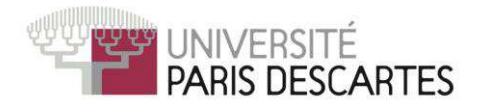

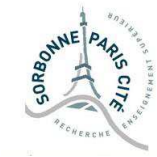

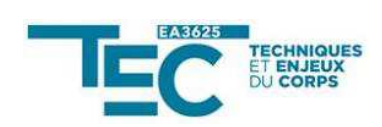

## Université Paris Descartes

### **Ecole doctorale 566**

Sciences du Sport, de la Motricité et du Mouvement Humain *Laboratoire TEC (Techniques et Enjeux du Corps) EA 3625* 

# Dispositifs technologiques en EPS et convergence numérique : quel corps dans une pédagogie augmentée depuis 1985 ?

*Intégration des TIC (Technologies de l'Information et de la Communication) dans l'enseignement de l'EPS* 

## Par Marc Morieux

Thèse de doctorat en Sciences du sport

## Dirigée par Bernard Andrieu

Présentée et soutenue publiquement le 14 novembre 2016

Devant un jury composé de :

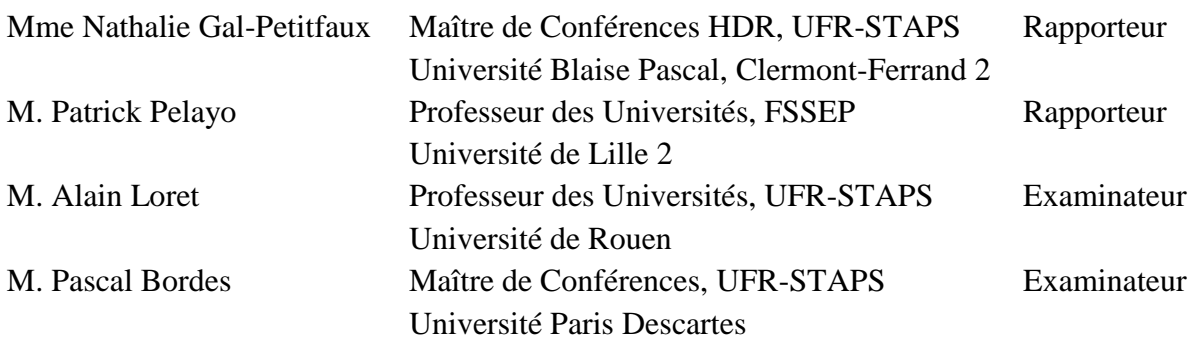

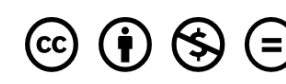

### <span id="page-1-0"></span>Résumé et mots clés / Abstract, keywords

#### **Résumé :**

En France, l'Educations Physique et Sportive, scolarise les activités physiques sportives et artistiques, par un processus de « didactisation » et les utilise pour proposer des situations d'enseignement/apprentissage, qui donnent un statut aux corps de l'élève et de l'enseignant. Cette visée éducative de l'expérience d'un rapport vécu à la motricité interroge les usages des TIC, singulièrement dans un espace et un temps scolaire. La manipulation de ces artefacts technologiques est perçue comme une activité intellectuelle, relevant de la motricité fine, ne nécessitant pas un engagement corporel et une dépense énergétique comparable aux pratiques physiques de référence ; pourtant les usages des TICE viennent redéfinir le rapport entre corps vivant et corps virtuel dans une EPS 2.0.

Nous tentons de démontrer que les enseignants d'EPS définissent des usages disciplinaires des TICE et qu'ils accompagnent les évolutions technologiques, dans les domaines de l'audiovisuel et de la micro-informatique. Grâce à deux enquêtes menées auprès des enseignants d'EPS de l'Académie de Nancy-Metz et à une étude des dispositifs utilisés et des documents publiés, nous décrivons ces usagers et l'évolution de leurs usages des TICE. L'évolution des dispositifs et des interfaces disponibles autorisent, de plus en plus, leur intégration justifiée au sein même du cours. Néanmoins, ces pratiques relèvent d'une démarche volontariste des enseignants, encore considérée comme innovante et expérimentale. La formation initiale et continue des enseignants et la capitalisation des acquis de leur expérience devraient donc, aujourd'hui, constituer une priorité pour l'institution scolaire et ses acteurs.

#### **Mots clés :**

STAPS ; enseignement ; Education Physique et Sportive ; technologies numériques ; pédagogie augmentée ; TICE.

#### **Title :**

Technological devices in Physical Education and digital convergence: what kind of body in an augmented pedagogy since 1985?

The use of Information and Communication Technologies (ICT) in the teaching of PE in Secondary Education in France.

#### **Abstract :**

In France, Physical Education sets up in school organized sports and physical, artistic activities, using a didactic process to provide teaching situations and educational activities which give a status to the body of the students and of the teacher too. This educational purpose aims to test/experiment a total body experience and PE teachers have to wonder about/be asked about the uses of ICT especially in a space/time school context.

The manipulation/handling of these technological artefacts is viewed/considered as fine motor skills without physical exertion and energy expenditure comparable to sport and physical activity however uses of ICT with technological changes come in and redefine the relationship between living body and virtual body that we are proposing to name "PE 2.0".

This research work aims to demonstrate that PE teachers have been defining uses of ICT for their school subject for many years and respond to technological developments especially in the broadcasting and computing technologies. Based on the results of two surveys led with the PE teachers of the regional education authority (Nancy-Metz Academy) and a review of existing writing and used devices, we describe these users and the evolution of their uses/practices. The evolution of devices and available interfaces allows to include them more than in the past during lessons. But the PE teachers who use them take a proactive approach and their practices are still considered as innovative and experimental. Thus, the initial formation and continuous training of the teachers and the compilation/collection of their experience thus should must be, today, a priority for the school institutional stakeholders.

#### **Keywords :**

teaching ; Physical Education; sport ; ICT ; augmented pedagogy ; PE 2.0.

### <span id="page-3-0"></span>Remerciements

Merci…

… A Bernard Andrieu, professeur des universités, d'avoir accepté d'encadrer ce travail de thèse et d'avoir toujours répondu, avec diligence, à mes sollicitations.

… A Patrick Pelayo et Alain Loret, professeurs des universités, Nathalie Gal-Petitfaux et Pascal Bordes, maîtres de conférences, d'avoir accepté de participer au jury de soutenance de cette thèse.

… A Gil Denis, Bernard Thivent, Michel Payen et mes collègues, qui ont participé aux travaux du SERIA de l'UFR-STAPS de Nancy et du groupe EPS de la MAFPEN.

… A Annik Amadeuf, Régine Jeandrot et François Micheletti, IA-IPR d'EPS de l'Académie de Nancy-Metz et Luc Di Pol, interlocuteur et formateur académique disciplinaire sur le numérique, pour leur soutien et leur participation à l'enquête réalisée en 2014.

… A Fabien Clanché, Gilles Petitdemange, Sébastien Caudron, Jacqueline Morlot, Aurélie Van Hoye et aux collègues de l'UFR-STAPS de Nancy, qui ont répondu à mes requêtes.

… A mon épouse, pour son soutien patient et indéfectible.

## <span id="page-4-0"></span>Table des matières

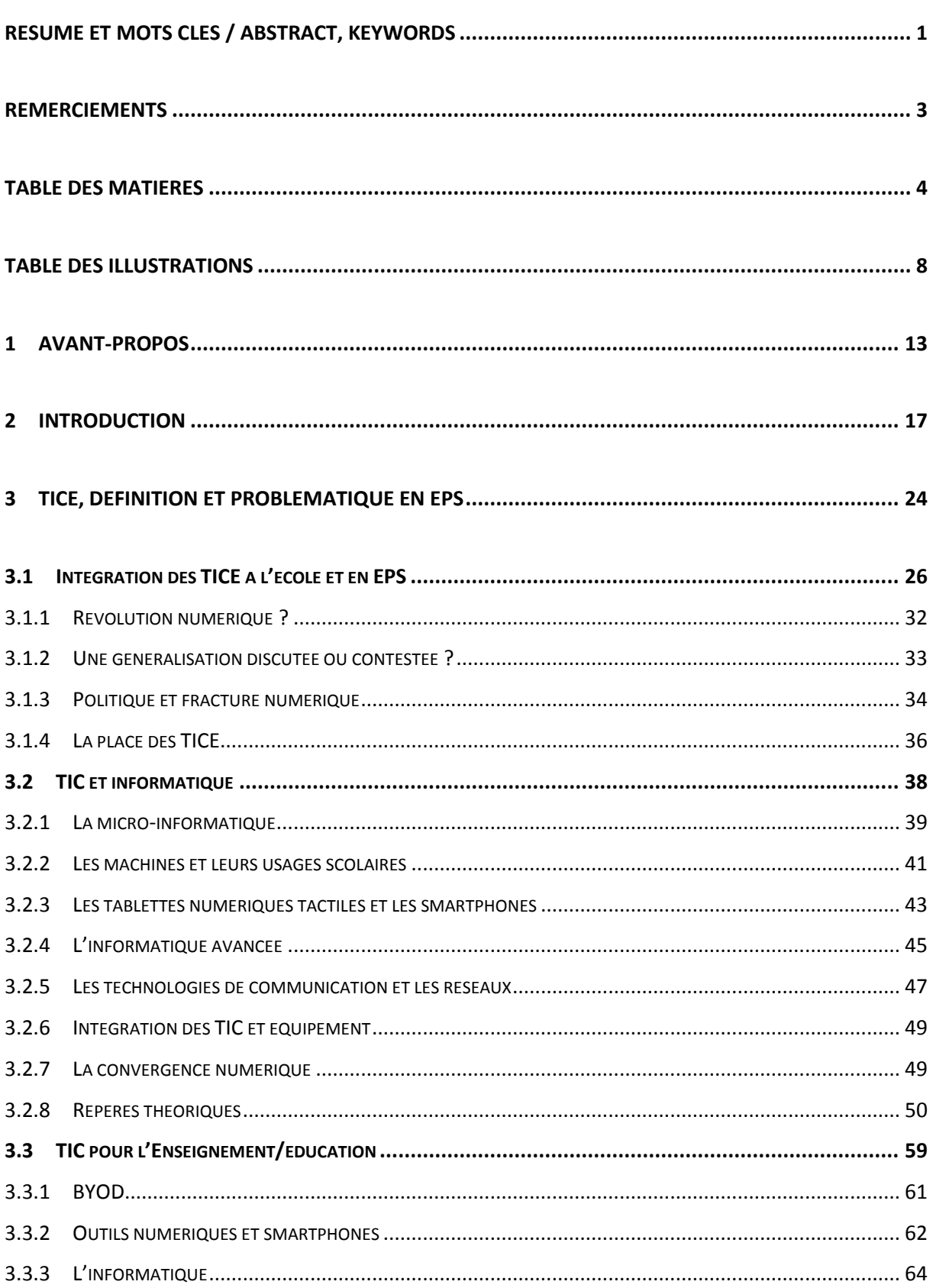

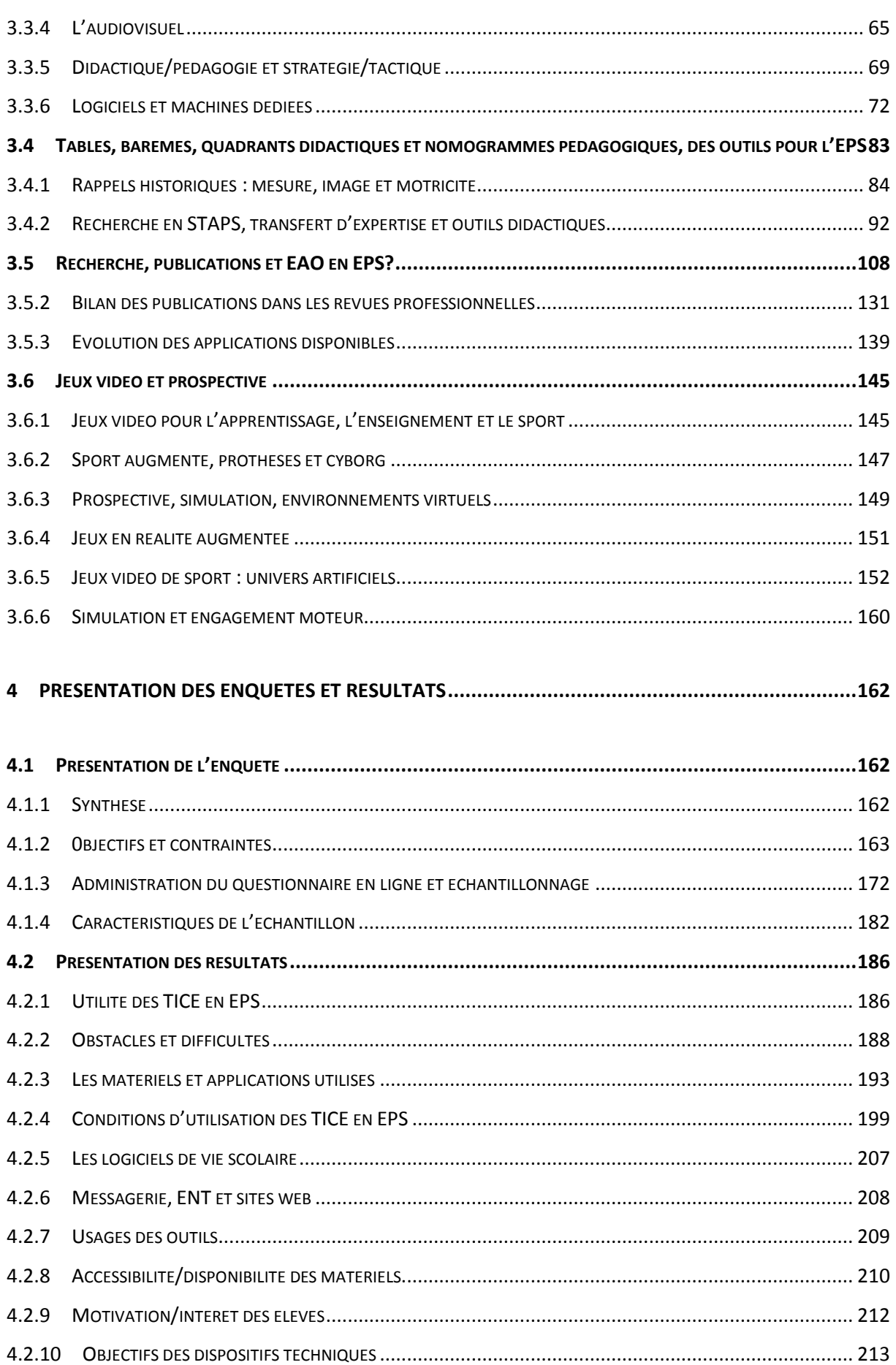

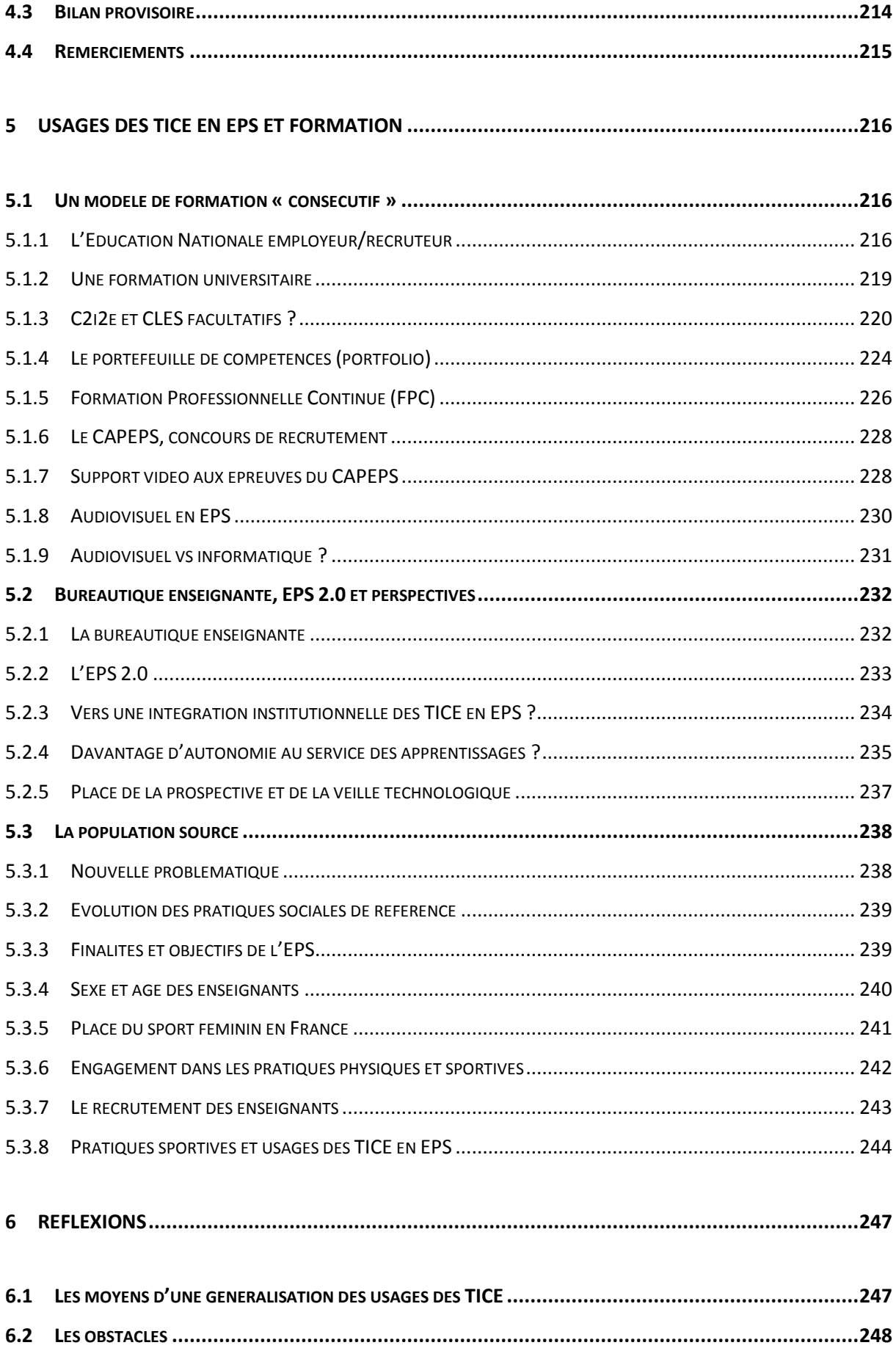

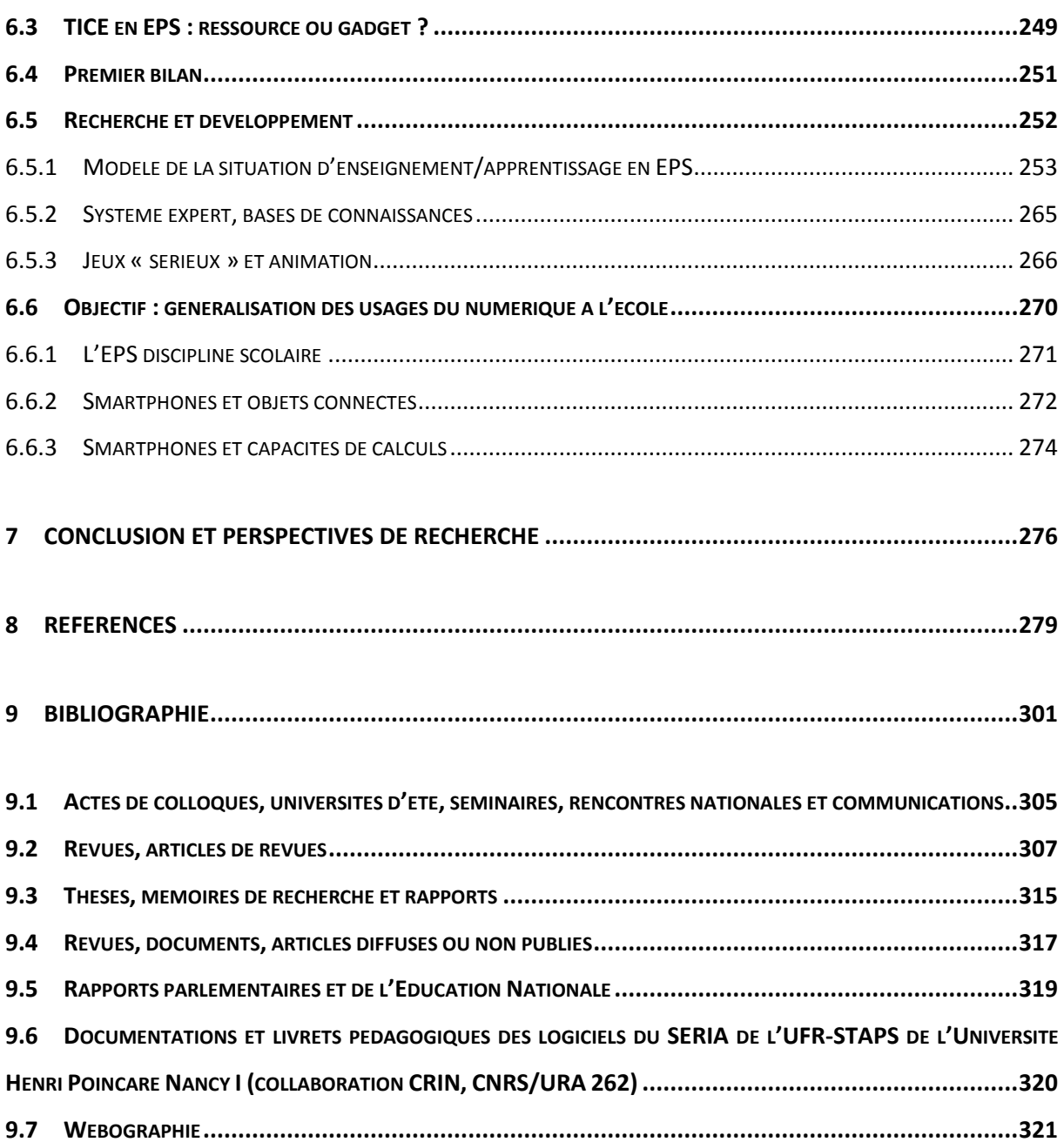

## <span id="page-8-0"></span>Table des illustrations

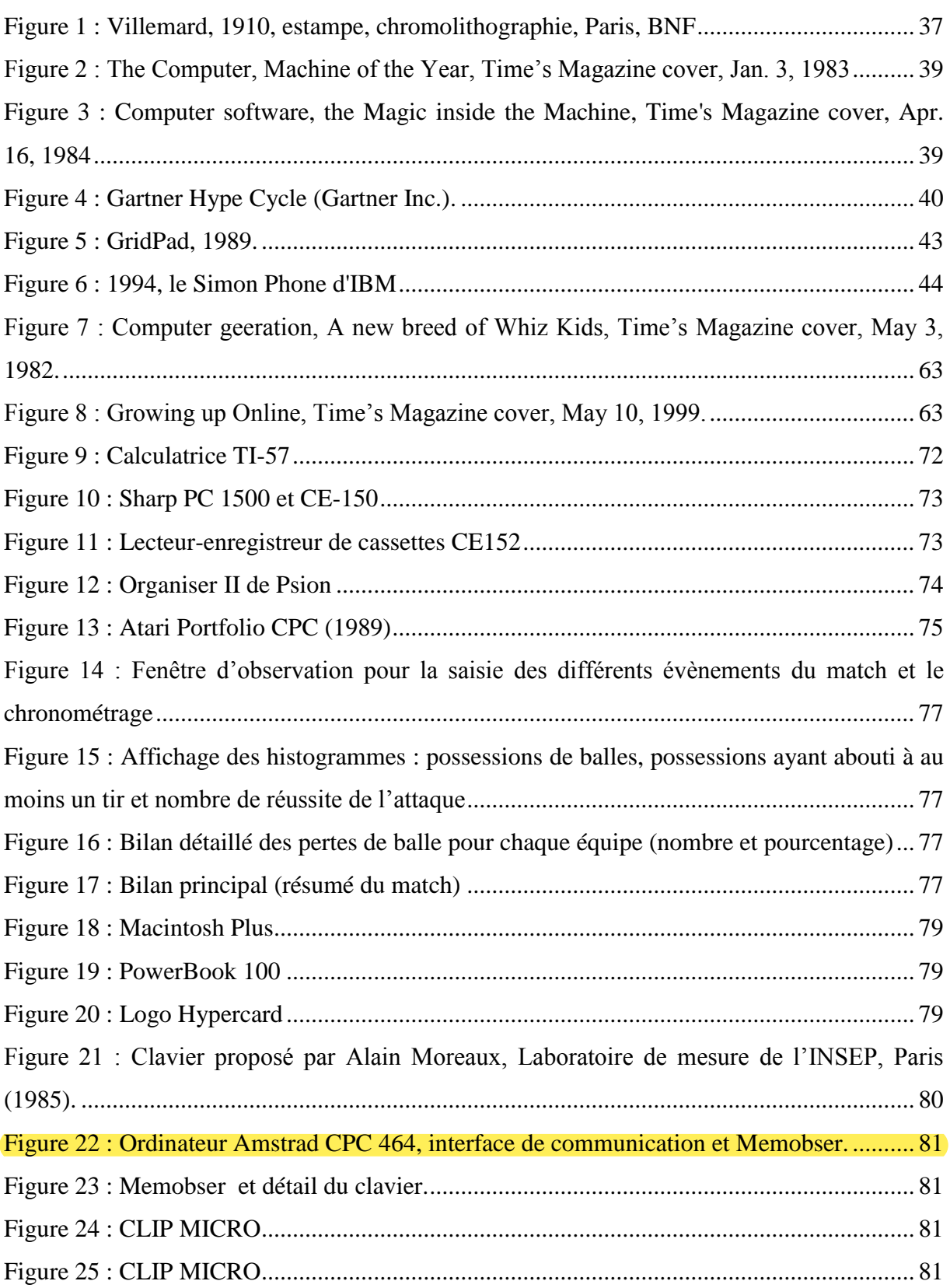

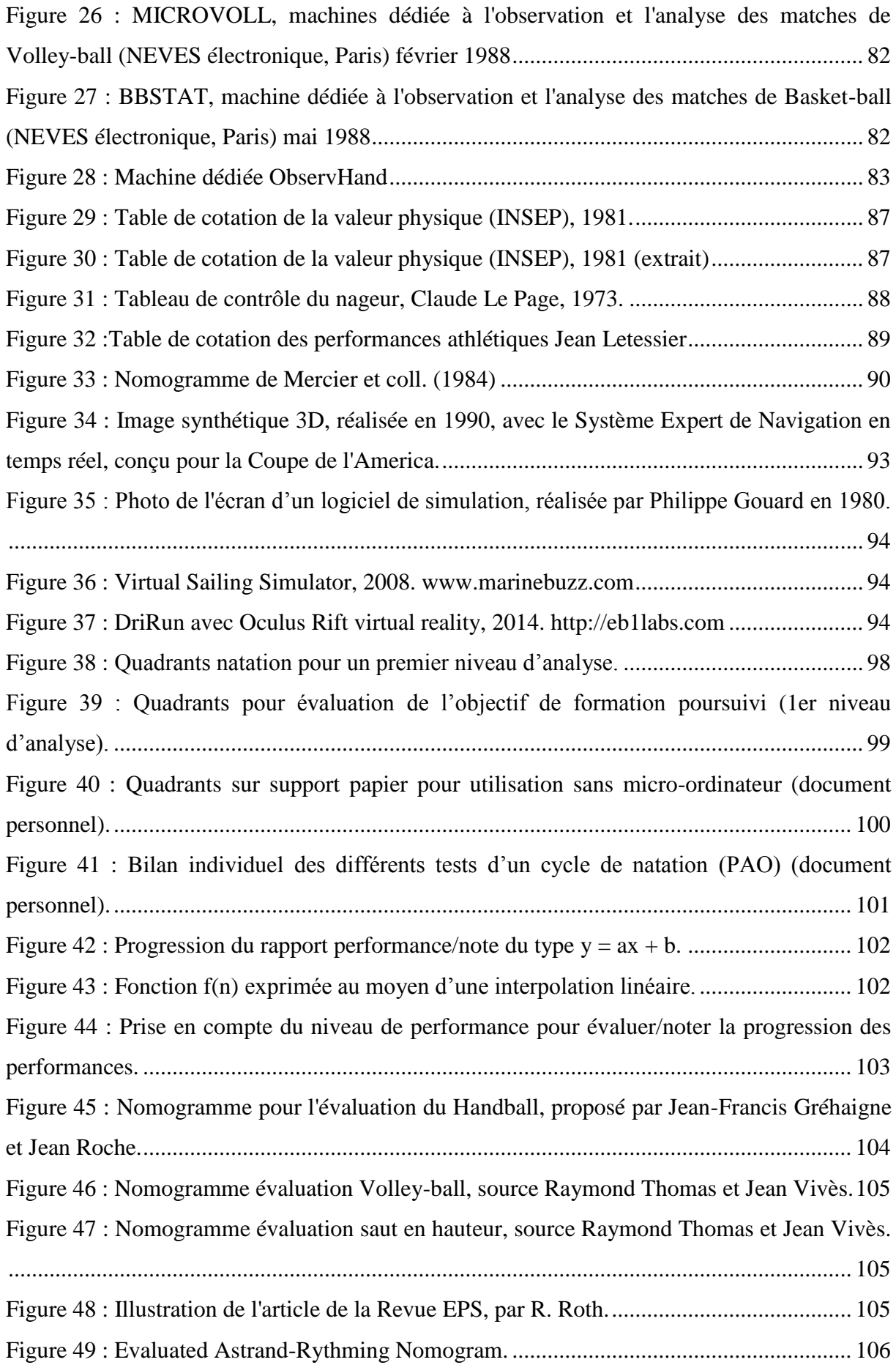

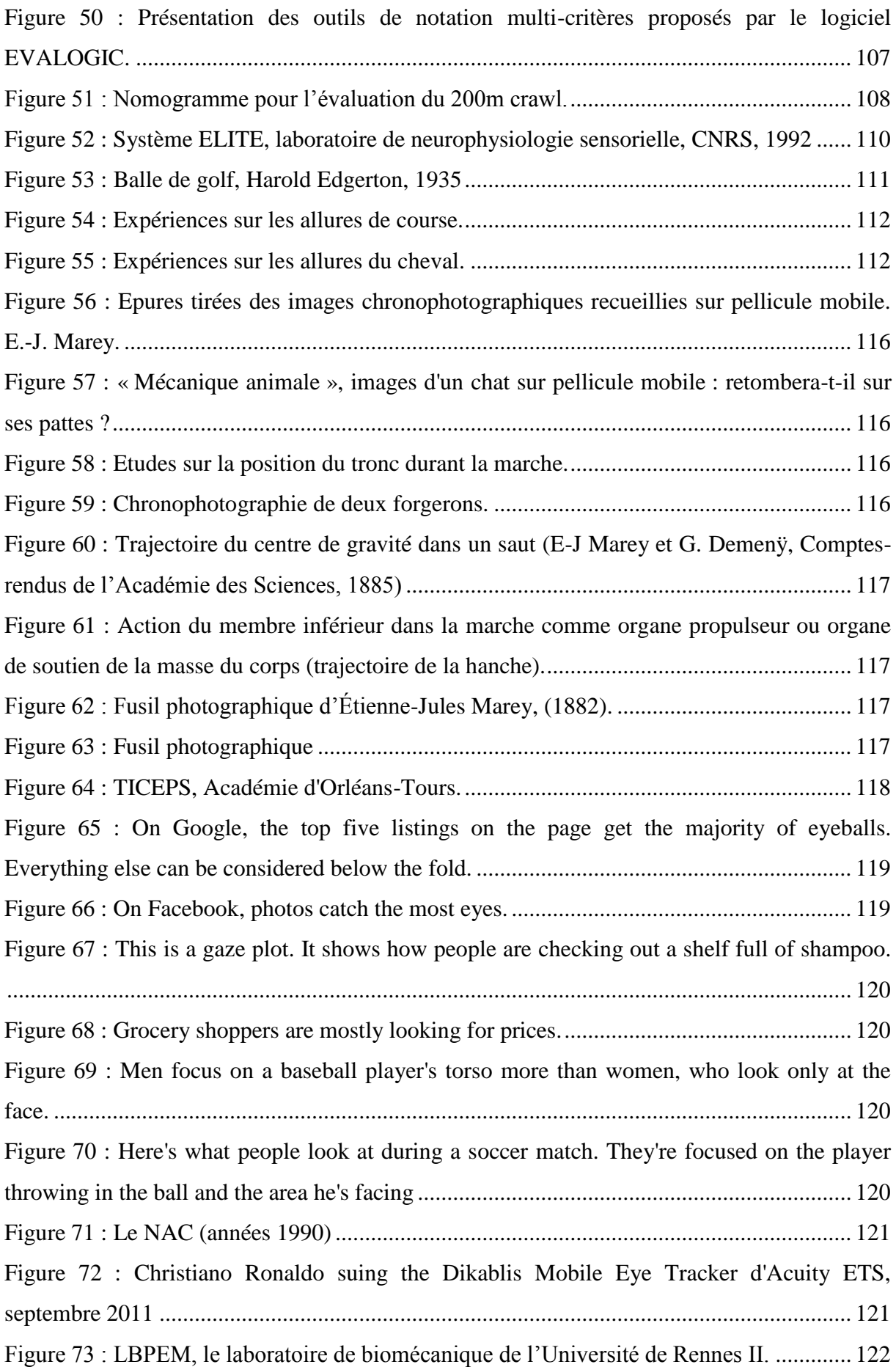

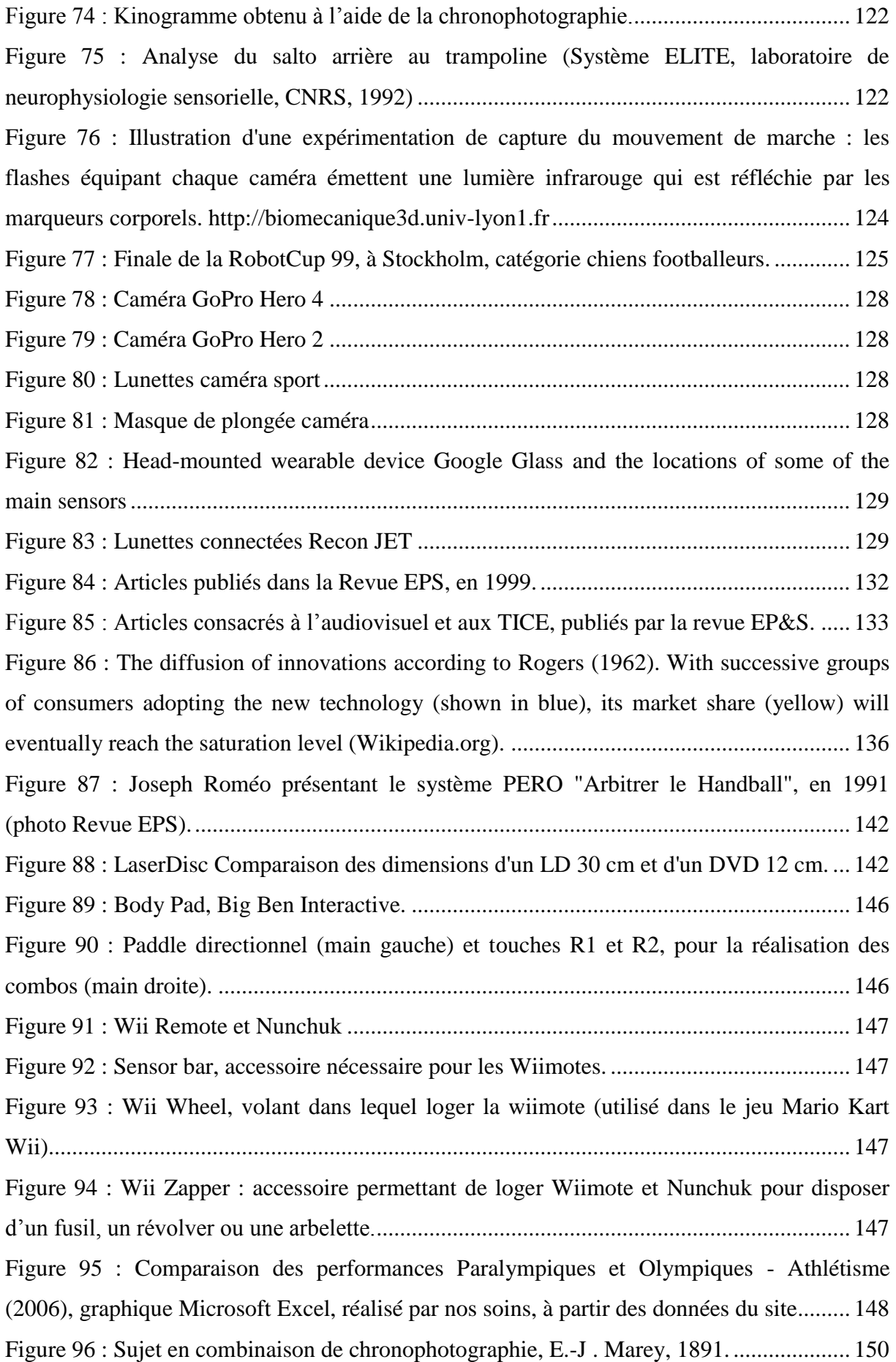

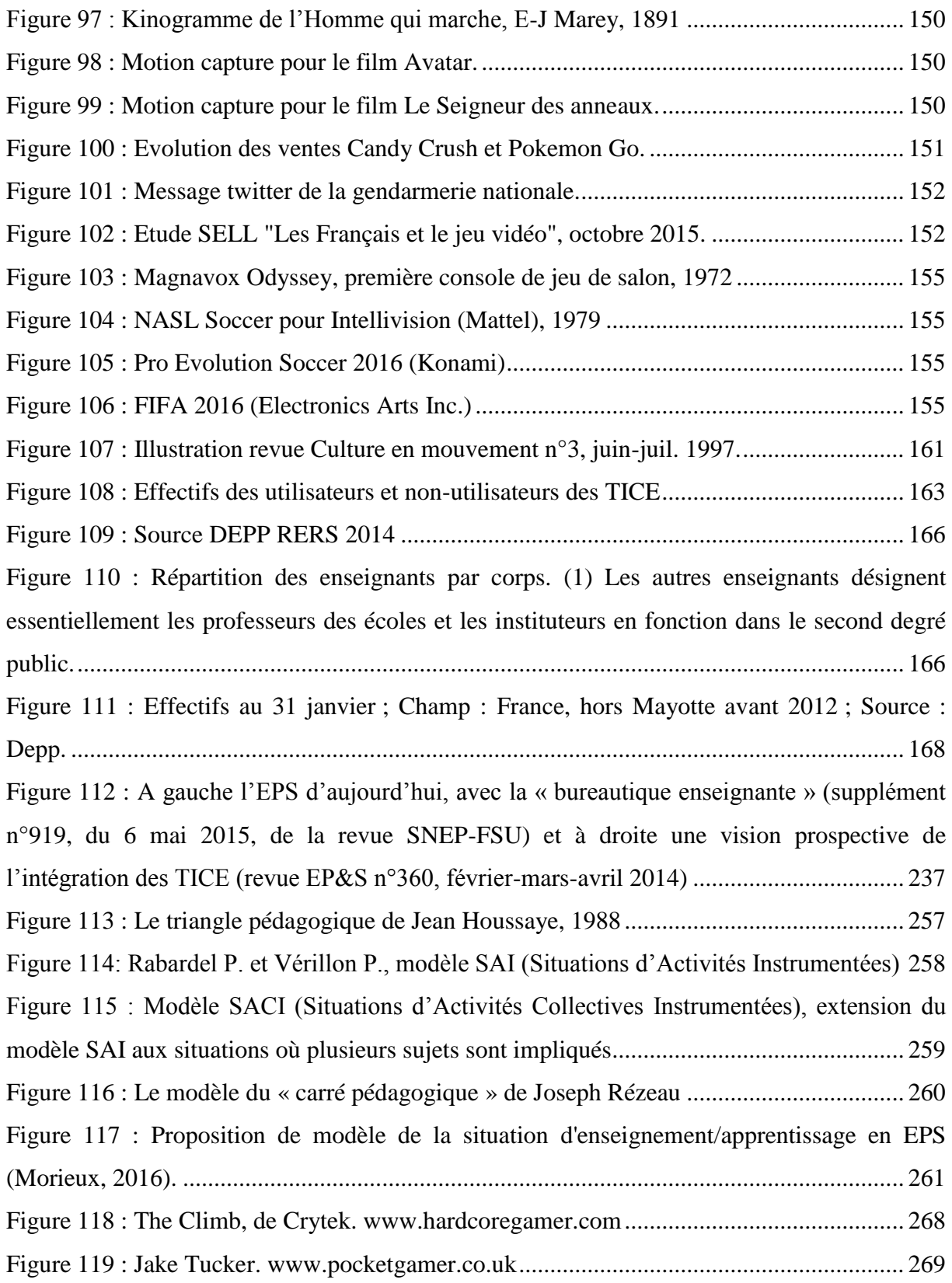

### <span id="page-13-0"></span>1 Avant-propos

 $\overline{a}$ 

Les motivations d'un enseignant à rédiger une thèse s'inscrivent dans une histoire de vie, personnelle, professionnelle, mais également institutionnelle. Pour un PRAG, en poste à l'université, la formation doctorale « comme une expérience professionnelle de recherche », « formation à la recherche par la recherche », vise la reconnaissance d'une implication au-delà des « actions d'éducation principalement en assurant d'un service d'enseignement »<sup>1</sup>. Mais un professeur d'EPS est également conscient de la place accordée, dans l'institution scolaire, à sa discipline d'enseignement. La présentation qui en est faite doit souvent prendre une tournure revendicative, voire défensive : « L'EPS est une discipline d'enseignement au même titre que les autres disciplines telles que Mathématiques, Français, Arts Plastiques,... »<sup>2</sup> Nous espérons que la situation de l'EPS a progressé, depuis l'affirmation de Joffre Dumazedier, en 1973 : « Ainsi l'éducation physique et sportive, même quand elle dispose de quelques moyens et des professeurs compétents et dévoués reste marginale dans le système scolaire. Elle n'y est pas installée, elle y campe. »

La loi Mazeaud<sup>3</sup>, votée en 1975, instituait l'obligation pour l'Etat de développer la pratique des activités physiques et sportives, « élément fondamental de la culture », en faisant bénéficier les élèves d'une initiation sportive gratuite, mais elle autorisait leur encadrement par des éducateurs sportifs. En 1978, année de mon entrée à l'UER-EPS de Dijon, le « Plan de relance de l'éducation physique », du ministre Jean-Pierre Soisson, annonça qu'il n'y aurait aucun poste au CAPEPS (concours de recrutement), en 1979. S'en suivit plusieurs semaines de grèves et de manifestations, qui conduisirent à l'ouverture de 400 postes au CAPEPS 1979. Avant 1981, la formation des professeurs d'EPS (les « profs de gym »), avec la délivrance d'un DEUG (créé en 1974), d'une Licence (créée en 1978) et la préparation au CAPEPS, constituait la finalité des UER-EPS (créés en 1968 par la loi Edgar Faure). La Maîtrise STAPS et de l'Agrégation d'EPS furent créées en 1982, les doctorats en 1983 et en 1984, la loi Savary<sup>4</sup> créa de la 74<sup>e</sup> section au CNU (Conseil National des Universités). Avec la diversification des mentions de licence, les STAPS constituent alors un cursus universitaire

<sup>&</sup>lt;sup>1</sup> Décret n°72-580 du 4 juillet 1972 relatif au statut particulier des professeurs agrégés de l'enseignement du second degré, chapitre 1<sup>er</sup>, article 4, Version consolidée au 05 novembre 2015.

<sup>&</sup>lt;sup>2</sup><http://clg-maximilien-de-sully.tice.ac-orleans-tours.fr/eva/spip.php?article106><br><sup>3</sup> Loi n°75-988, du 29 octobre 1975, relative au développement de l'éducation physique et du sport.

<sup>4</sup> Loi no 84-52 du 26 janvier 1984 (Journal officiel du 27 janvier 1984), sur l'enseignement supérieur, dite loi Savary (du nom du ministre Alain Savary)

complet. Mais c'est par un décret de mai 1981<sup>5</sup> , que les enseignants d'EPS, jusqu'alors sous la tutelle du ministère de la Jeunesse et des Sports, intégrèrent l'Education Nationale. En 2015-16, le ministère de l'Éducation nationale, de l'Enseignement Supérieur et de la Recherche souhaite promouvoir la pratique sportive chez les jeunes et mobiliser la communauté éducative autour des valeurs européennes et sportives dans le cadre d'une « Année du sport de l'école à l'université ». Cette opération vise à mettre en avant « le sport comme vecteur des valeurs éducatives et citoyennes à l'école et hors de l'école ». Et pour raviver l'inquiétude des professeurs d'EPS, le ministère décide, dans le décret sur l'évaluation des élèves du CP à la troisième, qui doit rentrer en vigueur à la rentrée 2016, de supprimer l'évaluation de l'EPS au diplôme national du Brevet.

Nommé professeur d'EPS, j'ai assumé mes fonctions d'enseignant, au sein d'un établissement, de 1982 à 1999, tout en participant à l'organisation et à l'animation d'actions de formation continue avec la MAFPEN (Mission Académique de Formation des Personnels de l'Education Nationale) de l'Académie de Nancy-Metz. Les MAFPEN furent créées en 1982, par Alain Savary, pour former les enseignants du secondaire, puis intégrées aux IUFM (Instituts Universitaires de Formation des Maîtres, créés en 1989 par Lionel Jospin) et supprimées, en 1999, par Claude Allègre. Chaque année, notre groupe ressources EPS participait à l'élaboration du PAF (Plan Académique de Formation) en proposant des stages individuels et d'équipes pédagogiques, aux enseignants de cette discipline. Ainsi, j'ai pu mesurer les effets des restrictions budgétaires et constater la diminution du volume de formation continue des enseignants du second degré, avant d'intégrer l'UFR-STAPS de Nancy, à la rentrée 1999. J'ai également participé aux travaux du GRA EPS (Groupe Recherche Action) de l'académie et aux journées FPC-EPS du secteur (géographique) d'Hayange, dispositif original qui permettait des regroupements réguliers d'enseignants d'EPS, sur des thèmes collectivement définis.

Ma collaboration aux travaux du SERIA (Service d'Etudes et de Recherche en Informatique Appliquée) de l'UFR-STAPS de Nancy, m'a permis de conforter mes conceptions sur la mise en œuvre, en EPS, d'un outil technologique singulier : le micro-ordinateur. Avec quelques collègues, nous essayons de formaliser, de mettre en œuvre ces idées et de promouvoir ce que d'aucuns considère comme un « bricolage pédagogique ». De fait, avec ces collègues (des groupes CRIP puis NET-EPS), j'ai poursuivi un travail de réflexion et d'expérimentation, revendiquant une place pour une démarche de curiosité et d'innovation. Nous avons

<sup>5</sup> Décret n°81-634, du 28 mai 1981, relatif aux attributions du ministère de l'éducation nationale

également porté nos efforts sur le web et internet, conscients de l'importance de l'offre de ressources et de services dans le domaine de l'EPS.

Pour comprendre cet investissement personnel et professionnel, je pense qu'il faut décrire brièvement les rencontres qui me semblent jalonner ce parcours.

La Natation Sportive, qui est devenue ma spécialité, n'est sans doute pas étrangère à mon intérêt pour le traitement numérique des données. Comme de nombreux collègues, j'ai poursuivi une formation d'éducateur sportif (brevets d'Etat) et d'entraîneur (Fédération Française de Natation), en parallèle à ma formation initiale en STAPS et cette valence sportive a contribué à mon recrutement à l'UFR STAPS de Nancy.

Après avoir obtenu mon CAPEPS, j'ai fait l'acquisition, en 1983, d'un micro-ordinateur familial à brancher sur un téléviseur, un « Dragon 32 » doté de 32 Ko de RAM et d'une sauvegarde sur cassette audio. J'ai donc goûté, quelques temps, aux joies de la programmation en BASIC, avant de d'utiliser des logiciels comme le traitement de texte et le tableur (Visicalc, Multiplan, puis Excel), outils que j'utilise toujours régulièrement. Cette époque a été fortement marquée par le Plan Informatique Pour Tous, de 1985, qui venait, dans une certaine mesure, cautionner une curiosité et un intérêt pour la technologie informatique, même si ses usages en milieu scolaire étaient alors balbutiants. C'est à l'occasion d'un stage de formation dans mon établissement que j'ai rencontré Gil DENIS, à qui je devais succéder, peu après, comme responsable des formations MAFPEN « informatique en EPS », dans l'académie de Nancy-Metz. De cette rencontre naquit un logiciel : ORDINAT (gestion des entraînements en Natation Sportive) et une collaboration au sein du SERIA de l'UFR-STAPS de Nancy. Au sein de ce service, nous avons eu l'occasion d'aborder l'Intelligence Artificielle et l'EAO<sup>6</sup>, en collaborant avec le CRIN<sup>7</sup> et le Pr Monique Grandbastien. Ce travail m'a permis de découvrir des méthodologies originales et de participer à la conception, au développement et à l'expérimentation, avec mon collègue Michel Payen, du logiciel AQUAO, logiciel d'aide à la prise décision pédagogique dans l'enseignement de la natation. De la collaboration du SERIA, du CRIN et du CRIP<sup>8</sup>, au sein du groupe CORPUSLOG, est né le logiciel EVALOGIC. Ce programme informatique, développé par Bernard Thivent et Gil Denis, permet aux enseignants de construire des outils d'évaluation normative mettant en œuvre le traitement didactique d'une APS, sous la forme d'un « nomogramme pédagogique ».

<sup>6</sup> Enseignement Assisté par Ordinateur

<sup>7</sup> Centre de Recherche en Informatique de Nancy 8 Centre de Ressources en Informatique Pédagogique (CRDP Nancy-Metz)

Le DEA STAPS (Morieux, 2000) m'a fourni l'occasion de proposer un bilan des usages du micro-ordinateur en EPS, dans l'académie de Nancy-Metz, et plus précisément dans un département : la Moselle (57), en abordant les méthodes des sciences sociales et les outils statistiques. Quinze ans plus tard, ce travail de thèse peut ainsi s'appuyer sur 30 années d'expériences dans le domaine de l'intégration des TICE en EPS et deux enquêtes susceptibles de rendre compte des continuités et des évolutions observables.

L'extrait du rapport de synthèse, de juin 1998<sup>9</sup>, de la recherche INRP *L'intégration des TIC dans le système éducatif : instruments, acteurs, systèmes*, à laquelle mes collègues du SERIA et moi-même étions associés (Morieux, Thivent, Denis, 2000), semble toujours d'actualité :

« L'éducation physique et sportive a des caractéristiques extrêmement originales, puisque les activités des élèves se déroulent dans des gymnases ou des terrains de sports où il est difficile d'utiliser des ordinateurs de bureau. Cependant, la discipline utilise des produits de bureautique spécialisée permettant d'améliorer la gestion des données numériques, de fournir des outils d'aide à la décision pédagogique. Le groupe de Nancy a développé une série d'outils destinés aux enseignants, en relation avec le centre de recherche en informatique de Nancy (LORIA), notamment en faisant appel à des systèmes à base de connaissances.

Le problème principal vient de la difficulté de prendre en compte actuellement la dimension « temps réel » des activités physiques et sportives. La question qui se pose est donc celle de l'intégration de fonctionnalités de rétroaction dans des instruments portables et dédiés, qui permettent d'instrumenter les élèves mais ont l'inconvénient pour l'instant de coûter encore cher. Une autre perspective consiste à développer l'information des enseignants par l'intermédiaire de serveurs WEB visant à mutualiser les compétences. » (Baron et Bruillard (dir.), 1998)

<sup>9</sup> <http://www.inrp.fr/Tecne/Savoirplus/pdf/Syn40121.pdf>

### <span id="page-17-0"></span>2 Introduction

Ce travail de thèse me permet d'interroger, en 2015, les usages des TICE en EPS et leurs usagers, mais en avançant la notion de pédagogie augmentée (par le numérique), je souhaite adopter une démarche prospective, qui s'appuie sur une veille technologique et permet de tester de nouveaux outils et réfléchir à des scénarii pédagogiques. Selon Gilles Simon (2013, nov.), « la réalité augmentée vise à ajouter des éléments virtuels au monde qui nous entoure, en offrant à l'utilisateur la possibilité d'être immergé dans cet environnement mixte ». Les technologies actuelles (lunettes type « Google glass »), nous permettent de combiner, en temps réel, environnement réel et informations d'applications numériques, pour la géolocalisation ou la recherche d'information sur le web par exemple. Mais il s'agit de « simples collages 2D », qui ne respectent pas « l'homogénéité perspectiviste ». Les données informatiques sont superposées, via des lunettes de réalité virtuelle, à la vision de l'utilisateur, ce que Yann Minh propose de dénommer « réalité informée » (Minh, Y., 2012). Comme il le fait remarquer : « La notion de synchronisation est importante, en effet, par une technique de "tracking" en temps réel, les informations sont précisément géolocalisées avec les objets réels, balises, ou gants numériques, ce qui ne perturbe pas la perception de l'espace... » La problématique du traitement de l'information visuelle dans un environnement de « réalité enrichie » est déjà abordée dans l'affichage d'informations « tête haute », d'abord pour les pilotes d'avions de combat, puis pour l'aviation civile et pour le grand public dans le domaine de l'automobile. La visualisation tête haute (VTH) permet à l'utilisateur de percevoir son environnement tout en disposant d'informations, disponibles sur une planche de bord, projetées dans son champ de vision sur un miroir transparent entre la tête du pilote et la verrière ou sur la visière du casque, les images se superposant au paysage. Jusqu'ici réservée à des professionnels très entraînés, cette technologie d'affichage peut être utilisée, pour l'automobile, par exemple, pour projeter les informations souhaitées, comme la vitesse du véhicule ou les messages d'alertes, dans le champ de vision du conducteur, sans les chercher et les lire sur son tableau de bord. Mais le conducteur doit toujours gérer, simultanément, la conduite de son véhicule, son environnement (voie de circulation, autres véhicules,…) et les données fournies par l'ordinateur de bord. La superposition des données informatiques à celles prises sur l'environnement peut gêner la vision de l'utilisateur, distraire son attention et constitue une surcharge dans leur traitement, en temps réel, pour la conduite du véhicule et la définition de trajectoires.

Dans le cadre de mes fonctions actuelles, je travaille également sur l'aménagement des espaces d'enseignement/apprentissage, en proposant des solutions pour intégrer les outils numériques pour la mise en œuvre des méthodes actives et de la pédagogie par projet, « ces solutions pédagogiques déjà prêtes, largement expérimentées et qui ont fait leurs preuves », que Jean Piaget décrivait dès 1935 (Piaget, 1969). En somme, « Trouver la méthode qui permettra au maître d'enseigner moins et à l'enfant d'apprendre davantage »<sup>10</sup> Une des raisons de la difficulté des pédagogies actives à s'imposer dans l'enseignement scolaire, réside dans l'aménagement spatial et l'organisation temporelle de la classe, qui méconnaissent les activités réelles par lesquelles se construisent et s'acquièrent les connaissances. En 1965, Jean Piaget écrivait : « Mais, si l'on accepte aujourd'hui ces vues bien plus qu'auparavant, leur mise en pratique n'a pas fait de grands progrès parce que les méthodes actives sont d'un emploi beaucoup plus difficile que les méthodes réceptives courantes.

D'une part, elles demandent au maître un travail bien plus différencié et bien plus attentif, tandis que donner des leçons est moins fatigant et correspond à une tendance beaucoup plus naturelle à l'adulte en général et à l'adulte pédagogue en particulier.

D'autre part et surtout, une pédagogie active suppose une formation beaucoup plus poussée et, sans une connaissance suffisante de la psychologie de l'enfant (et, pour les branches mathématiques et physiques, sans une connaissance assez forte des tendances contemporaines de ces disciplines), le maître comprend mal les démarches spontanées des élèves et ne parvient donc pas à mettre à profit ce qu'il considère comme insignifiant et comme une simple perte de temps.

Le drame de la pédagogie, comme d'ailleurs de la médecine et de bien d'autres branches tenant à la fois de l'art et de la science, est, en effet, que les meilleures méthodes sont les plus difficiles : on ne saurait utiliser une méthode socratique sans avoir acquis au préalable certaines des qualités de Socrate à commencer par un certain respect de l'intelligence en formation. »

Mais je m'interroge également, à partir de mon expérience personnelle, sur la notion de pratique innovante, qui, en France, demeure associée, depuis le Plan IPT (c'est-à-dire depuis 30 ans !), aux dispositifs numériques pour l'enseignement/apprentissage. Jean-Paul Moiraud (Moirand, 2014) pose la question : « Et si l'enseignant innovant était un concept utile pour … ne pas innover ? Enseignant innovant, le concept est à la mode depuis quelques années. On aime le montrer, valoriser ses travaux, lui attribuer des distinctions, le faire témoigner. Il est

<sup>10</sup> Comenius (1592-1670), théologien, philosophe et pédagogue.

de bon ton de dire qu'il existe dans son établissement, qu'il produit des pédagogies différentes. Il est un alibi utile, il faut en avoir un, en connaître un, le faire venir témoigner mais … N'est-il pas désormais un concept dépassé ? Il a été utile, nécessaire et indispensable pour passer du 1.0 au 2.0, le pionnier a eu une fonction sociale mais la modernité s'est installée, instillée, développée. L'innovant s'est épuisé, il lui arrive même de se démobiliser, de douter. »

Cette réflexion est alimentée par des travaux sur le non usages des TICE (Daguet et Wallet, Rinaudo, 2012). Si le recours au numérique est encouragé, voire prescrit par l'institution scolaire (bulletin de notes, cahier de texte numérique, par exemple), ce sont surtout les usages « sociaux », liés à ses artefacts qui se sont généralisés. Les smartphones et Internet constituent la partie la plus visible de cette rapide (et récente) évolution. L'intégration des technologies TICE peut bénéficier de cette généralisation des usages liés à ces artefacts (« caution sociale »), mais « la nature des techniques peut avoir une influence sérieuse à la fois sur celle des savoirs constitués en enjeux de l'enseignement et sur la manière dont l'enseignement est dispensé. » (Joshua, 2001) Pour Gérard Mottet (1983), il faut inventer « de nouvelles pédagogies capables d'intégrer les Nouvelles Technologies Educatives, c'est-à-dire des pédagogies dont les principes et les modes d'organisation auront été pensés en fonction des potentialités originales que ces moyens comportent ».

En 1996, Jean-Marie Albertini remarquait que si l'on a pu introduire les nouvelles technologies dans la production industrielle, c'est que l'on a réorganisé les ateliers (diminution des lignes hiérarchiques, transversalité). Curieusement, dans la formation, les nouvelles technologies n'ont pas augmenté l'efficience ou la productivité, car on a gardé des structures bureaucratiques hiérarchiques et qui évitent le transversal ou de type enseignement magistral, autour du formateur. « C'est un échec ! On multiplie les moyens, les informations disponibles, mais la productivité n'augmente pas !  $\mu$ <sup>11</sup> Si la révolution numérique transforme l'économie mondiale, avec Internet et l'informatique, l'école est-elle un domaine d'activité qui se prête à l'automation<sup>12</sup> et la mise à distance ? Et quelle place pour l'EPS ?

<sup>11</sup> Jean-Marie Albertini. Réorganiser la formation. Vidéo canal-u.tv. [http://www.canal-u.tv/video/profession\\_formateur/reorganiser\\_la\\_formation.359](http://www.canal-u.tv/video/profession_formateur/reorganiser_la_formation.359) 

 $12$  L'automation industrielle est l'art d'utiliser les machines afin de réduire la charge de travail du travailleur tout en gardant une productivité et la qualité. L'automation industrielle est le recours à « une technique qui assure le fonctionnement d'une machine ou d'un groupe de machine sans intervention humaine ». En d'autres termes, l'automation vise à « substituer » une machine à l'homme. Souvent associée à la robotisation, l'automation utilise des outils numériques (ordinateurs) et des automates programmables industriels pour guider et donner des informations aux machines.

Avec l'essor des MOOC<sup>13</sup> dans l'enseignement supérieur, en France, en 2013, certains auteurs proposent « l'industrialisation des contenus pédagogiques numériques » (Ferro, 2004), dénommant la production du formateur isolé, « l'artisanat formatif ». Il s'agit de renvoyer la pratique enseignante traditionnelle à l'ère pré-industrielle en lui permettant d'accéder à la modernité sans perdre de vue « la complexité inhérente au développement de la ressource et à son agencement dans un dispositif de  $FOAD<sup>14</sup>$ ». Mais si l'informatique permet le fonctionnement de dispositifs sans intervention humaine, substituer la machine à l'homme dans le processus d'éducation/enseignement et abandonner la formation en présentiel, suscitent interrogations et réticences. A propos des MOOC, Jérôme Valluy (Valluy, 2013) dénonçait un « ersatz de prestations pédagogiques » d'universités prestigieuses, de « l'enseignement low-cost, bourré d'arrière-pensées marketing ». Comme le rappelle Joseph Rezeau (Rezeau, 1991), si « l'enseignement par ordinateur… a profité des progrès constants de la technologie et de la nature protéiforme de la machine numérique », il « trouve ses racines dans l'enseignement programmé des années 1950-1970 ». Internet et la mise en réseau des machines ont profondément modifié les dispositifs informatiques, en permettant la communication entre un nombre toujours plus grand d'équipements. On évoque aujourd'hui l'essor à venir des « objets connectés »<sup>15</sup>. Mais en termes d'enseignement, la problématique demeure ce qui constitue un des apports essentiels de John Von Neumann, dans le traitement digital de l'information : « Il va de soi qu'on communique à la machine le système des ordres – c'est-à-dire le problème à résoudre, l'intention de l'utilisateur – en le « chargeant » dans la mémoire. » (Von Neumann, 1957)

Les TICE sont souvent abordées et présentées comme des outils au service de l'enseignement/apprentissage, ou plutôt une boite à outils dans laquelle l'enseignant pourrait, au gré de ses besoins ou de problèmes rencontrés, trouver un moyen de motiver ses élèves, de faciliter leurs apprentissages, d'enrichir ses méthodes d'enseignement. Des outils numériques disponibles viendraient instrumenter la pédagogie. En dépit des précautions de leurs auteurs, qui présentent souvent les fondements théoriques de leur démarche, les documents proposés pour illustrer ces bonnes pratiques renforcent le caractère opérationnel et fonctionnel des

<sup>&</sup>lt;sup>13</sup> En anglais : MOOC massive open online course Une formation en ligne ouverte à tous (FLOT), aussi appelée cours en ligne ouvert et massif (CLOM), cours en ligne ouvert à tous, cours en ligne (termes officiels recommandés par la Commission générale de terminologie). Source : fr.wikipedia.org

<sup>&</sup>lt;sup>14</sup> Formation Ouverte et à Distance

<sup>15</sup> Revue Science&Vie, Hors-série, Spécial : *Multimédia, santé, sport, maison… 150 objets connectés*. Décembre 2015. Focus : Athlètes 2.0. La high-tech, machine à battre les records, p. 42-47. Sport & déplacement. Pour faire du sport, p. 48-53. Pour repousser ses limites p.54-57.

scénarii et dispositifs proposés et souvent présentés comme une « pédagogie numérique », au dépend des considérations didactiques.

En EPS, de nombreux usages mobilisent des applications « bureautiques » (tableur, par exemple) et des outils (audiovisuels), qui ne sont pas dédiés ou programmés pour les enseignements/apprentissages de cette discipline. L'utilisation, en cours d'EPS, de musique, d'images, fixes ou animées constitue un exemple de l'introduction d'artefacts versatiles (appareil photo, caméra, puis camescope, APN et aujourd'hui tablette ou smartphone, pour l'image), qui sont passés de l'analogique au numérique, mais sans modification fondamentale de leurs applications sur le terrain. Les technologies numériques permettent une grande autonomie, une utilisation « nomade » et, grâce à la miniaturisation, de disposer, à la fois d'un dispositif compact de prise de vue, de stockage et de visualisation. Pour l'enseignant d'EPS, les usages, sur le terrain (gymnases, COSEC, stade, piscine,…) et sans remonter jusqu'aux pellicules argentiques (avec le passage par une étape de développement), étaient limités par la nécessité de disposer d'un téléviseur (pour visionner les images), d'un magnétoscope (pour la lecture), avec la manipulation de bandes magnétiques (cassettes VHS) et, surtout, d'une alimentation électrique à proximité (enrouleur de câble). Autant de matériels dont les usages ont pu se généraliser dans le cadre scolaire, au sein des salles de classes, de langues, de technologie, les CDI, mais pas sur les lieux de pratiques sportives.

Si la diffusion et le partage des images captées, rendus possibles par l'Internet et les réseaux sociaux, pose le problème du droit à l'image, c'est également que ces usages sont devenus des pratiques sociales courantes, singulièrement pour les adolescents. La facilité de manipulation de ces outils technologiques est d'autant plus grande qu'ils sont devenus des objets de grande consommation. Comme le démontre l'enquête, beaucoup d'enseignants d'EPS utilisent d'ailleurs leur propre matériel pour leurs enseignements. Les smartphones et tablettes tactiles¸ « ardoises numériques » compactes et connectées, combinent les fonctionnalités (polyvalence) de consultation et d'affichage (écran) d'une plateforme multimédia, avec des haut-parleurs, une bonne puissance de calculs, une capacité de stockage de données, une large autonomie et un capteur photo/vidéo. Associés au pico-projecteur, pour partager les enregistrements avec le groupe classe, ils semblent correspondre au dispositif audiovisuel nomade que les enseignants d'EPS peuvent introduire dans la situation pédagogique. Peu d'installations sportives étant équipées du wifi et d'une connexion internet, le réseau 4G leur permet d'envisager d'accéder au web et aux services de l'internet. Mais il s'agit souvent de disposer d'images pour un affichage à l'écran (photo) ou un « replay » (vidéo), un retour sur l'action, avec éventuellement un ralenti ou arrêt sur image, fonctionnalités de base des APN et des camescopes. Des applications spécifiques aux activités sportives sont développées, comme « Runtastic », pour la course à pied, le fitness et le suivi d'entraînement. Les enseignants d'EPS disposent également d'applications dédiées à l'EPS, comme « EPS Match & Score », pour la gestion des matchs, pour la gestion de tournoi ou de cross. Quelle est la réalité de l'usage de ces outils en EPS et des évolutions sont-elles à remarquer depuis 1985 et le lancement du Plan « Informatique pour Tous », par Laurent Fabius, premier ministre du président François Mitterand ?

Notre hypothèse principale de recherche est que, comme pratique d'intervention et d'enseignement dans le cadre scolaire, privilégiant l'engagement moteur et valorisant la mise en jeu des corps des élèves et de l'enseignant, l'EPS doit définir des modalités d'intégration des TICE spécifiques : contenus d'enseignement, situations d'enseignement/apprentissage, dispositifs technologiques, démarche pédagogique, d'évaluation et traitement didactique. La généralisation des équipements « nomades », comme les notebooks, les tablettes et les smartphones, depuis 2010, ouvrent des perspectives nouvelles, après une longue période dominée par les micro-ordinateurs de bureau, peu compatibles avec l'environnement de travail de la discipline.

Ces environnements, qui mobilisent les technologies numériques, nous paraissent proposer une « pédagogie augmentée », en référence à la « réalité augmentée », mais également des outils d'observation, de mesure et d'analyse efficaces pour l'individualisation de la formation ou la remédiation après une évaluation. Les données fournies par les dispositifs TICE complètent (augmentent ou enrichissent) les informations déjà proposées dans les environnements d'enseignement/apprentissage en EPS. Mais notre hypothèse secondaire est que la manipulation, par les élèves et/ou l'enseignant, d'artefacts numériques, ne peut s'envisager sans une réflexion sur les objectifs visés par les processus d'instrumentation et d'instrumentalisation, ainsi que sur les modifications dans les procédés de médiation et de médiatisation, au sein du cours.

Nous sommes conscients que les modalités adoptées pour notre recherche, ne pourront permettre de confirmer ou d'infirmer formellement ces hypothèses, mais nous tenteront d'en démontrer la cohérence et de les éclairer des productions, que nous avons consultées et des observations que nous avons réalisées.

Dans une **première partie**, nous présenteront notre champ de savoirs et de recherche, caractérisé par des connaissances issues de plusieurs disciplines, comme les l'histoire des techniques ou les sciences informatiques. Nous nous sommes appuyé sur une compilation d'ouvrages, de revues, de publications et de références à des matériels, certains dont nous disposons et d'autres disponibles sur Internet.

La **deuxième partie** présentera la méthodologie et les résultats d'une enquête menée, en 2014, auprès des enseignants d'EPS de l'académie de Nancy-Metz. Nous pourrons confronter certains de ces résultats à ceux d'une précédente enquête, que nous avions réalisée, en 1999, dans le cadre d'un DEA STAPS.

La **troisièmes partie** proposera une discussion de ces résultats, au regard de nos hypothèses, en nous appuyant sur une proposition de modélisation de la situation pédagogique.

Ce qui nous conduira à notre **conclusion** sur les perspectives de réflexions et de recherche, singulièrement dans le cadre de nos fonctions actuelles d'enseignant et de formateur.

### <span id="page-24-0"></span>3 TICE, définition et problématique en EPS

L'acronyme TIC (Technologies de l'Information et de la Communication) désigne les techniques de communication électronique (informatique, audiovisuel, multimédia, Internet et télécommunication), issues de la convergence numérique, qui permettent de produire, traiter, stocker et transmettre l'information (texte, son et image fixe et animée) et d'accéder aux sources d'information, grâce à diverses interfaces interactives.

Ces nouvelles technologies « ouvrent des problématiques résultant de l'intégration de ces techniques au sein des systèmes institutionnels, recouvrant notamment les produits, les pratiques et les procédés potentiellement générés par cette intégration. » (fr.wikipédia.org)<sup>16</sup>

Comme toutes les disciplines, l'EPS est concernée par la généralisation des usages scolaires et éducatifs des TIC, mais nous postulons sa singularité, qui relève des missions que l'institution lui assigne et de la place qu'elle lui accorde.

Les usages des TICE semblent peu répandus en EPS et une tendance à la généralisation de ces usages, dans les années 2010, reste à évaluer. Les activités physiques et sportives constituent un champ d'expérimentation, d'invention, d'innovation, pour les domaines de l'ingénierie, de la technologie et de la science, comme le démontrent Georges Vigarello (1988) et de très nombreux travaux de recherche, depuis ceux menés par Etienne-Jules Marey et Georges Demenÿ, dans les années 1880, à la Station physiologique du Parc des Princes et à l'Ecole Normale de gymnastique de Joinville-le-Pont (centre militaire de formation des moniteurs d'éducation physique).

Les pratiquants d'activités physiques de loisirs et non compétitives sont également des usagers/consommateurs de matériels technologiques, comme les capteurs d'activité (bracelets), montres connectées, GPS de randonnée, etc… Si notre travail d'observation récurrente des usages des TICE en EPS le confirmait, comment interpréter ce (relatif) nonusages des TICE en EPS ? L'EPS, discipline d'enseignement mobilisant les pratiques sportives et motrices à visées artistiques et/ou esthétiques, comme moyen d'éducation, rejetterait-elle les usages TIC, à contre-courant des pratiques sociales et des injonctions institutionnelles ? Les enseignants d'EPS seraient-ils réfractaires à ces technologies dans un contexte scolaire ? Comme le suggère Alain Chaptal (2003), nous posons l'hypothèse de « progrès incrémentaux », réels sur le long terme, de « procès complexes et engagés de longue

<sup>&</sup>lt;sup>16</sup> [https://fr.wikipedia.org/wiki/Technologies\\_de\\_l'information\\_et\\_de\\_la\\_communication](https://fr.wikipedia.org/wiki/Technologies_de_l)

date », mais moins spectaculaires que les « annonces prophétiques » de mutation technologique et de révolution dans les pratiques pédagogiques, considérant, comme Bernard Miège (2007), que « la longue durée est le cadre temporel des mouvements de la technique ». En EPS, si le sujet (élève et enseignant) est abordé dans sa globalité, la dimension des activités physiques, de l'engagement corporel est dominante. Dans les APSA, les corps sont confrontés au monde physique, aux rapports sociaux, ils permettent d'agir sur le réel, d'atteindre des buts, d'accomplir des tâches, d'être un sujet agissant. Le système scolaire valorise encore un dualisme, en valorisant les démarches cognitives, les productions écrites, en essayant de faire disparaître les corps. L'enseignement des pratiques physiques, l'accès à une culture du corps, dans un système économique où les pratiques culturelles sont des produits et le corps une marchandise, devient un enjeu démocratique. Les acteurs de l'EPS sont conscients de participer à ce dualisme, tout en se donnant pour mission de le dépasser. Dans ce dessein, le recours à la technologie est questionné à l'aulne des moyens et de la place accordée à cette discipline. Les TICE ont donc leur place en EPS, mais en construisant leurs usages avec exigence et responsabilité.

L'étude des usages et des usagers des TICE en EPS constitue un champ/espace de savoir, qui peut être éclairé par plusieurs références théoriques appropriées : sociologies des usages, histoire des techniques (Daumas, 1969), sciences de l'éducation. Les enseignants d'EPS sont des usagers, mais également des inventeurs, des créateurs d'applications, qui sont en mesure de détourner, adapter à leurs besoins, matériels et technologies. Notre travail tente d'enrichir les connaissances et d'apporter une contribution théorique, en démontrant la spécificité du mouvement d'intégration des outils technologiques dans cette discipline d'enseignement. Notre expérience d'enseignant, de formateur, d'éducateur et entraîneur sportif nous a permis d'accumuler des données empiriques et expérientielles. Pour notre travail de recherche, à travers le DEA et cette thèse, nous avons tenté d'objectiver certaines de ces données par une approche quantitative, en utilisant la technique des questionnaires, sous forme papier en 1999 et en ligne (internet), grâce à l'application Lime Survey, disponible à l'UL, en 2014. Pour les analyses statistiques des données, nous avons utilisé les versions disponibles, à l'UFR de Nancy, du logiciel Sphinx, pour valider certaines de nos hypothèses sur l'appropriation des TICE et la signification que les enseignants donnent à leurs usages, dans le cadre scolaire.

## <span id="page-26-0"></span>3.1 Intégration des TICE à l'Ġcole et en EPS

En France, l'institution scolaire est confrontée à la problématique de l'intégration des artefacts technologiques, comme les matériels audiovisuels et informatiques. Dans les textes officiels, l'éducation à l'image, au cinéma, à l'audiovisuel, à l'informatique et aujourd'hui les usages des outils numériques, sont encouragés, voire prescrits par le biais des programmes disciplinaires. L'EPS, discipline scolaire est également concernée :

Extrait des programmes du collège, Programmes de l'enseignement d'éducation physique et sportive, BO spécial n°6 du 28 août 2008 :

Page 1 : La contribution de l'EPS aux acquisitions du socle commun.

« L'EPS participe à l'acquisition de la plupart des compétences du socle commun, en offrant aux élèves un lieu d'expériences concrètes. La contribution se situe principalement dans :

…

 $\overline{a}$ 

3°) l'utilisation de l'image, de tableaux, d'outils de traitement informatique des données, utiles aux apprentissages de l'EPS et donnant un sens concret aux TIC (compétence 4),… »

Pourtant, l'EPS ne figure pas dans les disciplines de la revue bibliographique<sup>17</sup> (1995-2003) sur la pédagogie des TICE du CNDP.

De nombreux articles et déclarations soulignent le retard de la France dans le domaine des TICE à l'école, le déplorent ou le relativisent :

- « L'école veut rattraper son retard technologique », par Marie-Estelle Pech, Le Figaro.fr, 11/09/2009<sup>18</sup>
- « Numérique à l'école : 70 mesures pour combler le retard », Alexandra Guillet, My TF1 News, 15/02/2010<sup>19</sup>
- « Numérique à l'école : la France à la traîne », AFP, Le Figaro.fr économie,  $25/11/2010^{20}$
- « Le plan pour le numérique à l'école nous laisse sur notre faim », Sébastien Sihr, secrétaire général du Syndicat National des Instituteurs et professeurs des écoles (SNUipp), interrogé par Raphaële Karayan, L'expansion/L'Express, 25/11/2010<sup>21</sup>

<sup>&</sup>lt;sup>17</sup> [http://www2.cndp.fr/tice/ressources/pedago\\_tice.htm](http://www2.cndp.fr/tice/ressources/pedago_tice.htm)

<sup>18</sup> [http://www.lefigaro.fr/actualite-france/2009/09/11/01016-20090911ARTFIG00011-l-ecole-veut-rattraper-son](http://www.lefigaro.fr/actualite-france/2009/09/11/01016-20090911ARTFIG00011-l-ecole-veut-rattraper-son-retard-technologique-.php)[retard-technologique-.php](http://www.lefigaro.fr/actualite-france/2009/09/11/01016-20090911ARTFIG00011-l-ecole-veut-rattraper-son-retard-technologique-.php) 

<sup>19</sup> <http://lci.tf1.fr/france/societe/2010-02/numerique-a-l-ecole-70-mesures-pour-combler-le-retard-5693504.html>

<sup>20</sup> [http://www.lefigaro.fr/flash-eco/2010/11/25/97002-20101125FILWWW00529-numerique-a-l-ecole-la-france](http://www.lefigaro.fr/flash-eco/2010/11/25/97002-20101125FILWWW00529-numerique-a-l-ecole-la-france-a-la-traine.php)[a-la-traine.php](http://www.lefigaro.fr/flash-eco/2010/11/25/97002-20101125FILWWW00529-numerique-a-l-ecole-la-france-a-la-traine.php) 

- « Numérique à l'école : la France pas si en retard que ça. Le taux d'équipement progresse fortement », Les Echos.fr, 11/10, dans Insights, www.samsung.com<sup>22</sup>
- « Les TICE n'ont jamais été prises au sérieux », Alain Chaptal, Café pédagogique.net, 15/05/2012<sup>23</sup>
- « Pourquoi l'école française a tant de mal à passer au numérique », Maryline Baumard, Le Monde.fr, 08/06/2013<sup>24</sup>

D'autres annoncent que l'Education Nationale doit « totalement basculer dans l'ère numérique », comme Luc Chatel, à l'occasion de la remise du rapport de Jean Michel Fourgous, en février 2010. L'objectif est de « permettre à l'enseignant de se réapproprier et de contrôler cette technologie, qui souvent lui échappe, mais dans laquelle les enfants sont tous à l'aise ».

Au niveau national ou local, des articles présentent cette révolution pédagogique, le plus souvent sous l'aspect des dotations de matériels numériques. Ces derniers suivent le cours des évolutions technologiques : supports multimédias (CD-ROM, DVD-ROM), ordinateurs portables et aujourd'hui tablettes. La thématique du « cartable numérique » sensé « alléger les cartables », revient sans cesse depuis trente ans.

- « Vive l'école de demain ! », Brigitte Valotto, Femina.fr<sup>25</sup>
- « Bientôt l'école 2.0 : Thionville investit dans la pédagogie numérique », Anthony Villeneuve, Le Républicain Lorrain, Journal de Moselle Nord, 31/12/2015 (déploiement dans les classes expérimentales de deux écoles pilotes de TNI (6.000€), d'applications pédagogiques validées par l'EN et de valise contenant huit tablettes avec claviers (7.500€) connectées en réseau ; 50.000€ par an sont budgétés pour ce programme de « pédagogie numérique »)

L'introduction des TICE dans la situation pédagogique provoquerait-elle une tension, une rupture dans l'équilibre du rapport enseignant-enseigné au détriment du premier, mis en difficulté par les compétences supposées supérieures du second ? Les enseignants sont parfois soupçonnés (ou accusés) d'être responsables de la lenteur du mouvement de généralisation des usages des TICE à l'école, en particulier en raison de leur âge ou de leur supposée

<sup>&</sup>lt;sup>21</sup> [http://lexpansion.lexpress.fr/high-tech/le-plan-pour-le-numerique-a-l-ecole-nous-laisse-sur-notre](http://lexpansion.lexpress.fr/high-tech/le-plan-pour-le-numerique-a-l-ecole-nous-laisse-sur-notre-faim_1431729.html)[faim\\_1431729.html](http://lexpansion.lexpress.fr/high-tech/le-plan-pour-le-numerique-a-l-ecole-nous-laisse-sur-notre-faim_1431729.html) 

<sup>22</sup> <http://www.samsung.com/fr/business/insights/news/digitalisation-at-school-france-is-not-that-late>

<sup>&</sup>lt;sup>23</sup> http://www.cafepedagogique.net/lexpresso/Pages/2012/05/15052012\_AlainChaptal.aspx

<sup>24</sup> [http://lemonde-educ.blog.lemonde.fr/2013/06/08/pourquoi-lecole-francaise-a-tant-de-mal-a-passer-au](http://lemonde-educ.blog.lemonde.fr/2013/06/08/pourquoi-lecole-francaise-a-tant-de-mal-a-passer-au-numerique/)[numerique/](http://lemonde-educ.blog.lemonde.fr/2013/06/08/pourquoi-lecole-francaise-a-tant-de-mal-a-passer-au-numerique/) 

<sup>&</sup>lt;sup>25</sup> http://www.femina.fr/Famille/Enfant/Vive-l-ecole-de-demain

« technophobie ». Ils seraient des « digital immigrants » confrontés à des élèves « digital natives », ayant vécu, depuis leur naissance, avec des TIC. "The term digital native was coined and popularized by education consultant Marc Prensky in his 2001 article entitled Digital Natives, Digital Immigrants, in which he relates the contemporary decline in American education to educator's failure to understand the needs of modern students." (Prensky, 2001)

Mais des études longitudinales, comme celle menée, entre 2002 et 2008, par Pierre Mercklé et Sylvie Octobre (2012), auprès de 4000 enfants entrés en CP en 1997 et ayant grandi dans la décennie 2000, « entre la généralisation du téléphone portable et celle des réseaux sociaux en ligne », discutent l'idée d'un « rapport unifié des adolescents à la culture numérique. »

« La révolution numérique ne semble pas avoir changé les liens étroits entre position sociale d'une part, et dotation en équipements, détentions de compétences, intensités d'investissement dans les loisirs culturels, types d'usages et de préférences d'autre part. Malgré l'apparente généralisation des technologies numériques, d'importantes inégalités subsistent en matière aussi bien d'équipement des foyers en ordinateurs, que d'accès et d'usages de l'Internet. »

A l'occasion du colloque « Enfants Mut@ants, révolution numérique et variations de l'enfance », qui s'est déroulé à Paris, en 2013 et auquel nous avons assisté, Pascal Plantard nous a mis en garde : « ce n'est pas parce qu'ils ont été plongés dedans dès leur plus jeune enfance que l'on a rien besoin de leur enseigner ».

Enfant, Obélix, le personnage de bande dessinée de René Goscinny et Albert Uderzo, est tombé dans la marmite de potion magique du druide Panoramix et en a bu son contenu. Depuis, les effets de la potion sont permanents chez lui. L'hypothèse d'une persistance des effets de produits dopants chez des athlètes, plusieurs années après l'arrêt (supposé) de ces traitements est dénommé « syndrome Obélix ». Le parallèle avec l'environnement technologique, dans lequel « baignent » les enfants des générations Y (« digital natives », enfants nés entre 1980 et 1995) et Z (nés en et après 1995) et qui leur donnerait une compétence « innée » pour les usages des TIC est tentant. Mais si notre société est marquée par les TIC, les compétences liées aux usages du numérique ne se limitent pas aux pratiques des plus jeunes, au sein des réseaux sociaux et du marché du divertissement numérique. Pour Jean-François Cerisier (2011), « l'école cherche à scolariser ces technologies, c'est-à-dire à se les approprier et à en légitimer l'usage. » L'institution scolaire évolue, en s'appuyant sur les évolutions sociétales et culturelles, pour intégrer des usages des technologies numériques au service de l'éducation. La difficulté réside dans la définition de l'objectif de cette intégration : faut-il considérer les TIC comme un moyen ou un objet d'enseignement ? « La question posée ici est celle de l'acculturation de l'École, en s'intéressant spécifiquement aux évolutions culturelles imputables à la percolation des technologies numériques dans notre société. Le choix du paradigme d'acculturation vise à dépasser les obstacles épistémologiques rencontrés dès lors que l'on tente de comprendre pourquoi l'École peine tant à s'approprier ces technologies en les considérant seulement comme des moyens d'enseignement. » La dimension éducative des médias et outils mobilisés n'est pas intrinsèque, elle se situe dans leurs usages, par les « possibilités qu'ils offrent d'organiser les activités d'apprentissage. » (Moeglin, 2005).

Les exemples d' « école du futur », les méthodes innovantes, à base de serious games, d'écrans et d'environnements numériques sont toujours présentées comme des modèles d'enseignement/apprentissage efficaces, comme auparavant les classes mettant en œuvre les pédagogies actives (Montessori, Freinet, Decroly,…). La conclusion de ces présentation est toujours identique : si ces méthodes, ces outils, donne des résultats, en terme d'apprentissage et de bien-être collectif, pourquoi ne pas les généraliser ?

L'insuffisance des équipements et de leur maintenance, les interrogations des enseignants sur l'efficacité, la plus-value apportée par les TICE sont mises en avant dans des études (DEPP, 2010), des enquêtes nationales ETIC, PROFETIC (2012 et 2014). Alain Chaptal (2008) relève deux points critiques dans la politique française :

- « Le paradoxe des usages : on privilégie dans les discours une certaine fuite en avant technologique accompagnée d'annonces prophétiques sur les potentialités de telle technologie miracle au détriment des progrès incrémentaux, réels, qui ne sont pas valorisés. »
- « La nécessité d'une politique patiente de réglages fins, fondée sur la cohérence et la complémentarité des interventions des divers acteurs en s'appuyant sur des solutions stabilisées et fiables. »

En 2008-2009, l'EPS figurait dans les disciplines les moins « utilisatrices » des TIC en classe (16%), avec les disciplines artistiques et littéraires, le facteur « discipline enseignée » constituant le principal facteur explicatif « indépendamment de la structure par sexe ou par ancienneté ». L'enquête révélait également que les usages en classe, avec manipulation d'outils TIC par les élèves, sont « peu fréquents » et concerne au total « près d'un enseignant sur deux (soit 48%) ».

De fait, les plans d'équipement des différents gouvernements et des collectivités territoriales (communes pour les écoles primaires, départements pour les collèges et régions pour les lycées et lycées professionnels) se succèdent, sans provoquer le « tsunami numérique » annoncé par Emmanuel Davidenkoff, en 2014. L'administration centralisée valorise les actions qu'elle impulse, mais qu'elle finance de moins en moins, au grand dam des collectivités territoriales. Les annonces politiques mettent en avant le quantitatif et les nouveaux dispositifs. On peut citer, pour la période récente :

- Plan numérique pour l'éducation : 500 écoles et collèges connectés des 2015. « Ce sont ainsi plus de 70 000 élèves et 8 000 enseignants qui expérimenteront, dès la rentrée prochaine, de nouvelles formes d'enseignement et d'apprentissage grâce au numérique. »<sup>26</sup>
- Dispositif D'COL dans les collèges de l'éducation prioritaire, depuis octobre 2013 et les écoles en réseaux d'éducation prioritaire (REP+), depuis la rentrée 2014-15
- Appel à projets e-FRAN : « Doté de 30 millions d'euros, l'appel à projets e-FRAN (Espaces de formation, de recherche et d'animation numérique) s'inscrit dans le cadre du Programme d'Investissement d'Avenir 2.  $\mathbb{R}^{27}$

L'accès des enseignants aux moyens alloués à cette stratégie « descendante » (« top-down ») passe par la constitution de dossiers, l'élaboration de projets et des démarches lourdes pour les acteurs de terrain. La maîtrise de ces démarches plus administratives que pédagogiques devient une compétence nécessaire pour accéder à la manne financière et la reconnaissance institutionnelle. De nombreux enseignants renoncent à ces démarches et aux moyens dont ils dépendent, au profit de (micro) initiatives locales, qui sont souvent à la base des pratiques innovantes. L'échec apparent de la généralisation de ces usages serait-il causé par ce fossé entre décideurs institutionnels et acteurs de terrain? Les politiques et les institutions françaises peinent à combler cet écart et à reconnaitre l'intérêt du « bricolage pédagogique », de l'adaptation individuelle et locale, en valorisant les expérimentations, qui bénéficient d'une aura de scientificité. Pour valider cette démarche scientifique, il faudrait communiquer sur les résultats de ces différentes expérimentations. Or, des enseignants font remarquer que les retours sur les plans, dispositifs et expérimentations sur le terrain, sont rares ou inaccessibles, ce qui renforce l'opinion de ceux qui discutent leur réalité de leur efficacité et dénoncent des dépenses inutiles, voire des opérations de dotations massives d'outils informatiques visant à

<sup>26</sup> [http://www.education.gouv.fr/cid88712/plan-numerique-pour-l-education-500-ecoles-et-colleges-seront](http://www.education.gouv.fr/cid88712/plan-numerique-pour-l-education-500-ecoles-et-colleges-seront-connectes-des-2015.html)[connectes-des-2015.html](http://www.education.gouv.fr/cid88712/plan-numerique-pour-l-education-500-ecoles-et-colleges-seront-connectes-des-2015.html)

 $27$  <http://www.education.gouv.fr/cid94346/appel-a-projet-e-fran.html>

soutenir un secteur industriel comme ce fut le cas en 1985 (fabricants français Thomson, Bull, SMT Goupil) et l'industrie du logiciel et des applications éducatives aujourd'hui.

L'EPS, discipline d'enseignement scolaire s'appuyant sur la pratique des APSA, est concernée par certaines polémiques autour des valeurs morales et éthiques du sport, comme le dopage et dans notre domaine de recherche, par la problématique du « dopage ou fraude technologique » (« mechanical doping »). Le recours à des capteurs mécaniques ou physiologiques, à des dispositifs TIC ou des matériels/matériaux nouveaux interroge légitimement les enseignants, qui, par la démarche didactique (« propre à l'enseignement »), « cherche à assurer la transmission optimale des connaissances définies par les objectifs et les contenus propres à chaque discipline » (Dieuzeide, 1994). Le coût de ces technologies ne semble pas leur permettre d'être concerné par ces réflexions, mais l'évolution rapide des objets connectés devrait s'appuyer sur celle des smartphones, des tablettes ou des caméras embarquées :

- combinaisons de natation en polyuréthane (non autorisées depuis 2009) ;
- télémètre de golf permettant de mesurer les distances, voire la pente du terrain, afin de faire le bon choix de club ;
- capteurs de mouvements pour analyser le swing de golf (sur le gant), les coups au Tennis (sur le manche de la raquette) ou les frappes au Baseball ( $\mathsf{Zepp}^{28}$ , Sony<sup>29</sup>), associés à une application pour tablette, montre connectée ou smartphone ;
- montre natation, intégrant un accéléromètre et un GPS, qui mesure la distance parcourue, le nombre de longueurs réalisées, la vitesse de nage, le nombre de mouvements et la cadence. Elle reconnait le style de nage réalisée et calcule l'efficacité de la nage (SWOLF score<sup>30</sup>). Avec une ceinture thoracique cardio, cette montre permet de mesurer la fréquence cardiaque pendant la nage.

Les usages des TICE se développent dans le domaine de certaines APSA et de la santé. La formation/éducation des élèves, qui sont prescripteurs d'achat (auprès de leurs parents) et doivent gérer leur vie physique d'adolescents, vise à les faire adhérer à long terme à la

<sup>28</sup> Zepp Golf Swing, Tennis et Baseball analysys systems.

<sup>29</sup> Smart Tennis Sensor de Sony compatible avec la Smart Watch (montre connectée).

<sup>30</sup> « Le SWOLF est l'association des anglicismes SWIM et GOLF. Peu explicite comme terme, voici de quoi il s'agit : Le SWOLF est un score calculé comme la somme du temps (en secondes) mis pour réaliser une longueur de piscine et du nombre de cycle de mouvements (bras droit + bras gauche) effectués pour parcourir cette longueur. Par exemple, si vous effectuer une longueur de 25 mètres en 26 secondes en effectuant 12 cycles bras droit + bras gauche, votre SWOLF sera de  $26 + 12 = 38$ . » http://le-triple-effort.fr/swolf-en-natation/

pratique physique (dans leur vie d'adultes et de parents), dans les contextes des pratiques sociales de référence, auxquels ils devraient être confrontés.

#### <span id="page-32-0"></span>3.1.1 Révolution numérique ?

La digitalisation de l'information, la mise en réseau des données et des personnes s'imposent rapidement dans l'environnement quotidien. Pour Nicolas Auray (2013), l'importance prise par la micro-informatique et le réseau internet « bouleverse notre rapport à la temporalité et à l'espace ». L'expression « révolution numérique » désigne l'évolution des techniques, des artefacts et leurs usages, dans tous les domaines d'activité et de la vie quotidienne. Cette mutation suscite espoirs et craintes et constituerait un tournant aussi décisif que le fut la révolution industrielle au XIXe siècle. On nous annonce une accélération de ce mouvement dans les entreprises, avec l'arrivée de « responsables de la transformation digitale, directement rattachés à la direction générale. » (Duport, 2014). « D'ici 2025, 3 millions d'emplois touchant tout autant les classes moyennes, les emplois d'encadrement et les professions libérales que les métiers manuels pourraient avoir disparu en France, selon une étude de Roland Berger commandée par le Journal du Dimanche (JDD).  $\mathcal{P}^{31}$ 

Le 7 mai 2015, le Président de la République, François Hollande, a lancé le Plan numérique pour l'éducation, « axe prioritaire de la politique ministérielle », qui s'accompagne d'un plan de formation aux usages du numérique (trois jours), destiné aux enseignants et aux cadres de l'Education Nationale. « Il sera centré sur les transformations pédagogiques et organisationnelles liées aux usages du numérique, transformations qu'il faudra donner à voir et analyser. » Depuis la rentrée 2015, un plan expérimental implique 600 collèges et écoles pilotes et un appel à projets, porté par les collectivités territoriales et les rectorats, vise à faire entrer 40% des classes de 5ème dans un dispositif d'équipement individuel mobile. Avant le 30 janvier 2016, les établissements devront passer par des dossiers de candidatures pour être sélectionnés. Rappelons que le Plan IPT « visait à mettre en place, dès la rentrée de septembre 1985, plus de 120 000 machines dans 50 000 établissements scolaires et à assurer la formation, à la même échéance de 110 000 enseignants »<sup>32</sup>.

Dans le supérieur également, avec l'apparition des premiers MOOC (Massive Open Online Course) français, en 2012 et la mise en place, en 2013, de la plateforme FUN (France

<sup>&</sup>lt;sup>31</sup> [http://www.lemonde.fr/emploi/article/2015/08/18/numerique-destruction-d-emplois-et-avenir-du](http://www.lemonde.fr/emploi/article/2015/08/18/numerique-destruction-d-emplois-et-avenir-du-travail_4729225_1698637.html)[travail\\_4729225\\_1698637.html](http://www.lemonde.fr/emploi/article/2015/08/18/numerique-destruction-d-emplois-et-avenir-du-travail_4729225_1698637.html)

 $\frac{32 \text{ https://fr.wikipedia.org/wiki/Plani}$  informatique pour tous

Université Numérique), il s'agit bien d'interroger les espaces et les temps scolaires, par l'organisation de contenus d'enseignement en présentiel ou à distance, synchrones ou asynchrones, les démarches pédagogiques comme la classe inversée et l'approche par compétences (Brafman, 2013) .

### <span id="page-33-0"></span>3.1.2 Une généralisation discutée ou contestée ?

Aux USA, les résultats des opérations/plans d'équipements sont discutés. "Some education experts agree and say that the push to equip classrooms with computers is unwarranted because studies do not clearly show that this leads to better test scores or other measurable gains." (Birch, 2011). "Education experts debate whether the effort to equip classrooms with computers is justified. There is no clear evidence that technology leads to better test scores or other measurable gains… At the Waldorf School, they don't denounce technology, but they don't use for its own sake either. Looking back on your education, do you remember great devices or great teachers?" (Atwaker, 2013).

- "Technology in the classroom? Yes or no?". FaceDface. Vidéo Youtube.com, 17 juin  $2011^{33}$ :
- "In classroom of future, stagnant scores". (Richtel, 2011).

On fait remarquer que les dirigeants de la Silicon Valley (the country's top executives from Google, Apple, Yahoo and Hewlett-Packard) inscrivent leurs propres enfants dans une école sans ordinateur ni écran : Waldorf School of the Peninsula<sup>34</sup>. "Schools across the nation are scrambling to update their programs with the latest technology. It has become a measure of adequacy and competitiveness. It is almost taken for granted that newer, brighter, bigger, better gadgets will improve learning. So why are some of the most influential techies sending their kids to a school without computers?" (Atwaker, 2013). Cette « révélation » a fait les choux gras des medias états-uniens. La critique était claire : les usages des TICE, qui étaient préconisés pour les élèves du pays, ne l'étaient pas pour les propres les enfants des principaux concepteurs de ces technologies !

- "A Silicon Valley school that doesn't compute". (Richtel, 2011);
- "The private school in Silicon Valley where tech honchos send their kids so they DON'T use computers". (Gardner, 2011);

<sup>33</sup> <https://www.youtube.com/watch?v=rylekWobnWQ>

<sup>34</sup> <http://waldorfpeninsula.org/>

- "Silicon Valley Tech Execs Sending Kids to Tech-free Schools". (Birch, 2011);
- "Silicon Valley school: No computers in classrooms". Vidéo Youtube.com. The Early Show, CBS News, 05 décembre 201135;
- "Silicon Valley school with no computers". (Simon, 2012);
- "Education without electronics, the unplugged classroom still works". (Atwater, 2013).

### <span id="page-34-0"></span>3.1.3 Politique et fracture numérique

Comme le rappelle, en novembre 2011, le « Rapport de l'IG de l'EN sur le Plan Ordicollège dans le département de la Corrèze  $v^{36}$ , la dotation en ordinateurs portables et tablettes numériques poursuit « l'objectif politique de réduction de la fracture numérique et de mise sur un pied d'égalité de tous les élèves des collèges, quels que soient leur milieu social et leur lieu d'habitation. » Les objectifs scolaires de ces plans d'équipements nécessitent une réflexion et une concertation des acteurs visant à généraliser les usages pédagogiques de ces outils numériques, mais également à les pérenniser en redéfinissant l'aménagement des espaces et des temps d'enseignement/apprentissage, les contenus et les modalités d'évaluation.

Ce dernier rapport propose la création « d'instances de mutualisation d'abord dans les collèges, puis, au niveau départemental, par discipline ou champ disciplinaire, instances qu'alimenteraient les professeurs eux-mêmes », en insistant sur le rôle des inspecteurs, des professeurs-documentalistes et du CRDP « pour aider à leur mise en place et inciter les enseignants à y participer et à les utiliser. »

Le rôle que devrait jouer le pilotage (opérationnel et pédagogique) et la communication dans la mise en réseaux des acteurs et des ressources est également souligné : « Il conviendrait d'organiser l'information et d'en structurer la diffusion. La mutualisation des connaissances et des savoirs faire dans l'utilisation pédagogique des matériels constituerait un moyen assez peu coûteux de pallier, en partie du moins, le manque de ressources numériques. Et ce pourrait être une incitation suffisante pour des professeurs réticents ou simplement découragés. »

La formation professionnelle continue et le travail des réseaux de correspondants TICE ou d'associations d'usagers devraient permettre une stratégie de type « ascendante » (« bottomup »), au plus près des usages et des préoccupations des acteurs, mais, comme le rappelle Alain Chaptal, ces dispositifs demeurent moins médiatiques et spectaculaires que l'annonce

<sup>35</sup> <https://www.youtube.com/watch?v=pX4t4MgY3Zk>

<sup>36</sup> [http://cache.media.education.gouv.fr/file/2013/80/3/2011-112\\_ORDI-COLLEGES\\_240803.pdf](http://cache.media.education.gouv.fr/file/2013/80/3/2011-112_ORDI-COLLEGES_240803.pdf) 

de budget de millions d'euros, qui ne sont jamais rapportés aux chiffres clés du système éducatif français :

- Plus de 12 millions d'élèves (12.285.700 élèves du 1<sup>er</sup> et 2<sup>nd</sup> degré) ;
- 855.000 enseignants du 1<sup>er</sup> et 2<sup>nd</sup> degré ;
- 63.600 écoles et établissements du 2<sup>nd</sup> degré.

Internet et les réseaux sociaux peuvent également favoriser une stratégie « horizontale », les échanges de bonnes pratiques, les retours d'expériences d'équipes pédagogiques ou individuelles (recherche-action), positives et négatives, les observations empiriques, mais également les discussions, les débats, l'expression des opinions, des craintes et des doutes. Les techniques, les fonctionnalités et les usages interactifs d'une EPS 2.0 permettront-ils aux enseignants d'adapter leurs pratiques pédagogiques en intégrant des TICE, avec plus de simplicité ? Le partage, l'échange d'informations des utilisateurs actifs dans ce réseau, correspondent davantage aux « progrès incrémentaux », qu'Alain Chaptal appelle de ses vœux. L'institution et les partenaires de l'école pourraient valoriser « une politique patiente de réglages fins » moins spectaculaire médiatiquement, en organisant des temps de travail et de réflexion sous la forme d'ateliers ou séminaires, afin d'assurer « la cohérence et la complémentarité des interventions des divers acteurs » « en s'appuyant sur des solutions stabilisées et fiables. » singulièrement dans le domaine des TICE, en prenant en compte l'obsolescence, la mutation des technologies et des usages.

Les recherches institutionnelles ou universitaires, les expérimentations aux niveaux national et local, les retours de terrain, dits « de bonnes pratiques » sont nombreux, depuis les années 1980, singulièrement depuis 1985, dans le domaine de la micro-informatique, avec le Plan Informatique Pour Tous. Les revues professionnelles, comme la revue EP&S (voir références d'articles en annexe n°4) et aujourd'hui les sites web institutionnels, associatifs ou personnels et les réseaux sociaux (voir références et liens en annexe n°6), s'en font l'écho.

« L'École contribue au projet d'une société de l'information et de la communication pour tous en initiant, en partenariat avec les collectivités et différents acteurs, des actions pour généraliser les usages et développer les ressources numériques pour l'éducation. Elle forme les élèves à maîtriser ces outils numériques et prépare le futur citoyen à vivre dans une société dont l'environnement technologique évolue constamment. »<sup>37</sup>

<sup>37</sup> <http://www.education.gouv.fr/cid208/l-utilisation-du-numerique-et-des-tice-a-l-ecole.html>
## 3.1.4 La place des TICE

La problématique de la généralisation des usages des TIC pour l'enseignement/apprentissage (TICE) met en évidence les difficultés des acteurs de l'institution scolaire à répondre aux sollicitations sociales et aux injonctions de leur propre hiérarchie. Les élèves (primaire et secondaire), les étudiants (supérieur), de plus en plus immergés dans un environnement numérique multimédia en réseau, peinent à intégrer un curriculum constitué d'une succession de séquences d'enseignement/apprentissage disciplinaires et collectives. Les méthodes d'enseignement « expositive, transmissive, passive ou magistrale », valorisent la relation, le dialogue, de l'enseignant avec le savoir, qui devient un monologue pour beaucoup d'élèves/spectateurs et n'encourage pas un travail cognitif de leur part. Lorsque la situation pédagogique valorise la relation de l'enseignant avec le savoir, l'élève (le troisième élément de la situation pédagogique) « fait le fou ou le mort » (Houssaye, 1982). Dans l'institution scolaire française, la figure du « triangle pédagogique », proposé par Jean Houssaye, dans sa thèse, en 1982, se caractérise par sa (relative) solidité et sa résistance à la déformation. Mais l'introduction, dans la situation d'enseignement/apprentissage de dispositifs numériques multifonctionnels (multi-purpose-tool), comme le micro-ordinateur, pose la question du rôle de l'enseignant, voire même de sa présence, dans la mesure où le savoir est disponible en dehors de l'institution scolaire et de la relation enseignant/enseigné ; on parle de nouveaux « opérateurs de savoirs ». Joseph Rézeau (2002) propose un modèle, le carré pédagogique et définit « pour les réconcilier, les rôles médiateur et médiatisateur de l'enseignant ». Comme le rappelait Jean Piaget (1969) la mise en œuvre de méthodes enseignement/apprentissage « actives » « tenant à la fois de l'art et de la science » pose d'importantes difficultés et nécessite une formation de l'enseignant. Dans le monde enseignant, l'ordinateur, l'outil (machine) informatique renvoient au paradigme de la machine à enseigner/apprendre, au principe de la mécanisation de l'éducation, de l'industrialisation de la formation et de la production de connaissances. Ces représentations constituent souvent des repoussoirs pour les éducateurs, informés des échecs de l'EAO (Enseignement Assisté par Ordinateur), de l'enseignement programmé des années 1950-1970 et qui rejettent la médiatisation technologique au profit de la médiation pédagogique et de l'interaction. L'ordinateur apparait en effet comme l'archétype de la « machine à apprendre ».

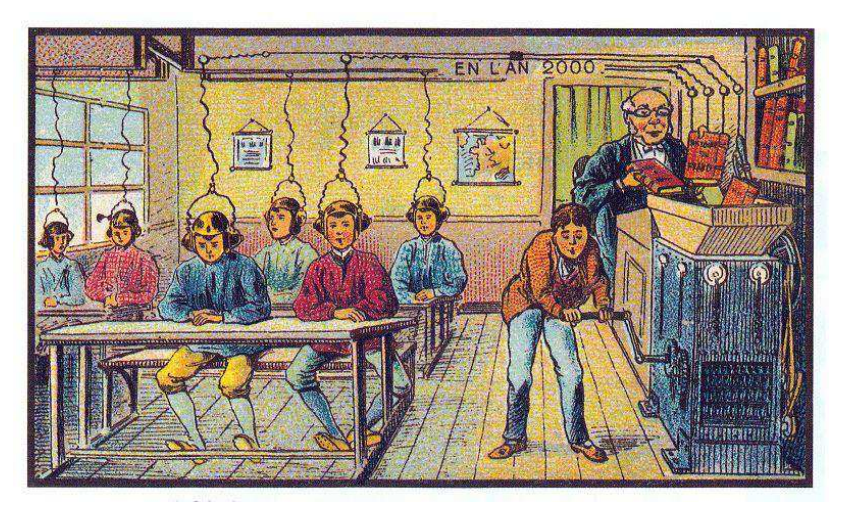

**Figure 1 : Villemard, 1910, estampe, chromolithographie, Paris, BNF** 

La « machine à apprendre » venue des Etats-Unis, dans le film « Les sous-doués », film humoristique français réalisé par Claude Zidi et sorti en 1980, est une application pédagogique burlesque du courant behavioriste (comportementaliste), basée sur le conditionnement et l'enseignement programmé linéaire. La machine met en œuvre la répétition (renforcement), la stimulation (motivation), la punition (renforcement négatif) et la récompense (renforcement positif), sous la contrainte, l'élève se trouvant « prisonnier de la machine ».

Dans « Le gavocytron ou la machine à apprendre »<sup>38</sup>, d'Yves Garric, une pièce de théâtre pour enfants, les textes des leçons à apprendre sont directement assimilés par le cerveau de l'élève équipé d'un casque, connecté à un générateur d'ondes.

Avec le « machine learning », ce sont les performances des machines que l'on améliore pour « traiter et analyser les données générées par un environnement devenu beaucoup plus complexe », le modèle algorithmique permettant « d'une part de simplifier cette complexité pour être plus opérationnel, et d'autre part, d'avoir un comportement adaptatif en fonction des résultats attendus. »<sup>39</sup> Le super-ordinateur d'IBM, Watson « intervient dans la recherche médicale en aidant les centres de recherche publics et privés pour lutter contre le cancer. Il peut diagnostiquer un cancer du poumon avec un taux de réussite de 90%, contre environ 50% pour les médecins! » L'Intelligence Artificielle et les systèmes d'aide à la décision devraient intégrer le domaine de l'enseignement/éducation, comme ils le font également dans ceux de la finance ou du commerce. La problématique réside dans l'organisation d'une communication/collaboration entre l'intelligence humaine et l'IA autonome.

<sup>38</sup> <http://www.theatrotheque.com/web/lire.php?fiche=258>

<sup>39</sup> [http://lnt.ma/blog/chroniques-du-futur/dossier-special-intelligence-artificielle-apprendre-a-la-machine-a](http://lnt.ma/blog/chroniques-du-futur/dossier-special-intelligence-artificielle-apprendre-a-la-machine-a-apprendre/)[apprendre/](http://lnt.ma/blog/chroniques-du-futur/dossier-special-intelligence-artificielle-apprendre-a-la-machine-a-apprendre/) 

# 3.2 TIC et informatique

En 1995, Patrick Mendelsohn et Patrick Jermann définissaient les TIC comme « l'ensemble des technologies informatiques qui permettent de représenter, capter, traiter et distribuer l'information sous toutes ses formes (symboliques ou analogiques) ».

Pour définir notre objet d'étude nous souhaitons aborder plusieurs corps de connaissances organisées dans le domaine des sciences et des TIC.

S'agissant d'usages d'objets technologiques, nous définirons les TIC et nous présenterons ce qui nous semble caractériser les récentes évolutions. Puis nous aborderons les courants théoriques afin de constituer la base d'une approche épistémologique. Enfin nous achèverons cet état de l'art en distinguant deux grandes classes de productions intellectuelles et de produits technologiques :

- Les articles traitant de recherches à visées scientifiques et les matériels qu'elles mettent en œuvre ;
- Les publications à caractère technique et professionnel et les produits disponibles.

Le mot « informatique » a été proposé en 1962, par Philippe Dreyfus, pour caractériser le traitement automatique de l'information. Ce terme a été accepté par l'Académie Française, en avril 1966, avec la définition suivante : « Science du traitement rationnel, notamment par machines automatiques, de l'information considérée comme le support des connaissances humaines et des communications dans les domaines techniques, économiques et sociaux ».

Aujourd'hui, le mot « informatique » est associé à celui d' « ordinateur ». Ce néologisme introduit, dans les années cinquante, par la société IBM-France désigne ce qui était alors de puissants calculateurs (« computer »). Cette machine électronique perfectionnée est de plus en plus utilisée pour accroître les performances de l'homme dans le domaine de l'organisation et du traitement de l'information en général (Théorie de l'Information définie par Claude Shannon (Shannon, 1948) et décrite par Joël de Rosnay (de Rosnay, 1975)).

Pour mieux introduire notre objet de recherche, il convient de distinguer trois sous-ensembles de techniques :

- la micro-informatique ;
- l'informatique avancée ;
- les technologies de communication et les réseaux.

# 3.2.1 La micro-informatique

Ce premier sous-ensemble est constitué de ce qui touche à l'informatique "standard" (microordinateur, logiciels et périphériques numériques).

Depuis les années 1980, des systèmes de traitement électronique de l'information sont disponibles dans le commerce sous la forme de micro-ordinateurs. Leurs différents constituants, matériels (hardware) et logiciels (software), sont soumis aux lois du marché et ont fait l'objet d'une standardisation et d'une uniformisation (compatibilité), avant d'arriver à maturité. Le « computer » fut célébré comme « machine of the year », par le magazine Time, en janvier 1983, les logiciels (computer software) et Bill Gates, le PDG de Microsoft, en avril 1984.

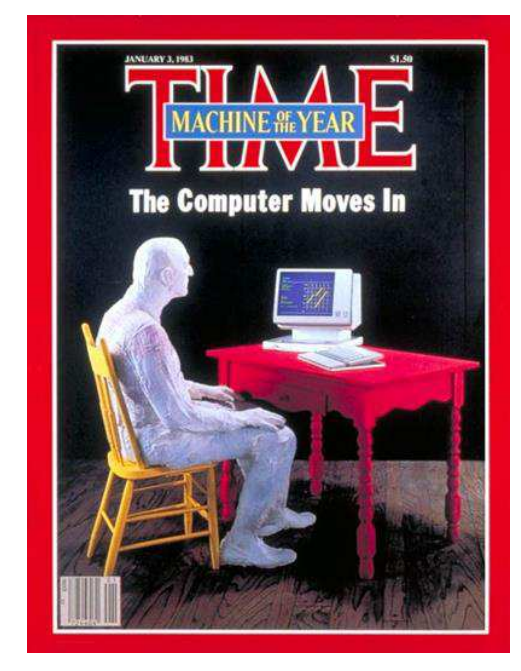

**Figure 2 : The Computer, Machine of the Year, Time's Magazine cover, Jan. 3, 1983**

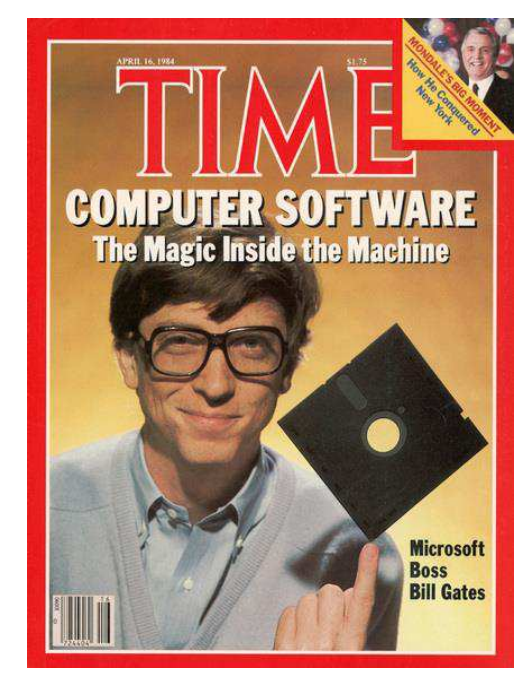

**Figure 3 : Computer software, the Magic inside the Machine, Time's Magazine cover, Apr. 16, 1984** 

Ils ont marqué une rupture avec l'organisation centralisée des ordinateurs des générations précédentes implantés au sein :

- De centres de recherche civils (MARK 1 à l'Université de Manchester) et militaires (ENIAC à Los Alamos, pour le projet « Manathan » de développement de la bombe atomique) ;
- Des services gouvernementaux (Statistiques pour le recensement des populations, calculs pour la recherche nucléaire, par exemple) ;
- De grandes entreprises et industries (banques, distributeurs d'énergie comme EDF, par exemple).

Ainsi, le slogan accompagnant le lancement du micro-ordinateur « Macintosh » d'Apple, en 1984, affirmait sa vocation contestataire et universelle : « Le principe de la démocratie tel qu'il s'applique à la technologie est : une personne, un ordinateur ! ».

Le micro-ordinateur est un produit de consommation soumis aux règles de la promotion publicitaire, qui suit la logique du « toujours plus » prônée par les constructeurs, voire d'une obsolescence programmée. Le manque de pérennité de l'offre matérielle dans le domaine de la micro-informatique constitue un obstacle à sa diffusion dans le milieu scolaire. La charge de travail nécessaire au processus de réflexion, définition, conception, expérimentation, généralisation des programmes d'enseignement, l'évaluation qui devrait être menée pour les réguler et les besoins de formation des enseignants, sont peu compatibles avec le rythme imposé par la production industrielle et des modélisation du type « general Hype Cycle for technology ».

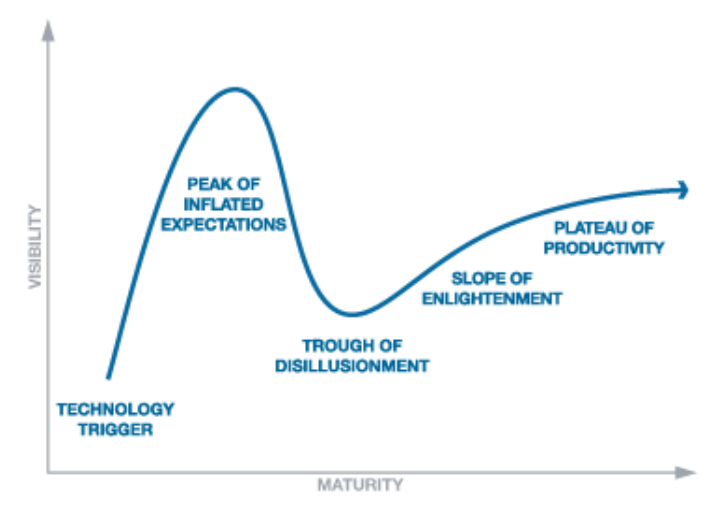

**Figure 4 : Gartner Hype Cycle (Gartner Inc.)<sup>40</sup> .** 

Grâce à l'évolution technologique les machines électroniques sont devenues de moins en moins coûteuses et de plus en plus puissantes (lois de Moore<sup>41</sup>). Les micro-ordinateurs sont de moins en moins encombrants, de l'ordinateur de bureau (desktop), au portable (laptop) et au micro-ordinateur de poche (palmtop). Ils sont également de plus en plus performants

 $40$  "Each Hype Cycle drills down into the five key phases of a technology's life cycle."

<http://www.gartner.com/technology/research/methodologies/hype-cycle.jsp>

<sup>41</sup> La Loi de Moore a été exprimée en 1965 dans « Electronics Magazine » par Gordon Moore, ingénieur de Fairchild Semiconductor, un des trois fondateurs d'Intel. Constatant que la complexité des semiconducteurs proposés en entrée de gamme doublait tous les ans à coût constant depuis 1959, date de leur invention, il postulait la poursuite de cette croissance (en 1965, le circuit le plus performant comportait 64 transistors). Cette augmentation exponentielle fut rapidement nommée Loi de Moore ou, compte tenu de l'ajustement ultérieur, Première loi de Moore1.

En 1975, Moore réévalua sa prédiction en posant que le nombre de transistors des microprocesseurs (et non plus de simples circuits intégrés moins complexes car formés de composants indépendants) sur une puce de silicium double tous les deux ans. Bien qu'il ne s'agisse pas d'une loi physique mais seulement d'une extrapolation empirique, cette prédiction s'est révélée étonnamment exacte. Entre 1971 et 2001, la densité des transistors a doublé chaque 1,96 année. [https://fr.wikipedia.org/wiki/Loi\\_de\\_Moore](https://fr.wikipedia.org/wiki/Loi_de_Moore)

(processeur multi-cœurs, cadence/fréquence (GHz), RAM et supports d'enregistrements rapides et de grandes capacités).

Les applications de la micro-informatique les plus courantes sont destinées à des usages professionnels (CAO, DAO, PAO) et de "bureau". Pour l'essentiel, les logiciels de bureautique (office productivity suite) sont les traitements de texte, les tableurs et les gestionnaires de base de données, mais des logiciels/applications sont développées dans tous les domaines professionnels (gestion d'officine pour les pharmaciens, logiciel médical pour les médecins généralistes et spécialistes, logiciel dentaire pour les chirurgiens-dentistes, dans le domaine la santé, par exemple).

Selon la formule de Jacques Hebenstreit, manipuler un traitement de texte ou un tableur, ce n'est pas « faire de l'informatique », c'est « se faire assister par un ordinateur pour tout ou partie d'une tâche ». Dans son intervention au colloque « Le mariage du siècle : éducation et informatique », au Centre Pompidou, à Paris, le 25 novembre 1980, il ajoute :

« En 1970, nous avons adopté une analyse différente ; c'était une sorte de stratégie et non pas une démarche de principe. Parce que l'informatique modifie presque tout ce qu'elle touche, il était prévisible dès cette date, que l'informatique, dans l'enseignement, allait modifier profondément le rapport maître-élèves, modifier les techniques pédagogiques, modifier le contenu même des enseignements et allait, à terme, demander à tous les enseignants un effort considérable pour maîtriser ce nouvel outil. Il aurait été naïf de penser que toutes ces modifications pouvaient être importées à coup de circulaires et de règlements. »

#### 3.2.2 Les machines et leurs usages scolaires

L'enseignement de l'informatique à l'Ecole est l'objet d'un débat pour la définition des objectifs et des contenus (discipline d'enseignement à part entière, option, activité périscolaire, outil d'aide à l'enseignement).

Le micro-ordinateur a d'abord servi à « l'étude de l'informatique elle-même, de ses règles de fonctionnement et de ses langages de programmation ».

Faute d'applications disponibles, les premiers utilisateurs des micro-ordinateurs « familiaux » devaient écrire leurs programmes (à l'aide du légendaire langage BASIC, par exemple).

L'ordinateur apparaît d'emblée comme « un outil de vitesse, de logique, d'ordre et de contrainte » (suite d'opérations exigées, rigueur absolue du codage). Même dans le cadre du loisir (hobby), l'informatique est prise au sérieux, dans la mesure où elle s'inscrit dans « une perspective productiviste et industrielle ». Alors que l'audiovisuel reste entaché chez beaucoup d'enseignants de la suspicion qui s'attache au spectacle, au divertissement, au plaisir de voir.

Avec l'apparition de logiciels de bureautique, puis de produits destinés aux activités ludiques et d'apprentissage (EAO, logiciels ludo-éducatifs), l'informatique a débordé ses finalités d'enseignement professionnel pour envahir l'ensemble des disciplines d'enseignement.

Le micro-ordinateur est présenté aujourd'hui comme un instrument au service de l'enseignement. Les compétences techniques à acquérir visent à une maîtrise du fonctionnement de la machine permettant un usage transdisciplinaire. On peut parler d'un objectif d' «acculturation technologique».

Comme l'ont démontré les échecs de l'informatique « familiale » ou du « Plan Informatique pour Tous » de 1985, ce ne sont pas les évolutions technologiques (ordinateur familial ou nano-réseau), mais l'appropriation ou le rejet, par les usagers, des artefacts, qui conduisent à l'apparition de "niches" écologiques stables. Les arguments de vente de l'ordinateur individuel des années 1980-90 et de ses applications, ne correspondaient pas aux usages culturels et de loisirs des consommateurs de l'époque.

Les disciplines scientifiques ont trouvé dans l'ordinateur un outil de simulation des phénomènes réels complexes et de démonstration. Le programme informatique met en œuvre un modèle mathématique (calcul numérique) et permet d'observer son évolution (le résultat des calculs), par l'intermédiaire d'images de synthèse, grâce à des interfaces graphiques. L'équipement de salles dédiées à la physique-chimie ou aux SVT, au sein des établissements, a favorisé l'intégration des ordinateurs dans les disciplines scientifiques, en s'appuyant sur la démarche expérimentale. De même des salles dédiées aux langues vivantes, comme les laboratoires de langues, ont permis l'introduction d'outils audio (magnétophones, microphones, écouteurs), puis le multimédia (audio-vidéo) et le numérique (microordinateurs). Les salles informatiques pouvaient donc répondre à des démarches d'enseignement de ces disciplines dans les locaux des établissements.

« Au sein de l'ensemble des disciplines d'enseignement, l'EPS occupe une place originale où le corps, la motricité, l'action et l'engagement de soi sont au cœur des apprentissages. Elle offre ainsi une complémentarité aux autres enseignements et assure l'indispensable équilibre du temps scolaire. En proposant une activité physique régulière, source de bien être, elle favorise l'acquisition d'habitudes de pratiques nées souvent du plaisir éprouvé, et contribue à

42

la lutte contre la sédentarité et le surpoids. Elle participe ainsi à l'éducation à la santé. »<sup>42</sup> La pratique des APSA se déroulant dans des installations sportives ou de loisirs, l'intégration des outils informatiques est longtemps restée difficile, les enseignants d'EPS ne disposant pas de matériels adaptés. L'ordinateur de bureau, tout comme les matériels audiovisuels, étaient manipulés par l'enseignant, souvent en dehors des heures de cours, hors la présence des élèves).

Nous décrirons, avec les expérimentations successives de machines dédiées (type CLIP Micro), des baladeurs/lecteurs MP3, les tablettes numériques et smartphones, les tentatives d'adaptation des matériels audiovisuels et informatiques, aujourd'hui numériques, aux usages pédagogiques et didactiques de l'enseignement de l'EPS.

3.2.3 Les tablettes numériques tactiles et les smartphones

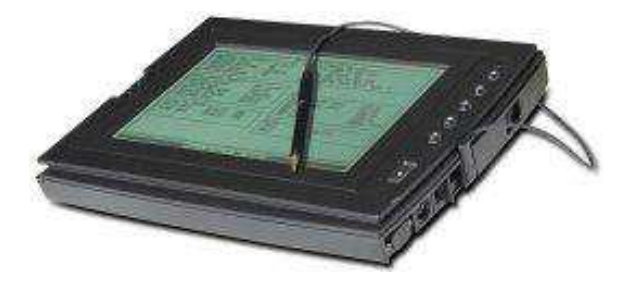

**Figure 5 : GridPad, 1989.** 

 $\overline{a}$ 

La première tablette tactile grand public, arrivée sur le marché en 1989, est le GridPad produit par Samsung pour Grid Systems.

Compatible IBM PC (MS-DOS 3.3), elle fonctionne avec un écran monochrome tactile résistif de 10 pouces (640x400 pixels), un stylet et pèse un peu plus de deux kilogrammes. Une version « durcie » (magnésium) a été développée pour l'armée américaine. Avec son système de reconnaissance d'écriture le GridPad était destiné à la réalisation d'inventaires. Ce type d'usage est assez proche du recueil de données d'observation de l'entraîneurs, coach ou enseignant d'EPS, l'interface constituée par l'écran tactile permettant la versatilité que le clavier (physique) n'est pas en mesure d'assurer et une interaction plus intuitive, à base de texte, d'icônes, d'images ou de symboles. En fonction de la technologie employée (résistif ou capacitif), l'utilisateur utilise un stylet ou ses doigts pour toucher l'écran (affichage) et remplacer la fonction de pointage dévolue, en général, à la souris.

Les années 1990 ont vu le développement d'appareils de productivité mobile, les PDA (Personal Digital Assistant), Assistants Numériques Personnels ou Organiseurs de poche : Palm Pilot, Apple Newton MessagePad,… Ils proposent de nombreuses applications : agenda,

 $42$  BO spécial n°6 du 28 août 2008 : Programmes du collège – Programmes de l'enseignement d'EPS http://media.education.gouv.fr/file/special 6/21/6/programme EPS general 33216.pdf

gestionnaire de tâches, de messagerie électronique, carnet d'adresse, calculatrice, outils de bureautique (traitement de texte, tableur) et de plus en plus des outils multimédias.

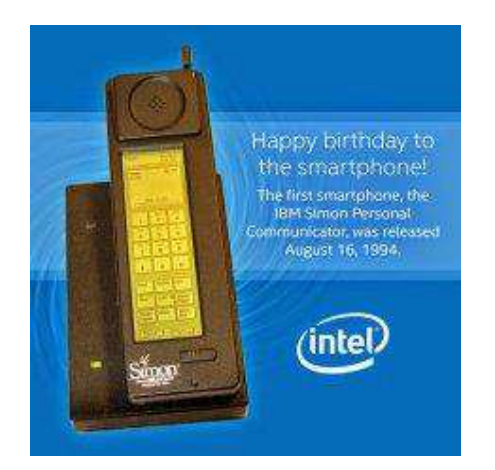

Présenté en 1992 (Projet Angler) et commercialisé en 1994, le Simon d'IBM est le premier smartphone, un téléphone mobile, tactile (équipé d'un stylet), multifonction, qui propose les applications d'un PDA. « Ce téléphone avait aussi la capacité d'insérer des applications tierces, comme des jeux, des feuilles de calcul ou encore de la cartographie…

#### **Figure 6 : 1994, le Simon Phone d'IBM**

 $\overline{a}$ 

Mais cet appareil… avait aussi quelques défauts. Il faisait 23 centimètres de long pour 500 grammes à la pesée, et… la prise en main n'est pas idéale. »

Mais son plus gros défaut venait de son autonomie. En appel, il ne tenait qu'une heure montre en main. Un peu limite, même pour l'époque. »<sup>43</sup>

Après l'échec commercial du « Newton », lancé en 1993 et abandonné en 1998, Apple révolutionne le marché des baladeurs numériques avec l'Ipod (2001), celui des téléphones intelligents (smartphones), avec l'iPhone (2007) et celui des tablettes avec l'Ipad (2010). La principale caractéristique des iPhone et iPhone est qu'ils sont conçus pour être contrôlé par les doigts, grâce à un écran tactile capacitif multipoint. L'interface visuelle tactile permet à l'utilisateur d'interagir avec les applications installées en touchant l'écran avec un ou plusieurs doigts. Les performances des processeurs qui équipent aujourd'hui les tablettes et smartphones ont progressé, devenant équivalentes à celle des micro-ordinateurs. Ils sont également équipés d'appareils photo et de caméras numériques, ce qui a profondément modifié les usages de ces appareils, avec le selfie (auto-portrait photographique) ou les vidéos d'amateur diffusées sur les réseaux sociaux et le web. Apple a construit un écosystème cohérent autour de ses appareils, conçus comme des terminaux, la plateforme iTunes, pour la gestion des contenus multimédias, la synchronisation des contenus, les mises à jour du système et la boutique d'applications AppStore.

Mais la concurrence existe avec l'OS pour mobiles Android de Google.

<sup>43</sup> [http://www.maxisciences.com/smartphone/il-y-a-20-ans-naissait-l-039-ibm-simon-premier-smartphone-de-l-](http://www.maxisciences.com/smartphone/il-y-a-20-ans-naissait-l-039-ibm-simon-premier-smartphone-de-l-039-histoire_art33306.html)039-histoire\_art33306.html

« La domination d'Android et d'iOS sur le marché des smartphones est incontestable. Android pèse ainsi 84,1% des terminaux livrés au cours du trimestre ou 293,7 millions d'unités. En raison d'une baisse des ventes d'iPhone, Apple a perdu du terrain sur la période avec 51,6 millions de smarphones écoulés et une PDM de 14,8% contre pratiquement 18% un an plus tôt. Aucune autre plateforme mobile ne dépasse plus un point de part de marché. »<sup>44</sup>

« Les OS de BlackBerry et Nokia animaient ensemble 70 % des smartphones en 2009. Aujourd'hui, ils ne représentent rien. Apple, Google et Microsoft constituent 99,5% des smartphones vendus en 2015. Selon Kantar Worldpanel, BlackBerry OS pèse moins de 1 % du marché des smartphones sur la période de novembre 2015 à janvier 2016. Et plus précisément 0,1 % aux Etats-Unis, 0,2 % en Royaume-Uni, en Australie ou en Italie, 0,5 % en France ou encore  $0.6 %$  en Allemagne.  $\frac{1}{2}$ <sup>45</sup>

En janvier 2015, la plateforme PlayStore, de Google, proposait un catalogue de 1,43 millions d'applications (logiciels dédiés aux smartphones et aux tablettes), contre 1,21 millions sur l'AppStore d'Apple<sup>46</sup>.

# 3.2.4 L'informatique avancée

Un second sous-ensemble de technologies est formé par « les systèmes et les environnements dédiés spécifiquement à la recherche avancée ». Mais nous considérons que l'arrivée à maturité de technologies comme les casques de réalité virtuelle, les caméras embarquées miniatures, sportives (action cameras), les capteurs ou les mini-drones, pourrait faire évoluer rapidement ces dispositifs et les rendre accessibles aux acteurs de terrain que sont les enseignants, éducateurs et entraîneurs.

On trouve à ce niveau :

 $\overline{a}$ 

- les applications issues des techniques d'Intelligence Artificielle (systèmes experts, réseaux neuronaux) ;
- les réalités virtuelles issues des travaux sur l'imagerie artificielle ;
- les logiciels d'expérimentation spécialisés.

Ces applications ne respectent pas toujours les standards de la micro-informatique. Jusqu'à aujourd'hui, elles n'étaient pas distribuées par les circuits commerciaux grand public et il est

<sup>44</sup> <http://www.zdnet.fr/actualites/chiffres-cles-les-os-pour-smartphones-39790245.htm>

<sup>45</sup> <http://www.lesmobiles.com/actualite/21194-whatsapp-ne-supportera-plus-blackberry-os-en-2017.html>

<sup>46</sup> [http://www.lesechos.fr/14/01/2015/lesechos.fr/0204082186377\\_google-depasse-apple-en-nombre-d](http://www.lesechos.fr/14/01/2015/lesechos.fr/0204082186377_google-depasse-apple-en-nombre-d-applications-disponibles.htm)[applications-disponibles.htm](http://www.lesechos.fr/14/01/2015/lesechos.fr/0204082186377_google-depasse-apple-en-nombre-d-applications-disponibles.htm) 

difficile de les mettre en œuvre dans un environnement scolaire. La majorité des applications présentées, dans les années 1990-2000, dans le domaine des pratiques sportives, relevaient de ces applications informatiques intégrées à des dispositifs expérimentaux (voir en annexe : typologie des contributions aux congrès de l'ACAPS (1989 et 1991) et aux Entretiens de l'INSEP (1993)).

Il s'agit de systèmes d'investigation scientifique destinés à la description et à l'analyse de comportements et gestes sportifs, à partir de données physiologiques (ECG, EMG, VO2max,…), biomécaniques (forces, vitesse,…), cinématiques.

L'informatique est utilisée pour acquérir, traiter et stocker des signaux générés par des capteurs (plate-forme de force,…) et des dispositifs d'enregistrement (vidéo, cinématographique).

Quelques applications, dans le domaine de l'Intelligence Artificielle, constituent des systèmes à base de connaissances et sont destinées à l'aide à la prise de décision (pédagogique, tactique) et à l'apprentissage (évaluation, formation). Le programme d'évaluation assistée par ordinateur de l'Université de Leuven (Belgique)<sup>47</sup> (Persyn, Colman et Daly), permet une évaluation technique, cinématique et biomécanique de la nage, à partir de la digitalisation d'images vidéo. Les déplacements de points clés/caractéristiques, comme la tête, les épaules, les coudes, par exemple, sont intégrés dans des graphiques et comparés aux modèles de nageurs d'élite (profils corporels, données spatio-temporelles). Nous reviendrons sur les travaux, réalisés au sein de l'UFR-STAPS de Nancy et auxquels nous avons participé, qui ont permis la création de logiciels d'aide à la prise de décision, comme AQUAO en natation.

Avec le développement des objets connectés et des technologies « embarquées », des technologies comme la géolocalisation (GPS), la capture et l'enregistrement de données physiologiques individuelles (cardiofréquencemètre, impédancemètre, tensiomètre, thermomètre,…), deviennent accessibles et sont associées à des applications informatiques d'analyse de ces données. En EPS, des logiciels onéreux, comme DartFish ou gratuits, comme Kinovea, permettent la capture, l'analyse et le partage de vidéos sportives. « Pour l'observation, les fonctions habituelles de ralenti, image par image, déplacement direct sont proposées ainsi que la comparaison et la synchronisation de deux vidéos, la superposition de grilles, l'ajustement de l'image etc... Pour l'interprétation du geste, des outils de dessin et de mesure d'angle sont fournis, ainsi que la possibilité de rédiger des commentaires sur des

<sup>47</sup> Fakulteit/ Instituut voor Lichamelijke Opvoeding K.U. (Katholieke Universiteit) Leuven Belgium

images clés du mouvement. »<sup>48</sup> Si il ne s'agit pas de « motion capture » comme avec le système Vicon, par exemple, ses caméras à haute vitesse et son logiciel de calibration et de modélisation 3D. Ces dispositifs techniques sont abordables et adaptés à des objectifs didactiques, pédagogiques et non scientifiques. Grâce aux matériels actuels, dans un smartphone, par exemple, le professeur d'EPS dispose d'une caméra, d'un microphone, d'un magnétomètre, d'un gyroscope et d'un accéléromètre. Il est mesure de renouer avec la tradition du programme scientifique développé par Etienne-Jules Marey et Georges Demenÿ à la Station Physiologique du Parc des Princes, créée en 1882, et les travaux sur la chronophotographie.

### 3.2.5 Les technologies de communication et les réseaux

Si l'ordinateur est encore perçu, par beaucoup, comme une entité en soi avec une logique propre, Internet et les réseaux contribuent à l'appréhender comme « une surface de projection qui transforme l'organisation de nos activités intellectuelles, professionnelles et familiales » (Mendelsohn et Jermann, 1995).

Les technologies de la communication favorisent la mise en réseau, de manière coopérative d'un ensemble de services distribués, en constante évolution.

Le World Wide Web, le courrier électronique, les forums, les blogs, génèrent, plus ou moins spontanément, « un mode de collaboration tout à fait original dans l'histoire du développement des techniques » (Mendelsohn et Jermann). Ces applications informatiques deviennent des outils pour la vie privée et les loisirs, mais également pour la formation et la recherche.

Dominique Wolton (1999) nous met en garde contre une idéologie technique, dans laquelle Internet serait en mesure de créer, magiquement, une société où l'information circulerait librement et pacifiquement, où les rapports sociaux seraient miraculeusement modifiés.

La rapidité de développement du WEB sur Internet, mais aussi les enjeux financiers et économiques liés au commerce électronique et aux nouveaux périphériques numériques (smartphone, tablette numérique tactile, organiser électronique, lecteur MP3/MP4, appareil photo (APN) et camescope numériques), tendent à accentuer la pression de la demande sociale et institutionnelle sur l'Ecole, en termes de formation et d'éducation.

Des initiatives institutionnelles, comme la mise en place du cahier de texte numérique par l'ensemble des établissements scolaires, à la rentrée 2011, se substituant aux cahiers de textes

<sup>48</sup> <http://framasoft.net/article4786.html>

(de classes et individuels) sous forme papier, est un exemple de généralisation des usages des TICE.

« Dans le système éducatif, les outils numériques apportent une aide précieuse tant aux élèves qu'aux enseignants et aux personnels d'éducation, d'administration et d'inspection. Ils favorisent une meilleure communication avec les familles et les partenaires de l'École, notamment en permettant aux parents de suivre le travail et la scolarité de leurs enfants.

Le cahier de textes numérique fait partie de ces outils. Accessible à travers les réseaux de communication sécurisés, il a pour vocation d'apporter une aide au service des activités d'enseignement et d'apprentissage, en même temps qu'une facilité d'accès accrue pour tous les utilisateurs : les enseignants et l'équipe éducative dans son ensemble, les élèves mais aussi leurs parents (ou responsables légaux)  $\mathcal{P}^{49}$ 

De nombreux sites web ont été créés par des écoles, établissements, associations de parents, enseignants ou élèves. Ils sont souvent des « sites vitrines », destinés à diffuser des informations. Mais les usages des réseaux sociaux (web 2.0), soulèvent davantage de questions. Il paraît difficile d'exclure les réseaux sociaux du cadre scolaire, tant la formation à leur usage en responsabilité et une attitude critique vis-à-vis des médias numériques est importante.

Le référentiel du brevet informatique et Internet (B2i)<sup>50</sup> dont l'acquisition est prévue pour tous les collégiens, mentionne que l'élève « fait preuve d'esprit critique quant aux raisons de sa présence sur un réseau social et à l'usage qu'il en fait. Quand il s'exprime sur Internet, l'élève identifie le public auquel il s'adresse et utilise le niveau de langue approprié. Il comprend dans quel type de sphère il situe sa communication (notamment publique ou privée, professionnelle ou personnelle). Lorsqu'il utilise le marquage social et/ou la géolocalisation, il réfléchit aux conséquences pour lui et pour les autres. »

Mais le premier paragraphe de la circulaire n°2013-187 du 26-11-2013, publiée au BOEN, intitulée « Prévention et traitement de la cyber-violence entre élèves » pose clairement le problème : « Si les médias numériques, et en particulier les médias sociaux, offrent de nombreuses opportunités d'expression, de collaboration, d'accès à la culture et à la connaissance, ils présentent aussi des risques qu'on ne peut sous-estimer. Par des usages

<sup>49</sup> Circulaire n° 2010-136 du 6 septembre 2010, MEN-DGESCO, publiée au BO n° 32 du 9 septembre 2010. <http://www.education.gouv.fr/cid53060/mene1020076c.html>

<sup>50</sup> Référentiel B2i. Compétence 4 du socle commun. Collège.

[http://cache.media.eduscol.education.fr/file/Certification\\_B2i/19/8/Referentiel\\_B2i\\_college\\_decembre\\_2011\\_20](http://cache.media.eduscol.education.fr/file/Certification_B2i/19/8/Referentiel_B2i_college_decembre_2011_201198.pdf) [1198.pdf](http://cache.media.eduscol.education.fr/file/Certification_B2i/19/8/Referentiel_B2i_college_decembre_2011_201198.pdf) 

inappropriés, ils peuvent en effet favoriser, accroître ou induire des situations de violence en les prolongeant et en les démultipliant via Internet. ».

Un article de Thierry Giraud (2008) présente des exemples d'usages d'applications pour micro-ordinateur, PC Pocket ou PDA (Handball, course de durée, Tennis de Table et Acrosport), qui contribuent à la formation en EPS, en favorisant les apprentissages, tout en développant les compétences du B2i.

## 3.2.6 Intégration des TIC et équipement

Les décisions politiques au niveau de l'Etat et des collectivités territoriales, visant à équiper les établissements scolaires en micro-ordinateurs et à les connecter en réseaux et à l'Internet, dans les années 1990, rendait compte de la volonté de ne pas rater le virage des "autoroutes de l'information", promues pendant la campagne électorale de 1992, par le vice-président des Etats-Unis d'Amérique (1993-2001), Al Gore.

Dans la mémoire collective des enseignants, le souvenir du "Plan Informatique pour Tous", de 1985, correspond surtout à un objectif d'investissement matériel (mise en place de 120 000 micro-ordinateurs supplémentaires) et de formation (110 000 enseignants formés). Ce plan ambitieux n'a pas obtenu les résultats escomptés. Il a cependant permis la constitution d'un noyau d'enseignants « promoteurs des TICE », qui a continué à alimenter la réflexion sur l'intégration des nouvelles technologies, en expérimentant leurs applications dans le domaine pédagogique.

L'expérience du plan IPT se traduit également par la politique actuelle d'équipement, qui passe par des appels à projet et à expérimentation, encourage les projets d'établissements et vise à responsabiliser les équipes pédagogiques.

### 3.2.7 La convergence numérique

En 1993, Henri Dieuzeide (1994), fondateur et directeur de la Radio-télévision scolaire française de 1954 à 1968, définissait une typologie des TIC autour de trois pôles technologiques : audiovisuel, informatique et télécommunication, tout en annonçant la mise en rapport, le rapprochement de ces trois pôles « vers un champ unifié », le développement des technologies numériques, correspond à une intégration technologique du traitement et de l'échange des données.

Après une période pendant laquelle le débat des interfaces tournait autour du moniteur du micro-ordinateur et de la télévision, les années 2000 amorçaient une multiplication des solutions pour les médias d'interface, grâce à la miniaturisation et au développement de la communication sans fil (wifi, bluetooth, 3G puis 4G). C'est le cas du prototype d'agenda électronique, présenté par Sony au CeBIT 2000, intégrant les fonctions de GPS, de ministation de visuo-conférence, avec un objectif de caméra, tout en tenant dans la poche.

Même le micro-ordinateur de bureau, archétype de l'informatique des années 1980-2000, « après deux décennies d'un gris uniforme habillant un parallélépipède bardé de câbles » (unité centrale), un pseudo téléviseur (moniteur), un clavier AZERTY 102 touches et une souris, renouvelait son apparence, en jouant la couleur, la compacité et une connectique simplifiée (« i-Mac » et « i-Book » d'Apple, « Easy PC »).

Mais même si la possibilité de réaliser des documents intégrant un texte (ou une structure hypertexte), de l'image (fixe et animée) et du son (voix, synthèse vocale, musique) disponibles sur une grande variété de supports et accessibles via des réseaux à hauts débits, semble alléchante, elle ne constitue pas, pour le pédagogue, la certitude de disposer de supports d'apprentissage et de formation adaptés. Avec l'internet (et pour continuer dans les métaphores, après les « autoroutes de l'information »), l'enseignant d'EPS est confronté à l'élaboration du « contenu » et à l'accès aux « tuyaux »<sup>51</sup>. Mais la convergence numérique, par la numérisation de tous les contenus, facilite la production, le stockage et la diffusion, sur des dispositifs communs et versatiles.

### 3.2.8 Repères théoriques

 $\overline{a}$ 

Dans le domaine des TICE, la référence à des démarches scientifiques et leur mise en perspective, nous semblent souvent utilisées pour justifier les problématiques des promoteurs de ces techniques. Les concepts manipulés étayent des démarches empiriques qui privilégient l'outil et les compétences nécessaires à sa mise en œuvre.

S'agissant de techniques de communication et de traitement de l'information, dans des situations d'apprentissage (essentiellement pour l'élève,… mais aussi pour l'enseignant) et d'enseignement (pour l'enseignant), nous évoquerons certains des courants théoriques, qui étudient les compétences cognitives de l'homme : le behaviorisme, le cognitivisme et le cognitivisme computationnel symbolique, ainsi que l'interactionnisme et la cognition située (Weil-Barais, 1993).

<sup>&</sup>lt;sup>51</sup> "A series of tubes" is a phrase coined originally as an analogy by then-United States Senator Ted Stevens (R-Alaska) to describe the Internet in the context of opposing network neutrality. Wikipedia.org.

#### 3.2.8.1 Le cognitivisme

Les sciences cognitives développent des outils d'investigation et de formalisation des structures cérébrales et de leur fonctionnement. On pourrait dire qu'elles ouvrent la « boite noire » de l'approche behavioriste.

La psychologie du comportement ("behavior") est née en 1898 avec la publication de l'ouvrage "Animal Intelligence", de l'éducateur et psychologue américain Edward Lee Thorndike. Elle étudie les comportements de l'individu comme un système quasi isolé à partir d'une analyse des caractéristiques d'entrée (input) et de sortie (output), sans se préoccuper de son fonctionnement interne. Le behaviorisme entend remplacer l'introspection comme méthode de recherche dans ce domaine. Pour la psychologie du comportement, seuls relèvent d'une étude scientifique les faits psychologiques observables, contrôlables, et par conséquent susceptibles d'être reproduits dans des conditions déterminées.

En intégrant les acquis scientifiques et techniques qui intéressaient le domaine de la pédagogie, le psychologue behavioriste B. F. Skinner a inauguré la programmation du processus d'acquisition (« The science of Learning and the Art of Teaching », 1954), postulat fondamental de l'Enseignement Programmé sur Ordinateur (EAO)

#### 3.2.8.2 Le cognitivisme computationnel

Le cognitivisme computationnel représente le système cognitif au moyen « de représentations de connaissances calculables et des règles de calcul ». Il est centré sur la représentation du flux informationnel qui entre dans le système cognitif et sur le traitement de celle-ci.

Ce courant théorique a donné lieu au développement d'une psychologie dite du « Traitement de l'information ». L'esprit humain est modélisé sous la forme d'un système de traitement de l'information ou de manipulation de symboles.

Le programme de recherche défini par Allen Newell et Herbert Simon, à la Conférence de Dartmouth, en 1956, est très représentatif d'une telle approche.

La première idée de base est la suivante : penser c'est traiter de l'information au niveau neuronal. Les modalités de traitement de l'information, c'est le calcul, c'est-à-dire la manipulation de symboles. Le système cognitif est donc un système qui code l'information sous une forme symbolique et qui manipule ces symboles.

Pour John von Neumann, celui qui comprendrait les modalités de ce traitement serait capable de construire un cerveau artificiel, comparable en performance au cerveau humain naturel. L'invention de l'ordinateur a été présentée à travers l'analogie avec le cerveau humain, mais

c'est bien à partir de sa représentation du fonctionnement du cerveau humain, que von Neumann élabore les plans de l'ordinateur moderne, en 1945 (Breton, 1987).

La seconde idée de base est que le cerveau humain n'est qu'un système matériel parmi d'autres, comme le sont les calculatrices et les ordinateurs.

Philippe Breton (Breton, 1995) rappelle que Norbert Wiener, le père de la cybernétique, opère une séparation très nette entre la dimension informationnelle, essentielle pour lui, et les supports matériels, très largement secondaires, sans véritable importance. Il imagine que les humains pourraient communiquer, échanger des informations avec un cerveau artificiel à travers les mêmes réseaux, comme deux catégories d'êtres informationnels.

Pour Philippe Breton, le désir contemporain de construire un être à l'image de l'homme suppose « l'évacuation du corps, du moins dans sa dimension biologique. Cette opération est rendue possible par une double réduction, de l'humain à l'intelligence, et de l'intelligence au traitement de l'information. »

Comme l'avait signalé Andrew Hodges (2012), traduit par N. Zimmermann (2015), à propos d'Alan Turing : « Pour notre mathématicien, quoi que fasse un cerveau il le faisait en fonction de sa structuration logique et non parce qu'il se trouvait à l'intérieur d'un crâne humain… sa structure logique devait parfaitement être « réplicable » dans un autre milieu. ». L'objectif de Turing était de comprendre le mécanisme de la pensée et dès 1936, ce qu'il voulait par-dessus tout, c'était « construire un cerveau ».

Dans le texte connu pour contenir les plans de l'ordinateur moderne (l'EDVAC), John von Neumann décrit « un dispositif informationnel de calcul et de traitement des données numériques qui fonctionnerait, quel que soit le support matériel du dispositif en question ».

Le mouvement, entamé par Norbert Wiener et Alan Turing, qui consiste à isoler ce qui relèverait de la pure dimension informationnelle, de ses divers supports matériels possibles, se poursuit donc chez John von Neumann.

La troisième idée est que l'information est codée sous une forme propositionnelle. La démarche générale consiste à utiliser les règles du calcul propositionnel pour décrire les représentations mentales et leur mise en œuvre dans les processus mentaux. L'informatique ayant développé des langages fonctionnant selon la logique propositionnelle, s'est révélée naturellement adaptée au codage et au traitement des informations symboliques qui seraient manipulées par les structures cognitives.

Jerry Fodor (1975) avance des hypothèses sur l'existence d'un « langage de la pensée » ("*The langage of Thought*<sup>*"*</sup>) très général, utilisé pour représenter les connaissances qui entre dans le système cognitif et sur la nature propositionnelle du codage de ce langage. Il justifierait le

recours aux langages informatiques qui sont capables de traiter les propositions sur la base de la logique des propositions.

#### 3.2.8.3 Le connexionnisme

« Les états mentaux ne seraient pas descriptibles en termes de connaissances, d'intentions, de buts et de croyances. Ces significations seraient en fait des propriétés émergentes du fonctionnement cognitif. » (Weil-Barais, 1993).

C'est ce traitement de l'information au niveau neuronal qui produit le raisonnement humain. Les réseaux de neurones interconnectés fonctionnent en parallèle. Chaque neurone se caractérise « par une variable, qui représente son niveau d'activation et par une constante qui représente son seuil ». Quand le seuil d'activation d'un neurone dépasse son seuil, l'activation se propage depuis ce neurone vers d'autres neurones en suivant les connections existantes. Les éléments mémorisés par ce système ne sont pas de nature symbolique. Ils sont codés dans des configurations de coefficients numériques caractérisant l'efficacité des connections entre neurones. « Les règles portent sur la propagation de l'activation et sur la modification de la force des connections (ce sont des équations différentielles) ». Il s'agit d'un système dynamique. « Il n'y a donc pas à proprement parler ni échange, ni traitement de l'information, et le monde que « connaît » le système est progressivement constitué. Son sens émerge au cours de l'histoire des interactions entre le système et son environnement. »

Si l'approche cognitiviste computationnelle associe des conduites observables à des propositions symboliques (approche macroscopique), le connexionnisme vise à fournir un modèle du fonctionnement neuronal (approche microscopique). Son ambition est « de faire émerger du sens de la matière » et de comprendre la nature du support physique de l'esprit. Sur le plan technologique, les recherches actuelles visent à concevoir des systèmes de traitement de l'information basés sur des réseaux neuronaux, offrant ainsi une alternative aux ordinateurs actuels (architecture de type von Neumann), par leur capacité à apprendre en enrichissant leurs processus de prise de décision par l'expérience acquise (deep learning).

#### 3.2.8.4 L'interactionnisme et la cognition située

Une des principales critiques adressées aux approches théoriques précédentes porte sur la nature sociale des activités de traitement de l'information de l'homme. En envisageant le sujet comme un système « pseudo-isolé », tour à tour émetteur et récepteur de signaux, le modèle classique de la communication tend à décontextualiser les connaissances qu'il mobilise. Les systèmes de règles, de normes et de valeurs, qui permettent au sujet de donner du sens à une situation, sont construits dans les interactions avec le groupe social. « De manière générale, les activités psychologiques (comme la perception, l'apprentissage, la résolution de problèmes, etc.) ne sont possibles que parce qu'elles s'effectuent dans des contextes identifiables par le sujet et reconnus par les autres avec lesquels il interagit. C'est donc le partage de connaissances avec les autres qui conditionne le déroulement des activités psychologiques au plan individuel. »

Par opposition au modèle classique de la communication de type « télégraphique » (théorie de l'information de Claude Shannon, qui introduit la notion de « bit »), les chercheurs américains de l'école de Palo Alto (Gregory Bateson, Erving Goffman, Edward Hall et Paul Watzlawick) utilisent la métaphore de « l'orchestre » pour expliquer la constitution, par le groupe social, de significations et décrire les conduites des acteurs (Winkin, 1981). La communication est conçue comme un système ouvert auquel l'individu participe en utilisant divers canaux (ou instruments). « Toute personne qui entre en communication fait partie de cet orchestre. Chacun joue en s'accordant sur l'autre. »

Pour donner à une machine des compétences d'interaction sociale, que le Test de Turing serait en mesure de valider, l'IA s'appuie sur les démarches heuristiques d'individus identifiés comme des experts dans un domaine (transfert d'expertise). Mais les systèmes experts n'ont qu'un champ d'application limité à ces moments d'expertise et ne sont pas en mesure de résoudre la complexité de situations auxquelles les nouvelles théories de la communication ont restitué l'extrême complexité théorique. Le relatif échec des logiciels de traduction automatique des langues illustre bien la difficulté à rendre compte de la notion de contexte, que l'enfant apprend très tôt à intégrer, et qui constitue un obstacle majeur (empirique et expérimental) à l'efficacité de ces outils.

Les outils de communication humains apparaissent bien comme des constructions à la fois sociales et individuelles. L'incapacité des systèmes informatiques à atteindre les objectifs, que s'est fixé l'IA, par des démarches algorithmique (théorèmes de Kurt Gödel) et la difficulté à définir les conduites à partir de règles heuristiques, conduit à limiter les ambitions des systèmes artificiels digitaux.

3.2.8.5 La machine de type Von Neumann (ou à l'architecture de Von Neumann)

Les calculateurs numériques ou ordinateurs électroniques sont des machines « universelles », à savoir qu'elles sont en mesure de reproduire n'importe quel processus susceptible d'être représenté sous la forme d'une série d'instructions permettant la manipulation d'éléments discontinus.

Pratiquement tous les ordinateurs construits depuis la fin des années quarante obéissent aux mêmes principes de base. Il s'agit de machines entièrement automatiques, disposant d'une mémoire étendue et d'une unité de commande interne, qui effectuent des opérations logiques de calcul et de traitement de l'information grâce à des algorithmes enregistrés. (Breton, 1987) Dans les années 1940, Alan Turing et John von Neumann, avaient en tête de construire « un cerveau », en imitant le comportement logique du modèle humain. Ils croyaient tous les deux que le cerveau humain fonctionne sur un mode discret, par « changement d'états successifs » et que les états de pensée sont équivalents aux instructions d'une machine (la « machine de Turing »).

Alors qu'à l'époque, les machines à calculer, qui sont construites par les ingénieurs, obéissent aux principes du calcul analogique, c'est à dire à un principe continu, John von Neumann va faire appel à un processus discontinu ou discret, une succession de séquences qui s'exécutent pas à pas. Ce choix va conditionner toute l'histoire de l'informatique.

John von Neumann utilise une analogie entre les composants de sa nouvelle machine ("elements") et les neurones du cerveau humain. Il transfère cette conception dans l'univers technique et choisit les tubes à vide pour assurer les fonctions de ces éléments. En effet ils sont susceptibles de faire circuler l'information, à grande vitesse, sur le mode "all-or-none" (tout ou rien).

Pour Philippe Breton (1995), l'architecture de cette machine est comparable à « la carte de la partie informationnelle, purifiée du cerveau humain ». Ce dispositif est « un cerveau sans bruit » (au sens de la théorie de l'information). Les trois parties essentielles de la machine, que John von Neumann compare aux neurones associatifs du cerveau humain, sont l'unité de calcul, l'unité de contrôle logique et la mémoire.

D'après Herman Goldstine, John von Neumann a été la première personne « qui avait explicitement compris qu'un calculateur accomplissait essentiellement des fonctions logiques et que les aspects électriques étaient secondaires. […] Avant Von Neumann, les Gens […] s'étaient principalement concentrés sur les aspects liés à l'ingénierie électrique […]. Mais Von Neumann, le premier, traita logiquement le sujet comme s'il s'agissait d'une branche conventionnelle de la logique ou des mathématiques ». (Triclot, 2008).

« L'information, dans la machine, n'est rien d'autre que le déplacement d'impulsions électroniques auxquelles on a donné au préalable une signification. » (Breton et Proulx, 2002). Même la mémoire qui conserve l'information est conçue comme un cas particulier de ce mouvement : l'horloge électronique, qui fait battre le cœur de l'ordinateur, réactive plusieurs fois par seconde chacune des impulsions contenues dans les circuits de la machine, soit en la réactivant à la même place, soit en la réactivant à la place suivante, créant ainsi le mouvement. « La puissance de l'ordinateur tient à la gestion précise qu'il fait des déplacements d'informations dans la machine. » (Breton et Proulx, 2002).

C'est sa capacité à gérer précisément le déplacement des informations qui sont stockées en mémoire, qui donne à l'ordinateur sa puissance. Selon Philippe Breton (1987), John von Neumann considère la mémoire comme « le véritable siège du raisonnement, comme le lieu où les mouvements de l'information produisent la réflexion consciente. »

#### 3.2.8.6 L'intelligence artificielle

L'Intelligence Artificielle, manipulatrice de symboles, telle qu'on la connaît aujourd'hui, est née « officiellement » à la Conférence de Dartmouth, en 1956, sur des bases construites dès 1942 (Breton, 1995). Voici comment les organisateurs de la Conférence délimitent le domaine de l'IA : « Chaque aspect de l'apprentissage ou toute autre caractéristique de l'intelligence, peut en principe être décrit si précisément qu'il est possible de construire une machine pour le simuler. » (Crevier, 1993, 1997).

Cette hypothèse est connue sous le nom d' « hypothèse des systèmes de symboles physiques ». Le nom de baptême de cette nouvelle discipline est proposé par John Mc Carty.

« Notre but ultime est de concevoir des programmes qui apprennent par expérience, comme le font effectivement les êtres humains. »

A Dartmouth, Allen Newell et Herbert Simon présentèrent, le premier programme d'IA qui a effectivement fonctionné. Il s'agit d'un « programme heuristique », intitulé "Logic Theory Machine", qui simule la démonstration des théorèmes en logique symbolique élémentaire.

« Nous avons inventé un programme informatique capable de penser de façon non numérique et, de ce fait, nous avons résolu le vénérable problème de l'âme et du corps, en expliquant comment un système composé de matière pouvait exposer les propriétés de l'esprit. » (Newell et Simon).

L'approche heuristique s'oppose à l'approche algorithmique et doit permettre à « un engin de traitement de l'information de faire preuve d'intelligence ».

Mais comme le rappelle Hubert L. Dreyfus (1979, 1984), le terme d'artificiel ne signifie pas que les chercheurs en IA s'efforcent de créer un être humain de synthèse. « De même que le terme « artificielle », celui « d'intelligence » peut faire naître un malentendu. Nul n'espère qu'un robot ainsi attendu qu'il soit capable de reproduire la totalité de ce qui est tenu pour conduite intelligente chez l'être humain… Il n'est question pour lui que de rivaliser avec l'esprit humain dans les domaines les plus abstraits, comme par exemple de triompher du test de Turing. »

Les systèmes experts, comme MYCIN, système d'aide au diagnostic médical dans le domaine de l'hématologie, sont les réalisations concrètes de l'IA. Ils réalisent l'idée exprimée par l'anglais Thomas Hobbes (1588-1679) : « Lorsqu'un individu raisonne, il ne fait rien d'autre que de concevoir la résultante d'opérations parcellaires, car le raisonnement, n'est autre qu'un calcul… » et valideraient les hypothèses sur le fonctionnement cognitif de l'approche computationnelle.

Les opérations intellectuelles des individus sont abordées grâce aux techniques d'entretien et à l'étude des verbalisations. Les connaissances utilisées et les processus mentaux mis en œuvre par les sujets étudiés sont modélisés. Cette modélisation est traduite à l'aide d'un langage informatique spécifique. Le système expert est satisfaisant si les sorties du programme sont assimilables aux conduites effectives des sujets. Mais cette simulation des conduites de l'expert ne garantit pas la validité du modèle qui a servi de base au programme. Il y a ainsi, rappelle Guy Cellerier (1987) « Une infinité de manières de mécaniser le fonctionnement de la structure (cognitive). »

Le jeu d'échecs était un sujet d'étude et d'expérimentation pour l'IA. Il constitue une figure emblématique des capacités de raisonnement et de mémorisation de l'Homme. Les affrontements Homme-Machine sont également médiatisés pour des raisons d'enjeux commerciaux et industriels évidents. La société IBM (« Big Blue ») a développé durant plusieurs années des systèmes informatiques destinés à battre le meilleur joueur du moment. La compétition organisée en mai 1997 entre « Deeper Blue » et le champion du monde d'échecs, Garry Kasparov, constituait la revanche de la première rencontre, remportée par Kasparov, en 1996, sur « Deep Blue ». Et pour la première fois, le champion dut s'incliner devant un ordinateur. Cette rencontre a relancé le débat sur la supériorité de la Machine sur l'Homme (dans le grand public) et sur la nature du fonctionnement de l'ordinateur (Deep Blue) comparé aux stratégies du champion d'échec (dans les milieux de l'IA et des échecs). Comme nous le montrerons par la suite, c'est le jeu de Go qui a été présenté par les médias, comme un terrain de prédilection pour l'intelligence humaine, la victoire de la machine constituant une étape supplémentaire dans cette compétition qui l'opposerait à l'Homme, le franchissement d'une nouvelle frontière, un nouveau défi relevé par la recherche/développement.

Les systèmes artificiels créés par une démarche de type IA ne sont jamais aussi performant que les individus. L'intelligence humaine « réside moins dans le calcul, que dans la capacité à construire des représentations adéquates des situations et à les modifier » (Weil-Barais, Annick). De plus, elle utilise le plus souvent des méthodes heuristiques, comme le raisonnement analogique, plutôt que des procédures analytiques et des méthodes algorithmiques, comme le font les programmes informatiques des ordinateurs.

L'approche computationnelle, par la modélisation mécaniste du raisonnement, fait progresser notre connaissance de l'esprit humain. Les conduites observées dans les situations problématiques proposées et les stratégies déployées dans différents contextes sont décrites et étudiées de manière plus riche et diversifiée. Mais l'IA fait l'objet de débats et de critiques radicales.

Le philosophe Hubert L. Dreyfus (1979, 1984) jugeait la technique informatique trop réductrice pour mener à bien le projet de reproduire artificiellement l'intelligence humaine.

Joseph Weizenbaum (1976, 1981), professeur d'IA au MIT, auteur du langage LISP, partait quant à lui d'une position strictement humaniste, qui remet en question moins la faisabilité d'un tel projet que sa légitimité morale.

En octobre 2015, le programme informatique « AlphaGo » de Google DeepMind a battu Fan Hui, le champion d'Europe de jeu de go, par 5 victoires à 0, première victoire d'un ordinateur contre un joueur professionnel.

En 2016, le « combat du siècle » entre l'homme et la machine, s'est déroulé dans une série de cinq manches de go entre « AlphaGo » et Se-Dol, un grand maître sud-coréen. Le programme d'IA a remporté une victoire sans appel, sur le score de 4 victoires à 1. Le plateau de jeu, le go-ban, comporte 19 lignes sur 19, offre un nombre incalculable de positions et de placement possibles pour les pierres noires et blanches, ce qui signifie que « l'intuition et la créativité sont essentielles pour gagner à très haut niveau ». « Le programme de Google utilise notamment « l'apprentissage profond » (Deep Learning), méthode d'apprentissage automatique conçue sur la base de couches de « neurones » artificiels, imitant ceux du cerveau humain. Cette technique, conjuguée à l'augmentation de la puissance de calcul des ordinateurs et à la disponibilité d'énormes bases de données sur lesquelles entraîner les machines, a permis des avancées considérables. »<sup>52</sup> Il utilise également l'apprentissage par renforcement (Deep reinforcement Learning), « le logiciel apprend en effectuant des actions et en observant les effets et conséquences, de la même manière que les humains ou les

<sup>52</sup> <http://www.ouest-france.fr/high-tech/jeu-de-go-le-super-ordinateur-de-google-le-dernier-mot-4096946>

animaux. » Le conditionnement opérant, théorisé par B.F. Skinner, serait ainsi adaptable aux machines, qui deviendraient capables d'apprendre de leurs actions/erreurs, en analysant les expériences passées pour agir plus efficacement ensuite.

Dans le domaine militaire, le programme Alpha, développé conjointement, aux USA, par l'entreprise Psibernetix, Inc., l'Université de Cincinnati et l'US Air Force, a battu, à plusieurs reprises, un pilote instructeur retraité, mais chevronné, en simulation de combat aérien. « L'IA a réussi à abattre, virtuellement mais à tous les coups, le chasseur contrôlé par l'Homme. » Le plus important, c'est que la puissance de calculs du processeur, ne nécessiterait qu'un micro-ordinateur low cost, de type Raspberry Pi<sup>53</sup>, de la taille d'une carte de crédit et vendu 35 euros. Comme c'est déjà le cas avec les drones de combat, un appareil sans pilote, conçu pour une IA (Unmanned Combat Aerial Vehicle), n'aurait pas à prendre en compte les limites physiques de l'Homme, soumis aux accélérations et aux conditions de vol extrêmes. Le pilote humain dit de son adversaire informatique : "ALPHA is the most aggressive, responsive, dynamic and credible AI I've seen to date." "ALPHA is already a deadly opponent to face in these simulated environments." (Reilly, M.B., 2016).

# 3.3 TIC pouƌ l'Enseignement/éducation

Dans le domaine de l'enseignement scolaire, l'acronyme TICE désigne l'ensemble des dispositifs technologiques, issus de la convergence numérique et destinés à l'enseignement, l'éducation. « Les TICE regroupent un ensemble d'outils conçus et utilisés pour produire, traiter, entreposer, échanger, classer, retrouver et lire des documents numériques à des fins d'enseignement et d'apprentissage. »<sup>54</sup> L'article cité emploie le terme de « technopédagogie » pour désigner « l'étude des méthodes d'enseignement intégrant les TICE ». Cependant, l'admissibilité de la page, consacrée à ce néologisme, est débattue (novembre 2015).

Nous remarquons que cet acronyme, comme ce mot-valise tendent à donner à des artefacts technologiques divers une cohérence liée à un objectif d'enseignement (professeur) et d'apprentissage (élève). Nous postulons l'existence d'obstacles, qui freinent la diffusion de ces usages dans la situation pédagogique :

• Obstacle technologique lié aux machines numériques et à l'informatique;

<sup>53</sup> <http://raspberrypi.fr/>

<sup>54</sup> Wikipédia.org,

[https://fr.wikipedia.org/wiki/Technologies\\_de\\_l'information\\_et\\_de\\_la\\_communication\\_pour\\_l'enseignement](https://fr.wikipedia.org/wiki/Technologies_de_l)

- Obstacle didactique, lié à la définition exhaustive des modèles didactiques des APSA;
- Obstacle pédagogique, lié à l'intégration d'outils technologiques dans la situation pédagogique en EPS;
- Obstacles épistémologique et axiologique.

Notre avançons l'hypothèse que, dans le cas de l'enseignement de l'EPS, il convient de distinguer les usages audiovisuels des dispositifs numériques et autres matériels nomades (lecteur MP3, tablette numérique tactile, action camera, picoprojecteur et smartphones), des usages mettant en œuvre des environnements informatiques (systèmes d'exploitation comme Windows ou MacOS) et des applications/logiciels « généralistes » ou dédiés à l'EPS. Les premiers prennent la suite des matériels analogiques et relève de l'informatique par le traitement digital des données captées, enregistrées, affichées ou diffusées. La convergence numérique permet une intégration de fonctionnalités relevant de techniques auparavant différentes et analogiques, comme c'est le cas pour les smartphones, par exemple : télécommunication/réseaux (téléphonie, internet, radio, télévision), traitement automatique de l'information/informatique (micro-ordinateur), audiovisuel/multimédia (son, photo et vidéo) et support de stockage. Les interfaces proposées par ces dispositifs versatiles facilitent l'utilisation du son (signal, musique, rythme), de l'image, fixe ou animée, dans le scénario pédagogique. De plus, les dispositifs utilisés pour l'enseignement sont identiques ou proches de ceux utilisés dans la sphère personnelle, pour les loisirs, ce qui permet une meilleure acculturation technologique de l'enseignant et de ses élèves et rendent ces artefacts usuels. Les interfaces tactiles proposées par les TBI ou TNI, sont similaires à celles des tablettes et des smartphones, les applications dédiées aux photos et aux vidéos sur les APN, camescope et action-cam également. Les articles publiés dans la Revue EP&S témoignent de la démarche de veille technologique des enseignants d'EPS. Après les PDA, dans les années 2000, c'est la tablette numérique tactile qui devient l'outil nomade le plus adapté aux usages pédagogiques, sur le terrain. Les étudiants et jeunes enseignants privilégient ces matériels et ce d'autant plus qu'ils les utilisent dans la sphère personnelle, les préférant aux portables plus encombrant, malgré la miniaturisation des ultrabooks. L'interface tactile et son clavier virtuel, permet de se passer d'un clavier, d'une souris ou d'un dispositif de pointage. C'est ce que nous pouvons observer dans les mémoires des étudiants du Master MEEF, de l'académie de Nancy-Metz et les demandes de budgets pour les projets pédagogiques, dans les établissements.

Dans le site EPS de cette académie, une rubrique est consacrée aux « équipements mobiles, ressources et usages » (en date du 19/03/2015). Les 5 thèmes abordés dans ce dossier<sup>55</sup> :

- Tablettes, usages et ressources
- Usages pédagogiques de l'image numérique en EPS
- Connexion sans fil à un vidéoprojecteur
- Référentiel Wifi
- Salon numérique & EPS 2015 du 04/06/2105 (organisé par l'Académie de Créteil, le GREID-EPS (Groupe de Réflexion et d'Expérimentation Informatique Disciplinaire)

mettent en avant les tablettes, associées aux vidéoprojecteurs portables et les picoprojecteurs (hardware), les ressources (retours de pratiques de terrain), les applications disponibles (software) et l'infrastructure Wifi (réseau sans fil). Le nomadisme constitue l'argument central de ces usages du numérique en EPS et privilégie, de fait, les applications gratuites ou à faible coût, en tenant compte des équipements disponibles (Windows, Androïd et iOS).

Une expérimentation dans des établissements a été conduite, dans l'académie de Nancy-Metz, coordonnée par Luc Di Pol, chargé de mission par les IPR et référent numérique en EPS et fait l'objet d'un dossier dans le site EPS<sup>56</sup>.

Dans le domaine pédagogique, les usages professionnels seraient-ils une extension des usages personnels ? L'appropriation (familiarité) des interfaces technologiques pourrait constituer un facteur favorable à leur introduction dans les scénarios pédagogiques ? La proportion d'utilisation, par les enseignants d'EPS, de leurs matériels personnels ou de leurs équivalents, dans le cadre professionnel, pourrait renforcer cette hypothèse.

#### 3.3.1 BYOD

 $\overline{a}$ 

Cette proximité des interfaces technologiques pose le problème de la pratique du BYOD (« bring your own devices »), en français « apportez/prenez vos appareils personnels », qui consiste à utiliser ses équipements personnels dans un contexte professionnel. Dans l'entreprise cette pratique déplace la frontière entre sphère professionnelle/monde du travail et sphère personnelle/privée, comme dans le cas du télétravail, qui permet d'exercer une activité professionnelle depuis son domicile ou de manière nomade. Une partie des activités des enseignants s'effectue en dehors des établissements scolaires (préparation des cours,

<sup>55</sup>[http://www4.ac-nancy-metz.fr/eps/site/dossiers/cat.php?val=175\\_tablettes-usages-ressources-eps#contenupage](http://www4.ac-nancy-metz.fr/eps/site/dossiers/cat.php?val=175_tablettes-usages-ressources-eps#contenupage) 56<http://www4.ac-nancy-metz.fr/eps/site/index.php>

corrections recherche documentaire,…) et l'équipement informatique est souvent mobilisé, voire même justifie l'acquisition de cet équipement. Mais nous avons pu constater, depuis maintenant 30 ans, que des enseignants d'EPS utilisent, pour leurs enseignements, des matériels de type TICE, dont ils ont eux-mêmes fait l'acquisition. Nos observations empiriques, sur le terrain, dans le cadre de la formation initiale et continue des enseignants et que nous devrons confronter aux résultats de notre enquête, nous indiquent également que l'auto-formation et la formation entre pairs, en présentiel ou à distance seraient majoritaires par rapport aux formations institutionnelles. Pour l'institution scolaire et les collectivités territoriales, ces usages de matériels personnels et de la pratique de l'auto-formation peuvent se révéler intéressants, puisqu'elles ne financent ni l'acquisition de ces matériels, ni la formation indispensable de ces personnels/usagers. On peut ajouter que de nombreux élèves disposent également de matériels qui pourraient être utilisés, à des fins éducatives/pédagogiques, dans le cadre des cours d'EPS. Le Dr. Michio Kaku's déclarait : "Today, your cell phone has more computer power than all of NASA back in 1969, when it placed two astronauts on the moon."

# 3.3.2 Outils numériques et smartphones

L'utilisation des smartphones est interdite par la majorité des règlements intérieurs des établissements, mais les usages pédagogiques des outils numériques encouragés. Peut-on utiliser son téléphone portable à l'école?<sup>57</sup>

À l'école et au collège, l'utilisation du téléphone portable pendant les heures de cours est interdite. Au lycée, le règlement intérieur doit indiquer si son utilisation peut être autorisée.

Au collège :

- L'utilisation du téléphone portable pendant les heures de cours est interdite.
- Un élève ne peut donc pas l'utiliser ni en remplacement de sa calculatrice, ni pour le consulter ou connaître l'heure.
- Il pourra le faire pendant les heures d'interclasse ou de récréation, sauf si le règlement intérieur l'interdit.
- La sanction en cas d'utilisation est prévue dans le règlement intérieur. Elle peut aller de la simple remarque jusqu'à l'exclusion de l'établissement.

<sup>57</sup> *Vérifié le 16 décembre 2015 - Direction de l'information légale et administrative (Premier ministre)*  <https://www.service-public.fr/particuliers/vosdroits/F21316>

Au lycée :

- C'est le règlement intérieur qui s'applique et précise si l'utilisation du téléphone est autorisée ou non.
- Le lycéen doit donc vérifier ce qu'indique le règlement intérieur à ce propos.
- Ce règlement intérieur lui est remis le jour de la rentrée et il doit le signer et l'approuver.
- Si son usage est limité, la sanction en cas d'utilisation est prévue dans le règlement intérieur. Elle peut aller de la simple remarque jusqu'à l'exclusion de l'établissement.

À noter : la confiscation du téléphone n'est pas autorisée, car il ne s'agit pas d'un objet dangereux.

Mais dans l'institution scolaire, la maîtrise supposée acquise des enfants ayant grandi dans un environnement numérique, la « Computer generation », puis les « Growing up online »<sup>58</sup>, qui firent la couverture de Time Magazine, les « enfants du numérique » de Marc Prensky, inquiète, car elle pourrait placer l'enseignant en infériorité vis à vis d'eux, ce qui pourrait présenter des avantages dans un mode d'enseignement/apprentissage collaboratif, mais pas dans un modèle transmissif.

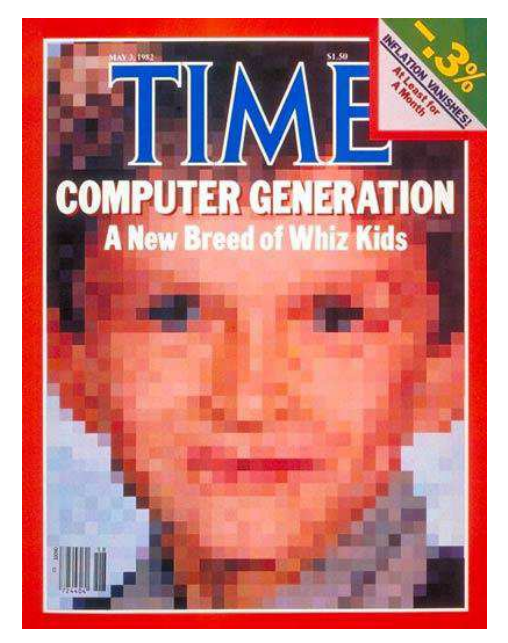

**Figure 7 : Computer geeration, A new breed of Whiz Kids, Time's Magazine cover, May 3, 1982.** 

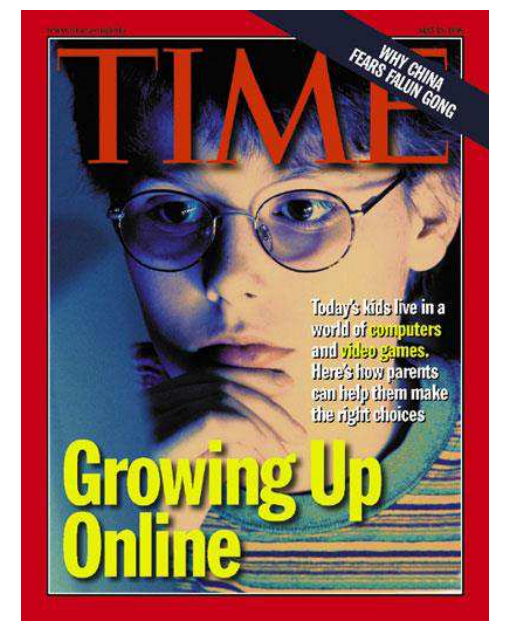

**Figure 8 : Growing up Online, Time's Magazine cover, May 10, 1999.** 

Une tablette numérique tactile, associée à un picoprojecteur, permettent de disposer d'un dispositif nomade, autonome de production et de diffusion, en temps réel ou légèrement différé. Le feedback visuel d'une production motrice peut être proposé sur des ateliers en

<sup>58</sup>TIME magazine's covers, 1982 et 1999

autonomie (replay en différé), à un ou plusieurs élèves. Mais simultanément, d'autres productions peuvent être disponibles, celles de l'élèves lui-même (précédentes réalisations), de ses camarades ou d'un sportif de haut niveau. Les images peuvent être enrichies par l'insertion de textes, images, symboles, en temps réel ou en différé.

La mise en œuvre d'outils informatiques, pour des tâches de calculs et de gestion « administrative », à visée « institutionnelle », est intégrée dans les pratiques des enseignants d'EPS. L'introduction des premiers micro-ordinateurs a permis le développement d'une « bureautique enseignante », pour la gestion de la notation, des examens, des compétitions (dans le cadre du sport scolaire), singulièrement avec l'apparition des logiciels de traitement de texte, de dessin, tableur/grapheur, PAO et gestionnaire de base de données.

Par contre, l'utilisation de ces outils, au sein de la situation pédagogique elle-même (le cours d'EPS ou l'animation de l'Association Sportive), est peu répandue.

### 3.3.3 L'informatique

Avant l'apparition du micro-ordinateur, l'informatique « désigne surtout l'informatique théorique : un ensemble de sciences formelles qui ont pour objet d'étude la notion d'information et des procédés de traitement automatique de celle-ci, l'algorithmique. »<sup>59</sup> En France, la problématique liée à l'enseignement de cette science du traitement de l'information, comme l'algorithmique ou les langages de programmation, dans le cadre scolaire, fait toujours débat. Mais avec l'essor des technologies de l'information et de la communication, depuis les années 1980, les compétences liées à la manipulation d'un appareil, comme le micro-ordinateur, deviennent un enjeu de formation, pour tous les acteurs de l'école, personnel administratif et de gestion, enseignants et élèves. Le « Plan Informatique pour Tous », de 1985, peut être considéré comme le prototype des actions institutionnelles, visant à généraliser l'acquisition de ces compétences d'usages de l'outil informatique. Des enseignants d'EPS ont participé, avec enthousiasme, à ces actions, en réfléchissant aux usages spécifiques du traitement automatique des données, pour la « bureautique enseignante », dans un premier temps, mais rapidement pour la pédagogie et la réflexion didactique. Le volet formation de ce plan va constituer des groupes de personnes ressources, chargées de poursuivre cet objectif sur le terrain des établissements scolaires. Ils vont rejoindre, au sein des MAFPEN, des formateurs chargés de la même mission dans le domaine de l'audiovisuel.

<sup>59</sup><https://fr.wikipedia.org/wiki/Informatique>

Les techniques associant image et son, comme la télévision, le cinéma, la radio, avec leurs matériels conçus pour enregistrer, diffuser, reproduire des sons et des images, sont alors déjà utilisés comme moyen d'enseignement, dans le cadre scolaire.

### 3.3.4 L'audiovisuel

Dans le cadre des disciplines scolaires, des enseignants ont introduit, très tôt, les supports audiovisuels, la radiodiffusion, la télévision, considérés, lors de leur commercialisation, comme les « nouvelles technologies », dans leurs situations pédagogiques. Dès les années 1950, le ministère de l'Education Nationale soutient l'expérimentation des supports audiovisuels au côté des livres imprimés, de la projection de diapositives, de la télévision scolaire et du cinéma (dans les années 1960).

Les usages des supports audiovisuels occupent une place importante, en EPS, pour la pratique et l'enseignement d'APSA avec un support musical, comme la natation synchronisée, la Gymnastique Rythmique (avec engins) ou Artistique (obligatoire pour les filles, au sol), les chorégraphies (danses folkloriques, rock'n roll). Les compétences attendues, au collège et au lycée, sont définies pour le danseur, le chorégraphe et le spectateur. Un support musical peut également être utilisé pour l'échauffement, des séances d'expression corporelle ou de relaxation. Si la convergence numérique permet de « regrouper des fonctionnalités en utilisant un minimum de canaux et de transcripteurs », la numérisation des données ne modifie pas foncièrement les usages qui sont fait des appareils dont ils sont le produit. Ces matériels dits de « Haute-Fidélité » ont pour fonction de « reproduire un enregistrement de façon à obtenir une diffusion sonore aussi parfaitement conforme que possible à l'original. L'original étant la prestation d'artistes (musiciens, chanteurs ou élèves) et l'enregistrement ou la retransmission qui en sont faits. » Le passage de technologies analogiques au numérique a permis une miniaturisation des supports, du disque microsillon, à la bande magnétique, au disque numérique compact (CD, DVD, Blu-ray,…) et aux mémoires flash (clé USB, carte SD, disque SSD,…) d'aujourd'hui, mais également des appareils, camera, APN, enregistreur audio

Des compétences spécifiques sont toutefois nécessaires pour le montage d'une séquence sonore, d'une bande son. Des outils du type métronome ou boite à rythme peuvent également être utilisés pour produire une structure rythmique, en athlétisme par exemple, en courses de haies, exercices de bondissements, mais aussi en renforcement musculaire ou en fitness (step, par exemple). Des bips sonores sont également utilisés pour fixer la vitesse de course durant les tests de terrain, comme le « test de Luc Leger navette » ou le « test de Léger-Boucher (sur

piste) ». Ces tests d'évaluation de la vitesse maximale aérobie étant maximaux et progressifs, la durée de course sur une distance fixe (20 mètres par le test navette et 50 mètres pour le test sur piste), à respecter pour chaque palier (1 minute pour le test navette et 2 minutes pour le test sur piste) est calculée et communiquée au coureur sous la forme de ces bips sonores. Ces d'informations sonores (feedback externe) peuvent être délivrées pour un groupe, à l'aide de haut-parleurs, ou individuellement grâce à un baladeur numérique. Des applications pour smartphones peuvent également remplir cette fonction, mais ils sont également en mesure de servir de podomètre, pour calculer le nombre de pas effectués, la distance parcourue et la vitesse moyenne.

Au cours du XXe siècle, le disque phonographique (microsillon) est ainsi longtemps demeuré le principal support de diffusion des enregistrements sonores, pour la musique, l'apprentissage des langues (méthode Assimil), mais aussi pour l'apprentissage des danses de salon et… de la natation ! La lecture d'un enregistrement analogique, par un procédé mécanique, sur une surface (disque) en vinyle, nécessite un électrophone et, grâce à un amplificateur électronique, qui transforme le mouvement de l'aiguille dans les sillons en courant électrique, on obtient un son puissant, tout en diminuant le frottement et donc l'usure et le bruit de fond. La table de lecture ne comprend, en général, que les mécanismes de lecture du disque. Elle est associée à un préamplificateur, un amplificateur et un haut-parleur (transducteur électroacoustique). On pensait les platines pour disques vinyles disparues, avec le développement du disque compact, mais, alors que les ventes de CD ne cessent de chuter, la demande de microsillons augmente. Les disc-jockeys, avec la musique techno et le hip hop, ont popularisé les techniques d'échantillonnage (sampling), de manipulation manuelle du vinyle (scratch) et de la table de mixage. Les mélomanes et les audiophiles exigeants, déçus par l'image sonore du disque compact échantillonné en numérique et les formats compressés (mp3), ainsi que les collectionneurs ou amateurs de disques en version originale, ne sont plus les seuls à fréquenter les disquaires indépendants. Amazon ou la FNAC enregistrent une augmentation des ventes de vinyles et enrichissent l'offre de leurs catalogues.

Dès les années 1950, le magnétophone à bande magnétique en bobine a permis, aux particuliers et aux enseignants, de produire des enregistrements stéréophoniques analogiques. Avec la mini-cassette, au cours des années 1970, et la microcassette, les appareils sont miniaturisés. La cassette audio, lancée en 1963, par Philips, est compacte, plus facile à manipuler que la bobine. Pour le grand public, le magnétophone à cassette remplace les modèles à bande que les professionnels préfèrent pour leurs qualités techniques. En France, Walkman, qui était le nom donné par Sony à son baladeur à cassette (premier modèle

commercialisé au Japon en 1979) est devenu le terme générique pour désigner un baladeur. Les enregistreurs magnétiques étaient utilisés pour enregistrer une discussion, de la musique, une émission de radio ou de télévision. Le Nagra devient la référence des magnétophones portables pour tous les professionnels du journalisme, du cinéma, les ingénieurs du son. La bande magnétique et la vidéocassette seront également utilisées pour l'enregistrement vidéo, d'abord en analogique, puis en numérique. La cassette au format VHS (lancée en France, en 1978) est la plus commune, pour la vidéo grand public (analogique), durant les années 1980 et 1990. Elle était utilisée dans les magnétoscopes de salon et les camescopes, dans sa version standard, puis dans sa version compacte (VHS-C), avant d'être supplantée, pour les camescopes grand public, par le 8mm puis le Hi8.

La technologie numérique s'est progressivement imposée après le lancement, en 1982, par Sony et Philips du disque optique numérique ou disque compact (CD). Un rayon laser remplace les dispositifs mécaniques (tête de lecture piézo-électrique de l'électrophone, magnétique du magnétophone). La lecture optique supprime les frottements dus au contact mécanique, qui peuvent altérer le support d'enregistrement, dont la taille (12 cm de diamètre) facilite la manipulation et le stockage. L'accès direct à un morceau (indexé) est possible ce qui n'est pas le cas avec la lecture d'une bande magnétique (accès séquentiel).

Un micro-ordinateur relié à un magnétoscope a permis de repérer la position d'une image sur la bande magnétique et de disposer ainsi d'un compteur d'image et d'un chronomètre. Ce système, d'abord réservé aux professionnels et aux laboratoires de recherche, comme celui de l'INSEP (Moreaux, A., 1985, sept.-oct.), permet d'observer, de saisir et d'enregistrer des données sur des matches de sports collectifs ou tout autre performance, en Judo par exemple, puis d'analyser les informations stockées (Calmet et Matet, 1989, janv.-fév.). Des cartes vidéo (SIGMA 88, VidéoPilot V3i, par exemple) ont ensuite été diffusées pour « piloter » un magnétoscope VHS, « chercher des images dans la bande, les afficher sur l'écran du téléviseur et y incruster des images issues de l'ordinateur, ou du texte » (Ladauge, P., 1990, juil.-août). Ce dispositif est utilisé par l'entraîneur ou le coach sportif, pour la formation d'arbitre ou de juges, la préparation de compétitions à partir d'une base de données vidéo des sportifs/équipes et de leurs adversaires.

Les logiciels d'édition/montage vidéo actuels, gratuits, comme Movie Maker de Microsoft, iMovie d'Apple, Lightworks ou VSDC Free Video Editor, ou payants comme Pinnacle Studio, Adobe Premiere Elements, Final Cut Pro, Sony Movie Studio, proposent souvent une TimeLine (barre des temps) des vidéos intégrée dans la fenêtre de lecture. La convergence numérique a rapproché les usagers de l'audiovisuel et de l'informatique, en proposant des environnements et des interfaces plus abordables tant au niveau de leur manipulation que de leur coût, mais la capture, le montage et l'analyse d'images destinées à l'enseignement/apprentissage, l'entraînement, l'optimisation de la performance motrice et sportive demeure un domaine d'expertise.

Aujourd'hui, le camescope numérique est concurrencé par les appareils photos numériques et les smartphones. Dans le domaine des APS, les caméras embarquées (caméra d'action), type GoPro, mais aussi 360° panoramique et les camescopes 3D, répondent aux critères de compacité, autonomie et résistance aux chocs et à l'humidité, indispensables aux usages des pratiques sportives et de loisirs, singulièrement dans le cas des Activités Physiques de Pleine Nature. L'évolution des supports de stockage a joué un rôle important dans la miniaturisation des composants de ces matériels. La capacité de stockage et les vitesses de transfert (lecture/enregistrement) ont considérablement augmentés alors même que la taille/volume des supports diminuait, grâce au passage de la bande magnétique au disque dur (mécanique), puis à la mémoire flash et au SSD.

En EPS, ces matériels permettent à l'enseignant et à l'élève, des prises de vue originales et l'accès à des images d'un grand intérêt didactique, pédagogique et sécuritaire :

- des vues sous-marine dans les activités aquatiques, pour observer les trajets moteurs, par exemple, leur observation étant impossible depuis le bord du bassin
- un point d'observation en haut des voies en escalade, relayé par bluetooth sur une tablette, pour vérifier des manipulations de cordes à un relai, par exemple
- une tablette tactile numérique peut se transformer, grâce à une simple application à télécharger, en dispositif de photo-finish
- cette même tablette donnant accès à des fonctions de ralenti, de zoom ou de palette graphique, pour insérer schémas et textes

Les lunettes équipées de caméra, comme les Google glass, permettent de contrôler la direction générale du regard. Cela ne remplace pas les dispositifs d'eye-tracking, mais jouent un rôle important dans des situations dans lesquelles la prise d'informations visuelles est fondamentale, comme les sports collectifs, par exemple, mais le port d'une action-cam sur le front beaucoup plus difficile que dans les activités pour lesquelles le port d'un casque est exigé (escalade, VTT).

### 3.3.5 Didactique/pédagogie et stratégie/tactique

Par héritage de la terminologie militaire, on rapproche de manière abusive didactique/pédagogie et stratégie/tactique. Les termes « tactique » et « stratégie » viennent du vocabulaire de la guerre, « mais ils s'appliquent aujourd'hui aux actions les plus diverses, dès lors qu'elles requièrent de l'organisation et du calcul  $\gg$ <sup>60</sup>, comme les méthodes ou techniques d'apprentissage/enseignement, souvent pour expliquer ces notions aux néophytes. Nous sommes donc remonté au début du XIXe siècle, époque à laquelle un théoricien prussien, Heinrich von Bülow, mit au point une doctrine géométrique et quasi mathématique des batailles (*Der Geist des neuern Kriegssystems*), dans laquelle il distinguait ces deux termes : « … le seul signe qui distingue tranchément la Tactique de la Stratégie est que, lorsque des troupes, à portée de se voir, font mine d'agir l'une contre l'autre, ce sont des opérations tactiques… (qui) exigent la proximité de l'ennemi… lorsqu'on est, ou qu'on se suppose dans son cercle visuel… La Stratégie est l'art des positions et des mouvements de troupes, à une telle distance de l'ennemi, que l'on aie rien à appréhender d'une attaque, et qu'il ne soit pas nécessaire d'être prêt à se battre ; à une distance, en un mot, qui passe la portée de la vue… Tout cela réuni constitue l'art de la guerre… La Tactique est le complément de la Stratégie ; elle termine ce que l'autre a préparé ; elle est l'ultimatum de la Stratégie, en ce qu'elle finit, et se fond en quelque sorte dans celle-là. »<sup>61</sup> Selon Herbert Rosinski<sup>62</sup>, Carl von Clausewitz<sup>63</sup> aurait davantage influencé la stratégie militaire moderne en présentant cette distinction de la manière suivante : « La tactique est la théorie de l'emploi des forces au combat alors que la stratégie est celle de l'emploi des combats en vue de la décision finale » (*Vom Kriege, II, 1*). La situation pédagogique ne devrait, bien entendu, pas évoquer une stratégie militaire, l'école ne constituant pas un champ de bataille. Pour Jean-Pierre Astolfi « la relation entre les didactiques et la pédagogie ne relève pas d'une délimitation de territoires, mais d'une différenciation de postures… le « moment didactique » centré sur la recherche et qui suppose une forte délimitation d'objet, se distingue du « moment pédagogique », plus centré sur l'action et multidimensionnel » (Astolfi, J.-P., 1997). François V. Tochon (1991) définissant le « double agenda de l'enseignant(e) » propose : « La distinction axiale des représentations

<sup>60</sup><http://www.universalis.fr/encyclopedie/strategie-et-tactique/>

<sup>61</sup>*Esprit du système de guerre moderne, destiné aux jeunes miliaires, par un ancien officier prussien, de Bulow*, traduit de l'allemand par le citoyen Tranchant-Laverne, Paris, an X -1801, pp 58 à 61 <sup>62</sup>[http://www.institut-strategie.fr/strat068\\_Rosinski-ok.html](http://www.institut-strategie.fr/strat068_Rosinski-ok.html)

<sup>63</sup>*De la guerre* (première publication en 1832), Carl von Clausewitz

anticipatrices du contenu (didactique) et de l'interaction immédiate (pédagogique)… l'analyse des composantes de l'enseignement amène à envisager le moment où didactique et pédagogie se fondent en une conscience, celle de l'espace/temps stratégique, à la fois partiellement déterminé par l'anticipation didactique et partiellement indéterminé en raison de l'adaptation pédagogique. ». Traditionnellement, l'enseignant conceptualise son action, élabore le contenu/savoir à enseigner et le scénario pédagogique, la « préparation du cours », hors la présence des élèves, « hors cours ». Il s'agit de ce qu'on peut désigner, avec le projet pédagogique, la programmation d'activités, l'identification des obstacles à l'apprentissage et les modalités d'évaluation, par la didactique/stratégie. En présentiel, « sur le terrain », la pédagogie/tactique mobilise des postures d'étayage, gère l'activité du groupe-classe, identifie les difficultés rencontrées et propose des remédiations. La présentation des usages des TICE accorde une grande place aux aspects technologiques et de mise en œuvre, mais pas assez aux difficultés liées au changement de posture de l'enseignant et de l'élève. Le web 2.0<sup>64</sup>, par exemple, permet « l'accès à des plates-formes de données partagées via le développement d'applications qui viennent architecturer les réseaux sociaux issus de la contribution essentielle des usagers à la création des contenus et des formats de publication (blogs, wikis…). »<sup>65</sup> Nous sommes les témoins du développement massif et rapide des usages des technologies sociales. Ces dispositifs et ces pratiques « forment désormais un continuum sociotechnique expressiviste », que nos élèves expérimentent et maîtrisent mieux que leurs professeurs. L'accès aux livres et aux médias, comme la télévision, sont bouleversés. L'enseignant sera-t-il considéré comme une ressource ou un service ? Les pédagogies actives, en s'appuyant sur l'activité de l'apprenant (l'élève), confrontent l'enseignant aux démarches d'apprentissage de celui-ci. Avec les outils numériques et Internet, le rôle du présentiel est interrogé, réorganisé. La construction, l'élaboration du contenu (la stratégie d'enseignement) ne se déroule plus, comme c'est souvent le cas aujourd'hui, « hors de la vue » des élèves, dans un espace choisi (comme le domicile, par exemple) et une temporalité (à peu près maîtrisée), avant et après le cours en présentiel. C'est donc une remise en cause fondamentale du cadre spatial et temporel de l'institution scolaire. L'élève dispose, sur le web de ressources

<sup>64</sup> «Ecrire, commenter, copier-coller, mixer, publier, partager ou échanger des photos, vidéos, liens et tag, sur des sites de présentation de soi et de ses univers relationnels, développer des expérimentations cartographiques ou de moblogging articulant le web et le mobile dans un "espace augmenté", la dimension massive de l'usage des technologies sociales est frappante. Ces dispositifs et agencements machiniques, ces pratiques et expérimentations forment désormais un continuum socio-technique appréhendé actuellement sous le terme discutable et discutée du web 2.O, désignant le deuxième âge d'internet et du Web et son tournant expressiviste.» Source : Laurence Allard, Revue MediaMorphoses n° 21, septembre 2007, Armand Colin/INA

<sup>65</sup> Source : Tim O'Reilly, ["What is web 2.0"](http://www.oreilly.com/pub/a/oreilly/tim/news/2005/09/30/what-is-web-20.html), 30 septembre 2005

que l'enseignant peut mettre à sa disposition, mais également, grâce à la versatilité des dispositifs numériques actuels, à des innombrables ressources accessibles sur le web. Pour filer la métaphore militaire, les « règles d'engagement » très cadrées avec un manuel ou un ouvrage de référence deviennent floues. Comment utiliser les résultats d'une recherche autonome de l'élève, lorsqu'ils se révèlent originaux, voire en contradiction avec le corpus de l'enseignant ? S'appuyant sur une pluralité d'activités supports à son enseignement, l'enseignant d'EPS est souvent confronté à des élèves disposant de « moments d'expertise » dans un sport qu'ils pratiquent, parfois à un bon niveau. C'est sa maîtrise du dispositif d'enseignement/apprentissage qu'il a organisé, qui lui permet d'intégrer les connaissances et les savoir-faire de niveaux hétérogènes, à la condition que ce dispositif dispose des « degrés de liberté » nécessaires. La conception, l'exécution et l'évaluation du plan d'action ne relèvent pas seulement du rôle de stratège d'un état-major (organisateur), mais également de l'encadrement de l'organisation et du niveau opérationnel. L'enseignant « combine les moyens et les ressources en fonction des contingences » et exerce la responsabilité du « processus de conduite de la décision » (théorie des jeux).

Les logiciels et leur structure algorithmique ne permet cette adaptabilité qu'au prix d'une lourdeur dans l'interface homme/machine, en raison de la multiplicité des paramètres/données et des choix/option à programmer. L'outil/programme peut se révéler très efficace lorsqu'il est utilisé dans une situation proche de celle qui a conduit à son élaboration et que l'utilisateur partage les modèles didactiques et pédagogiques de son auteur. C'est sans doute pour cette raison, que la possibilité de disposer de machines numériques versatiles, disposant d'interfaces graphiques (pico-projecteur aujourd'hui, lunettes de réalité virtuelle et projecteur holographique demain) et d'une bibliothèque d'applications, devrait conduire à une généralisation progressive des usages des TICE en EPS. Nous avançons cette hypothèse à partir de notre expérience dans le domaine du développement de supports applicatifs (logiciels du SERIA de l'UFR-STAPS de Nancy) et de l'expérimentation de machines dédiées dont nous allons rendre compte ci-après. Mais nous défendons également l'hypothèse de la pérennité des usages en EPS d'outils simples, rustiques et peu couteux, comme les tables de calculs, chronomètres et décamètres, en tenant compte des évolutions technologiques de ces derniers, comme la télémétrie laser ou infrarouge, par exemple. Le développement d'outils réellement spécifiques aurait à résoudre le problème du marché que constituent les enseignants d'EPS, mais ils peuvent compter sur les évolutions des dispositifs technologiques destinés aux pratiques sportives et de loisirs et leur capacité à détourner ces derniers.
# 3.3.6 Logiciels et machines dédiées

Dès le début des années 1980, des enseignants d'EPS, éducateurs et entraîneurs sportifs se sont intéressés aux appareils numériques portables, pour des usages nomades adaptés à leurs conditions d'enseignement ou de pratique. Ils ont également eux-mêmes développé des logiciels/applications spécifiques, dédiés à ces usages, parfois en partenariat avec des personnes disposant de compétences en programmation et/ou au sein d'associations ou d'équipes regroupant des professionnels de l'EPS et des APSA. Au cours de l'Université d'été « Informatique en EPS », qui s'est déroulée, en juillet 1996, à Nancy, les participants étaient en mesure de recenser 51 logiciels dédiés à cette discipline (voir en annexe les *Fiches d'identification des logiciels en EPS*, rédigées par Estelle Pierrard, en 1996). La base de données de l'association EPSOFT qui recense « les applications utiles en EPS », avait dénombré 113 ressources/applications, en 2015 et 133 en mars 2016.

### 3.3.6.1 Les calculatrices programmables

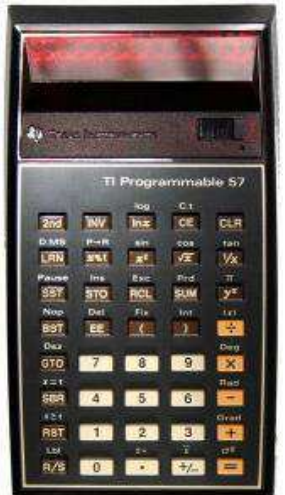

A la fin des années 1970, la commercialisation de calculatrice programmable, a permis à de nombreux utilisateurs de s'initier à la programmation.

La TI-57, produite de 1977 à 1983, a une capacité de 50 pas de programme et 8 mémoires adressables. La mémoire est volatile « c'est-à-dire qu'une fois éteinte, elle ne garde pas le programme en mémoire »<sup>66</sup>. Affichage : 8 chiffres

Dimensions : Haut. : 145mm / Larg. : 80mm / Prof. : 33mm Poids : 180 grammes. Microprocesseur : TI TMC 1501NL

#### **Figure 9 : Calculatrice TI-57**

« La calculatrice que vous allez utiliser est réellement issue du monde la science-fiction il y a tout juste quelques mois. Seuls les plus récents progrès de la technologie électronique ont rendu possible la réalisation d'un instrument d'utilisation aussi facile que passionnante. » Extrait du fascicule « Introduction à la Programmation », Texas Instruments TI Programmable 57, 1977.

<sup>66</sup> <https://fr.wikipedia.org/wiki/TI-57>

3.3.6.2 Les micro-ordinateurs de poche et PDA (Personal Digital Assistant)

L'équipe du SERIA de l'UFR-STAPS de Nancy I, par exemple, a travaillé sur des applications destinées au Sharp PC-1500 (1984), Organiser II de Psion (1986) et le Portfolio d'Atari (1989). « Créés à l'origine sur le principe d'une calculatrice évoluée, les assistants personnels servent d'agenda, de carnet d'adresses et de bloc-notes. On les dote de clavier, avec des petites touches, d'écran tactile, associé alors à un stylet. »<sup>67</sup>

Ces machines sont les premières à offrir un système d'exploitation, des possibilités de programmation et de connexion avec des ordinateurs personnels, dans un boîtier de la taille d'une calculatrice.

## 3.3.6.2.1 Sharp PC-1500

Le micro-ordinateur de poche *Sharp PC1500* (Moreaux A. et F., 1985, Druenne et Moreaux, 1987).

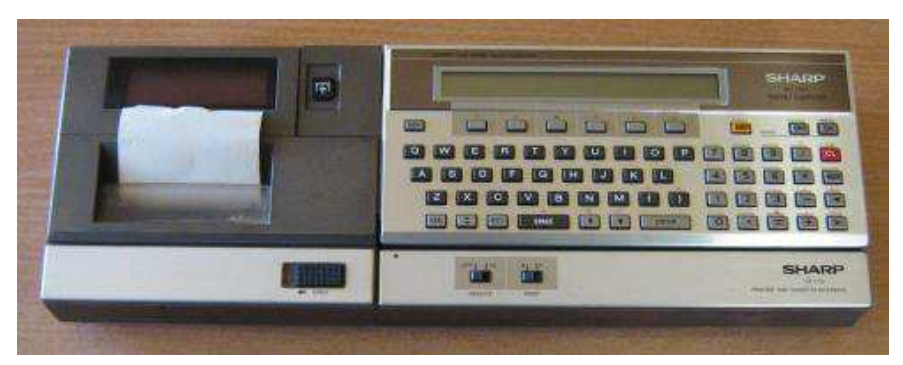

**Figure 10 : Sharp PC 1500 et CE-150**

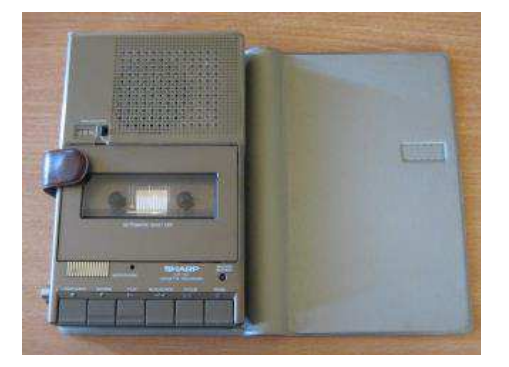

**Figure 11 : Lecteur-enregistreur de cassettes CE152** 

Le Sharp PC 1500 est sorti au début des années 1980 (produit de 1981 à 1985). Il permet la programmation en langage Basic. Sa RAM est de 1 850 octets extensible par modules de 4, 8 ou 16 Ko. La machine peut être raccordée à un lecteurenregistreur de cassettes et une imprimante de type table traçante (CE-150)

<sup>67</sup>[https://fr.wikipedia.org/wiki/Assistant\\_personnel](https://fr.wikipedia.org/wiki/Assistant_personnel)

Données techniques (modèle CM) :

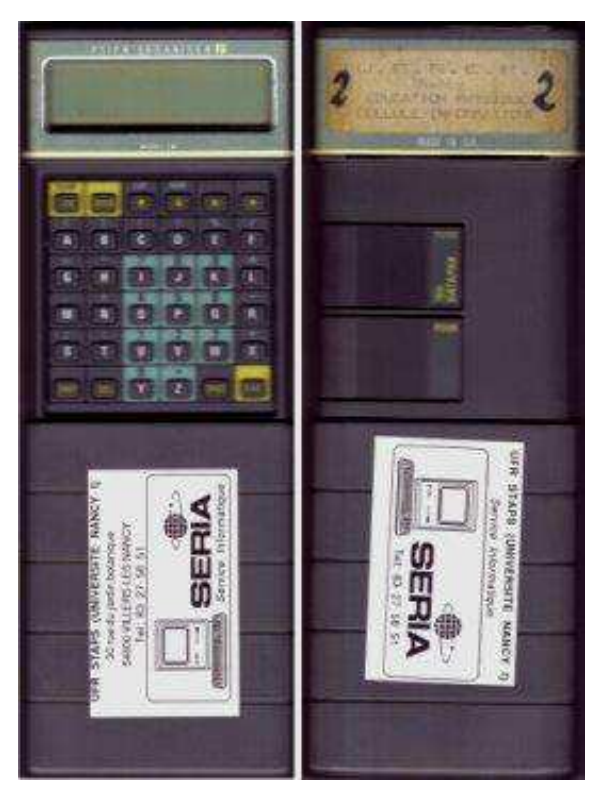

## 3.3.6.2.2 L'Organiser II de Psion

Dimensions (étui protecteur en place) : Longueur : 142mm Largeur : 78mm Epaisseur : 29,3mm Poids : 225 grammes Affichage à cristaux liquides de 2 lignes de 16 caractères alphanumériques (matriciels) Clavier : 36 touches au total Mémoire : MEM : 24Ko. MEV : 8Ko EPROM (datapacks) : 8/16/32/64 Ko (mémoire effaçable et programmable) Microprocesseur : HD6303X Fréquence d'horloge : 36 864Hz

#### **Figure 12 : Organiser II de Psion**

L'Organiser II de Psion est équipé d'un microprocesseur et sa mémoire interne conserve les informations saisies même lorsqu'on éteint l'appareil. La mémoire interne peut contenir de 8 000 à 16 000 caractères de données environ. Deux « datapacks » (cartouches de données) peuvent être ajoutées, pour faire passer la capacité de stockage de la machine de 64 000 à 128 000 caractères par datapack. Elles permettent de créer des bases de données, qui peuvent être utilisées avec les cartouches programmes de la bibliothèque de logiciels. L'organiser permet de réaliser des calculs, de disposer de fonctions mathématiques, scientifiques et d'utiliser jusqu'à dix mémoires. Il possède son propre langage de programmation, l'OPL et peut être connecté à des périphériques (imprimante, lecteur de codes à barres, lecteur de cartes magnétiques), à un autre ordinateur (interface de communication RS232) et transmettre des données par ligne téléphonique.

Michel Calmet (1987, mars-avril) a présenté, dans la Revue EPS, plusieurs programmes, qui ont été expérimentés dans cinq collèges de l'Académie d'Amiens et qui permettent d'utiliser l'Organiseur II comme un chronomètre (temps de passage stockés), un compte à rebours, un métronome (cadence, pulsation), un compteur (8 touches).

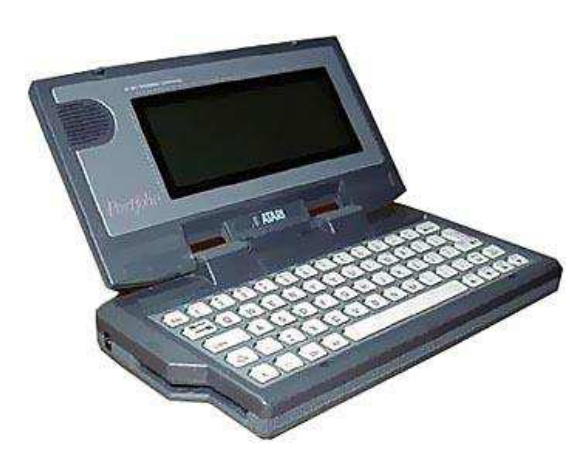

**Figure 13 : Atari Portfolio CPC (1989) (Long. 200mm, Larg. 105mm, Prof. 25mm)**  Les participants de l'Université d'Eté de Nancy, en 1989, ont réalisé un rapport d'évaluation sur l'ATARI CPC FOLIO et deux projets de développement de programmes (versions de PPAO et d'ORDINAT) pour cette machine (non publiés), le premier micro-ordinateur (palmtop PC) compatible IBM PC (MS-DOS 2.11), avec un clavier AZERTY de 63 touches.

Des articles de la revue EP&S, compte-rendu d'Universités d'été, documentations pédagogiques, rendent compte des expérimentations et retour de pratique de ces machines. Les tablettes et les smartphones intègrent progressivement les mêmes fonctionnalités et leurs systèmes d'exploitation « proposent des usages, des performances et des compatibilités comparables [à celles des PDA] ». L'objectif d'associer dans un même dispositif, la saisie de données (observables), leur traitement en temps réel (calculs/statistiques), l'affichage/visualisation des résultats obtenus (écran) et leur éventuelle impression sur support papier. L'enseignant est souvent confronté à la saisie/enregistrement de données : gestion des absences/dispenses, gestion des notes, évaluation formative, sommative ou certificative. L'intérêt du traitement automatique de ces données (informatique) est reconnu par les enseignants. Il correspond à ce que nous avons désigné par la « bureautique enseignante ». Le report de ces données d'un support papier dans une application informatique (logiciel) est long et fastidieux (données d'observation d'un match, réponses à un sondage,…). La conversion des performances en notes, les calculs statistiques ou le traitement automatisé (correction) de QCM, constituent des exemples d'opérations que l'informatique va rendre rapides et auxquels l'enseignant sera tenté d'avoir recours. Mais ce caractère d'efficience ne justifie pas pour autant le recours systématique à des données numériques, statistiques dans les situations d'enseignement/apprentissage.

#### 3.3.6.3 Les logiciels dédiés

En juin 1986, Francis Druenne soutient un mémoire pour le diplôme de l'INSEP intitulé : « Définition d'un outil informatique de saisie et de traitement automatique des données d'observation de matches de volley-ball ». Nous avons choisi deux séries de logiciels produits et commercialisés, qui nous paraissent représentatifs des années 1980-90, ceux de l'association CLIP (Jacob, 1989, 1992 et Bosc-Ducros, 1992) et ceux du SERIA<sup>68</sup> de l'UFR-STAPS de Nancy, avec lequel nous avons travaillé. Plusieurs de ces logiciels ont reçu le label RIP « Reconnu d'intérêt pédagogique », par le Ministère de l'Education Nationale. (liste des logiciels pour l'EPS RIP en annexes)

« La marque "Reconnu d'intérêt pédagogique par le ministère chargé de l'éducation nationale", dite marque RIP, est destinée à guider les enseignants dans le monde du multimédia pédagogique. Un logo permet d'identifier les logiciels et les créations multimédias qui, après expertise par des enseignants et spécialistes du domaine et par décision de la commission multimédia, répondent aux besoins et aux attentes du système éducatif. »<sup>69</sup>

3.3.6.3.1 L'association CLIP (Création de Logiciels et Informations Pédagogiques)

Depuis 1987, « L'association C.L.I.P. crée et diffuse des logiciels et des ouvrages destinés aux enseignants d'EPS et aux entraîneurs, en particulier dans le domaine des activités d'opposition collective. »<sup>70</sup> Plusieurs de ces logiciels ont été Reconnus d'Intérêt Pédagogique par le Ministère de l'Education Nationale, en 2002 et 2003, comme CLIP S.V.M. (Statistiques et Visualisation de Matches), par exemple (pour la liste des logiciels RIP, voir annexe). Ces programmes permettent d'enregistrer des données d'observation, en temps réel, de matches de Basketball et de Handball (logiciels CLIP Obs de François Jacob), puis de les utiliser « pour effectuer un diagnostic », « faire émerger les besoins prioritaires d'un groupe d'élèves ou d'une équipe » et proposer des situations d'apprentissages adaptées (Michel Bosc-Ducros et François Jacob, 1988, 1989, 1990) :

- logiciel CLIP Basketball (1988-1992)
- CLIP Handball (1987-1992)
- ATP-Volley (1991-1993) (Christian Rouca et Patrick Dupuis)

Ils sont conçus pour être installés sur PC ou sur PDA (« Personal Digital Assistant »), Pocket PC, agenda électronique ou Palm Size PC, dans les années 2000. Des machines dédiées ont également été développées (CLIP Micro), pour la saisie des données, afin de substituer le clavier d'un ordinateur de poche à la traditionnelle fiche/grille papier.

<sup>68</sup> Service d'Etudes et de Recherche en Informatique Appliquée (aux APS)

<sup>69</sup> <http://eduscol.education.fr/cid56171/presentation.html>

<sup>70</sup><http://asso-clip.pagesperso-orange.fr/>

Interface du logiciel Obs BB

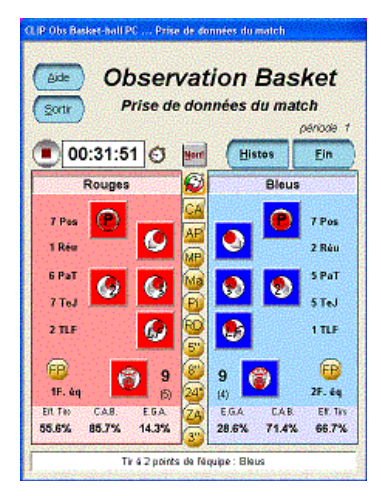

**Figure 14 : Fenêtre d'observation pour la saisie des différents évènements du match et le** 

|                                                    | chronométrage  |                                                               |          |              |
|----------------------------------------------------|----------------|---------------------------------------------------------------|----------|--------------|
| CLIP Obs Basket-hall PC  Bilan des pertes de balle |                |                                                               |          |              |
| Aide<br>Sortin                                     |                | <b>Observation Basket</b><br><b>Bilan des pertes de balle</b> |          | Vu           |
|                                                    | <b>Rouges</b>  |                                                               |          | <b>Bleus</b> |
| "Mauvaises" passes                                 | 1              | 33.3%                                                         | $\bf{0}$ | 0%           |
| Marchers                                           | 1              | 33.3%                                                         | 2        | 66.7%        |
| Pieds                                              | $\Omega$       | 0%                                                            | $\Omega$ | 0%           |
| Reprises de dribble                                | $\overline{0}$ | 0%                                                            | ٥        | 0%           |
| Cing secondes                                      | $\Omega$       | 0%                                                            | n        | 0%           |
| Huit secondes                                      | $\mathbf{0}$   | 0%                                                            | o        | 0%           |
| Vingt-quatre sec.                                  | n              | 0%                                                            | $\alpha$ | 0%           |
| Retours en Zone AR                                 | o              | 0%                                                            | ٥        | 0%           |
| 3s dans la raquette                                | 1              | 33.3%                                                         | o        | 0%           |
| Fautes offensives                                  | n              | O%                                                            | и        | 33.3%        |

**Figure 16 : Bilan détaillé des pertes de balle pour chaque équipe (nombre et pourcentage)** 

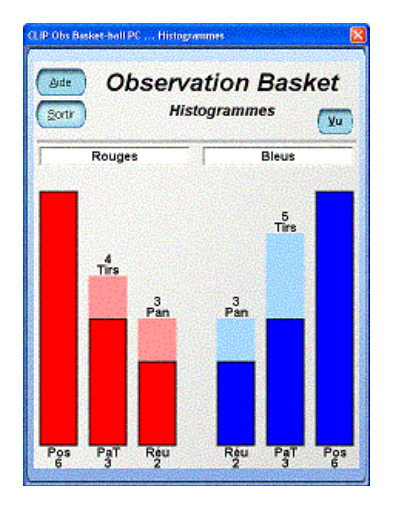

**Figure 15 : Affichage des histogrammes : possessions de balles, possessions ayant abouti à au moins un tir et nombre de réussite de l'attaque**

| CLIP Obs Basket-ball PC  Résumé du match<br>Aide<br><b>Observation Basket</b><br>Résumé du match<br>Sortin<br><b>Histos</b> |               |              |  |
|----------------------------------------------------------------------------------------------------|---------------|--------------|--|
| auver le matchi                                                                                                    | <b>Rouges</b> | <b>Bleus</b> |  |
| <b>SCORE</b>                                                                                                    | 9             | 9            |  |
| <b>Efficacité Giobale</b><br>de l'Attaque                                                                                   | 14.3 %        | 28.6%        |  |
| Conservation Active<br>du Ballon                                                                                            | 85.7%         | ÷<br>71.4%   |  |
| <b>Efficacité</b><br>aux Tirsi                                                                                              | 55.6%         | 66.7%        |  |
| Efficació sus firs à 2 points                                                                                               | 33.3%         | 33.3%        |  |
| Efficació aux Tirz à 3 points                                                                                               | times.        | 100 %        |  |
| Ethoachi aux Lancers-Francs                                                                                                 | 100 %         | 100%         |  |
| <b>Efficacité Giobale</b><br>de la Défense                                                                                  | 85.7%         | 71.4%        |  |
| Récupération Active<br>du Ratoni                                                                                            | 14.3%         | 28.6%        |  |
| Gêne aux Tirs<br>de l'adversaire                                                                                            | 44.4%         | 33.3%        |  |

**Figure 17 : Bilan principal (résumé du match)** 

# 3.3.6.3.2 Le SERIA de l'UFR-STAPS de Nancy et le CRIP-EPS de l'académie de Nancy-Metz

Dans sa présentation du CRIP-EPS<sup>71</sup> de l'académie de Nancy-Metz, à l'Université d'été « Place de l'informatique dans la réflexion pédagogique en EPS », à Nancy en juillet 1996, Bernard Thivent présentait les logiciels existants et à venir :

1. Les outils de productivité personnelle, destinés à améliorer la gestion de données (prise en charge des calculs et production de documents destinés à l'enseignant). La « bureautique enseignante » pour la gestion :

<sup>71</sup> Le Centre de Recherche en Informatique Pédagogique

- des notes et des performances : NOTAO et NOTPRATIC
- de l'évaluation certificatives (examens ponctuels et en CCF) : BAC-JACK
- des épreuves et manifestations sportives : CROSS, GYMFED
- de la vie scolaire et de l'association sportive : GYMGEST
- 2. Les outils destinés à l'individualisation de la charge de travail et l'évaluation des élèves (algorithmes de calculs à partir de modèles didactiques et de démarches pédagogiques). La « bureautique didactique et pédagogique » pour :
	- Définir des charges de travail en course longue à partir de la VMA ou en natation à partir d'une vitesse de nage de référence : PPAO4 et ORDINAT
	- Construire et simuler la mise en œuvre d'outils d'évaluation (barèmes et nomogrammes) : NOMOGRAM, SIMEVAL, EVALOGIC
	- Aider à construire des séances d'entraînement (amélioration de la  $VO^2$ <sub>max</sub>): CRENEAUX et PIC&BASE
- 3. Les outils d'aide à la prise de décision pédagogique, construits à partir de modèles opératoires formalisés, proposés par des experts des APS (systèmes experts), puis enrichis par des fonctionnalités multimédia (situations pédagogiques) issues des retours des utilisateurs :
	- Natation : AQUAO et AQUALOGIC (Michel Payen)
	- Tennis : TENNAO et TENNIS-LOGIC (Alain Pizzinato)
	- Volley-ball : VOLLAO (Dominique Kraemer)
	- Course longue: COURSE-LOGIC
- 4. La prospective: des outils informatiques, adaptés aux spécificités de l'EPS (nombre d'élèves, lieux de pratique des APSA, définition des programmes et contenus d'enseignement), utilisables sur le terrain et par les élèves. « L'enseignant serait alors plus disponible pour assister les élèves en difficulté ou désireux de s'investir plus dans l'obtention de résultats sportifs. »

En 1997, le CRIP-EPS de la MAFPEN de l'académie de Nancy-Metz, qui proposait, depuis plusieurs mois, les services d'un site EPS hébergé, par le site académique CIEL, publie, avec le soutien du CRDP, un annuaire des pages web et des sites traitant de l'EPS et des APS, qu'il a répertoriés : recherche pédagogique et didactique (actes de l'Université d'été « Informatique en EPS » Nancy 1996, dossiers), logiciels, banques de données sur le sport, forums, mailing lists, presse.

Après avoir travaillé sur Apple IIe et acheté un Apple IIc, le SERIA nous a donné l'opportunité de manipuler un Macintosh Plus (1986), puis un Mac SE (1987) et un PowerBook (portable) (1991), avec son trackball et ses repose-poignets (ces deux dernières machines étant pieusement conservées depuis !). Le Macintosh était surtout révolutionnaire par son interface graphique et sa souris. Seul un collègue, heureux possesseur d'un Amiga, de Commodore, pouvait se targuer d'avoir de meilleures performances en multimédia (son, graphisme et vidéo), grâce aux microprocesseurs spécialisés et une interface similaire, le Workbench. C'était également une machine réputée pour ses jeux, au début des années 1990. Sur Macintosh, nous avons participé au développement de piles Hypercard, ce qui nous a

familiarisé avec l'hypertexte (ou l'hypermédia) et les scripts (commandes rédigées en Hypertalk). Sortie en 1987, ce logiciel présenté par Apple, comme un « organiseur d'information », constitue une préfiguration de la navigation sur le web, avec des liaisons programmées entre les cartes d'une pile, des boutons cliquables, des effets visuels et sonores. Il était, à l'époque, difficile de le cataloguer dans une catégorie de logiciels, mais les enseignants avaient compris l'intérêt d'une application leur permettant d'organiser des connaissances sous une forme non-linéaire et ludique.

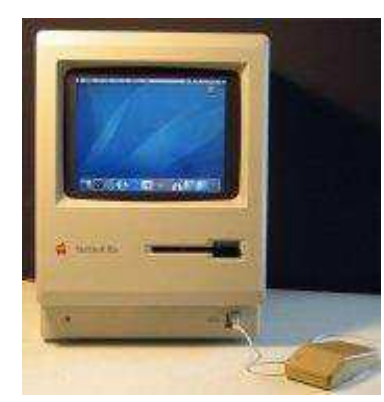

Figure 18 : Macintosh Plus Figure 19 : PowerBook 100 Figure 20 : Logo Hypercard

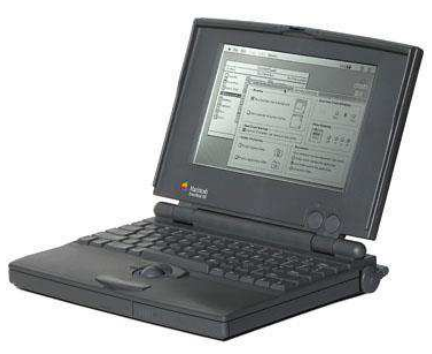

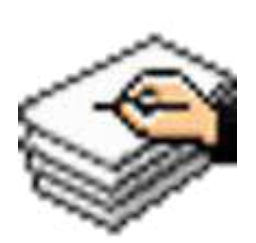

3.3.6.4 Les machines dédiées

La problématique d'une interface fonctionnelle et adaptée à l'observation des pratiques sportives est apparue avec les premières machines grand public disponibles. Les recherches dans le domaine des APS qui portent sur les facteurs de la performance et la définition des charge de travail des athlètes, vont utiliser des dispositifs de capture et d'enregistrement de paramètres physiologique et d'observation des performances motrices. Dans les sports collectifs, par exemple, les techniques d'observation systématique des matches vont rapidement tirer parti des capacités des micro-ordinateurs, mais des auteurs, comme Walter Dufour (1989), mettent en garde sur les limites de l'informatique à traiter une action de jeu.

#### 3.3.6.4.1 Les claviers adaptés à l'observation des APS

Les claviers de PC européens de 102 touches (AZERTY, QWERTY), avec un nombre de touches plus limité ou abécédaire, ne permettent pas une prise en main rapide et performante. Sur le terrain, les grilles d'observation proposant un trop grand nombre de cases à renseigner ou de codes attribués pour les actions, sont difficiles à maîtriser. Il en va de même pour une interface de type clavier. La programmation de touches pour des fonctions spécifiques, même en collant des gommettes ou touches autocollantes sur les claviers standards, est contraignante et peu ergonomique, les touches s'effaçant et se décollant sous la chaleur et l'humidité des doigts.

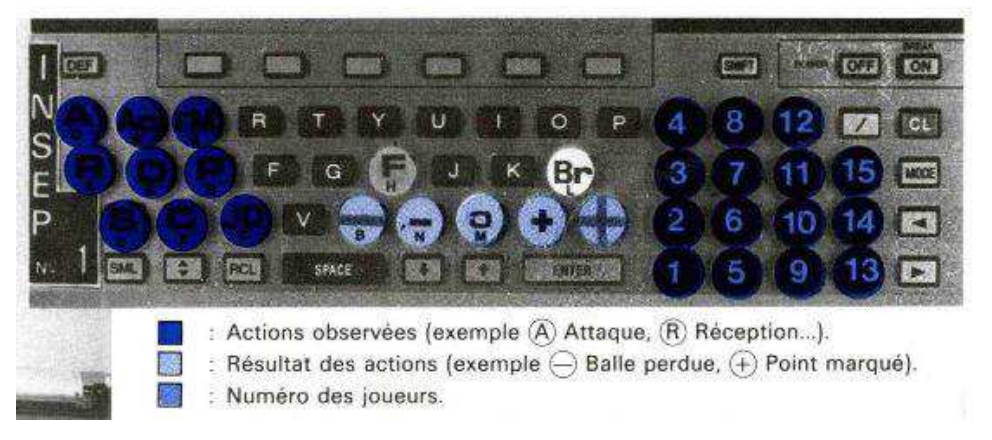

**Figure 21 : Clavier proposé par Alain Moreaux, Laboratoire de mesure de l'INSEP, Paris (1985).** Plusieurs tentatives pour concevoir et élaborer des claviers spécifiques ont été réalisées, sur la base d'un pavé numérique spécifique de 16 touches (11 numéros de joueurs, fin de séquences, passes ratées, phases statiques, duel et centre), connecté à un micro-ordinateur familial (Amstrad CPC 464, MO5, TO7,…), comme le MEMOBSER (Chariot, D., Doucet C. et Duprat, E., 1986) ou d'un clavier fabriqué à partir d'un procédé d'impression sérigraphié pour une machine dédiée (micro-ordinateur de saisie de données), comme le CLIP MICRO.

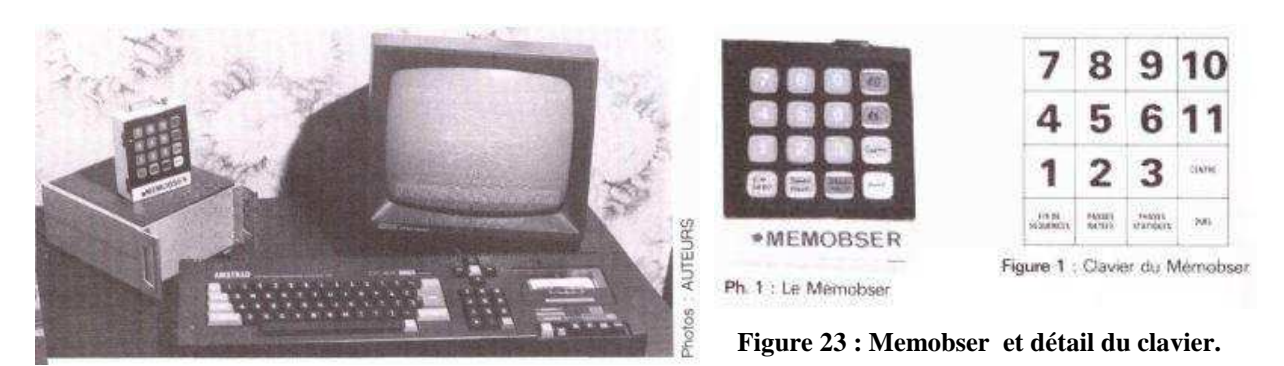

**Figure 22 : Ordinateur Amstrad CPC 464, interface de communication et Memobser.** 

La capacité de ces interfaces de communication étant limitée (processeur, RAM et affichage), le micro-ordinateur est utilisé pour traiter des données, visualiser les résultats et sauvegarder les données et les résultats.

La production de machines dédiées et les applications utilisant des micro-ordinateurs de poche, recouvrent cette même période : le MEMOBSER et le BBSTAT, les programmes pour Sharp PC 1500 et Psion Organiser II.

# 3.3.6.4.2 CLIP Micro (1989-1992)

L'expérimentation nationale de la machine CLIP MICRO s'est déroulée sur cette période (de 1992 à 1995), coordonnée par la Cellule Nouvelles Technologies de l'Académie de Créteil, à l'initiative du Ministère de l'Education Nationale et de l'association CLIP MICRO.

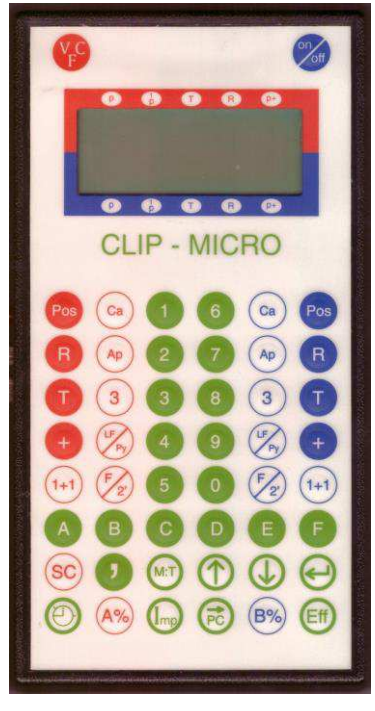

**Figure 24 : CLIP MICRO version VFC.** 

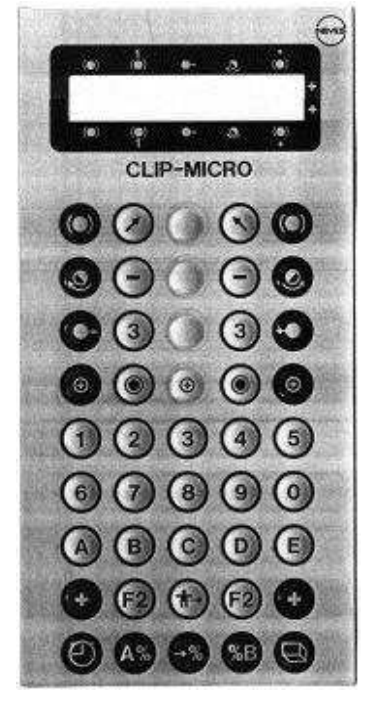

**Figure 25 : CLIP MICRO version NEVES Electronique.** 

CLIP MICRO : Dimensions : Long. 190mm, Larg. 100mm, Prof. 30mm. Poids : 250g (500g avec piles) (voir légende des fonctions des touches en annexe).

## 3.3.6.4.3 MICROVOLL, BBSTAT et OBSERVHAND

Plusieurs machines dédiées ont été développées par l'association CLIP et NEVES Electronique, sur la base d'un boitier, doté d'un écran d'affichage de type texte et d'un clavier sérigraphié spécifique. Les touches du clavier correspondent aux critères observés, souvent évalués par le biais d'une grille d'observation, sous la forme d'un tableau avec lignes et colonnes. Notons, avec ObservHand, la tentative d'inclure la localisation des tirs, buts ou penalty, sur le terrain, grâce à la représentation d'une surface de but et d'un but (cage).

Les données saisies au clavier sont enregistrées, pour être affichées, sur l'écran et, par la suite, traitées et affichées sur l'écran d'un micro-ordinateur. Grâce à ce dispositif électronique/informatique, les données recueillies ne doivent plus être transférées d'un support papier à un outil de calculs (calculatrice ou logiciel de type tableur), étape longue et fastidieuse. Le micro-ordinateur exécute des programmes/logiciels spécifiques, qui proposent un traitement statistiques des données brutes, une représentation graphique des données traitées et un archivage.

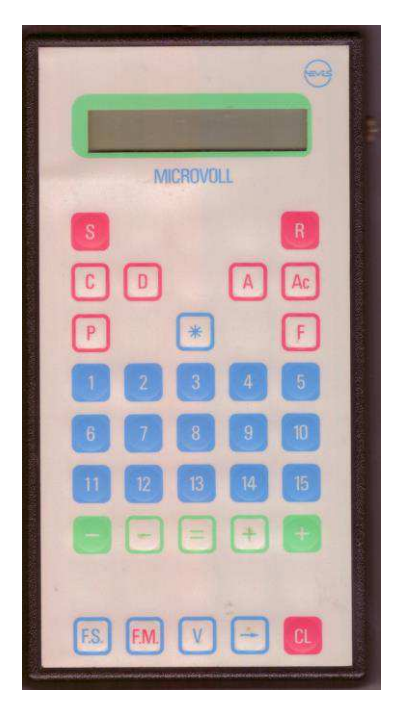

**Figure 26 : MICROVOLL, machines dédiée à l'observation et l'analyse des matches de Volleyball (NEVES électronique, Paris) février 1988** 

|         |                  |                |                 | e si                                                                                                |                            |
|---------|------------------|----------------|-----------------|----------------------------------------------------------------------------------------------------|----------------------------|
|         |                  | <b>BBSTAT</b>  |                 |                                                                                                    |                            |
| 4       | 5                | 6              | 7               | 8                                                                                                   |                            |
| 9       | $\sqrt{10}$      | 11             | $\overline{12}$ | $ 3\rangle$                                                                                         | <b>ET GRASSING CONTROL</b> |
| 14<br>ĵ | 15 <sub>15</sub> |                | ₩               |                                                                                                    |                            |
| Tot     | TI <sub>.</sub>  | TE             | $\mathbb{T}^3$  | $\mathsf{LF}% _{1}\left( \mathcal{N}_{1}\right) \equiv\mathsf{LF}_{2}\left( \mathcal{N}_{1}\right)$ | 1000 1000 1000 1000        |
| AF      |                  | $\mathbb{I}^+$ | Ţ.              | ŢΟ                                                                                                  |                            |
|         | <b>RO</b>        |                | R               | <b>RO</b>                                                                                           |                            |
|         | $V +$            | $ +$           | $P +$           | $C +$                                                                                               |                            |
| 4       | $V -$            | $\ $           | FO              | FD                                                                                                  |                            |
|         | $\circledcirc$   | S.J            | EJ              | E                                                                                                   |                            |

**Figure 27 : BBSTAT, machine dédiée à l'observation et l'analyse des matches de Basket-ball (NEVES électronique, Paris) mai 1988**

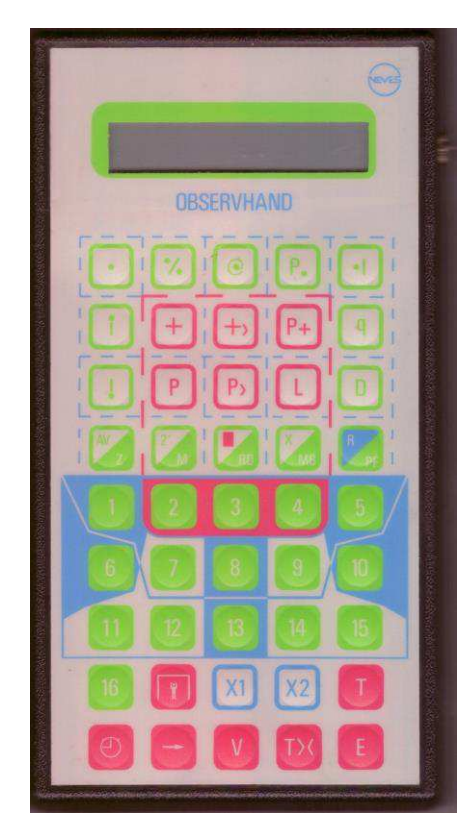

OBSERVHAND, machine dédiée à l'observation et l'analyse des matches de Handball (NEVES électronique, Paris), avril 1990. Associée au logiciel Logic-Hand. Saisie de la localisation/zone de déclenchement du tir et de l'impact des tirs, buts ou penalty, grâce à la représentation d'une surface de but et d'un but (cage). Visualisation de tableaux de synthèse pendant la saisie, à la mi-temps ou après le match :

- Déroulement du jeu
- Composition des sets
- Impacts et localisations
- Actions négatives
- Bilan général

**Figure 28 : Machine dédiée ObservHand** 

# 3.4 Tables, barèmes, quadrants didactiques et nomogrammes pédagogiques, des outils pour l'EPS

En EPS, un tryptique d'activités sportives a marqué les programmes officiels : athlétisme, natation et gymnastique. Ces trois sports accordent une place importante au respect de la règle (règlement des épreuves), à la mesure (métrique, chronométrique) et à la notation selon un code (Risque, Originalité, Virtuosité) pour les activités de production de formes corporelles. Les épreuves athlétiques combinées, comme le décathlon ou le pentathlon imposent une étude des données chiffrées hétérogènes correspondant à la quantification des performances, afin d'en équilibrer l'importance dans des tables de cotation et permettre un classement équitable des compétiteurs. L'enseignant d'EPS, discipline scolaire, dispose donc d'outils d'évaluation critèriée, de classement et de matériels simples à mettre en œuvre et à utiliser : décamètre, chronomètre. Dans le sillage de la docimologie, la comparaison de ces différentes données chiffrées et leur transformation en notes a suscité recherches et réflexions, tout comme la prise en compte de la réalisation/exécution et de la participation/investissement. Nourri de ces travaux, le travail sur les systèmes experts et le transfert d'expertise a conduit à la mise au point d'outils spécifiques comme les nomogrammes pédagogiques et les quadrants didactiques

#### 3.4.1 Rappels historiques : mesure, image et motricité

En 1788, Louis Messance<sup>72</sup>, « auteur emblématique de l'arithmétique à la française » (Théré et Brian, 1998) introduit son étude de la population française en ces termes : « Comme le jour chasse la nuit, et la lumière les ténèbres, de même des faits bien constatés et présentés avec simplicité, en mettant la vérité à portée de tous les esprits, dissipent les erreurs et fixent les opinions. » Ses « Recherches sur la population » publiées en 1766, s'appuient sur les registres des naissances pour démontrer que la population du royaume de France croît, contrairement à « l'opinion lettrée », après la publication de « L'ami des Hommes ou Traité de la population », de Victor Riqueti marquis de Mirabeau (le père du révolutionnaire Mirabeau), en 1756. La volonté des gouvernements de mieux maîtriser les phénomènes sociaux et économiques, en dénombrant la population, mais aussi les crimes, par exemple, amorce à la fin du XVIIIe siècle, un mouvement qui va s'amplifier au XIXe et que l'épistémologue canadien, spécialiste de la philosophie des sciences, Ian Hacking, désigne par « une avalanche de chiffres ». « L'expression désigne la production massive de statistiques, partout en Europe. » (Icikovics, 1998, déc.). L'essor des statistiques va favoriser le développement des machines à calculer, puis de l'informatique, afin de remplacer l'homme par la machine, « dans un contexte de rationalisation du travail et de l'administration propre au début du XXe siècle ».

L'activité humaine également devient « objet de dénombrement, de mesure et de calcul. De cette pratique sont aussi nées de nouvelles images : tableaux de chiffres, graphiques, courbes,… ». A partir des années 1870, Etienne-Jules Marey et Georges Demenÿ, à la Station physiologique du Parc des Princes, étudient les fonctions physiologiques qui font intervenir des forces mécaniques, comme le travail musculaire et la locomotion, grâce à des enregistrements graphiques et des mesures. Avec l'américain Eadweard Muybridge, ils rendent visibles ce qui ne peut se voir à l'œil nu. La chronophotographie capture et décompose le mouvement des pratiques sportives ou des gestes ordinaires. Cette méthode

<sup>72</sup> Louis MESSANCE (2 janvier 1734-19 avril 1796), auteur de *Recherches sur la population de la France* (1766) et *Les Nouvelles Recherches*, 1788. Considéré comme l'un des fondateurs de la démographie.

graphique dans les sciences expérimentales permet l'étude de « La machine animale », « La science du mouvement et l'image du temps  $\frac{1}{3}$ .

« La mesure est l'opération qui consiste à donner une valeur à une observation… Elle permet d'exprimer une grandeur par un symbole (un mot, un dessin, un nombre). Les nombres peuvent ensuite être manipulés avec l'aide des mathématiques… »<sup>74</sup> L'EPS, discipline scolaire, dispose grâce aux progrès de la métrologie sportive, au service de la performance et des exigences réglementaires, d'instruments précis et fiables (chronomètre, cardiofréquencemètre, GPS,…), dans les disciplines athlétiques et les sports collectifs, par exemple, pour une observation instrumentée. Ces mesures produisent des données, des chiffres et le travail d'analyse de ces valeurs numériques, comme les statistiques, font partie des outils de l'entraîneur, de l'éducateur sportif et du professeur d'EPS. L'image et le chiffre constituent deux moyens dont ils disposent, pour comprendre et agir sur la production d'une performance, pour interpréter une réalité complexe, éphémère et peu reproductible, des grilles d'observation de faits remarquables, phénomènes, physiques, physiologiques et psychosociologique. Acteurs de terrain, ils sont dans l'intervention, l'évènement et cherchent à obtenir et conserver des traces, des indications sur ce qui vient de se passer, ce qui se déroule, pour enrichir leur expérience, la base de connaissances qui permet leur travail d'expert de l'activité physique, pour analyser la performance, mais surtout, dans une démarche prospective, organiser la production motrice à venir, en proposant des remédiations, des situations, en planifiant leur déroulement. Des sports comme la natation sportive, la course à pieds ou le cyclisme, font usage de la mesure et des calculs pour planifier l'entraînement et analyser les performances, comme dans le site de Running USA (runningusa.org). Aux USA, l'analyse (statistique) des données des matches est importante et relayée par les médias. Dans le football américain, qui est un jeu de gagne-terrain, les statistiques officielles de la FNL sur les distances parcourues par les joueurs et les équipes, par exemple, sont omniprésentes. Au Basket-ball, les feuilles de match sont publiées dans les box-scores de sites spécialisés comme celui de la NBA.

Michel Dufour (1997, janv.-fév.), dans un article intitulé *Le nouvel âge du chiffre*, souligne : « l'emprise du quantitatif dans le sport », « le chiffre sportif, scolaire et didactique » et conclut : « Le rapport à la quantification est un analyseur possible des liens unissant l'objet

<sup>73</sup> « La science du mouvement et l'image du temps », une exposition en ligne consacrée à Étienne-Jules Marey sur le site de la BIUM (Bibliothèque interuniversitaire de médecine et d'odontologie, Paris), en collaboration avec le Collège de France et le Professeur Marta Braun (Ryerson University), auteur notamment de : (en) Picturing Time : The Work of Étienne-Jules Marey (University of Chicago Press, 1992).

<sup>74</sup><http://www.techno-science.net/?onglet=glossaire&definition=1684>

d'enseignement à un objet culturel, il permet de mettre en évidence des relations complexes qui continuent de faire l'objet de débat. »

#### 3.4.1.1 Tables et barèmes

Pour effectuer des calculs mathématiques complexes, longs ou fastidieux, l'armée (Balistic Research Laboratory, pour calculer les trajectoires d'un projectile et produire les tables de tir d'artillerie), les démographes (recensement de populations), les chercheurs (astronomie), ont recours à des équipes de calculateurs humains, qui effectuent, à la chaine et en parallèle, des calculs, comme le font les ouvriers sur les chaînes de montage automobiles d'Henri Ford. « Le terme « calculateur » apparaît en anglais (computer) au XVIIe siècle (la première référence écrite date de 1613), et signifie « celui qui calcule »  $^{75}$ . Selon Alan Turing (1950, oct.) : "The idea behind digital computers may be explained by saying that these machines are intended to carry out any operations which could be done by a human computer. The human computer is supposed to be following fixed rules; he has no authority to deviate from them in any detail."

Les tables de données chiffrées et les outils graphiques de calculs (nomogrammes) indiquant le résultat de certains calculs, comme les conversions temps/vitesse/pourcentage de la Table Le Page (1981) en natation, les barèmes d'équivalence d'une performance en notes (barèmes de concours ou d'examens) ou en points (barèmes et tables de cotations en athlétisme, par exemple), sont utilisés dans le cadre des activités physiques et sportives et au sein des dispositifs d'enseignement/apprentissage. Les calculs sont effectués sur des bases statistiques (Tables de Jean Letessier et propositions de barèmes de Jean-Pierre Cleuziou (logiciel NOTEPS)), ou pour rendre compte d'une démarche didactique, comme nous le montrerons avec l'exemple des nomogrammes en natation.

<sup>75</sup> [https://fr.wikipedia.org/wiki/Calculateur\\_humain](https://fr.wikipedia.org/wiki/Calculateur_humain) 

#### Première partie : TICE, définition et problématique en EPS

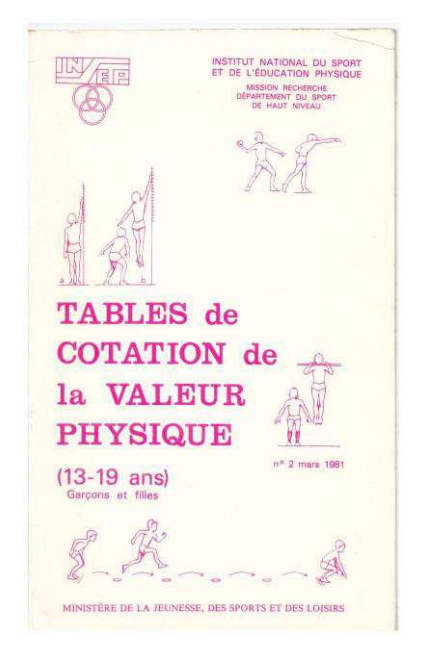

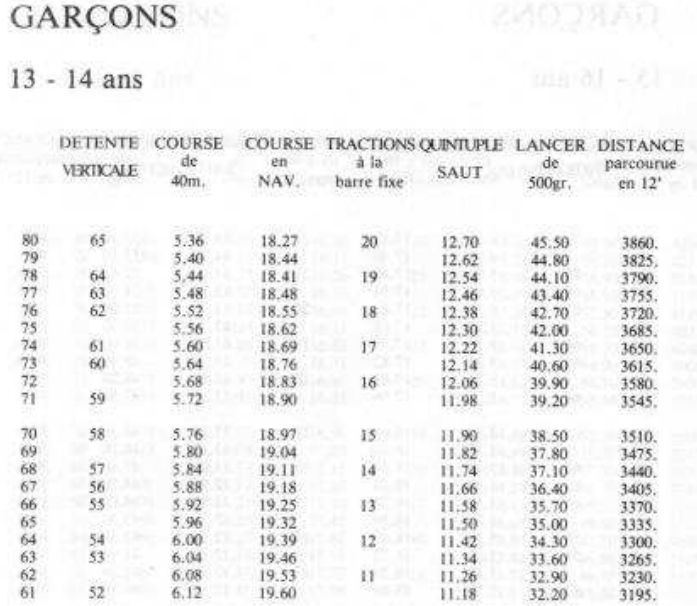

**Figure 29 : Table de cotation de la valeur physique (INSEP), 1981. Figure 30 : Table de cotation de la valeur physique (INSEP), 1981 (extrait)** 

#### 3.4.1.2 Table Claude Le Page vs Tableur/grapheur

Avant de pouvoir disposer d'un ordinateur, pour effectuer des calculs, les ingénieurs, les géomètres ou les comptables, ont développé des instruments mécaniques (abaques (bouliers, bâtons de Napier), règle à calcul) ou graphiques, comme les tables numériques (multiplication, logarithmes, trigonométriques). Dans le domaine du sport, la Table proposée par Claude Le Page, en 1973, permettait de relever en lecture :

- Une vitesse de nage en fonction d'un temps chronométré sur des distances de référence ;
- Une vitesse de nage en fonction d'un pourcentage d'une vitesse de référence ;
- Les temps de passage, sur des distances de référence, en fonction d'une vitesse de nage (vitesse constante) ;
- L'évolution des temps de passage sur des distances de référence et une échelle de vitesses de nage (train de course) ;

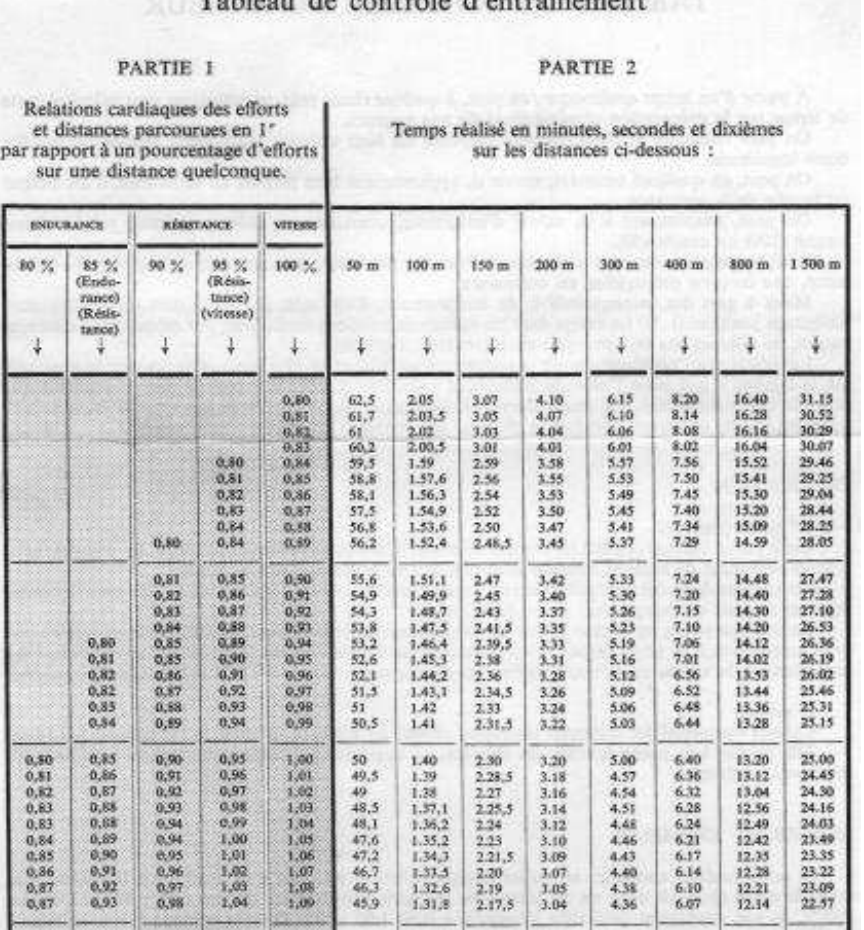

Tableau de contrôle d'entraînement

**Figure 31 : Tableau de contrôle du nageur, Claude Le Page, 1973.** 

Dans un environnement comme les piscines et bassins de natation, cette table, une fois plastifiée, trouvait sa place dans la tablette/pochette de l'entraîneur de natation (coaching board), au côté du chronomètre et du sifflet, matériels adaptés à un environnement humide, aux projections d'eau et niveau sonore ambiant. Il disposait ainsi d'un outil adapté aux calculs nécessaires pour adapter le contenu des séances d'entraînement et la définition des charges de travail (intensité, volume, récupération) planifiés/programmés. Les contraintes liées à la surface du support ne permettent pas de multiplier les résultats des calculs proposés sur la table. Par exemple, pour une suite de vitesses de référence, les écarts entre les temps de passage sur des distances croissantes augmentent et le nombre de pourcentages de vitesses calculés est limité. En athlétisme (course) et en natation de course, toutes ces contraintes disparaissent avec des calculs simples effectués par un logiciel de type tableur, l'étendue des valeurs calculées étant illimitée, dans des conditions réelles de la pratique sportive. Le tableau construit sur support papier devient tableau dynamique ou cases à renseigner pour un calcul automatique. Le multi-chronométrage et les fonctions de grapheur, permettent de construire, en temps réel le train de course et de le représenter graphiquement. L'entraîneur peut suivre la

gestion de course et proposer à l'arrivée de l'épreuve ou de la série, à l'athlète, à la nageuse ou au nageur, un retour sur sa performance et une analyse « à chaud ». L'outil informatique permet de construire rapidement des tableaux adaptés à un travail spécifique et individualisé et de les imprimer pour un athlète ou un groupe. Internet et les réseaux sociaux permettent également d'envisager un suivi d'entraînement à distance (non présentiel), grâce à des échanges entraîneur/entraîné sur les données recueillies (chronomètre, cardiofréquencemètre) et des vidéos, y compris des prises de vue sous-marine, avec les action-cams, dans le cas de la natation.

## 3.4.1.3 La table Letessier

La « table de cotation des performances athlétiques Jean Letessier », parue pour la première fois en 1957, les tables de plongée sous-marine, le nomogramme de l'Indice de Masse Corporel (IMC), ou le nomogramme de Mercier et al. (1984), sont autant d'exemples de ces constructions mathématiques utilisées sur le terrain, par l'entraîneur et l'athlète, l'enseignant et les élèves, le médecin, l'ingénieur ou le technicien disposant également d'outils équivalents.

|                     | <b>ENVILLE</b><br>and worker from the Case conciler from the City 1988, and Constituted Deal Production Constituted the Constitution<br>п<br><b>MAGAZ</b><br>THE ENRY PETER CONTINUES IN PERSONAL AND CONTINUES OF A REPORT OF A 24 YOM CARD CONTINUES.<br>100<br><b>TANGE ASSESSED AND LOCAL</b><br>i<br>w<br>10096                                                                                                    |
|---------------------|----------------------------------------------------------------------------------------------------|
| <b>TABLE</b>        | <b>HILLIAN</b><br><b>CARL COURSES</b><br>HT APPEARERANDELIN                                                                                                    |
| DE                  | the companies of 21 and in the first print<br><b>LEVISION OF</b><br>$3000 - 100$<br>THE MAILINE OF THE CITY AND THIS COMPLETE AND THE THIRT AND ANNOUNCEMENT WAS TAKEN TO<br>w<br>B. La Barbara and Ba<br><b>TIONARDATE</b><br>(KK)<br>ш                                                                                                    |
| <b>COTATION</b>     | ٠<br>U. KAILBOARD<br>WE CAN USE ONE ONE WE WE THE THE THE CONTRACTORY CONTRACTORY SURPLYING TO AN ARRANGEMENT WAS THOSE<br>TE CONTROL<br>TANK AND CHARLONG THE AVEC THE CONTRACT AND CONTRACT ANYWHERE.<br><b>GES</b><br><b>ALA</b><br>The country of the contract the contract of the contract of the contract of the contract of<br><b>INCH</b><br>œ                                                                                                    |
| des                 | <b>TOTAL</b><br><b>Card Ad</b><br><b>TOWN</b><br>and the time (size come once once your size with with size and does must also been<br>The Committee of Links<br>195<br>THE STATE POSTER CHECK WITHOUT CONTRACT AND CONTRACT AND CONTRACT AND VEHICLE ARE FOUND<br>341<br><b>GOOD</b><br>m<br><b>WX</b>                                                                                                    |
| <b>PERFORMANCES</b> | B-rei Päässä pään muoto<br>w<br><b>CAST</b><br><b>HO</b><br>the lan one term was such that and they and can again the law and                                                                                                    |
| <b>ATHLÉTIQUES</b>  | <b>SHOW</b><br><b>FRANCISCO</b><br><b>COCIPIES OF LIAISS</b>                                                                                                    |
| Nouvelle édition    | <br><b>CAMAR</b><br>P6<br><b>ALCOHOL: DEAMOUR R.M.</b><br>WA WA CAN WA BECAME ONLY LANCESS ON<br><b>USE THE LIGHT</b><br><b>COLLINA</b><br>÷<br>JAY 1988   1722 F 2840<br>\$2.90 MAIL (\$30.) Links 7 to (a) (#202) (\$4.90) \$1,000 (\$2)<br>(6.4)<br>2900<br><b>HASHESHADER</b><br><b>用 画 票 票</b><br>the and the families will be the family and<br>器全器器<br>1.10749                                                                                                    |
| mar                 | <b>CONDICIONATIV EXCHIT</b><br><b>MO</b><br>TOP TER VEH HIS HIS HOLD WHO WAS INTO THE TOP TO<br><b>DOM: NOTE: DOCTORS</b><br><b>ENCY WHY I THE I CELLS</b><br><b>MOR</b><br>TOR SETS THAT THIS SETS HER CANNOT BE IN THIS TACHE<br><b><i>HAMARACURAZAD</i></b><br><b>Andrew American</b><br>[in] (ps = 1ts ) (P.P.<br>w<br>\$5.00 Blood Darry (PLP) Study (ARM) SHAD IN NO \$2.07 Study<br><b>WELDWELLSET SCHOOL COM</b><br><b>NORE</b><br>HIS MAZZAN<br>DOM: 0000 PART 245                                                     |
| Jean LETESSIER      | MARIE NATION<br><b>DOM</b><br>LOUIS CAN LINEA<br>$0.01$ 273(1393) 103<br>ALTY, 199 / AUS. 1 MA 5 LISTIN<br><b>HWI DOP LITE CRAFTING</b><br><b>AGE</b><br>E MY CWYLING<br>THE VEH THE TERM THE MUNICIPAL TERM THE ROOM OF A<br>DOMESTIC: LENGAL OLD<br>m<br>1443<br>1940<br>234<br><b>DUE DOS ANY HALFIELME MEL MA CRIMINAL PEN</b><br>MASSIVE DECEMBER 2000 FOLK<br>Ill mas Strella Sulesting                                                                                                    |
|                     | DOM: UNIX 38-06 2004 2002 WAR DUTE WAS SERVED FOR<br><b>CHAIR WAS SAFEKEEPING</b><br>1448 F. HS. 1 HOU.<br>OUNCARING SEARCHART CHAIN IN HEITENE THERE IS NOT<br><b>BALLAS RANGE</b><br>TW 300 121 13.00<br>DONE AND DONE HOMEOGRAPHICATED TACTS NEWS ARREST MED.<br>noo<br>$-345 - 3500$<br><b>NATE</b><br>take star him sim that will have the belt may and<br><b>AT MITSON MACARETA</b><br><b><i>ANTI-TERRINA BENDA</i></b>                                                                                                   |
|                     | <b>SMITOMAS</b><br><b>Data 70 kbook</b><br>MOR ANNOUNCEMENT HOUSE IT AN IMPORTANT<br><b>AAM</b><br>31   HATSON 12<br><b>Abi</b><br><b>SON</b><br><b>CARD CORPORA</b><br>DON'THIN TANT THEN TO BE CARD THEN THAT AFTER THEM<br><b>MARSE</b><br><b>STATE</b><br>m<br><b>BAC DETE</b><br><b>DOM</b><br>LOUIS BARROOM THOM . WAS CITED TO BE TO THE WAY THAT<br>LANCI THE CITATES<br>USE CASE AND SHE WITH HER WAS TRUE WAR TALK<br><b>MAX</b><br>w<br>ATTY CARLY LANS 1 SCALE<br>JUNE 1938   DON'T HAN TANY SERT WAS INTO ACADEMIA |
|                     | <b>CONTROLLAGE CONTROLLER</b><br>w<br>1139 14.02.13.20 12.29 25.30 AUST 10 22.30 AUG 14.11<br>MA SF PP PASSAN<br>ы<br>ш<br><b>RECORD GEN.</b><br>TEXT IN NOTHING IN COURT AGE TICH THIS HER TICHE                                                                                                    |

**Figure 32 :Table de cotation des performances athlétiques Jean Letessier** 

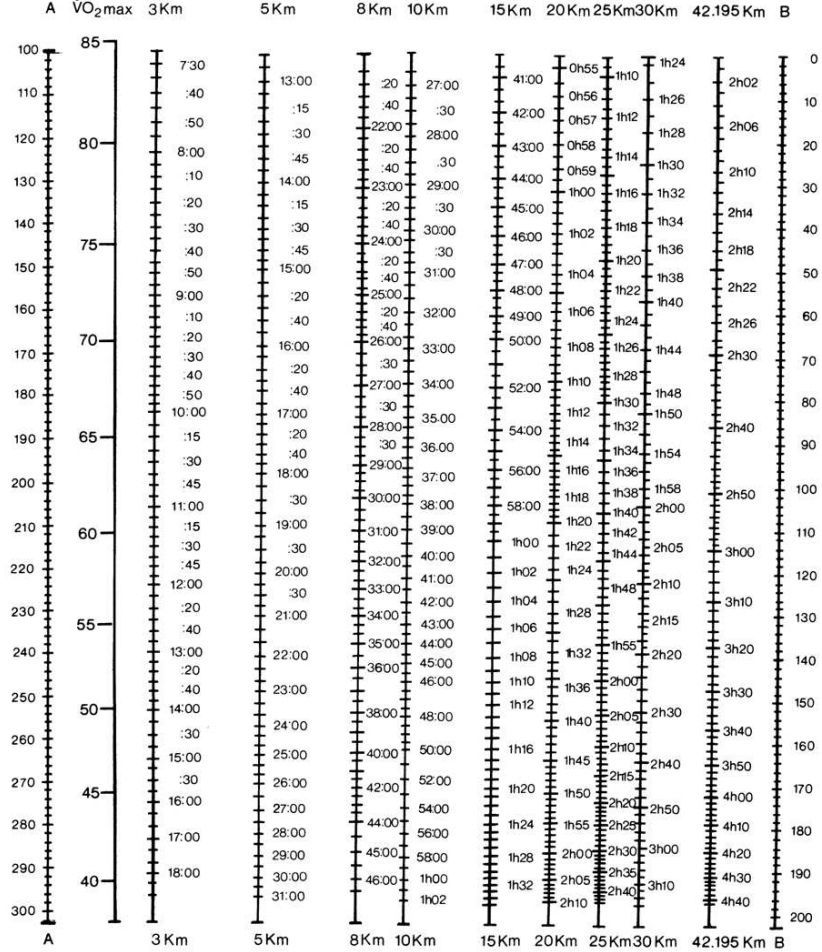

**Figure 33 : Nomogramme de Mercier et coll. (1984)** 

Avec le nomogramme de Mercier et coll., la droite liant deux performances permet de prédire une performance sur une troisième distance ainsi qu'un indice de l'endurance aérobie (en soustrayant la valeur obtenue sur l'échelle B à celle relevée sur l'échelle A). La consommation maximale d'oxygène (VO2max) s'obtient quant à elle par la droite horizontale passant par la performance prédite (ou réelle) au 3 000 m. Par exemple, si un athlète court un 10 km en 35 minutes (35'00) et un 20 km en 75 min (1h15), le nomogramme lui prédit une performance de 170 min (2h50) au marathon. Son indice d'endurance aérobie, qui correspond à la soustraction de l'échelle B à l'échelle A, est de 163 – 105 = 58. Plus cet indice est élevé et plus l'athlète est endurant. Comme sur 3 000 m, le nomogramme prédit une performance de 9 minutes 27 (9'27) à notre athlète, sa VO2max est estimée à 69 ml.min-1.kg-1.

En EPS, l'enseignant utilise les tables de cotation pour authentifier les performances (métriques, chronométriques) mesurées, en les rapportant à des barèmes ou tables de cotation servant de référence. Ce modèle d'évaluation valorise le rendement corporel et Maccario B. (1979) montre « la fonction idéologique mystificatrice » qu'exerce un tel outil.

Dès 1922, le psychologue français H. Piéron propose le terme de « docimologie » pour désigner une « étude systématique des facteurs déterminant la notation des examens et des concours »<sup>76</sup>, mettant en évidence le manque d'objectivité de ces procédures d'évaluation. Le recours aux chiffres pour décrire, non pas une grandeur physique, mais une production humaine, nécessite « des méthodes et techniques qui permettent de paramétrer un modèle destiné à représenter la réalité ».

L'explicitation des critères d'évaluation et du modèle didactique est donc indispensable et ce d'autant plus que ces outils se drapent d'une aura de scientificité, de par leur construction mathématique et leurs applications dans de nombreux domaines de la science et de l'ingénierie. Avec l'apparition des micro-ordinateurs, au début des années 1980, la disponibilité d'applications de type tableur/grapheur et des langages de programmation a permis le développement de ces outils par les acteurs de terrain Nous développerons quelques exemples, en Education Physique et Sportive, de repères orthonormés et de nomogrammes, mobilisés et détournés pour un usage pédagogique.

La particularité de l'EPS tient à la spécificité des apprentissages moteurs qu'elle se donne pour objet de conduire. Nous poursuivons cet objectif en utilisant comme support les activités physiques sportives et artistiques. Le recours à l'outil informatique est souvent présenté aux élèves comme une aide à la gestion et le plus souvent à l'évaluation de leurs apprentissages. Dans le cadre des cours, ils utilisaient encore rarement un micro-ordinateur, mais disposaient des documents (support papier) qu'il produit sous la forme de fiches illustrées, de barèmes ou de graphiques. Une affiche, un simple tableau ou une ardoise Velleda®, des plots magnétiques sur un support métallique, sont particulièrement adaptés aux environnements de pratique des APSA, comme une piscine, un stade ou une forêt. La rusticité et un faible encombrement/poids constituent des critères fondamentaux pour l'enseignant d'EPS, se déplaçant, avec sa classe sur le terrain. Aujourd'hui, les outils numériques nomades permettent de disposer, sur le stade ou dans le gymnase, d'outils audiovisuels, multimédias et disposant des capacités de calculs et de stockage de plus en plus proches de ceux des microordinateurs. Les protections ou coques renforcées pour les tablettes tactiles et les smartphones, les matériels durcis ou « outdoor », étanches et résistants aux chocs, pourraient se révéler les outils nomades et versatiles que l'enseignant d'EPS attendait pour en généraliser les usages.

<sup>76</sup> [www.larousse.fr](http://www.larousse.fr/)

Conduire une leçon d'EPS, c'est gérer la dynamique d'un groupe hétérogène en situation d'apprentissage moteur, tout en préservant, pour chacun des élèves, un parcours singulier vers la construction de nouvelles acquisitions. L'informatique pédagogique fait partie des outils disponibles pour répondre au problème posé par la prise en compte de ces composantes collectives et individuelles. "Let the computer take of the « computable »… you take care of the meaningful !" (Lalande, 2012).

En facilitant la prise en charge de calculs complexes ou d'opérations répétitives, le microordinateur constitue un auxiliaire à la disposition de l'enseignant pour :

- Rendre compte des progrès réalisés ou des difficultés rencontrées dans le processus d'apprentissage (évaluation diagnostique)
- Donner à l'élève des indices d'évaluation observables et quantifiables, qu'il puisse luimême repérer et utiliser dans sa pratique (évaluation formative ou formatrice)
- Evaluer le niveau d'acquisition d'un principe d'efficience et procéder à la notation en vue d'une évaluation sommative et certificative

# 3.4.2 Recherche en STAPS, transfert d'expertise et outils didactiques

Les années 1990, voient plusieurs équipes mener des recherches sur les systèmes experts d'aide à la décision pédagogique/tactique, dans le cadre de l'EPS et du sport. Un article du de la Revue EPS est consacré à un entretien avec le professeur Jacques Mathieu (Mathieu, 1991), de l'Université de Rouen.

#### 3.4.2.1 Système expert en voile

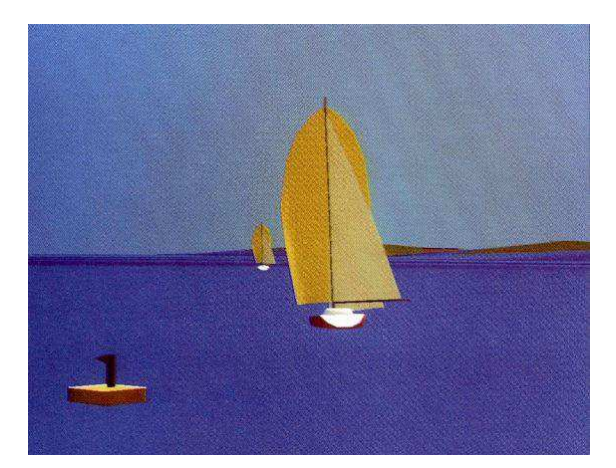

**Figure 34 : Image synthétique 3D, réalisée en 1990, avec le Système Expert de Navigation en temps réel, conçu pour la Coupe de l'America.** 

En 1988, le projet Nemo America, mené dans le cadre d'un contrat du Secrétariat d'Etat à la Mer, avec comme partenaire France Haute Performance, la Fédération Française de Voile et la société S2O Developpement, visait à « réaliser un système expert d'aide à la décision tactique dans le cadre des compétitions de type « Match-Racing », permettant l'analyse en temps réel des paramètres de course, de leurs tendances, tout en conseillant la tacticien à tout moment sur les options adéquates. » (Gouard, 1991).

L'objectif est de représenter « l'image synthétique d'un bateau (idéal), en trois dimensions, sur un paysage synthétique, image vers laquelle le tacticien essaierait de tendre ou de se superposer ». « Cette image propose une simulation de l'épreuve française de Coupe du Monde de Match-Racing à partir de l'utilisation de fichiers réels de données ».

En 1980, des systèmes d'information numériques ou graphiques « simulaient, en deux dimensions, la trajectoire optimale d'un voilier en fonction de l'évolution des conditions du mlieu (vent, courants,….) ». Philippe Gouard précise que : « Nous évoluons vers des représentations synthétiques réalistes, en temps réel, de modèles de conduites à partir de prises de vues écran identiques à celles du champ visuel du compétiteur. Continuer de présenter des courses vues d'avion, c'est-à-dire de dessus, est une erreur en ce sens où le navigant n'a jamais acquis, durant sa carrière sportive, ce type de représentation (photo cidessous). On l'oblige à réaliser une gymnastique intellectuelle dont il se passerait fort bien en situation de compétition telle que la Coupe de l'America, où la victoire se joue sur quelques dixièmes de secondes. » Et de conclure : « une seule variable est inquantifiable, celle de la durée nécessaire au développement de ces outils [outils technologiques et systèmes experts]. »

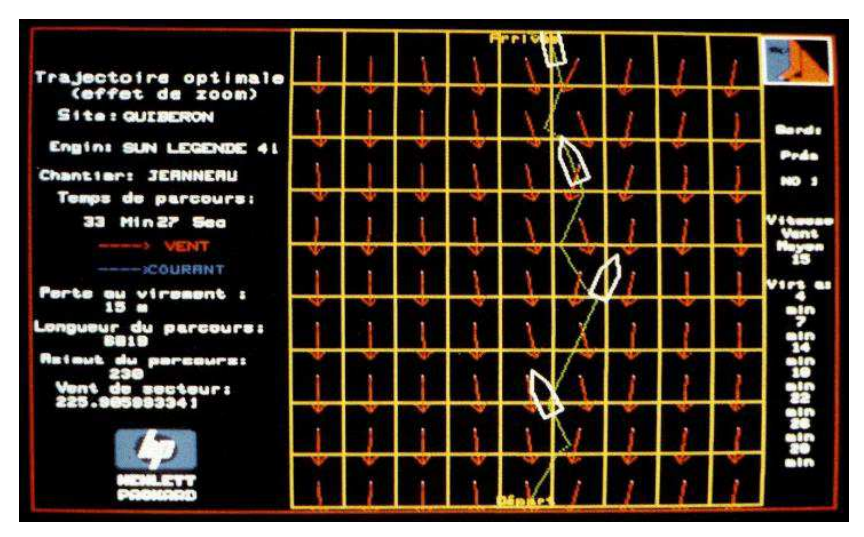

**Figure 35 : Photo de l'écran d'un logiciel de simulation, réalisée par Philippe Gouard en 1980.**  Des logiciels de simulation de voile sont disponibles (Sail Simulator, Virtual Skipper ou driRun), mais également des simulateurs de dériveurs, montés sur des vérins reproduisant le mouvement des vagues et de l'eau (Cité de la Voile Eric Tabarly, à Lorient, France) ou sur un système pivotant à roulement reproduisant le roulis (sailingmaker).

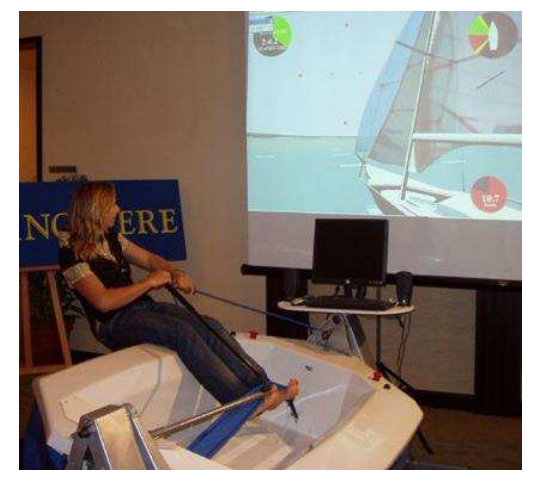

**Figure 36 : Virtual Sailing Simulator, 2008. [www.marinebuzz.com](http://www.marinebuzz.com/)** 

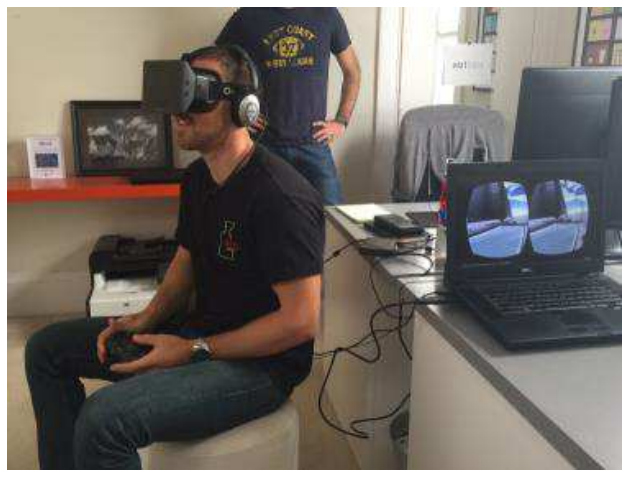

**Figure 37 : DriRun avec Oculus Rift virtual reality, 2014. [http://eb1labs.com](http://eb1labs.com/)** 

## 3.4.2.2 Système expert en Judo

En 1991, Michel Calmet et Philippe Matet (1997) présentent, dans la Revue EPS un système expert en Judo. Il permet :

- à partir d'une observation réelle ou sur bande VHS, la détermination du niveau des judokas et la description des situations pédagogiques permettant de les faire progresser. Comparer les résultats obtenus avec la machine ;
- la sélection à l'écran des comportements observables qui permettront de déduire un niveau de pratique (débutant, débrouillé, confirmé, haut-niveau) ;

• l'auto-évaluation d'élèves de lycée en ASS Judo.

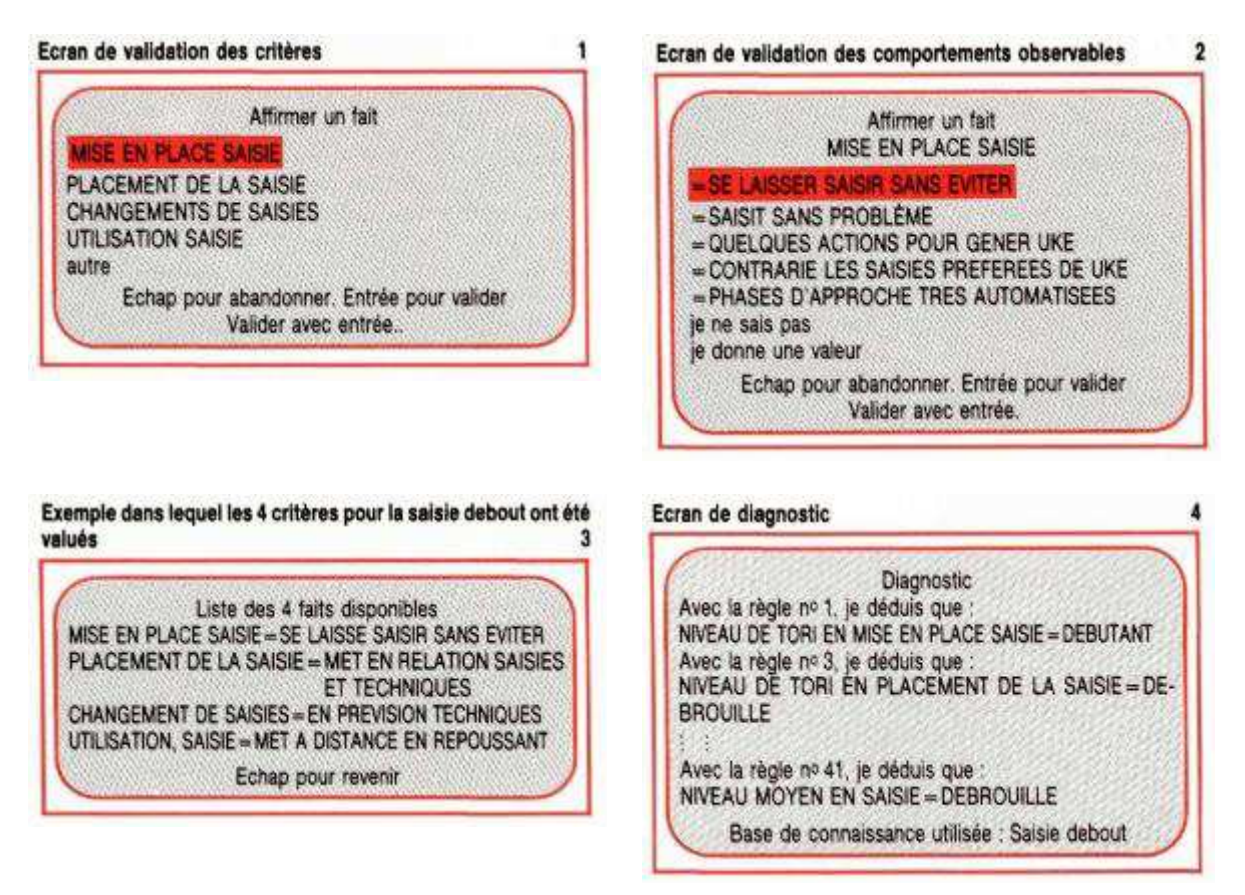

3.4.2.3 Recherches sur les systèmes experts à Nancy

 $\overline{a}$ 

Une équipe d'enseignants du SERIA<sup>77</sup> de l'UFR-STAPS de l'UHP Nancy 1 s'était donné comme objectif la modélisation des connaissances didactiques et pédagogiques (fonctionnement opératoire) manipulées par des entraîneurs/enseignants experts et notamment en natation sportive (Payen et Denis, 1993).

Une approche de type « Système Expert » (Denis, 1993) a permis de rendre compte d'une manière dynamique de sa démarche de prise de décision, par l'explicitation d'une partie de son modèle conceptuel de l'activité. Un entraîneur/enseignant chevronné établit, d'une manière empirique, un réseau de relations (connections) entre un nombre relativement réduit d'indices observables (granularité) et une riche typologie de comportements moteurs. L'intérêt de ce système d'analyse réside dans l'intégration des connaissances mobilisées et dans l'efficience des décisions prises sur le terrain, qui caractérisent l'expert dans un domaine d'activité.

<sup>77</sup> Service d'Études et de Recherche en Informatique Appliquée aux APS, dirigé par Gil Denis, MC à l'UFR STAPS de Nancy.

L'utilisation du support informatique a conduit notre expert à privilégier des indices quantifiables et à préciser les seuils, qui lui permettent de positionner un individu observé dans cette échelle de références. Elle a permis de vérifier la cohérence de son « modèle opératoire », en le soumettant à de nombreuses études de cas. Si le diagnostic proposé par le système-expert ne correspond pas à celui qu'il aurait lui-même établi, c'est que la formalisation et la structuration de son modèle opératoire ne peuvent être considérées comme satisfaisantes.

Parfois, les éléments d'analyse et les règles de raisonnement, que l'expert énonce, ne correspondent pas à ceux qu'il utilise réellement. L'expert peut « ne pas dire ce qu'il fait et ne pas faire ce qu'il dit ». Dans une situation complexe, il tend à reconstruire un raisonnement (formalisation) et remplacer une heuristique, qui fournit rapidement une solution réalisable, mais pas nécessairement optimale, par un algorithme de résolution qu'il voudrait exact. Dans le cas d'une prise de décision pédagogique, la démarche de l'enseignant semble davantage relever d'une gestion probabiliste d'un faisceau d'informations et d'hypothèses, réunies à partir d'une situation plus ou moins originale, les algorithmes de résolution exacts étant de complexité exponentielle.

Le « transfert d'expertise » impose à la fois le recueil des informations traitées, leur formalisation et la validation de leurs modalités d'utilisation. Ce travail rigoureux s'avère très enrichissant pour l'expert lui-même, qui est amené à expliciter ses compétences et à les valider.

#### 3.4.2.3.1 Indices macroscopiques et quadrants

Pour repérer le niveau de compétence d'un sujet (équilibration, capacités respiratoires et efficacité propulsive), notre expert a proposé d'utiliser des « indices macroscopiques » (éléments opératoires). Sa réflexion l'a conduit à présenter ces indices en construisant des « quadrants didactiques », utilisés à la fois comme des outils d'aide à la décision (constitution de groupes de niveau), mais aussi comme des outils d'évaluation formatrice (suivi des performances).

La méthodologie utilisée, inspirée par l'Intelligence Artificielle a permis d'élaborer un système informatique « à base de connaissances », nommé AQUAO et conçu comme un outil de formation dynamique pour les élèves-enseignants de la discipline.

Comme une production écrite, un système expert peut sauvegarder l'expérience d'un spécialiste qui pourrait autrement être perdue, mais sous une forme opérationnelle. Dans les systèmes experts ou systèmes fondés sur la connaissance, il y a à la fois un codage de l'expertise (qui constitue la «base de connaissances ») et une mise en œuvre de ce code (raisonnement) avec le «moteur d'inférence ». Le résultat proposé par un système à base de connaissances doit être confronté aux réponses proposées par l'expert, pour vérifier sa pertinence et mettre à jour d'éventuelles incohérences, de la part de l'expert ou du concepteur du système, dans son élaboration.

#### 3.4.2.3.2 Le système à base de quadrants

Les indices macroscopiques permettent d'opérationnaliser l'organisation dynamique des concepts hiérarchisés (intégration du savoir) qui constitue l'expertise. Ils synthétisent des informations sur le comportement de l'apprenant. Mais pour rendre compte de la dynamique du système on peut les utiliser au sein de systèmes qui prennent en compte leurs interactions. Un quadrant est, en géométrie analytique, chacune des quatre portions du plan, ces portions étant délimitées par un système de coordonnées rectangulaires appelé repère orthonormé. Dans un premier niveau d'analyse, les deux indices macroscopiques choisis sont :

- la distance nagée en crawl lors d'un test d'une durée supérieure à 5 minutes (par exemple 10 minutes pour le T10)
- le nombre moyen de cycles de mouvements de bras (Nb Cy) sur une distance de 50 mètres.
- Les valeurs de ces indices sont référencées sur une échelle de valeurs par rapport à un seuil considéré, par l'expert, comme significatif d'une maîtrise satisfaisante :
- de la respiration aquatique
- de l'équilibration du corps autour de l'axe du déplacement

Le seuil fixé par l'expert peut être déterminé par calcul (étude statistique d'une population ou d'un échantillon) ou empiriquement. Les quadrants permettent de repérer les performances réalisées aux tests, dans des zones significatives, construites à partir de l'interaction de deux indices macroscopiques. Il s'agit d'un outil didactique qui s'avère très intéressant sur le terrain, en particulier dans la gestion des groupes hétérogènes (constitution de groupes d'objectifs) et pour rendre compte des progrès et des difficultés, ce que la performance chronométrique seule n'est pas en mesure de faire.

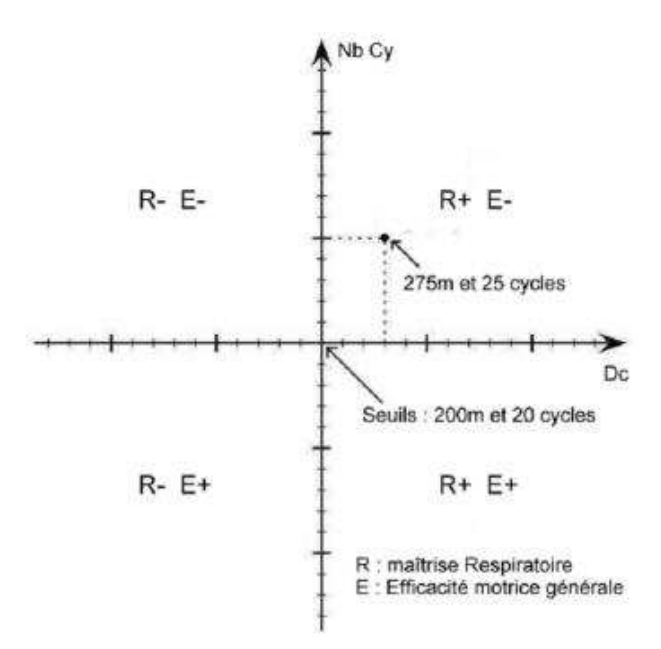

**Figure 38 : Quadrants natation pour un premier niveau d'analyse.** 

Dans le système à base de connaissances AQUAO, les indices macroscopiques sont pondérés. En effet, pour tenir compte des différences morphologiques, le nombre de cycles de bras est pondéré par un indice complémentaire lié à l'envergure des bras du nageur. Si l'envergure est significativement différente de l'envergure moyenne, le nombre de cycles de bras sera pondéré positivement ou négativement.

La distance nagée en crawl lors du test de durée est pondérée par le résultat à un test de maîtrise de l'expiration aquatique (test du « piston »), mais aussi par le résultat à un test de densité.

Le report des résultats sur un tableur/grapheur permet de présenter les résultats et d'illustrer l'objectif de formation poursuivi qui associe propulsion efficiente (vitesse de nage) et recherche de l'amplitude de déplacement par cycle de mouvement de bras (courbe de tendance).

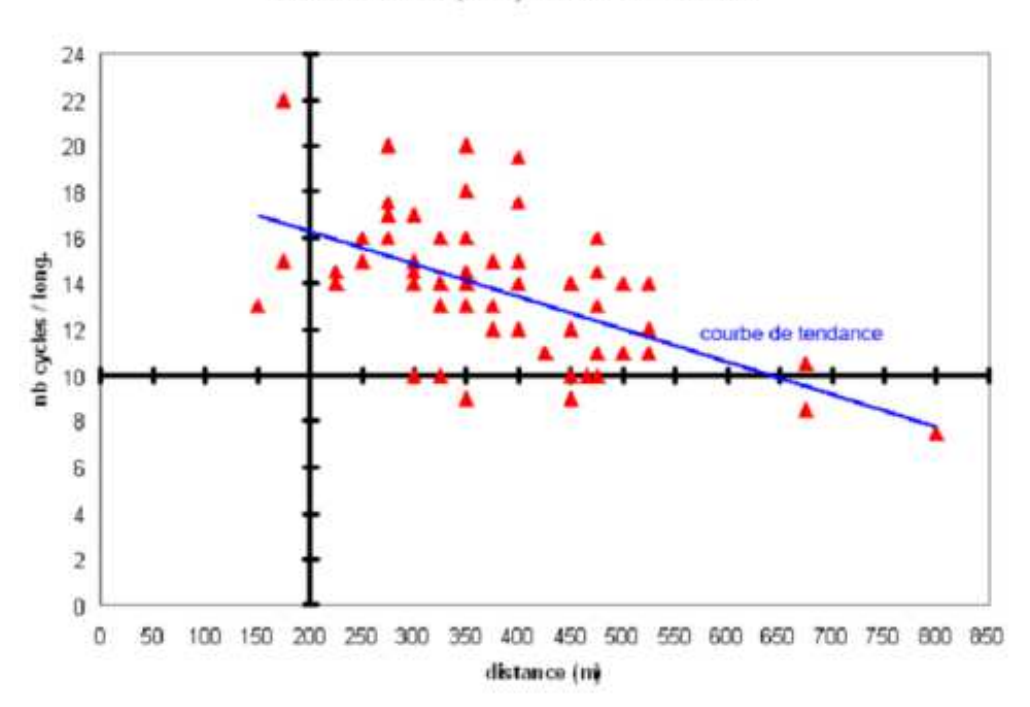

Etudiants STAPS (L1S1) Test durée 10 minutes

**Figure 39 : Quadrants pour évaluation de l'objectif de formation poursuivi (1er niveau d'analyse).** 

#### 3.4.2.3.3 Usages hors application informatique (software)

Le recours à une distance de nage sur un temps de nage correspond bien à une vitesse de nage, mais la vitesse permet :

- de positionner tous les nageurs sur un seul graphique (groupes de niveau ou d'objectifs),
- de comparer des performances sur plusieurs distances,
- de comparer des stratégies de course (temps de passage),
- d'évaluer l'évolution d'un test à l'autre (progrès, difficultés)

La préparation de fiche de travail permet le travail sur le terrain, avec les élèves, sans microordinateur, en utilisant, par exemple, des gommettes de couleur pour figurer chaque couple de valeurs (vitesse de nage sur la distance / nombre moyen de cycles par 50 mètres), correspondant à chacun des étudiants évalués, dans l'exemple ci-après, pour un test de durée de 8 minutes. Ainsi, le recours aux technologies numériques n'est pas indispensable à la mise en œuvre de modèles didactiques élaborés à l'occasion du transfert d'expertise. Mais le caractère opératoire et la validité de l'outil obtenu ont été rendu possibles par la méthodologie de conception du système expert. Le résultat obtenu par l'application informatique doit correspondre à celle de l'expert et son modèle didactique « mis à plat », pour les besoins de la programmation informatique, permet l'accès au fonctionnement de cette « boite noire », pour la formation d'un entraîneur ou d'un enseignant.

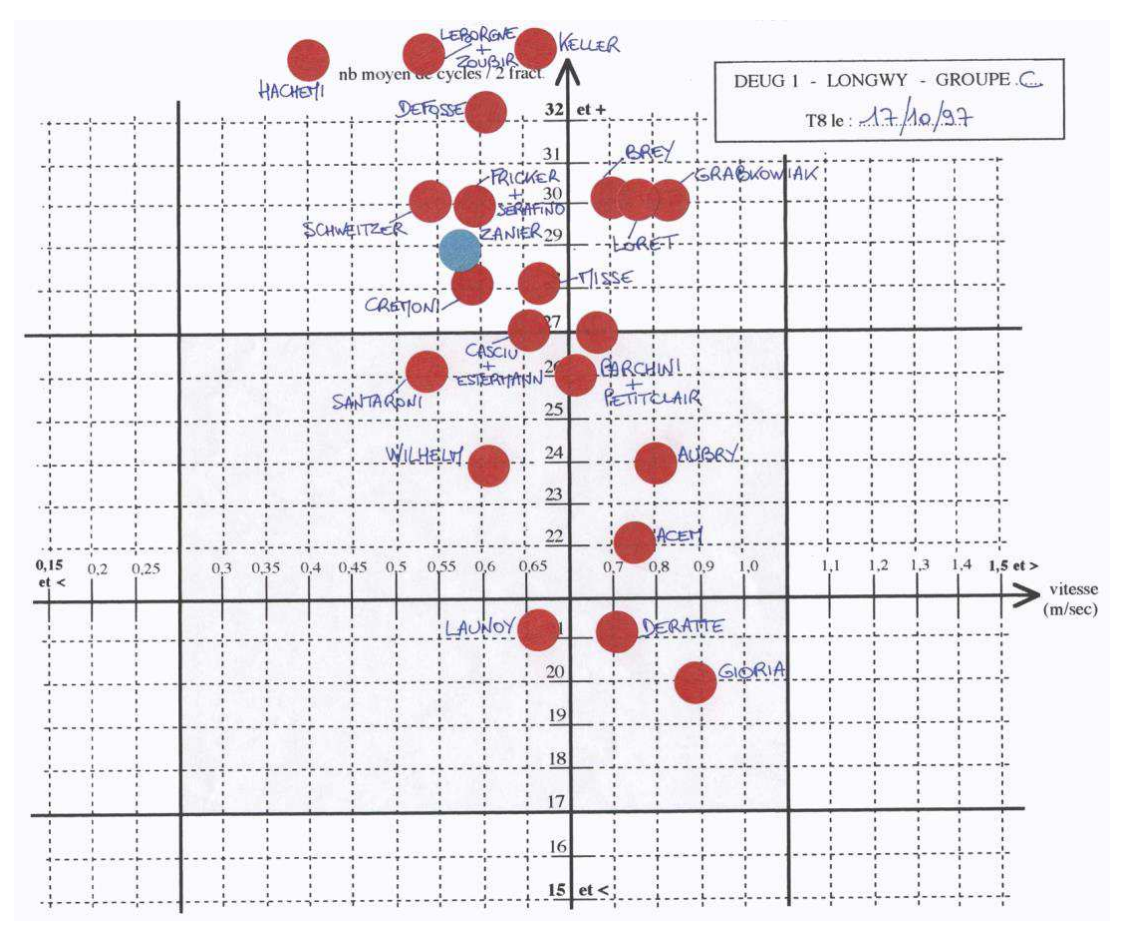

**Figure 40 : Quadrants sur support papier pour utilisation sans micro-ordinateur (document personnel).** 

Le micro-ordinateur peut également être mobilisé comme outil pour une Présentation Assistée par Ordinateur des résultats obtenus par les élèves.

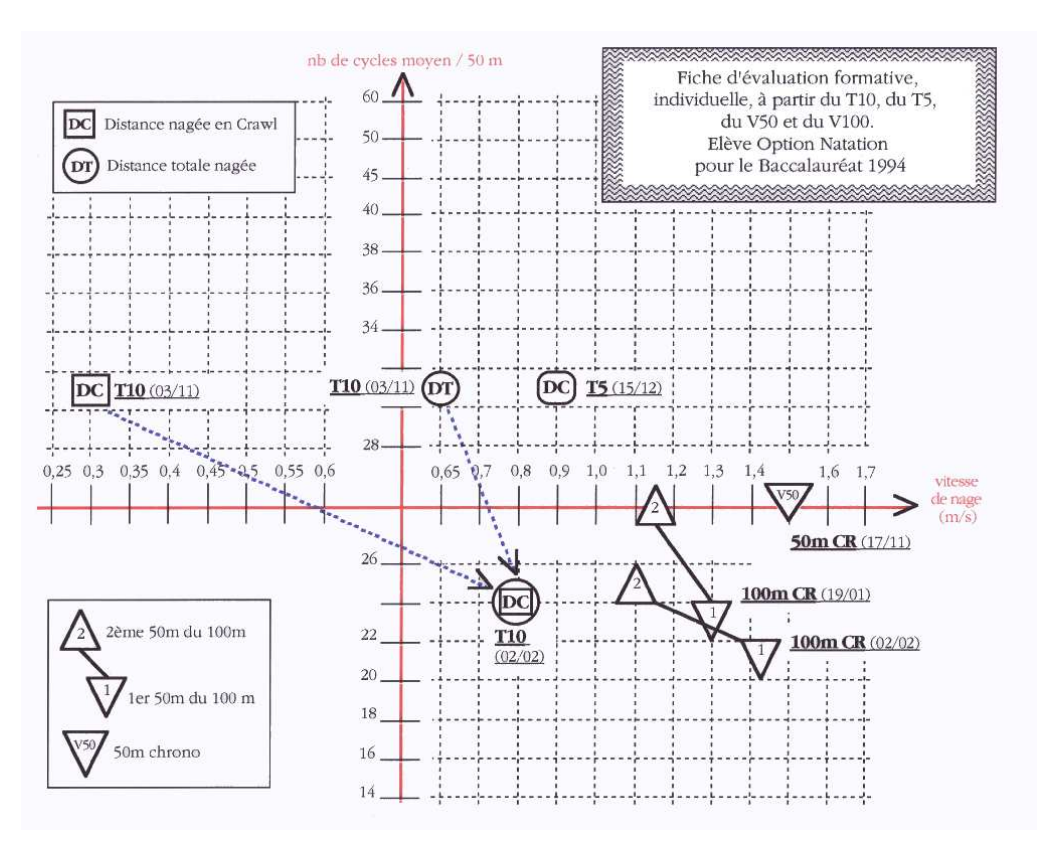

**Figure 41 : Bilan individuel des différents tests d'un cycle de natation (PAO) (document personnel).** 

#### 3.4.2.3.4 Système de notation et stratégie pédagogique

Dans la pratique des activités sportives de performances métriques et chronométriques, l'évaluation des performances mobilise des barèmes (tables ou répertoires de données chiffrées), sous la forme de tables de cotation (pour épreuves combinées en athlétisme, heptathlon et décathlon, par exemple). En EPS, l'évaluation sommative et certificative utilise souvent des barèmes, qui permettent d'attribuer une note en fonction d'une performance quantifiable, repérée sur une échelle de valeurs. La fonction de transformation N=f(p) est élaborées à partir :

- d'une méthode statistique à partir de populations ou échantillons de référence
- de démarches empiriques fondées sur l'expérience d'experts

De fait, pour faciliter la construction de barèmes empiriques, leurs auteurs utilisent souvent une progression du rapport performance/note du type  $y = ax + b$ , la performance Px correspondant, par extrapolation linéaire, à une note Nx.

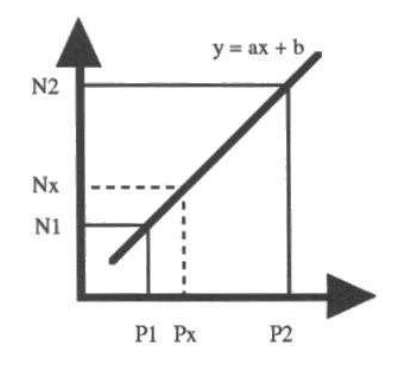

**Figure 42 : Progression du rapport performance/note du type**  $y = ax + b$ **.** 

Cleuziou J.-P., en 1984, proposa une réflexion sur la notation en EPS et la fonction de transformation f(n). Il part de l'hypothèse que la différence entre deux notes (n1 et n2) affectées à deux performances (p1 et p2) dépend non seulement de la différence entre ces deux performances (dp), mais également le niveau auquel se situent ces deux performances. Cette fonction de transformation est pondérée par un coefficient (k) permettant de tenir compte du type de barème choisi (en fait de sa précision) et des caractéristiques statistiques de la population de performances.

L'intérêt de ce système est qu'il permet un ajustement de l'échelle de notes en fonction de la stratégie éducative menée puisqu'il existe une correspondance entre les performances repères (p1 et p2) et les notes (n1 et n2). Ces couples particuliers vont permettre de déterminer une fonction f(n) exprimée au moyen d'une interpolation linéaire.

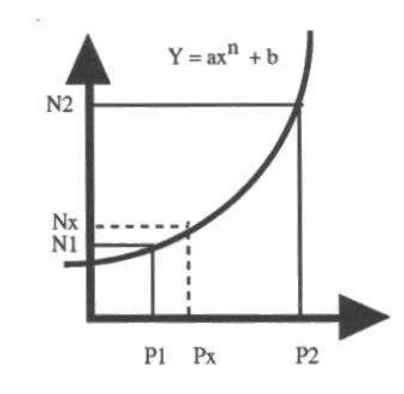

**Figure 43 : Fonction f(n) exprimée au moyen d'une interpolation linéaire.** 

Ce système doit être modifié pour prendre en compte la non-linéarité de la progression des notes. Plus la performance de départ est élevée, plus la progression sera difficile. De plus, l'apprentissage de comportements moteurs peut entraîner, pour une durée plus ou moins longue, une baisse de la performance mesurée (exemple, en natation, le travail de l'amplitude du déplacement par cycle de mouvements de bras plutôt que la fréquence de ces cycles).

En utilisant une fonction  $y = ax^n + b$ , le gain de performance n'aura pas la même valeur de note selon le niveau de cette performance. La valeur donnée à l'exposant « n » permettra à l'enseignant d'opérationnaliser une stratégie de notation (droite ou courbe de notes, fonction linéaire, exponentielle ou logarithme).

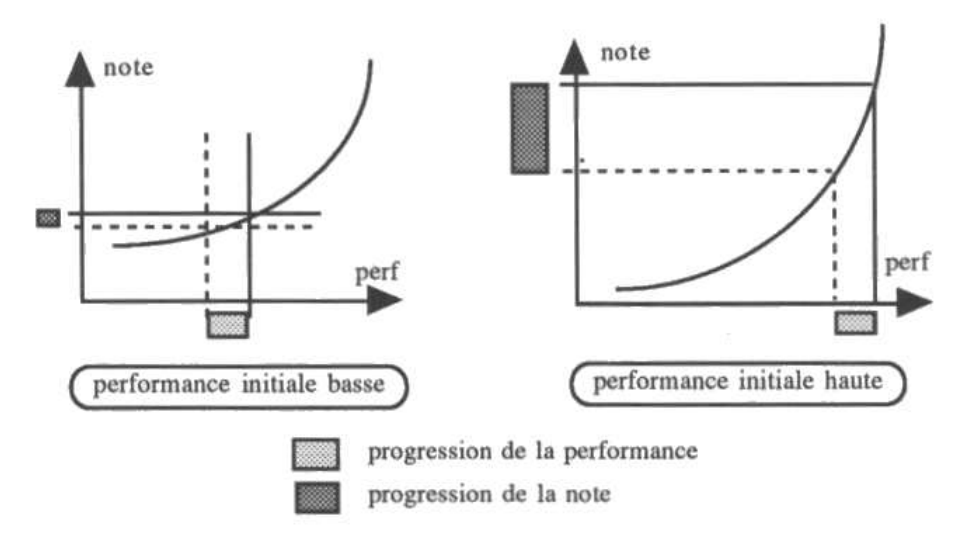

**Figure 44 : Prise en compte du niveau de performance pour évaluer/noter la progression des performances.** 

#### 3.4.2.3.5 Notation multicritères

Dans le cadre scolaire et universitaire français, l'évaluation certificative passe souvent par une notation. Les enseignants du SERIA<sup>78</sup> ont développé le logiciel EVALOGIC, qui permet de construire des nomogrammes, pour transformer les informations recueillies dans les quadrants en notes. Ils reprennent ainsi un usage détourné du nomogramme, déjà utilisé à l'UER-EPS de Dijon, par exemple, au début des années 1980 (voir en annexe 9).

<sup>78</sup> Bernard Thivent et Gil Denis

**HANDBALL** La situation d'évaluation consiste en une situation de jeu de 5 contre 5 de 2 fois 7 minutes BJ (balle jouée) : le nombre total de balles jouées par un joueur quelque soit son sort.<br>BA (baile d'attaque) : c'est une passe donnée à un partenaire qui entraîne un grand danger pour l'équipe adverse et qui donne lieu à un but ou un tir dangereux (passe décisive) BC (balle conquise) : toute balle qui vient de<br>l'adversaire et qui est récupérée.<br>BP (balle perdue) : toute balle en défense ou en aftaque qui est perdue... excepté un contre ; tous les tirs qui sont considérés comme non dangereux (norme à définir). 10 Nomogramme : Handball. Edelle: 1-1-4 1cm ğ 222 š. š is 92 is  $\overline{\mathbf{3}}$  $\dot{7}$ **So**  $\mathbf{r}$ i s is. ż 6 宠 iś ź,  $\overline{s}$ š.  $25^\circ$ -se  $\Omega$ l sir ğ iż.  $\sqrt{2}$ ü à  $\overline{3}$ ندا is. ió is  $\overline{2}$ ä **in** ņ 16  $\frac{1}{2}$ 認知 ü B. attaque + B. conquiser Balles jouées<br>volume" de jeu) Notes i<sup>n</sup>velu **Figure 45 : Nomogramme pour** 

**l'évaluation du Handball, proposé par Jean-Francis Gréhaigne et Jean Roche.**  Jean-Francis Gréhaigne (Gréhaigne, 1989) et Jean Roche ont publié un article intitulé *Evaluation au baccalauréat : les nomogrammes*, dans la Revue EPS n°240, mars-avril 1993, p. 80-83. Leur travail expose des nomogrammes proposés comme outils d'évaluation pour tous les sports collectifs (Handball, Football, Basket-ball, Volley-ball et Rugby) aux épreuves EPS du baccalauréat « d'où un gain de temps appréciable et une fiabilité accrue ».

Raymond Thomas et Jean Vivès ont également publié un article intitulé *Nomogramme et éducation physique*, dans la Revue Education Physique et Sport n°249, sept.-oct. 1994, p. 15-20. Ils illustrent leur présentation des nomographies en EPS de trois exemples en Volley-ball, saut en hauteur et saut en longueur en interrogeant la validité du nomogramme, comme outil d'évaluation :

- choix des variables, de leur validité, de leur fidélité, éventuellement de leur sensibilité ;
- logique des échelles utilisées ;
- addition pondérée des variables.

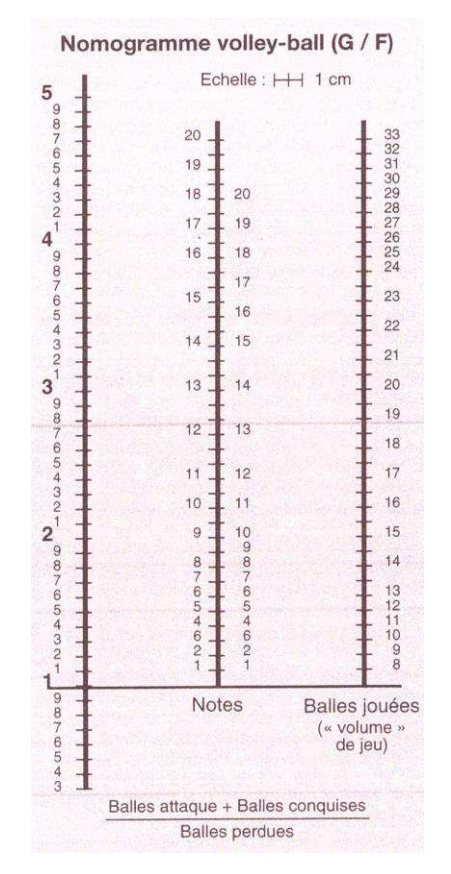

**Figure 46 : Nomogramme évaluation Volley-ball, source Raymond Thomas et Jean Vivès.** 

Et concluent « en invitant à diversifier largement l'éventail des outils d'évaluation, pour mieux répondre aux objectifs de l'Education Physique d'aujourd'hui, qui prône l'individualisation des interventions, vers une plus grande autonomie des élèves. »

| Performance | Note                    | Niveau<br>d' habileté* |
|-------------|-------------------------|------------------------|
| 1,75        | 20                      | 5                      |
| 1,70        | 19                      |                        |
| 1,67        | 18                      |                        |
| 1,63        | 17                      |                        |
| 1,60        | 16                      | 4                      |
| 1,57        | 15                      |                        |
| 1,53        | 14                      |                        |
| 1,49        | 13                      | 3                      |
| 1,46        | 12                      |                        |
| 1,42        | 11                      |                        |
| 1,38        | 10                      |                        |
| 1,33        | 9                       | 2                      |
| 1,29        | 8                       |                        |
| 1,24        | 7                       |                        |
| 1,20        | 6                       | 1                      |
| 1,15        | 5                       |                        |
| 1,09        | $\overline{4}$          |                        |
| 1,04        | 3                       |                        |
| 0,99        | $\overline{c}$          |                        |
| 0,93        | $\overline{\mathbf{1}}$ |                        |

Nomogramme saut en hauteur garçons

(\*) Le niveau d' habileté est déterminé en fonction de cinq critères techniques.

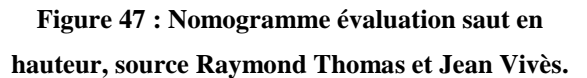

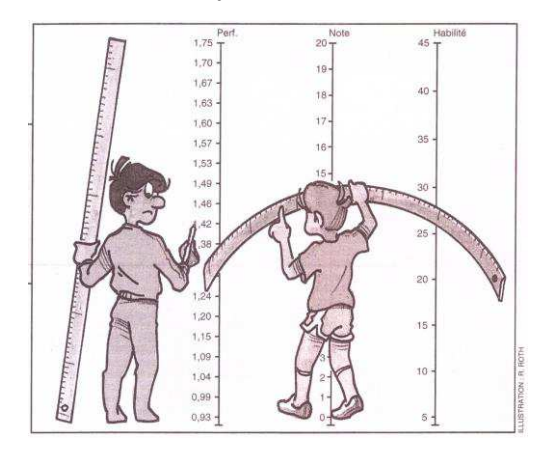

**Figure 48 : Illustration de l'article de la Revue EPS, par R. Roth.**

### 3.4.2.3.6 Les nomogrammes : rappels historiques

Le calcul graphique a constitué une branche de la science du calcul, d'une grande richesse entre 1840 et 1870, avant de disparaître avec l'apparition du calcul électronique et la généralisation de l'emploi des ordinateurs.

Le nomogramme est un graphique comportant plusieurs échelles graduées permettant d'obtenir, par alignement sur un axe intermédiaire, des valeurs répondant à plusieurs critères.

Les nomogrammes ont été inventés par les français Junius Massau et Maurice d'Ocagne dans les années 1880-90.

L'ingénieur belge Junius Massau (1852-1909) est considéré comme le créateur de l'intégration graphique et a contribué à la théorie des abaques. Ses travaux visaient à faciliter et à rationaliser le travail des ingénieurs et des dessinateurs techniques de l'époque.

Philibert Maurice d'Ocagne (1862-1938), mathématicien français, est le créateur du corps de doctrine, appelé par lui Nomographie, concernant la représentation graphique des lois mathématiques à plusieurs variables

Dans le domaine du sport, les nomogrammes sont bien connus. En 1954, Astrand P.-O. et Ryhming I. ont construit un nomogramme permettant d'estimer la valeur de la consommation d'oxygène maximale (VO2max) à partir d'une mesure de la fréquence cardiaque réalisée au cours d'un travail musculaire sousmaximal. L'intérêt de cette méthode indirecte réside dans sa facilité de mise en place comparée aux méthodes de mesure directes en laboratoire.

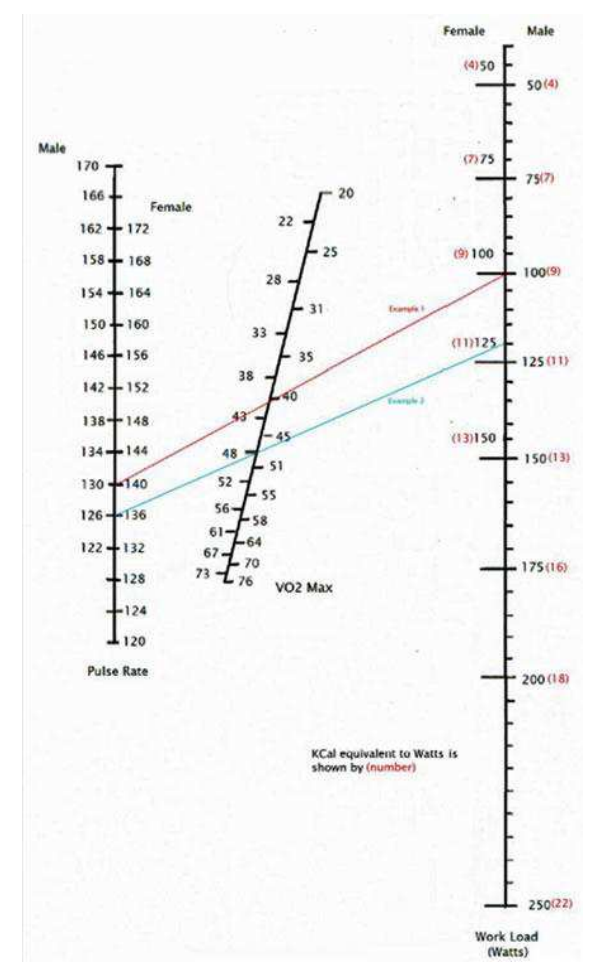

**Figure 49 : Evaluated Astrand-Rythming Nomogram.** 

3.4.2.3.7 Le « détournement » des nomogrammes pour des usages pédagogiques

Mais dans le cas d'un nomogramme pédagogique, la construction de l'outil peut être empirique. Les relations entre les facteurs, retenus pour le calcul, demeurent souvent hypothétiques.

Pour valoriser un indice d'évaluation par rapport à l'autre, il faut multiplier la note de l'indice que l'on veut pondérer par un coefficient. Avec un nomogramme, il suffit de rapprocher ou

d'éloigner plus ou moins, la droite de notation (segment du milieu) de l'un ou l'autre des axes gradués

Le logiciel EVALOGIC<sup>79</sup> permet de construire deux échelles de valeurs pour les performances, en manipulant l'équation de la courbe perfs/notes et en visualisant l'effet sur la notation. Il permet également de déplacer, avec la souris, l'axe central (note) y compris en l'inclinant. Les étudiants peuvent ainsi s'approprier le nomogramme obtenu pour calculer leur note, sur le terrain, en reliant les valeurs de leurs indices d'évaluation. La stratégie de formation de l'enseignant est intégrée à l'outil et devient ainsi un outil d'évaluation formatrice, puisque pour obtenir la meilleure note, les apprenants doivent prendre en compte la logique de sa construction.

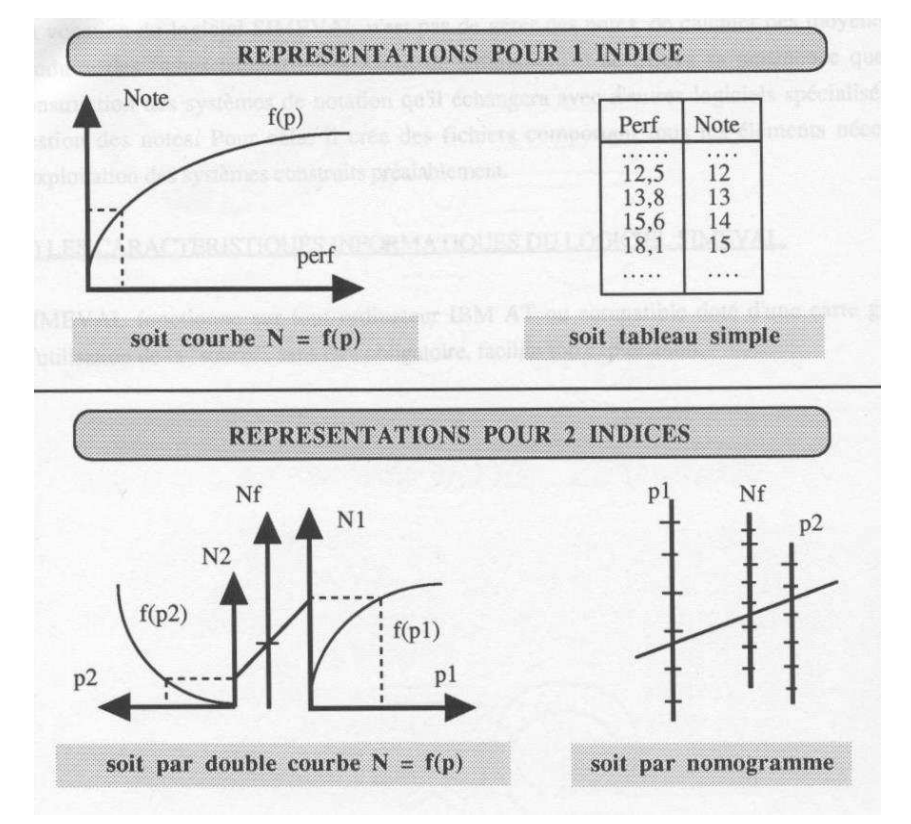

**Figure 50 : Présentation des outils de notation multi-critères proposés par le logiciel EVALOGIC.**  Pour reprendre l'exemple de la natation, les étudiants en Licence STAPS étaient évalués, dans les années 2000, grâce au nomogramme ci-après :

<sup>79</sup> Thivent B. et Denis G. SIMEVAL (DOS) et EVALOGIC (Windows), logiciels de simulation de systèmes de notation bi-critères.
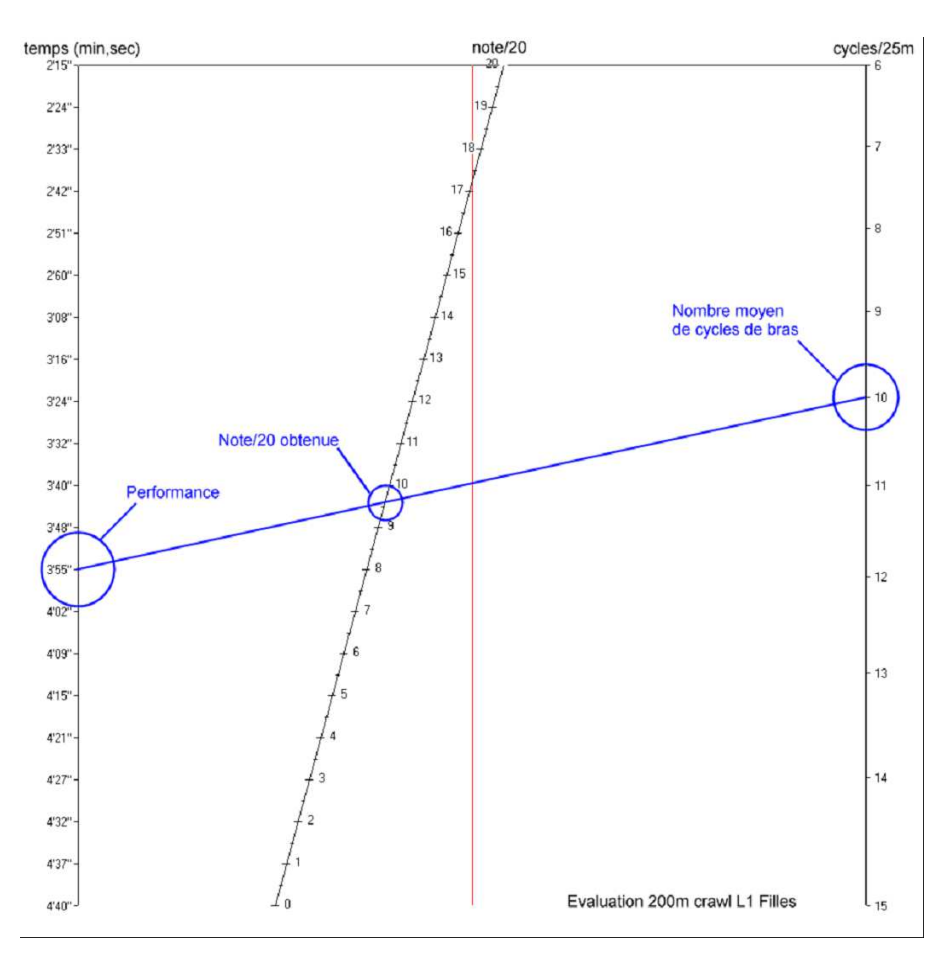

**Figure 51 : Nomogramme pour l'évaluation du 200m crawl.** 

# 3.5 Recherche, publications et EAO en EPS?

Dans l'Enseignement Assisté par Ordinateur, l'ordinateur est utilisé en tant qu'outil. Il n'y a donc pas de théorie de l'EAO, mais des applications diverses de l'ordinateur à l'enseignement. Ces applications font elles-mêmes appel à des techniques pédagogiques généralement élaborées par ailleurs. Considérant que les fonctions élémentaires de l'enseignant (apport d'information, contrôle de l'acquisition de ces informations et correction des erreurs) nécessitent le dialogue, certains ont imaginé que l'ordinateur constituerait un système éducatif idéal, car de qualité parfaitement contrôlée et cependant adapté aux rythmes et aux capacités de chacun (individualisation).

L'ordinateur a été surtout utilisé comme un support particulièrement adapté à l'Enseignement Programmé. Basé sur le modèle du préceptorat individuel, l'Enseignement Programmé consiste schématiquement à apporter des informations, à vérifier que ces informations ont été assimilées et à renforcer cette acquisition.

En l'absence de théorie générale, l'étude des TICE mobilise des cadres théoriques, scientifiques et technologiques divers. Si la référence à ces théorisations valorise la pensée rationnelle (psychologie cognitive), l'importance des aspects sociaux, affectifs et émotionnels n'est pas discutée. Mais la sphère affectivo-émotionnelle est étudiée dans des cadres d'interprétation (psychologie clinique, psychanalyse), qui sont mobilisés de manière indépendante.

Ce qui nous paraît marquer le domaine des TIC en EPS :

- Dans le champ des APS, les TIC sont massivement intégrées dans des dispositifs expérimentaux élaborés au sein de laboratoires disposant de méthodologies scientifiques validées.
- Si le progrès technologique et l'abaissement des coûts de production, tend à rendre certains appareils (cardio-fréquencemètre, GPS) accessibles au grand public, ils n'équipent encore que rarement les équipes pédagogiques des établissements scolaires (coût et intégration difficile dans la situation pédagogique).
- La maîtrise de l'outil technologique (le micro-ordinateur) constituerait, pour les enseignants d'EPS, un moyen d'accès « à des positions dominantes ou moins dominées » au sein de l'institution scolaire (Faber, 1988).
- Les contributions écrites des acteurs du système scolaire utilisent souvent un mode descriptif, qui valorise les compétences (maîtrise technique) et le savoir-faire (expertise pédagogique et didactique) de ce corps d'agents. Elles décrivent souvent les usages d'outils conçus et mis en œuvre par les auteurs eux-mêmes.
- Les problématiques des productions (Denis, 1986 ; Brohm, 1986 ; Dupuis, 1986), de 1985- 90, en EPS, nous semblent étonnamment d'actualité. La gestion des notes et la régularité de la vitesse de course sont deux thèmes emblématiques de cette permanence.

## 3.5.1.1 Bilan des productions relatives au domaine

En essayant d'établir une base convenable de recherche, nous avons identifié un usage lorsque sa revendication d'être porté à la connaissance de ses pairs est reconnue socialement, même sous une forme confidentielle, par la parution d'un document ou la réalisation d'un programme informatique. Nous avons donc constitué un répertoire d'outils et de documents, à partir d'une somme de listes de visibilité sociale, où la présence d'un logiciel, d'une machine ou d'une production est prise comme indicateur d'un usage des TIC en EPS.

La réflexion sur l'intégration des TIC en EPS s'appuie sur deux types de productions :

1. Des bilans d'expérimentations rendent compte des travaux de chercheurs ou d'équipes constituées, appartenant ou associés à des laboratoires dépendant, le plus souvent, de structures universitaires.

La majorité de ces recherches se donnent pour objet la performance de sportifs de haut niveau. Elles ne se donnent pas pour objectif le transfert de leurs protocoles dans des situations d'enseignement de l'EPS en milieu scolaire.

Ces productions sont diffusées dans des revues à caractère scientifique et, sous une forme "vulgarisée", dans des revues professionnelles.

Nous avons analysé plusieurs de ces publications et plus particulièrement, les articles du Numéro Spécial « La recherche et le sport au CNRS » de juin 1992 et les publications (voir typologie en annexe) présentées à l'occasion :

- des congrès de l'Association des Chercheurs dans les APS (ACAPS) de 1989, 1991 et 1999
- des Entretiens de l'INSEP de 1993

2. Des publications rendent compte de la mise en œuvre d'outils informatiques ou audiovisuels dans un cadre scolaire ou associatif (AS d'établissement et clubs). Elles sont produites par des enseignants d'EPS, des éducateurs ou des entraîneurs, qui ne prétendent pas à la scientificité. Ces productions sont diffusées par des revues professionnelles ou avec les produits qu'elles présentent (fascicules). Nous avons analysés des publications académiques, des projets d'établissements, ainsi que l'ensemble des articles publiés dans la revue EPS.

3.5.1.2 La « recherche organisée »

Dans le premier cas, la mobilisation des TIC relève de « l'informatique avancée », que nous avons déjà présentée. Le matériel utilisé est au service de méthodologies scientifiques rigoureuses issues des laboratoires qui les organisent.

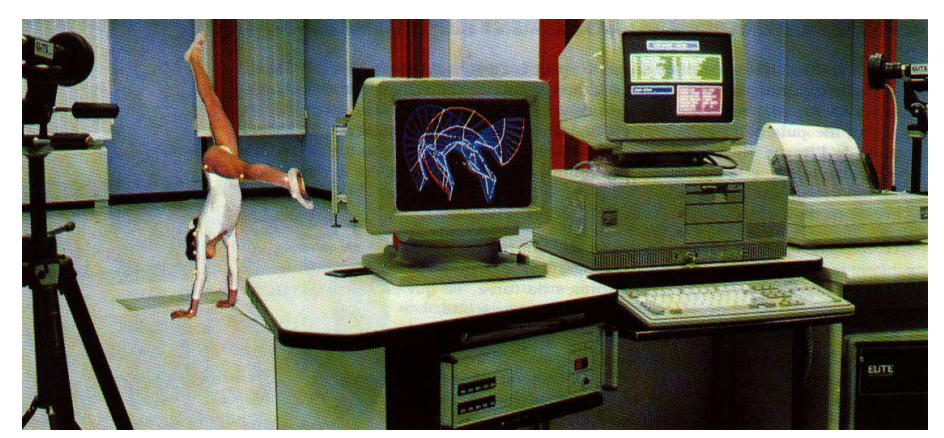

**Figure 52 : Système ELITE, laboratoire de neurophysiologie sensorielle, CNRS, 1992** 

Nous proposons de distinguer, dans le cadre de notre travail :

- Un domaine de recherche qui nous semble perpétuer une tradition issue de la Station physiologique du Parc des Princes, dirigée par Etienne-Jules Marey (1900).
- Un champ d'application de la psychologie cognitive et de l'informatique qui interroge les processus de prise de décision dans une pratique corporelle ou sportive et dans une situation d'enseignement.

Dès la fin des années 1980, de nombreux axes de recherche, dans les APSA, intègrent les TIC. Leurs applications sont progressivement intégrées dans ces champs spécifiques. Ce mouvement semble conduire à la disparition d'une recherche sur les TIC, au profit d'une spécification de leurs usages au sein de dispositifs expérimentaux :

- outils de mesure en biomécanique (Allard, Blanchi et coll., 1990 ; Attia, Hambli et coll., 1999), physiologie (équilibration, dépense énergétique,…), cinématique (Torny, Chollet et coll., 1999) et pour l'étude des matériaux (Ulrich & Swider, 1992) ;
- représentation graphique et visualisation : mesure et analyse du mouvement (Angue, 1992), création chorégraphique (Schiphorst, 1993);
- modélisation de systèmes complexes (Bobbert, 1999 ; Charvet, 1992) ;
- outils de validation des systèmes de formalisation et de modélisation des connaissances (systèmes experts) (Denis et Pizzinato, 1992 ; Mourier et coll., 1999).

3.5.1.3 Les "petits-enfants de Marey et Demenÿ"

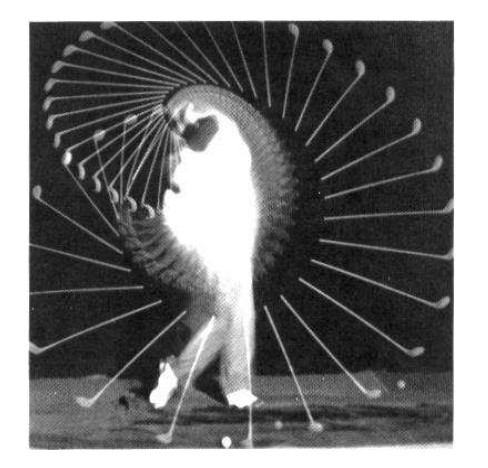

Figure 53 : Balle de golf, Harold Edgerton, 1935

La célèbre photographie stroboscopique, prise, en 1935, par l'américain Harold Edgerton. montre une balle de golf, en mouvement, éclairée à raison de 100 éclairs de flash par seconde. Pour réaliser ce genre de photographie, il faut opérer dans l'obscurité complète, objectif ouvert, de telle façon que seule la lumière produite par les éclairs vienne impressionner le film.

Compte tenu des difficultés liées, d'une part aux conditions du recours à l'expérimentation humain et d'autre part à la complexité et au coût des équipements mobilisés, ce qui a été, il y a cent ans, une recherche destinée à une "éducation physique scientifique" (Georges Demenÿ :

*Mécanisme et éducation des mouvements*, 1924) s'est orientée vers la performance sportive. Les travaux de recherche abordèrent alors la motricité spécifique à des APSA (Chollet et coll., 1999) et la motricité habituelle et pathologique (marche, la course, équilibration,…) (Cremieux et coll., 1992).

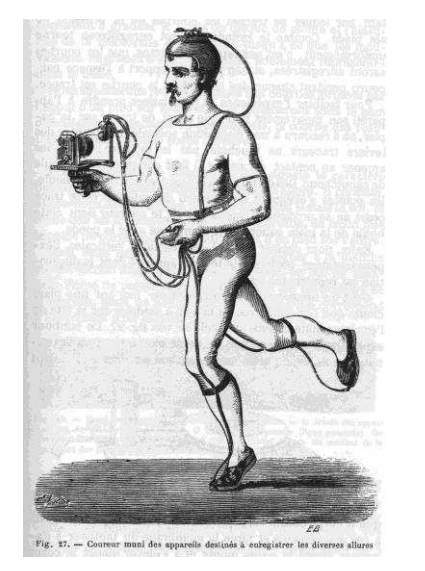

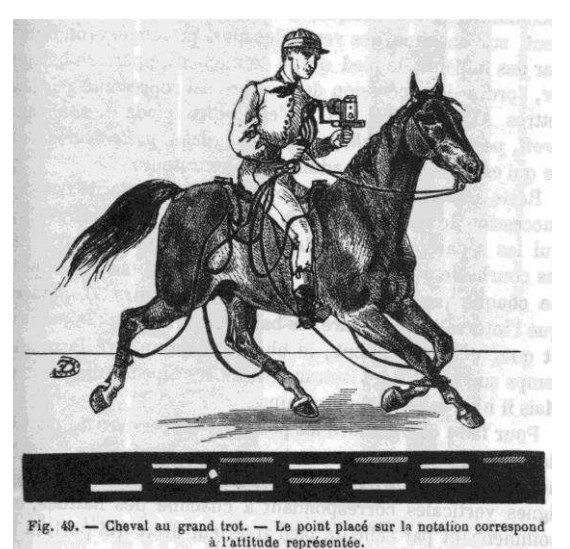

**Figure 54 : Expériences sur les allures de course. Figure 55 : Expériences sur les allures du cheval.** 

#### 3.5.1.3.1 Capteurs et objets connectés

« Le glissement technologique progressif de la mécanisation à l'électro-mécanisation, puis à la « chimisation » des capteurs de détection » s'est logiquement poursuivi sur le siècle, pour améliorer l'étude du mouvement humain, la physiologie de l'exercice et de la performance. Comme l'ensemble de la chaîne de mesure de signaux physiologiques, les capteurs sont

conçus pour l'acquisition et le traitement de données et la construction d'indicateurs pertinents. Mais l'utilisation de ces matériels n'est pas toujours possibles en ambulatoire et en contexte, dans des « conditions écologiques ». C'est le cas singulièrement en EPS et dans la pratique des APSA, « qui sont loin de celles que l'on retrouve en environnement hospitalier ou en laboratoire ». Il faut concevoir, développer et produire des systèmes intégrés dans l'environnement de pratique ou des dispositifs portables (« wearable devices »), adaptés à ces contraintes spécifiques (capteurs ambulatoires ou exocapteurs), pour l'acquisition et le traitement de signaux physiologique (Massot, B., 2011). Le marché des objets/accessoires connectés, dédiés à la santé se développe (montre, balance, moniteur de pression sanguine, thermomètre auriculaire, connectés), certains approuvés par la FDA (Food and Drugs Administration) américaine, qui a le mandat d'autoriser la commercialisation des médicaments sur le territoire des États-Unis. « Grâce à cette approbation, les appareils de la gamme Philips Health Devices peuvent être aisément préconisés par des médecins, afin de

surveiller d'éventuelles pathologies cardiaques par exemple. Dans ce sens, l'interface est également intuitive et épurée, afin de permettre à des personnes âgées d'utiliser facilement ces appareils. »<sup>80</sup>. Ces accessoires sont connectés au smartphone et les données sont traitées par une « applications compagnon » (HealthSuite, pour Philipps). Les compagnies d'assurance s'intéressent aux objets connectés et à l'internet des objets. Elles s'inscriraient dans une logique de prévention : « Nous encourageons nos assurés à devenir acteurs de leur santé, affirme-t-on chez Axa. »  $81 \times 12$  motivation est évidemment stratégique et économique. Car plus l'assuré est en bonne santé, moins il coûte cher à son assurance. Pour inciter les assurés à mener une vie sans excès, rien de tel qu'un objet connecté, capable de transmettre en temps réel à son propriétaire ses données d'activité, telles que son rythme cardiaque, le nombre de calories brûlées ou encore les kilomètres parcourus. « C'est une véritable « protection sociale co-active » qui pourrait émerger et qui reposerait sur une logique préventive plutôt que curative », analyse la Commission Nationale de l'Informatique et des Libertés (CNIL), dans une étude publiée l'année dernière. Reste encore à savoir si les assurés les moins vertueux pourraient être, d'une manière ou d'une autre, sanctionnés. »

#### 3.5.1.3.2 Santé et EPS

 $\overline{a}$ 

La politique éducative de santé concerne l'ensemble des disciplines, des acteurs du système éducatif et leurs partenaires, au travers des comités d'éducation à la santé et à la citoyenneté (CESC)<sup>82</sup>, ainsi que des projets académiques, d'écoles et d'établissements, qui comportent un programme éducatif de santé, à la sexualité et de prévention des conduites à risques.

Pour les élèves, les cours d'EPS et la pratique du sport scolaire constituent des espaces et des temps d'expérience corporelle, de prise de conscience du corps vécu. « Au sein de l'ensemble des disciplines d'enseignement, l'EPS occupe une place originale où le corps, la motricité, l'action et l'engagement de soi sont au cœur des apprentissages. »<sup>83</sup>

« L'EPS vise chez tous les l'élèves… l'accès aux connaissances relatives à l'organisation et à l'entretien de la vie physique. Ainsi, l'EPS contribue au développement de la personne. Plus largement et par rapport aux autres disciplines, c'est la diversité des environnements dans lesquelles sont vécues les expériences individuelles et collectives qui permet à l'EPS de

<sup>80</sup> <http://www.objetconnecte.net/philips-lance-nouvelle-gamme-dobjets-connectes-sante/>

<sup>81</sup> [http://www.lemonde.fr/economie/article/2015/06/15/les-objets-connectes-transforment-le-secteur-de-l](http://www.lemonde.fr/economie/article/2015/06/15/les-objets-connectes-transforment-le-secteur-de-l-assurance_4654485_3234.html)[assurance\\_4654485\\_3234.html](http://www.lemonde.fr/economie/article/2015/06/15/les-objets-connectes-transforment-le-secteur-de-l-assurance_4654485_3234.html) 

<sup>&</sup>lt;sup>82</sup> Circulaire n°2006-197 du 30-11-2006. Protection du milieu scolaire. Comité d'éducation à la santé et à la citoyenneté. MEN.<http://www.education.gouv.fr/bo/2006/45/MENE0602019C.htm>

<sup>83</sup> Programmes du collège. Programmes de l'enseignement d'EPS. MEN. BO spécial n°6 du 28 août 2008. http://media.education.gouv.fr/file/special\_6/21/6/programme\_EPS\_general\_33216.pdf

participer de façon spécifique à l'éducation à santé, à la sécurité, à la solidarité, à la responsabilité et à l'autonomie. »

L'institution scolaire donne une place aux réflexions et initiatives sur les problématiques de santé. Par exemple, deux journées de réflexion sur « la contribution de l'EPS à une éducation à la santé » ont été organisées, les 13 et 14 novembre 2014, au lycée Jean Zay de Paris, dans le cadre du Plan National de Formation (PNF)<sup>84</sup>.

Le bien-être et la santé figurent également dans les derniers programmes d'EPS<sup>85</sup>, par exemple, dans les compétences travaillées en EPS lors du cycle 4 (5ème, 4ème, 3ème de collège), correspondant au Domaine n°4 du socle (commun de connaissances et de compétences)<sup>86</sup>.

- Apprendre à entretenir sa santé par une activité physique régulière ;
- Connaitre les effets d'une pratique physique régulière sur son état de bien-être et de santé ;
- Connaitre et utiliser des indicateurs objectifs pour caractériser l'effort physique ;
- Evaluer la quantité et qualité de son activité physique quotidienne dans et hors l'école ;
- Adapter l'intensité de son engagement physique à ses possibilités pour ne pas se mettre en danger.

On peut remarquer, dans le paragraphe d'introduction des programmes pour le cycle 4, que l'EPS « initie au plaisir de la pratique sportive ».

Les textes officiels proposent également quelques thèmes, qui peuvent être travaillés avec plusieurs autres disciplines, comme :

- « Sciences, technologie et société ».
	- Sports et sciences : performances sportives et évolutions technologiques (vêtements, équipement,...). – évolutions technologiques au service du handisport ; énergie ; étude du mouvement (animal et humain). n lien avec les sciences (sciences de la vie et de la Terre, physique-chimie), la technologie.
- « Information, communication, citoyenneté » :
	- Sport et images : arbitrage et vidéo ; image différée et droit à l'image. En lien avec la technologie, l'éducation aux médias et à l'information, l'enseignement moral et civique.

<sup>84</sup> <http://eduscol.education.fr/eps/formeps/pnfsante>

<sup>85</sup> BO spécial n°11 du 26 novembre 2015. Programmes d'enseignement du cycle des apprentissages fondamentaux (cycle 2), du cycle de consolidation (cycle 3) et du cycle des approfondissements (cycle 4). Arrêté du 09-11-2015, JO du 24-11-2015. http://www.education.gouv.fr/pid285/bulletin\_officiel.html?pid\_bo=33400

<sup>86</sup> Le socle commun de connaissances et de compétences [http://www.education.gouv.fr/cid2770/le-socle](http://www.education.gouv.fr/cid2770/le-socle-commun-de-connaissances-et-de-competences.html)[commun-de-connaissances-et-de-competences.html](http://www.education.gouv.fr/cid2770/le-socle-commun-de-connaissances-et-de-competences.html) 

– Sport et numérique : simulation sportive dans les jeux vidéo, les applications – de la pratique à la simulation virtuelle. En lien avec la technologie, les mathématiques, l'éducation aux médias et à l'information, l'enseignement moral et civique.

En France, l'histoire de leur discipline et leur vécu de pratiquant des APSA sensibilisent les enseignants d'EPS aux thèmes de l'hygiène, de la santé et du sport. Ils sont en mesure de proposer à leurs élèves des situations d'apprentissage adaptées, qui ont pour objectifs l'acquisition de connaissances et le développement de compétences, valeurs, attitudes, dans une démarche active. Les textes officiels ouvrent des possibilités d'introduire les TICE à la fois dans le projet EPS et dans les EPI (Enseignements Pratiques Interdisciplinaires) du cycle 4.

L'EPS figure dans des ressources proposées au niveau national <sup>87</sup> :

- Rencontre sportive et scientifique autour de l'effort physique en demi-fond (EPS / SVT)
- Mon carnet d'entrainement personnalisé de demi-fond (Maths / EPS)
- Des mots, des gestes, des sons pour raconter ton histoire (Éducation musicale / Français / EPS
- Le corps projectile : mouvement, force et énergie (EPS / Physique-chimie)
- Fais bouger ta littérature (Français / EPS)

Les usages des TICE (Environnement Numérique de travail, dispositifs d'EAO, smartphones et tablettes, par exemple) nous semblent en mesure de constituer un lien/pont entre les disciplines impliquées et de proposer les dispositifs adaptés à l'accompagnement des élèves et des professeurs dans une démarche de projet collectif et individuel. La maîtrise des usages des capteurs d'activité (bracelet ou montre) connectés (fitness tracker), des systèmes GPS, des caméras embarquées, les connaissances relatives aux matériels et matériaux utilisés dans la pratique sportives, de loisirs et de santé (pèse-personne avec impédancemètre, tensiomètre, thermomètre, cardiofréquencemètre, spirographe et pourquoi pas un dispositif d'analyse du sommeil… à expérimenter chez soi !), constituent de vrais enjeux pour la formation de citoyens/consommateurs, éclairés et responsables.

## 3.5.1.3.3 La chronophotographie

 $\overline{a}$ 

Marey et Demenÿ sont à l'origine des techniques de chronophotographie pour l'analyse du mouvement. « La chronophotographie, c'est l'application de la Photographie instantanée à l'étude du mouvement ; elles permet à l'œil humain d'en voir les phases qu'il ne pouvait

<sup>87</sup> Ressources pour les EPI<http://eduscol.education.fr/cid99750/epi.html>

percevoir directement ; et elle conduit encore à opérer la reconstitution du mouvement qu'elle a d'abord décomposé… Anschütz, de Lissa et mon préparateur M. Demeny … rendirent saisissables non seulement les mouvements qui comportent un déplacement rapide, mais ceux qui sont les plus restreints, les plus fugitifs, ceux qui s'accomplissent sur place... en projetant les images représentatives des phases d'un mouvement, on modifie les conditions de vitesse dans lesquelles il s'est produit… en les projetant… je permets à l'œil de saisir nettement des phénomènes qui, autrement, lui échapperaient… C'est bien là rendre plus aisée et plus pénétrante l'attention humaine, qui est l'instrument de la connaissance scientifique. » (Marey, E.-J., 1899).

Leurs recherches porteront sur les domaines militaires (détermination des allures de marche du soldat), professionnels (forgerons) et le monde animal (allures du trot ou du galop du cheval, du chien, vol des insectes et des oiseaux, comme le canard, retournement d'un chat pendant sa chute).

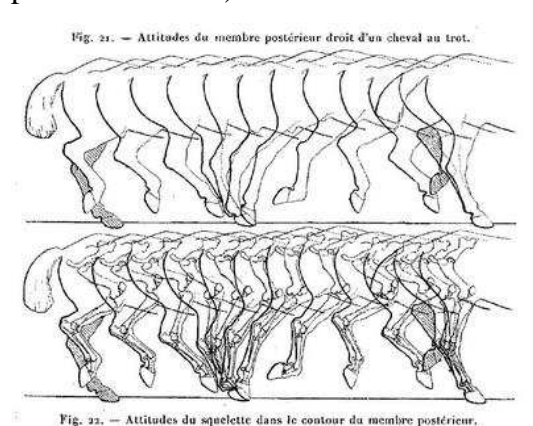

**Figure 56 : Epures tirées des images** 

**chronophotographiques recueillies sur pellicule mobile. E.-J. Marey.** 

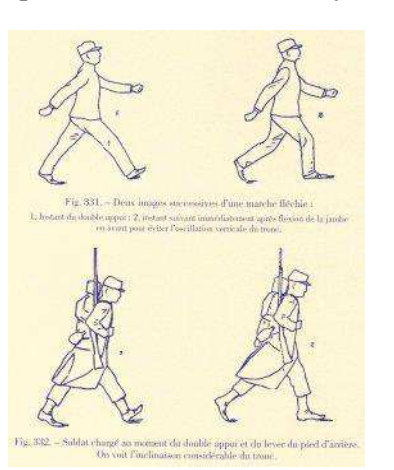

**Figure 58 : Etudes sur la position du tronc durant la marche.** 

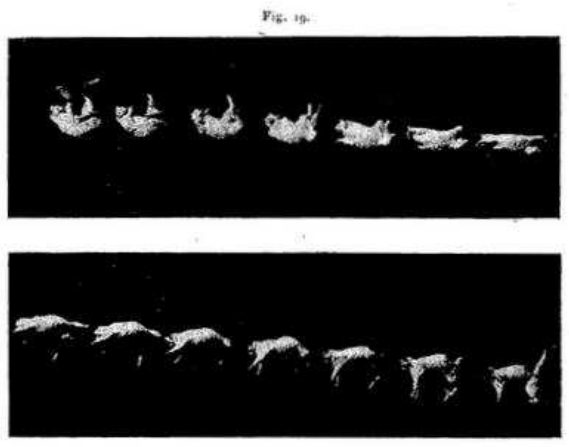

Monvements d'un chat qui se retourne en tombant.

**Figure 57 : « Mécanique animale », images d'un chat sur pellicule mobile : retombera-t-il sur ses pattes ?** 

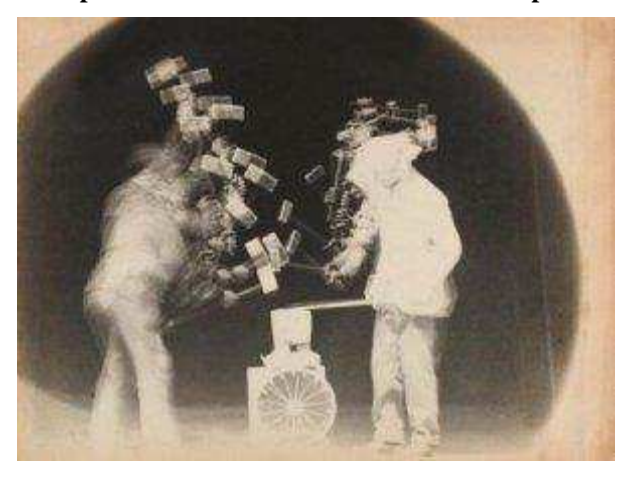

**Figure 59 : Chronophotographie de deux forgerons.** 

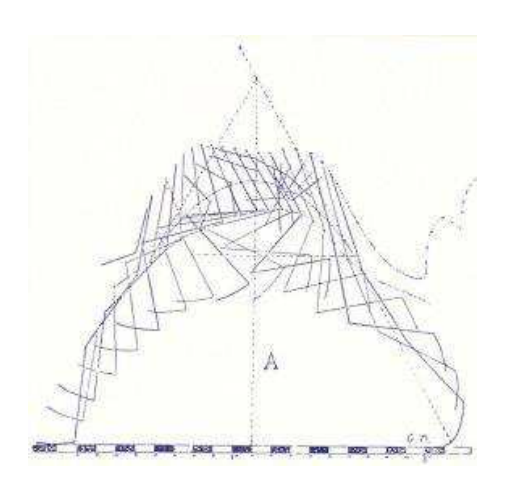

**Figure 60 : Trajectoire du centre de gravité dans un saut (E-J Marey et G. Demenÿ, Comptes-rendus de l'Académie des Sciences, 1885)** 

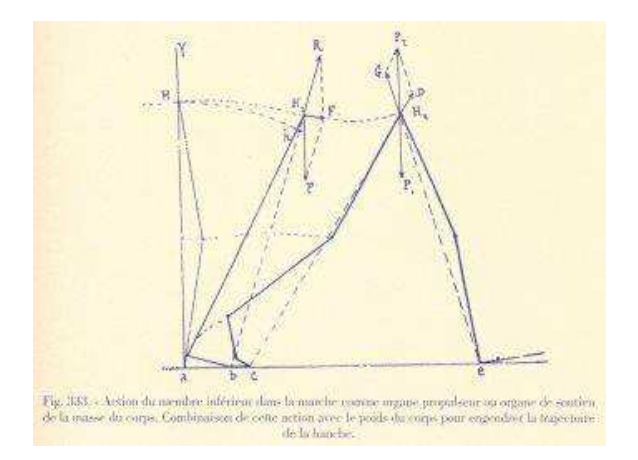

**Figure 61 : Action du membre inférieur dans la marche comme organe propulseur ou organe de soutien de la masse du corps (trajectoire de la hanche).** 

Le « fusil photographique » d'Étienne-Jules Marey (1882), basé sur le « revolver » qu'utilisait l'astronome Janssen pour photographier les différentes phases du passage de Vénus devant le Soleil.

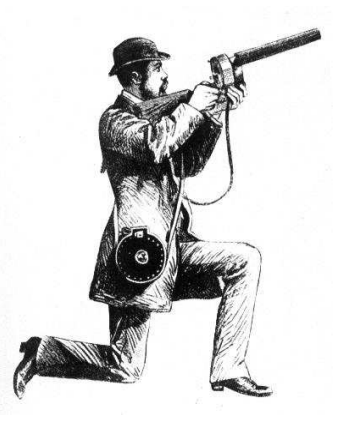

**Figure 62 : Fusil photographique d'Étienne-Jules Marey, (1882). Figure 63 : Fusil photographique** 

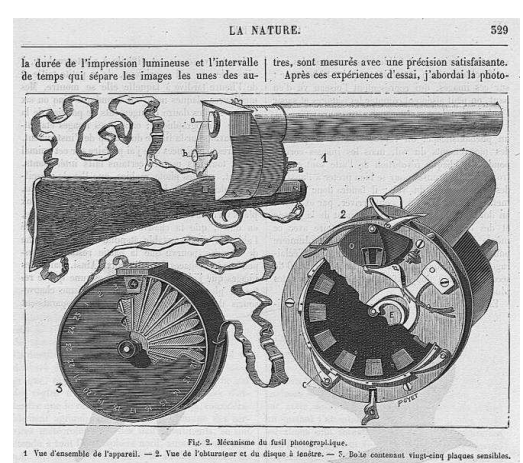

Ces techniques évoluent vers une capture de l'image par des procédés numériques (appareils photos et camescopes numériques avec capteurs CCD haute définition), qui ont réduit les problèmes spécifiques du transfert, puis sur bande vidéo. Dès les années 1990, les progrès de capacités de calculs des micro-processeurs tendaient à améliorer la « vision artificielle » de systèmes automatiques, dans la perspective d'une analyse automatique du mouvement à partir d'images (Orkisz & Coulon, 1991). Cette évolution est, bien entendu, très intéressante pour l'EPS et le sport, domaines d'activités consacrés à l'étude du mouvement humain.

Si les progrès technologiques permettent une miniaturisation toujours plus poussée des dispositifs de capture et d'enregistrements d'images fixes et animées, l'amélioration de la qualité (définition) de ces photos et vidéos va de pair avec une augmentation de la taille

(octets) des fichiers informatiques qui conservent ces données (pixels). De la carte perforée, utilisée dès le XVIIIe siècle (1728-29) pour automatiser le fonctionnement des métiers à tisser, aux bandes et disques magnétiques et aux disques durs, SSD et clés USB, les dispositifs de stockage/archivage des données numériques se sont adaptés en augmentant leurs capacités. Les centres de données (data-centers), proposent aujourd'hui des sites (physiques) regroupant des ordinateurs et des systèmes de sauvegarde connectés aux réseaux. Ces serveurs informatiques permettent au client de disposer (en location) d'une grande puissance de calculs et de capacités de stockage, en délocalisant une partie de l'infrastructure des systèmes informatiques personnels ou d'entreprise (cloud computing). Outre les problématiques liées à la sécurisation des données, l'informatique en nuage repose sur les réseaux et généralement sur internet.

Comme les pratiquants des activités sportives et de loisirs, pour lesquels ils sont conçus, les enseignants d'EPS, disposent désormais de matériels nomades, adaptés à leurs conditions d'enseignement, en termes d'autonomie, de légèreté et de résistance (aux chocs ou à l'humidité). Mais nous rappelons que ces matériels ne sont pas comparables à ceux utilisés dans des protocoles de recherche en biomécanique ou physiologie, comme exemple les dispositifs d'oculométrie (eye-tracking). On peut toutefois envisager le développement de dispositifs simplifiés ou d'équipements expérimentaux, susceptibles d'être mobilisés, sur le terrain, par les enseignants. En EPS, un logiciel de capture, d'analyse et de partage de contenus vidéo, comme Dartfish® s'avère onéreux. Un logiciel comme Kinovea est libre est gratuit et il permet de modifier la vitesse de défilement de l'image (arrêt sur image, ralenti, accéléré, image par image), de différer (retarder) l'affichage, de lire une vidéo « en boucle », de contrôler (indépendamment) la lecture de deux vidéos (comparaison à un modèle ou à une précédente performance), de les synchroniser ou de les superposer, d'incruster des symboles ou du texte.

La situation d'enseignement/apprentissage permet à l'enseignant et aux élèves de disposer d'une « capture » du mouvement réalisé, au service de l'autoscopie, de l'analyse ou de l'évaluation. Des applications permettent également des incrustations, comme un surlignage des positions segmentaires.

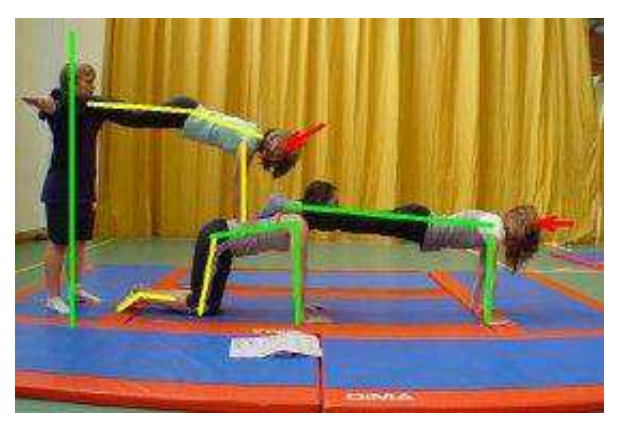

**Figure 64 : TICEPS, Académie d'Orléans-Tours.** 

## 3.5.1.3.4 Oculométrie (eye-tracking)

L'eye-tracking est utilisé en (neuro)marketing<sup>88</sup>, pour déterminer les fixations visuelles :

des internautes sur une page web :

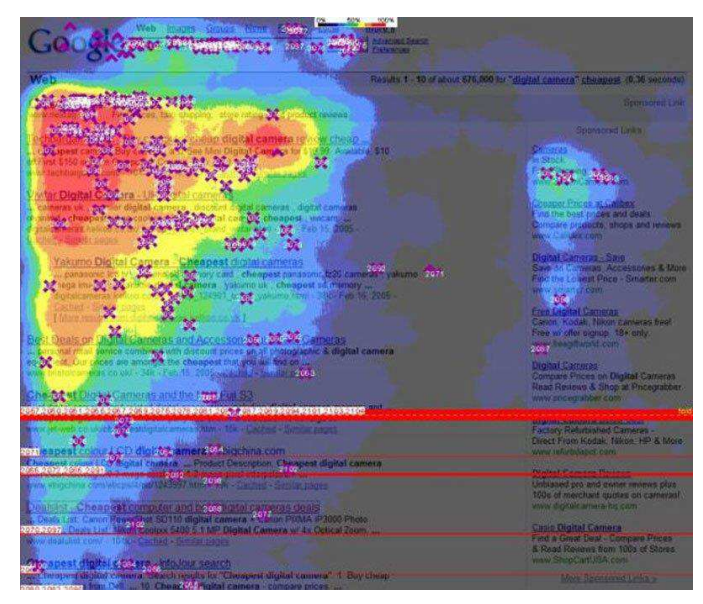

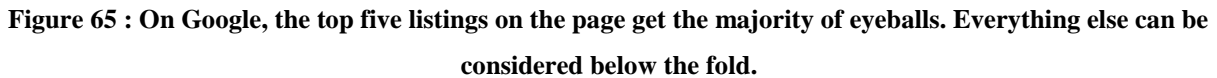

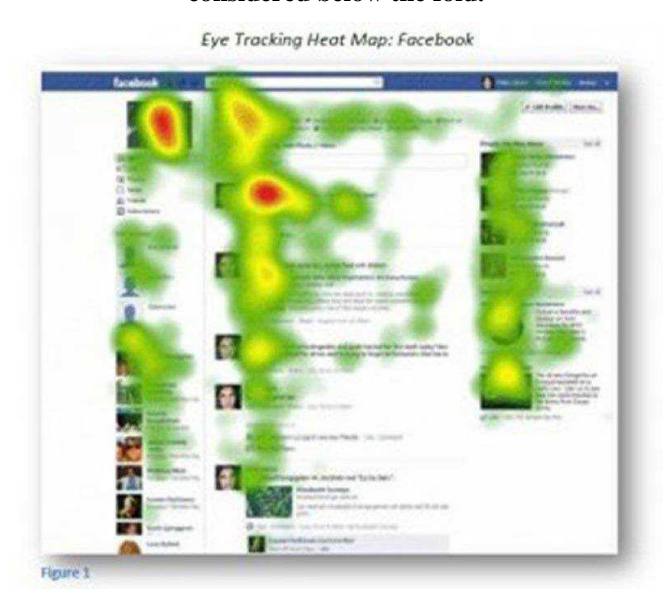

**Figure 66 : On Facebook, photos catch the most eyes.** 

• des clients/consommateurs dans un des rayons d'une grande surface commerciale :

<sup>88</sup> <http://uk.businessinsider.com/eye-tracking-heatmaps-2014-7?r=US&IR=T>

## Première partie : TICE, définition et problématique en EPS

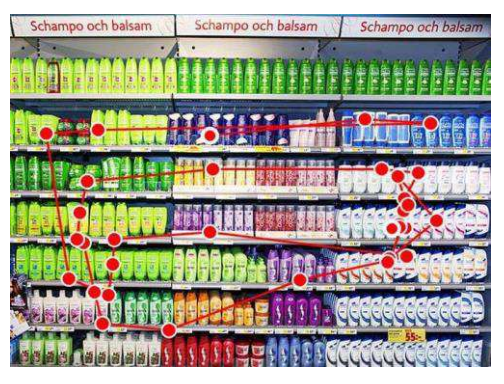

**Figure 67 : This is a gaze plot. It shows how people are checking out a shelf full of shampoo.<sup>89</sup>**

**Figure 68 : Grocery shoppers are mostly looking for prices.<sup>90</sup>**

• Ou des spectateurs/téléspectateurs à l'occasion des grands évènements sportifs

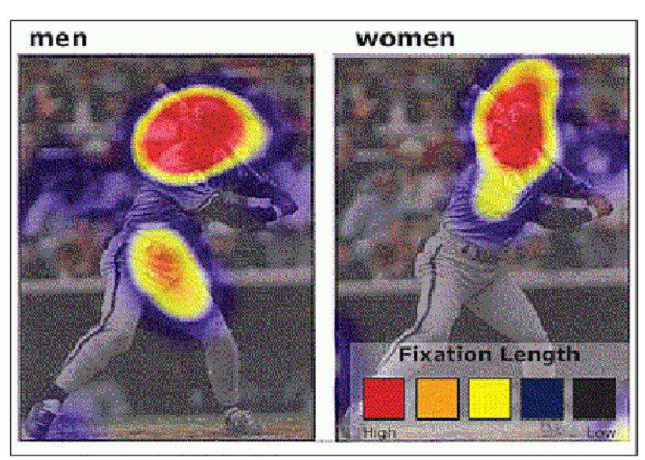

**Figure 69 : Men focus on a baseball player's torso more than women, who look only at the face.<sup>91</sup>**

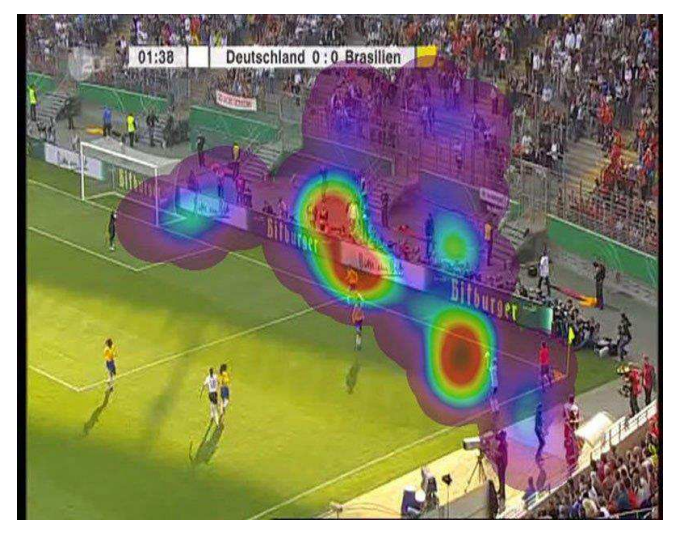

**Figure 70 : Here's what people look at during a soccer match. They're focused on the player throwing in the ball and the area he's facing<sup>92</sup>**

<sup>89</sup> <http://eyetracking.me/>

<sup>90</sup> <http://blog.kissmetrics.com/eye-tracking-studies/>

<sup>91</sup> <http://corygrimes.tumblr.com/post/88252968/gregbrown-one-possible-reason-that-so-many>

<sup>92</sup> <http://www.sportundmarkt.com/de/expertise/market-research/eye-tracking.html>

"Eye tracking is a powerful tool to objectively measure consumers' attention and spontaneous responses to marketing messages. Knowing what people actually see helps advertisers optimize the design and placement of ads. Does your advertisement capture and hold attention? Eye tracking helps you see the answer to this core question, in real time. By tracking the visual behavior of real consumers in real advertising contexts, this methodology adds a wealth of valuable information that conventional research methods normally miss. Eye tracking uniquely provides valuable insights to all areas of advertising- online, print, TV, and out-of-home media. » Tobii Pro<sup>93</sup>

Mais cette technologie est également utilisée dans les pratiques sportives. Elle ne poursuit pas les mêmes objectifs que les caméras embarquées (action cams), qui lorsqu'elles sont positionnées dans l'axe des yeux, comme sur un casque, ou sur des lunettes, par exemple, ne suivent pas le mouvement des yeux.

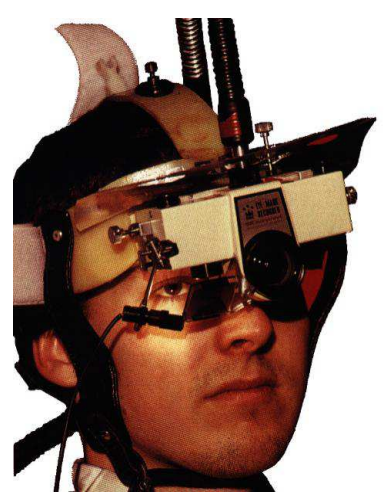

**Figure 71 : Le NAC (années 1990)** 

 $\overline{a}$ 

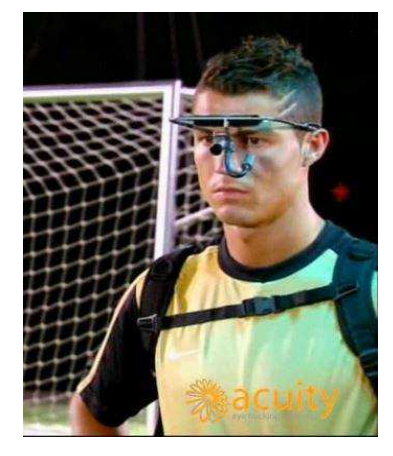

**Figure 72 : Christiano Ronaldo suing the Dikablis Mobile Eye Tracker d'Acuity ETS, septembre 2011** 

Le casque NAC est équipé d'une caméra frontale couplée à une diode. La caméra, en suivant les mouvements de la tête, filme le champ visuel du sportif. La diode, elle, est pointée sur ses yeux. Elle envoie un faisceau lumineux qui, en se réfléchissant sur la cornée, vient marquer d'une tache de lumière l'endroit observé. Lorsque les yeux se déplacent, la marque jaune indique, en continu, les points fixés. Un article de la Revue EPS est consacré au fonctionnement de ce système d'enregistrement (Ripoll, Simonet, Menant et Papin, 1981).

Ce dispositif est utilisé, par exemple, pour étudier les situations de confrontation tireur/gardien, dans les sports collectifs comme le football ou le handball, en enregistrant les informations prises par les joueurs qui en sont équipés. Il peut être couplé avec un

<sup>93</sup> <http://www.tobiipro.com/fields-of-use/marketing-consumer-research/advertising/>

environnement virtuel, comme c'est le cas au LBPEM, le laboratoire de biomécanique de l'Université de Rennes II (photos ci-dessous).

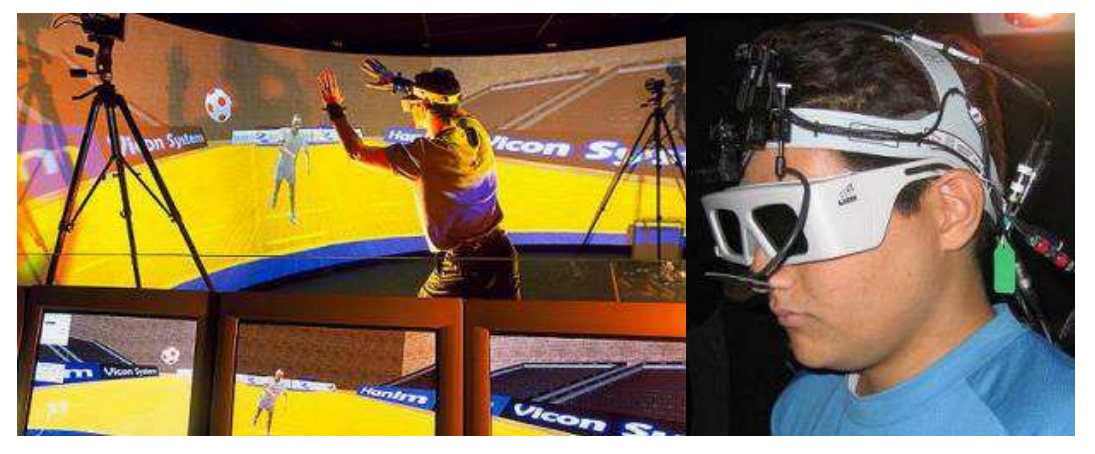

**Figure 73 : LBPEM, le laboratoire de biomécanique de l'Université de Rennes II.**

## 3.5.1.4 Géométriser le mouvement

La technique de traitement de l'information qu'est l'informatique et son outil de prédilection, l'ordinateur, sont au service de la démarche que Marey définit en 1900 : « géométriser visuellement le mouvement, chiffrer sa dynamique et l'énergie dépensée ».

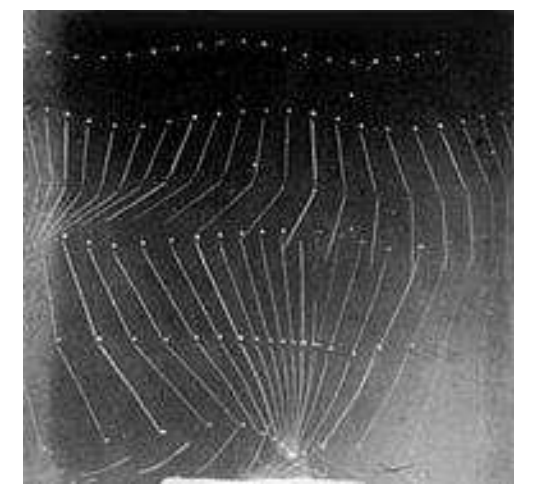

**Figure 74 : Kinogramme obtenu à l'aide de la chronophotographie.** 

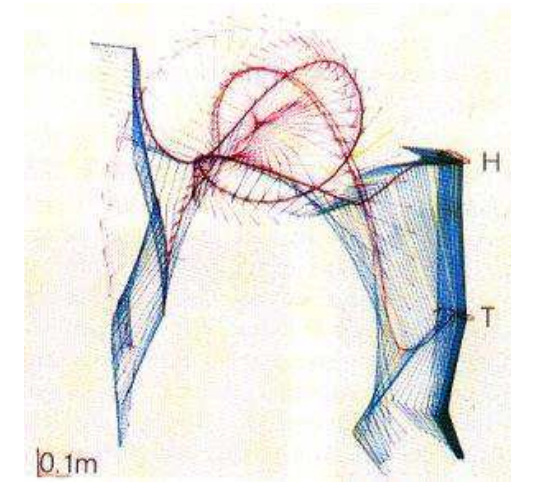

**Figure 75 : Analyse du salto arrière au trampoline (Système ELITE, laboratoire de neurophysiologie sensorielle, CNRS, 1992)** 

La digitalisation des informations contribue à réduire le "bruit" susceptible de fausser les données fournies par les capteurs. L'ordinateur fournit sa puissance de calcul, ses capacités de stockage et de représentation des données (graphiques, photos, vidéos, images de synthèse), pour une analyse cinématique du geste sportif.

## 3.5.1.4.1 Le système ELITE (années 1990)

Le Système ELITE (Société ACTISYSTEM à Dijon) est un systèmes d'analyse automatique du mouvement (paramètres cinématiques et dynamiques des mouvements tri-dimensionnels d'un sujet) (Pozzo, 1992).

« Cet analyseur de mouvement automatique combine le traitement en temps réel des images TV et l'acquisition simultanée de signaux de l'activité musculaire (électromyogrammes par télémétrie) ou des plateformes de force.

Basé sur la reconnaissance en temps réel de marqueurs passifs (catadioptres) placés au niveau des articulations du sujet, qui réfléchissent la lumière infra-rouge des flashs stroboscopiques. Les caméras détectent les marqueurs et l'ordinateur calcule leurs positions en trois dimensions avec une grande précision. Les liaisons figurants les différents segments corporels sont recréées selon la représentation type bonhomme fil de fer. »

L'ordinateur calcule également :

- les angles entre segments, entre un segment et les axes des coordonnées,
- les angles spatiaux ou projetés
- les dérivées linéaires et angulaires premières (vitesses) et secondes (accélérations) de chacune des variables obtenues avec passage dans un filtre adaptatif

Les recherches menées au sein du Laboratoire de Physiologie Neurosensorielle du CNRS avec le système Elite ont permis de faire l'analyse détaillée des déterminants biomécaniques et sensorimoteurs du geste chez l'homme sain et pathologique, ainsi que chez les gymnastes de haut niveau.

## 3.5.1.4.2 Le système Vicon® (motion capture) (années 2010)

Le système optoélectronique Vicon® est constitué de plusieurs caméras infrarouges, qui enregistrent les positions bi-dimentionnelles de marqueurs corporels passifs réfléchissants et d'un système informatique, qui traite les données de chacune des caméras, dans un repère tridimentionnel. C'est un des dispositifs d'analyse cinématique et de modélisation biomécanique du mouvement les plus importants sur le marché des systèmes optiques. La plateforme technologique de la Faculté des Sciences du Sport de Nancy est équipée du système 3D Simi Morion®.

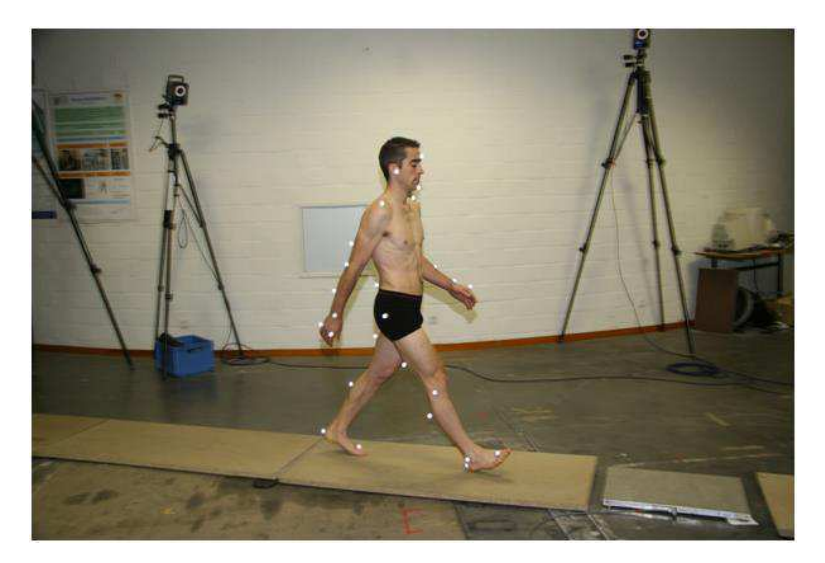

**Figure 76 : Illustration d'une expérimentation de capture du mouvement de marche : les flashes équipant chaque caméra émettent une lumière infrarouge qui est réfléchie par les marqueurs corporels. [http://biomecanique3d.univ-lyon1.fr](http://biomecanique3d.univ-lyon1.fr/)** 

### 3.5.1.5 Sport et IA

 $\overline{a}$ 

Mais les chercheurs ne s'intéressaient pas seulement « au mouvement, aux moteurs et aux énergies ». Ils dépassent préoccupations liées « aux calculs de rendement, aux lois de l'économie du travail et aux rationalisations des puissances motrices » et découvrent, au-delà des valeurs morales que les écrivains reconnaissent aux héros sportif, « une intelligence en action ».

Rappelons que Marvin Minsky définissait l'IA comme « la science qui consiste à faire faire aux machines ce que l'homme ferait moyennant une certaine intelligence. »<sup>94</sup>

Nous remarquons que, dans le domaine de la robotique et de la cybernétique, les situations sportives (Football) ou les activités de duels (combat de robots), servent de prétexte à la recherche avancée et mettent en scène des technologies de pointes.

<sup>94</sup> Cité par Daniel Crevier. *À la recherche de l'intelligence artificielle*. Paris, France : Champs-Flammarion, 1993, p. 25.

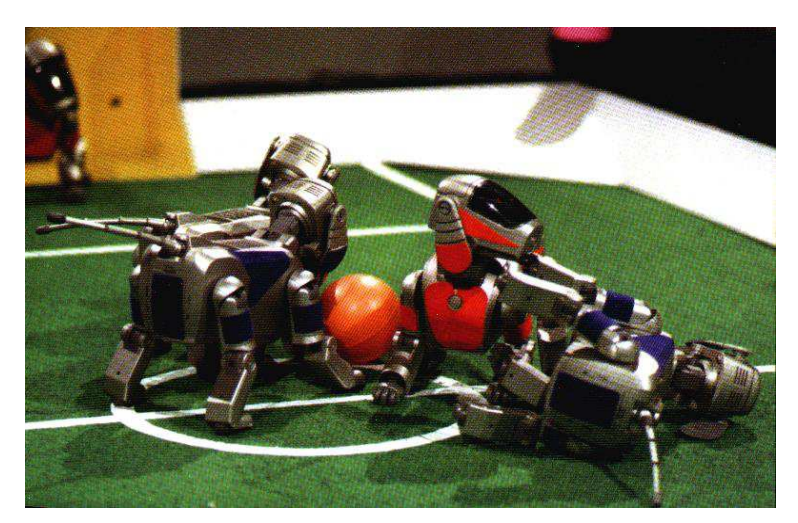

**Figure 77 : Finale de la RobotCup 99, à Stockholm, catégorie chiens footballeurs.**

Comme nous l'avions souligné précédemment, les démarches de l'IA s'intéressent à des domaines d'expertise dans la mesure où les démarches des acteurs peuvent être explicitées et modélisées (Denis et Pizzinato, 1992 ; Soubie, 1992 ; Denis, Payen, Singer et Morieux, 1995). Les recherches mobilisaient plusieurs thèmes de recherche en informatique :

- Le traitement d'images (reconstruction numérique des images fixes ou animées (vidéo) ou recours à la photo et la vidéo numérique) ;
- L'acquisition de connaissances par la méthode MACAO (Méthodologie d'Acquisition de Connaissances Assistée par Ordinateur), par exemple ;
- La représentation des connaissances pour la réalisation de Systèmes à base de connaissances.

Les objectifs de ces recherches étaient :

- De formaliser et de modéliser des connaissances didactiques trop informelles et diffuses (Parlebas, 1981, 1988 ; Payen, 1989) ;
- De réaliser des systèmes entièrement automatisés, intégrant la saisie, l'exploitation de données et l'aide à la prise de décision ou à la formation. (Singer, Soubie et Villepreux, 1992).

Les démarches validées par ce type de recherches dépassent le domaine du sport et trouvent des champs d'application en particulier dans le domaine industriel (étude de processus pour les chaînes de montage automatisées ou robotisées). Les progrès de l'imagerie de synthèse permet une visualisation en trois dimensions et autorise la mise au point de systèmes de simulation dans le domaine professionnel (de la chirurgie à l'aviation).

Le sport devient un champ de recherche et d'expérimentation, dans la mesure où :

- Les experts du domaine sont aisément identifiables (les champions ou les entraîneurs reconnus)
- Les règles de fonctionnement de l'activité pratiquée sont en partie explicitées par les règles du jeu ou le règlement de l'activité
- Les situations de jeu et de pratique constituent des situations expérimentales reproductibles, permettant de valider les modèles
- Les démarches heuristiques employées (par les joueurs et les entraîneurs) paraissaient à priori simples s'agissant d'un jeu ou d'un sport

"L'expert doit avoir atteint un haut niveau de formalisation théorique, liée à une théorie globale de l'APS, cohérente avec cette expertise et nécessaire à l'automatisation de la compréhension de cette activité."

Les entraîneurs et leurs formateurs sont souvent sollicités pour leurs capacités d'expertise du domaine (spécialiste d'une APS) et leur pratique de la communication (cours ou actions de formation initiale ou continue) (Calmet et Matet, 1992).

L'intégration universitaire des STAPS a permis des contacts entre spécialistes des Environnements Interactifs d'Apprentissage par l'Ordinateur (EIAO) et les enseignants STAPS. Ce fut le cas du SERIA du LADAPS de l'Université Henri Poincaré Nancy I et du Centre de Recherche en Informatique de Nancy (Equipe Informatique et Formation, responsable Monique Grandbastien) CRIN – URA 262.

Enrichi de cette collaboration, le SERIA a développé trois systèmes à base de connaissances, dans le domaine de la Natation (Denis, 1988 ; PAYEN, 1989), du Tennis (Denis et Pizzinato, 1992) et du Volley-ball (Kraemer et Predine, 1991).

A l'occasion de ces recherches, l'équipe du SERIA a souligné les difficultés rencontrées pour formaliser la didactique disciplinaire et définir un modèle opératoire. Confronté aux modalités du transfert d'expertise, le spécialiste est amené à verbaliser des savoir-faire qu'il rechigne à laisser paraître comme des recettes ou des modalités automatiques.

Les connaissances didactiques formalisées et modélisées (Djuricic et Poirot, 1988) furent parfois utilisées pour le développement de logiciels destinés à la formation des étudiants en STAPS (AQUALOGIC, 1999), des enseignants et parfois à l'enseignement de l'EPS dans un établissement scolaire (CLIP JUDO, 1995 ; JUDO, Calmet, 1991]. Les capacités de ces systèmes à justifier leurs propositions sont utilisées pour permettre l'acquisition de règles heuristiques dans le domaine de l'évaluation, de la prise de décision pédagogique (formation des enseignants) et tactique (formation du sportif ou de l'élève). L'intégration de ces outils à la formation (des étudiants et des élèves) et leur analyse critique visent à la construction de savoirs mobilisables sur le terrain (« savoir-faire ») et pas seulement à la transmission de connaissances (théoriques).

3.5.1.6 "Bricolage pédagogique" et "Ingénierie didactique"

Dans le deuxième cas, nous avons pris en compte des sources d'information de différentes natures et d'origines diverses. Elles fournissent des indications sur la mise en œuvre des TIC dans les situations d'enseignement ou dans un cadre sportif pour l'entraînement et la compétition.

Les applications décrites sont souvent le produit d'une rencontre de l'expertise didactique et pédagogique avec le génie logiciel.

L'objectif des auteurs des documents analysés était explicitement de renseigner sur des produits disponibles et leurs applications en EPS (proposition d'usages). Le plus souvent, ces auteurs étaient les concepteurs-utilisateurs des produits qu'ils décrivaient (CARDISPORT, 1994 ; CAT TEST, 1991).

L'analyse des textes officiels (Instructions, circulaires, programmes des collèges et documents d'accompagnement) montrent que, jusqu'à aujourd'hui, l'institution scolaire n'a que peu sollicité les enseignants d'EPS, pour qu'ils intègrent les TICE dans leur enseignement. Ils sont davantage invités à participer à des actions transdisciplinaires et aux projets d'établissements au sein des équipes pédagogiques, à travers des thèmes comme la citoyenneté, par exemple. L'EPS est souvent considérée comme un terrain d'expérimentation pour d'autres disciplines, comme les SVT ou les mathématiques, par exemple.

La disponibilité de matériels conçus pour des usages dans la pratique d'activités sportives et singulièrement en plein air/plein nature, constitue une évolution importante pour l'intégration des TICE en EPS. Comme le propose la fondation « La main à la pâte », les TICE en EPS, pourraient « mettre en avant une approche pluridisciplinaire et une pédagogie active telle que la démarche d'investigation ou la démarche de projet », en liaison avec la matrice disciplinaire et singulièrement autour des thématiques du corps en action.

#### 3.5.1.7 Caméra embarquées et lunettes connectées

Après les appareils photos étanches, les caméras dédiées au sport ou caméra d'action ont été popularisées par la mise en ligne sur internet de films spectaculaires, dans lesquels la personne filmée ou le porteur de la caméra s'adonnaient à des sports de glisse ou extrêmes (surf, ski, VTT descente, parachute, etc…). La marque GoPro a largement contribué à populariser ces caméras miniatures conçues pour les sports aquatiques, mécaniques et également utilisées pour des usages de loisirs. Ces caractéristiques techniques en font un outil intéressant pour la capture d'image dans des conditions difficiles ou acrobatiques, comme pour la recherche « Le vécu corporel circassien », de Bernard Andrieu avec le CNAC<sup>95</sup> (Centre National des Arts du Cirque) de Châlons-en-Champagne.

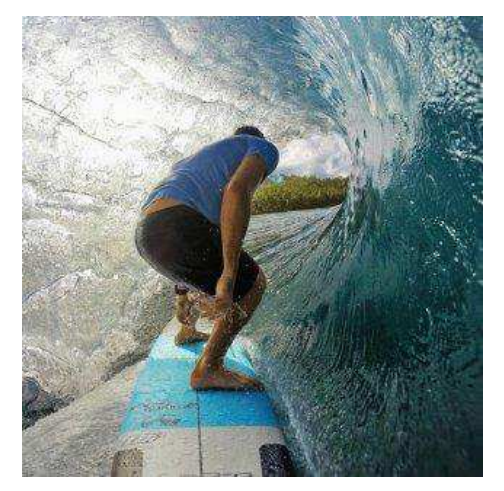

**Figure 78 : Caméra GoPro Hero 4 Figure 79 : Caméra GoPro Hero 2** 

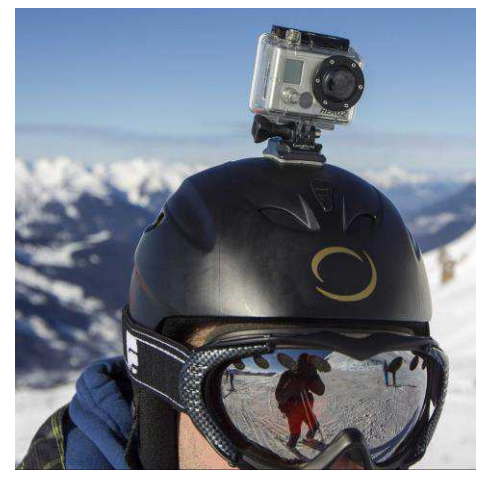

Grâce à leur miniaturisation, ces dispositifs d'enregistrement numérique peuvent être logés dans des lunettes. Les lunettes caméra sont encore souvent présentées comme étant destinées aux espions, ce qui explique, en partie, l'échec des Google Glass.

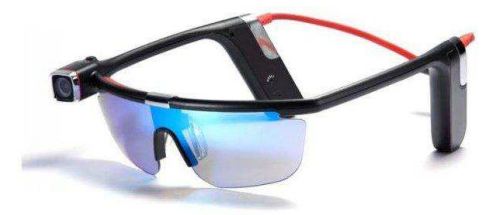

**Figure 80 : Lunettes caméra sport** 

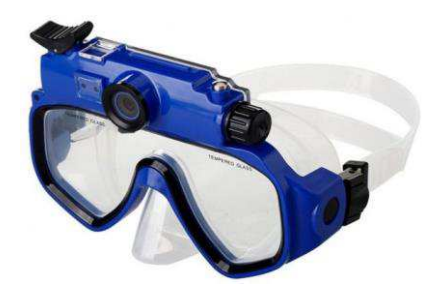

**Figure 81 : Masque de plongée caméra** 

Les lunettes connectées sont équipées d'une caméra vidéo, mais également d'un processeur, d'un GPS, de capteurs (altimètre, baromètre, accéléromètre, gyroscope et magnétomètre 3D, par exemple), d'un microphone, de haut-parleurs, transducteurs ou oreillettes, et d'un écran. Pour la pratique sportive, des informations comme la vitesse ou une cartographie sont calculées et affichées sur un écran haute résolution. Une connexion Wi-Fi, ANT+ ou Bluetooth permet d'accéder aux applications des tablettes et smartphones. Avec des verres solaires ou polarisés ces lunettes offrent une protection contre le soleil !

<sup>95</sup> [http://www.cnac.fr/cnac-105--Presentation#](http://www.cnac.fr/cnac-105--Presentation) 

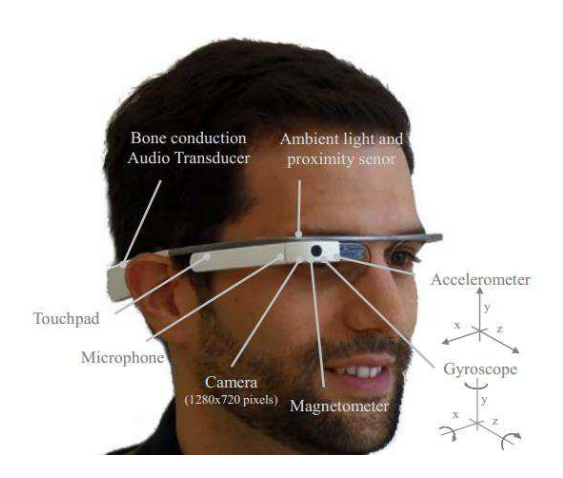

**Figure 82 : Head-mounted wearable device Google Glass and the locations of some of the main sensors** 

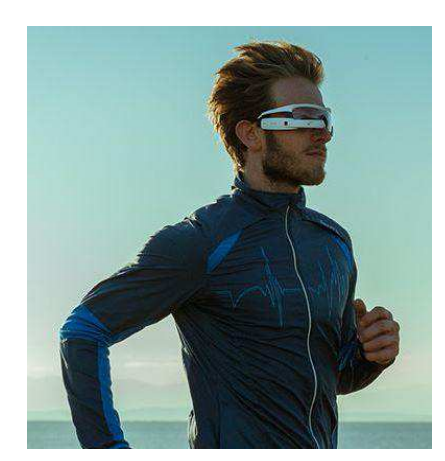

**Figure 83 : Lunettes connectées Recon JET** 

3.5.1.8 Travail inter/transdisciplinaire

Dans les établissements, les enseignants proposent des projets inter/transdisciplinaires. En 1995, par exemple, les CRI (Centre de ressources en Informatique) Biologie et EPS ont animé, en commun deux stages sur le thème des outils informatiques au service de leurs enseignements respectifs. Le programme de l'enseignement optionnel SVT en 1ère S (3 heures de travaux pratiques en sciences expérimentale), mentionnait la collaboration des enseignants d'EPS et de SVT (« Physiologie appliquée à l'activité sportive »). Le modèle didactique utilisé par les enseignants d'EPS, dans les cycles de course longue, s'appuie sur des données physiologiques (adaptation cardio-respiratoire à l'effort physique) et technico-tactiques (notion de « train de course » et d' « allure de course ». compte tenu des moyens dont il dispose, le professeur d'EPS a recours à des indicateurs d'évaluation qui tendent à individualiser la charge de travail (intensité et volume de travail). Il s'agit :

- de l'estimation d'une vitesse de course moyenne, calculée en pourcentage d'une vitesse de course maximale (VMA) et contrôlée par le chronométrage des temps de passage
- d'une mesure, par les élèves eux-mêmes, en fin d'effort, de leur fréquence cardiaque.

L'évaluation de la maîtrise de l'exécution porte sur des indices de régularité, mettant en valeur une course à vitesse stabilisée. Ce modèle est souvent utilisé pour la notation, dans le cadre de l'évaluation. L'utilisation, en EPS, de cardiofréquencemètres, a permis de repérer que, dans certains cas, une gestion de l'effort physique, par l'élève, caractérisée par une fréquence cardiaque dite « en plateau », se traduit par des variations de la vitesse de course. Si la maîtrise de l'exécution porte, en accord avec le modèle didactique retenu en EPS, sur la régularité de la vitesse de course, cette gestion des ressources, par l'élève, peut être pénalisée

par des outils d'évaluation et de notation. Les outils technologiques doivent fournir à l'élève des informations et lui permettre de construire des savoirs relatifs à la gestion de l'effort physique, qui vont au-delà des connaissances théoriques sur le fonctionnement des filières de production d'énergie destinée au travail musculaire (en SVT) ou de la gestion d'un train de course (temps de passage en EPS). Il s'agit d'intégrer des différents indicateurs au sein d'un modèle didactique et de le rendre opérationnel dans le cadre de séquences pédagogiques. L'élève doit être en mesure d'évaluer l'intensité du travail qu'il est en mesure de produire, compte tenu de ses ressources propres et du volume de travail demandé. Le projet « Outils d'assistance à l'apprentissage des principes de gestion de l'effort physique : technologies, didactique et évaluation au service de l'élève » des CRIP EPS, associé au CRIP Biologie, proposé en 1995, soulignait que la technologie « peut apporter des solutions aux problèmes posés par la prise en charge de l'hétérogénéité du public scolaire. Les outils informatiques disponibles à l'époque permettaient, déjà, de rendre opérationnel le modèle didactique basé sur la régularité de la vitesse moyenne de course. Des programmes informatiques ou de simples feuilles de calculs (tableur/grapheur) gèrent la présentation des données recueillies (temps de passage et fréquence cardiaque), sous forme de tableaux ou de courbes. L'analyse de ces données permet à l'élève et à l'enseignant d'évaluer la validité du projet d'action de l'élève par rapport à l'objectif de la tâche. Les cardiofréquencemètres, permettant le recueil de données sur l'adaptation du système cardio-respiratoire, étaient encore peu répandus. Mais l'intégration de ces outils technologiques, dans une perspective transdisciplinaire, donnaient, aux enseignants d'EPS et de SVT, les moyens d'individualiser les objectifs de travail et de mieux en évaluer les résultats. Les apports de connaissances et la confrontation à la pratique, mobilisaient les élèves autour de projets personnels ou collectifs qui prenaient sens, l'objectif d'apprentissage étant la construction de procédures de régulation propres au sujet, afin qu'il puisse gérer ses efforts avec ou sans informations externes (feedbacks). Ces compétences devraient être transférables à d'autres activités physiques, sportives et de loisirs, en dehors du cadre scolaire et tout au long de la vie. Un projet de recherche était alors lancé, au sein du SERIA de l'UFR-STAPS de Nancy, visant l'identification de profils de gestion de course, par les élèves, qui devait aboutir à un logiciel : REGULAO (prototype).

Les documentations qui accompagnaient certains logiciels (SUUNTO, 1997 pour la Course d'Orientation) et des médias d'interface numériques (CLIP MICRO VFC), constituent une source de renseignements sur les mises en œuvre possibles en situation d'enseignement, des produits disponibles au cours de années 1990-2000. Participant à l'expérimentation CLIP Micro, nous avons pu également conserver différentes machines dédiées, qui témoignent du

projet d'utiliser le micro-ordinateur comme outil d'exploitation directe des données d'observation recueillies sur le terrain, mais avec les limites de l'époque, singulièrement en termes d'affichage et de capacité mémoire. L'échec de ces initiatives n'est pas sans rappeler ceux de machines innovantes comme le Newton (MessagePad) d'Apple. Ce PDA (Personal Digital Assistant) ou assistant personnel numérique, à écran tactile sans clavier physique, lancé en 1993, sera abandonné en 1998. Il préfigure pourtant la tablette tactile qui connait le succès, depuis 2010, avec l'iPad. Le manque de maturité, à ses débuts, des technologies d'interface, comme la reconnaissance d'écriture et les problèmes financiers d'Apple, n'ont pas permis à cette machine de s'imposer, comme le feront, plus tard les iPad, iPod ou iPhone. L'usager des TIC ne peut se réduire à un consommateur de produits technologiques. Il « s'approprie la technologie, l'objet, le média... Il en redéfinit la finalité, l'utilité et le réinterprète. »<sup>96</sup>

#### 3.5.2 Bilan des publications dans les revues professionnelles

#### 3.5.2.1 Revues et publications sur support papier

HERACLES, la base de données bibliographique sur les APS (Le Hénaff et Lequarre, 1989), comptait, à la fin des années 1990 (1975-97), 301 publications en langue française référencées dans le domaine de l'informatique et de l'EPS<sup>97</sup>. La revue EPS diffuse également un logiciel de recherche documentaire DOCUEPS<sup>98</sup>, qui proposait, en 1996, des données sur :

- les articles de la revue parus de 1980 à 1996 (du n°161 au 259),
- les articles de la Revue EPS1 (Enseignement Primaire), parus depuis 1981 (du n°1 au 78),
- les livres disponibles édités par les Editions Revue EPS ;
- les documents pluri-médias édités ou diffusés par les Editions Revue EPS (cassettes audio, logiciels)

Les articles traitant des TIC dans les APS, publiés dans les revues professionnelles semblent avoir connu ce que nous appelons « un âge d'or », entre 1985 et 1993.

Des articles consultés dans les revues Science & Motricité (revue de l'ACAPS), Science & Sports, STAPS, semblent confirmer l'hypothèse d'un fléchissement du nombre des publications abordant le thème des TIC en EPS et dans le sport.

<sup>96</sup>RFSIC (Revue Française des Sciences de l'Information et de la Communication), n°6, *Usages et usagers de l'information à l'ère numérique*, dossier coordonné par Patrick-Yves Badillo et Nicolas Pélissier.

<sup>97</sup> CD-ROM *SilverPlatter Information/Sport Information Ressource Centre and Sportdoc*, Vol. ID : SP07.

<sup>98</sup> *DOCUEPS* (1996), Revue EPS n°261, sept.-oct. 1996, p.80.

En 1999, nous avions répertorié 32 articles publiés sur le thème l'informatique, dans la revue EPS, de 1975 à 2000. Nous avons alors observé une fréquence maximum de publications de 1987 à 1991, avec 18 articles référencés pour cette période.

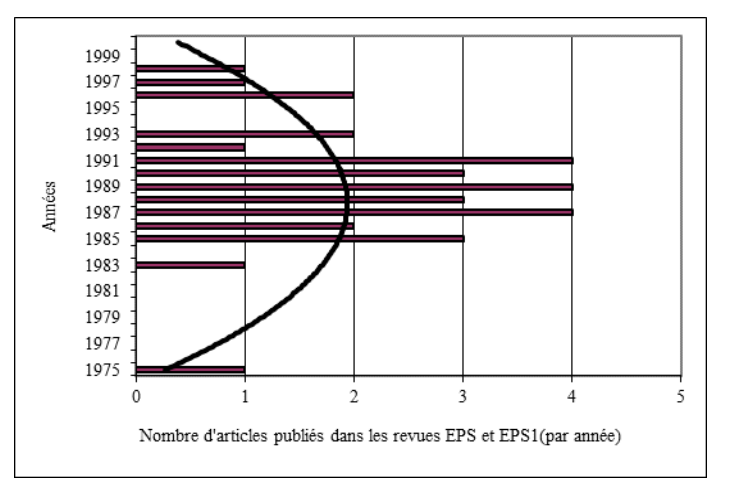

**Figure 84 : Articles publiés dans la Revue EPS, en 1999.** 

En 2015, la revue EP&S, a publié, depuis 1985, 82 articles consacrés à l'informatique et aux TICE (voir tableau en annexe).

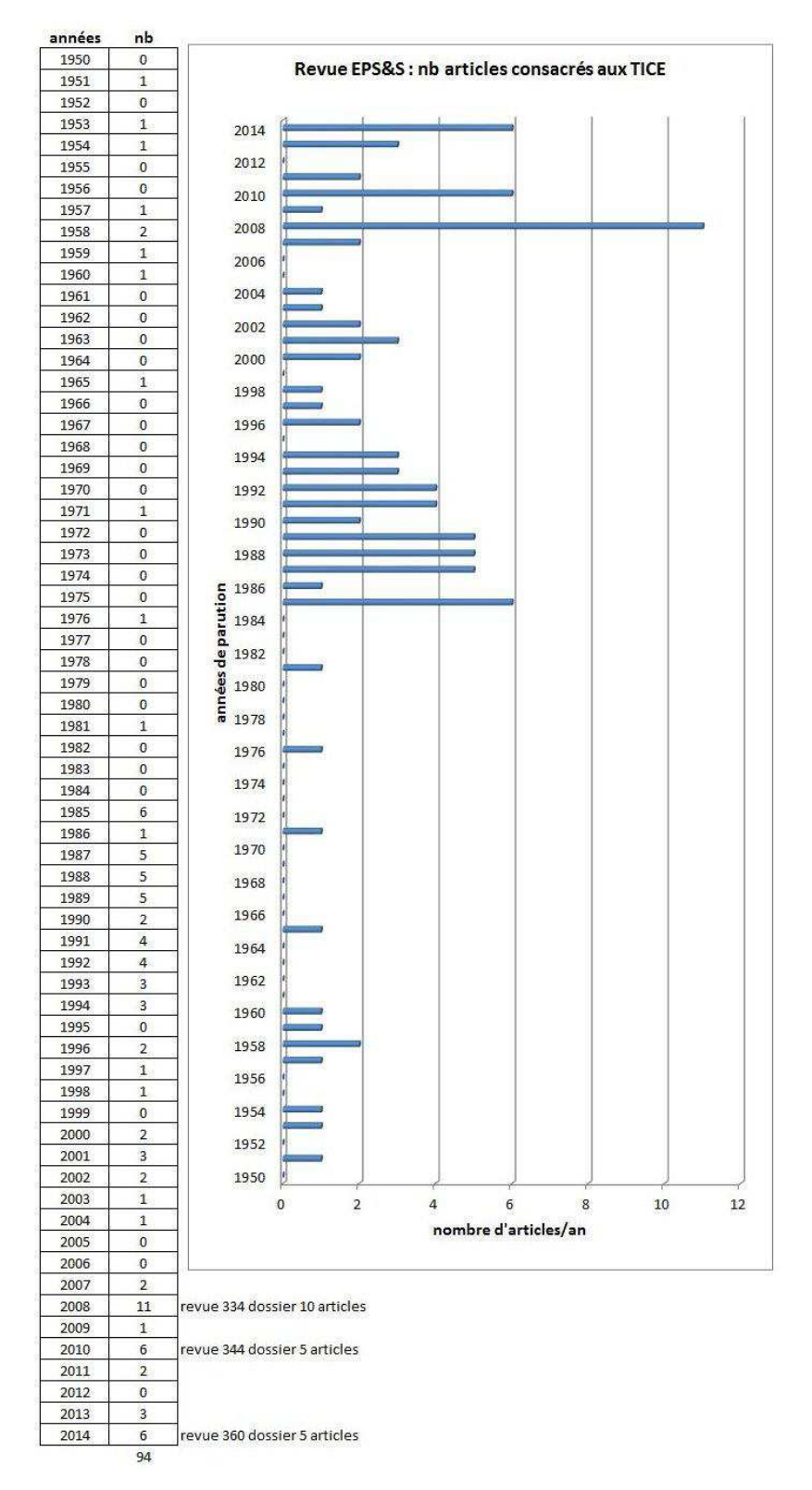

**Figure 85 : Articles consacrés à l'audiovisuel et aux TICE, publiés par la revue EP&S.** 

Nous remarquons que plusieurs articles publiés, avant 1985, portent sur l'audiovisuel, les barèmes et les tables de cotations. L'audiovisuel est abordée par le cinéma, puis le magnétoscope et des matériels utilisés dans les laboratoires de l'INS, puis de l'INSEP, comme le NAC.

- Christian Dujean (1951, fév.);
- Paul Boyer, P. et Pierre Robert (1971, nov.-déc.);
- Henri Garnier et Jacques Personne (1976, mars-avril) ;
- Hubert Ripoll, Pierre Simonet, Gérard Menant et J.-P. Papin (1981, mai-juin).

A partir de 1985, le couplage magnétoscope/micro-ordinateur est abordé, toujours au sein de l'INSEP (Laboratoire de mesure), mais les retours de terrain de la « pédagogie audiovisuelle » apparaissent. Les enseignants dans les établissements disposent de matériels, qui leur permettent d'expérimenter les usages de la vidéo dans les cours d'EPS. Puis, avec la convergence numérique, le micro-ordinateur portable, équipé d'une webcam et aujourd'hui, la tablette numérique tactile et l'action-cam, popularisée, en France, par la marque GoPro.

- Alain Moreaux (1985, sept.-oct);
- Sylvie Berche, Sylvie Krier et Brigitte Renouard (1985, nov.-déc.) ;
- Pascal Duret (1987, mai-juin);
- Fabien Wille et Roger Pureur (1994, sept.-oct.) ;
- Roger Pureur (2003, mars-avril) ;
- Guillaume Aulard et Antoine Dillet (2011, nov.-déc.) ;
- Guillaume Haensler (2013, janv.-fév.) ;
- Bernard Andrieu, Nicolas Burel et Aline Paintendre (2014, fév.-mars).

En 1994, l'utilisation des supports multimédias, comme support d'information, à destination des élèves, est abordée par Gérard Guilhot (1994, sept.-oct.) et en 2010, dans son n°344, la revue EPS publie un dossier *Images et apprentissage* et un article *Pluridisciplinarité : TICE et EPS : La baladodiffusion en EPS*, (Moussy, 2010, nov.-déc.), sur le baladeur numérique utilisé comme support d'apprentissage en acrosport.

L'INS, puis l'INSEP, à travers ses laboratoires de Mesure, de Physiologie et de Biomécanique, ont joué leur rôle de veille technologique, liée à leur fonction de pôle de recherche scientifique, dans le domaine du sport et de l'activité physique, prolongeant ainsi les travaux de la station physiologique du Parc des Princes, à Boulogne sur Seine. Les matériels encombrants, complexes d'utilisation et onéreux, se sont miniaturisés et certaines de leurs fonctionnalités sont devenus accessibles au grand public et donc aux enseignants d'EPS, pour des usages didactiques et pédagogiques, sans visée scientifique.

Les recherches, travaux et publications de Jean Letessier (dès les années 1950) et Jean-Pierre Cleuziou (1984), sur les barèmes, l'évaluation et la notation dans les APS et en EPS, sont représentatives du courant de la docimologie. L'importance prise par la quantification (données numériques) en Gymnastique (notation), en Athlétisme (performances chronométriques et métriques) et en Natation (vitesse de nage, fréquence et amplitude de déplacement), pour l'analyse, l'optimisation de la performance et l'entraînement, a contribué au recours à ces outils de calculs performants, que sont les ordinateurs.

## 3.5.2.2 Autres publications

Nous avons également relevé l'existence, pour la période 1990-2000, de revues académiques dédiées aux TIC en EPS ou de revues académiques consacrant un dossier à l'informatique ou l'audiovisuel en EPS:

- Revue *MEDIALOG* (trimestriel) des académies de Paris et Créteil ;
- *CARFI* (Centre Académique de Ressources et de Formation à l'Informatique) de l'Académie de Versailles ;
- *EPS en toutes lettres.* Bulletin de liaison des enseignants d'EPS de l'Académie de Lille ;
- *DANTE (*Dossier Académique sur les Nouvelles Technologies Educatives). Centre Ressource Académique pour les NTE (CRANTE) réalisé par les équipes informatique et audiovisuel MAFPEN du Rectorat de Rouen ;
- *Informatique et Education Physique et Sportive : des logiciels pour l'EPS*. Serge Conduche, S. (1996, sept.). MAFPEN Clermont-Ferrand ;
- *L'EPS sur Internet*. Bernard Thivent (1998-1999). Bulletin de liaison de l'Académie de Nancy-Metz.

Leur diffusion est souvent limitée à une région et leur existence parfois éphémère.

Un de ces documents propose un état des lieux académique des NTE en Arts plastiques/Arts appliqués, Education musicale - chant choral et EPS, sur la base d'un questionnaire adressé à 64 enseignants ayant répondus à un message télématique (34 réponses traitées) (GANTASE, 1993).

## 3.5.2.3 Du minitel au web

« Le Minitel (pour « Médium interactif par numérisation d'information téléphonique ») désigne un type de terminal informatique destiné à la connexion au service français de Vidéotex baptisé Télétel, commercialement exploité en France entre 1980 et 2012. Cette technologie de communication à la porteuse caractéristique (fréquence au sifflement aigu) a été développée par le ministère des Postes et Télécommunications et utilisée en France, essentiellement dans les années 1980 et 1990, avant d'être supplantée par l'accès à Internet. »<sup>99</sup> En 1987-88, L'inspection Pédagogique EPS de Dijon a mis en place un service télématique (TELEPS), consultable sur Minitel (0,37 francs la minute), dont l'objectif était « d'apporter une information sur les parutions nouvelles, livres, articles, vidéogrammes sélectionnés en fonction de leur nouveau té et de leur relation avec les connaissances professionnelles liées à l'EPS » (Lachaize, 1992).

A l'Université d'été de Nancy'96, les représentants d'académies impliquées dans l'intégration des TIC en EPS avaient émis l'idée d'une "communauté virtuelle", constituée grâce à Internet. Mais en 1997, un annuaire (papier) des sites web (Thivent, Morieux, 1997) est encore réalisé et publié, au CRDP de l'académie de Nancy-Metz.

En 2015, on retrouve cette approche pédagogique (et militante) dans les contenus de nombreux sites web. Internet nous semble constituer la « Nouvelle frontière » des enseignants d'EPS « infoptimistes » (Morieux, 2000), délivrés des exigences de publication et d'édition sur support papier. Ce groupe d'enseignants pourrait constituer les groupes « innovators » et/ou « early adopters », proposés Everett Rogers (1962, 2003). "Early adopters are typically described as curious, adventurous consumers who buy first, talk fast and spread the word to others about the pros and/or cons of what they have purchased." (Morgan, 2009)

The diffusion of innovations according to Rogers. With successive groups of consumers adopting the new technology (shown in blue), its market share (yellow) will eventually reach the saturation level. In mathematics, the yellow curve is known as the logistic function. The curve is broken into sections of adopters."  $(Wikipedia.org)^{100}$ 

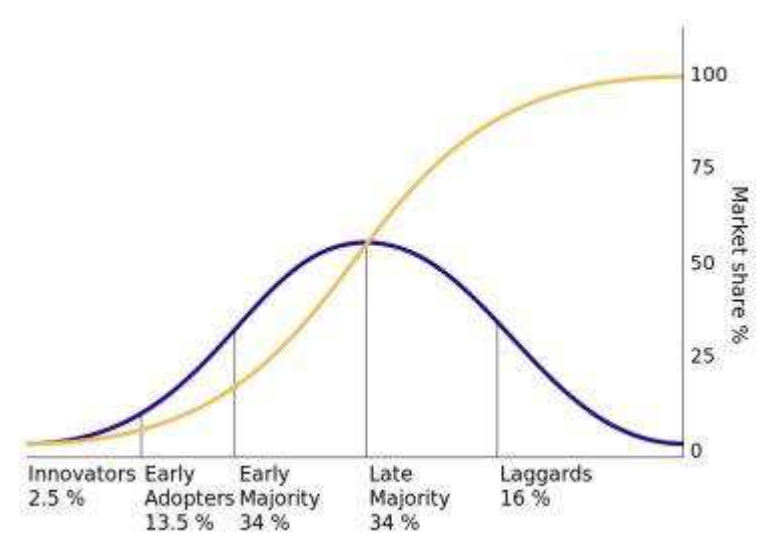

**Figure 86 : The diffusion of innovations according to Rogers (1962). With successive groups of consumers adopting the new technology (shown in blue), its market share (yellow) will eventually reach the saturation level (Wikipedia.org).** 

<sup>99</sup> <https://fr.wikipedia.org/wiki/Minitel>

<sup>&</sup>lt;sup>100</sup> https://en.wikipedia.org/wiki/Diffusion\_of\_innovations

Les compétences acquises dans l'usage de la micro-informatique et la disponibilité des matériels ont facilité leur accès à ce moyen de communication, qui permet de valoriser les réussites et mutualiser les connaissances. Mais la « masse critique » des usagers des TICE ne semble pas atteinte en EPS, ce qui justifierait leur statut de praticiens innovants. Mais il convient d'évaluer l'influence respective des quatre éléments fondamentaux pour la diffusion des innovations, que Rogers a désignés : les TICE ("the innovation itself"), les canaux de communication ("communication channels") à la disposition des acteurs, le facteur temps et l'institution scolaire (en tant que système social).

Les projets d'équipes pédagogiques (*EPS et Informatique au lycée Jean de Pange*, Sarreguemines, projet 1990-91), comme les rapports d'activité de groupes de recherche-action (Thivent et Morieux, 1994), tendent à optimiser et à justifier les usages et les matériels qu'ils décrivent. Les documents servant de supports à des actions de formation en formation initiale ou continue, (Conduche, 1986 ; Morieux, 1994) sont nombreux, mais pas toujours accessibles. L'importance prise par le web, dans la diffusion de ces documents ou supports, pose le problème de l'organisation de ces ressources.

L'UV2S<sup>101</sup> (Université Virtuelle en Sciences du Sport) propose un portail internet vers des ressources dans le domaine des sciences du sport, en accès libre et associe soutien financier à travers des appels projets nationaux et labellisation des ressources. L'UV2S promeut les usages des TICE pour la formation initiale et continue des métiers du sport et de la santé. Les numéros de la revue EPS, numérisés, sont également en libre accès, par l'intermédiaire de l'application DOCUEPS (recherche documentaire par mots clés). En 2016, un concours est organisé par l'UNF3S<sup>102</sup> (Université Numérique Francophone des Sciences de la Santé et du Sport) aux étudiants des études des études de santé et de STAPS, pour récompenser les ressources numériques originales

L'ensemble de ces productions nous semble relever de la même démarche de promotion et d'illustration des usages, que les « infoptimistes » promeuvent, mais une compilation exhaustive est difficile.

#### 3.5.2.4 Manifestations et rencontres

Parallèlement à ces productions, nous avons relevé que la fréquence des manifestations à caractère national ou international, que nous avons pu repérer, recoupait celle évoquée

<sup>101</sup> <http://uv2s.cerimes.fr/>

 $102$  <http://www.unf3s.org/>

précédemment (1985-1995). Mais les colloques, séminaires, rencontres de correspondants TICE, n'ont pas cessées depuis 1985, à l'initiative d'associations, d'UFR-STAPS, de rectorats ou d'équipes de recherche.

- Colloque National *Apport de l'informatique à l'EPS*, Paris (12-14 février 1985) ;
- Université d'été *EPS et informatique*, Foix (juillet 1985), sous la responsabilité de l'Université Paul Sabatier de Toulouse ;
- Regroupements nationaux, CREPS de Toulouse, février et mai 1986 ;
- Journées d'Automne de l'ACAPS, Rennes, 28-30 octobre 1987 ;
- Journées Nationales *Informatique et E.P.S.*, collège des Heures Claires, Istres, mai 1987 et 1988 ;
- Symposium *Sport et Technologies Nouvelles*, Lyon, 28-29 janvier 1988 ;
- Universités d'Eté *Informatique et E.P.S.*, UER-EPS de l'Université de Nancy I, juin-juillet 1988 et 1989 ;
- Colloque *Enseignement et apprentissage avec l'ordinateur*, Martigny, 23-24 nov. 1989 ;
- Université d'été *Informatique et EPS* de Saint Denis de la Réunion, juillet 1991 ;
- Conférence Internationale sur *Les Applications Informatiques en Sport et en Education Physique*, à l'Institut de Wingate, Israël, janvier 1992 ;
- Congrès International *Informatique et nouvelles technologies en sport*, organisé par le nouvel Institut de Technologie du Sport, à Malaga, Espagne, mars 92 ;
- Colloque *Les outils informatiques : applications au Sport et à l'Education Physique*, CREPS de Chatenay-Malabry, 26-27 mai 1992 ;
- Les Entretiens de l'INSEP *Sport et Informatique*, INSEP, Paris, janvier 1993 ;
- Forum *Sport et Informatique*, Montpellier, 15 et 16 décembre 1994 ;
- Universités d'Eté *Informatique et E.P.S.*, UFR-STAPS de Nancy, 1996 ;
- Ecole d'été Pôle Grand Est 1998, *Nouveaux modes d'accès à l'information et construction du savoir*, IUFM de Franche-Comté, Site de Montjoux, Besançon, 1-2-3 juillet 1998.

Et plus récemment :

• *Salon InterTICE*. Plus-values du numérique en EPS. La pratique en exemple. Organisé par l'Académie de Versailles et le GEP-EPS, 11-12 février 2014, Espace Grande Arche, Paris, La Défense.

Nous avons eu l'occasion de participer à plusieurs de ces manifestations, en France, depuis les rencontres d'Istres, en 1988.

## 3.5.3 Evolution des applications disponibles

La période 1995-2000 nous semble caractérisée par un transfert de l'énergie déployée par le groupe des enseignants d'EPS « infoptimistes » dans l'univers Internet. Parmi les sites académiques, les sites disciplinaires EPS font preuve de dynamisme (voir en annexe).

La majorité des applications commercialisées, dans le domaine de l'informatique pédagogique en EPS, optimisaient (versions avec interfaces pour Windows 95 et 98) des concepts d'outils développés avant 1990 (Cleuziou, 1986 ; Dupuis, 1992).

Les fiches d'identification des logiciels en EPS et la typologie proposées par Estelle Pierrard (1996) à l'Université d'été de Nancy'96, rend compte de la majorité de 51 applications alors disponibles.

Les logiciels diffusés par la Revue EPS et la Société CHRYSIS, sont représentatifs de cette offre commerciale de logiciels pour l'EPS.

### 3.5.3.1 Proposition d'une typologie des produits disponibles

En 1999, nous proposions une typologie pour analyser les produits disponibles (commercialisés) et nous avions utilisé cette typologie pour analyser l'offre de la Revue EPS et de la Société CHRYSIS dans le domaine des produits informatiques (voir en annexe).

- Les outils de calculs destinés à l'évaluation, à la notation et à la gestion d'épreuves sportives
- Les systèmes experts et systèmes à bases de connaissances
- Les médias d'interface d'animation et documentaires de types audiovisuels (cassettes audio et vidéo VHS, CD audio) et informatiques (vidéodisques, disquettes et CD ROM multimédia)
- Les machines dédiées

L'étude de ces produits commercialisés nous paraissait révélatrice d'une partie des usages des TIC en EPS. Cependant elle ne pouvait rendre compte :

• d'une multitude d'applications, programmes et systèmes (Gjurasevic, 1991 ; Moreno et Iphaine, 1991) conçus et développés dans un langage de programmation, par un enseignant d'EPS seul, en collaboration avec un collègue (parfois d'une autre discipline) ou au sein

d'une équipe (groupe formel reconnu par l'institution ou informel), et qui n'ont jamais été « mis sur le marché », c'est-à-dire réellement commercialisés

- de logiciels diffusés au sein de fédérations sportives ou d'associations, et destinés à la gestion des compétitions (« VARINATA » en natation, par exemple), de l'entraînement ou à l'analyse technique
- d'un plus grand nombre encore d'applications réalisées à l'aide de progiciels, de feuilles de calculs (tableur) ou de productions de type PréAO (diaporamas), qui sont utilisées par l'enseignant, l'entraîneur ou l'éducateur, qui les a conçues.

## 3.5.3.1.1 Le tableur-grapheur

En EPS, la gestion des notes et des performances a mobilisé les enseignants, dès que des machines furent disponibles, par le recours, soit à des langages de programmation, soit aux premiers logiciels de type « tableur », comme Visicalc, Multiplan et Chart (Microsoft), Lotus 1.2.3, Microsoft Excel, Open Office Calc.

Le « tableur dédié à l'EPS » mobilisait déjà les participants aux Journées Nationales d'Istres, en 1988. Les réflexions portaient alors sur l'intérêt d'une prise en main, par l'administration centrale, du développement et de la diffusion de logiciels standardisés, répondant aux exigences des textes officiels organisant les examens en EPS. Compte tenu de la nécessaire convergence du cahier des charges de ces applications informatiques, le bilan des énergies dépensées par les académies pour développer un produit répondant à ces exigences paraissait disproportionné.

Le tableur/grapheur demeure un outil informatique de calculs indispensable à l'enseignant ou l'entraîneur pour des activités de secrétariat, pour l'organisation et la gestion de données numériques, leurs représentations graphiques, mais également pour mettre en œuvre des équations de calculs, pour l'estimation de la FCmax (fréquence cardiaque maximale), la VO<sup>2</sup>max ou la VMA (vitesse maximale aérobie), par exemple, définir des charges de travail (formule de Brzycki) et la planification des entraînements.

Le logiciel Microsoft Excel « intègre des fonctions de calcul numérique, de représentation graphique, d'analyse de données (notamment de tableau croisé dynamique) et de programmation, laquelle utilise les macros écrites dans le langage VBA (Visual Basic for Applications) qui est commun aux autres logiciels de Microsoft Office. »<sup>103</sup> Plusieurs articles de la Revue EPS ont été consacrés à ce logiciel, dont une série de trois articles d'Eric Lavenir

<sup>103</sup> [https://fr.wikipedia.org/wiki/Microsoft\\_Excel](https://fr.wikipedia.org/wiki/Microsoft_Excel) 

(2002, 2004 et 2007), professeur d'EPS au collège Jean L'Herminier, de La Seyne-sur-Mer. Bernard Vincent est l'auteur d'un article, dans la Revue EPS n°294, intitulé *Utiliser Excel et la Macro avec Visual Basic pour évaluer*, qui propose d'utiliser ce logiciel pour informer les élèves sur leurs performances en natation.

Les fonctionnalités du tableur, comme celles des autres logiciels/applications bureautique, imposent un apprentissage à son utilisateur. Par exemple, en EPS, la gestion/calcul des données de type chronométriques (valeurs, format), s'effectue sur une base d'un jour (24 heures), une heure 01 :00 :00 (format heure) correspondant à une valeur de 0,0417, soit 1/24 (de jour). Cette base de calculs est à prendre en compte dans le calcul des vitesses, qui ne peut alors s'effectuer par un rapport distance/temps. Pour calculer (en C3), la vitesse de déplacement (m/s) d'une nageuse, ayant parcouru 100 mètres (B3) en 0 :52,06 (A3) (Britta Steffen, au Championnats du monde 2009), il suffit de calculer la valeur de ce temps en secondes, c'est-à-dire la valeur en fraction de jour, multiplié par le nombre de secondes en une journée, soit 24\*3600.

| Temps          | Distance | vitesse |
|----------------|----------|---------|
| (mm:ss,1/100e) | m        | (m/s)   |
| 00:52,06       |          |         |

**Tableau 1: exemple de calcul d'une vitesse avec un tableur.** 

 $=$ B4/(A4\*24\*3600)

#### 3.5.3.1.2 Du LaserDisc au CD-ROM

A la fin des années 1990, nous notons la progression de produits comme le CD-ROM « Eléments gymniques : collège – lycée » diffusé par le CRDP de Versailles, 1997, qui firent disparaître le vidéodisque (PERO « Arbitrer le Handball » (Petit, J. et Roméo, J., 1991)), en tant que support matériel. Ils bénéficièrent du développement de l'utilisation de l'hypertexte, pour la navigation et de l'intégration de séquences vidéo (séquences QuickTime, RealPlayer, WindowsMedia,…).

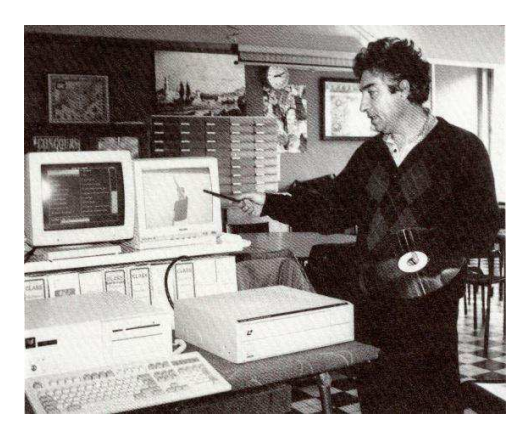

**Figure 87 : Joseph Roméo présentant le système PERO "Arbitrer le Handball", en 1991 (photo Revue EPS).** 

 $\overline{a}$ 

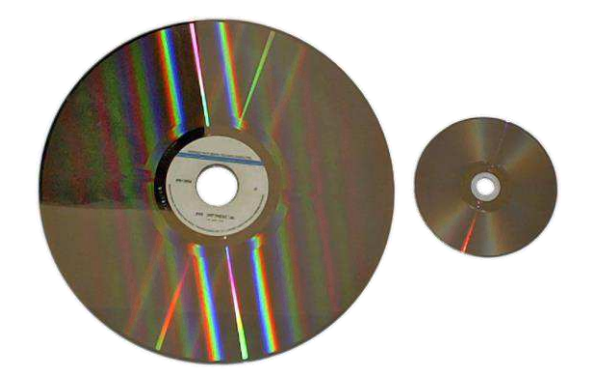

**Figure 88 : LaserDisc Comparaison des dimensions d'un LD 30 cm et d'un DVD 12 cm.** 

Nous avons également constaté l'apparition de CD-ROM traitant des APS à la manière des productions "multimédias" culturelles et destinés au "grand public" :

- « Judo, par Marie-Claire Restoux », collection Mon Moniteur Multimédia CD Training, Guyancourt, 1997 (2 CDR-ROM PC)
- « Robert Tériitéhau, Mon moniteur de Funboard », collection Mon Moniteur Multimédia de Funboard, CD Training, Guyancourt, 1997 (1 CDR-ROM PC)
- « Franck Piccard, Mon Moniteur de Ski », collection Mon Moniteur Multimédia de Ski Alpin, CD Training, Guyancourt, 1997 (1 CDR-ROM PC)
- « Computer Orienteering : A new, exciting approach to learning the b asics of map and compass", Alpo Hassinen & SUUNTO Oy., 1997
- « David Ginola, Mon Moniteur de Football », collection Mon Moniteur Multimédia de Football, CD Training, Guyancourt, 1998 (1 CDR-ROM PC)

Le CD-ROM est également utilisé comme support à des bases de données documentaires, comme l'archive de l'AFRAPS (1996-97), qui contient tous les numéros de la Revue STAPS, depuis sa création, en 1980 (numéros 1 à 38)<sup>104</sup> ou des bases de données bibliographiques, comme SPORT Discus (1975-1997), HERACLES (1975-1997), ATLANTIS (1980-1996), couvrant les domaines de la médecine sportive, l'entraînement, équipements, la psychologie de l'exercice, l'histoire et la sociologie du sport et permettant l'accès à des notices bibliographiques issues de périodiques de mémoires et thèses, de livres et chapitres de livres, d'actes de conférences. L'indexation des notices (thesaurus) avec des descripteurs (vocabulaire contrôlé) permet d'optimiser la recherche au sein de la base de données. Ces bases de données sont aujourd'hui disponibles sur le web.

<sup>104</sup> CD-ROM MAC-PC, réalisé par ASTHER, conception et coordination : Gilles BUI-XUAN et Jean LORANT

## 3.5.3.1.3 PDA et tablettes

L'offre de logiciels et d'applications, qui s'était déployée à destination des PDA (assistants numériques personnels) ou iPod, dans les années 2000, s'est logiquement tournée vers les tablettes (iPad, Androïd, Windows), dans les années 2010. Les articles de la revue EP&S rendent compte de cette évolution (Dalewski, 2008 et Lesperlette, 2014)

Les expérimentations, les retours d'usages et de pratiques de terrain sont nombreuses dans les sites web académiques

Au rassemblement des interlocuteurs EPS et des IATICE EPS, à Chambéry (Université Savoie Mont Blanc)<sup>105</sup>, les 02 et 03 février 2015, plusieurs interventions portaient sur les usages des tablettes numériques en EPS

- L'utilisation des tablettes en EPS au service des élèves handicapés, Florian Colombat, IATICE Académie de Grenoble ;
- Suivre les compétences d'une classe sur un cycle à l'aide d'une tablette, Karl Longlune, IATICE de l'académie de Toulouse ;
- Utilisation de tablettes Windows 8 par les élèves en EPS : Exemples et ressources, Luc Di Pol, IATICE, académie de Metz-Nancy ;
- Tablettes tactiles en EPS, Olivier Chelmas, académie de Grenoble.

#### 3.5.3.2 Les applications en EPS, en 2015 et 2016

L'association EPSOFT<sup>106</sup> « a développé une base de données pour recenser les applications utiles en EPS. Les ressources décrites sont proposées et validées par les IATICE de toutes les académies. » En 2015, nous avons dénombré 113 ressources (voir en annexes, base de données sous la forme d'une feuille de calculs) et 133 en mars 2016. Nous avons également recherché les applications proposées dans GooglePlay, qui en comptait 1,8 millions en novembre 2015 (1,5 millions pour Apple Store en juin 2015). Si ces nombres d'applications ne cessent d'augmenter d'année en année, celles dédiées au sport ne représentent « que » 2,47% des 100 milliards de téléchargements sur l'App Store, à l'été 2015<sup>107</sup>.

Les ressources informatiques sont disponibles sur un ou plusieurs systèmes d'exploitation (Microsoft Windows, Apple IOS et Android), gratuites ou payantes (de quelques euros à 89

<sup>105</sup> <http://eduscol.education.fr/eps/animation/sites-acad>

<sup>106</sup> <http://www.epsoft.fr/>

<sup>107</sup> <http://www.statista.com/statistics/270291/popular-categories-in-the-app-store/>
euros pour EPS Match & Score). Elles sont développées par une association, une entreprise ou auteur indépendant, qui en a parfois produites plusieurs.

Certaines applications ne sont pas dédiées à l'EPS, mais sont destinées :

- Au dessin et à la retouche de photos/images (Skitch, SketchBook), pour annoter à l'aide de mots, flèches, schémas sur l'écran de la tablette ou du portable
- A la lecture, au montage vidéo (iMovie ou Dartfish Express pour iOS)
- Aux calculs et à la création de graphiques (tableur, comme Number pour IOS)
- A la prise note sur iPad (Note Shelf pour iOS)
- A la réalisation de diaporamas (Keynote pour iOS), de manuels ou supports de cours (Book Creator)
- Au calcul des distances, périmètres et surfaces sur les cartes Maps (Cartes mesurées)

Les applications comme le « Corps humain virtuel » (anatomie) sont disponibles sur le web, les tablettes, smartphones PDA. Des diaporamas interactifs (Cirqu'ESP et AcroEPS Diaporama) et des applications comme Acrosport permettent de visionner des figures statiques ou dynamiques, avec des consignes et commentaires, pour des activités de production de formes comme l'acrosport ou la gymnastique.

Les logiciels ou applications dédiés à l'EPS sont conçus à partir de modèles didactiques et de modalités d'enseignement/évaluation partagés par les enseignants. Ils sont le plus souvent conçus par des enseignants d'EPS, ou en étroite collaboration avec eux. Les logiciels ou applications intégrés aux usages de ces derniers (bureautique, comme le tableur, par exemple) sont ceux qui permettent également de mettre en œuvre une didactique et une pédagogie spécifiques aux APSA. C'est la condition pour laquelle les algorithmes et programmes informatiques proposés sont adaptés et s'intègrent aux usages de l'enseignement de l'EPS. L'interface tactile et l'écran des tablettes, ou des smartphones, dont les usages se développent depuis 2010, permettent d'associer saisie de données, capacités de calculs et affichage/partage des résultats. Les interfaces de saisies sont transférables sur support papier, ou plutôt sont directement inspirées de grilles d'observation et de modèles d'analyse statistique largement développés dans les activités sportives compétitives, mais qui nécessitaient un temps de transfert ou de calculs différés. Cette évolution poursuit les expérimentations menées, dès la fin des années 1980, pour adapter les claviers, à l'aide de des gommettes ou claviers sérigraphiés, comme exposé précédemment pour les machines CLIP. Les difficultés rencontrées pour produire une machine versatile, adaptée à plusieurs APSA sont levées, par le

recours à des interfaces virtuelles, utilisant des zones tactiles de l'écran, multipliant ainsi les modalités d'observation/évaluation et les outils de calculs. Citons, par exemple :

- La saisie d'un nombre d'actions par zones :
	- o position de tir, par rapport à la raquette, au Basket-ball
	- o zones de tir au but, au Handball
	- o zones de frappe et de chute du volant au sol, au Badminton
	- o zones de rebond de la balle sur la table, au Tennis de Table
	- o zones de touche et arme utilisée, en Boxe Française
- Les actions de jeu des joueurs d'une équipe de sports collectifs : passes, possessions de balles, tirs, contres, récupérations,…
- Le multi-chronométrage et les représentations graphiques :
	- o plusieurs temps intermédiaires pour plusieurs athlètes
	- o calculs des temps intermédiaires, des vitesses de course
	- o suivi des temps réalisés/projet (course, natation,…)

# 3.6 Jeux vidéo et prospective

## 3.6.1 Jeux vidéo pour l'apprentissage, l'enseignement et le sport

En prenant la 1ère place des ventes de produits culturels, avant le cinéma, la musique et le livre, l'industrie du jeu vidéo représente un phénomène social majeur. L'e-game est devenu un loisir de masse, qui tend à toucher tous les publics. Ce « raz-de-marée » commercial mondial entraine un autre phénomène qui touche l'éducation et l'enseignement, la « ludification » (gamification), le transfert des mécanismes du jeu dans des situations d'apprentissage, qui donne naissance aux serious games (jeux vidéo didactiques) et à l'introduction de jeux vidéo à l'école (game based learning). Les jeux de stratégie, d'aventure et de simulation comme Age of Empire ou Sim City sont utilisés pour l'enseignement des sciences sociales, de l'urbanisme, l'économie ou l'écologie, DragonBox, Twelve a Dozen pour l'apprentissage des mathématiques, d'autres sont utilisés pour accompagner le processus de socialisation des enfants et adolescents.<sup>108</sup>

<sup>108</sup> [https://spritted.com/fr/news/les-jeux-vidéo-:-un-outil-pour-](https://spritted.com/fr/news/les-jeux-vidéo-:-un-outil-pour-l)l'enseignement

Les interfaces, qui étaient limitées aux claviers, se diversifient, avec les souris, manettes (gamepads), joysticks, volants, tableaux de bords,… L'objectif est clairement de faciliter les interactions homme-machine et de recréer un environnement de jeu de plus en plus réaliste.

En 2004, le BodyPad (Xkpad et Big Ben Interactive), pour Playstation, constitué de capteurs placés sur le corps, permet de déclencher les actions des personnages virtuels d'un jeu de combat, comme Tekken, par exemple (Cario, 2004, oct.). Ces capteurs sont placés à l'intérieur de chaque bras, au-dessus des coudes et au-dessus des genoux, à l'arrière des cuisses. Ils sont reliés, par quatre câbles, à boitier fixé à une ceinture. Deux manettes (poignées), une dans chaque main, connectées par des câbles, aux capteurs des coudes, servent à contrôler des déplacements préenregistrés et à sélectionner un des membres de son avatar, à l'aide de boutons (type manette de jeu). Selon Fabrice Poisblaud, directeur marketing de Big Ben Interactive<sup>109</sup> : « Il s'agit d'un nouvel accessoire qui permet de jouer aux jeux de combat sans manette : « le corps devient la manette »  $v^{110}$ .

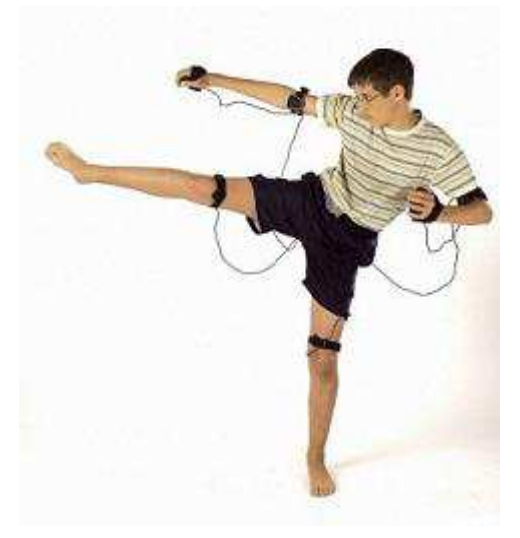

**Figure 89 : Body Pad, Big Ben Interactive.** 

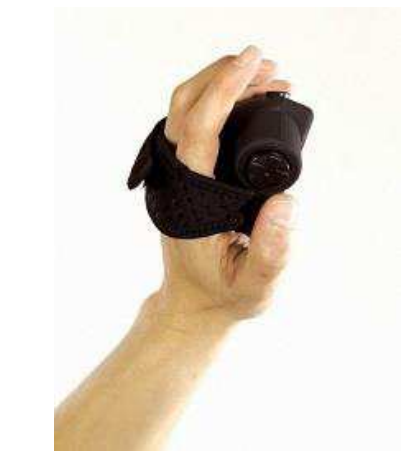

**Figure 90 : Paddle directionnel (main gauche) et touches R1 et R2, pour la réalisation des combos (main droite).** 

La Wii Remote, le contrôleur (télécommande) de la console de jeux Wii de Nintendo, a fait son entrée dans les maisons de retraite<sup>111</sup> et des centres de rééducation. L'expérimentation T-Seniority, qui s'est déroulée en 2010, était co-financée par l'Union européenne et la Caisse nationale de solidarité pour l'autonomie (CNSA). La Wiimote est équipée de plusieurs accéléromètres et d'un capteur gyroscopique depuis 2008, ainsi que d'un capteur infrarouge, lui permettant de repérer sa position dans l'espace, par triangulation, grâce aux DEL

<sup>109</sup> <http://www.bigben.fr/>

<sup>110</sup> <http://www.jeuxactu.com/interview-bodypad-5975.htm>

<sup>111</sup> [http://rue89.nouvelobs.com/2010/10/04/internet-ne-seduit-pas-les-seniors-des-maisons-de-retraite-169015#!](http://rue89.nouvelobs.com/2010/10/04/internet-ne-seduit-pas-les-seniors-des-maisons-de-retraite-169015)

infrarouges de la « sensor bar », placée au-dessus ou au-dessus de l'écran TV et de retranscrire ses mouvements à l'écran.

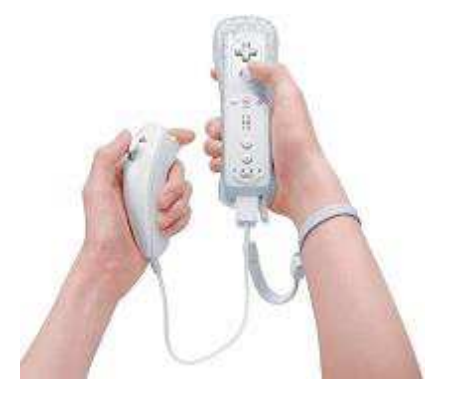

**Figure 91 : Wii Remote et Nunchuk** 

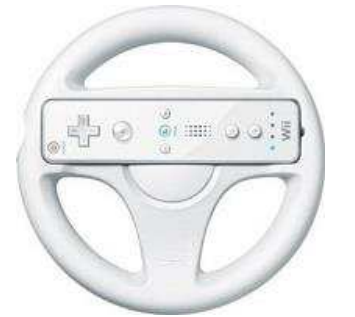

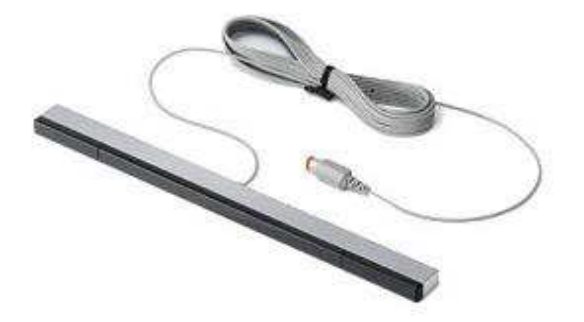

**Figure 92 : Sensor bar, accessoire nécessaire pour les Wiimotes.** 

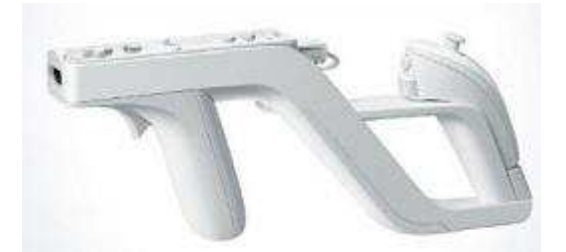

**Figure 93 : Wii Wheel, volant dans lequel loger la wiimote (utilisé dans le jeu Mario Kart Wii).** 

**Figure 94 : Wii Zapper : accessoire permettant de loger Wiimote et Nunchuk pour disposer d'un fusil, un révolver ou une arbelette.** 

Les jeux de sports, comme le golf (Tiger Woods PGA Tour d'Electronic Arts), le tennis de table (Rockstar Games Presents Table Tennis), le tennis (Top Spin (2K Sports), la boxe (Victorious Boxers Challenge (Ubisoft), le bowling (Brunswick Pro Bowling), permettent de jouer, « même en fauteuil roulant dans les Ehpad  $\frac{1}{2}$ .

## 3.6.2 Sport augmenté, prothèses et cyborg

 $\overline{a}$ 

La médiatisation (sportive, puis judiciaire !) des performances de l'athlète Oscar Pistorius, a mis sur le devant de la scène la problématique du corps augmenté (Andrieu, 2008). Le fait marquant résidait moins dans le recours à des prothèses technologiquement avancée, que dans le fait qu'un athlète handicapé puisse affronter, en compétition, des athlètes valides. La question était posée du recours à une technologie susceptible de donner un avantage compétitif à l'athlète handicapé. On peut remarquer, que depuis de nombreuses années, les

<sup>112</sup> <http://www.20minutes.fr/lille/1596595-20150427-nord-trois-maisons-retraite-affrontent-tournoi-jeux-video>

performances des athlètes en fauteuils sont supérieures à celles des coureurs, pour des distances égales ou supérieures à 800 mètres, mais la confrontation directe n'est pas envisagée, comme dans le cas de Pistorius qui se qualifia pour les Mondiaux 2011 (Daegu, Corée du sud), participant au demi-finales du relai 4x400m, il fut médaillé d'argent, réalisa les minimas olympiques et participa aux JO de 2012, à Londres, éliminé en demi-finale du 400m en 0 :46,54.

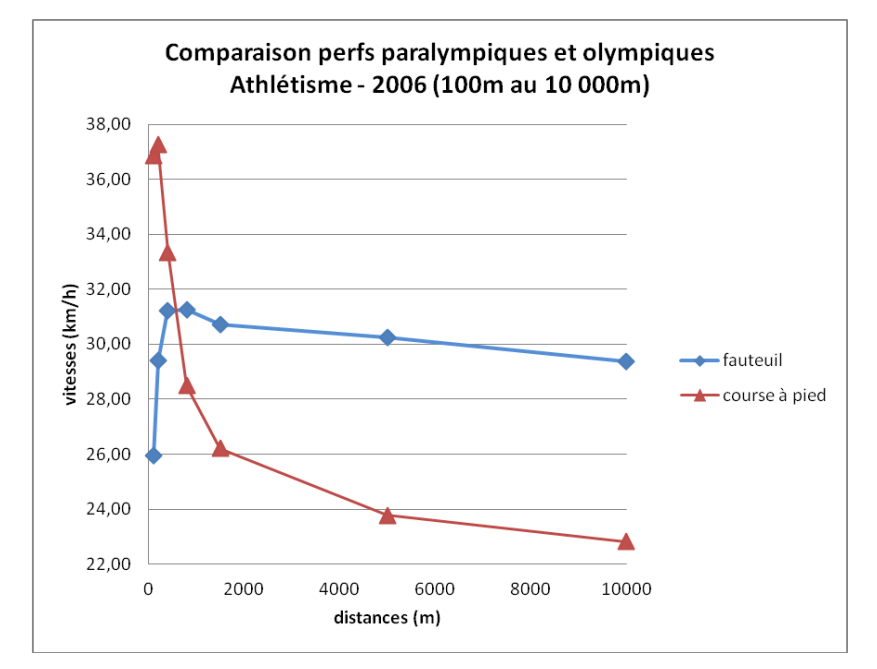

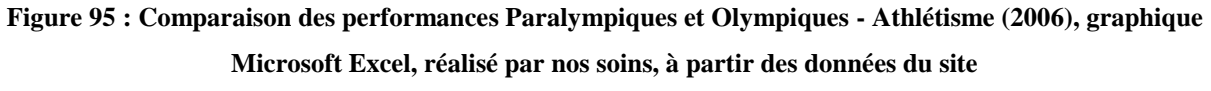

<http://sevrebocageac.athle.org/asp.net/espaces.html/html.aspx?id=10417>

Le Cybathlon, la première compétition pour athlètes bioniques (ou cyborgs)<sup>113</sup> va avoir lieu en octobre 2016, à Zurich, en Suisse. « Pour chaque épreuve du Cybathlon, deux médailles seront décernées : une à l'athlète et l'autre pour l'équipe de recherche ou l'entreprise qui aura fabriqué le système d'assistance robotisé. Celui-ci pourra être une prothèse myoélectrique, dont le fonctionnement est assuré par des électrodes recueillant les contractions musculaires de l'athlète, un exosquelette, un fauteuil roulant, ou encore des technologies plus futuristes comme les interfaces cerveau-machine. L'évènement est soutenu, entre autres, par le Pôle de Recherche National Suisse en Robotique, le NCCR Robotics. »

Les épreuves prévues :

 $\overline{a}$ 

• Epreuve pour bras bioniques : parcours d'obstacles pour coureurs amputés de l'avant-bras ou du bras, équipes d'exoprothèses

<sup>113</sup> <https://humanoides.fr/2014/03/cybathlon-les-premieres-olympiades-pour-athletes-bioniques-en-2016/>

- Epreuve BCI (brain computer interface) : les participants tétraplégiques contrôleront un avatar, par l'intermédiaire d'interfaces cerveau-machine, dans un jeu vidéo de course à cheval ou de voitures
- Course cycliste : course de vélo pour des participants souffrant de traumatismes médullaires, avec des appareils de stimulation électrique fonctionnelle
- Epreuve d'athlétisme : course, avec obstacles, pour des porteurs de jambes bioniques
- Course d'exosquelettes avec obstacles
- Course de fauteuils roulants électriques avec obstacles

« Afin d'encourager un maximum de constructeurs et de laboratoires de recherche, les spécifications techniques exigées seront peu contraignantes. »

Pour Bernard Andrieu (2008) : « La technique n'est plus seulement à comprendre comme une extériorisation du geste dans le monde, mais aussi comme une internalisation du monde dans le corps. Plus que des techniques du corps, cette hybridation du corps le recompose en un mélange de fonctions induites par des techniques, outils, prothèses implants... et les compensations motrices, perspectives et relationnelles de notre corps. L'hybridation peut remédier à un manque en le compensant, mais surtout en modifiant, par la plasticité adaptative du corps, nos schèmes de perception et d'action. L'hybridation implique désormais un monitoring permanent renforçant à la fois le bio-pouvoir et l'autosanté selon le point de vue politique. »

#### 3.6.3 Prospective, simulation, environnements virtuels

Les capacités de calculs de l'ordinateur (Unité Arithmétique et Logique), associées à ses capacités de programmation, de stockage des données (mémoire vive et stockage de masse) et de visualisation, via les écrans, ont permis des avancées spectaculaires dans la modélisation des mouvements du corps humain. A la fin du XIXe siècle, l'étude des gestes professionnels, de la force de travail, était au service de l'industrialisation, celle des performances motrices humaines (marche, course, saut,…) et animales (galop, trot des chevaux,…), était destinée à optimiser les cadences de marche des soldats et les manœuvres militaires. Avec l'essor du mouvement sportif et sa médiatisation, l'étude des facteurs de la performance est devenue un champ de recherche et d'expérimentation scientifique et technologique. Ces recherches ont grandement contribué à l'amélioration des matériels, matériaux, dispositifs d'entraînement et l'évolution des records. Ces recherches scientifiques ont lentement percolés les connaissances

empiriques et les représentations des sportifs et de leurs entraîneurs. L'irruption des techniques de capture de mouvement (motion capture) et de la modélisation 3D, pour une restitution visuelle de ces mouvements en temps réel, a produit des effets spectaculaires, dans le domaine cinématographique et des jeux vidéo. Elles constituent les prolongements des techniques de chronophotographie d'Etienne-Jules Marey et Georges Demenÿ et permettent de décomposer/recomposer des mouvements trop rapides pour être perçus et analysés par l'homme. Dans les domaines du sport, comme dans ceux de l'aéronautique ou de l'hydrodynamique, par exemple, les applications technologiques et les machines étaient à visées scientifique et utilitaire. Dans les années 1980, les premiers systèmes sophistiqués ont été développés pour des usages militaires (simulateurs de vol) et médicaux (imagerie, biomécanique). Leurs usages récréatifs comme le cinéma, l'animation et le jeu vidéo se sont développés dans les années 1990, avec la production d'images de synthèse et d'effets spéciaux (*Total Recall*, réalisé par Paul Verhoven, en 1990, *Avatar*, réalisé par James Cameron, en 2009, ou *Le Seigneur des anneaux*, trilogie réalisée par Peter Jackson (2001, 2002, 2003).

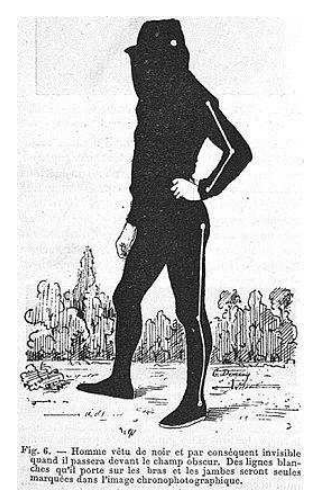

**Figure 96 : Sujet en combinaison de chronophotographie, E.-J . Marey, 1891.** 

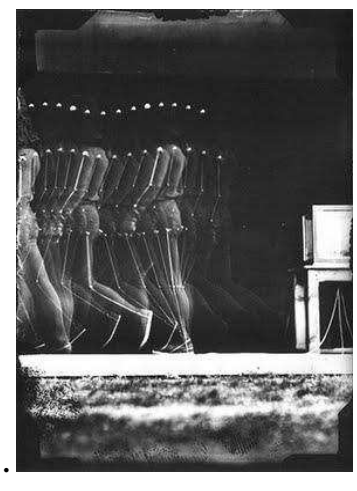

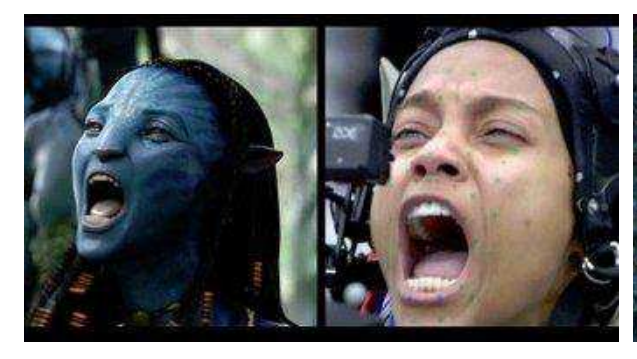

**Figure 97 : Kinogramme de l'Homme qui marche,** 

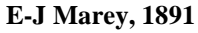

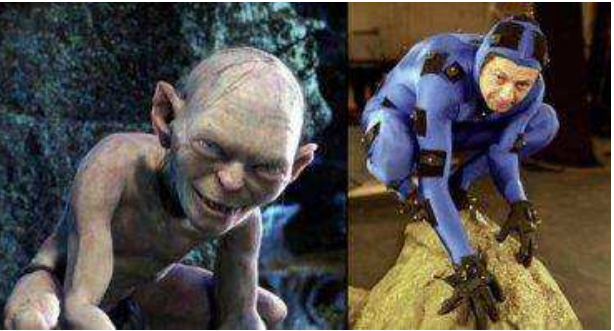

**Figure 98 : Motion capture pour le film Avatar. Figure 99 : Motion capture pour le film Le Seigneur des anneaux.** 

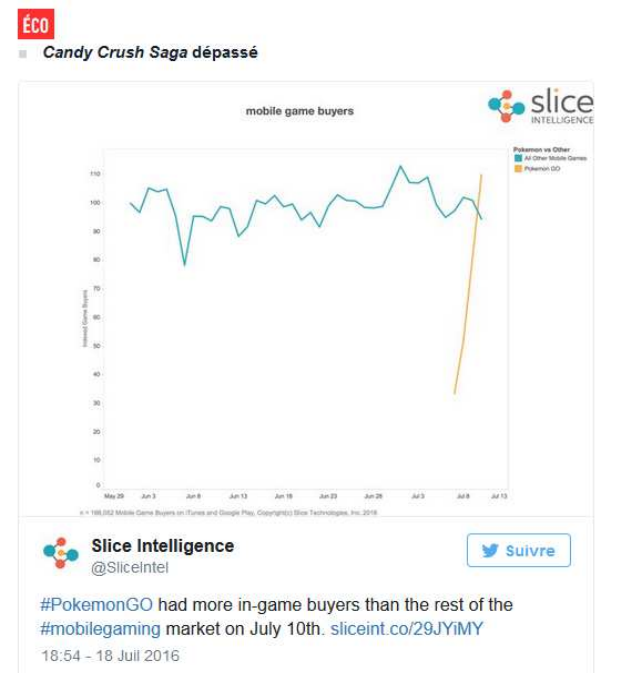

3.6.4 Jeux en réalité augmentée

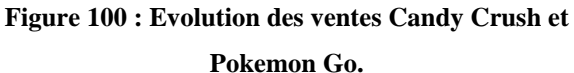

*Pokémon Go* est un succès vidéoludique inédit dans l'histoire du jeu vidéo sur smartphone. En moins de deux semaines, il a pris la tête des classements des applications les plus téléchargées et les plus rentables, quel que soit le territoire. Selon le cabinet Slice Intelligence, *Pokémon Go* générait, le 12 juillet 2016, plus de revenus que tous les autres jeux mobiles réunis. L'application est désormais plus utilisée que Twitter, a aussi calculé SimilarWeb.

Depuis sa sortie américaine le 6 juillet 2016, le jeu vidéo en réalité augmentée de Niantic et Pokémon Company est devenu un phénomène de société et médiatique<sup>114</sup>. Comme d'autres jeux sur mobile, massivement multijoueur (Ingress, Clandestine Anomaly,…), il est basé sur la géolocalisation. Pokémon Go consiste à capturer des monstres virtuels, les Pokémons, s'arrêter à des Pokestops, qui distribuent le Pokéballs, armé de son smartphone, en se déplaçant physiquement dans l'environnement réel. « Bougez, sortez et explorez ! Explorez vos villes, vos villages ou le monde entier pour capturer autant de Pokémon que possible. »<sup>115</sup>.

<sup>114</sup> [http://www.lemonde.fr/pixels/article/2016/07/23/comment-remplir-tout-un-journal-avec-pokemon](http://www.lemonde.fr/pixels/article/2016/07/23/comment-remplir-tout-un-journal-avec-pokemon-go_4973822_4408996.html)[go\\_4973822\\_4408996.html](http://www.lemonde.fr/pixels/article/2016/07/23/comment-remplir-tout-un-journal-avec-pokemon-go_4973822_4408996.html) 

<sup>115</sup> <http://www.pokemon.com/fr/jeux-video-pokemon/pokemon-go/>

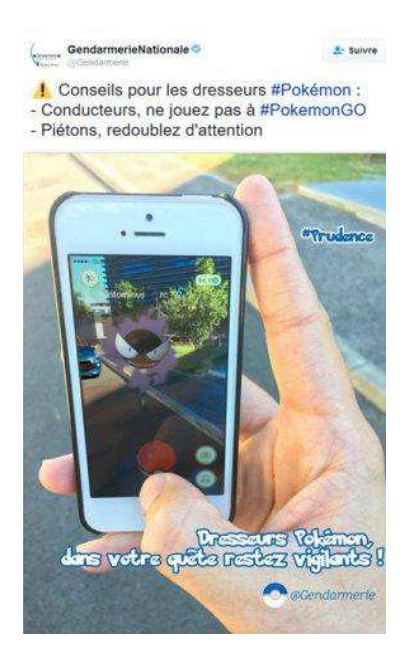

**Figure 101 : Message twitter de la gendarmerie nationale.** 

Les joueurs sortent de chez eux, invitent des amis et redécouvrent leur quartier ou leur ville. Mais en déambulant, l'œil rivé sur l'écran de son smartphone, ils prennent des risques. Certains jouent même au volant de leur véhicule ou au guidon de leurs deux roues. La gendarmerie nationale a même dû twitter un message de prévention (voir ci-contre).

« Phénomène de mode », « tube de l'été » 2016, la couverture médiatique et la visibilité des joueurs de Pokémon Go, qui se déplacent dans l'espace public, contribue à illustrer les usages de la réalité virtuelle, au-delà de son public d'utilisateurs, comme le GPS pour les automobiles, le fait pour la géolocalisation.

#### 3.6.5 Jeux vidéo de sport : univers artificiels

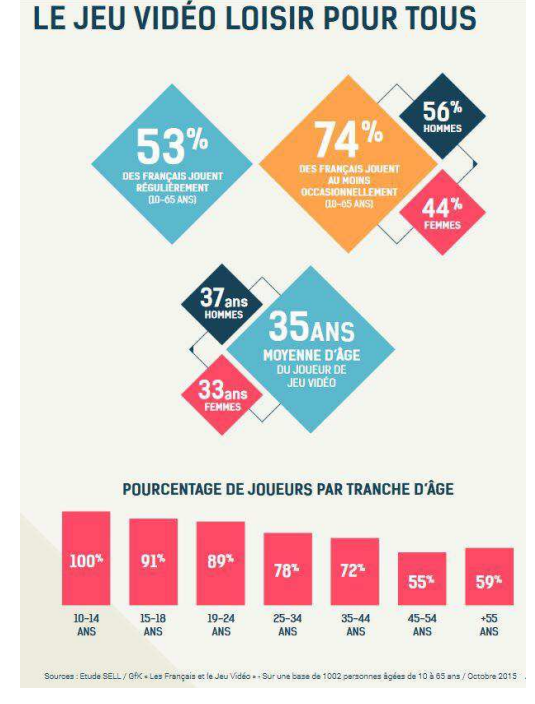

**Figure 102 : Etude SELL "Les Français et le jeu vidéo", octobre 2015.** 

Selon les études joueurs GfK 2005 et GfK/SELL 2015, citées par le SELL (Syndicat des Editeurs de Logiciels de Loisirs), dans son rapport : « L'essentiel du jeu vidéo : Marché, consommation, usages  $\rightarrow : \cdot \mathbf{A}$  l'aube des années 2000, seuls 20% de la population française se déclaraient joueurs (29% en 2005), avec une forte proportion d'hommes âgés en moyenne de 21 ans. 15 ans après (2015), et cela se vérifie depuis quelques années, un français sur deux (53%) déclare désormais jouer aux jeux vidéo, avec une parité quasi parfaite (H : 56% F : 44%) et une moyenne d'âge ayant très largement dépassé les 30 ans (35 ans). »

Une approche dualiste tend à cantonner les jeux vidéo à une catégorie « jeux de l'esprit », dans laquelle l'activité physique, l'engagement corporel du joueur est limité à la manipulation d'une interface comme un clavier, une souris, une manette. Définition du jeu proposée par Etienne Armand Amato, dans sa thèse de doctorat en Sciences de l'Information et de la Communication, soutenue en 2008 : « Le jeu vidéo comme dispositif d'instanciation. Du phénomène ludique aux avatars en réseau » :

« Le jeu, envisagé comme phénomène engageant subjectivement et pragmatiquement un être humain, est un processus artificiel et normatif, problématique et finalisé, qui lui attribue rôles, fonctions ou responsabilités.

L'incomplétude structurelle de cette activité tend vers un état de complétude ultime en rapport avec le but prioritaire qui légitime cette dynamique. Incertain quant à son déroulement et/ou son issue, ce processus informationnel est intégratif.

Il structure la spatio-temporalité d'un microcosme symbolique et original, autonome et évolutif. Il fait sens pour qui le met en œuvre en toute conscience au moyen d'un système de communication ouvert, codifié et adéquat. »

Pour Jean-Louis Weissberg (Barboza et Weisberg, 2006), le jeu vidéo serait « un cybermedium, qui engage de nouvelles postures psychocorporelles ».

Avec des dispositifs comme la Kinect, périphérique destiné à la console Microsoft Xbox 360, le corps du joueur est un outil d'interaction par commande vocale, reconnaissance de mouvement et d'image. Dans un environnement numérique virtuel, qui devient de plus en plus proche de la réalité, une situation de vol, comme dans « Become avatar : a strange flying experience »<sup>116</sup> (« système autoscopique d'immersion »), permet des sensations corporelles et une expérience « d'autoclivage » : le sujet est à la fois présent face à la surface de projection et au-delà de l'écran dans un monde virtuel. Dans la dernière version, présentée à Laval Virtual  $2016^{117}$ , « aerian surf version in a lost city », une plateforme de force permet de déplacer son avatar dans un environnement urbain (bâtiments) qui garantit la verticalité.

Pour la pratique de la Course d'Orientation, Catching Features<sup>118</sup> proposait, en 2008, de jouer seul contre l'ordinateur, ou en multijoueur en ligne. En 2016, le site Steam (Steam Greelight) propose Virtual-O<sup>119</sup>, une simulation réaliste, à la manière d'un Skyrim, un RPG (Role Playing Game) de Bethesda Softworks, par exemple, mais dans laquelle le joueur est « armé » d'une carte et d'une boussole, pour se déplacer dans un environnement naturel et même de nuit, éclairé par une lampe frontale ! Les quêtes accomplir ou les bonus à récolter sont remplacés par des balises de CO.

<sup>116</sup> [http://www.dailymotion.com/video/x3xxs6s\\_become-avatar-laval-revolution\\_school](http://www.dailymotion.com/video/x3xxs6s_become-avatar-laval-revolution_school) 

<sup>&</sup>lt;sup>117</sup> 18th International Conferences and Exhibition on Virtual Technologies and Uses <http://www.laval-virtual.org/>

<sup>&</sup>lt;sup>118</sup> http://www.catchingfeatures.com/game.php

<sup>&</sup>lt;sup>119</sup> [https://steamcommunity.com/sharedfiles/filedetails/?id=604035651.](https://steamcommunity.com/sharedfiles/filedetails/?id=604035651) Remerciements à Christophe Goutaudier, pour la référence de cette application.

"Virtual-O is a game in which you battle only with nature. Your only weapons are your skills, a map and a compass. And as you will come to realize, nature can be a formidable adversary…"

Pourrait-on utiliser ce type de jeu, pour une première approche de la CO à l'école ? Avec l'arrivée des casques de réalité virtuelle, comme l'Oculus Rift et les tapis de réalité virtuelle, comme le Virtualizer (Cyberith), le corps sera en immersion dans l'environnement numérique qui reproduira ses mouvements.

Les jeux vidéo de sport sont des jeux d'action ou de gestion. Pour les sports collectifs, l'interface utilisateur permet de contrôler les actions des joueurs d'une équipe ou de gérer l'entraînement, les aspects tactiques et économiques d'un club ou une équipe (finances du club, contrats et transferts de joueurs). Comme pour tous les jeux vidéo, les moteurs graphiques proposent un rendu visuel de plus en plus réaliste des joueurs, du terrain et du stade, des animations de leurs actions de jeu, de moins en moins robotiques, avec des jeux de caméra pour les moments forts des matches. Les jeux vidéo sont commercialisés sur consoles (Microsoft Xbox 360 et One, Sony PlayStation 4 et Microsoft Windows).

Pour rappeler l'évolution advenue dans ces jeux vidéo, rappelons que, dès les années 1970, les "*Ball and Paddle*", "*Ping Pong*", "*Table Tennis*" et "*Volleyball*" suscitaient déjà l'enthousiasme: "The game's gameplay and implementation (its three-quarter perspective and scrolling playfield) were identified by reviewers as making it "fascinating even to those who don't care for the real sport"", Kunkel Bill; Katz Arnie, Video's Guide to Electronic Games, November 1982. Et ce malgré le « video game crash » du début des années 1980 et bien avant les technologies de réalité augmentée ou d'immersion en réalité virtuelle.

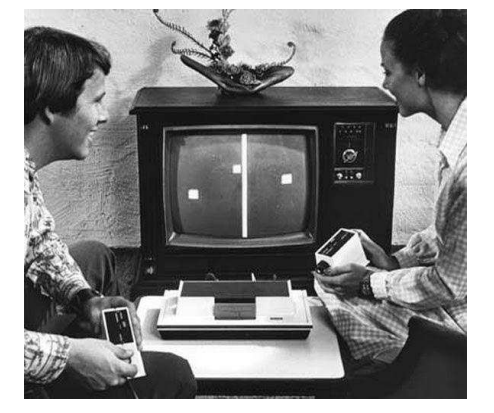

**Figure 103 : Magnavox Odyssey, première console de jeu de salon, 1972**

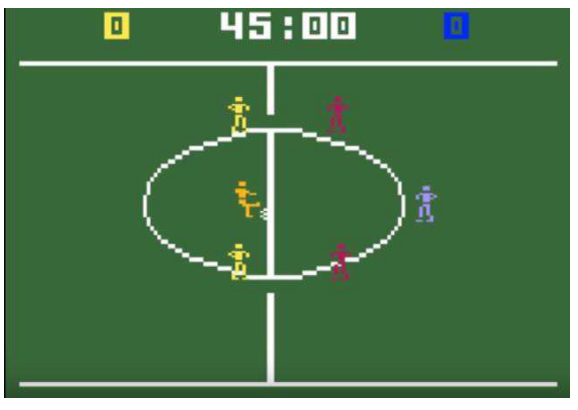

**Figure 104 : NASL Soccer pour Intellivision (Mattel), 1979** 

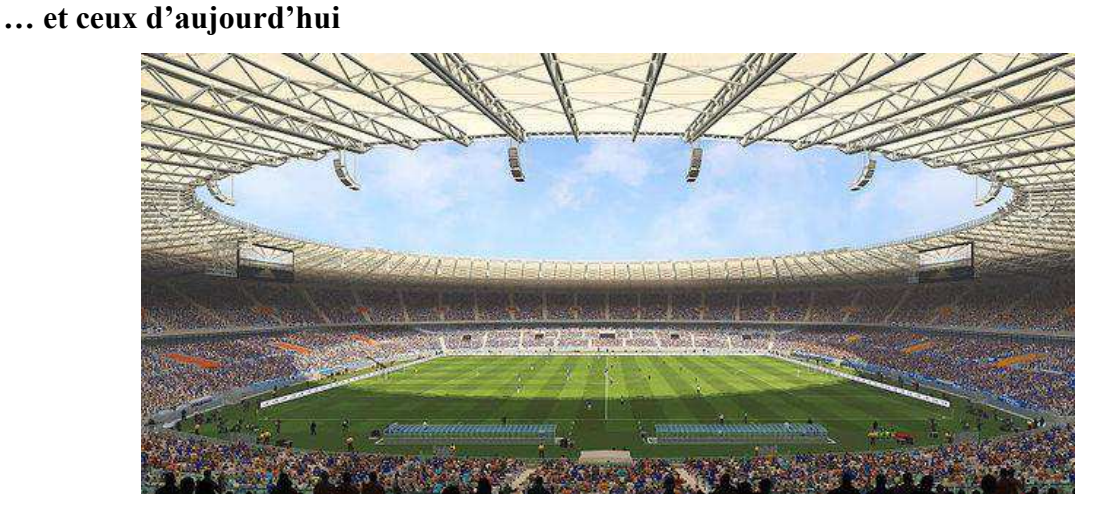

**Figure 105 : Pro Evolution Soccer 2016 (Konami)** 

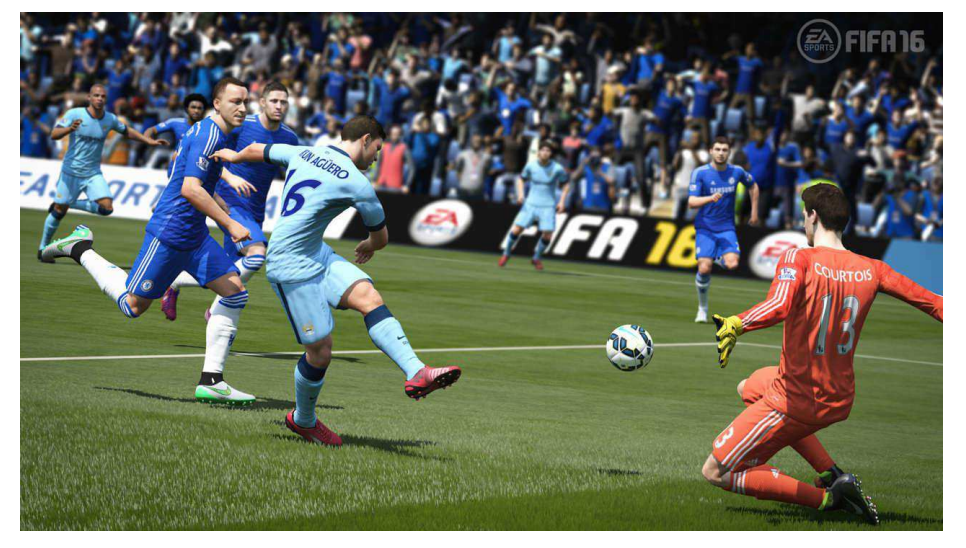

**Figure 106 : FIFA 2016 (Electronics Arts Inc.)** 

• Pour le Football, depuis 1980, avec NASL Soccer (Mattel) (matches) et 1990 avec Championship Manager (gestion/entraînement, avec base de données des joueurs). En

**Les jeux vidéo de sport d'hier…** 

2016, FIFA 2016 (Electronic Arts), PES 2016 (Pro Evolution Soccer) (Konami) et Football Manager (gestion) (Sport Interactive) ;

- Pour le Basket-ball, NBA Jam (Midway), en 1993, NBA 2K16 (Visual Concepts) (jeu), depuis 2005 et Pro Basketball Manager 2016 (Cyanide) (gestion)
- Pour le Rugby à XV, Rugby 08 (Electronic Arts), en 2007, Rugby 15 et Rugby World Cup 2015 (Bigben Interactive), Jonah Lomu Rugby Challenge (Tagmae), Pro Rugby Manager 2015 (Cyanide) (gestion) et pour le rugby à XIII, Rugby League Live 2 (2012) (HES)
- Pour le hockey sur glace, NHL (EA Sports) depuis 1991, sous licence de la Ligue Nationale de hockey (National Hockey Ligue) nord-américaine (Canada et USA)
- Madden NFL 16 (Electronic Arts), pour le Football Américain
- Pour le cyclisme Pro Cycling Manager (Cyanide et Focus) « Le joueur doit y former son équipe cycliste professionnelle en gérant le recrutement, la stratégie en course, les contrats avec les sponsors et même la R&D sur l'équipement. Il peut alors prendre part à plus de 200 compétitions, seul ou à 16 en ligne. » (jeuxvideo.com)
- Pour le tennis Virtua Tennis 4 (2011) (Hitmaker), Top Spin 4 (2011) (2K Sports)
- Pour la boxe, Real Boxing (Vivid Games)
- Pour les sports mécaniques, pour le Supercross (MX vs ATV Supercross) (Rainbow Studios), la moto (MotoGP 15) Milestone), le kart (Kart Racing Pro) (PiBoSo)

3.6.5.1 E-sport (sport électronique)

L'EPS serait-elle concernée par l'enjeu sociétal que constitue le développement du sport électronique « e-sport », nouveau média de masse du XXIe siècle ?

Les théories du jeu explorent les dimensions informationnelles et communicationnelles de cette activité. Pour Etienne-Armand Amato (2003), dans les jeux vidéo, le joueur adopte trois postures : « joueur, spectateur et opérateur ». Il propose une formalisation des rapports entre les instances psychocorporelles et les formes d'action et de perception. Quels seront les effets des développements technologiques actuels, comme les environnements virtuels immersifs et sensoriels, sur les formes d'interactivité, d'investissement du vidéo-joueur et les usages dans un contexte d'enseignement/apprentissage (ludification<sup>120</sup>)? Des concepts comme celui d' « algorithmie gestuelle », de « corporéité agissante », de « réalité mixte », ne peuvent qu'interroger les professionnels des pratiques corporelles et des activités physiques.

<sup>120</sup> <http://www.vach.fr/tag/jeu-video-2/>

A l'occasion du colloque « Internet, jeu et socialisation », Philippe Mora et Stéphane Héas (2002), posent la question : (e-sport) « Une nouvelle Activité Physique et Sportive (APS) à découvrir? »

Dans un mémoire de Maîtrise en sociologie du sport « Du joueur de jeux vidéo à l'e-sportif : présentation de recherche resserrée sur le corps », Philippe Mora définit son hypothèse principale : « Les joueurs de jeux réseaux tendent vers une pratique et un discours qui dépassent l'activité du quasi-jeu sportif et se rapproche du sport, tel que l'entend Parlebas dans sa classification ludomotrice. »

Le dictionnaire de l'Académie Française, paru en 1932, définissait le sport comme servant « à désigner toute sorte d'exercices physiques, de jeux d'adresse ou de force, courses de chevaux, joutes sur l'eau, chasse à courre, gymnastique, escrime, automobile, etc. » Le dictionnaire Larousse : « ensemble des exercices physiques se présentant sous forme de jeux individuels ou collectifs, donnant généralement lieu à compétition, pratiquées en observant certaines règles précises. »

Alors, jeux vidéo ou sport électronique ? Gamer ou sport player ? Joueurs ou champions ? L'eSport (Electronic Sports) serait-il une version 2.0 du sport traditionnel ? Les particpants à des compétitions, comme les LAN party, seraient-ils des cyberathlètes ?

Ces questions rappellent celles posées au sujet des échecs. En 2013, Conseil d'Etat belge a refusé de reconnaître les échecs comme un sport, arguant que « les exercices cérébraux tels que les échecs ne constituent pas une pratique sportive puisqu'ils ne nécessitent aucun effort physique. » Mais la Fédération Française des échecs est reconnue fédération sportive depuis le 19 janvier 2000. Elle dispose de l'agrément jeunesse et éducation populaire.

A la fin des années 1990, l'arrivée d'internet a donné son élan au sport électronique grâce aux compétitions en réseau et aux jeux multijoueurs en ligne. Aux premières compétitions, aux USA, à la fin des années 1980, qui se jouaient sur consoles de salon et écrans TV, ont succédé les LAN parties.

« L'e-sport, ou sport électronique, désigne la pratique de jeu vidéo dans le cadre d'une compétition. Les « gamers » peuvent jouer seuls ou en équipe dans ces événements organisés par des associations, des organisations professionnelles ou, plus récemment, par des éditeurs. Le concept n'est pas nouveau : les compétitions de jeux vidéo sont presque aussi vieilles que les jeux vidéo eux-mêmes, et les LAN-party ont développé cette pratique dans les années 1990. Mais elle connaît depuis peu un essor considérable, notamment grâce à une visibilité accrue sur des plateformes en ligne comme Twitch. A l'automne 2014, par exemple, pas moins de 27 millions de personnes ont assisté en direct à un tournoi de League of Legends.

Un succès qui attire de plus en plus d'investisseurs, prêts à sponsoriser événements et ioueurs.  $\mathcal{P}^{121}$ 

Dans la keynote du 1er eSport summit « Comprendre l'eSport, l'industrie des compétitions de jeu vidéo » (le 27/10/2015 à Paris Games Week), Matthieu Dallon (Directeur Génétal d'Oxent), rappelait trois points de synthèse économiques sur la question de l'argent dans l'eSport professionnel :

- 300 joueurs pro gagnent plus de 100.000 dollars /an (dont 10 gagnent plus d'1 million de dollars /an
- 200 millions de fans eSport
- Un marché à 600 millions d'euros en 2015 (recettes, investissements sponsoring, recettes publicitaires), 1 milliard de dollars en 2017 selon l'institut d'études NewsWho ???

« L'eSport, ou sport électronique, désigne l'ensemble des pratiques compétitives ayant pour moyen de confrontation, de performance et de dépassement de soi, un support numérique, et en l'occurrence un jeu vidéo. Après avoir été longtemps regardé comme un phénomène, l'eSport dépasse aujourd'hui la sphère du gaming, rentre dans les stades, se diffuse à la télévision et consacre ses cyberathlètes comme les nouvelles idoles de la génération numérique. »

En 2013, "The official League of Legends eSports tournament League Championship Series has been recognized as a fully professional sport by the U.S. State Department. For the first time, players from outside the United States can move to the U.S. under specific visas, which are provided for pro sports players coming to America to work. Previously, overseas LCS players had to go through a complicated series of applications to play professionally in the United States."<sup>122</sup>

En 1998<sup>123</sup>, le site esportsearnings.com dénombrait 28 joueurs « en activité », 7 tournois, pour un montant total des prix de 110.900 dollars. Dennis Fong (Thresh) le joueur classé n°1, avait gagné, pour l'année, 16.000 dollars et on comptait 22 joueurs des USA dans les 25 premiers joueurs du classement.

En 2015, le site dénombrait 12.641 joueurs, 4.572 tournois, pour un montant total des prix de 65.063.631,62 dollars. Le joueur classé n°1, Peter Dager (ppd), avait accumulé 1.730.076,34

<sup>121</sup> Tual Morgane (2015) Le Monde.fr 28/10/2015 à 12h40. Mis à jour le 29/10/2015 [http://www.lemonde.fr/pixels/article/2015/10/28/cinq-questions-pour-comprendre-l-e](http://www.lemonde.fr/pixels/article/2015/10/28/cinq-questions-pour-comprendre-l-e-sport_4798508_4408996.html)sport\_4798508\_4408996.html

<sup>122</sup> <http://www.polygon.com/2013/7/12/4518936/competitive-gaming-recognized-in-u-s-as-a-pro-sport>

<sup>123</sup> [http://www.esportsearnings.com/history/1998/top\\_players](http://www.esportsearnings.com/history/1998/top_players) 

dollars et on comptait 15 joueurs de nationalité chinoise dans les 25 premiers joueurs du classement.

L'analogie entre compétition de jeux vidéo et compétition sportive est essentiellement un moyen, pour la communauté de l'eSport, d'expliquer aux néophytes la différence entre joueur et compétiteur à haut niveau et d'obtenir une reconnaissance institutionnelle. La référence au sport qui s'appuie sur des analogies comme le modèle économique (professionnalisation, sponsoring, ligues, trophées), l'organisation de compétitions avec spectateurs dans de grandes salles et stades, les communautés de supporters, permet également de soutenir une demande de reconnaissance institutionnelle, afin de faciliter les relations avec les institutions politiques et administratives.

Il s'agit d'un monde qui s'est « construit de l'intérieur, contre les clichés, les regards extérieurs » et qui s'estime méconnu et critiqué. Les communautés eSport, propres à chaque jeu se sont constituées pour soutenir le développement des compétitions, tournois et championnats. En 2014, La League of Legends a réuni 40 000 spectateurs au Sangam Stadium de Séoul pour la Finale des LCS

Les supporters/fans ont créé l'eSport par leur soutien (messages, encouragements), leur engagement, comme par exemple par le crowdfunding (financement participatif) a fait exploser les cash prices. Il existe des communautés eSport propres à chaque jeu, leurs membres sont fortement investis et constituent une cible intéressante pour les entreprises/sponsors, les annonceurs.

3.6.5.2 Les jeux vidéo compétitifs

 $\overline{a}$ 

Le sport électronique est un terme « ombrelle », qui désigne des compétitions de plusieurs grandes familles de jeux

League Of Legend, surnommé LOL, lancé en 2009, est un MOBA (Multiplayer Online Battle Arena), « le jeu ordinateur le plus joué tout court, si l'on en croit les chiffres de Riot, son éditeur, qui revendiquait 27 millions de joueurs quotidiens début  $2014 \times 124$ .

Dans la même catégorie, DOTA2 (Defense of the Ancients : All-Stars) de Valve Corporation, occupe la première place du classement, devant LOL, en terme de gains, avec 59.692.614,83 dollars.

<sup>&</sup>lt;sup>124</sup> [http://www.lemonde.fr/pixels/article/2015/06/01/que-sont-les-moba-ces-jeux-video-competitifs-qui](http://www.lemonde.fr/pixels/article/2015/06/01/que-sont-les-moba-ces-jeux-video-competitifs-qui-captivent-des-dizaines-de-millions-de-joueurs_4645166_4408996.html)[captivent-des-dizaines-de-millions-de-joueurs\\_4645166\\_4408996.html](http://www.lemonde.fr/pixels/article/2015/06/01/que-sont-les-moba-ces-jeux-video-competitifs-qui-captivent-des-dizaines-de-millions-de-joueurs_4645166_4408996.html) 

Viens ensuite StarCraft 2 (SC2), le RTS de Blizzard connu de tout bon gamer. On peut également citer la série des Street Fighter, Counter Strike : Globale Offensive (CS: go) et autre Call Of Duty (CoD) pour avoir un tour d'horizon succin des jeux qui font vivre l'Esport.

Dans le classement du Top 20 jeux 2015, toutes plateformes confondues (marché physique) en volume et en valeurs (données de Gf $K^{125}$  pour le panel du marché physique à la fin 2015), FIFA 16 se classe premier et FIFA 15 cinquième. FIFA 2016 est le second bien culturel le plus vendu en France en 2015. Just Dance 2016, un jeu de rythme basé sur la danse (développé et édité pour la Wii de Nintendo par Ubisoft et commercialisé en novembre 2009) se classe  $11^e$  en volume et  $18^e$  en valeur.

Dans le Top 10 des genres de jeux achetés en 2015 (jeux les plus vendus par genres en millions d'unités (marché physique)), les jeux de sport prennent la troisième place derrière ceux des genres Action/aventure et FPS (First Person Shooter)/Jeu de tir

#### 3.6.6 Simulation et engagement moteur

Un des premiers jeux en réalité virtuelle « The climb » est dédié à l'escalade. « On y joue avec des Oculus Touch ou au pad afin de gravir des sommets en profitant d'un paysage enchanteur et tropical. La notion de prise à est importante et constitue le cœur du gameplay. On doit en effet enduire nos mains de magnésie afin d'avoir une accroche assurée, auquel cas, c'est la chute qui vous attend. »<sup>126</sup>

L'immersion dans des environnements virtuels est utilisé dans le cadre de traitement de phobies<sup>127</sup>, comme la claustrophobie, la glossophobie (peur de parler en public), la peur des araignées, des vols en avion, mais également d'addictions (tabac, alcool,…) ou de stress posttraumatique (combattants de retour d'un théâtre d'opération). Les dispositifs de simulation permettent d'introduire, dans les contenus de formation, des situations d'apprentissage et d'entraînement. Dans la pratique des activités physiques et sportives, de nombreuses situations peuvent augmenter le niveau d'anxiété, mais c'est bien la confrontation à une réalité stressante qui en font l'intérêt. La simulation permet une confrontation virtuelle et

<sup>125</sup> L'étude « Les Français et le Jeu Vidéo » est réalisée par GfK (*Gesellschaft für Konsumforschung*, « société pour la recherche sur la consommation »), pour le compte du SELL, le Syndicat des Editeurs de Logiciels de Loisirs (Jeux Vidéo), dans le but de mesurer et comprendre les usages et achats du jeu vidéo en France. Pour cette enquête, un panel de 1002 personnes, âgées de 10 à 65 ans, ont été interrogées en octobre 2015.

<sup>126</sup> <http://www.jeuxvideo.com/jeux/pc/jeu-453115/>

<sup>127</sup> [http://www.lemonde.fr/pixels/article/2016/07/14/des-therapies-en-realite-virtuelle-pour-surmonter-ses](http://www.lemonde.fr/pixels/article/2016/07/14/des-therapies-en-realite-virtuelle-pour-surmonter-ses-phobies_4969516_4408996.html)phobies  $4969516$   $4408996.html$ 

contrôlée à des activités et des environnements inconnus, les dispositifs technologiques permettant, de plus en plus, un engagement moteur du corps entier.

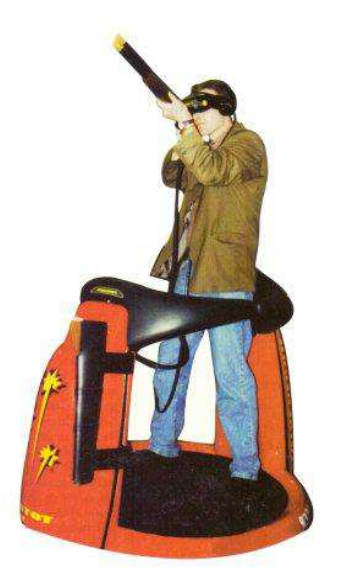

**Figure 107 : Illustration revue Culture en mouvement n°3, juin-juil. 1997.** 

Les interactions avec l'environnement virtuel, qui était limitées à un écran et une manette, un joystick, une souris ou un clavier, s'étendent aux mouvements, les capteurs qui détectent les postures et les déplacements des membres, comme la Wii de Nintendo et la Kinect de Microsoft ne constituant qu'une première étape. Des dispositifs, comme les manettes à retour de forces et, très bientôt, les gants et combinaisons haptiques, restituent des sensations physiques (pression, température) et tactiles. Associées à des lunettes de réalité virtuelle, les informations sur l'environnement virtuel, disponibles pour le sujet en immersion, ne seront plus seulement visuelles (Casalegno, 1997).

La construction/production d'une représentation imaginaire, par la visualisation ou l'imagerie mentale, est déjà utilisée dans la préparation et l'entraînement sportif. Les dispositifs technologiques numériques proposant une réalité virtuelle de plus en plus réaliste, seront en mesure de tromper nos sens, notre ressenti, avec des leurres perceptifs, au point de troubler notre appréhension du réel. En effet, les environnements immersifs nous permettent de franchir la barrière de l'écran, qui constituait l'interface entre le monde réel et le virtuel. Si les actions de notre corps, nos sensations et nos perceptions visuelles sont cohérentes, comment notre cerveau interprétera-t-il les univers virtuels de la cyberculture et quels sens leur donnera-t-il ? Les activités physiques, sportives et artistiques pourraient demeurer le cadre d'une expérience du corps vécu, du corps vivant, dans le monde réel, tout en permettant des expériences ludiques ou extrêmes dans les mondes virtuels. L'EPS du futur aura-t-elle pour finalité de proposer un cadre pour des apprentissages, des actions, dans un environnement matériel et social réel, en contre-point aux dispositifs de réalité augmentée ou virtuelle ?

La réalité de l'EPS d'aujourd'hui n'est pas confrontée à des choix de ce type, mais une démarche prospective permet d'accompagner les évolutions, d'innover (introduire une ou des nouveautés, apporter un changement important dans une situation, dans un usage, dans un domaine quelconque), pour éviter qu'un écart trop important ne se creuse entre les pratiques sociales de référence et les contenus didactisés, les situations d'enseignement/apprentissage.

## 4 Présentation des enquêtes et résultats

# 4.1 Présentation de l'enquête

## 4.1.1 Synthèse

 $\overline{a}$ 

- Etude des conditions d'usages des TIC en contexte scolaire (enseignement secondaire : collège et lycées)
- Protocole d'enquête par Internet<sup>128</sup>
- Message de sollicitation par les IPR/IA EPS et la Faculté des Sciences du Sport de Nancy
- 1429 enseignants sollicités par courriers électroniques (adresses @ac-nancy-metz.fr)
	- $-1^{\text{ère}}$  vague 07/04/2014 : 1215 enseignants (enseignement public)
	- 2 ème vague 20/05/2014 : 214 enseignants (enseignement privé)
- 38 « adresses mail failed »
- Réponses totales : 493 (433 réponses complètes)
- Taux de retour (réponse) : 35%
- Exploitation des résultats dans le cadre d'une thèse STAPS
- En référence à une enquête similaire menée, dans l'académie, en 1999, pour l'obtention d'un DEA<sup>129</sup>

En 1999, nous avons utilisé un questionnaire sur support papier, distribué par voie postale ou lors d'une visite dans les établissements, à 601 enseignants de 153 établissements de Moselle. 75 établissements ont retourné un ou plusieurs questionnaires renseignés, soit 48% des équipes pédagogiques et 43% des enseignants sollicités. Nous avons complété l'enquête en sollicitant, par courrier, ou à l'occasion de diverses manifestations (réunions, compétitions UNSS, actions de formation continue), 172 enseignants des trois autres départements lorrains (44 établissements).

<sup>&</sup>lt;sup>128</sup>Protocoles d'enquête et efficacité des sondages par internet, Stéphane Ganassali et Jean Moscarola, IRGEGE – Université de Savoie

<sup>&</sup>lt;sup>129</sup>Mémoire pour l'obtention du DEA STAPS « Conditions de la pratique sportive : approches biologiques, psychologiques, sociologiques et éducatives », intitulé : « Les Technologies de l'Information et de la Communication en EPS : entre « infosceptiques » et « infoptimistes » », sous la direction de G. Denis et F. Labridy, soutenu en septembre 2000.

En 2014, la population des enseignants d'EPS de l'académie a été sollicitée par courriers électroniques, pour renseigner un questionnaire en ligne. L'effectif de notre échantillon est plus important et, si le nombre de non-utilisateurs reste stable, la proportion des utilisateurs (déclarés) des outils informatiques et audiovisuels, dans le cadre professionnel, qui représentaient 68% des enseignants participant à notre enquête en 1999, est de 77%, en 2014.

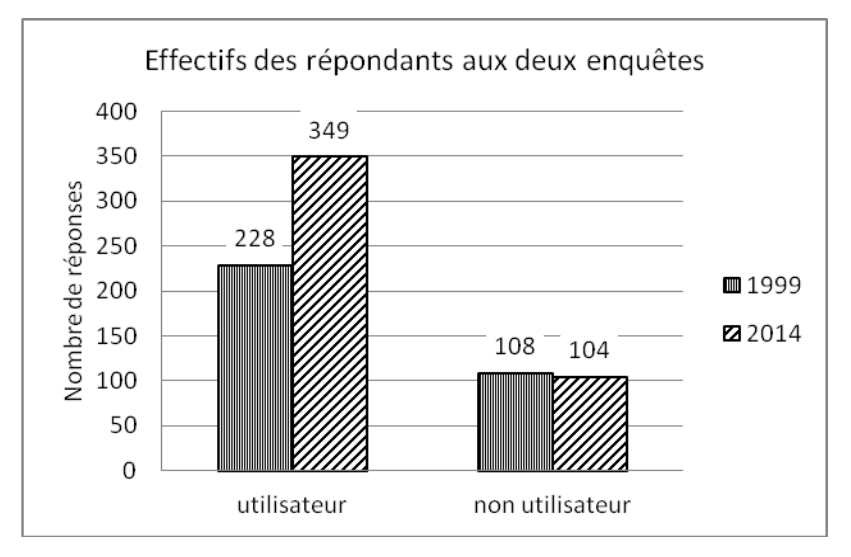

**Figure 108 : Effectifs des utilisateurs et non-utilisateurs des TICE** 

#### 4.1.2 0bjectifs et contraintes

Dans un premier temps, nous nous attacherons à définir la population sur laquelle porte notre travail de recherche : les enseignants d'EPS. En termes statistiques, les enseignants d'EPS, au niveau national constituent notre population cible, les enseignants d'EPS de l'Académie de Nancy-Metz, notre population source et les répondants à notre enquête notre échantillon.

Comme le font les publications annuelles de la DEPP (Direction de l'Evaluation, de la Prospective et de la Performance) « Repères et références statistiques », depuis 1984 et les enquêtes nationales PROFETIC (PROFesseur et Technologies de l'Information et de la Communication), organisées tous les deux ans depuis 2011, notre objectif est de décrire les usages du numérique des enseignants, de disposer d'informations concrètes sur leurs pratiques et sur des aspects structurels de l'éducation. Mais il s'agit d'une étude spécifique à une discipline, l'EPS, réalisée dans les établissements du second degré de l'académie de Nancy-Metz. Depuis 1981, la gestion des enseignants d'EPS est placée sous l'autorité de tutelle du ministère de l'Éducation nationale, comme leurs collègues des autres disciplines scolaires et les Professeurs d'EPS sont les seuls enseignants recrutés, par l'Education Nationale, par voie de concours dédié à cette discipline, le CAPEPS. Les autres disciplines d'enseignement général recrutent par voie de concours, dans différentes sections, le CAPES, ce qui distingue

les professeurs certifiés des Professeurs d'EPS. Mais tous sont susceptibles d'être nommé dans un établissement d'enseignement du second degré, sur territoire national. Les concours de recrutement des enseignants de lycées techniques et de lycées professionnels sont les CAPET et CAPLP. Ces spécificités ne sont pas les seules qui caractérisent cette discipline et nous souhaitons relever ce qui nous semble la rendre singulière et grâce, aux résultats d'une précédente enquête, que nous avons menée en 1999, pointer, lorsque ce sera possible, les éventuelles évolutions en termes d'équipement, d'usages et d'opinions/perceptions.

Dans la fonction publique d'Etat, les enseignants appartiennent à un corps ou un cadre d'emplois. Dans le corps des professeurs d'EPS, ils sont titulaires d'un grade et d'un échelon, qui déterminent leur rémunération. Si les professeurs stagiaires formulent des vœux pour leur première affectation, en tant que professeur titulaire, le mouvement est national « à gestion déconcentrée ». Les professeurs d'EPS, souvent impliqués dans le mouvement sportif et associatif, doivent donc envisager une mobilité géographique. En 2016, les résultats d'affectation seront publiés entre le 30 juin et le 8 juillet selon les disciplines, la prérentrée des enseignants étant prévue le 31 août et la rentrée scolaire des élèves le  $1<sup>er</sup>$  septembre. Cette mobilité géographique, tout comme le type d'établissement, qui déterminent l'environnement et la population scolaire de l'établissement d'exercice, sont donc souvent subis. Au cours de leur carrière, ils peuvent accéder à un grade et un échelon supérieur, les conditions d'avancement de grade et d'échelon étant fixées par le statut particulier. L'accès au corps des professeurs d'EPS et agrégés, par concours, par voie de liste d'aptitude ou par intégration, les avancements de grade au sein d'un corps (tableaux d'avancement) et les mutations (nouvelle affectation) permettent aux enseignants de faire évoluer leur carrière (promotion) et leur vie professionnelle (projet de mobilité). L'introduction des TIC dans les pratiques d'enseignement pourrait correspondre à une démarche individuelle ou collective, au sein d'une équipe pédagogique, visant à développer des compétences professionnelles « indispensables à une constante adaptation aux évolutions du système éducatif et à l'accompagnement des élèves »<sup>130</sup>.

Nous avons donc retenu des variables comme le corps, l'établissement d'exercice, l'âge, le sexe et l'ancienneté, afin de décrire notre échantillon de répondants à notre enquête, en référence à notre population source et, lorsque c'était possible, à notre population cible. Un de

<sup>130</sup> La formation continue pour les personnels du ministère de l'éducation nationale, site education.gouv.fr [http://www.education.gouv.fr/cid1104/la-formation-continue-pour-les-personnels-du](http://www.education.gouv.fr/cid1104/la-formation-continue-pour-les-personnels-du-ministere.html&xtmc=formationcontinueenseignant&xtnp=1&xtcr=6)[ministere.html&xtmc=formationcontinueenseignant&xtnp=1&xtcr=6](http://www.education.gouv.fr/cid1104/la-formation-continue-pour-les-personnels-du-ministere.html&xtmc=formationcontinueenseignant&xtnp=1&xtcr=6) 

nos objectifs initiaux est de définir un éventuel profil d'usager ou de non usager des TICE en EPS.

#### 4.1.2.1 Le corps enseignant au niveau national<sup>131</sup>

#### 4.1.2.1.1 Les enseignants par corps

En France (métropole et DOM), en 2013-2014, on comptait 380 600 enseignants dans l'enseignement scolaire public du second degré<sup>132</sup>. 236 387 **certifiés et professeurs d'EPS** (62,1%) et 48 189 **agrégés** (12,7%) assuraient des fonctions pédagogiques. Les corps des **Chargés d'Enseignement** (CE), Chargés d'Enseignement d'EPS (CE-EPS) et **Adjoints d'Enseignement** (AE), ainsi que le corps des **Professeurs d'Enseignement Général de Collège** (PEGC), ont accueilli des enseignants, relevant du primaire, tout en exerçant dans le secondaire, les PEGC enseignant deux disciplines (dont l'EPS, dans le cadre de notre enquête). Ces corps qui comptaient 95 000 personnes, en 1983, ne représentent plus que 4 000 enseignants, en métropole, en 2014 (source MEN-MESR). Ce sont des corps « en voie d'extinction ». « Les enseignants du premier degré exerçant dans le second degré sont très majoritairement affectés en section d'enseignement général et professionnel adapté (SEGPA). Ces sections accueillent des élèves présentant des difficultés d'apprentissage graves et durables. ». Avec la création de l'agrégation d'EPS, par l'arrêté du 24 septembre 1982, la première session de ce concours, en 1983, la fin du recrutements dans le corps des Professeurs Adjoints d'EPS (formation dans les CREPS après le baccalauréat), en 1984 et la création, en 1989, d'un CAPEPS et d'une agrégation interne, la formation et le recrutement par concours, des Professeurs d'EPS, sont alignés avec ceux des autres disciplines de l'enseignement public du second degré.

<sup>&</sup>lt;sup>131</sup>[http://www.insee.fr/fr/ffc/docs\\_ffc/FPORSOC14b\\_VE2\\_education.pdf](http://www.insee.fr/fr/ffc/docs_ffc/FPORSOC14b_VE2_education.pdf)

Hilary S. et Louvet A., *Enseignants de collège et lycée publics en 2013 : panorama d'un métier exercé par 380.000 personnes*, Vu d'ensemble – Portrait de la population, France, portrait social - édition 2014

<sup>&</sup>lt;sup>132</sup>MEN-MESR, fichier de paye 2014 ; calculs Depp (le fichier de paye recense les personnels MENESR rémunérés sur crédit d'Etat, quel que soit leur lieu d'exercice) et [http://www.education.gouv.fr/cid57096/reperes](http://www.education.gouv.fr/cid57096/reperes-et-references-statistiques.html)[et-references-statistiques.html](http://www.education.gouv.fr/cid57096/reperes-et-references-statistiques.html)

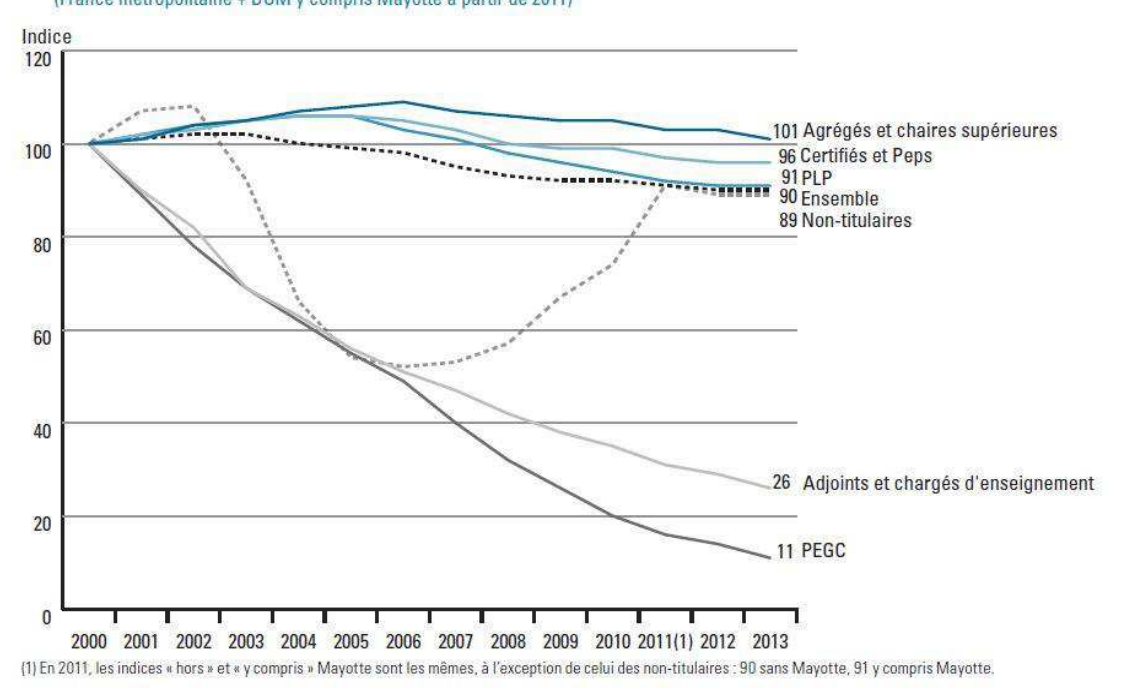

[2] Évolution du nombre d'enseignants du second degré public (Indice 100 en 2000) (1) (France métropolitaine + DOM y compris Mayotte à partir de 2011)

**Figure 109 : Source DEPP RERS 2014** 

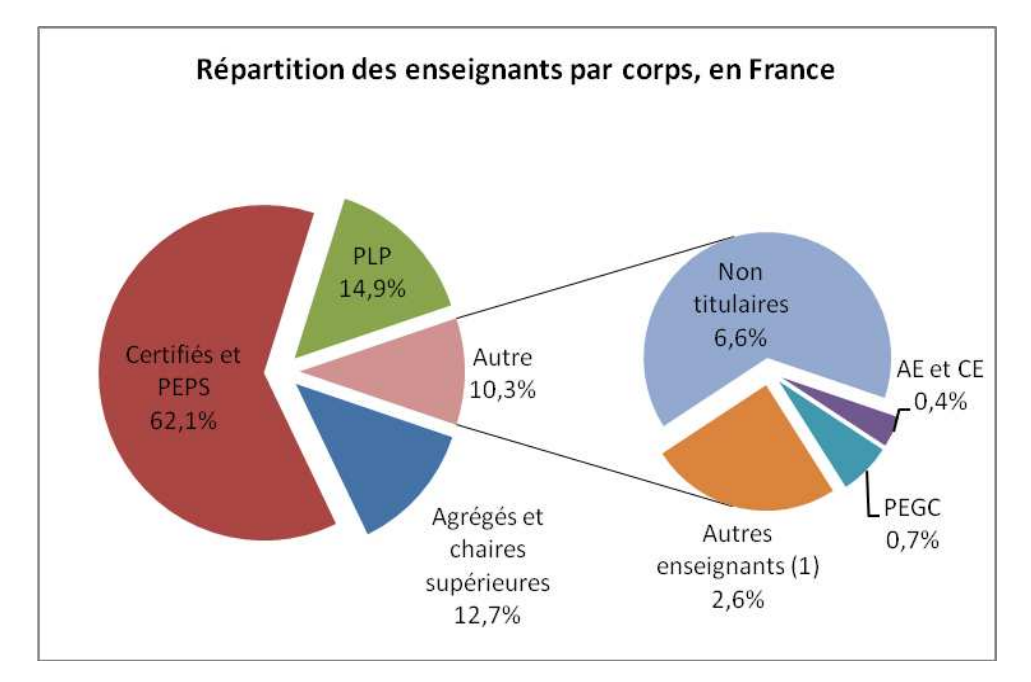

**Figure 110 : Répartition des enseignants par corps. (1) Les autres enseignants désignent essentiellement les professeurs des écoles et les instituteurs en fonction dans le second degré public.** 

4.1.2.1.2 Les enseignants par établissements d'exercice

A la rentrée 2013, 171 503 enseignants du second degré (49,2%) étaient nommés dans un **collège** (63,4% de femmes), 134 056(38,5%) dans un **LEGT** (53,3% de femmes) et 42909(12,3%) dans un **LP** (49,5% de femmes). Dans l'enseignement du second degré, la population enseignante est majoritairement féminine (58,2%)

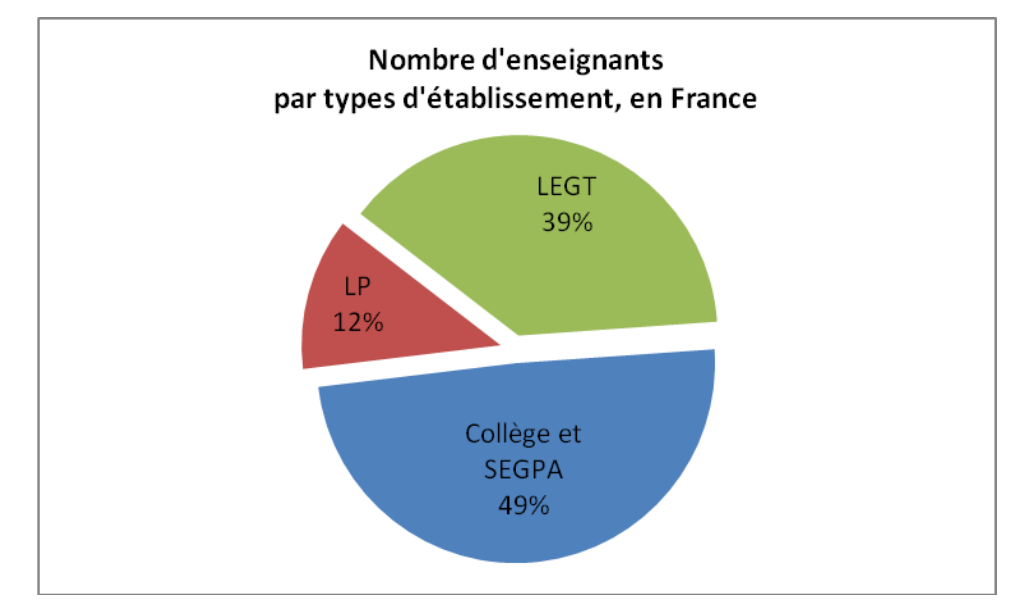

« Dans le secteur public comme dans le secteur privé, les certifiés et assimilés sont majoritaires dans les collèges (respectivement 84,0 % et 72,4 % du corps enseignant) et les LEGT (54,1 % et 61,6 %). Dans les LEGT, ils forment, avec les agrégés, 80,7 % du corps enseignant dans le public et 69,3 % dans le privé. »

#### 4.1.2.1.3 Les enseignants : âge et sexe

« Dans le second degré public, on compte plus de trois fois plus d'enseignants de 50 ans ou plus que d'enseignants de moins de 30 ans. Ce ratio de 3,6 varie substantiellement d'une académie à l'autre. » L'allongement de la durée des études, conséquence du recrutement au niveau Master (Bac+5) participe de ce constat, que nous tenterons de vérifier dans la pyramide des âges de notre population source. La part des femmes est de 58,2% (France métropolitaine et DOM). Nous y reviendrons par la suite, mais les données que nous avons recueillies, en 1999 et en 2014, nous ont permis de noter que si cette proportion, dans la population des enseignants du second degré, toutes disciplines confondues, se vérifie au niveau de l'académie de Nancy-Metz (57,8% de femmes), elle s'inverse en EPS (43,6% de femmes). Cette répartition Hommes/femmes peut être rapportée à celles des enseignants de l'enseignement public, par corps, en 2015 (tableau ci-après).

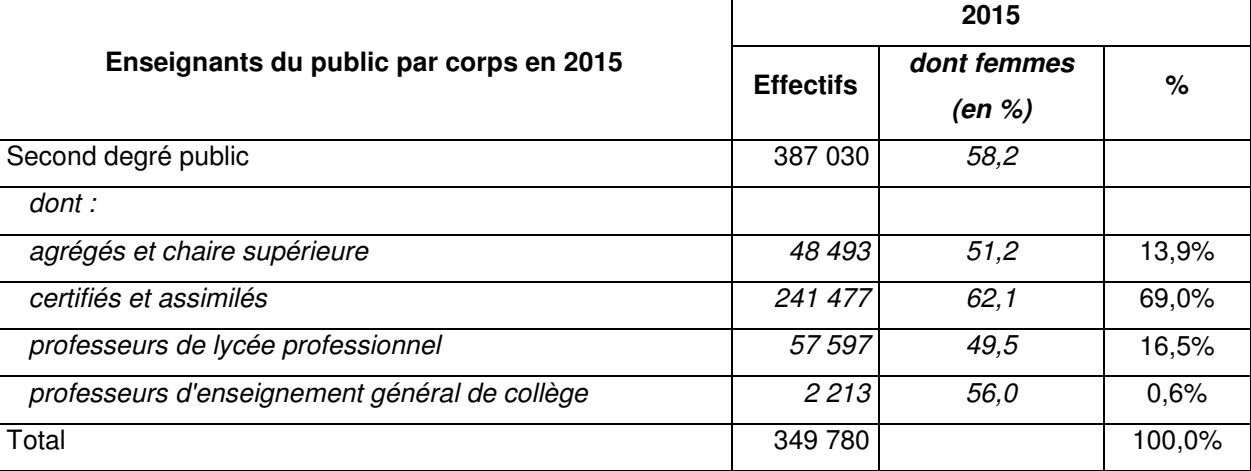

(1) : enseignants, y c. les professeurs certifiés et agrégés qui exercent dans l'enseignement supérieur, non compris les enseignants non permanents.

(2) : y c. les enseignants du Cned comptabilisés dans chacun des deux niveaux en fonction de leur corps d'appartenance à partir de 2010.

(3) : France hors Mayotte.

#### **Figure 111 : Effectifs au 31 janvier ; Champ : France, hors Mayotte avant 2012 ; Source : Depp.**

#### 4.1.2.1.4 Le second degré privé

« En 2013-2014, 92 700 enseignants effectuent leur service dans des établissements d'enseignement privé sous contrat du second degré en France métropolitaine et dans les DOM, hors Mayotte. La majorité d'entre eux (60,7%) sont des certifiés et des professeurs d'EPS (PEPS) (56 316 enseignants), 11,1% sont professeurs de lycée professionnel (PLP) (10 336 enseignants). Les agrégés et professeurs de chaire supérieure sont peu nombreux (3,7%) (3 476 enseignants) et les adjoints ou chargés d'enseignement représentent 3,2% des effectifs (2 999 enseignants). La part des personnels rémunérés sur une échelle de nontitulaires est de 20,6% (19 134 enseignants). Les femmes représentent 66,2% de cette population enseignante

4.1.2.2 L'académie de Nancy-Metz

#### 4.1.2.2.1 Les établissements et les élèves au niveau académique

A la rentrée 2014, l'académie de Nancy-Metz comptait 222 **collèges** (68,1%), 41 **LP** (12,6%) et **59** LEGT (18,1%), pour un total de 326 établissements du second degré (dont 4 EREA), dans le secteur public.

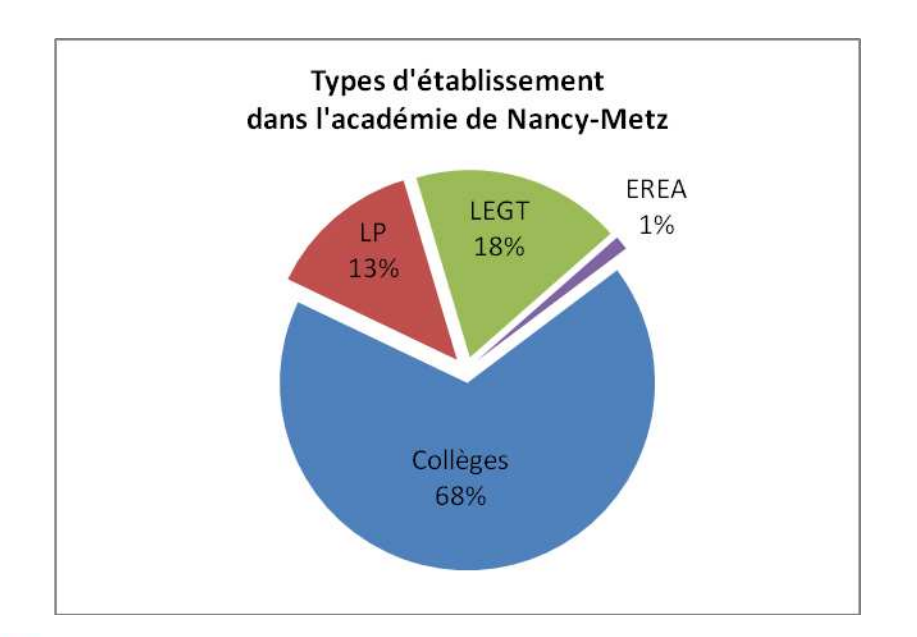

# 450 établissements dont 336 établissements publics Répartition par secteur, niveau et département en 2012

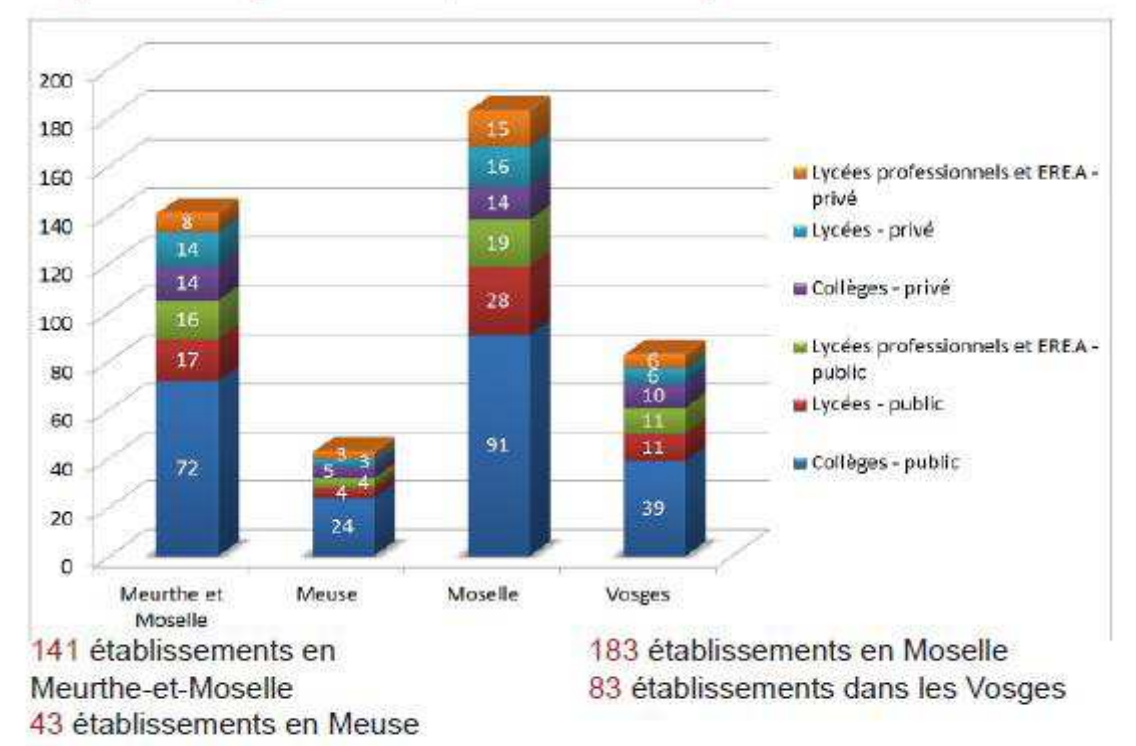

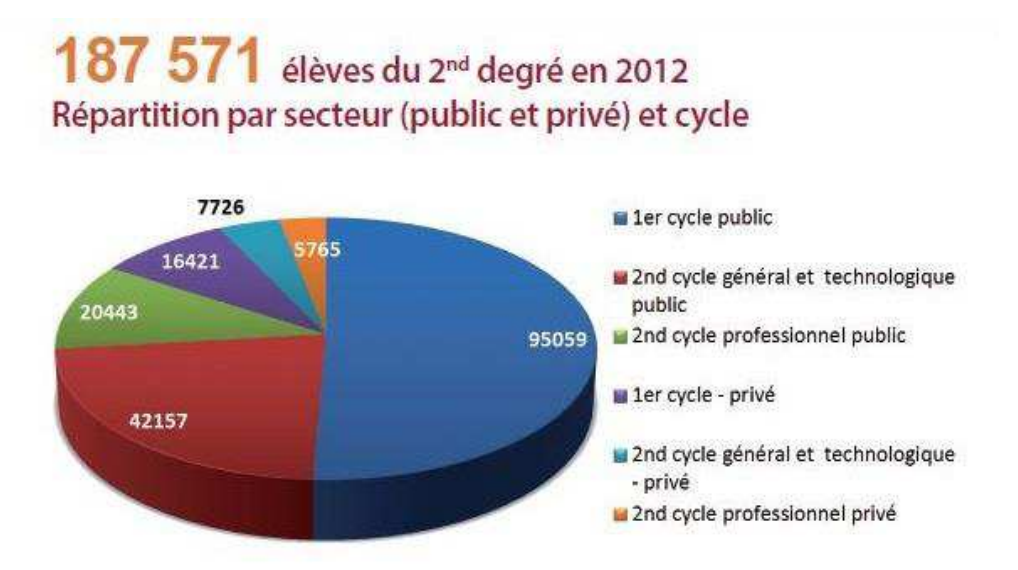

4.1.2.2.2 Les enseignants au niveau académique

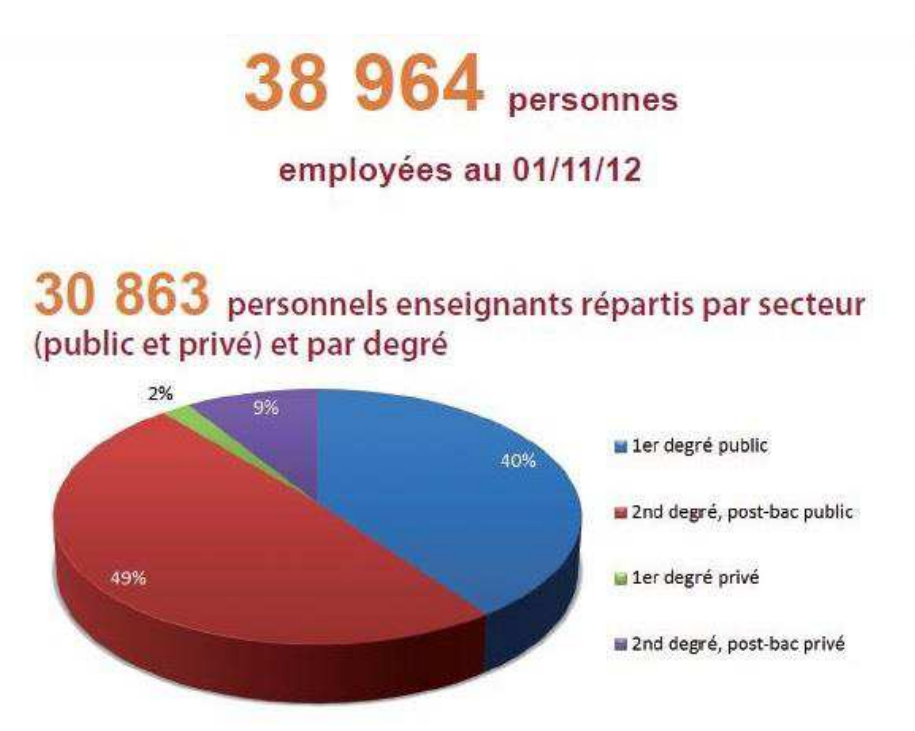

*Source : DAGES-Rectorat* 

*[http://www.onisep.fr/Mes-infos-regionales/Lorraine/Toute-l-actualite/Les-chiffres-cles-de-l](http://www.onisep.fr/Mes-infos-regionales/Lorraine/Toute-l-actualite/Les-chiffres-cles-de-l-academie-de-Nancy-Metz)[academie-de-Nancy-Metz](http://www.onisep.fr/Mes-infos-regionales/Lorraine/Toute-l-actualite/Les-chiffres-cles-de-l-academie-de-Nancy-Metz)*

4.1.2.2.3 Les enseignants : âge et sexe

Le ratio des 50 ans et plus/moins de 30 ans est de 3,5 à 5,8 dans l'académie de Nancy-Metz et la part des femmes y est de 57,8%. Comme au niveau national, on pourra noter qu'en EPS, la proportion des femmes, est significativement inférieure au ratio moyen.

#### 4.1.2.2.4 Les enseignants par corps

En 2013-2014, l'académie de Nancy-Metz comptait 14.422 enseignants du **second degré public**, 8.866 **certifiés** (61,5%), 1.613 **agrégés et chaires supérieures** (11,2%), 2.239 PLP (15,5%), 110 **PEGC** (0,8%), 63 **AE/CE** (0,4%), 443 **autres enseignants** (3,1%)(essentiellement les professeurs des écoles et les instituteurs en fonction dans le second degré public) et 1.088 **non titulaires** (7,5%).

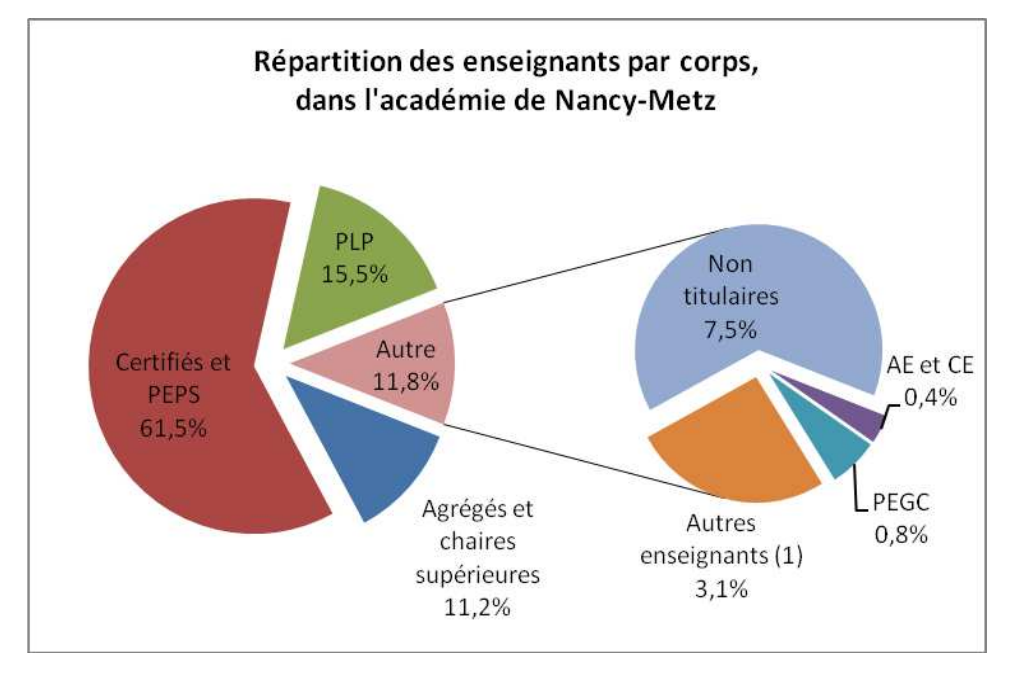

*(1) Les autres enseignants désignent essentiellement les professeurs des écoles et les instituteurs en fonction dans le second degré public.* 

#### 4.1.2.2.5 Les enseignants par types d'établissements

L'académie de Nancy-Metz comptait, en 2002-2003, 8.299 enseignants en **collèges et SEGPA**, 3.050 en **Lycées Professionnels** et 6.207 en **Lycée d'Enseignement Général et Technologique**, soit 17.556 enseignants du second degré public. Le taux de féminisation était de 54,3%

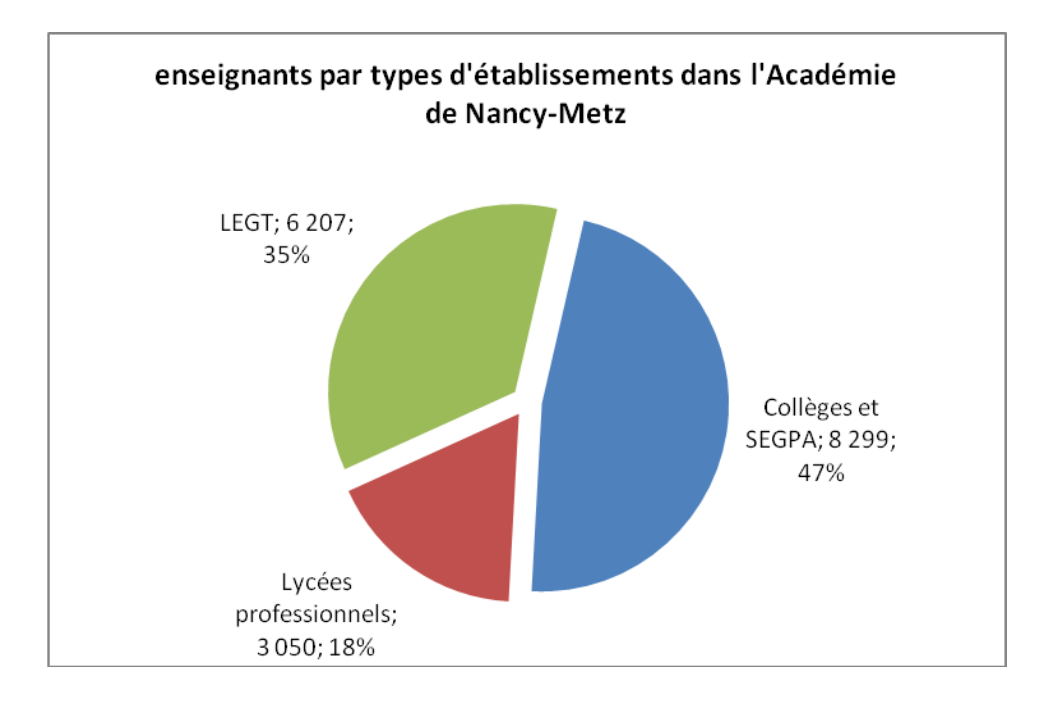

4.1.2.2.6 L'enseignement du second degré privé dans l'académie de Nancy-Metz

En 2013-2014, 2 628 enseignants du second degré privé : 65 agrégés et chaires supérieures (2,5%), 1 459 certifiés et PEPS (55,5%), 407 PLP (15,5%), 132 AE/CE (5,0%), 10 PEGC et autres enseignants (0,4%), 555 non-titulaires (21,1%) La part des femmes est de 65,3%.

#### 4.1.3 Administration du questionnaire en ligne et échantillonnage

4.1.3.1 Le protocole d'enquête en réseau : support du questionnaire et niveau de ciblage

Nous avons défini les objectifs de l'enquête, avec Régine Jeandrot, Annik Amadeuf, François Micheletti, IA-IPR EPS de l'académie de Nancy-Metz et Luc Di Pol, interlocuteur académique pour le numérique en EPS (IA TICE académie de Nancy-Metz), au cours de quatre réunions de travail, de nombreux échanges de courriers électroniques et travaillé sur plusieurs versions du questionnaire, à partir d'une première version papier, qui reprenait l'essentiel de celle de 1999 (en annexe).

Après une formation (FPC de l'Université de Lorraine) et une réunion de travail avec Rachid Bedri (formateur), sur l'application Lime Survey<sup>133</sup> (logiciel « auteur »), Fabien Clanché, ingénieur de recherche à la Faculté des Sciences du Sport de Nancy et moi-même, avons construit un questionnaire, que nous avons publié sur un serveur (support) de l'Université de

<sup>133</sup>**LimeSurvey** est un logiciel d'enquête statistique et de sondage. Il permet aux utilisateurs, enquêteurs et statisticiens, de publier des questionnaires, sur le web, pour en collecter les réponses. LimeSurvey est installé sur un serveur web de l'Université de Lorraine.

Lorraine (organisme émetteur), dédié à l'administration des enquêtes en ligne (scénario de « Système web intégré »). Après autorisation de Madame la Rectrice de l'Académie, tous les enseignants d'EPS de l'académie ont été contactés par un courrier électronique contenant un lien vers l'URL du formulaire en ligne. Le répertoire d'adresses mails académiques, qui constituait notre base de courriers électroniques (population fermée et identifiée), nous a été transmis par le secrétariat des IPR. Pour préserver l'anonymat des participants à l'enquête, nous n'avons pas demandé l'identité des répondants, ni utilisé leurs identifiants de connexion. Nous disposons des déclarations des répondants (échantillon) sur les variables sexe, année de naissance, type d'établissement, catégorie professionnelle (établissements publics et privés), situation professionnelle, affectation, situation géographique de l'établissement d'exercice, durée de l'expérience d'enseignant et ancienneté dans l'établissement d'exercice actuel.

La base de données (classeur Microsoft Excel) des enseignants de l'académie (population), transmise par le secrétariat des IPR et anonymisée, comportait les civilités (MM et M.), la date de naissance et le grade des enseignants, ainsi que le nom, la ville et le département de l'établissement d'exercice.

#### 4.1.3.1.1 Caractéristiques de la population cible

Notre population cible, sur laquelle nous souhaiterions généraliser les résultats obtenus à partir de l'enquête, est constituée par les enseignants d'EPS de l'enseignement secondaire français. La population source de l'enquête correspond à la population composée des enseignants d'EPS de l'académie de Nancy-Metz, que nous allons solliciter dans le cadre de cette enquête.

#### *4.1.3.1.1.1 Sexe*

 $\overline{a}$ 

Au niveau national, en 2013-2014, 44,3% des enseignants (devant élèves) d'EPS, du second degré, dans le secteur public, sont des femmes $134$ . La proportion pour les disciplines générales est de 62,1% et de 57,8% pour l'ensemble des disciplines générales et des domaines (production et services).

#### *4.1.3.1.1.2 Etablissements*

Au niveau national (France métropolitaine et DOM y compris Mayotte), en 2013-2014, 30.112 enseignants (devant élèves) d'EPS du second degré, dans le secteur public, enseignaient en collège et SEGPA (69,7%), 2591 en LP (8,6%) et 6524 (21,7%) en LEGT.

<sup>&</sup>lt;sup>134</sup>[http://www.education.gouv.fr/cid57096/reperes-et-references-statistiques.html#Données\\_publiques](http://www.education.gouv.fr/cid57096/reperes-et-references-statistiques.html#Données_publiques)

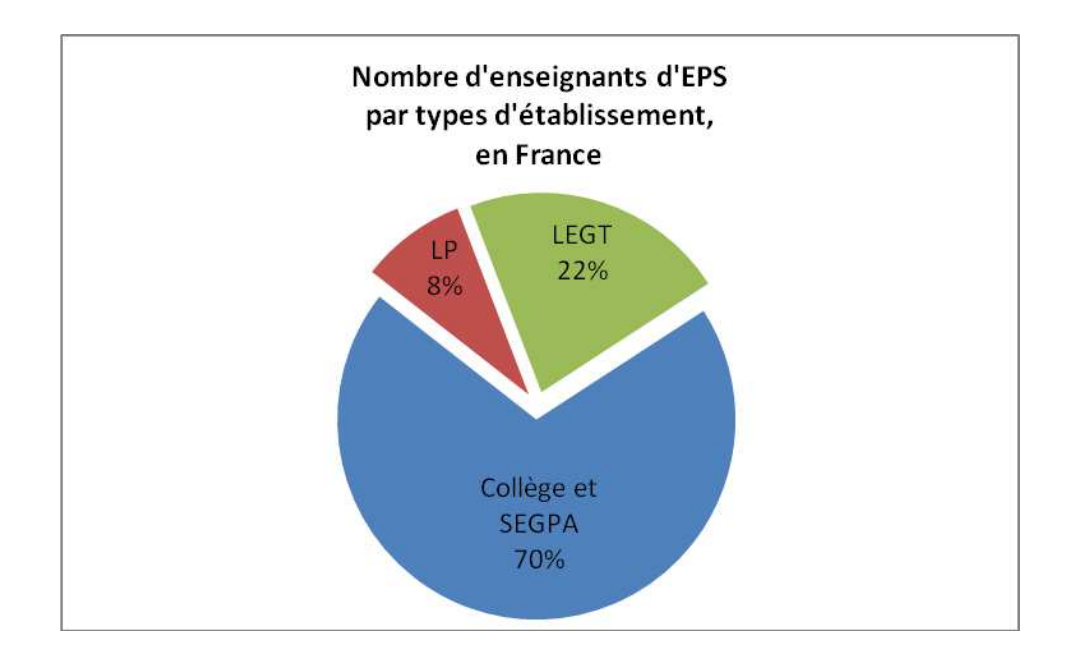

#### 4.1.3.1.2 Caractéristique de la population source

#### *4.1.3.1.2.1 Sexe*

En 2013-2014, l'académie de Nancy-Metz comptait<sup>135</sup> 1215 enseignants d'EPS, nommés dans des établissements de l'enseignement public : 530 femmes (43,6%) et 685 hommes (56,4%).

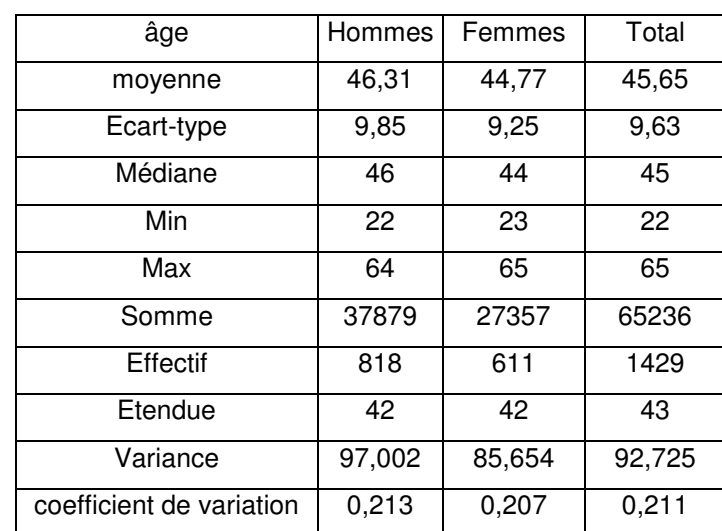

*4.1.3.1.2.2 Age des enseignants d'EPS (au 01/06/2014)*

La moyenne et la médiane des âges des hommes sont supérieures à celles des femmes. Mais l'effectif des hommes est plus important, à la fois chez les 30-40 ans et les plus de 50 ans, par rapport à celui des femmes.

<sup>135</sup> source : secrétariat des IA/IPR EPS de l'Académie de Nancy-Metz

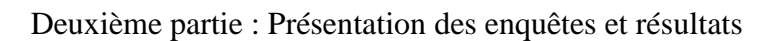

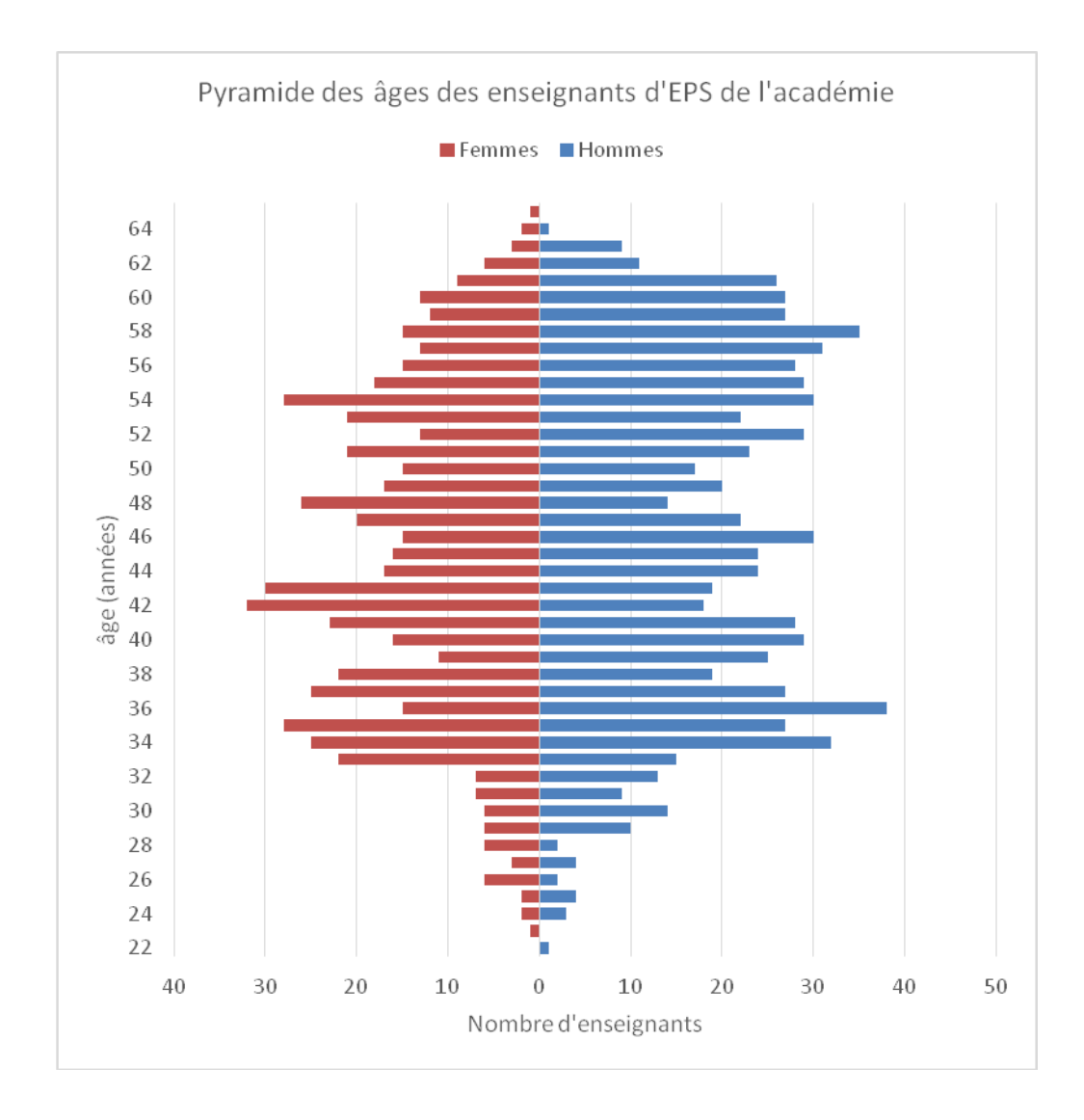

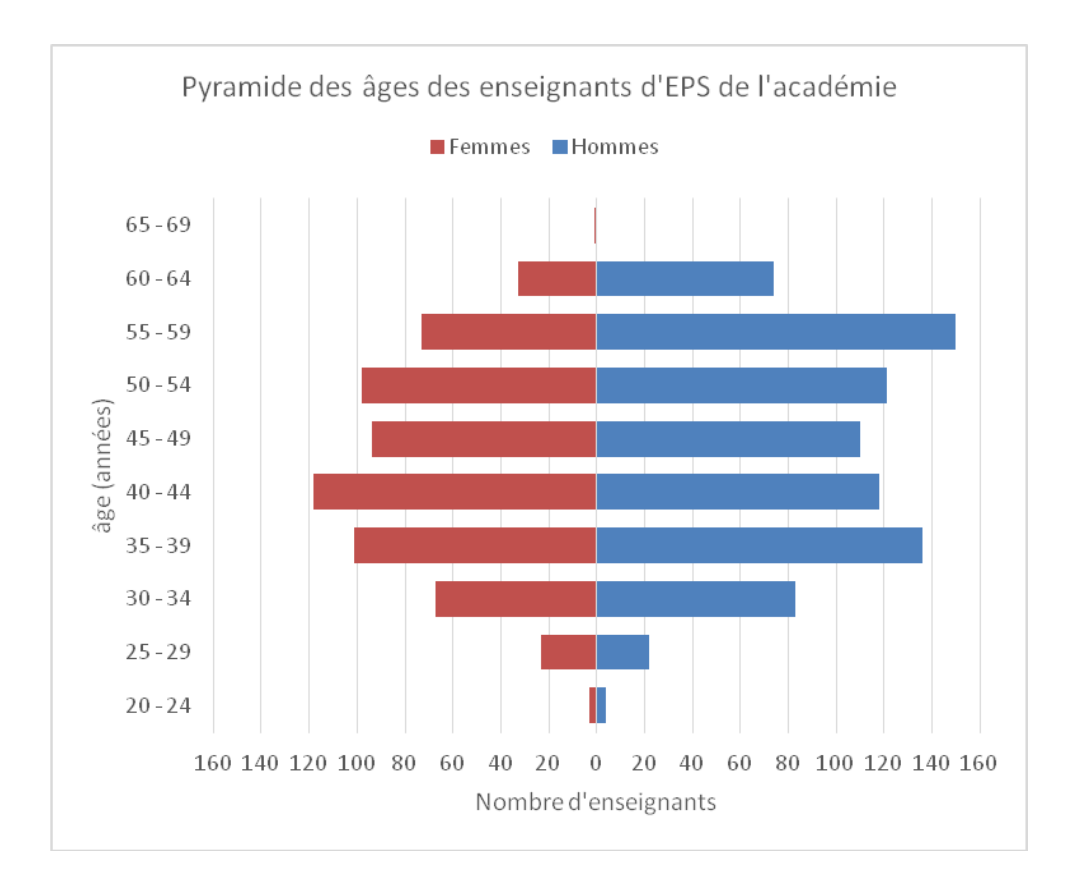

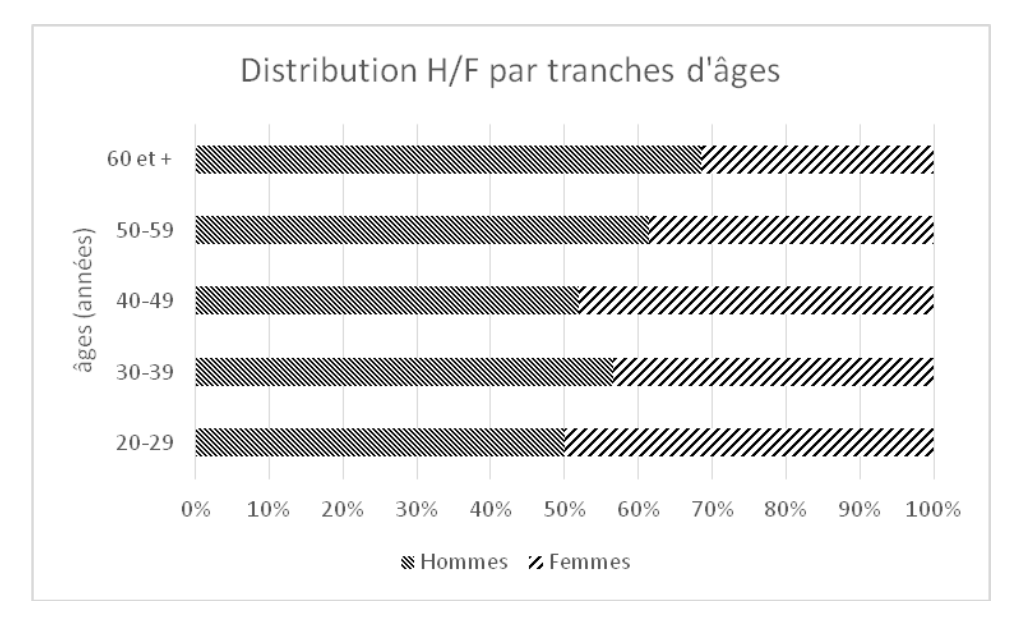

#### *4.1.3.1.2.3 Corps*

984 des enseignants d'EPS étaient des Professeurs d'EPS (81,0%), 116 Agrégés et Biadmissibles (9,6%), 61 Chargé d'Enseignement (CE-EPS) (5,0%) et 36 CTEN (3,0%), les 18 PEGC, MA2C et vacataires représentant 1,5% de la population.

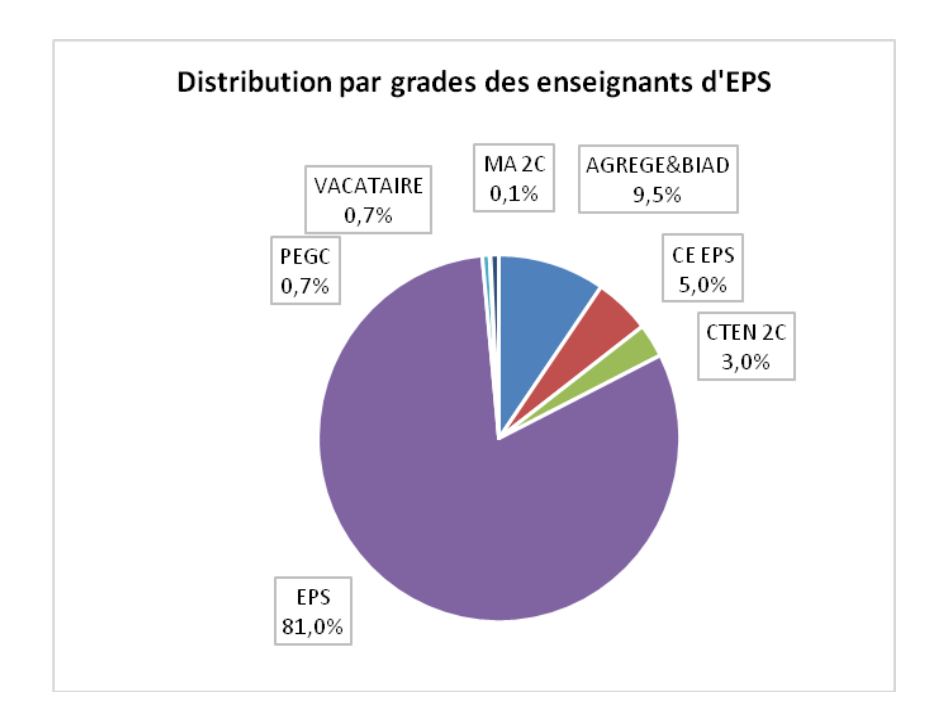

#### *4.1.3.1.2.4 Etablissements*

Au niveau académique<sup>136</sup>, les établissements d'exercice de 688 enseignants d'EPS sont des collèges (56,6%), 236 sont en poste en lycée (19,4%), 117 en Lycée Professionnel (9,6%) et 57 à l'université (4,7%). Les 73 enseignants travaillant en SEP/SES, EREA ou nommés sur des zones de remplacement (ZR) représentent 6,0% de la population totale. Nous ne disposons pas des affectations de 44 enseignants (3,6%).

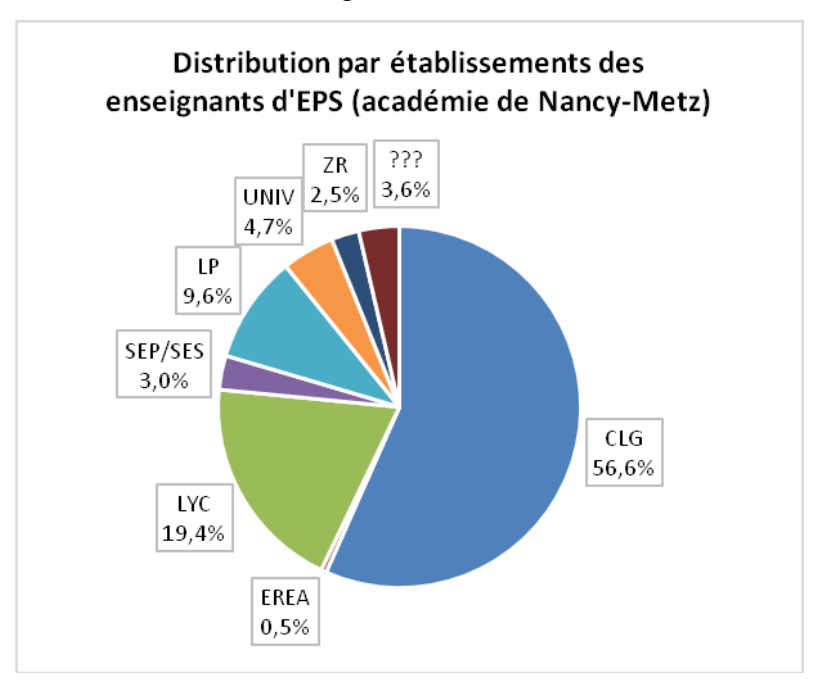

<sup>136</sup>source : secrétariat des IA/IPR EPS de l'Académie de Nancy-Metz, 2013-2014

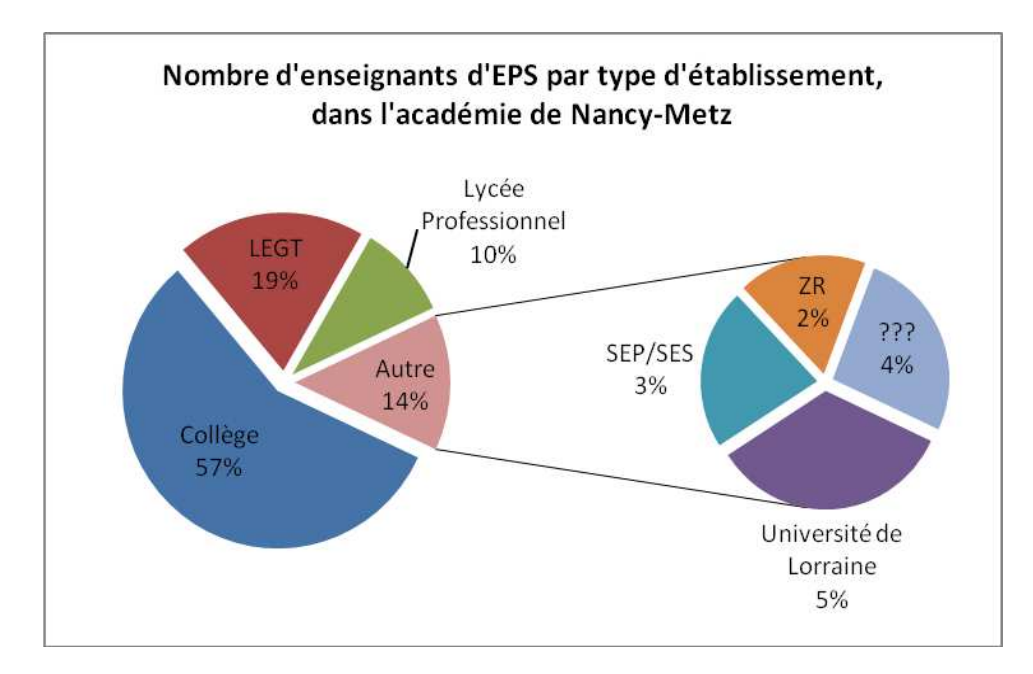

*4.1.3.1.2.5 Effectifs des enseignants par Départements*

Le département de la Moselle (57) (1,037M habitants) compte 466 enseignants d'EPS, soit 38,4% de l'effectif de l'académie, la Meurthe-et-Moselle (54) (733.266 hab.), 411 (33,8%), les Vosges (88) (377.282 hab.) 202 (16,6%) et la Meuse (55) (192.800 hab.) 92 (7,6%)

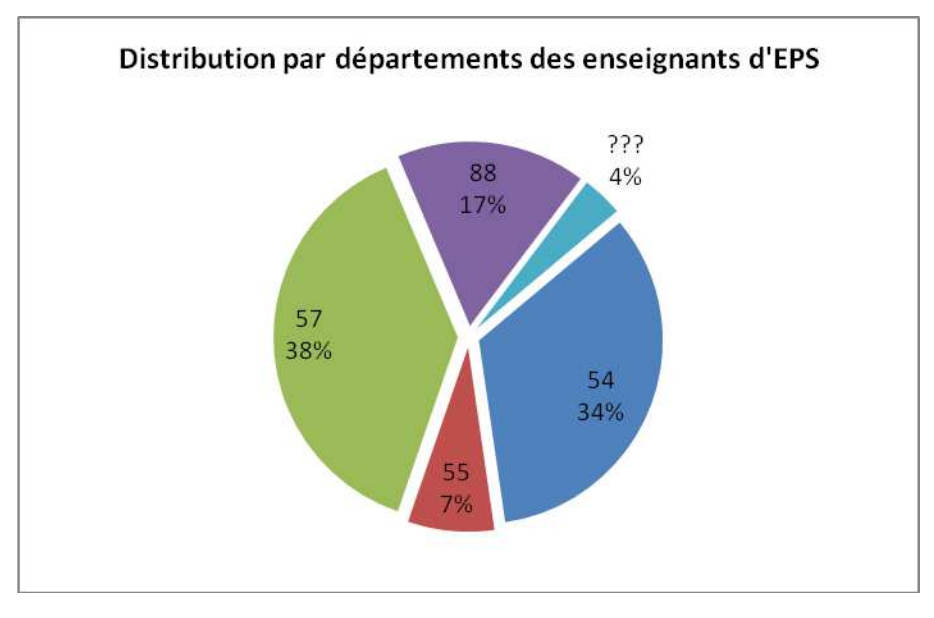

#### 4.1.3.2 Administration du questionnaire en ligne

Le recours à un questionnaire en ligne a facilité l'administration du questionnaire et le recueil des données. Nous avons pu proposer aux non-utilisateurs des TICE (critère d'identification) d'accéder directement au questionnaire sur les représentations et de gérer une relance (avec un message de soutien des IPR) à destination des enseignants qui n'avaient pas encore répondu. Au fur et à mesure des connexions des répondants, nous avons pu suivre le déroulement de la

campagne, en direct, grâce au tableau de bord de Lime Survey. L'enquête en ligne nous a permis de réduire les coûts liés à l'impression des questionnaires, l'affranchissement, les communications téléphoniques, les déplacements et surtout la saisie des questionnaires renseignés. Les enseignants sollicités pouvaient accéder, quand ils le souhaitaient, au questionnaire, par un lien hypertexte, sur la machine de leur choix, gérer le temps nécessaire à la lecture des consignes, des questions, des propositions de réponses et sauvegarder une version partiellement complétée, pour la compléter par la suite. La collecte des données est rapide (délais de réponse), quel que soit le nombre de répondants et leur dispersion géographique. Le premier questionnaire complété a été enregistré le lundi 7 avril 2014 à 16h14 et à 22h50, 109 questionnaires, soit 25% du total des réponses étaient enregistrés sur le serveur. Nous en comptions 217 (50% du total), le jeudi 10 avril à 16h02 et 59 de plus les vendredi 25 et samedi 26 avril, après la relance, par messages électroniques, adressés aux enseignants n'ayant pas encore participé à l'enquête, grâce à une fonction spécifique de Lime Survey.

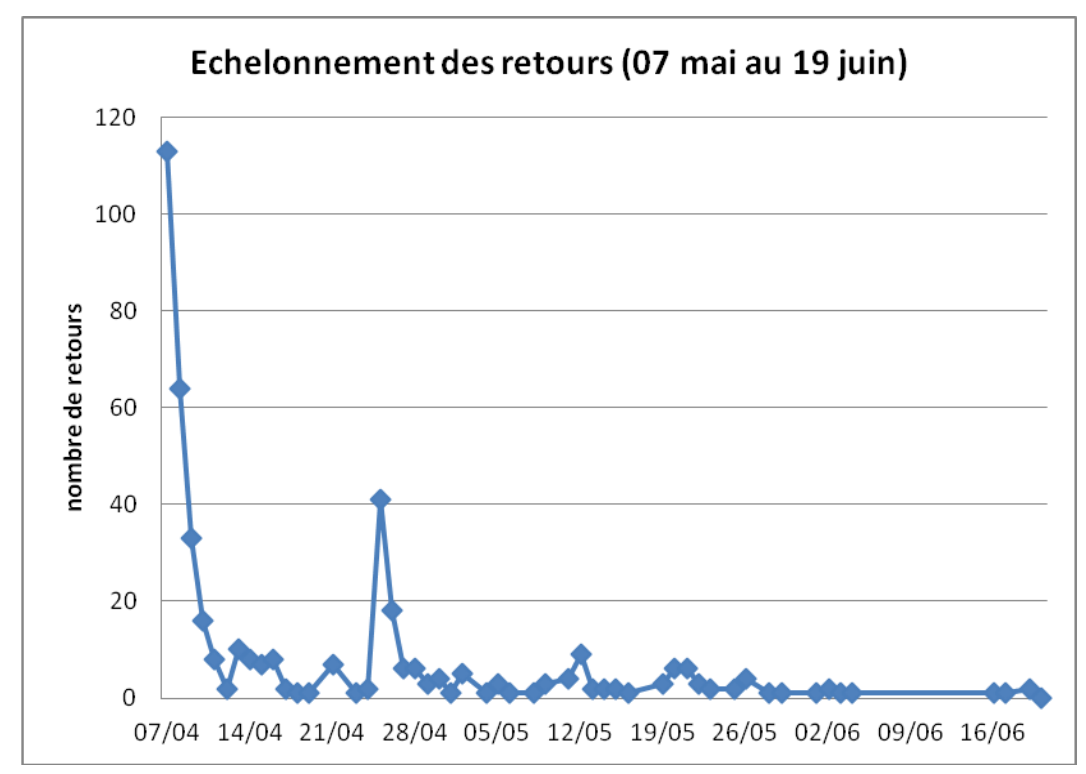
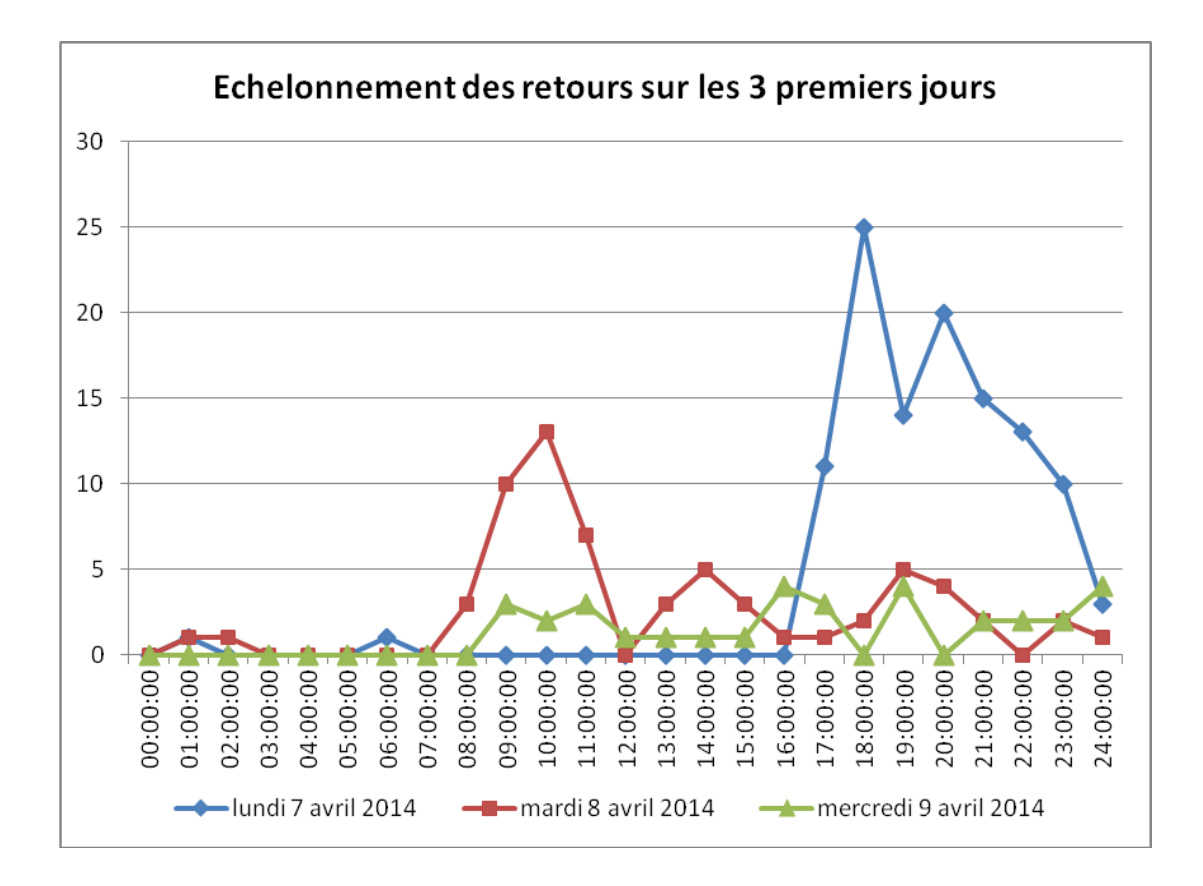

#### 4.1.3.3 Couverture Internet et accessibilité du questionnaire

Les enseignants sollicités (population) disposent, dans leurs établissements et pour une majorité d'entre eux, à leur domicile, d'un terminal numérique et d'un accès à l'internet. En 2013, 82% des ménages français étaient connectés à l'internet. 78% des particuliers utilisaient régulièrement l'internet, en se connectant une fois par semaine et 66% l'utilisaient fréquemment, c'est-à-dire chaque jour<sup>137. En 2010,</sup> 92,8% des titulaires d'un diplôme d'études supérieures déclaraient à <sup>l'</sup>INSEE disposer d'un micro-ordinateur à la maison et 91,1% d'une connexion à internet à leur domicile.<sup>138</sup>L'enquête nationale PROFETIC, menée en 2011 et 2012, qui évaluait « l'état des lieux des équipements, infrastructures, ressources et services TICE dans les établissements scolaires » relevait que 4% des enseignants ne disposaient pas, à leur domicile, d'un accès à Internet (soit fourni à titre professionnel, soit financé par euxmêmes).

Nous n'avons mis en œuvre aucun contrôle à priori du profil des répondants, mais nous disposons de données sur la population ciblée nous permettant de comparer sa composition par rapport à notre échantillon. La nécessité d'utiliser un matériel de type TIC (accès à

 $\overline{a}$ 

<sup>137</sup>[http://www.observatoire-du-numerique.fr](http://www.observatoire-du-numerique.fr/)

<sup>138</sup> Source : Insee, enquête Technologies de l'information et de la communication d'avril 2010

Internet), pour participer à l'enquête, a sans doute renforcé la proportion de leurs usagers dans la composition de l'échantillon, certaines catégories ou classes d'âges se trouvant plus ou moins représentées par le recrutement. Par exemple, 4 enseignants (0,8%) de notre échantillon ne disposaient pas d'une connexion à internet à leur domicile.

Deux adresses e-mail de contact figuraient dans les messages qui étaient adressés aux enseignants, mais nous n'avons pas reçu d'interrogations liées à la formulation d'une question, aux propositions de réponses fermées ou de réponse à une question ouverte.

Un courrier électronique (e-mail) a été adressé, via l'application Lime Survey, aux 1429 enseignants figurant dans la base de données du secrétariat des IA/IPR EPS de l'académie (adresses @ac-nancy-metz.fr). Dans une première vague, le 07/04/2014, aux 1215 enseignants de l'enseignement public, avec une relance le 25/04/2014 et dans une deuxième vague, le 20/05/2014, aux enseignants de l'enseignement privé. Nous avons reçu 38 messages « adresses mail failed ». Nous pouvons donc considérer que 1391 enseignants ont réceptionné ce mail dans leurs boites académiques respectives. Nous avons enregistré 493 réponses, soit 35,4% et 433 réponses complètes, soit 31,1% questionnaires intégralement renseignés. S'agissant d'un questionnaire auto-administré, en ligne, le taux de retour nous paraît très satisfaisant.

La présentation de l'enquête par les IPR/IA -EPS, dans le courrier électronique, soutenant la diffusion de l'enquête, a pu influer sur la réponse volontaire des enseignants sollicités. Toutefois, les IA/IPR EPS se déclaraient déçus par le taux de participation (dans les établissements de l'enseignement public) à une enquête qu'ils avaient soutenue. Rappelons que la rectrice de l'académie avait autorisé cette enquête et que les chefs d'établissements avaient été informés de sa diffusion.

La proportion d'enseignants de l'échantillon, référents TICE de leur établissement est très faible (6 enseignants soit 2% de l'échantillon) et seuls 19% participent à la validation des compétences du B2i. De plus, 23% des participants se déclarent « non-utilisateurs ». L'échantillon n'est donc pas composé uniquement d'enseignants que l'on pourrait qualifier de « technophiles », ce qui est important pour l'exploitation du questionnaire d'opinions/perceptions.

L'utilisation d'un outil technologique pour évaluer les usages des TICE est une des caractéristiques qui détermine la constitution de l'échantillon des enseignants. Malgré le travail mené pour sa conception et un pré-test auprès d'enseignants d'EPS, les biais de questionnements subsistent sans doute. Le nombre d'items important et les questions de profil (corps, âge, sexe, ancienneté) ont pu rebuter ou décourager certains des enseignants sollicités.

La sélection de notre échantillon de la population étudiée (échantillonnage) par la participation à un questionnaire en ligne (Computer Aided Web Interviewing) introduit un biais dans l'étude (erreur de « couverture »), le groupe constitué par les répondants n'étant pas, à priori, représentatif de la population étudiée. Malgré le fait que les usages d'Internet se généralisent, cette compétence serait-elle discriminante, en 2014, dans la population des enseignants d'EPS de l'académie (« fracture numérique ») ou peut-on considérer les enseignants comme une population cible « à fort taux de couverture » ?

### 4.1.4 Caractéristiques de l'échantillon

#### 4.1.4.1 Sexe

L'échantillon constitué par les répondants à notre questionnaire en ligne est composé de 224 femmes (45,34%) et 238 hommes (48,18%). 32 champs des questionnaires sont sans réponses, non complétés ou non affichés (6,48%).Les femmes représentent 48,5% des réponses (questionnaires complétés) de notre échantillon. Les femmes sont, proportionnellement à la population de référence, sur-représentées dans notre échantillon.

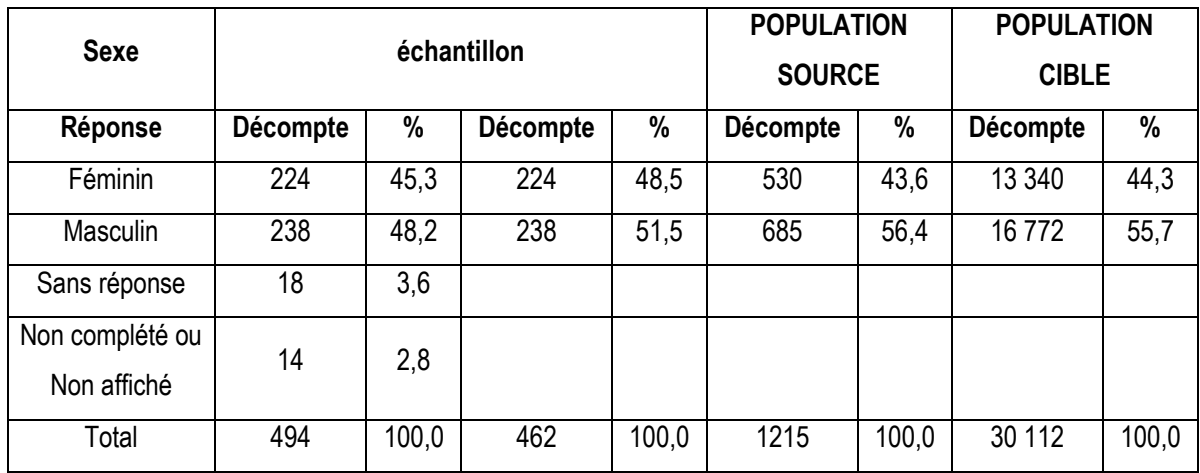

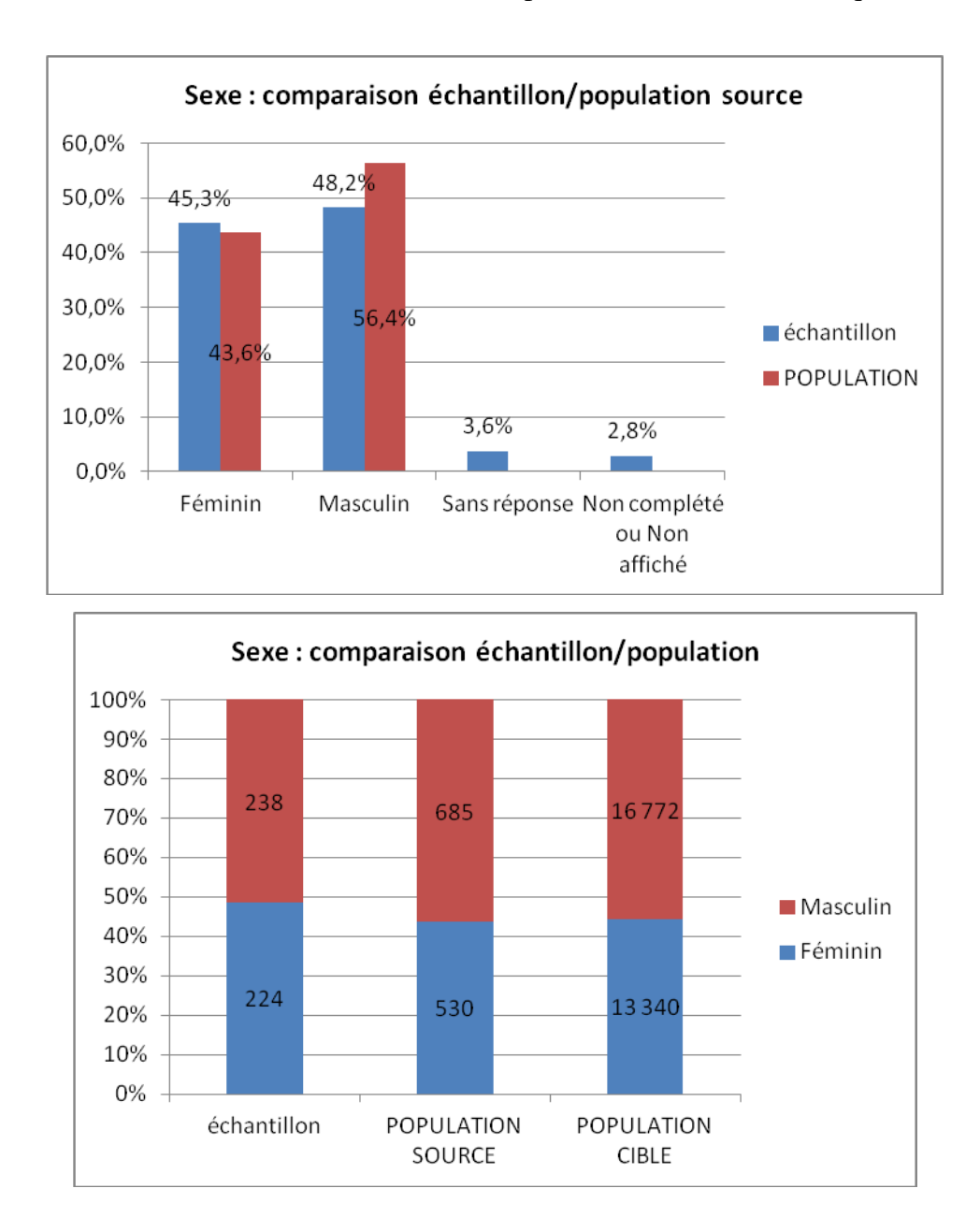

#### 4.1.4.2 Grades

L'échantillon est composé de 365 Professeurs d'EPS (certifié) (73,9%), 56 Agrégés et Biadmissibles (11,3%), 11 Chargés d'Enseignement (CE-EPS) (2,2%). Pour 57 questionnaires, ce champ est non complété ou sans réponse (11,5%). Les CE-EPS sont proportionnellement sous-représentés dans notre échantillon.

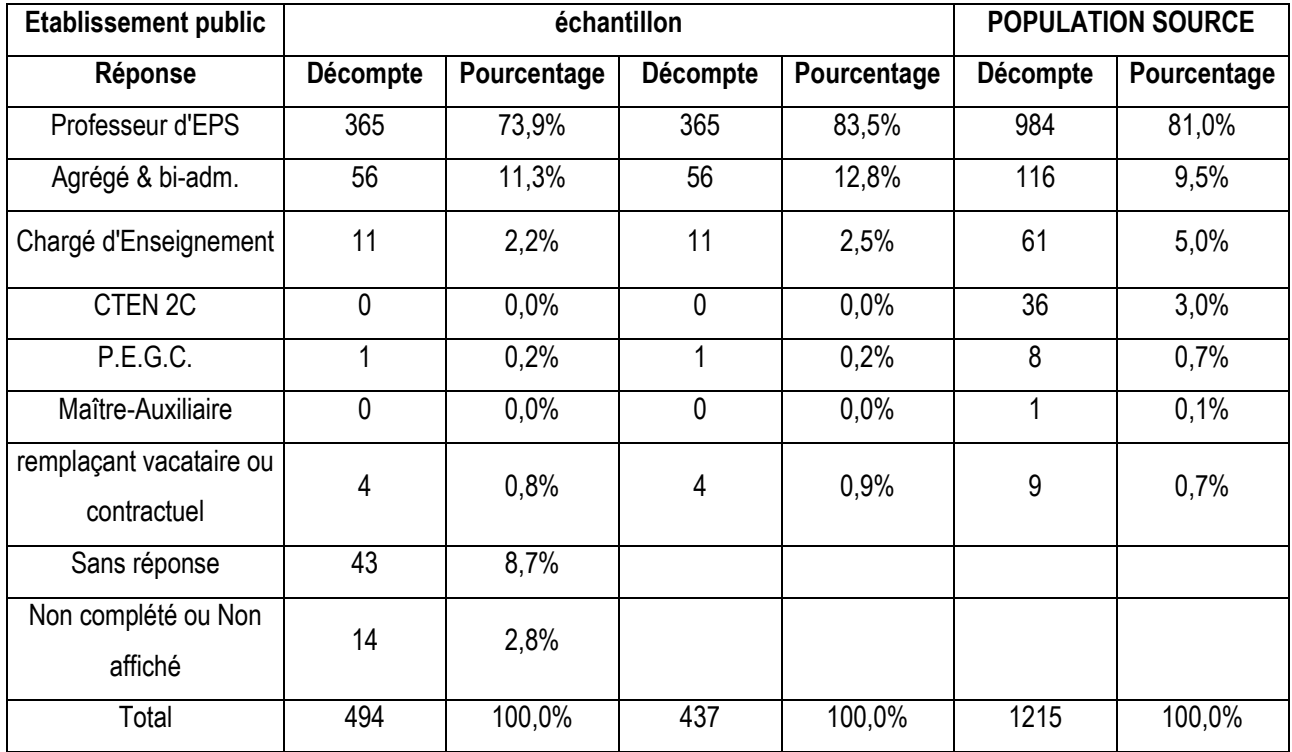

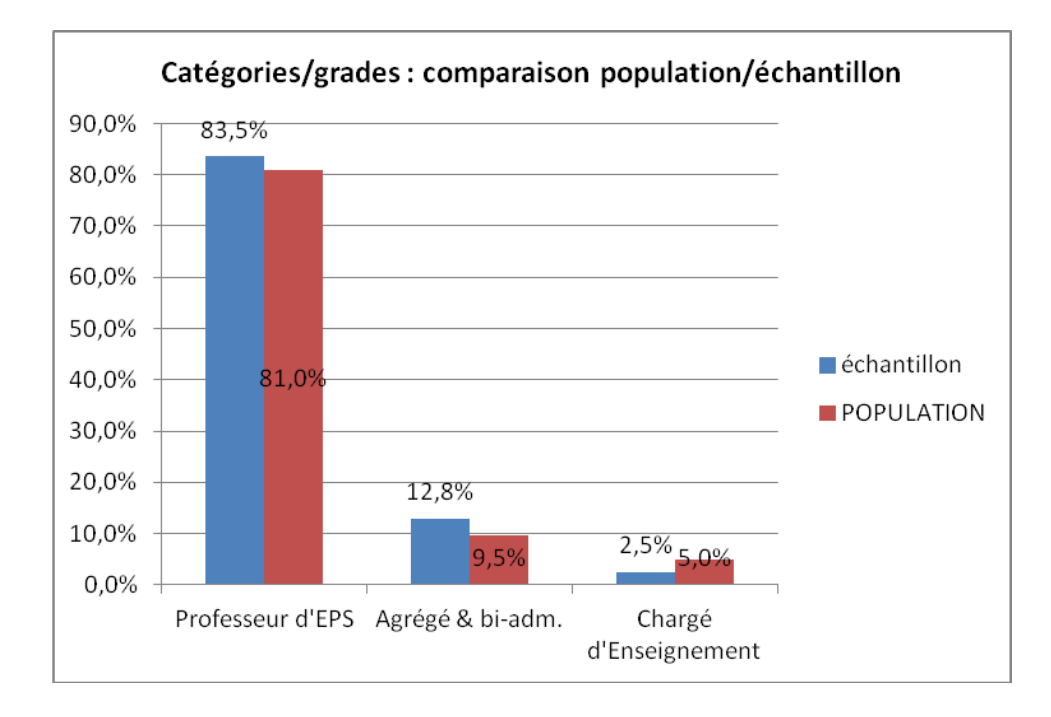

### 4.1.4.3 Types d'établissements

308 enseignants de l'échantillon (56,5%) travaillent dans des collèges, 138 (25,3%) dans des lycées généraux, technologiques ou polyvalents, 91 (16,7%) dans des lycées professionnels. Les enseignants de lycées (général, technologique, polyvalent et professionnel) sont

proportionnellement sur-représentés dans notre échantillon, par rapport aux enseignants de collège.

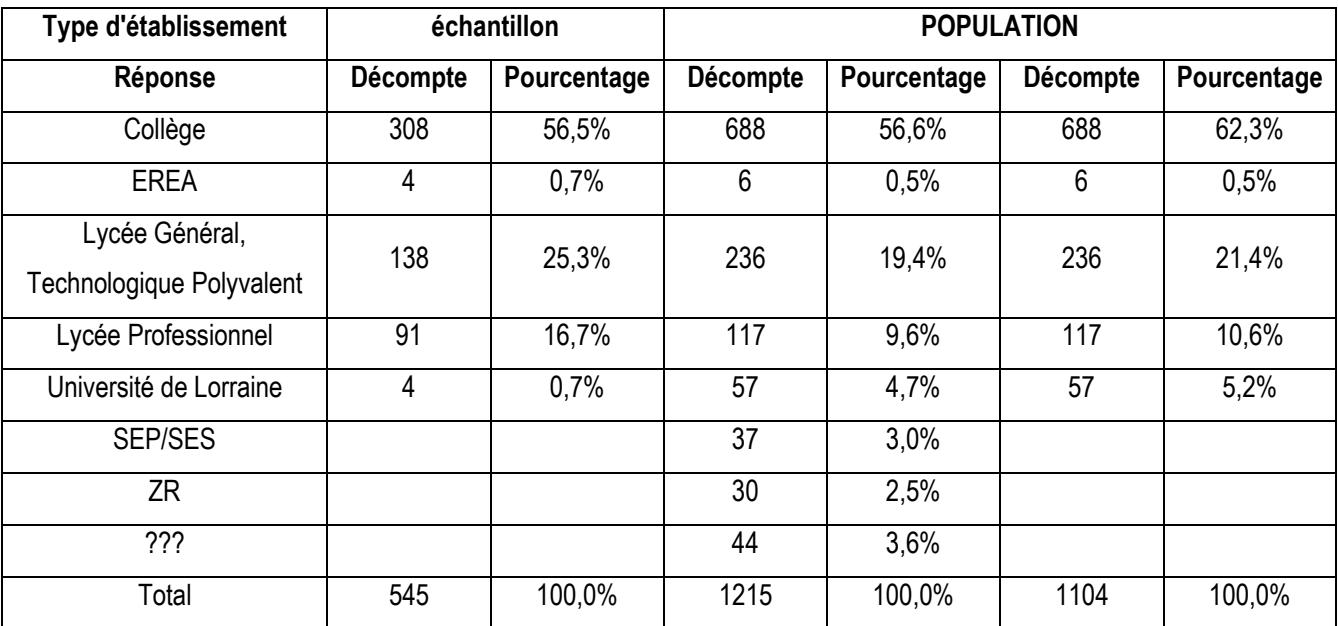

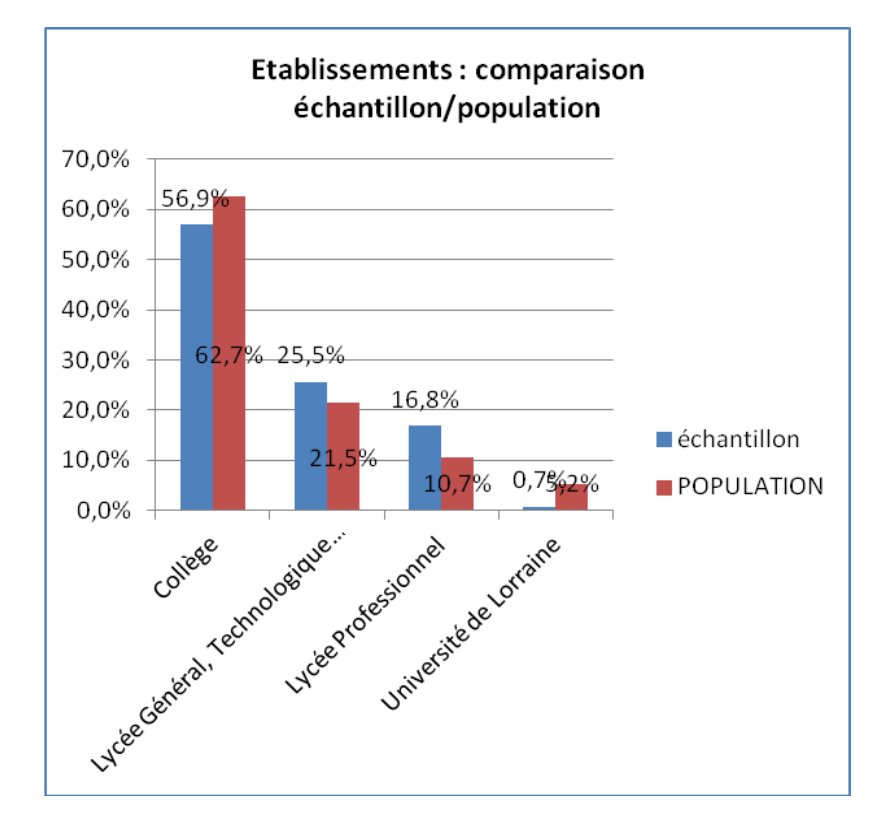

### 4.1.4.4 Départements

Les établissements d'exercice des enseignants de l'échantillon sont situés à 43% en Moselle (57), 30,8% en Meurthe-et-Moselle (54), 16,8% dans les Vosges (88) et 9,4% dans la Meuse (55). Le département de Meurthe-et-Moselle est sous-représenté dans notre échantillon.

|                         |          | échantillon | <b>POPULATION</b> |             |                 |             |
|-------------------------|----------|-------------|-------------------|-------------|-----------------|-------------|
| Réponse                 | Décompte | Pourcentage | Décompte          | Pourcentage | <b>Décompte</b> | Pourcentage |
| Meurthe-et-Moselle (54) | 141      | 30,8%       | 411               | 33,8%       | 411             | 35,1%       |
| Meuse $(55)$            | 43       | 9,4%        | 92                | 7,6%        | 92              | 7,9%        |
| Moselle (57)            | 197      | 43,0%       | 466               | 38,4%       | 466             | 39,8%       |
| Vosges (88)             | 77       | 16,8%       | 202               | 16,6%       | 202             | 17,3%       |
| ????                    |          |             | 44                | 3,6%        |                 |             |
| Total                   | 458      | 100,0%      | 1215              | 100,0%      | 1171            | 100,0%      |

**Situation géographique de l'établissement d'exercice ou de rattachement (Académie Nancy-Metz)** 

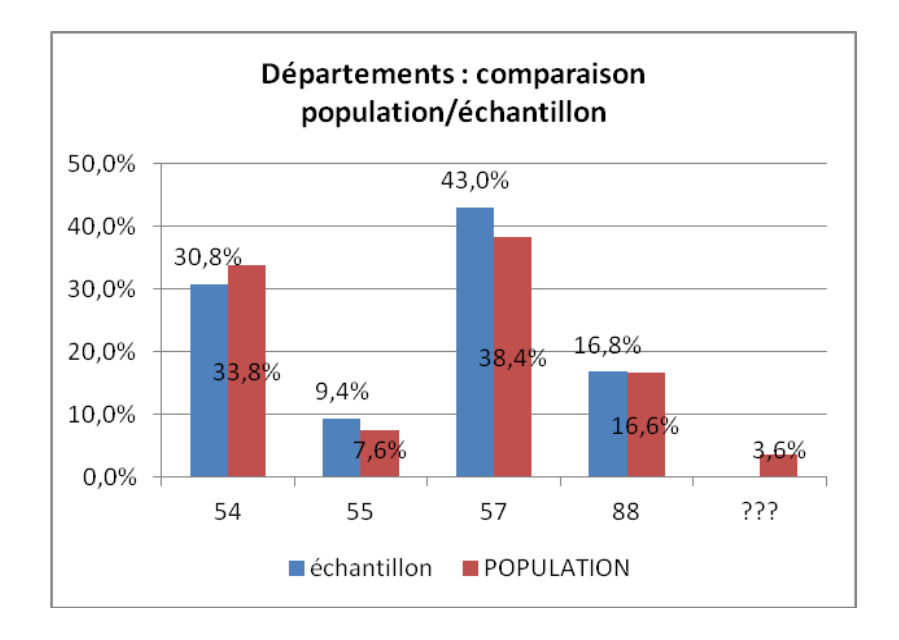

# 4.2 Présentation des résultats

### 4.2.1 Utilité des TICE en EPS

Avec une remarquable stabilité, la majorité des enseignants participant à nos enquêtes, considèrent que le micro-ordinateur « est un outil utile à l'enseignement de l'EPS ». Le pourcentage de « tout à fait d'accord » est même en augmentation (43% en 1999 et 52% en 2014). Les « infosceptiques » ne représentent « que » 14% (en 1999) et 15% (en 2014) de nos

échantillons. Les opinions des non-utilisateurs sont toutefois représentées par ces participants à l'enquête. Nous n'avons relevé aucune différence significative pour ces déclarations entre le sexe, l'âge ou l'établissement d'exercice.

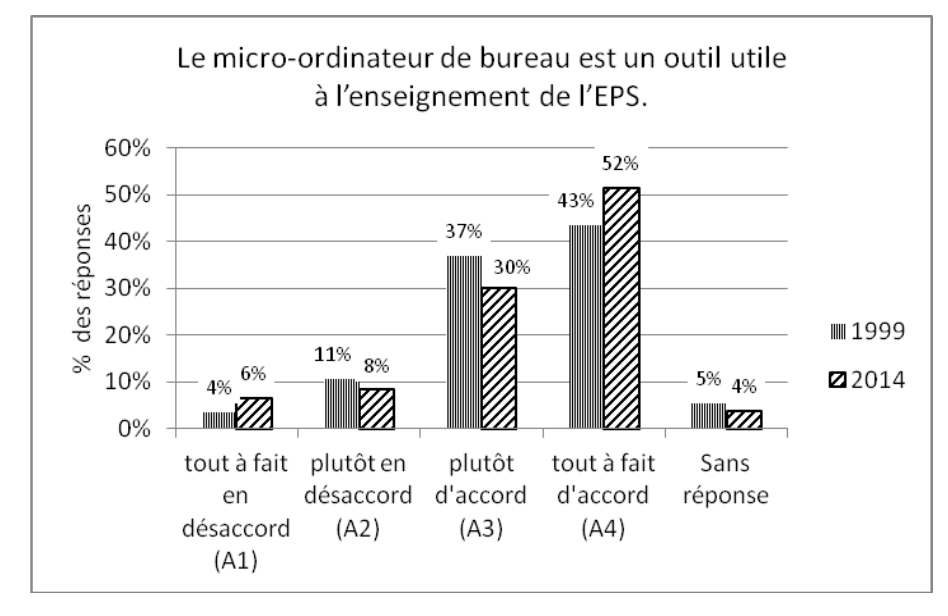

Comme en 1999, l'utilité des outils de « bureautique », pour des tâches « administratives », comme la gestion des notes et des examens, est très largement reconnue (93% d'accord en 1999 et 92% en 2014), même si les « tout à fait d'accord » sont en baisse et les « plutôt d'accord » en hausse. La gestion des performances sportives, des notes et des examens a constitué le premier champ d'application des micro-ordinateurs du Plan IPT<sup>139</sup>, dès la fin des années 1980.

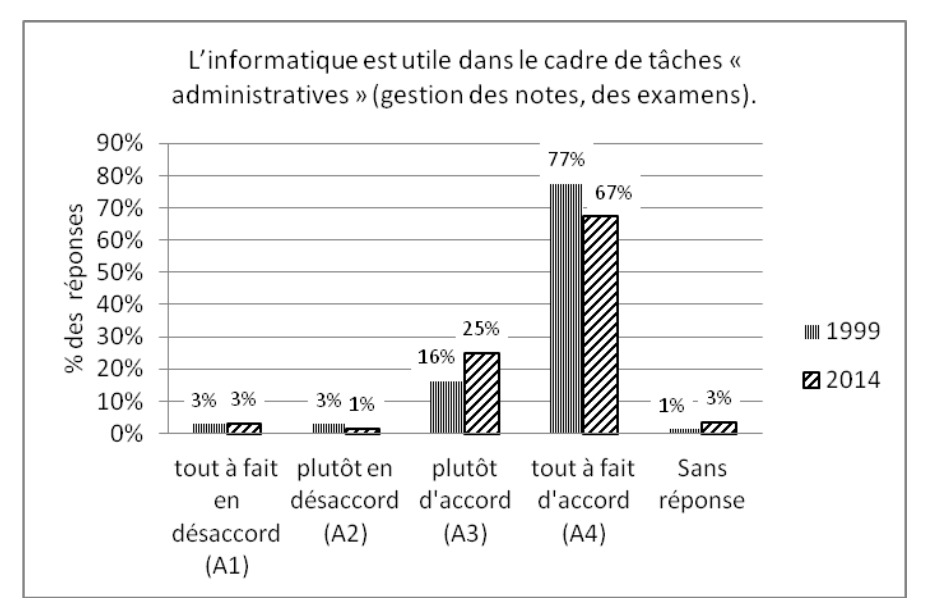

<sup>&</sup>lt;sup>139</sup> Le plan informatique pour tous (IPT) a été présenté à la presse, le vendredi 25 janvier 1985, par Laurent Fabius, Premier ministre de l'époque. L'objectif du gouvernement était de doter les établissements scolaires, de micro-ordinateurs de fabrication française (Thomson, Bull, Goupil,…) et d'assurer la formation de 110 000 enseignants.

 $\overline{a}$ 

L'objectif de l'institution est, aujourd'hui, de « faire entrer l'école dans l'ère du numérique », de mettre en place et de déployer un « service publique du numérique », « enjeu majeur pour l'école et la réussite des élèves ». Malgré cette politique volontariste de l'institution, on peut considérer, trente ans après, que l'usage régulier des TICE en EPS est assez faible, ce qui souligne l'échec d'une politique « top-down » d'appropriation des technologies numériques pour des usages pédagogiques. Néanmoins, des outils (matériels, logiciels/applications) et des ressources spécifiques (de type « bottom-up »), comme les retours de bonnes pratiques ou d'expériences, sont disponibles et accessibles sur le web. Le cahier de texte numérique<sup>140</sup>, la généralisation des ENT<sup>141</sup>, les TBI et les tablettes tactiles ou les manuels numériques devraient nous faire aborder une « EPS  $2.0 \times 142$ , les pratiques professionnelles (des enseignants) rejoignant les pratiques sociales (connectivité, réseaux sociaux, outils numériques). L'enjeu réside dans la prise en compte des démarches d'apprentissage des élèves et de la place prise par les systèmes techniques, dans les situations d'enseignement (pour l'enseignant) et d'apprentissage (pour l'élève).

### 4.2.2 Obstacles et difficultés

 $\overline{a}$ 

Le(s) frein(s) aux usages pédagogiques des TICE en EPS relèveraient-ils davantage de problèmes didactiques et pédagogiques que d'un défaut de maîtrise technique, ou de familiarité avec les systèmes techniques ?

Pour 54% (seulement) des enseignants de l'échantillon « les TICE sont fiables et leur utilisation en cours d'EPS ne constitue pas une prise de risque pour l'enseignant » et 29% sont en désaccord avec cette affirmation (17% sans opinion). En cas de panne ou de dysfonctionnement, l'outil technologique constitue un élément perturbateur dans la séquence pédagogique et ce d'autant plus qu'il constitue une nouveauté suscitant la curiosité et l'intérêt. Mais l'acculturation des enseignants et des élèves aux TICE devrait en limiter les

<sup>140</sup>La circulaire n° 2010-136 du 6-9-2010 a été publiée au Bo n°32 du 9 septembre 2010. Elle abroge et remplace la circulaire du 3 mai 1961.

Cette circulaire précise les modalités de mise en œuvre, par l'ensemble des établissements scolaires, du cahier de textes numérique qui se substitue aux cahiers de textes sous forme papier à compter de la rentrée 2011.

<sup>&</sup>lt;sup>141</sup> Un espace numérique de travail (ENT) est un ensemble intégré de services numériques, choisi, organisé et mis à disposition de la communauté éducative par l'établissement scolaire.

À ce titre, il constitue le système d'information et de communication de l'établissement, en offrant à chaque usager (enseignant, élève ou étudiant, personnes en relation avec l'élève (1), personnel administratif, technique ou d'encadrement) un accès simple, dédié et sécurisé aux outils et contenus dont il a besoin pour son activité dans le système éducatif. Source :<http://eduscol.education.fr/pid25718/espaces-numeriques-de-travail-ent.html>

 <sup>(1)</sup> responsables légaux des élèves : parents, tuteurs etc.

<sup>142</sup>Colloque organisé, à l'UFR-STAPS de Nancy, le 24 juin 2014

conséquences, par une meilleure gestion partagée. L'enseignant d'EPS est déjà confronté aux problèmes liés à la gestion des environnements de pratique (gymnase, stade, piscine,…) et de matériels pédagogiques. Les compétences liées à cette gestion sont intégrées par la profession. Dès lors que les TICE ne sont plus considérées comme des systèmes techniques singuliers, innovants, quasi expérimentaux, qui donnent à l'enseignant le statut de pionnier (dans la sphère enseignante), les usages pédagogiques des technologies numériques viennent enrichir ses capacités d'intervention et font écho aux usages des élèves.

Si l'offre commerciale d'objets connectés et d'outils de mesure, destinés aux activités physiques sportives et de loisirs, se développe, la discussion autour de la possibilité d'aborder une pratique physique (vécu corporel), en utilisant des outils technologiques demeure d'actualité en EPS! La proportion de réponses qui doute de cet usage des TIC est (légèrement) en augmentation.

A partir des objectifs fixés par l'institution scolaire, le contenu de formation des élèves de la génération  $Z^{143}$ , pratiquants et usagers d'aujourd'hui et de demain doit se construire sur des considérations éducatives, didactiques et pédagogiques et résister à la pression sociale, au marketing et aux effets de mode, entre progressisme, conservatisme et courant réactionnaire. L'objectif n'est pas « d'enseigner les TIC », mais de définir leurs usages éducatifs et pédagogiques, intégrés à la pratique des APSA, supports de l'enseignement de l'EPS.

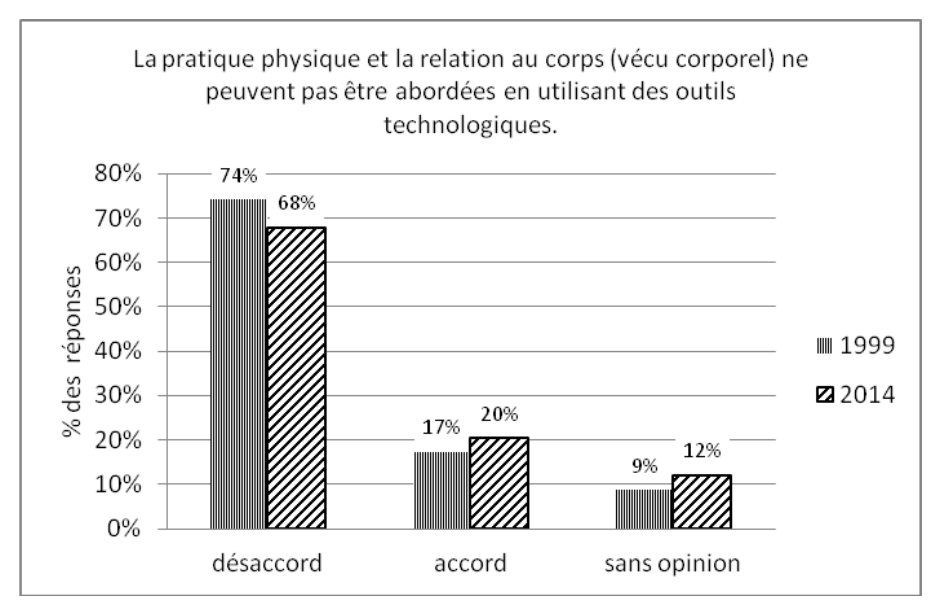

Les coûts « humains et matériels » ainsi que la « rapide obsolescence » des équipements de type TICE sont perçus par une majorité d'enseignants (76%) comme des obstacles à leur intégration dans les projets pédagogiques EPS. La disponibilité d'installations (sportives) et

 $\overline{a}$ 

<sup>143</sup>Génération X (née entre 1960 et 1980), génération Y (ou génération « Internet » des années 1980) et génération Z des années 2000

de matériels adaptés aux activités enseignées (APSA) demeurent au cœur des préoccupations des équipes pédagogiques et des arbitrages budgétaires. La maîtrise de dispositifs technologiques, de type TICE et leur déploiement sur le terrain du cours d'EPS, nécessitent de lourds investissements en formation et en travail de réflexion didactique et pédagogique. Il conviendrait de vérifier l'émergence de cette production de savoir-faire pédagogique dans les projets d'EPS des établissements.

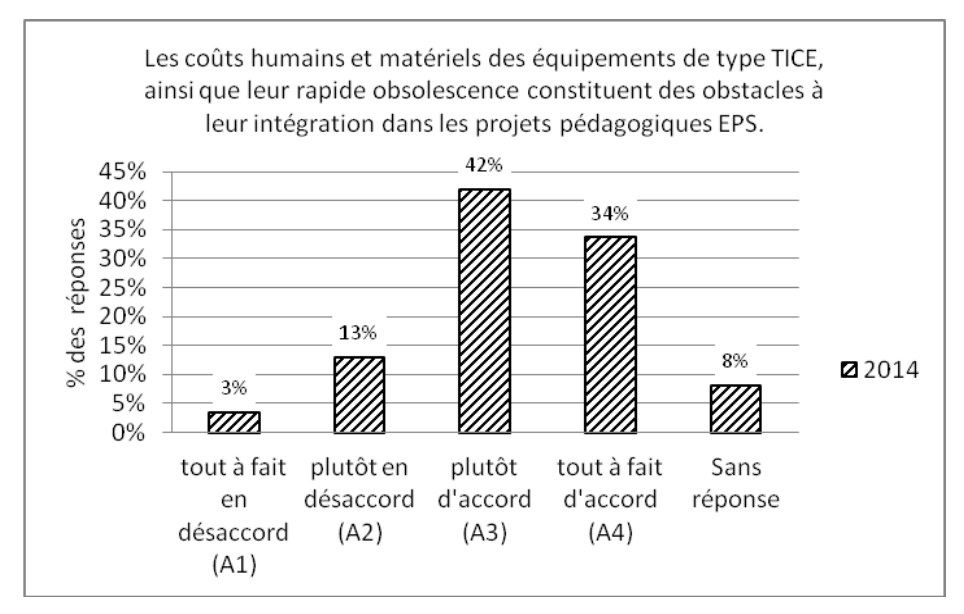

La maîtrise des outils technologiques (numériques) par l'enseignant et leur fiabilité ne constituent pas un obstacle à leur utilisation en cours d'EPS, pour 54% (seulement) des enseignants de l'échantillon de 2014. Néanmoins, la nécessité d'utiliser un clavier pour entrer des données dans l'ordinateur, demeure un obstacle pour 35% des enseignants de l'échantillon de 2014 (41% en 1999). Les écrans numériques tactiles (tablettes, smartphones, TBI) sont bien perçus comme un élément facilitateur des interactions avec les applications informatiques (73% d'accord) et les écrans sont, davantage qu'en 1999, considérés comme de « bons supports de communication avec les élèves au sein du groupe classe.

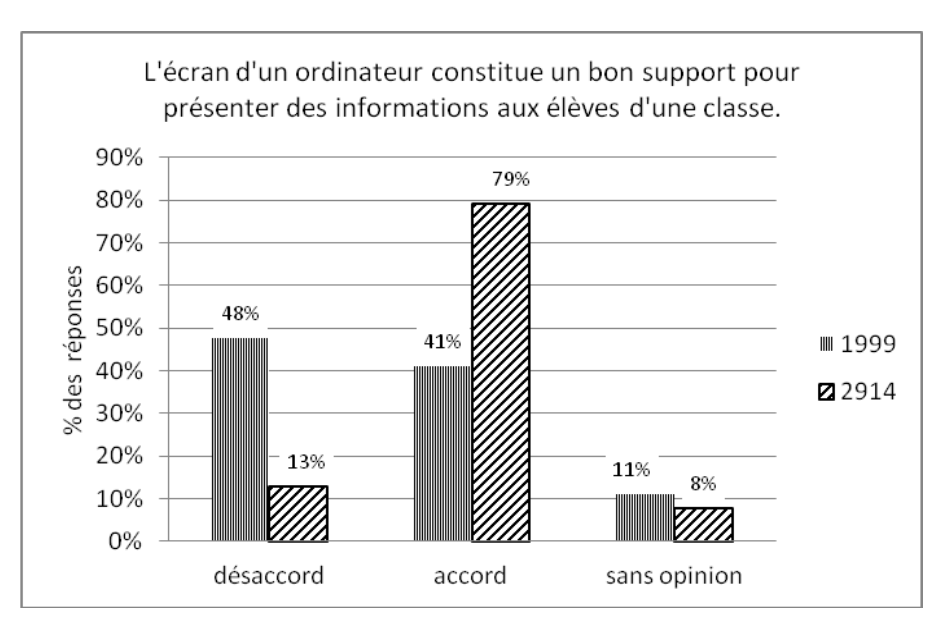

Malgré le développement des usages sociaux des TIC, ces 15 dernières années, les opinions soulignant les difficultés à s'approprier les applications/programmes informatiques (apprentissage) sont en augmentation. Mais cette question ne permet pas de distinguer les difficultés ressenties pour aborder les fonctionnalités des systèmes techniques (schèmes d'utilisation), les scenarii pédagogiques et les modèles didactiques

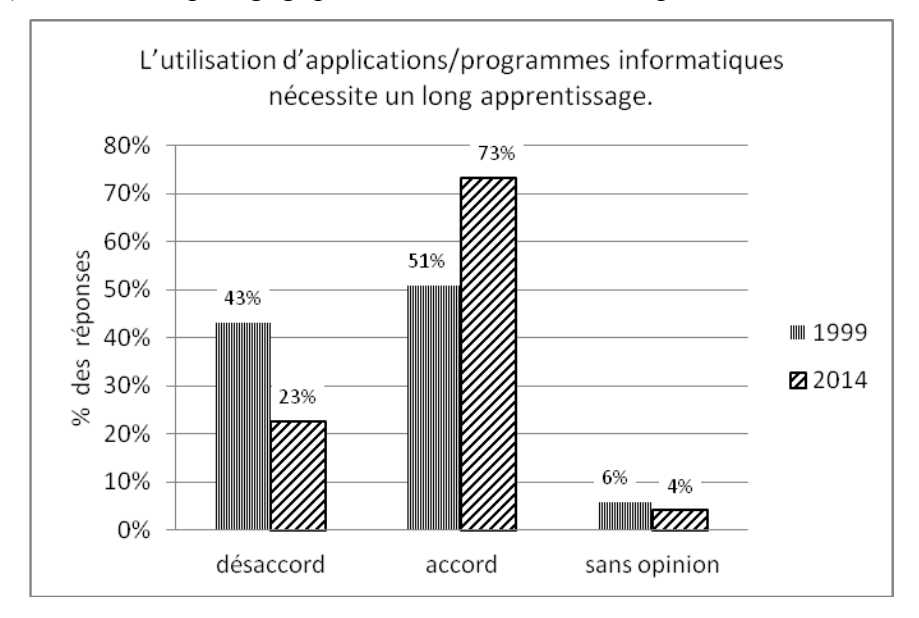

Ce résultat est à mettre en relation avec les opinions négatives exprimées, comme en 1999, au sujet de la prise en charge, singulièrement dans le cadre de la formation continue, de l'initiation aux usages de ces outils technologiques.

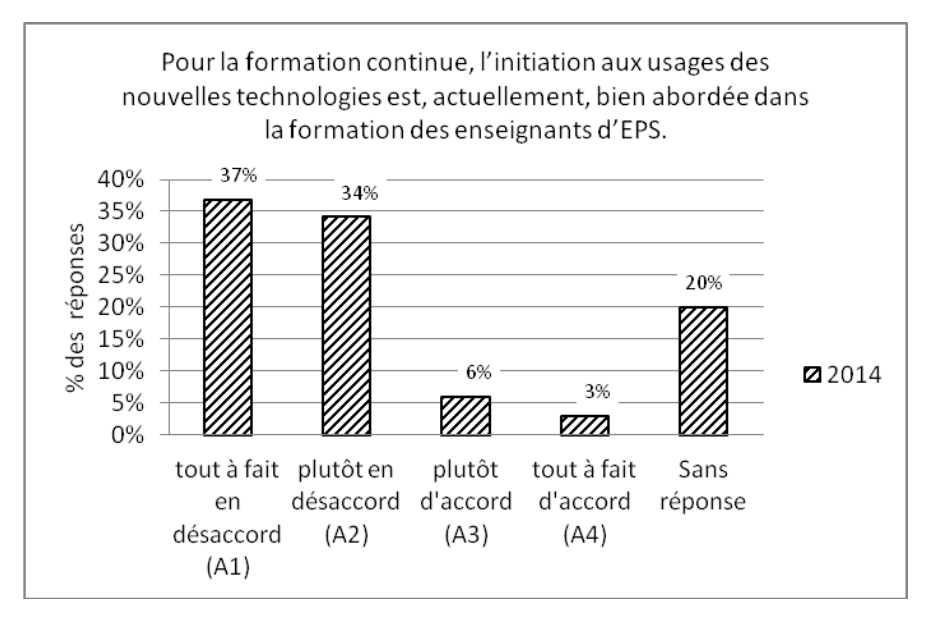

Le contenu de formation initiale semble largement ignoré par les enseignants de l'échantillon de 2014 (58% sans opinion). L'auto-formation (formation en autonomie) demeure largement majoritaire (59% en 2014), devant la formation avec des pairs, organisée de manière informelle (29%). Les formations d'établissement et institutionnelles ne représentent « que » 14,5% des réponses et la formation initiale 12%.Un résultat significatif : 100% des enseignants ayant suivi une formation (initial  $e^{144}$ , continue<sup>145</sup>, avec des pairs<sup>146</sup> ou autoformation) utilisent les TICE dans le cadre professionnel.

En 2014, la proposition : « l'intégration des nouvelles technologies constitue un enjeu pour la reconnaissance de l'EPS à l'Ecole » progresse, par rapport à l'enquête de 1999 (43% d'accord), mais ne représente que 53% (en 2014) des enseignants de l'échantillon. Néanmoins, ils sont 60% (en légère augmentation par rapport à 1999) à considérer qu'il faut « utiliser un micro-ordinateur pour être « dans le coup » et suivre les évolutions technologiques ».L'usage des TICE en EPS serait davantage perçu comme un enjeu individuel, lié aux compétences personnelles, qu'à un enjeu pour la discipline, au sein de l'institution scolaire. La prise en compte des représentations et de l'imaginaire technique des acteurs du système éducatif devrait conduire à un processus d'échanges sur les usages, afin de réduire les tensions produites par les dispositifs techno-éducatifs, un travail sur le sens donné aux TICE et leur utilité en EPS.

 $\overline{a}$ 

<sup>144</sup>Formation initiale : UFR-STAPS, IUFM et maintenant ESPE

<sup>&</sup>lt;sup>145</sup>Formation professionnelle continue : formation d'établissement (avec personnes ressources/formateurs), formation(s) institutionnelle(s) du PAF

<sup>146</sup>Formation avec l'aide de pairs (enseignants, éducateurs, entraineurs,…) et de manière informelle

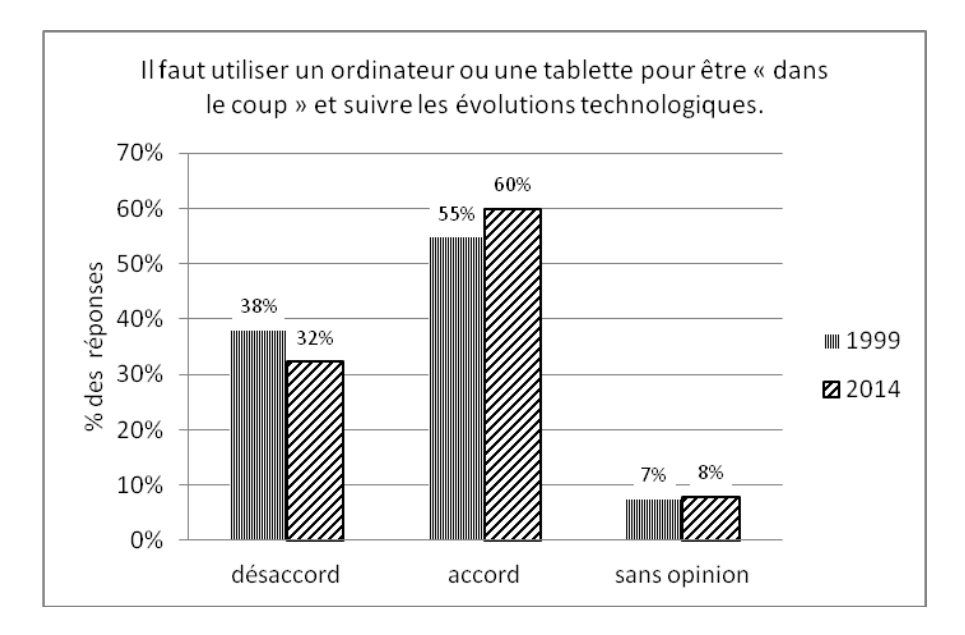

### 4.2.3 Les matériels et applications utilisés

Les usages pédagogiques de supports musicaux, de l'image et de la vidéo, depuis longtemps établis en EPS, expliquent la large adhésion des enseignants à la pertinence des « matériels qui permettent d'utiliser des supports multimédias ». Les enquêtes de 1999 et de 2014 montrent même un renforcement de cette opinion positive (de 77% à 84%). Si les opinions négatives restent stables (13% en 1999 et 12% en 2014), la proportion des « sans opinion », ainsi que celle des « plutôt d'accord » baisse au profit des « tout à fait d'accord ».

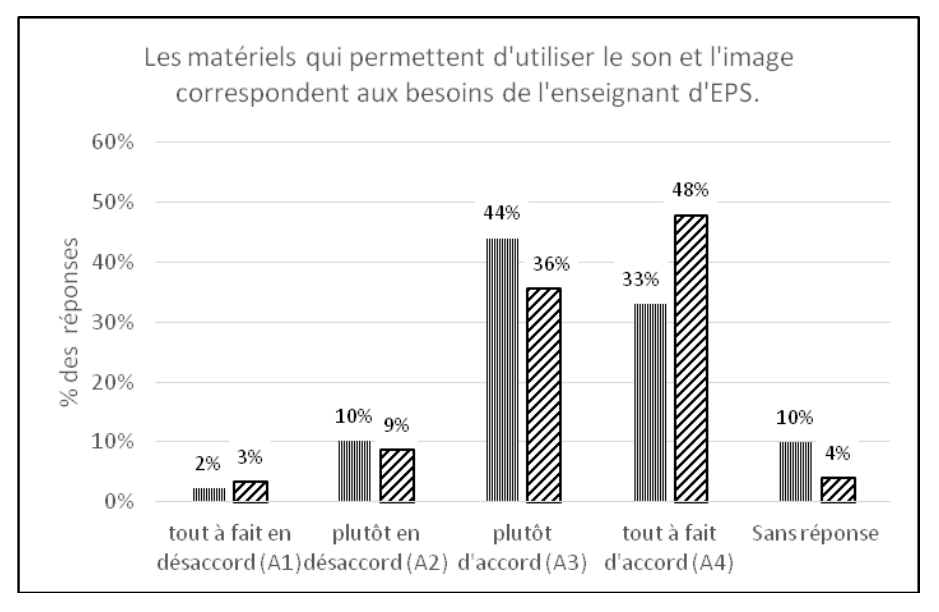

Les matériels utilisés, à titre professionnel, dans le cadre des cours d'EPS ou des activités exercées au sein de l'établissement sont, principalement, les camescopes ou APN, les microordinateurs (de bureau et portable), les tablettes numériques tactiles et les lecteurs/enregistreurs CD, DVD et Blu-ray. Les smartphones, les PDA/lecteurs mp3/mp4/baladeurs, les vidéoprojecteurs et outils de mesure électroniques (cardiofréquencemètre, podomètre,…) sont également souvent cités. Ces matériels sont, sauf dans le cas des lecteurs/enregistreurs CD/DVD/Blu-ray et des vidéo projecteurs (fixe ou mobile), majoritairement financés par les enseignants eux-mêmes. Il s'agit donc, plus souvent, de matériels personnels utilisés dans le cadre professionnel, que de matériels pédagogiques de l'établissement. Ces derniers font partie de l'équipement de l'équipe pédagogique EPS, dans 42% des réponses et sont à la disposition des personnels de l'établissement pour 24%.

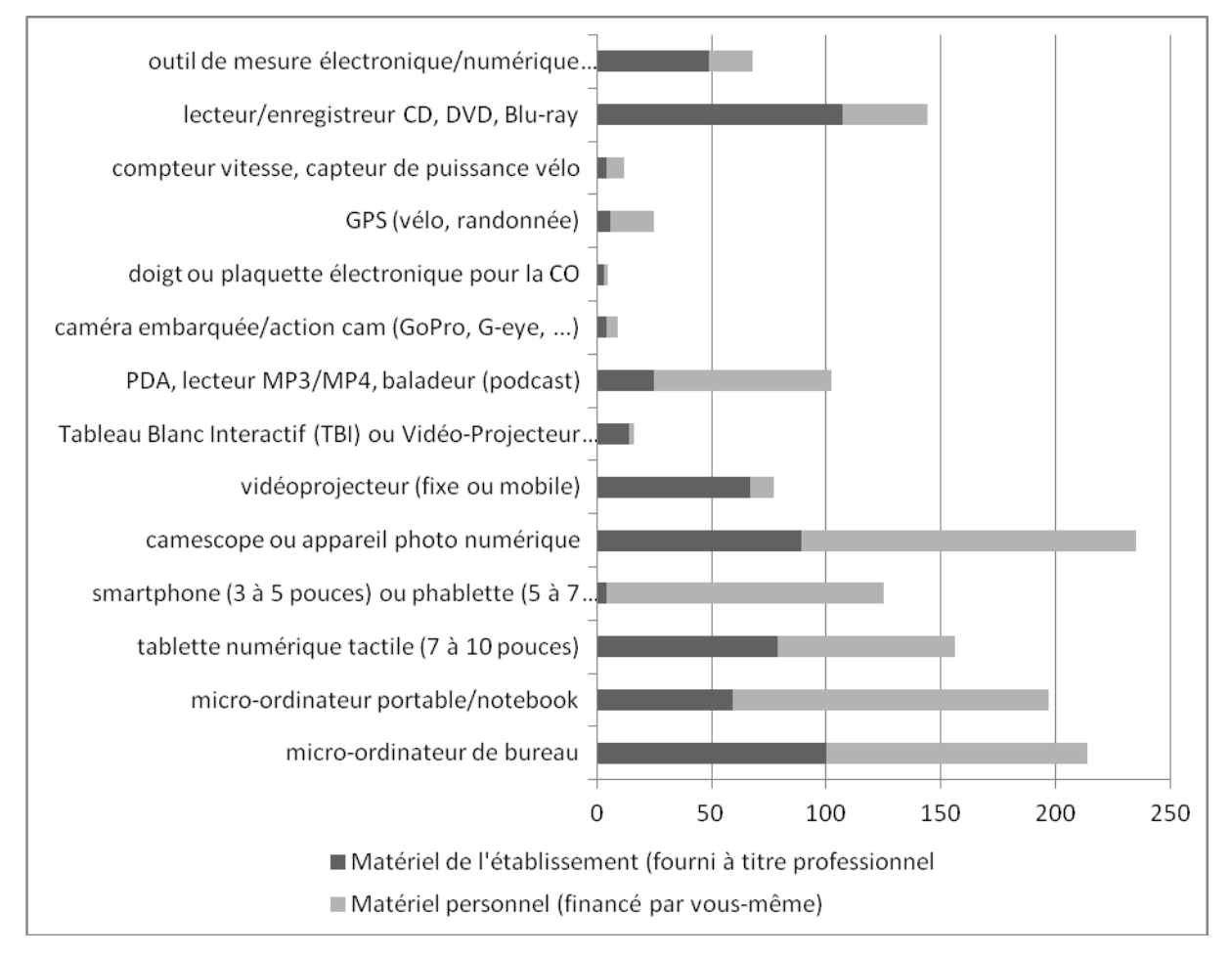

Les logiciels/applications utilisés dans un cadre professionnel sont majoritairement gratuits (48% des réponses), souvent financés par l'enseignant lui-même (35%) et achetés par l'établissement dans 17% des réponses. Il s'agit pour 56% de logiciels/applications non spécifiques (dédiés) à l'EPS, comme les suites bureautiques (Open Office, Libre Office ou Microsoft Office), pour 25% dédiés à la gestion des photos et de la vidéo et pour 19% spécifiquement dédiés à l'EPS ou aux APSA.

#### 4.2.3.1 Systèmes d'exploitation : état des lieux

Les systèmes d'exploitation utilisés dans le cadre professionnel sont majoritairement Microsoft Windows (61%), Apple Mac OS ne représentant que 7,5% et Linux 0,8%.

Au niveau national, en 2016<sup>147148</sup>, les parts de marché des systèmes d'exploitation des PC restent stables depuis 2014 : les différentes versions de Microsoft Windows représentent 90,45% des systèmes installés sur PC, Mac OSX 7,77% et Linux 1,78%.

Pour les smartphones et tablettes, Androïd représente 14,6% des réponses de notre échantillon, Apple iOS 13,4% et Microsoft Windows mobile 3,25%. Avec le développement des outils numériques mobiles, le PC n'est plus l'unique terminal d'accès à Internet. « Tous terminaux connectés confondus, la part de marché de Windows chute à 14%. L'OS dominant c'est en effet Android dont plus d'un milliard d'appareils livrés cette année devraient être équipés. Et l'OS de Google devrait encore se développer dans les toutes prochaines années. »<sup>149</sup>

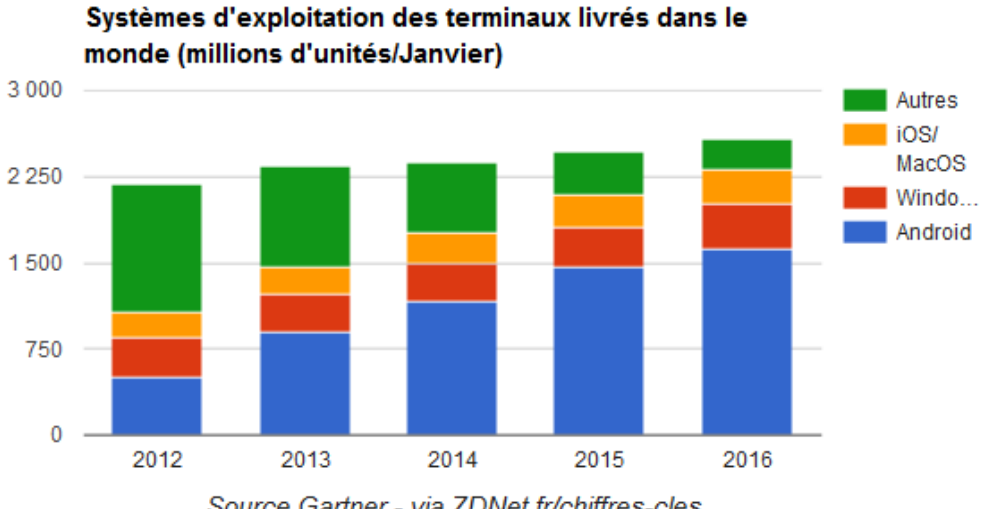

Source Gartner - via ZDNet.fr/chiffres-cles

#### 4.2.3.2 PC, portables et tablettes

 $\overline{a}$ 

L'institut d'études de marché et d'audit GFK<sup>150</sup> constatait, en 2014, que, pour la 7<sup>e</sup> année consécutive, en France, la baisse (en volume) des ventes d'ordinateurs de bureau était de 6%, « preuve de la volonté des consommateurs de disposer de produits toujours plus nomades ».

<sup>147</sup>Source Net Market Share - via ZDNet.fr/chiffres-cle[shttp://www.zdnet.fr/actualites/chiffres-cles-les-systemes](http://www.zdnet.fr/actualites/chiffres-cles-les-systemes-d-exploitation-sur-pc-39790131.htm)[d-exploitation-sur-pc-39790131.htm](http://www.zdnet.fr/actualites/chiffres-cles-les-systemes-d-exploitation-sur-pc-39790131.htm)

<sup>148</sup>Source Gartner - via ZDNet.fr/chiffres-cle[shttp://www.zdnet.fr/actualites/chiffres-cles-les-systemes-d](http://www.zdnet.fr/actualites/chiffres-cles-les-systemes-d-exploitation-sur-pc-39790131.htm)[exploitation-sur-pc-39790131.htm](http://www.zdnet.fr/actualites/chiffres-cles-les-systemes-d-exploitation-sur-pc-39790131.htm)

<sup>&</sup>lt;sup>149</sup><http://www.zdnet.fr/actualites/chiffres-cles-les-systemes-d-exploitation-sur-pc-39790131.htm>

<sup>150</sup><http://www.zdnet.fr/actualites/chiffres-cles-le-marche-des-tablettes-39789571.htm>

D'après GFK, « il s'est vendu en 2013 largement plus de tablettes tactiles que d'ordinateurs : 6,1 millions pour les tablettes, contre 4,7 millions pour les PC. Néanmoins, le marché des PC portables enregistre une baisse de 7% des ventes (3,6 millions d'unités vendues) et le marché français des tablettes tactiles « a même terminé l'année 2014 (4e trimestre) en repli de 16% et de 27% en valeur ».

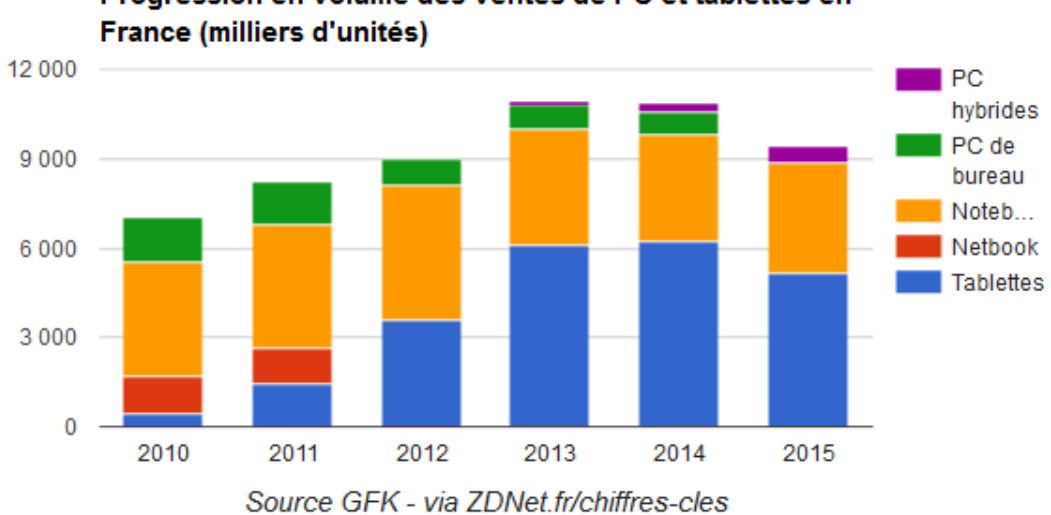

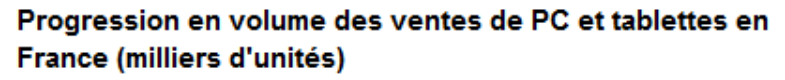

En 2014, 34% des foyers français étaient équipés de tablettes numériques tactiles. Leur prix moyen qui a baissé de 62% entre 2010 et 2014, s'établissait, en 2014, à 203€. Avec le développement des tablettes à moins de 100 euros, la croissance semblait« désormais résider uniquement dans les tablettes détachables » (tablet PC ou hybrides).

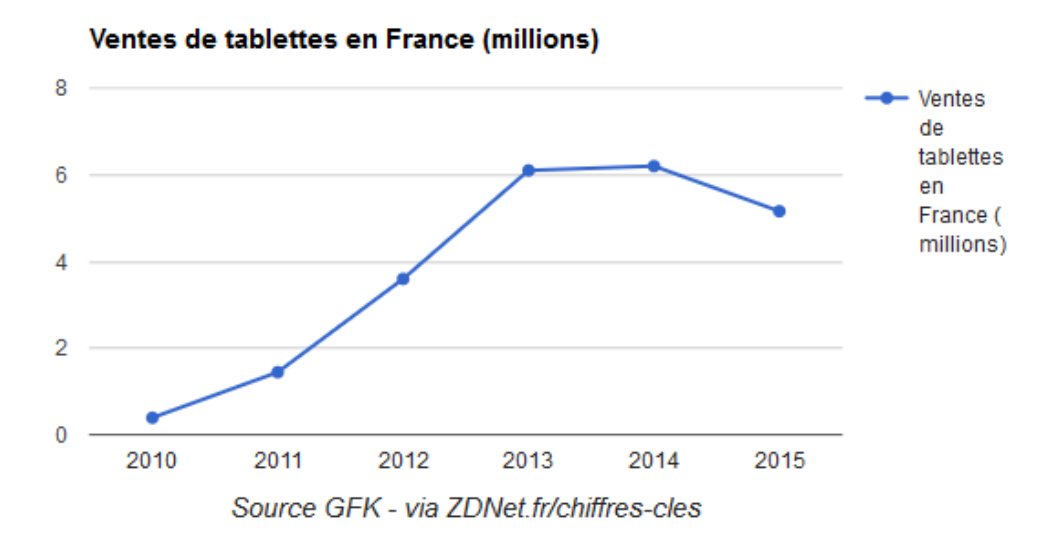

Les enseignants d'EPS, qui attendaient, depuis longtemps, un outil nomade accessible et versatile, expérimentent, sur le terrain, les tablettes, comme le montre les articles dans la revue EP&S et les nombreux sites, blogs et vidéos déposées sur Internet. L'acculturation technologique des enseignants d'EPS, leur adaptation à la culture environnante, dans un environnement scolaire, peuplé d'adolescents, devraient leur permettre, de garder une attitude critique envers le développement de l'usage des écrans et singulièrement des smartphones, tout en définissant les usages didactiques et pédagogiques des TIC.

#### 4.2.3.3 Téléphones et smartphones

Selon une enquête d'IDC<sup>151</sup>, le marché européen des smartphones « montre clairement des signes de saturation. Sept personnes sur dix en Europe de l'Ouest possèdent désormais un smartphone. ».

Il se vend en France, selon GFK, plus de smartphones que de téléphones mobiles classiques. « Sur le parc de mobiles vendus en 2014, 76,4% étaient des smartphones. Cette part s'est fortement accrue par rapport à l'année précédente où elle était ainsi de 67%. Désormais ce sont 50% des Français de 11 ans et plus qui sont équipés d'un smartphone. Ils seront plus nombreux encore à la fin de cette année puisque le cabinet estime que le marché français devrait croître à 20,5 millions d'unités. Mais les smartphones ne sont pas seulement plus nombreux en France. Ils sont aussi plus grands.Ainsi, c'est sans doute la taille de l'écran qui aura le plus évolué cette année avec une ascension fulgurante des écrans de 5 pouces, commente GFK. En 2014, 21% des smartphones vendus en France avaient un écran de 5 pouces. C'est 11 points de plus qu'il y a un an. Entre 2013 et 2014, la taille moyenne des écrans est ainsi passée de 4 à 4,4 pouces. »

#### 4.2.3.4 Usages des outils nomades en EPS

 $\overline{a}$ 

Les usages, dans un cadre professionnel, de matériels et d'applications/logiciels personnels relève de la mise en œuvre :

- d'une démarche individuelle, qui (ne) s'inscrit dans un projet collectif (concerté au sein de l'équipe pédagogique EPS, l'établissement ou une expérimentation) (que) dans 39% des réponses recueillies ;
- de matériels et applications de type TICE, que l'enseignant doit suffisamment maîtriser pour les gérer en cours, en présence des élèves.

<sup>151</sup><http://www.zdnet.fr/actualites/chiffres-cles-les-ventes-de-mobiles-et-de-smartphones-39789928.htm>

Si l'usage des TICE en EPS se développe, singulièrement avec la disponibilité d'outils nomades et connectés, on ne peut pas parler d'une généralisation de leurs usages, ni d'un grand nombre de solutions dédiées à l'enseignement de l'EPS. Aux pionniers de la fin des années 1980, conscient d'explorer des usages innovants (les « nouvelles technologies » ou NTIC), succède des usagers circonspects, qui mobilisent les systèmes techniques avec réflexion et esprit critique.

Pour Gérard Puimatto<sup>152</sup> : « Les politiques d'innovation en matière d'usages du numérique dans l'enseignement, telles qu'elles sont conduites depuis plus de vingt ans, fondent leur approche sur l'attente d'une contagion, d'une tâche d'huile qui tarde à venir.

L'objectif de diffusion des bonnes pratiques pour rechercher une forme de généralisation et, partant, une efficacité du numérique, vient pourtant heurter les schémas de la diffusion de l'innovation technologique dans la société. »

Depuis le Plan IPT, en 1995, les problèmes (didactiques et pédagogiques) liés au développement de logiciels/applications informatiques spécifiques à l'enseignement de l'EPS demeurent, d'où le recours à des usages existant dans le domaine du sport et des activités de loisirs :

- outils de mesure d'indicateurs physiologiques, comme les cardiofréquencemètres ;
- caméras embarquées outdoor, mieux adaptées aux contraintes du terrain que les camescopes
- fonctions photo/vidéo des smartphones et des tablettes numériques tactiles

Le problème lié à la saisie de données sur le terrain, en temps réel, qui nécessitait :

- une saisie papier (grilles d'observation) suivie d'une saisie clavier pour enregistrer les données numérisées
- un PDA (Psion Organiser II en 1986) ou un micro-ordinateur portable
- un matériel dédié, par exemple avec des claviers sérigraphiés (MICROVOLL, BBSTAT et OBSERVHAND Neves, CLIP-MICRO VFC (1989-92) et les applications de l'association CLIP<sup>153</sup> pour le Basket (1988-92) et le Handball (1987-92)

peut être abordé en utilisant les interfaces tactiles des outils numériques (tablette et smartphone) pour proposer des interfaces de saisie adaptées à une grande variété de situations (palettes d'outils, icônes, schémas, photos,…). L'objectif demeure une prise en main, par les

 $\overline{a}$ 

<sup>152</sup>Gérard Puimatto, 15 mars 2013 [www.e-profsdocs.fr](http://www.e-profsdocs.fr/)

<sup>153</sup>CLIP Création de Logiciels et Informations Pédagogiques

élèves (et leurs enseignants), rapide et efficiente, de systèmes techniques destinés aux apprentissages.

### 4.2.4 Conditions d'utilisation des TICE en EPS

Un des résultats important de la comparaison des deux enquêtes : l'utilisation des matériels et applications de type TICE, pendant les cours d'EPS ou les activités avec les élèves, est passée, en 15 ans, de 4% à 48% des réponses enregistrées.

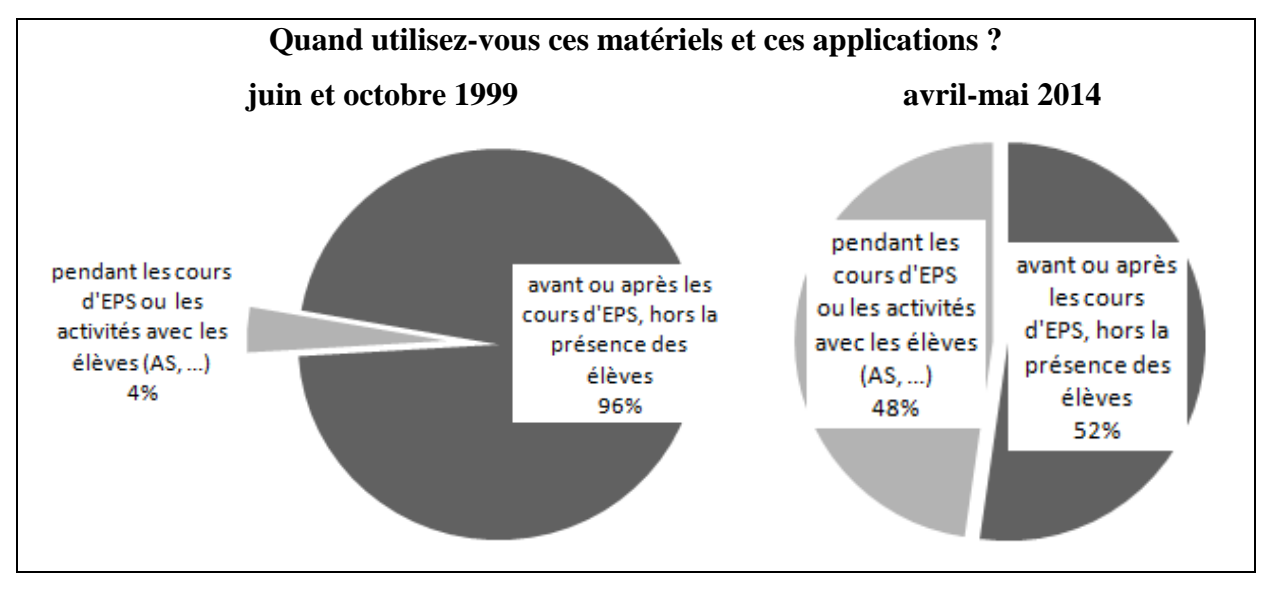

Comme on pouvait l'espérer, le développement des outils numériques nomades et versatiles a permis une augmentation significative des usages pédagogiques des TICE en EPS.

Il n'y a pas ou peu de relation significative (en termes statistiques) entre les variables « sexe », « âge », « expérience professionnelle », « ancienneté » et la variable « utilisateur » (des TICE en EPS). Par contre, la relation est significative :

- pour le « type d'établissement », avec la variable « lycée général »
- et pour le grade avec « bi admissible/agrégé »

L'utilisation des TICE « hors cours » et « en cours » est significativement plus fréquente chez les enseignants de lycée d'enseignement général et dans une moindre mesure les usages « en cours », en collège.

### 4.2.4.1 Sexe et usages des TICE en EPS

| TICE en EPS | échantillon | non usager | usager | Total | non réponse    |
|-------------|-------------|------------|--------|-------|----------------|
| Femme       | 224         | 53         | 169    | 222   | $\overline{2}$ |
| Homme       | 238         | 51         | 181    | 232   | 6              |
| Total       | 462         | 104        | 350    | 454   | 8              |
|             |             |            |        |       |                |
| TICE en EPS | échantillon | non usager | usager | Total | non réponse    |
| Femme       | 48%         | 51%        | 48%    | 49%   | 0,9%           |
| Homme       | 52%         | 49%        | 52%    | 51%   | 2,6%           |
| Total       | 100%        | 23%        | 77%    | 100%  | 1,8%           |
|             |             |            |        |       |                |

Tableau croisé ou tableau de contingence

Les pourcentages ne semblent pas indiquer que l'utilisation des TICE en EPS pourrait être influencée par le sexe des enseignants de notre échantillon. La différence entre ces pourcentages est très faible et statistiquement non significative (test de comparaison des proportions : comparaison bilatérale de pourcentages). Le test du Khi-carré (Pearson Chisquared test) ne permet pas de rejeter l'hypothèse nulle et ne permet donc pas de conclure qu'il existe un lien statistique entre le sexe et l'utilisation des TICE en EPS (valeur  $p =$  $0,63172$ ; Khi $2 = 0,22974$ ; ddl = 1,0)

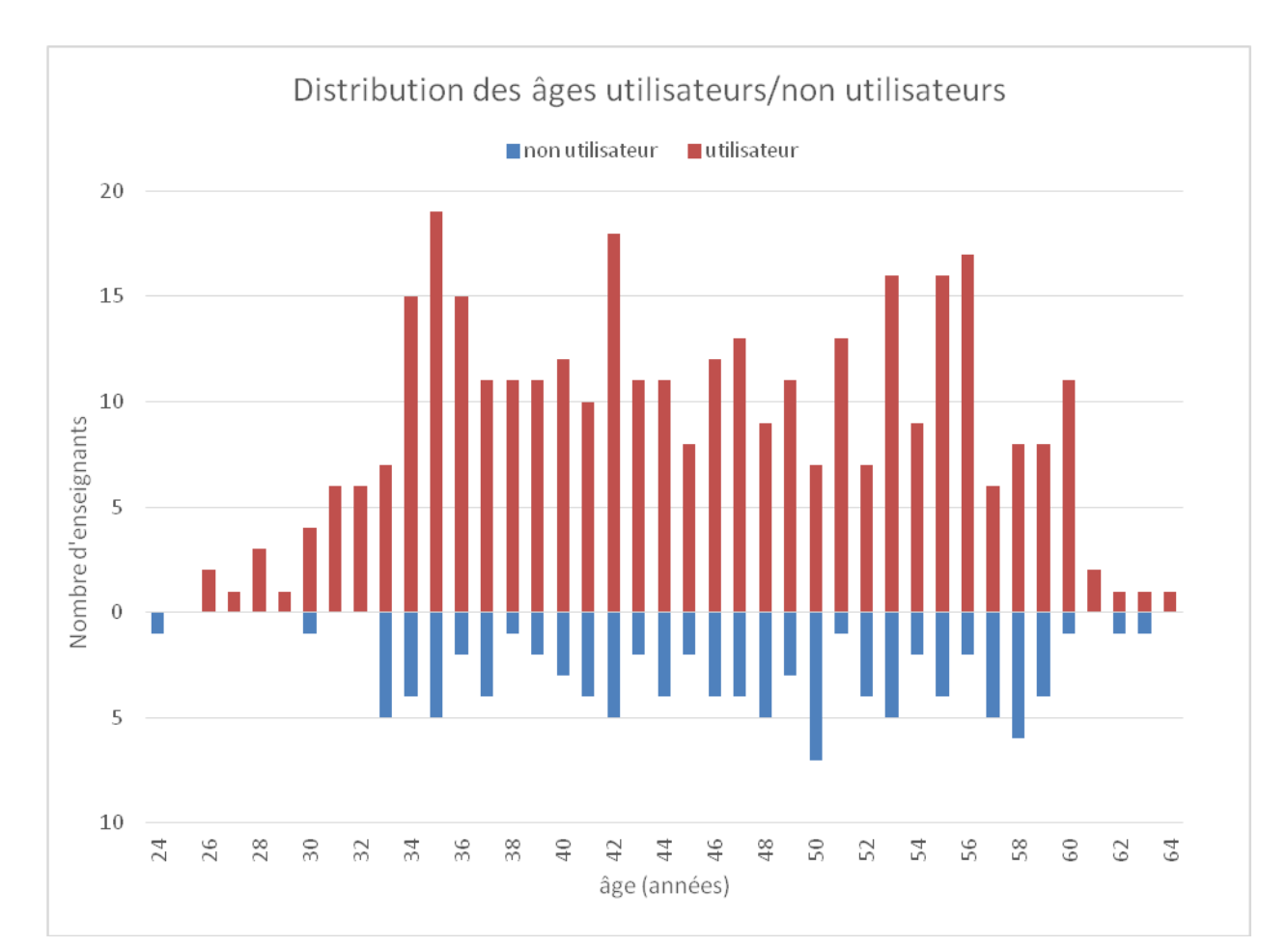

4.2.4.2 Age et usage des TICE en EPS

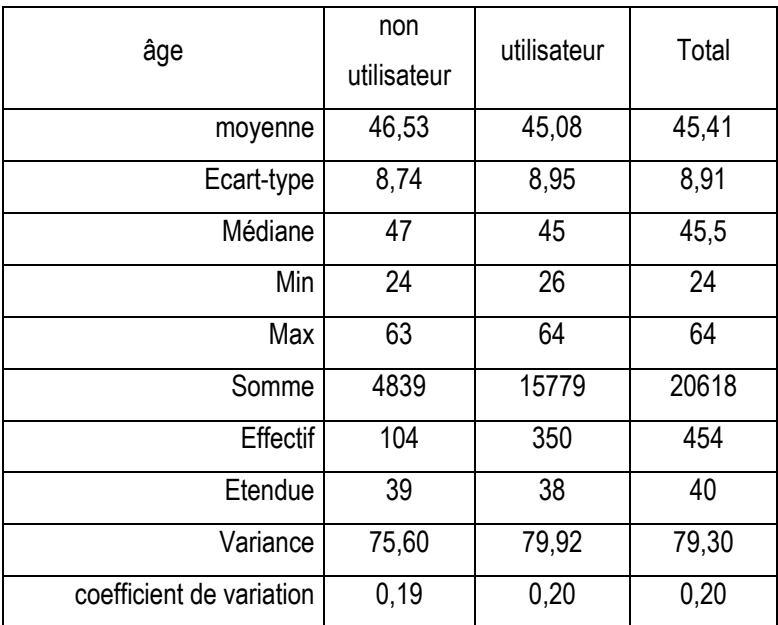

La fonction TEST.F (Test du F de Fisher-Snedecor) restitue 0,78140. C'est une p-value supérieure à un seuil fixé de 0,05, on ne rejette donc pas l'hypothèse d'égalité des variances.

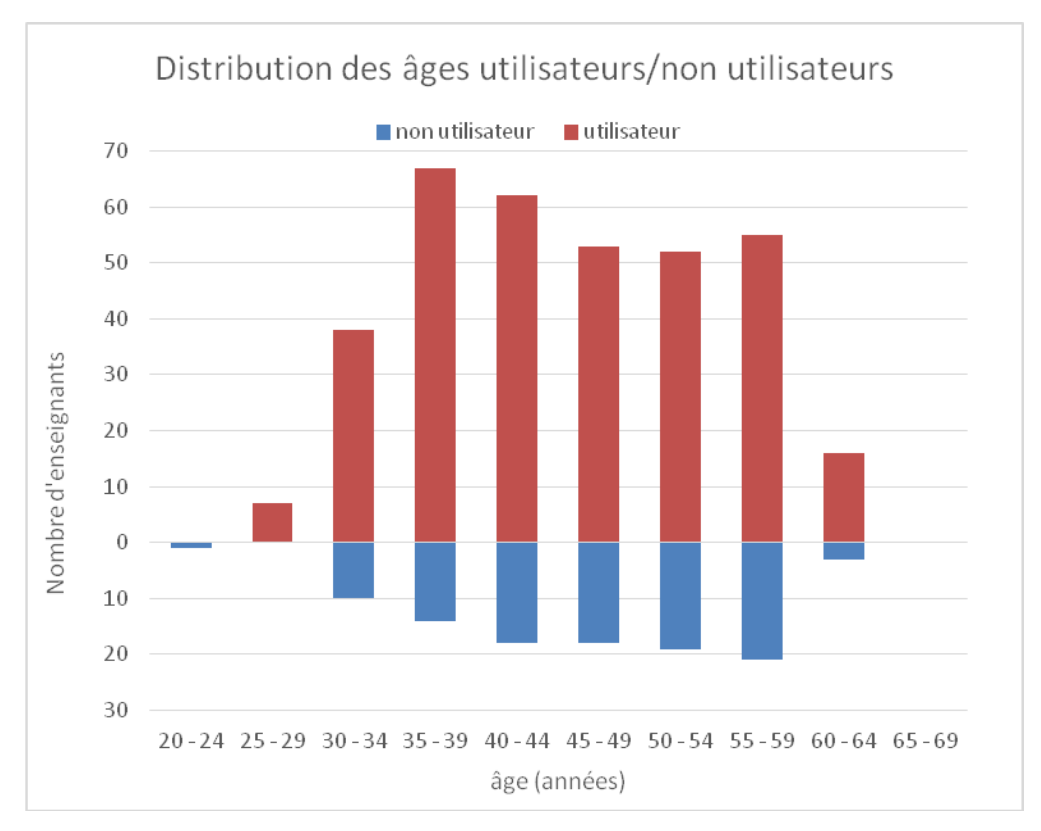

L'utilisation des TICE « en cours » est significativement liée à l'âge de l'enseignant, pour la catégorie des 35-41 ans et la non utilisation pour celle de 56 ans et plus.

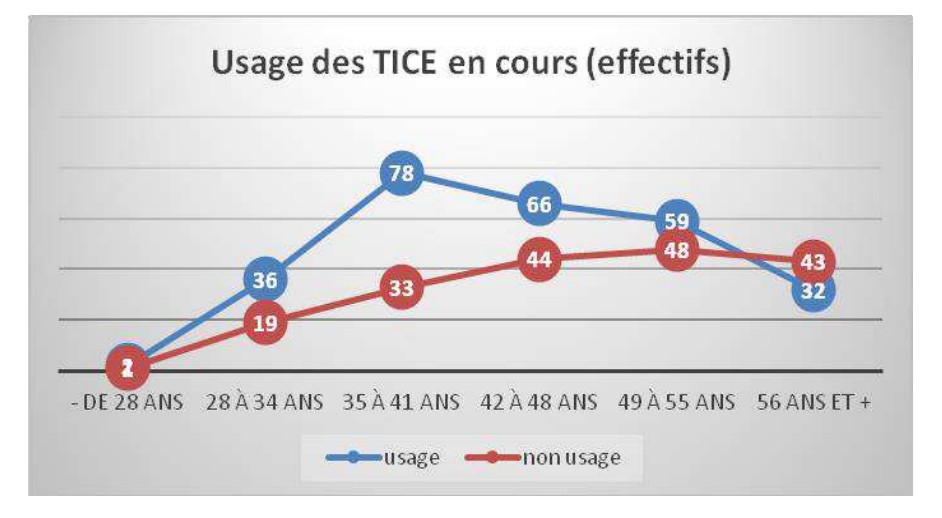

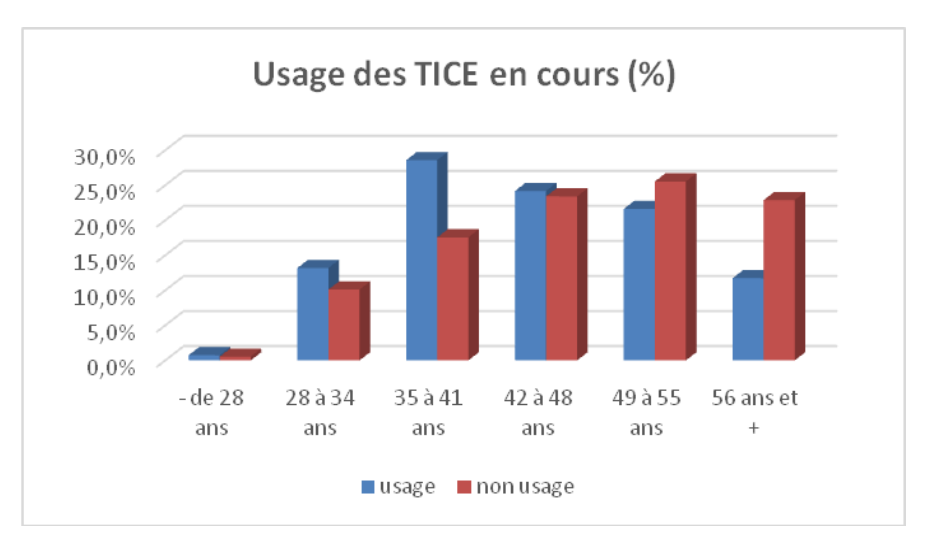

Parmi les enseignants de notre échantillon, nous n'avons trouvé aucune relation significative entre l'âge moyen et la moyenne des opinions exprimées dans les 18 questions/propositions. Par contre, pour de nombreux items, l'âge moyen des usagers est inférieur à celui des nonusagers :

- Utilisation, dans un cadre professionnel, de logiciels/application gratuits ou qu'ils ont euxmêmes financés
- Utilisation des matériels et applications pendant les cours d'EPS ou les activités avec les élèves (AS, SSS, Option,…)
- Matériels et applications manipulés/utilisés par les élèves et l'enseignant (usages partagés)
- Utilisation, par les élèves, de leurs propres matériels, comme les smartphones, dans les cours d'EPS ou leurs activités (AS, SSS, Option,…)
- Utilisation du matériels TIC, dans le cadre professionnel pour communiquer/échanger avec les élèves et leurs parents. L'âge moyen des enseignants déclarant « ne pas utiliser de matériel informatique pour communiquer/échanger » est supérieur à ceux qui l'utilise pour cet usage

Mais l'effectif de ces usagers est faible (voir tableau en annexe) :

- Utilisation de matériel prêté ou donné par une entreprise, une collectivité territoriale ou une institution (CRDP, Université,…)
- Utilisation, dans un cadre professionnel, de logiciels/application spécifiquement dédiés à l'EPS ou aux APSA, dédiés à la gestion photo/vidéo
- Utilisation des environnements Apple (Mac OS et Apple iOS)
- Matériels et applications manipulés/utilisés par les élèves inaptes à la pratique

• Utilisation du matériel TIC, dans le cadre professionnel, « pour favoriser le travail collaboratif, les échanges entre enseignants »

L'âge moyen des enseignants de l'échantillon, qui déclarent utiliser du matériel TIC, dans le cadre professionnel, pour favoriser les apprentissages des élèves, est inférieur, pour tous les objectifs proposés :

- Faciliter la compréhension des critères de réalisation, de réussite
- Favoriser l'analyse réflexive des élèves (réussites et échecs)
- Donner du sens aux rôles sociaux (arbitre, juge, joueur, coach,…)
- Multiplier les interactions entre pairs, la verbalisation
- Susciter, développer la motivation
- Favoriser les activités des élèves en autonomie

C'est le cas également, pour des objectifs déclarés, comme :

- Enrichir ses stratégies d'intervention auprès des élèves
- Individualiser les séquences pédagogiques, gérer l'hétérogénéité des groupes

Mais pas pour l'objectif « diversifier ses pratiques d'évaluation, de notation » :

- 221 oui (âge moyen 45,03 ans)
- 240 non (âge moyen 45,37 ans)
- 461 réponses (âge moyen 45,37 ans)

Le recours à l'informatique serait davantage intégré dans les pratiques enseignantes (effectif), et ce avec moins de différences liées à l'âge (moyen).

La moyenne d'âges des enseignants déclarant utiliser des matériels TICE dans des installations sportives couvertes (COSEC, gymnase, piscine, salle spécialisée) ou extérieures (stade, aire aménagée, plateau d'évolution,…) est inférieure à celle de ceux qui ne les utilisent pas.

C'est également le cas pour l'utilisation de logiciel de vie scolaire, que ce soit pour :

- la gestion des absences, retards, sanctions
- les relevés de notes, appréciations, bulletins
- le cahier de texte numérique

• la gestion des emplois du temps, de l'agenda de l'établissement

37 répondants (sur 461) déclarent utiliser un logiciel pour la gestion du B2i (validation des compétences des élèves). Ils étaient 65 à avoir déclaré participer à la validation des compétences du C2i

La moyenne d'âge des 4 utilisateurs de l'OS Linux est de 51,5 ans et celle de l'échantillon des répondants de 45,37 ans.

4.2.4.3 Sexe, âge et utilisation des TICE

#### **Analyse factorielle des correspondances**

Nombre d'observations complètes : 453, sur un total de 493 observations.

Analyse factorielle des correspondances multiples des modalités provenant des variables : sexe, âge, et utilisateur oui/non.

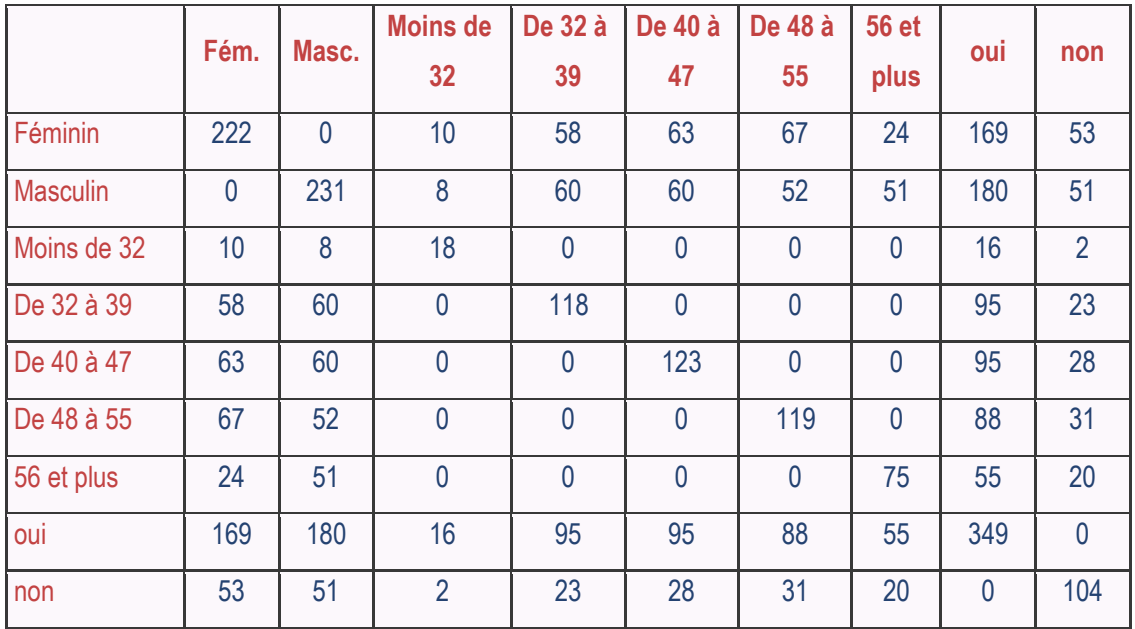

#### **Tableau de Burt**

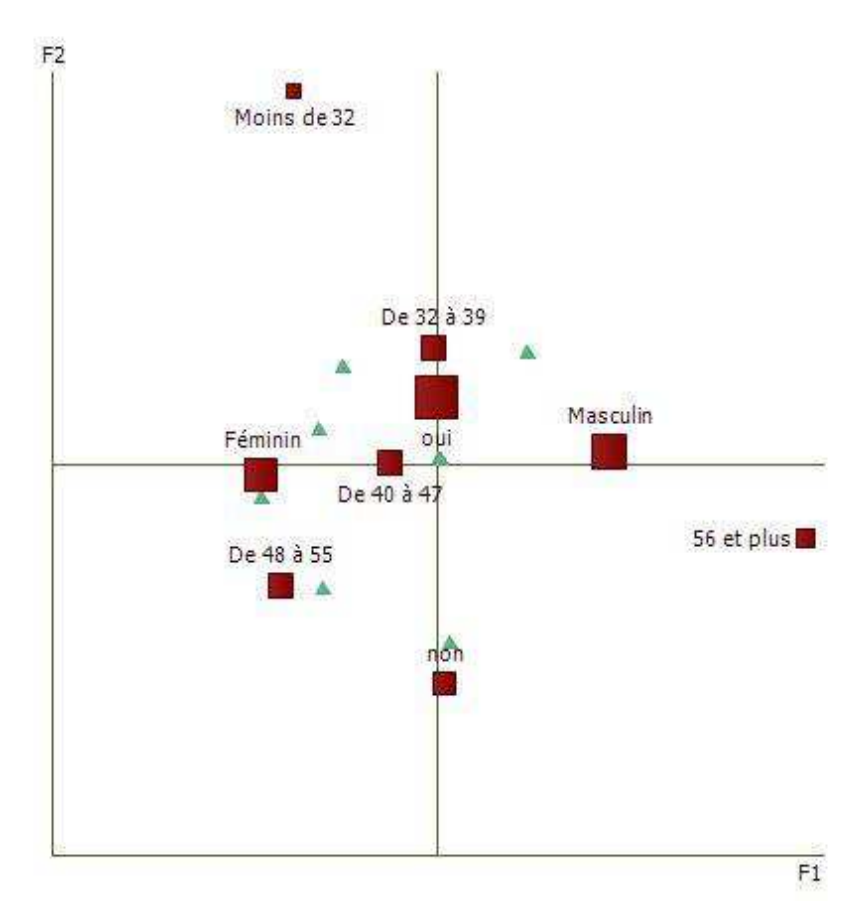

Représentation graphique de l'AFC

Si le sexe ne semble pas être un critère discriminant pour l'utilisation des TICE, l'âge le serait, mais dans les limites méthodologiques de notre enquête et surtout en prenant en compte la pyramide des âges de la population source.

#### 4.2.4.4 Lieux et fréquence d'utilisation

Le matériel de type TICE est utilisé dans des installations sportives couvertes (COSEC, gymnase, piscine,…) dans 70% des réponses et dans des installations extérieures (stade, aire aménagée, plateau d'évolution,…) dans 30% des réponses. 52 enseignants déclarent disposer d'une connexion internet (filaire ou sans fil) dans des installations couvertes et 60 disposent d'une connexion grâce à leur téléphone mobile (3G/4G).Comme on pouvait s'y attendre, 8 enseignants (seulement) disposent d'une connexion internet dans des installations sportives extérieures et 35 grâce à leurs mobiles. 48% des réponses mentionnent une utilisation de matériels de type TICE dans le « local EPS » ou un espace dédié, qui disposent d'une connexion internet (filaire ou sans fil) dans 79% des cas. Des matériels sont utilisés dans des salles de l'établissement (CDI, salle vidéo ou informatique, salle de classe, salle des profs) dans 76% des réponses et ces lieux disposent d'une connexion internet.

Les réponses concernant la fréquence d'utilisation des TICE (journalière, régulière et occasionnelle) se distribuent en trois groupes de 23 à 24% et 14% les utilisent dans un cadre complémentaire à l'EPS (AS, SSS, Option). 24 répondants (seulement) (sur 461) déclarent utiliser les TICE « exceptionnellement ». A nouveau, il faut considérer les effets produits par les usages de la vie quotidienne, qui tendent à étendre le champ des usages pédagogiques de ces outils.

71% des enseignants de l'échantillon utilisent des matériels de type TICE, pour des usages professionnels, à leur domicile et 14% (seulement) ne le font pas (14,5% ne s'expriment pas). Comme on pouvait s'y attendre en utilisant un questionnaire en ligne, 1% seulement de ces enseignants ne disposent pas d'une connexion à internet à leur domicile. En 1999, 33% des 272 enseignants, ayant renseigné cet item, étaient des internautes, même occasionnels (usages en réseau) et 68 enseignants (seulement) fréquentaient des sites web, sur le réseau internet, consacré à l'EPS.

### 4.2.5 Les logiciels de vie scolaire

77% des enseignants utilisent, dans une cadre professionnel, un logiciel de vie scolaire, le plus souvent pour les relevés de notes, appréciations, bulletins et le cahier de texte numérique (34% et 27%). Les emplois du temps, l'agenda de l'établissement et la gestion des absences, des retards et des éventuelles sanctions représentent 34% des réponses.

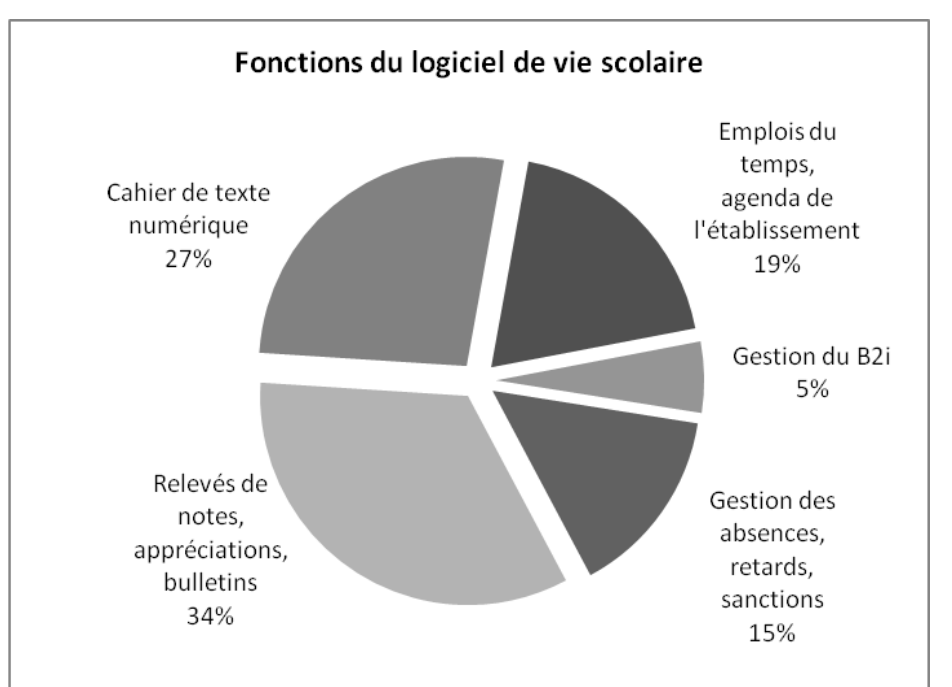

83% des enseignants de notre échantillon (2014) qui déclarent participer à la validation des compétences du B2idéclarent également utiliser cette fonction du logiciel, ce qui constitue

une relation (statistique) très significative. L'âge des utilisateurs d'un logiciel de vie scolaire est significativement plus faible (médiane à 43 pour les utilisateurs et 48 pour les nonutilisateurs). La relation avec le recours à une formation avec des pairs est également (statistiquement) significative. La relation (statistique) avec le sexe est très significative, les enseignantes déclarant proportionnellement davantage utiliser ce type de logiciel. Le type d'établissement, le département, le grade, l'expérience ou l'ancienneté des enseignants, par exemple, ne sont pas des facteurs liés à l'utilisation de ce type de logiciel. Le profil d'utilisateur(trice) est donc plutôt une enseignante se formant avec ses pairs,

### 4.2.6 Messagerie, ENT et sites web

Une majorité d'enseignants utilisent, dans le cadre professionnel, la messagerie académique (@ac-nancy-metz.fr), tous les jours ou au moins une fois par semaine. Ils sont nombreux à utiliser régulièrement l'espace d'échanges de l'ENT PLACE et d'autres espaces numériques (Google Drive, Dropbox,…). Ils communiquent/échangent (dans le cadre professionnel) avec leurs élèves (52%) et avec les parents de leurs élèves (26%). Ils sont :

- 50% à le faire pour favoriser le travail collaboratif, les échanges entre enseignants de l'équipe EPS
- 32% au sein de l'équipe d'établissement
- 3% dans le cadre d'un projet d'expérimentation ou d'une équipe de recherche
- 14% (des utilisateurs du matériel informatique ou audiovisuel, dans le cadre professionnel), à ne pas utiliser ce matériel pour collaborer/échanger

Les sites web, espaces de ressources, d'échanges et de travail collaboratif, les plus utilisés sont :

- Le site académique EPS (au moins une fois par mois)
- Les sites web associatifs/institutionnels/personnels
- Les sites EduBase/EduScol et les Centres de Ressources Pédagogiques (INRP/CRDP/CDDP)
- Les sites commerciaux/marchands (Revue EPS, par exemple)

### 4.2.7 Usages des outils

 $\overline{a}$ 

Les TICE en EPS sont manipulées par les enseignants et leurs élèves, en collaboration. Les élèves, qu'ils soient inaptes à la pratique ou pas, se voient confier la manipulation de ces outils/applications par 66% des enseignants de notre échantillon. Les déclarations d'usages partagés (entre élèves et professeur) sont plus fréquentes, en lycée d'enseignement général, que dans les autres types d'établissements.

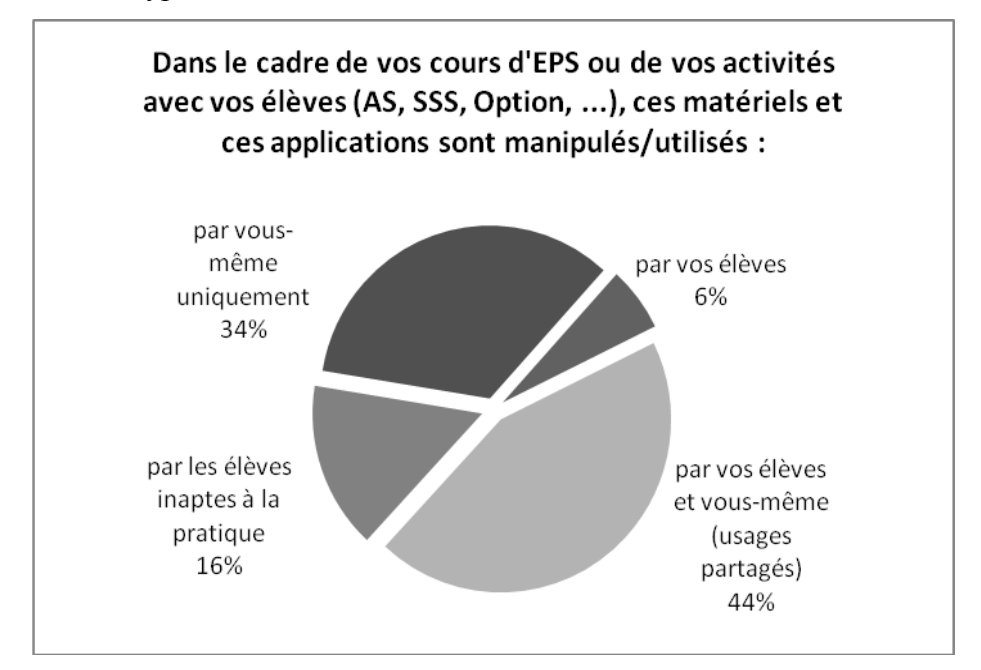

42% des enseignants de notre échantillon proposent à leurs élèves d'utiliser leurs matériels numériques personnels, comme leurs smartphones, dans les cours d'EPS et leurs activités avec eux(AS, SSS, option,…).Cet usage est plus fréquemment cité par les enseignants de lycée (général ou polyvalent), l'âge des élèves pouvant expliquer cette différence avec leurs collègues de collège (autonomie, responsabilité partagée).Néanmoins, si les smartphones sont omniprésents dans les mains des élèves, leur utilisation est souvent interdite par le règlement intérieur de l'établissement qu'ils fréquentent. Utilisés pour communiquer ou naviguer sur le web, sans rapport avec l'activité du groupe classe, ils constituent un élément perturbateur, qui distrait leur attention. Pourtant, outils nomades, versatiles et connectés par excellence, ils sont peu encombrants et autonomes. En France, l'usage des appareils numériques mobiles (des élèves) dans l'enseignement est polémique. Aux USA, cette démarche se nomme BOYD pour « Bring Your Own Device » ou AVAN « Amenez vos appareils numériques », en français<sup>154</sup>.

<sup>&</sup>lt;sup>154</sup>Traduction proposée par Jean-Marie Gilliot, enseignant chercheur au département informatique de Télécom Bretagne :<https://tipes.wordpress.com/2012/01/10/equipements-a-lecole-et-si-on-jouait-a-lavan/>

Pour Om El KhirMissaoui<sup>155</sup> : « On peut dire que cette mouvance encourageant l'intégration des équipements personnels dans l'apprentissage et la formation simplifie l'organisation de la participation, motive et valorise le travail, assure la continuité et la jonction avec la vie réelle. Au lieu de contrecarrer les usages réels des jeunes, il s'agit d'intégrer et d'exploiter ces usages pour leur formation. »

Les contraintes « chronophages » de « l'exploitation pédagogique de données numériques ou d'images, dans un cours d'EPS » demeurent très majoritairement relevées par les enseignants de nos échantillons. La proportion d'accord reste stable (de 1999 à 2014), la seule variation réside dans une diminution des « sans opinion » et une augmentation des « désaccord ».

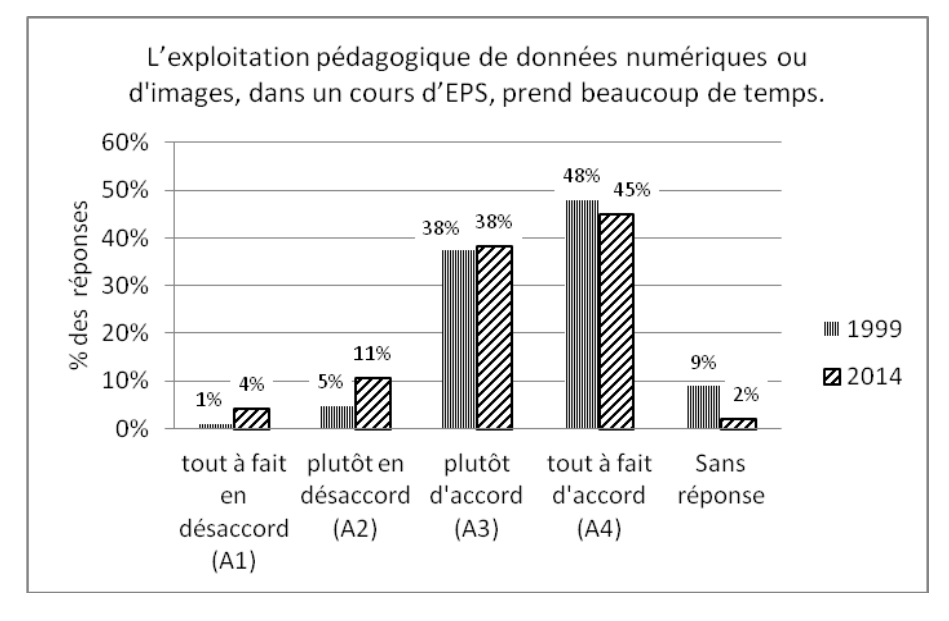

### 4.2.8 Accessibilité/disponibilité des matériels

 $\overline{a}$ 

Un résultat significatif de l'enquête de 2014 réside dans une augmentation significative des déclarants exprimant une difficulté d'accès aux matériels informatiques, dans les établissements et surtout dans les lycées professionnels. Il convient de dresser un constat sur l'évolution des équipements des établissements : salles « informatiques », postes informatiques dans la salle des professeurs (ou annexe), salles de TP (sciences et technologie) ou laboratoire de langues, par exemple. En EPS, la problématique de l'accessibilité aux matériels informatiques, dans les établissements scolaires, nous semble liée à celle des outils nomades, dont les usages sont privilégiés dans le cadre des cours. Ce qui est également souligné par le recours des enseignants à leur propre matériel et à des logiciels/applications acquis par l'établissement, dans 17% des réponses (seulement).

<sup>155</sup>[http://cursus.edu/dossiers-articles/articles/18147/mobile-learning-oui-mais-avec-mon/#.VTv7cvCux8D](http://cursus.edu/dossiers-articles/articles/18147/mobile-learning-oui-mais-avec-mon/%23.VTv7cvCux8D)

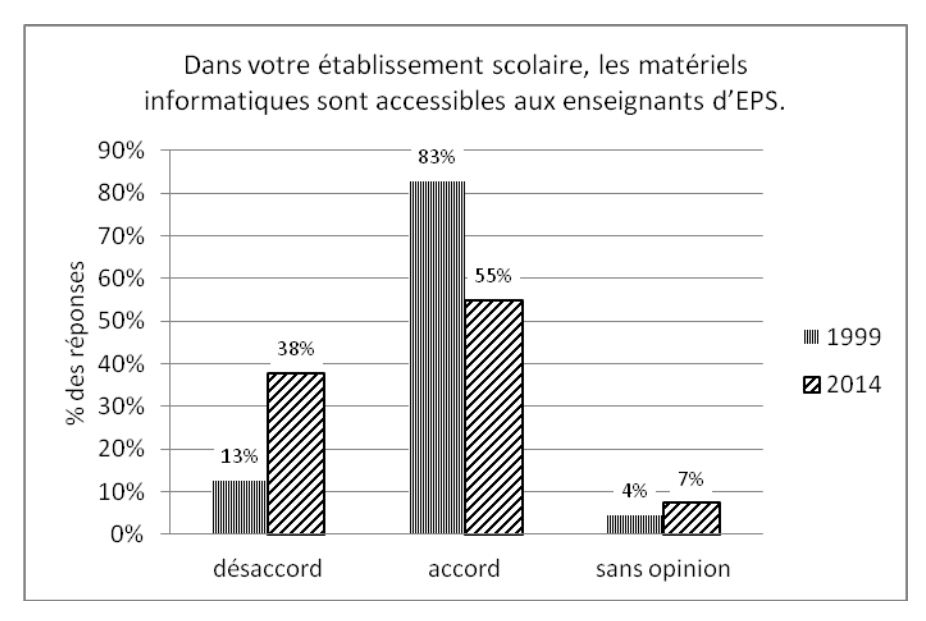

Par contre, les enseignants d'EPS sont plus nombreux, en 2014, à considérer qu'ils disposent de « matériels/applications numériques « nomades » adaptés à leurs besoins » (baisse de la proportion des enseignants en désaccord et augmentation de celle en accord). Les applications informatiques disponibles sur tablette numérique tactile ou smartphone et les ressources multimédia, disponibles sur le web expliqueraient cette inversion de tendance. Il convient de remarquer que dans notre échantillon, composé à 77% d'utilisateurs (dans un cadre professionnel), la répartition entre accord et désaccord, avec cette affirmation, est exactement de 50/50.

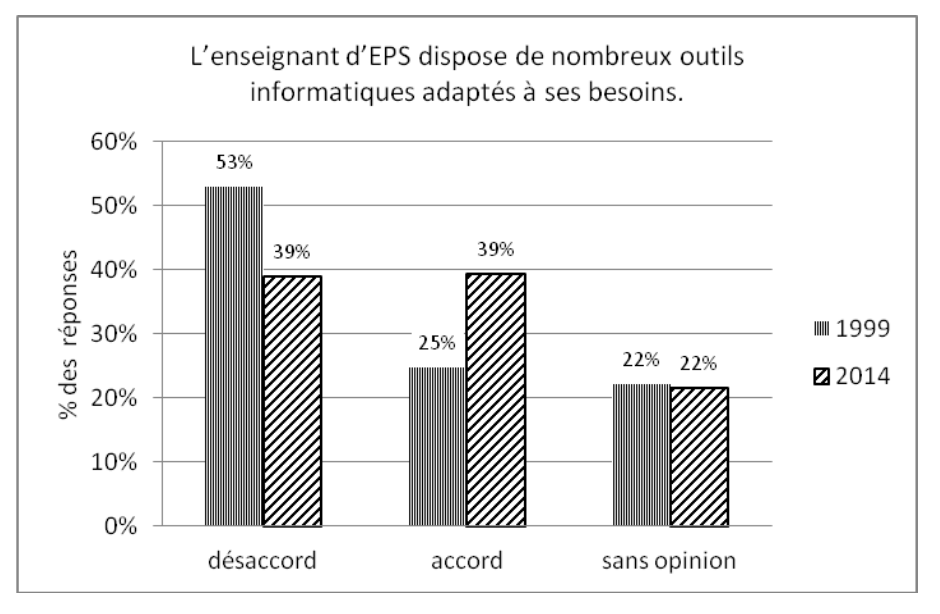

Ces matériels/applications numériques sont mis en œuvre dans le cadre :

- d'une démarche personnelle : 61% des réponses,
- d'un projet concerté au sein de l'équipe pédagogique EPS : 33%,
- d'un projet concerté dans un cadre interdisciplinaire (projet d'établissement) : 5%
- d'une expérimentation locale, académique ou nationale : 1%

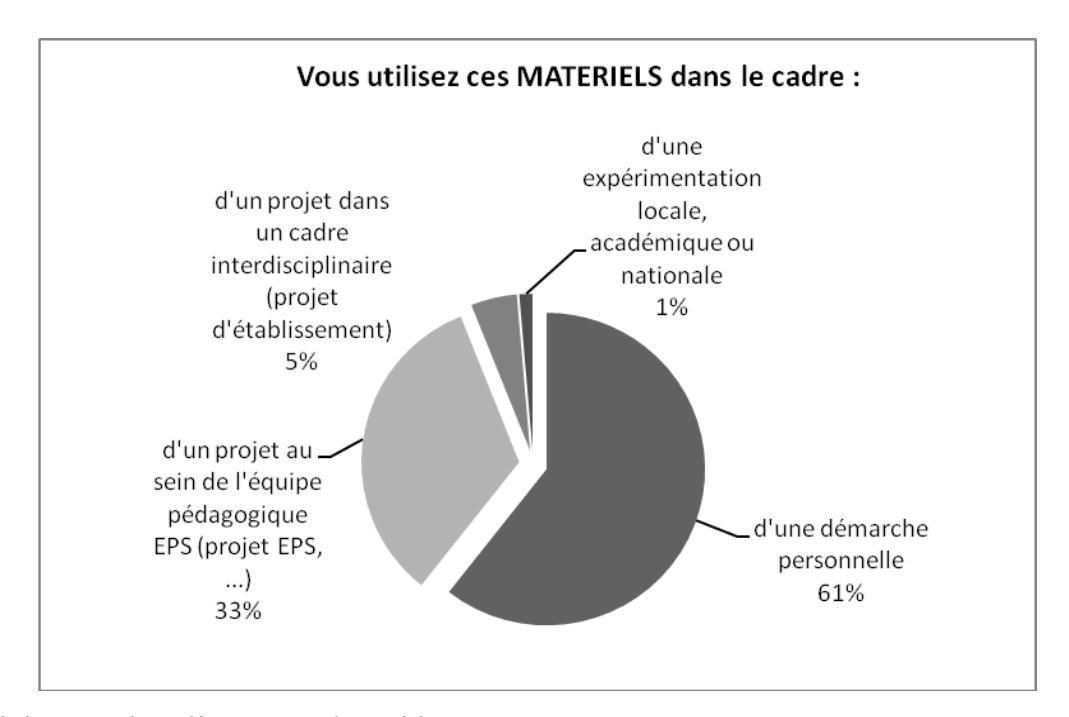

Le déploiement d'outils comme les tablettes numériques tactiles ou les action-cams (GoPro), pour l'enseignement de l'EPS, pourrait-il susciter une réflexion sur les dispositifs d'apprentissage scolaires, intégrant des TICE, au sein des équipes pédagogiques des établissements (projet pédagogiques) et, en formation initiale, au sein des ESPE (place du C2i niveau 2 enseignant dans la formation initiale) ? La disponibilité de matériels est une condition nécessaire mais pas suffisante au développement des usages des TICE en EPS. Les enseignants de la génération du Plan IPT gardent en mémoire les micro-ordinateurs restés dans leurs cartons d'emballage et des études sur les non-usages (Marquet, 2012) relèvent le sentiment de « lassitude vis-à-vis des changements permanents des outils à utiliser » et des plans successifs pour le développement du numérique. Le sens que les usagers et non-usagers attribuent à leurs comportements et le rapport qu'ils établissent avec leur identité professionnelle ne sont pas suffisamment pris en compte par l'institution scolaire et le décalage entre les technologies et les attentes, les spécificités du métier d'enseignant souvent sous-estimés.

### 4.2.9 Motivation/intérêt des élèves

Les enseignants de l'échantillon de 2014 prennent acte de l'intérêt des élèves pour les TIC, qu'ils jugent favorables pour les apprentissages, dans les cours d'EPS (davantage que ceux de

1999). Le constat sur les usages sociaux actuels est bien partagé et la reconnaissance des perspectives ouvertes par leur utilisation, à des fins pédagogiques, progresse en 2014, en particulier dans les collèges.

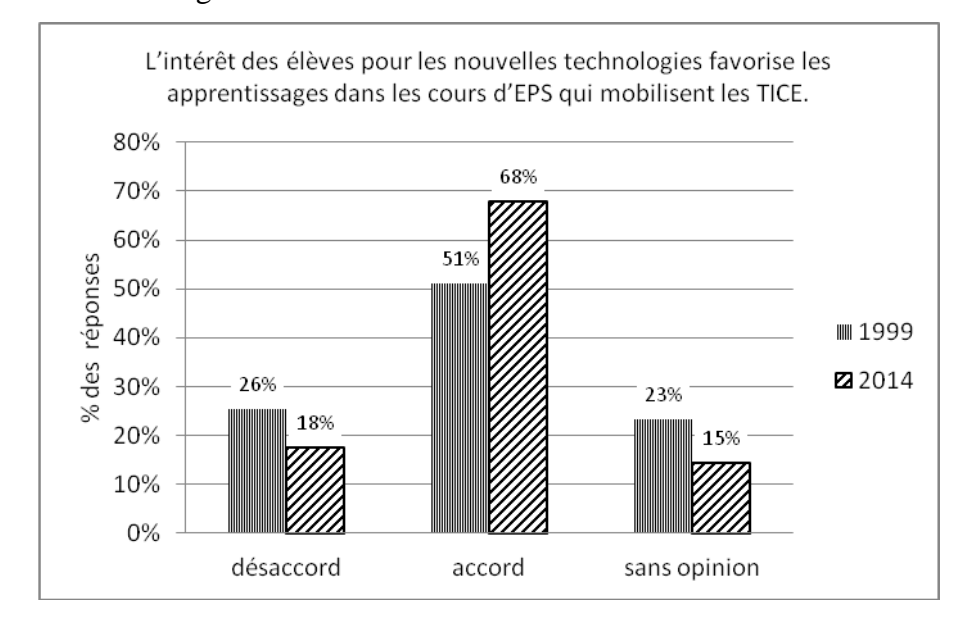

### 4.2.10Objectifs des dispositifs techniques

Le matériel informatique ou audiovisuel est utilisé par les enseignants d'EPS de notre échantillon, dans le cadre de leur profession pour :

- 1. diversifier, enrichir, la pédagogie et l'évaluation (individualisation et gestion de l'hétérogénéité)
- 2. favoriser, faciliter l'analyse réflexive et la compréhension des élèves
- 3. susciter, développer la motivation des élèves et leur activité en autonomie
- 4. donner du sens aux rôles sociaux (arbitre, juge,…) et multiplier les interactions entre pairs, la verbalisation

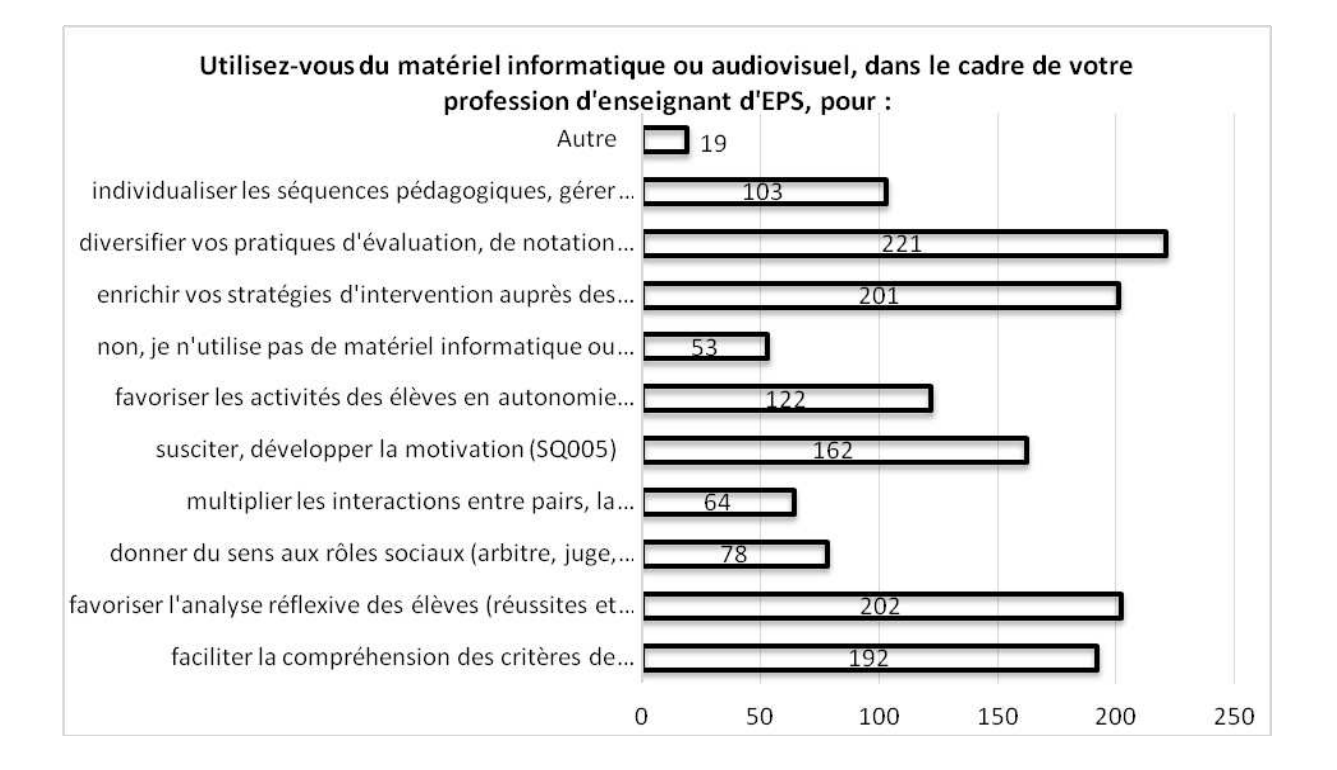

## 4.3 Bilan provisoire

L'introduction des outils de type TICE, sur le terrain, dans les situations d'apprentissage et leur manipulation par les élèves, constituent des évolutions marquantes de ces 15 dernières années. La bureautique enseignante des années 1990, mise en œuvre sur des microordinateurs de bureau, imposait un usage différé (asynchrone) des applications informatiques, privilégiant le travail au domicile. Les outils nomades des années 2010, permettent d'introduire les TICE, en présentiel et en temps réel. Les ENT et les réseaux sociaux permettent une meilleure communication, des échanges avec les élèves et leurs parents, mais aussi au sein de l'équipe éducative. Le web, quant à lui, constitue un espace pour diffuser et partager des ressources.

Mais l'introduction d'artefacts technologiques modifie la relation pédagogique et nécessite une familiarité avec ces outils, qui peut être davantage du côté de l'élève que de celle de l'enseignant. Néanmoins, le « syndrome d'Obélix », qui tend à attribuer à tous les enfants de la génération Z, une grande aisance dans la manipulation des interfaces numériques, ne prend pas en compte les limitations de ces derniers, dans les usages des outils de type TIC, ni les effets de la « fracture numérique », liés à l'environnement familial et socio culturel.

L'utilisation des TICE en EPS nécessite une approche didactique et pédagogique. Elle relève tout à la fois d'une technique de mise en œuvre d'instruments (instrumentation) et d'un « processus d'instrumentalisation qui rend compte de l'attribution de fonctions à l'artefact par le sujet, en prolongement de ses fonctions initialement prévues. » (Rabardel, 1995). Les « dispositifs techno-éducatifs et la signification de leurs usages interrogent l'identité de l'enseignant et les contenus disciplinaires. Une focalisation sur l'outil et les compétences technologiques, imputant le non-usage à un manque de familiarité avec les TIC et de maîtrise technique, tend à rejeter l'échec d'une généralisation des usages aux enseignant ; pas aux élèves, « qui sont tombés dedans quand ils nés », ni à l'institution, qui a multiplié les injonctions et les incitations en ce sens. Une approche raisonnable serait d'analyser trente années de tentatives, aux résultats décevants, à l'aune d'un non-usage assumé par une majorité, en abandonnant le prosélytisme de « hussards du numérique »<sup>156</sup> (dans les rangs desquels, je me range !), faisant de l'acculturation technologique (ou de la conversion !) des enseignants, leur mission et des tablettes numériques tactiles « à la pomme »<sup>157</sup> leur étendard. Ci-après,deux images de l'EPS à discuter ! Les enseignants d'EPS utilisent les microordinateurs pour des tâches de gestion (compétition sportive scolaire, examen,…) et une vision « futuriste » d'une intégration des TICE en EPS, reposant sur des technologies existantes, écran tactile type TBI et lunette de réalité virtuelle, type Oculus Rift ou ce que proposaient les Google Glass.

### 4.4 Remerciements

 $\overline{a}$ 

Un grand merci à Fabien Clanché, ingénieur de recherche, à la Faculté des Sciences du Sport de l'UL et à Rachid Bedri de la Direction du Numérique de l'UL, pour leur aide dans l'administration du questionnaire, à Régine Jeandrot, AnnikAmadeuf et François Micheletti, IA-IPR de l'Académie de Nancy-Metz et Luc Di Pol, chargé de mission et Référent numérique en EPS, pour leur participation à l'élaboration et la promotion du questionnaire.

```
http://politicobs.canalblog.com/archives/2008/07/05/9826159.html
```
<sup>156</sup> Hussard noir est le surnom donné aux instituteurs sous la IIIe République. C'est Charles Péguy qui popularise le terme dans L'Argent en 1913 :

 <sup>«</sup> Nos jeunes maîtres étaient beaux comme des hussards noirs. Sveltes ; sévères ; sanglés. Sérieux, et un peu tremblants de leur précoce, de leur soudaine omnipotence. »

Ce surnom vient, d'abord, de la couleur noire et austère des vêtements des instituteurs issus des Écoles Normales créées selon la loi Guizot de 1833 pour les hommes puis la loi Bert de 1879 pour les femmes dans chaque département. L'institution bannit, en effet, toute ornementation et tout superflu.

<sup>157</sup>Surnom donné (affectueusement) à Apple, en raison de son logo
### 5 Usages des TICE en EPS et formation

# 5.1 Un modèle de formation « consécutif »

L'étude menée, en 2012, par le MEN, sur la formation des enseignants<sup>158</sup>, met en exergue une citation d'une étude de McKinsey&Company (Barber, M. et Moushed, M., 2007) : « Les systèmes les plus performants sont la preuve qu'in fine, c'est le niveau de compétence des enseignants qui fait la qualité d'un système scolaire. » McKinsey est un cabinet international, qui « conseille les directions générales de grandes entreprises françaises et internationales, ainsi que celles d'institutions publiques et d'organisations à but non lucratif. »

Le rapport souligne que la France conservait un modèle de formation (des enseignants) qualifié de « consécutif », la qualification professionnelle étant atteinte au terme des études initiales et suivie d'une formation pédagogique. Le modèle dominant, en Europe<sup>159</sup>, était le modèle « simultané », dans lequel théorie et pratique sont combinées au cours de la formation initiale. « Toutefois, la part relative de chacune des deux formations (académique et professionnelle) est très variable suivant les pays. »

En France, pour la session 2010, les concours de recrutement des professeurs d'EPS, destinés à exercer au collège et dans les lycées, Certificat d'Aptitude au Professorat d'Education Physique (CAPEPS) et agrégation furent ouverts au niveau du master. Les universités ont la responsabilité de la formation initiale de tous les étudiants se destinant au professorat jusqu'à ce niveau master.

### 5.1.1 L'Education Nationale employeur/recruteur

 $\overline{a}$ 

L'Education Nationale a la responsabilité « du recrutement, de l'adaptation au métier et de la formation continue des professeurs ». L'institution scolaire définit les conditions de recrutement, par l'intermédiaire des modalités et épreuves des différents concours, oriente l'offre de formation continue et les possibilités de promotion interne (promotion d'échelon, de grade (avancement hors classe) et de corps (concours et liste d'aptitude)). Les promotions par

<sup>158</sup> *Concertation sur la refondation de l'école de la république. Formation des enseignants : éléments de comparaison internationale* [http://www.education.gouv.fr/archives/2012/refondonslecole/wp](http://www.education.gouv.fr/archives/2012/refondonslecole/wp-content/uploads/2012/09/consulter_la_comparaison_internationale_sur_la_formation_des_enseignants2.pdf)[content/uploads/2012/09/consulter\\_la\\_comparaison\\_internationale\\_sur\\_la\\_formation\\_des\\_enseignants2.pdf](http://www.education.gouv.fr/archives/2012/refondonslecole/wp-content/uploads/2012/09/consulter_la_comparaison_internationale_sur_la_formation_des_enseignants2.pdf)

<sup>159</sup> *Etude comparative sur la formation initiale et la transition vers la vie professionnelle des enseignants*, réalisée par le réseau Eurydice de la Commission européenne (31 pays européens), 2002.

liste d'aptitude et les concours internes constituent des objectifs mobilisateurs, pour les personnels, dans le déroulement de leur carrière. L'institution doit valoriser et enrichir les compétences professionnelles des enseignants, indispensables à l'accomplissement de leurs missions, « ces compétences s'acquièrent et s'approfondissent au cours d'un processus continu débutant en formation initiale et se poursuivant tout au long de la carrière par l'expérience professionnelle accumulée et par l'apport de la formation continue. »<sup>160</sup> Le Plan Numérique éducatif de 2015 annonce 3 jours de formation par an pour tous les enseignants au collège et des formations complémentaires pour les enseignants des 1510 collèges sélectionnés dans le cadre de l'appel à projets « Collèges numériques et innovations pédagogiques », soutenu par le « Programme d'investissements d'avenir ». Des formations à distance sont proposées via la plateforme de formation continue m@gistère, ainsi que des cours en ligne (MOOCs) sur le portail France Université Numérique (FUN).

C'est en fonction du principe de « recrutement conforme aux besoins de l'employeur », que cette dernière a mis en place le CLES<sup>161</sup> (certificat de Compétences en Langues de l'Enseignement Supérieur)et le C2i2e<sup>162</sup> (Certificat Informatique et Internet de l'Enseignement Supérieur de niveau 2 « enseignant »). Ces certificats doivent valider la maîtrise de compétences, des fonctionnaires/agents/acteurs du service public d'éducation, dans le domaine des langues vivantes et des TICE.

Parmi les 14 compétences professionnelles à acquérir<sup>163</sup>, « tout au long de sa carrière d'enseignant », figurent des compétences qualifiées de « fondamentales » : « utiliser une langue vivante étrangère dans les situations exigées par son métier » (au niveau B2) pour « participer au développement d'une compétence interculturelle chez les élèves » (CLES) et « intégrer les éléments de la culture numérique nécessaires à l'exercice de son métier » (C2i2e). « Le C2i2e atteste des compétences professionnelles dans l'usage pédagogique des technologies numériques, communes et nécessaires à tous les enseignants et formateurs pour l'exercice de leur métier ». Cette compétence « générale » est détaillée comme suit :

• Tirer le meilleur parti des outils, des ressources et des usages numériques, en particulier pour permettre l'individualisation des apprentissages et développer les apprentissages collaboratifs.

<sup>160</sup><http://www.education.gouv.fr/cid73215/referentiel-competences.html>

<sup>&</sup>lt;sup>161</sup>Le CLES est une certification nationale accréditée par le MEN. Il a été créé par l'arrêté du 22 mai 2000, modifié par les arrêtés du 25 avril 2007 et du 6 décembre 2010.

<sup>162</sup> Le C2i2e est créé par l'arrêté du 14/12/2010 NOR : ESRS1000461A

<sup>&</sup>lt;sup>163</sup> Arrêté du 01/07/2013, BO n°30 du 25 juillet 2013, Référentiel des compétences professionnelles des métiers du professorat et de l'éducation

- Aider les élèves à s'approprier les outils et les usages numériques de manière critique et créative.
- Participer à l'éducation des élèves à un usage responsable d'internet.
- Utiliser efficacement les technologies pour échanger et se former.

Un référentiel national de compétences, des spécifications pour l'organisation et les conditions de délivrance (principes et modalités de certification, organisation, accompagnement) du C2i2e sont définis. Ces compétences sont « au service de la réussite de tous les élèves ». « La maîtrise des compétences pédagogiques et éducatives fondamentales est la condition nécessaire d'une culture partagée qui favorise la cohérence des enseignements et des actions éducatives. »

En fixant de façon générale un même nombre d'épreuves et les mêmes types d'épreuves à tous les concours (hors agrégation), l'institution vise « une meilleure harmonisation des conditions de recrutement des différentes catégories de professeurs ». Les compétences présentées dans le référentiel sont communes à tous les professeurs et personnels d'éducation, qui se voient confier les mêmes missions. Les professeurs d'EPS en formation initiale et dans le cadre de leur formation continue, participent à cette approche par compétences, qui vise à mobiliser l'ensemble de la communauté scolaire. Le numérique sera intégré aux nouveaux programmes du collège de chaque discipline, ainsi qu'aux enseignements pratiques interdisciplinaires (EPI), à la rentrée 2016.

« Au cours de ces trente dernières années, on assiste dans la plupart des pays au choix de l'université comme lieu de formation des enseignants. Le débat entre formation théorique et professionnalisation est alors internalisé au sein de l'université, ce qui est supposé améliorer le dialogue et la recherche de bons équilibres. » Considérant l'importance prise, dans le domaine de la recherche, par les outils numériques et l'anglais, comme langue véhiculaire, les compétences liées au numérique et la pratique de cette langue vivante, devraient être valorisées, par les enseignants-chercheurs, dans les formations universitaires dans lesquelles ils enseignent. Notre parcours de doctorant nous a permis de vérifier l'importance des logiciels/applications de gestion d'enquête, (Lime Survey, Sphinx), de calculs/statistiques (Excel, Statistica) ou de gestion/recherche bibliographique (Zotero) et singulièrement de l'Internet pour notre propre travail de recherche. L'accès aux articles ou travaux publiés et aux abstracts en langue anglaise s'est révélé primordial, singulièrement dans le domaine des TICE. Nos fonctions d'enseignant, nous donnent l'occasion de mesurer la difficulté rencontrée, en France, dans le secondaire et le supérieur, d'intégrer ces compétences dans les contenus et les méthodes d'enseignement du cursus de formation.

### 5.1.2 Une formation universitaire

 « Tous les systèmes de formation, même s'ils tentent d'articuler les diverses composantes de la formation, sont concernés par cette première tension [formation théorique et professionnalisation]. Non seulement elle oppose la discipline enseignée et les savoirs théoriques et la professionnalisation, mais impacte aussi les rôles attribués aux facultés ou départements « disciplinaires » et à ceux « d'éducation ».

Dans l'analyse des contenus et des volumes de formation, « la maîtrise de l'enseignement avec les TICE » constituait un des cinq domaines de compétences spécifiques<sup>164</sup> pour lesquels les établissements (de formation) disposaient d'une large autonomie en matière de curriculum. Cependant, « dans la très grande majorité des pays, les TICE sont imposés dans la formation »

Le décret n°84-431 du 6 juin 1984, « fixant les dispositions statutaires communes applicables aux enseignants-chercheurs et portant statut particulier du corps des professeurs des universités et du corps des maîtres de conférences »<sup>165</sup> stipulait : « Les enseignants-chercheurs participent à l'élaboration, par leur recherche, et assurent la transmission, par leur enseignement, des connaissances au titre de la formation initiale et continue incluant, le cas échéant, l'utilisation des technologies de l'information et de la communication…Ils concourent à la formation des maîtres et à la formation tout au long de la vie. »

L'évaluation professionnelle des enseignants-chercheurs (le suivi de carrière<sup>166</sup> depuis 2014) prend en compte : « les activités d'enseignement et, plus généralement, activités pédagogiques, activités de recherche, tâches d'intérêt général comme l'engagement dans la vie collective et institutionnelle de l'établissement ou dans les instances nationales d'évaluation et de concertation, etc. » Un des paradoxes du statut d'enseignant-chercheur réside dans la place prépondérante de la recherche et singulièrement des publications académiques dans des revues scientifiques internationales à comité de lecture, le facteur

<sup>164</sup>Avec : compétences professionnelles de gestion et d'administration soutien aux enfants à besoins spécifiques et aux enfants migrants communication avec les élèves gestion des comportements.

<sup>165</sup><https://www.legifrance.gouv.fr/affichTexte.do?cidTexte=JORFTEXT000000520453>

<sup>&</sup>lt;sup>166</sup> Décret n°2014-997 du 2 septembre 2014, BO n°20 du 14 mai 2015 [http://cache.media.enseignementsup](http://cache.media.enseignementsup-recherche.gouv.fr/file/20/77/9/9914_suivi_carriere_421779.pdf)[recherche.gouv.fr/file/20/77/9/9914\\_suivi\\_carriere\\_421779.pdf](http://cache.media.enseignementsup-recherche.gouv.fr/file/20/77/9/9914_suivi_carriere_421779.pdf)

d'impact (impact factor) et les données bibliométriques devenant des critères d'évaluation quantitative, des indicateurs de performance. L'enseignement, la didactique, la pédagogie, tout comme les tâches administratives, constituent un investissement peu rentable en termes d'activité académique. « L'évaluation individuelle des enseignants-chercheurs par le CNU se concentre principalement sur les travaux de recherche du candidat, et tend à sous-estimer d'autres aspects de leurs missions de service public, comme l'enseignement et la performance pédagogique ou l'engagement dans la vie collective et institutionnelle de l'établissement. »<sup>167</sup> La formation initiale aux métiers du professorat et de l'éducation est assurée, après la licence, dans le cadre du master MEEF (Métiers de l'Enseignement, de l'Education et de la Formation), au sein des ESPE (Ecole Supérieure du Professorat et de l'Education). Une alternance entre enseignements professionnels, stages en pratique accompagnée et en responsabilité est proposée par une équipe pédagogique intégrant « des professionnels intervenant dans le milieu scolaire, comprenant notamment des personnels enseignants, d'inspection et de direction en exercice dans les premier et second degrés ainsi que des acteurs de l'éducation populaire, de l'éducation culturelle et artistique et de l'éducation à la citoyenneté. » L'Etat employeur définit, par ses concours de recrutement, un cahier des charges, en termes de compétences, aux équipes pédagogiques de l'ESPE. Il délègue à l'Université la formation de ses fonctionnaires, qu'il recrute à bac + 5.

### 5.1.3 C2i2e et CLES facultatifs ?

 $\overline{a}$ 

En 2002, Pierre Caspar, dans ses « Réflexions sur la formation des formateurs en IUFM » mentionne qu'un C2i (certificat informatique et internet) « est en cours de conception pour les étudiants du supérieur, que tout futur enseignant devra avoir obtenu avant sa titularisation ». Selon lui, les mesures, mises en place par l'Education Nationale, « touchent profondément à l'exercice du métier d'enseignant et à la conception de leur formation initiale et continue. »« Avec une note optimiste due au fait que les jeunes générations sont en général beaucoup plus à l'aise avec « les machines et les tuyaux » que celles qui les ont précédées. Et une note de vigilance adressée aux formateurs qui, dans les deux à trois ans qui viennent, vont accueillir des enseignants-stagiaires possédant les compétences spécifiques à la maîtrise de ces technologies et à la capacité de les utiliser avec discernement. » Et il se félicite en notant

<sup>167</sup> L'autonomie des universités depuis la loi LRU : le big-bang à l'heure du bilan, Rapport d'information du Sénat, 15 mai 201[6 http://www.senat.fr/rap/r12-446/r12-44617.html](http://www.senat.fr/rap/r12-446/r12-44617.html)

qu' « au moins n'ose-t-on plus mettre un N devant le sigle TIC. Ces technologies ne sont plus « nouvelles » au sein de l'éducation nationale. »

Les dispositions des articles 2 et 3 de l'arrêté du 31 mai 2010<sup>168</sup>imposaient aux candidats admis aux concours externes du CAPEPS et de l'agrégation, pour la nomination en qualité de fonctionnaires stagiaires et aux candidats admis aux concours internes, pour la titularisation dans le corps des Professeurs d'EPS et des agrégés, de justifier du CLES<sup>169</sup> et du C2i2e<sup>170</sup>. Les dispositions l'arrêté prenaient effet à compter de la session de l'année 2011 de ces concours de recrutement (article 4). Des dispenses étaient prévues pour les candidats justifiant d'une certification attestant des compétences requises (niveau B2 du cadre européen en langues et « compétences professionnelles dans l'usage pédagogique des technologies numériques comparables à celles du référentiel national (C2i2e) » pour le « numérique pédagogique »).

Le Certificat Informatique et Internet de l'Enseignement Supérieur de niveau 2 « enseignant » (C2i2e) fut créé par l'arrêté du 14 décembre  $2010^{171}$ . « Le C2i2e atteste des compétences professionnelles dans l'usage pédagogique des technologies numériques, communes et nécessaires à tous les enseignants et formateurs pour l'exercice de leur métier. Dans les conditions définies par le présent arrêté, l'acquisition du C2i2e poursuit l'objectif d'offrir à chaque étudiant se destinant aux métiers de l'enseignement scolaire, de l'enseignement supérieur et de la formation, la reconnaissance des compétences nécessaires en vue de son insertion professionnelle. » Ce certificat répond aux conditions de recrutement des enseignants. Il est ouvert aux étudiants en formation et aux titulaires d'un diplôme ou titre reconnu par l'Etat, de niveau Master (bac+5), aux enseignants en poste et aux formateurs. « L'inscription à la certification C2i2e fait l'objet d'une démarche personnelle du candidat. »

La forme et le contenu de ce dispositif sont destinés à faire valider les compétences professionnelles requises, figurant dans un référentiel national, par un établissement public d'enseignement supérieur, autorisé à mettre en œuvre cette certification, sur proposition d'un jury, présidé par un enseignant-chercheur. « Cette certification repose sur la validation de

<sup>168</sup>Arrêté du 31 mai 2010 fixant les titres, diplômes, certificats, attestations ou qualifications équivalentes attestant des compétences en langues de l'enseignement supérieur et en informatique et internet exigés de candidats ayant subi avec succès les épreuves des concours de recrutement de personnels enseignants des premier et second degrés et de personnels d'éducation relevant du ministre chargé de l'éducation nationale. Publié au JORF n°0139 du 18 juin 2010 page 11092 (texte n° 18) NOR: MENH1014357A

<sup>169</sup> Certificat de Compétences en Langues de l'Enseignement Supérieur de deuxième degré

<sup>170</sup> Certificat Informatique et Internet de niveau 2 « enseignant »

<sup>171</sup> BO n°5 du 3 février 2011, arrêté du 14/12/2010, Certificat informatique et internet de l'enseignement supérieur : Création du niveau 2 « enseignant » NOR : ESRS1000461A <http://www.education.gouv.fr/cid54844/esrs1000461a.html>

compétences attestant de la maîtrise effective de gestes professionnels accomplis en situations concrètes. Parmi celles-ci, doit figurer au moins une situation réelle d'enseignement ou de formation en face-à-face mise en œuvre par le candidat. » Les 28 compétences attendues de la part des enseignants définissent le profil du professionnel, dont l'institution scolaire a besoin, pour faire entrer les usages du numériques à l'école. Le certificat atteste que les candidats recrutés disposent de ces compétences (« au moins 23 des 28 compétences du référentiel national avec un maximum de 2 compétences non validées par domaine »). L'approche par compétences doit permettre de s'assurer que les enseignants maîtrisent, en situation, les usages des TICE et ne dispose pas seulement de connaissances théoriques sur ce sujet ou une familiarité avec les usages sociaux du numérique. Mais la mise en œuvre d'une formation proposant des mises en situation d'enseignement se révèle difficile dans le domaine des TICE et singulièrement en EPS. Le nombre d'établissements scolaires susceptibles d'accueillir des stagiaires en formation, au sein d'une équipe éducative, avec le soutien d'un tuteur (enseignant référent) et proposant une intégration effective des usages pédagogiques du numérique, est-il suffisant ? Si l'établissement chargé de cette formation professionnelle ne peut assurer l'équité entre les candidats inscrits, compte tenu des conditions matérielles (équipement) et des compétences du personnel chargé de cette formation (formateurs), le niveau d'exigences formulé par les textes est remis en cause. L'obligation contractuelle d'obtenir le C2i2e pour une titularisation a donc été reportée (dérogation), puis annulée, la pression des syndicats (voir en annexe) s'ajoutant à des problèmes juridiques. Les stagiaires lauréats des concours 2012, 2013 et 2014 anticipé ont été titularisés même s'ils n'avaient pas acquis le C2i2e (et le CLES). Dans les trois années suivant cette titularisation, ils devaient bénéficier d'une action de formation continue, organisée par leurs rectorats, pour les valider. Officiellement, l'exigence d'un niveau de compétences, dans le domaine des usages des TICE n'est pas abandonnée, puisque les compétences du C2i2e sont intégrées dans les contenus de formation des Masters MEEF, au sein des Écoles supérieures du professorat et de l'éducation (ESPE). Le C2i2e et le CLES, devenus facultatifs, se « naturalisent » dans la formation initiale, ce qui devrait démonter l'intérêt du processus de certification. Mais les difficultés rencontrées pour amener les étudiants/candidats au niveau B2 (en langues vivantes) et à la maîtrise des compétences du C2i2e ne disparaissent pas pour autant. L'institution a abandonné ces dispositifs d'évaluation, certes critiquables, mais qui mettait en évidence des problèmes de niveau de compétences des candidats. La tentative de substituer le TOEIC au CLES, avant sa mise en œuvre de ce dernier, sous la forme de pré-test, s'est révélée catastrophique, tant le nombre de candidats au CAPEPS, atteignant le score fixé, fut faible. Le

contenu et la forme des tests de langues de références dans les entreprises (TOEIC®<sup>172</sup> Listening and Reading, TOEFL®<sup>173</sup>, ou Cambridge English, par exemple), n'étaient pas adaptées aux objectifs de formation des enseignants. Ils fournissaient néanmoins une évaluation standardisée (externe à la formation) du niveau de langue de ces derniers.

La mise en œuvre du C2i2e n'a pas rencontré les mêmes difficultés que celle rencontrées pour l'élaboration et l'organisation du CLES. Dans le domaine des TICE, les certifications professionnelles d'entreprises (Microsoft, langages de programmation, bureautique, protocoles réseaux informatiques) n'étaient pas adaptées à l'évaluation des compétences dans le domaine des TICE (métiers de l'enseignement), ce qui a d'ailleurs permis la mise en place de plusieurs C2i niveau 2, orientés métiers : Métiers du Droit, de la Santé, de l'Ingénieur, de l'Environnement et de l'aménagement Durables et Fonctions d'Organisation et de Communication. Un C2i niveau 2 « Métiers du Sport » a été évoqué.

« Depuis les sessions 2014 des concours de recrutement (arrêté du 27 août 2013), le C2i2e n'est plus obligatoire pour être nommé fonctionnaire titulaire. Il n'est donc pas obligatoire pour passer le concours. En revanche, le texte rappelle l'exigence d'acquérir les compétences du référentiel dans le cadre de son master MEEF (seule l'obtention du certificat n'est pas obligatoire). C'est la raison pour laquelle les UE suivies dans le master doivent permettre d'acquérir progressivement les compétences du référentiel et, pour les étudiants et enseignants-stagiaires qui le souhaitent, l'université offre la possibilité d'obtenir le certificat en fin de master lors de la délibération d'un jury académique. »<sup>174</sup>

Au dispositif d'évaluation initial, basé sur la certification de compétences professionnelles, par un jury, à partir d'un référentiel national (C2i2e), l'institution a substitué une référence à ces compétences comme objectif, au sein du contenu de formation initiale des enseignants. Les compétences des étudiants sont attestées par une évaluation au sein du cursus des Masters MEEF. L'évaluation est intégrée dans chaque formation, sous la responsabilité de son équipe pédagogique. Ce sont donc des enseignants-chercheurs qui sont chargés de la formation professionnelle des enseignants du premier et second degré, des enseignants des premier et second degrés complétant le dispositif de formation.

Le C2i niveau 1 est une certification nationale, ouverte à tous les étudiants, notamment ceux du 1er cycle de l'enseignement supérieur (Licence). Il vient en continuité du B2i proposé dans le secondaire. Le C2i atteste de la maîtrise de 20 compétences numériques, utiles pour la

<sup>172</sup> TOEIC (Tests of English for International Communication)

<sup>173</sup> TOEFL (Test of English as a Foreign Language)

<sup>174</sup> <http://c2i.univ-lyon2.fr/faq-du-c2i-2-enseignant-a-l-universite-lyon-2-538854.kjsp>

poursuite d'un cursus universitaire et l'insertion professionnelle future, mais il n'est pas obligatoire pour l'obtention d'une licence.

Le C2i2e étant une attestation de compétences professionnelles dans les usages des TICE, il ne correspond pas à un niveau supérieur au C2i niveau 1. Il n'est donc pas considéré comme un prérequis, mais « fortement conseillé ». Le C2i2e renvoie à des compétences contextualisées dans le domaine de l'enseignement, tout comme les différents C2i niveau 2 existants.

« Les textes officiels précisent que « le C2i2e suppose la maitrise des compétences définies par le C2i niveau 1 ». Pour autant, il n'est pas obligatoire d'avoir obtenu la certification C2i pour passer le C2i2e. Il est cependant fortement conseillé d'obtenir le C2i ou d'en atteindre le niveau de compétences avant de se préparer au C2i2e. Les étudiants qui n'ont pas le niveau requis en informatique auront tout intérêt à différer leur formation au C2i2e et à commencer par se mettre à niveau. Le fait d'avoir le C2i de niveau 1 ne donne aucune équivalence pour le C2i2e dans la mesure où les référentiels de compétence ne se recouvrent pas. »<sup>175</sup>

### 5.1.4 Le portefeuille de compétences (portfolio)

« Le processus de certification repose sur la constitution par le candidat d'un dossier numérique de compétences faisant état des savoirs acquis et de la mobilisation des compétences requises pour l'obtention du C2i2e. Dans la constitution de ce dossier numérique, le candidat doit rassembler tous les éléments qui apportent la preuve des savoirs acquis, des aptitudes développées et des compétences maîtrisées en regard du référentiel du C2i2e. Le dossier numérique de compétences, support de la validation des compétences, est mis à disposition du jury de certification.  $\frac{176}{6}$ 

« Le terme portfolio est officiellement réservé au seul domaine de l'art. » Mais « il est utilisé couramment dans le domaine de l'éducation et de la vie professionnelle. On parle beaucoup aussi de portfolio numérique. Mais ces acceptions ne sont pas actuellement reconnues par la Commission générale de terminologie.  $v^{177}$  Les termes de « portfolio » (Doolittle, 1994), « dossier » ou « portefeuille » numérique de compétences sont utilisés dans les dispositifs d'elearning et de formation/apprentissage tout au long de la vie. La région Grand Est (Alsace-

<sup>175</sup> <http://c2i.univ-lyon2.fr/faq-du-c2i-2-enseignant-a-l-universite-lyon-2-538854.kjsp>

<sup>176</sup> <http://www.education.gouv.fr/cid54844/esrs1000461a.html>

<sup>&</sup>lt;sup>177</sup> Terminologie officielle. Commission générale de terminologie et de néologie (France) J.O n° 14 du 18 janvier 2005, p. 845 [www.legifrance.gouv.fr/affichTexte.do](http://www.legifrance.gouv.fr/affichTexte.do)

Champagne-Ardenne-Lorraine) propose la plateforme web Lorfolio<sup>178</sup> et le consortium PEC<sup>179</sup>, regroupant 34 établissements d'enseignement supérieur (en 2015), sont engagés dans le développement d'une démarche d'accompagnement de l'expérience et de la compétence tout au long de la vie (FTLV) et d'un outil numérique « Portefeuille d'Expériences et de Compétences ».

Dès sa conception initiale, le C2i niveau 2 a organisé un dispositif destiné à évaluer des compétences professionnelles et mettant en œuvre les TIC, sous la forme d'un portfolio de l'enseignant sur support numérique. « Tout portefeuille de compétence se construit sur la base d'une reconnaissance et d'une reconstruction d'expériences, que celles-ci soient de nature personnelle sociale ou professionnelle. Toutefois, dans le cadre de la réalisation du portefeuille ce n'est pas tant la reconstitution des faits et activités exercées qui est intéressante, mais l'ensemble des activités cognitives de mise en rapport avec soi de ces faits et activités. »<sup>180</sup>

L'objectif est bien une reconnaissance institutionnelle des compétences professionnelles, par l'intermédiaire d'un « dossier personnel, documenté et systématique », que l'enseignant (stagiaire) a constitué et qui lui permet, par une démarche réflexive, « de développer une plus grande conscience de sa pratique » et « d'accéder à une meilleure compréhension de ses idées et de ses pratiques ». Cette démarche personnelle doit le conduire à « bâtir le nouveau savoir sur des connaissances antérieures, d'interagir avec ses pairs, de faire des apprentissages significatifs, de bien se connaître en tant qu'apprenant et d'être engagé dans son propre cheminement pour favoriser l'apprentissage. » Le choix s'était donc porté sur une démarche d'apprentissage, dans l'environnement professionnel, plutôt que sur une évaluation des contenus enseignés par les enseignants chargés de les délivrer (paradigme d'enseignement). C'est la raison pour laquelle cette démarche nécessite une mise en situation dans un environnement suffisamment connu, au contact d'enseignants expérimentés et en intervenant en sein de groupes d'élèves. Dans le domaine des TICE, l'intégration des outils numériques devrait donc être effective et efficiente, intégrée dans le projet pédagogique de l'établissement et celui des enseignants d'EPS, afin de bénéficier d'un accompagnement et d'un échange de bonnes pratiques. Cette démarche de formation devrait également concerner l'ensemble des enseignants, dans le cadre de la formation continue.

<sup>178</sup> <http://www.lorfolio.fr/>

<sup>&</sup>lt;sup>179</sup> 7<sup>e</sup> séminaire national du consortium PEC, Nancy FST Nancy, jeudi 24 septembre 2015

<sup>180</sup> [http://eduscol.education.fr/numerique/dossier/archives/portfolionumerique/notion-de-portfolio/evolution-du](http://eduscol.education.fr/numerique/dossier/archives/portfolionumerique/notion-de-portfolio/evolution-du-concept)[concept](http://eduscol.education.fr/numerique/dossier/archives/portfolionumerique/notion-de-portfolio/evolution-du-concept) Voir CNAM, Paris / Institut National d'Etude du Travail et d'orientation Professionnelle (INETOP).

### 5.1.5 Formation Professionnelle Continue (FPC)

« La formation professionnelle continue est considérée comme une obligation professionnelle pour les enseignants dans 24 pays et régions d'Europe, au sens où il s'agit d'une tâche décrite dans les contrats ou la législation sur le métier d'enseignant; le concept d'obligation professionnelle n'implique pas nécessairement que les enseignants soient explicitement tenus d'y participer. En France, ainsi qu'en Espagne, Lituanie, Roumanie et Slovénie, la participation à la formation continue est un prérequis pour l'avancement de carrière et les augmentations de salaires.  $\frac{181}{181}$ 

En étudiant la distribution des âges de notre population source (enseignants EPS de l'Académie Nancy-Metz), nous constatons que 5,0% (seulement) d'entre eux sont âgés de 30 ans et moins (1,9% de notre échantillon). A moyen terme, la mise en place du C2i2e et l'entrée en fonction des jeunes collègues, qui en seraient titulaires, ne devraient jouer qu'un rôle marginal dans la généralisation des usages des TICE dans cette discipline. Néanmoins, la mise en place de ce certificat a conduit à intégrer les compétences liées à la mise en œuvre de ces dispositifs pédagogiques dans les contenus de formation des Master MEEF, au sein des ESPE. Les usages des TICE étaient abordés, auparavant, dans la formation initiale des enseignants, mais les contenus abordés et les modalités relevaient des initiatives des équipes pédagogiques des IUFM et des UFR-STAPS, ce qui conduisait à des disparités au niveau national.

Depuis l'intégration des enseignants d'EPS au ministère de l'Education Nationale, en mai 1981, les actions de formation professionnelle continue proposent des contenus à la fois disciplinaires (besoins exprimés par les enseignants) et généraux ou transversaux (enjeux institutionnels et problématiques scolaires). Comme le rappellent Michaël Attali et Jean Saint-Martin (2006) : « La commission sur la formation des personnels de l'Éducation nationale, dirigée par André de Peretti, se charge de faire le diagnostic de l'état de la formation continue et d'établir des propositions en vue d'améliorer le dispositif. Concernant l'EPS, la situation de la formation des enseignants est saluée par cette commission : « […] l'EPS présente un certain nombre de particularités et des acquis qu'il ne faut pas perdre ; il serait même souhaitable d'en faire bénéficier les autres disciplines. Cela est particulièrement vrai dans le domaine de la formation initiale et continue des enseignants, tant au plan de la méthodologie que des structures organisationnelles […]. L'organisation de la formation professionnelle

<sup>&</sup>lt;sup>181</sup> « Etude comparative sur la formation initiale et la transition vers la vie professionnelle des enseignants », réalisée par le réseau Eurydice de la Commission européenne (31 pays européens), 2002.

continue des enseignants d'EPS représente une expérience originale. » (de Peretti, 1982, p. 72). La FPC est désormais conçue comme « l'adaptation permanente du système éducatif aux changements […], aussi bien dans le contenu des disciplines enseignées, que dans la nature des publics d'élèves, ou aux missions assignées aux établissements » (de Peretti, op. cit. p.82). L'arrêté ministériel du 11 juin 1982 met rapidement en place des structures déconcentrées, les Missions Académiques de Formation des Personnels (de l'Education Nationale) (MAFPEN), sous la direction de chefs de missions. Des groupes de travail, des réseaux se constituent pour construire une offre de formations diversifiée, le Plan Académique de Formation (PAF). En EPS des journées « de secteur » (actions décentralisées), des stages départementaux et académiques sont proposés. Les IUFM, dont la création est proposée par le rapport Bancel (1989), et entérinée par l'article 7 de la loi Jospin de 1989, vont progressivement supplanter les MAFPEN en participant à leur lent déclin (Robert, A. et Terral, H., 2000), puis à leur suppression par l'arrêté du 23 juillet 1998. La mise en œuvre des PAF est alors confiée aux IUFM, qui sont chargées des formations initiale et continue des enseignants et doivent « établir une cohérence et une continuité dans les problématiques de formation qui leur faisaient jusque-là défaut » (Robert, A. et Terral, H., op. cit., p. 138).

La note de service du 17 février 1986 (BO du 13 mars 1986), précise les orientations à donner à la FPC des enseignants d'EPS, en insistant en particulier sur « la préparation et l'accompagnement de l'application des nouveaux programmes et des nouvelles modalités de contrôle aux examens ; l'évolution des pratiques pédagogiques en liaison avec le développement ou l'apparition d'APS et des outils pédagogiques modernes ; le développement d'une dynamique de formation continue de caractère plus collectif ».Les usages des TICE sont abordés pour des « préoccupations opérationnelles », participent à « la transformation du métier d'enseignant d'EPS dans des pratiques quotidiennes » et à l'enrichissement de « l'éventail de leurs compétences ».

Les enseignants d'EPS sont attachés à une culture professionnelle et à une identité disciplinaire qu'ils perçoivent menacée. Les problématiques scolaires des usages du numérique, support de nouvelles méthodes pédagogiques et visant à corriger les inégalités d'accès à ces outils dans les familles (compétences transversales) ne sont que peu prises en compte. La mise en œuvre des TICE en EPS relève d'un choix, d'une initiative, souvent individuelle, parfois collective, au sein d'une équipe pédagogique. L'auto-formation, la formation entre pairs dominent et la FPC ne constitue pas un « lieu privilégié de transformations des compétences », « un dispositif de régulation interne du système éducatif » et « un élément majeur d'une politique des personnels enseignants ». Les sites web

académiques, associatifs ou personnels, les blogs, les réseaux sociaux constituent des ressources de formation professionnelle.

### 5.1.6 Le CAPEPS, concours de recrutement

Parmi les épreuves de l'admissibilité du concours externe CAPEPS et CAFEP, l'écrit n°2 « a pour but d'évaluer la capacité du futur enseignant à mobiliser les connaissances scientifiques, technologiques et professionnelles nécessaires à la compréhension des conditions d'enseignement et d'apprentissage requises pour favoriser les acquisitions des élèves dans le cadre de la mise en œuvre des programmes d'éducation physique et sportive dans les établissements du second degré. » Pour la première fois, le programme pour la session 2017 mentionne les usages du numérique en EPS, dans les axes thématiques retenus pour « à partir d'une analyse d'un contexte spécifique, proposer, discuter et justifier des conditions d'enseignement favorables aux apprentissages en éducation physique et sportive et à la réussite scolaire de tous les élèves. » Nous remarquons que l'intégration des TICE en EPS figure dans les « questions scolairement vives » et que la problématisation est d'emblée posée autour des « intérêts et limites ».

### 5.1.7 Support vidéo aux épreuves du CAPEPS

 $\overline{a}$ 

Le « Complément d'information concernant le programme des épreuves d'admission des sessions 2015 et 2016 du Concours externe du CAPEPS et CAFEP - CAPEPS »<sup>182</sup> précisent qu'au cours de la Première épreuve d'admission (épreuve de mise en situation professionnelle) : « Pour répondre à la question formulée par le jury, le(la) candidat(e) dispose d'un dossier papier ou numérique délimitant le contexte éducatif support de la séquence vidéo. Ce dossier contient tous les éléments de contexte permettant de définir un projet de formation disciplinaire…/… L'enregistrement vidéo (vidéo-projection ou tablette individuelle en 2015, tablette individuelle en 2016) qu'il visionne en cours de préparation présente une classe en situation d'apprentissage. Le (la) candidat(e) dispose de trois heures de préparation pour concevoir un exposé à caractère professionnel…/…

Le (la) candidat(e) reçoit lors de la préparation un dossier synthétique d'établissement constituant le cadre d'analyse support du projet de formation et contenant des indicateurs sur son fonctionnement actuel. Ce dossier est constitué par : une synthèse du projet

<sup>&</sup>lt;sup>182</sup> [http://cache.media.education.gouv.fr/file/capeps\\_/76/7/p2015\\_capeps\\_ext\\_2\\_303767.pdf](http://cache.media.education.gouv.fr/file/capeps_/76/7/p2015_capeps_ext_2_303767.pdf) et [http://cache.media.education.gouv.fr/file/capesps\\_cpe\\_cop/65/9/p2016\\_capeps\\_externe\\_2\\_488659.pdf](http://cache.media.education.gouv.fr/file/capesps_cpe_cop/65/9/p2016_capeps_externe_2_488659.pdf)

d'établissement, des extraits des fiches APAE (aide au pilotage et à l'autoévaluation des établissements scolaires), une synthèse du projet d'EPS (et du projet d'AS en 2016), le projet de cycle de l'APSA support, la leçon précédent la leçon filmée, la leçon filmée (support de la vidéo).

Est associé à ce dossier un enregistrement vidéo d'élèves de la classe concernée, réalisé à partir d'une activité physique inscrite au programme de cette épreuve. Cet enregistrement d'une durée d'environ six minutes (6 à 7 minutes), pourra être visionné à plusieurs reprises au cours de la phase de préparation. Aucun visionnage ne se déroulera durant l'entretien avec le jury. »

Pour la deuxième épreuve d'admission (projet d'intervention professionnelle en contexte simulé, basé sur la pratique physique), l'entretien de spécialité porte sur un dossier fourni au candidat, « à partir d'un dossier numérique (fiche contexte et vidéo) fourni au candidat relatif à l'APSA choisie comme activité de spécialité. La tablette utilisée pour cet oral doit être considérée comme un outil de communication avec le jury. Ses fonctions de base pour la lecture vidéo (ralenti, arrêt sur image, zoom) pourront être utilisées pour illustrer les propositions des candidats. »

En 2015, le document précisait : « En salle de préparation, chaque candidat dispose d'une tablette ; le sujet posé se présente alors sous la forme d'une fiche qui contextualise la séquence vidéo et lui permet de situer sa proposition au-delà d'un cas générique. »<sup>183</sup>

La contextualisation de la situation professionnelle est basée sur un dossier papier ou numérique (tablette) et un montage issu de l'enregistrement vidéo d'une classe en situation d'apprentissage. Ce ne sont donc pas les compétences du candidat dans les usages des TICE qui sont évaluées. La tablette numérique est un support de communication utilisé pour proposer des informations sur une leçon donnée pour un groupe classe. L'image est un complément aux documents sur support papier, mais pas un contexte d'enseignement simulé, comme annoncé dans le texte, puisque le candidat ne peut intervenir, interagir avec le support proposé. Il ne dispose que des outils prévus pour le visionnage, les « fonctions de base pour la lecture vidéo (ralenti, arrêt sur image, zoom) », pour la préparation de la première épreuve d'admission, mais pas durant l'entretien avec le jury et « pour illustrer ses propositions » durant la deuxième épreuve d'admission. L'introduction de la vidéo nécessite la maîtrise d'une grille de lecture et d'analyse des paramètres d'une situation pédagogique/d'apprentissage complexe, pour prendre des informations et les utiliser. Les

<sup>183</sup> [www.education.gouv.fr](http://www.education.gouv.fr/) - 7 octobre 2014 et octobre 2015

choix effectués lors du montage de cette vidéo et, en amont, du choix de la (des) séquence(s) choisies (enseignant, APSA, élèves, environnement matériel), des angles de prise de vue, par exemple, orientent le contenu d'informations proposé au candidat, pour les besoins d'une épreuve d'évaluation à visée sélective, puisqu'il s'agit d'un concours. Cette modalité est comparable à celle de l'épreuve du code de la route, pour l'obtention d'un permis de conduire, mais pas à celles des simulateurs actuels, comme dans le domaine médical/chirurgical (avec les mannequins complets et simulateurs patients), pour le pilotage (avions, voiture, véhicules de combat, sous-marin,…), des interventions dans le domaine industriel ou des situations tactiques dans le domaine militaire. La vidéo permet au candidat d'observer une situation réelle et pas seulement de lire une « fiche contexte ». L'impact sur la formation initiale est important, puisque cette modalité d'épreuve du concours impose une préparation spécifique au travail sur la vidéo, ce qui renforce ces usages de TICE. Néanmoins, comme nous l'avons déjà signalé, le candidat ne dispose pas du retour de ses propres actions sur la situation proposée, comme c'est le cas dans un environnement simulé ou un jeu vidéo.

### 5.1.8 Audiovisuel en EPS

Les auteures d'un article paru, dans la Revue EPS, en 1985 (Berche, Krier et Renouard, 1985), avançaient que « L'audiovisuel peut transformer l'observation donc l'évaluation en EPS », tout en se questionnant, dans leur conclusion : « Nous nous demandons quelle place la formation des enseignants fait-elle et doit-elle réserver à l'audiovisuel. » Le matériel utilisé (caméra, magnétoscope, télévision) était mis en place par deux personnes étrangères à l'établissement scolaire dans lequel se déroulait cette « expérience pédagogique ». Les problèmes matériels/techniques (luminosité, raccordement), la nécessité de disposer d'un « lieu de travail adapté pour l'analyse-synthèse », les intérêts et difficultés liés à l'autoscopie sont mentionnés, mais également la facilité de manipulation des enregistrements (ralenti, découpage,…). En 1995, un autre article (Wille et Pureur, 1994) relevait que les auteurs, dans différentes publications, semblaient « déplorer le fait que cette technique (audiovisuelle) nouvelle a eu paradoxalement peu d'applications au regard de l'engouement qu'elle a pu susciter. ». « Il apparaît que les contraintes subordonnent l'intérêt et ceci malgré des facilités d'usage relatives à la spécificité de l'utilisation en EPS. » Dans cette même revue EPS, dès 1951, Christian Dujean soutenait que « dans tous les domaines, le Sport et l'Education Physique peuvent bénéficier de l'aide du document filmé » et que les « films techniques », qui ne sont pas destinés au grand public, par opposition à ceux de « propagande sportive »,

devaient être « de véritables documents permanents, mis à la disposition du maître, de l'entraîneur, de l'éducateur ». « Ils sont, comme les livres, de véritables outils de travail, mais des outils vivants et qui parlent à l'imagination. » Et il regrettait déjà : « Pour si clair qu'il soit, le Memento d'Education Physique envoyé par le Secrétariat d'Etat à la Jeunesse et au Sport à tous les instituteurs, ne permet certainement pas à ceux-ci de se faire une idée précise des mouvements préconisés. Il eut été, à mon avis, utile de représenter par des films courts et extrêmement simples les principaux éléments gymniques et d'illustrer ainsi quelques leçons. » Enfin, il relevait que « les nécessités économiques ont souvent prévalu sur les véritables buts éducatifs que devait se fixer le cinéma », remarque qu'il convient de resituer dans le contexte technologique de l'époque, évoquant le cinéma et pas les moyens audiovisuels qui firent leur apparition par la suite.

L'intérêt du milieu sportif et de l'EPS pour les technologies de l'image, que l'on pourrait faire remonter aux travaux de Marey et Demenÿ, est persistant. En 1988, au rassemblement national des correspondants « nouvelles technologies » d'Istres, les participants se quittèrent en soulignant l'intérêt de disposer d'une banque d'images, destinées aux enseignants d'EPS, permettant d'observer les réalisations motrices d'élèves d'âges et de niveaux différents. En débutant ce travail de recherche, nous nous interrogions sur la généralisation toute relative des usages des TICE en EPS et singulièrement de l'image, malgré l'évidence partagée, dans nos échanges avec nos collègues, de son intérêt dans les situations d'enseignement/apprentissage. Notre proposition d'aborder cette problématique à partir du modèle de l'approche instrumentale, nous conduit à souligner la complexité du processus de médiation, dans la situation pédagogique. Les TICE ne sont pas être considérées comme des artefacts technologiques (« gadgets »), destinés à enrichir un scénario pédagogique « écrit » avec ou sans eux, mais plutôt comme des instruments, des moyens d'action, dont les acteurs devront définir et concevoir les usages et en particulier leurs schèmes d'utilisation.

#### 5.1.9 Audiovisuel vs informatique ?

Avec les débuts de la micro-informatique, nous avons assisté à la constitution de deux « pôles » distincts, constitués par les usagers de l'audiovisuel et ceux de l'informatique. Nous rappelons que nous considérons que cet « polarité » est toujours d'actualité, en dépit du mouvement de convergence numérique. Aujourd'hui, les usages de la photo et de la vidéo sont beaucoup plus abordables, grâce aux dispositifs numériques comme les tablettes et les smartphones, mais ces dispositifs tendent à masquer la complexité des technologies mises en œuvre pour la capture, l'enregistrement et le traitement automatisé de ces images.

En EPS la problématique de lecture/interprétation d'images fixes et dynamiques nous semble relever d'une « instrumentation experte ». Si la genèse instrumentale est dirigée vers l'élève, l'image doit être construite et s'inscrire dans une « médiation pragmatique » et « épistémique ».

Le recours récurrent, dans les sports collectifs et de raquettes, aux plaquettes/tableaux tactiques, présentant les aires de jeu, joueurs, trajectoires et déplacements en 2D, nécessitent, de la part de l'utilisateur/élève, la transposition/transformation d'une organisation spatiale figurée à un espace de jeu réel, qui est souvent négligée par l'enseignant. Cette démarche est fondamentale dans une activité comme la course d'orientation, en permettant un passage de la carte au terrain. On pourrait d'ailleurs s'interroger sur l'évolution de ces compétences visuospatiales avec la pratique des cartes tactiques dans les jeux vidéo. L'élaboration, par l'enseignant de supports/ressources sous forme d'images fixes, animées ou de séquences vidéo est donc à distinguer des situations pédagogiques, qui proposent à l'élève d'en être le réalisateur.

# 5.2 Bureautique enseignante, EPS 2.0 et perspectives

### 5.2.1 La bureautique enseignante

Comme nous l'avons relevé, dès 1999, le niveau d'acceptabilité des usages d'une informatique de type « bureautique enseignante », au sein de nos échantillons (1999 et 2014), est bon. La gestion des examens, des compétitions scolaires et les usages des cahiers de texte et cahier d'appel, pour la gestion des absences/présences/dispenses, ne suscitent pas d'opposition.

Dès 1985, l'informatique, outils de traitement automatique des données, ne semble pas avoir été perçue, dans le cadre des tâches « administratives », comme une menace ou un risque pour la profession. Toutefois pour que les usages des TICE se développent, l'institution scolaire doit tenir compte des résistances et des attentes dans la conception des outils proposés. L'injonction d'usage comme dans le cas du cahier de texte numérique, des comptes mails académiques, ou le dossier personnel i-prof, doit être accompagnée, afin de ne pas « stigmatiser » des non-usagers des TICE. Le développement des interfaces devrait impliquer davantage ces utilisateurs, en améliorant l'information, la formation, mais également leur

implication, grâce à un processus de consultation. L'ergonomie des applications et des interfaces évolue sans cesse et à l'image de la page d'accueil de Google, ou des OS d'Apple, les utilisateurs des TIC savent qu'une stratégie de facilitation des accès et des manipulations est devenue une des conditions de leur succès en termes d'usages. Un défaut d'acculturation technologique ou un refus « idéologique » d'utiliser les TIC, ne suffit plus à expliquer/justifier le non usage ou les retours négatifs de certains enseignants. Il convient d'interroger l'accessibilité, en matière d'ergonomie, des outils et des interfaces proposées, de développer un « contrôle qualité » des environnements imposés ou proposés par l'institution, même s'il ne s'agit pas d'un enjeu commercial et concurrentiel. Plus spécifiquement, la généralisation des accès à l'internet, par le wifi, dans les installations sportives, donnerait à l'EPS un environnement comparable à celui des autres disciplines, dont les enseignements sont donnés dans les établissements (salles de classe, de TP, laboratoires de langues, CDI, ateliers). Les usages « administratifs » seraient facilités et les usages didactiques/pédagogiques pourraient se développer, comme nous le montrerons pas la suite, singulièrement pour ce que nous proposons d'appeler une « EPS 2.0 ».

### 5.2.2 L'EPS 2.0

Pour une généralisation des usages des TICE en EPS, la simplicité doit caractériser les dispositifs proposés aux enseignants, les fonctionnalités des matériels et les usages favoriser l'interactivité en temps réel. La technologie mobilisée, autour de ces objectifs, pour un « enseignement instrumenté », tout en étant plus complexe, ne devra pas nécessiter de connaissances en informatique (langage de programmation).

Aux fonctionnalités des sites web « traditionnels », caractéristiques du web 1.0, le web 2.0 et les réseaux sociaux ajoutent l'interactivité. Les messageries électroniques (e-mails), les blogs, les wikis, Tweeter ou Facebook sont des applications participatives qui constituent un « continuum sociotechnique », permettant aux utilisateurs de publier et d'intervenir facilement sur des contenus (textes, photos, vidéos), de partager des informations, à partir de dispositifs mobiles (tablettes, smartphones). C'est par analogie avec cette évolution que nous proposons de désigner l'étape actuelle d'EPS 2.0.

Nous avons observé, dans nos enquêtes, l'augmentation significative des usages des TICE dans les cours d'EPS, en présence des élèves. La banalisation de l'usage des tablettes numériques tactiles et des smartphones, conduirait des enseignants à utiliser leurs matériels personnels dans des usages professionnels. Cette tendance nous semble relever du BYOD

(« bring your own device »), la limite des usages professionnel/privé devenant plus floue et favorisant l'utilisation d'artefacts familiers à l'usager. Les usages de l'internet (web et réseaux sociaux) devraient également se développer, ce qui favoriserait la communication au sein des équipes pédagogiques (disciplinaire et d'établissement), avec l'institution et entre enseignant, élèves et parents. Les difficultés ou les résistances rencontrées pour obtenir des équipements financés par l'institution et la prise en compte du cycle d'obsolescence, devraient diminuer dans un contexte politique et institutionnel, qui valorise les dotations en équipements, singulièrement dans le cas des tablettes. Par contre, l'introduction, dans les cours, d'équipements versatiles et conçus pour la communication, tout comme la prise en compte des compétences réelles des élèves (schèmes sociaux d'utilisation), dans le domaine de leurs usages pédagogiques, devra quitter le domaine de l'expérimentation et de l'innovation, en particulier en formation initiale des enseignants.

### 5.2.3 Vers une intégration institutionnelle des TICE en EPS ?

L'introduction d'un support vidéo, dans les épreuves orales d'admission du CAPEPS correspond à une première étape, qui nous semble relever d'un rattrapage, au regard des dispositifs disponibles depuis la commercialisation des magnétoscopes. La généralisation des usages des TICE en EPS, dans certaines situations pédagogiques et didactiques, identifiées et largement documentées, depuis de nombreuses années, devrait passer par une intégration de ces usages dans les textes officiels et les épreuves des concours de recrutement. Les actions de formation/communication menées par des groupes recherche-action, des chargés de mission, des associations ou des enseignants, n'ont pas cessé depuis le lancement du Plan IPT en 1985. Les retours de bonnes pratiques, compte-rendu d'expérimentation et témoignages sont disponibles dans des revues sur support papier ou en ligne (Tablettes & survêtement, pepsteam/pepstice, Le labo de NonoPDA,…). L'UV2S (Université Virtuelle en Sciences du Sport) propose des ressources en ligne et en libre accès, comme les revues professionnelles EPS (articles numérisés depuis le n°1 de 1950) et STAPS (AFRAPS).

Mais « l'utilisation de l'image, de tableaux, d'outils de traitement informatique des données, utiles aux apprentissages de l'EPS et donnant un sens concret aux TIC » (compétence 4) ne figure, dans le programme de l'enseignement d'EPS pour le collège (arrêté du 08/07/2008), qu'au titre de « la contribution de l'EPS aux acquisitions du socle commun, en offrant aux élèves un lieu d'expériences concrètes ». Nous avons relevé que les participants à l'enquête de 2014 ne contribuent que rarement à la validation des compétences du B2i. L'expérience

acquise dans l'intégration des TICE n'est pas capitalisée et ne figure pas dans le référentiel des compétences attendues. Il est toutefois rappelé que cette formulation n'exclue pas la possibilité d'aborder d'autres compétences : « les situations d'apprentissage permettant l'acquisition des compétences attendues restent, dans le cadre de la liberté pédagogique, à l'initiative de l'enseignant ».

Le programme d'EPS pour les lycées (BO spécial n°4 du 29 avril 2010) rappelle que « parmi les disciplines scolaires, l'EPS est l'unique garante pour les élèves d'un engagement corporel » Si les compétences relatives aux TICE ne figurent pas explicitement dans partie « enseignement commun », « l'usage d'outils technologiques » (vidéo, photo, informatique, cardiofréquencemètre, GPS, altimètre,…) est intégré à l'enseignement d'exploration de la classe de seconde et cet enseignement exploratoire se poursuit dans le cycle terminal.

#### 5.2.4 Davantage d'autonomie au service des apprentissages ?

Les TICE en EPS sont abordées dans une approche interdisciplinaire « guidée par les outils », la discipline constituant un terrain pour la mise en œuvre de produits et applications technologiques. L'institution n'intègre pas dans les programmes la dialectique sujet-artefact et la place de l'activité du sujet dans les processus de « genèse instrumentale » et de « champ instrumental » qui caractérisent l'élaboration d'instruments (Rabardel, 1995). Ainsi, l'artefact n'est pas inscrit explicitement dans les situations d'enseignement/apprentissage « comme moyen d'action » de l'enseignant et de l'élève, dans un usage pédagogique/didactique. L'importance des « schèmes sociaux préexistants » doit être prise en compte dans la construction, par les acteurs (élèves, enseignants, parents, administration), de schèmes d'utilisation, qui vont attribuer à l'artefact des significations et des fonctions. Mais si l'introduction d'objet technique est encouragée par l'institution, la définition d'une « palette de champ instrumental de l'artefact pour le sujet » est laissée à l'initiative de l'enseignant et de l'équipe pédagogique. A charge pour lui/eux de définir les scenarii de cette construction de « schèmes sociaux d'utilisation ». On peut considérer que l'intégration des TICE dans les situations d'enseignement/apprentissage, étant laissée à son initiative, l'enseignant d'EPS, responsable de ses choix individuels et collectifs, est bien le concepteur de son enseignement. Mais cela interroge la place du niveau d'expertise, dans le domaine des TICE, au sein de la formation professionnelle et de la construction de la discipline. Les politiques de décentralisation, d'autonomie des établissements et de projets interdisciplinaires, singulièrement avec la mise en place des EPI (enseignement pratiques interdisciplinaires),

dans le cadre de la réforme des collèges, responsabilisent les enseignants, mais rendent la définition des programmes et des modalités d'évaluation des acquis/apprentissages fondamentale. En France, l'organisation d'épreuves obligatoires ou facultatives aux examens joue un rôle important dans le projet pédagogique et la programmation d'activités, au sein de chaque établissement, mais également pour la reconnaissance de la discipline. Rappelons que, depuis les débuts de la micro-informatique, la gestion des examens et plus généralement des notes, a mobilisé des enseignants d'EPS, pour la conception de logiciels/applications. L'utilisation de barèmes, pour convertir les performances (métriques, chronométriques) en notes, la gestion d'épreuves combinées ou l'évaluation de stratégies (régularité de l'allure de course, fréquence ou amplitude des déplacements en natation), justifient le recours à un traitement automatique des données, destiné à soulager l'enseignant de procédures de calculs longues et fastidieuses. Le tableur demeure l'instrument le plus versatile pour ces usages, mais l'objectif d'une harmonisation de ces dispositifs, via des portails académiques, a permis la mise en place d'application du type EPSnet pour la gestion, dans chaque établissement, du processus de notation des candidats aux baccalauréats (BCG, BTN, BCP), aux BEP et CAP pour les épreuves obligatoires et facultatives d'EPS, ponctuelles terminales ou en CCF.

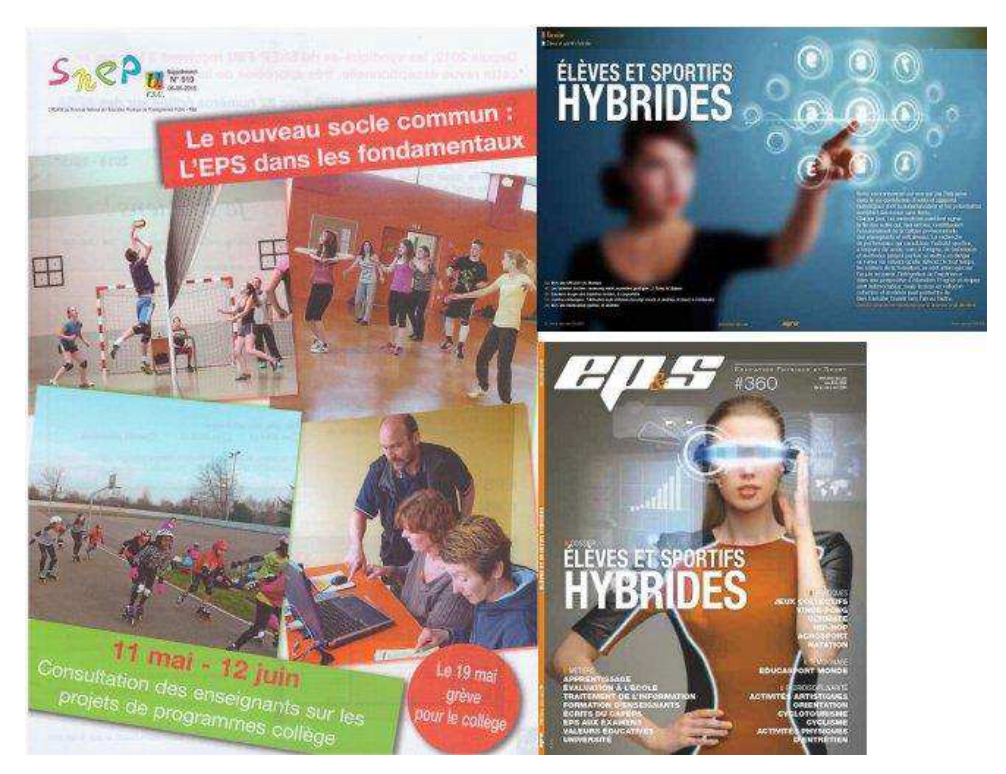

### 5.2.5 Place de la prospective et de la veille technologique

**Figure 112 : A gauche l'EPS d'aujourd'hui, avec la « bureautique enseignante » (supplément n°919, du 6 mai 2015, de la revue SNEP-FSU) et à droite une vision prospective de l'intégration des TICE (revue EP&S n°360, février-mars-avril 2014)** 

Une approche instrumentale, intégrant les usages de systèmes techniques dans les situations d'enseignement/apprentissage, n'a pas été valorisée en EPS. Avec Rabardel (1995), nous considérons que les instruments sont encore trop souvent « considérés comme de simples auxiliaires, neutres et n'intervenant pas en tant que tel sur les conceptualisations des élèves ». Nous considérons que les enseignants usagers des TICE ont toujours cru aux « potentialités éducatives des processus d'apprentissage par l'utilisation ». Ils explorent cette voie éducative en concevant des « instruments spécifiquement conçus pour favoriser chez leurs utilisateurs, en formation (ou au travail), la construction et la manipulation de conceptualisations et de compétences dont l'acquisition constitue un objectif. » Si le non-usage des TICE peut relever de problématiques liées à l'interaction fonctionnelle, la valorisation de la médiation pédagogique et la priorité donnée à l'engagement corporel de l'élève (mais également de l'enseignant) nous semblent caractériser la position des enseignants d'EPS vis-à-vis des dispositifs technologiques.

Avec le développement de la « santé sur mobile » (m-santé), le « patient 2.0 » dispose de capteurs lui permettant de suivre l'évolution d'indicateurs de performance ou de santé. En 2016, les téléphones mobiles (smartphones) sont de véritables ordinateurs de poche, qui sont

associés à des objets connectés, dont les usages se multiplient. Les serveurs du cloud proposent une capacité de stockage et de calculs quasi illimitée (cloud computing). Les dispositifs TIC deviennent abordables, en termes de coût, se miniaturisent et grâce à leur connectivité, ils deviennent les terminaux du réseau internet, mettant à la disposition de leurs usagers, une base de connaissances, mais également des systèmes d'aide à la prise de décision, de communication et d'échanges. Les enseignants doivent intégrer ces évolutions, qui remettent en cause leur position d'expert dans la relation pédagogique. Si certains tentent de rejeter, hors du cadre scolaire, cet environnement, qui mobilise, une intelligence collective, partagée, dans le cadre scolaire, ceux qui tentent de l'intégrer, découvrent les difficultés liées au rôle de médiateur dans les situations d'enseignement/apprentissage. L'intégration de ces dispositifs, dans l'école, fait l'objet de nombreux travaux de recherche, mais assez peu dans le domaine de l'EPS, malgré les spécificités que nous nous efforçons de démontrer dans cette recherche.

## 5.3 La population source

### 5.3.1 Nouvelle problématique

Notre travail de recherche nous a permis de décrire notre population source, constituée des enseignants d'EPS de l'académie de Nancy-Metz et nos échantillons, usagers et non-usagers déclarés des TICE, parmi les participants aux deux enquêtes que nous avons menées, en 1999 et 2014. Un premier résultat de l'étude (quantitative) des caractéristiques de notre population (variables démographiques) porte sur l'âge et le sexe des enseignants d'EPS (pyramide des âges et taux de féminité ou sex-ratio).C'est en analysant ces résultats, que nous formulons une nouvelle hypothèse, que nous ne pourrons pas valider avec les questionnaires utilisés, mais que nous argumenterons à partir d'autres sources de données. Les APSA constituant le but et le moyen de l'EPS, le choix de ces activités va jouer un rôle important dans les usages et non usages des TICE. La composition de la population des enseignants d'EPS, qui organisent cette programmation, constituerait un facteur déterminant de l'intégration des TICE dans leur discipline. Mais si le sexe et l'âge ne constituent pas des facteurs discriminants, au sein de nos échantillons, c'est par l'intermédiaire du vécu personnel des enseignants, de leurs compétences acquises (formation initiale) et le cadre institutionnel (concours de recrutement, textes officiels), que ces variables pourraient se manifester. La lourdeur, en terme d'investissement des répondants, d'un questionnaire les interrogeant sur les usages des TICE en rapport aux APSA, tout comme une démarche visant à décrire les matériels, applications ou logiciels spécifiquement mis en œuvre dans le cadre des APSA, nous avait paru trop lourde, lors de la définition des objectifs de cette enquête. Une approche plus qualitative, à base d'entretien ou d'enquête ciblée pourrait constituer un prolongement à notre travail de thèse et pourrait venir valider ou invalider notre hypothèse.

### 5.3.2 Evolution des pratiques sociales de référence

Comme le démontre des enquêtes<sup>184</sup>, la pratique d'une activité physique est de moins en moins encadrée et la forme physique, la santé, la lutte contre le stress sont les motifs avancés pour justifier ce besoin d'activité physique. Le coaching sur internet et très bientôt les assistants virtuels, les matériels de musculation de type home trainer, encouragent une pratique (fitness, musculation, yoga,…) hors d'une structure spécialisée (club ou salle). Les capteurs d'activités (bracelets et montres connectées) et les applications GPS mobilisent informatique et artefacts technologiques, au service d'un suivi/accompagnement personnalisé de la pratique/entraînement. Les réseaux sociaux permettent les échanges d'informations (parcours, exercices, performances,…) au sein de communautés, qui n'excluent pas les rencontres pour une pratique collective. Les salles de fitness et de sports en salle, réduisent le nombre des coaches au profit des machines en libre-service, parfois 24 heures sur24 (Garnier, J., 2006). Comme nous le montrerons, à partir du nombre de licenciés, la médiatisation du sport de compétition valorise les pratiques masculines, au dépend de pratiques davantage féminisées et importantes au niveau économique et social. Soulignons que les enseignants d'EPS intègrent des activités comme les arts du cirque, le step, la danse, l'expression corporelle, le yoga ou la relaxation dans leurs programmations d'activités, mais ce faisant, relancent souvent le débat sur leur place en tant que discipline scolaire et les représentations liées à une pratique récréative et vouée au défoulement d'enfants et d'adolescents en mal de mouvement.

### 5.3.3 Finalités et objectifs de l'EPS

 $\overline{a}$ 

La finalité disciplinaire est clairement énoncée : « Former par la pratique d'APSA un citoyen, cultivé, lucide, autonome, physiquement et socialement éduqué ». Dans le cadre institutionnel, les programmes des lycées font une place, dans le cadre de la CP5

<sup>184</sup> *Sports et activités physiques*. Eurobaromètre spécial n°334, mars 2010, Enquête INSEE 2003 / CREDOC.

(Compétences Propres), à des activités comme la course en durée, la musculation, le Step et la natation en durée. La notion du « savoir s'entraîner » ou « d'avoir un bon usage de soi » est au centre du dispositif, qui vise à « réaliser et orienter son activité physique en vue du développement et de l'entretien de soi » à tous les âges de la vie. L'EPS intègre bien les évolutions des pratiques sociales de référence, mais elle le fait grâce à une population d'enseignants assez stable, compte tenu des nouvelles nominations, mutations et départs à la retraite. On ne peut définir le potentiel d'adaptation des enseignants d'EPS à partir de leur seule formation initiale, mais leur vécu propre et les compétences qu'ils ont acquises à son issue, nous semblent occuper une place importante dans les projets pédagogiques. La formation professionnelle continue, qu'elle soit institutionnelle, personnelle ou collective, au sein des équipes pédagogiques, est indispensable à l'accompagnement des évolutions sociétales et la mise en œuvre des injonctions institutionnelles, grâce à une posture de veille, d'observation et de recherche-action. Les revues professionnelles, les actions syndicales et toutes les ressources disponibles sur le web (articles et publications scientifiques), par exemple, sont en mesure d'alimenter cette démarche.

### 5.3.4 Sexe et âge des enseignants

 $\overline{a}$ 

Nous avons relevé qu'au sein de la population des enseignants d'EPS, tous corps confondus, la proportion des femmes (43,6%) est plus faible que la moyenne nationale de l'ensemble des disciplines  $(58,2\%)^{185}$ . L'âge médian de ces femmes (44 ans) est inférieur à celui de leurs collègues masculins (46 ans). La différence d'effectifs H/F est particulièrement importante pour les enseignants de 30 40 ans (56,6% d'hommes) et les plus de 50 ans (62,7%). Nous pensions que les recrutements<sup>186</sup> pourraient progressivement faire tendre à la mixité, mais le commentaire du président du concours du CAPEPS et du CAFEP (session 2013) est, au contraire, édifiant sur le risque de masculinisation de la profession :

« Une alerte est présentée au terme de ce cycle de quatre années de présidence. Le nombre de candidates inscrites est non seulement en régression ne représente que 37% des candidats CAPEPS et 43% du CAFEP, sans pouvoir inverser la représentation lors de l'admission avec 37% de candidates admises au CAPEPS et 46% pour le CAFEP. C'est une alerte également du doyen de l'inspection générale groupe de l'EPS car l'accroissement de la masculinisation du corps des professeurs d'EPS ne répond absolument pas aux besoins de la discipline. »

<sup>185</sup> <http://www.education.gouv.fr/cid57096/reperes-et-references-statistiques.html>

<sup>186</sup> <http://www.education.gouv.fr/cid4605/postes-et-contrats-offerts-aux-concours-du-second-degre.html>

Notre recherche ne porte pas sur la dynamique de la population des enseignants d'EPS. L'étude des données de la population par âge et par sexe, disponibles dans l'académie de Nancy-Metz, permettrait d'observer leurs variations dans le temps. Mais dans une perspective de caractérisation de cette discipline scolaire, il nous semble que le taux de masculinité (proportion d'hommes dans la population totale des deux sexes) constitue un indicateur des modalités du recrutement qui, par voie de conséquence, influence la définition des objectifs, des contenus d'enseignement et des pratiques pédagogiques en EPS. L'égalité réelle entre hommes et femmes dans le sport constitue un enjeu, mais les conditions d'accès aux fonctions d'encadrement, de direction et la lutte contre les stéréotypes devraient conduire à une valorisation de la mixité et de toutes les pratiques sociales.

#### 5.3.5 Place du sport féminin en France

Nous avançons l'hypothèse que la place du sport féminin, en France, peut constituer un paramètre important, dans la mesure où le choix des épreuves proposées au concours de recrutement (CAPEPS et CAFEP) constitue un facteur de sélection des candidat(e)s. Les APSA proposées valorisent les pratiques de disciplines sportives « traditionnelles », organisées au sein d'associations, regroupées dans des fédérations nationales (et internationales), sous la tutelle du ministère chargé des Sports.

Pour Christian Pociello (1989), « cette structuration historique du champ sportif français, depuis un demi- siècle, permettant de prendre la mesure des forces «lourdes» de renforcement, puis de reproduction d'institutions centenaires et de décrire, en même temps, les nouvelles manières de pratiquer, d'apprendre et de s'organiser, qui ont précisément pour objet de se soustraire à leur influence. » Ainsi, les pratiques dites de loisirs, qui relèvent « d'un modèle «participatif» et hédoniste, ludique et récréatif, construit sur les modalités «libres» et autonomes (mais assez largement consommatrices de services) » sont-elles absentes des concours de recrutement. « Ce modèle, qui repose sur les déclinaisons culturelles et touristiques (ou hygiéniques et esthétiques) des activités existantes, se définit comme « anticompétitif », « analogique » et convivial, et s'organise sur des structures à faibles contraintes. » Des pratiques de « remise en forme », comme l'aquagym, le roller, le skate, le yoga, la marche nordique, mais également le fitness et la multitude des méthodes aux marques commerciales déposées, ne disposent pas d'une couverture médiatique, dans un média « traditionnels » comme la télévision, comparable aux sports de compétition, mais nous semblent profiter des usages des TICE, comme le web, les objets connectés, les réseaux

sociaux et bientôt les environnement virtuels immersifs et la simulation. Les communautés d'usagers valorisent ces solutions qui répondent aux demandes d'affiliation, mais également, de mieux en mieux à une demande d'individualisation de la prise en charge

### 5.3.6 Engagement dans les pratiques physiques et sportives

De plus, les Françaises semblent moins pratiquer d'activité physique que les hommes « 22% avouent être physiquement inactives » (Court, M., 2013). L'étude YouGov<sup>187</sup>, menée, en 2013, dans cinq pays européens (France, Royaume-Uni, Allemagne, Danemark et Suède), à l'initiative de la Fédération mondiale du cœur (world heart federation<sup>188</sup>), montre que 42% des françaises interrogées se trouvent en dessous du seuil de la durée d'activité physique recommandée par l'OMS<sup>189</sup>, contre 1,75 millions en Allemagne, et à peine 120.000 au Danemark.

A côté des de ces enquêtes basées sur le déclaratif, le nombre de licenciées dans les associations/clubs sportifs permet de chiffrer précisément une démarche d'inscription dans une organisation légalement structurée par la loi de 1901.

En 2014<sup>190</sup>, les licences féminines, représentaient 30,2% du total des licences dans les fédérations unisport olympiques (agréées) (30,3% en 2013) et dans les fédérations unisport non olympiques (29,9% en 2013). Dans les fédérations multisports, les licences féminines représentaient 52,1% en 2014 et 51,7% en 2013.

Les nombres de licences dans le sport scolaire et universitaire sont également révélateurs : 51,2% de licences féminines dans l'Union Sportive de l'Enseignement du Premier degré (USEP), 39,9% dans l'Union Nationales du Sport Scolaire (UNSS), 33,8% dans l'Union Nationale des Clubs Universitaires français (UNCU) et 29,1% dans la Fédération Française du Sport Universitaire (FFSU).

Notons que la démographie (naissances) et la scolarité (jusqu'à l'enseignement supérieur) ne justifient pas cette distribution des licences sportives par sexe.

« Les filles représentent près de 49% des élèves dans les classes préélémentaires et élémentaires des secteurs public et privé. En effet, il naît en France, 105 garçons pour 100 filles, ce qui explique que les filles sont légèrement moins nombreuses dans le premier degré.  $\overline{a}$ 

<sup>187</sup> Institut de sondage et d'études de marché. <https://fr.yougov.com/>

<sup>188</sup> <http://www.world-heart-federation.org/>

<sup>189</sup> Organisation Mondiale de la Santé<http://www.who.int/fr/>(World Health Organization).

<sup>&</sup>lt;sup>190</sup> Statistiques du Ministère de la Ville, de la Jeunesse et des Sports, données détaillées 2014 : Licences et autres titres de participation en 2014 [http://www.sports.gouv.fr/organisation/publication-chiffres](http://www.sports.gouv.fr/organisation/publication-chiffres-cles/Statistiques/Donnees-detaillees/article/article-Donnees-detaillees-2014)[cles/Statistiques/Donnees-detaillees/article/article-Donnees-detaillees-2014](http://www.sports.gouv.fr/organisation/publication-chiffres-cles/Statistiques/Donnees-detaillees/article/article-Donnees-detaillees-2014)

De plus, dans l'enseignement relevant de la scolarisation des enfants en situation de handicap, les filles sont très largement minoritaires (37,2 %).  $\mathcal{D}^{191}$ 

Répartition des élèves du premier cycle (collèges) selon le sexe à la rentrée 2014

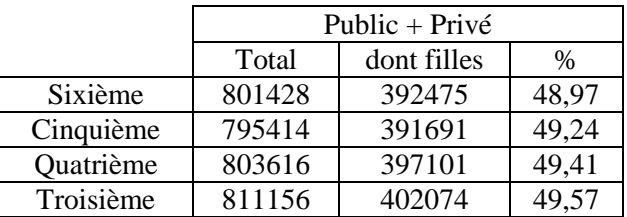

Répartition des élèves du second cycle (lycées) selon le sexe à la rentrée 2014

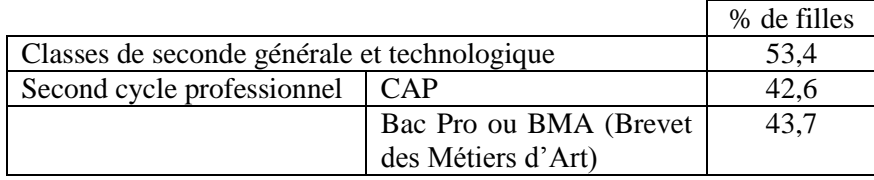

En 2015, « les femmes représentent 57,0% de la population universitaire. Majoritaires en cursus licence et master (respectivement 56,3 % et 59,1% des inscriptions), elles restent légèrement minoritaires en doctorat (48,0%). La répartition hommes/femmes demeure stable par disciplines, avec une nette surreprésentation des femmes en langues (74,1%), en lettres et sciences du langage (70,1%), ainsi qu'en sciences humaines et sociales (68,0%), et à l'inverse une présence moindre en sciences fondamentales et application (24,9 %) et en STAPS  $(24,6\%)$   $\rightarrow$  <sup>192</sup>

### 5.3.7 Le recrutement des enseignants

 $\overline{a}$ 

La distribution actuelle des Hommes et des Femmes dans la population des enseignants d'EPS ne résulte pas que de l'évolution de leur recrutement, en termes d'effectif et de nature des épreuves proposées aux concours, mais nous notons que la discipline ne connait pas les problèmes d'attractivité de certaines disciplines d'enseignement.

Pour situer la place de l'EPS dans les disciplines scolaires, en termes d'effectifs, on peut noter que, à la session 2016, 820 postes étaient offerts au concours externe du CAPEPS, qui représente 5,9% des 14.764 postes offerts aux concours du second degré pour l'enseignement public. Sur les 7.416 postes offerts aux concours du CAPES externe de l'enseignement public (55,7%), 1440 l'étaient en Mathématiques, 1316 en Lettres option lettres modernes, 1225 en

<sup>&</sup>lt;sup>191</sup>[http://cache.media.education.gouv.fr/file/2015/67/0/depp\\_rers\\_2015\\_eleves\\_premier\\_degre\\_454670.pdf](http://cache.media.education.gouv.fr/file/2015/67/0/depp_rers_2015_eleves_premier_degre_454670.pdf) <sup>192</sup>[http://cache.media.education.gouv.fr/file/2015/66/4/depp\\_rers\\_2015\\_etudiants\\_454664.pdf](http://cache.media.education.gouv.fr/file/2015/66/4/depp_rers_2015_etudiants_454664.pdf)

LVE Anglais, 700 en Histoire et géographie. La DEPP<sup>193</sup> relève une diminution des candidatures au CAPES (-8%) et un déficit (postes non pourvus) persiste dans les trois principales disciplines de recrutement, ce qu'un article du site Le Monde Campus<sup>194</sup> résumait par ce titre : « L'éducation nationale peine toujours à recruter ».

En 2015, pour 800 postes offerts au concours externe du CAPEPS, on comptait 3.457 inscrits et 2.801 présents, soit un taux de présents/poste de 3,5, pour 1,7 en Mathématiques, 1,4 en Lettres modernes et 2,3 en Anglais. Avec 1.557 admissibles et 800 admis, le taux de couverture en EPS était de 100% (77,2 en Mathématiques, 85,0 en Lettres modernes et 79,6 en Anglais), ce qui semble indiquer que l'enseignement de la discipline demeure attractive.

#### 5.3.8 Pratiques sportives et usages des TICE en EPS

Les usages des TICE, dans les situations d'enseignement/apprentissage en EPS, ne relèveraient pas d'une problématique de genre, mais de la définition des usages dans une perspective systémique. Dans cette démarche, la masculinisation du corps enseignant en EPS, dans une école très féminisée, nous a interrogé. Nous avançons l'hypothèse d'un lien entre l'inscription d'une majorité d'étudiants (de sexe masculin) dans le cursus STAPS, la masculinisation des CAPEPS et CAFEP externes (dénoncée par le président du jury de ce concours), comme celle des clubs/associations/fédérations sportives délégataires/agréées (licenciés et dirigeants) et l'importance accordée aux sports dans le choix des prestations physiques de spécialité et de polyvalence (20 APSA proposées). La formation en STAPS attire davantage les étudiants de sexe masculin et les modalités du concours ne modifient pas ce déséquilibre.

La couverture médiatique des compétitions, les gains des sportifs professionnels « contribuent à construire et entretenir des publics et des supporters de sports masculins tout en réfrénant tout intérêt pour les sports féminins »<sup>195</sup>. L'article de FAIR, observatoire des médias étatsuniens, consacré au traitement médiatique des sports féminins, constatait même qu'aux USA, en 2015 : « les sports féminins bénéficient d'une moindre couverture médiatique qu'il y a

<sup>193</sup> DEPP Direction de l'Evaluation de la Prospective et de la Performance, Note d'information n°16, mai 2016 194[http://www.lemonde.fr/campus/article/2016/05/24/l-education-nationale-peine-toujours-a](http://www.lemonde.fr/campus/article/2016/05/24/l-education-nationale-peine-toujours-a-recruter_4925433_4401467.html)[recruter\\_4925433\\_4401467.html](http://www.lemonde.fr/campus/article/2016/05/24/l-education-nationale-peine-toujours-a-recruter_4925433_4401467.html)

<sup>195</sup> <http://www.acrimed.org/USA-les-sports-feminins-beneficient-d-une-moindre-couverture-mediatique-qu-il-y>

vingt ans. » En France, en 2016, le journal La Croix dénonçait « la situation toujours fragile des sports collectifs féminins »<sup>196</sup> .

En France, dans le second degré, les textes officiels garantissent l'égalité entre garçons et filles, néanmoins, les contenus d'enseignement en EPS et les APS dans le cadre du sport scolaire, ont tendance à avantager les garçons. Ils contribuent à la construction des inégalités de sexe. Pour Combaz G. et Hoibian O. (2008) : « L'EPS est une discipline dépositaire d'un certain nombre de valeurs masculines étroitement associées au sport, entendu au sens strict du terme, c'est-à-dire comme activité physique institutionnalisée dont la principale logique repose sur l'affrontement codifié. ».

Cette tendance favorise la distinction entre pratiquant et entraîneur/éducateur, ces rôles étant dévolus aux élèves et à l'enseignant, qui, dans le cadre scolaire « traditionnel », doit être l'expert, celui qui détient le savoir à transmettre. Les TICE sont alors entendues comme des outils qu'il manipule pour planifier, organiser et évaluer les situations d'enseignement/apprentissage, dont il est responsable. Ainsi, si les usages de « bureautique enseignante » ont été facilement acceptés, les artefacts TICE, dans le cadre du cours, sont souvent considérés comme des accessoires pédagogiques à la disposition de l'enseignant. Si des dispositifs TICE sont intégrés dans les situations d'enseignement/apprentissage, les compétences liées à leurs usages, les schèmes d'utilisation des artefacts, sont peu pris en compte dans les évaluations. D'ailleurs, les enseignants d'EPS participent rarement à la validation des compétences du B2i.

Les évolutions technologiques et singulièrement la généralisation des matériels « nomades » ont facilité l'intégration des TICE dans les situations d'enseignement/apprentissage, mais c'est la forte et rapide croissance de leurs usages sociaux et professionnels, qui a poussé l'institution scolaire à encourager les enseignants à expérimenter l'intégration des instruments TICE, dans le cadre de leurs cours. Il s'agirait, pour l'EPS, de prendre en compte « une question scolairement vive », c'est-à-dire, en justifiant sa place de discipline scolaire, en participant à une « transition numérique ». Cette problématique est d'ailleurs abordée dans le contenu proposé au CAPEPS. Les usages des TICE, qui étaient abordés dans la formation (initiale et continue) des enseignants, sont progressivement intégrés dans les épreuves des concours de recrutement, mais, comme nous l'avons signalé, comme support/média pour une contextualisation des épreuves orales et dans une problématique intérêts/limites, pour une des épreuves écrites.

<sup>196</sup> [http://www.la-croix.com/Sport/La-situation-toujours-fragile-des-sports-collectifs-feminins-2016-05-18-](http://www.la-croix.com/Sport/La-situation-toujours-fragile-des-sports-collectifs-feminins-2016-05-18-1200760943) [1200760943](http://www.la-croix.com/Sport/La-situation-toujours-fragile-des-sports-collectifs-feminins-2016-05-18-1200760943) 

La pratique d'activités physiques (libre, d'entretien, de loisirs ou d'expression) en dehors du cadre sportif institutionnel (au domicile, dans un club de fitness, en milieu urbain ou en pleine nature) et ne donnant pas lieu à des compétitions, se développent, le coaching personnel, le suivi individualisé, virtuel et/ou médiatisé également.

« Gérer sa vie physique » (GSVP) à tous les âges de la vie et la « prévention santé » (re)deviennent des objectifs de l'EPS (Pelayo, Maillard et Rozier, 2006 ; Orsi, 2006). Des auteurs voient, dans cette éducation à la santé (Cogérino, 1999 ; Perrin, 2000), un « retour de l'hygiénisme » ou un « néo hygiénisme » (Quéval, 2009), après plusieurs décennies de domination des pratiques sportives.

Alain Loret reprenait, en 1995, le digital et l'analogique pour désigner deux modèles de pratiques sportives : le modèle compétitif traditionnel et les nouvelles modalités de pratiques. On peut remarquer qu'aujourd'hui, vingt après, les dispositifs numériques (GPS, capteurs d'activité) pénètrent l'ecosystème naturel et urbain. Ils sont au service de l'émotion (caméra embarquées) et permettent une évaluation de la performance individuelle et la confrontation des pratiquants sur les réseaux sociaux.

En EPS, une formation citoyenne et responsable aux usages des TICE (web, réseaux sociaux, objets connectés, GPS,…) doit prendre en compte les évolutions des pratiques sociales de référence. Les instruments proposés pour la pratique d'activités physiques, de loisirs, de détente ou de santé, sont davantage conçus pour des utilisateurs autonomes. L'encadrement et l'assistance, toujours nécessaires et recherchées par les pratiquants, ne sont plus proposés par le seul entraîneur/éducateur, dans une structure, mais également par des médias, comme la télévision, internet et sous une forme numérique, avec des assistants virtuels. Dans la formation des élèves à la gestion de leur activité physique et de leur santé, à tous les âges de la vie, les compétences liées aux TICE prennent de l'importance, singulièrement avec le développement probable des objets connectés, des nanotechnologies ou de la cybernétique. Le rôle de l'enseignant est de déterminer quels schèmes d'utilisation individuelle et collective retenir, de les didactiser, de les intégrer dans des scenarii pédagogiques et d'intégrer l'approche instrumentale dans la matrice disciplinaire, pour qu'il puisse proposer, à l'élève, une démarche réflexive sur les usages des TICE.

Réflexions

### 6 Réflexions

L'approche instrumentale nous semble proposer un cadre d'analyse à l'intégration des artefacts technologiques de type TICE. En EPS, les APSA, qui constituent le support des situations d'enseignement/apprentissage, sont des pratiques sociales didactisées. Les critères de choix de ces activités sont définis dans la matrice disciplinaire, mais une liberté pédagogique est laissée aux enseignants d'EPS, dans le cadre de réformes, qui vise à laisser plus de place aux projets des établissements et des équipes éducatives. Dans ce contexte, la sur-représentation masculine, dans la population des enseignants d'EPS, qui nous semble être liée à une valorisation des activités sportives, nous avoir renforcé une approche « experte » des TICE, au détriment d'usages individuels et collectifs, comme l'auto-mesure (quantified self) et le partage de données sur les réseaux sociaux. L'enseignant qui manipulait des dispositifs technologiques nouveaux et peu familiers pour leurs élèves, est aujourd'hui en mesure de mobiliser des compétences partagées, autour d'artefacts familiers et usuels, mais pas pour la totalité de la population des enseignants et des élèves. La prise en compte des inégalités, en termes d'équipement et de compétences, dans les usages des TIC, impose et doit encourager une démarche réflexive, de la part des acteurs de la situation pédagogique. L'identification des usages scolaires (didactiques et pédagogiques) d'artefacts comme les tablettes, le web et davantage encore, les smartphones ou les réseaux sociaux, doit permettre de justifier les compétences retenues, enseignées/acquises et susceptibles d'être évaluées.

# 6.1 Les moyens d'une généralisation des usages des **TICE**

Les politiques, visant à généraliser les usages des TIC à l'école, ne poursuivent pas seulement des objectifs didactiques et/ou pédagogiques, mais visent également à préparer les enseignants et leurs élèves aux transformations d'une société de l'information et de la communication. Leur généralisation devrait être un processus incrémental et itératif, car la communication sur les bonnes pratiques et leur valorisation institutionnelle, ne suffisent pas à assurer la généralisation des usages des TICE. Nous considérons que les enseignants, qui intègrent ces instruments à leurs pratiques professionnelles, sont plus nombreux que quinze ans auparavant, mais nos enquêtes démontrent « en creux », que leurs usages restent marginaux. Les moyens

accordés, par l'institution, à la concertation, au sein des équipes pédagogiques ou par secteurs géographiques, à la formation continue, ainsi qu'à l'articulation entre recherche académique/universitaire et enseignants sont insuffisants. L'évaluation des politiques publiques menées depuis 1985, dans le domaine du numérique, ne démontrent pas clairement leur efficacité et les acteurs de l'école, confrontés à des problématiques complexes, ne considèrent pas que les TICE seront en mesure de les résoudre. Le débat sur un choix alternatif entre « ouverture de l'école sur le monde » et « sanctuarisation » n'apporte pas de solution, avec, dans un cas, une fragilisation du modèle, une insécurité pour les acteurs (équipe éducative, parents et élèves), une inquiétude manifeste et dans l'autre une pression sociale croissante, une perte de sens et de crédibilité. Les cloisonnements institutionnels ne permettent pas la capitalisation des expériences et des recherches, dans de nombreux champs scientifiques. L'universitarisation de la formation initiale (ESPE) devrait permettre ce travail de synthèse, de vulgarisation et de formation, mais les statuts des acteurs (enseignants du secondaire et enseignants-chercheurs) et les fonctionnements des établissements (collèges, lycées, université) peuvent constituer des obstacles à une collaboration efficiente, comme, par exemple, lorsque qu'un groupe de travail souhaite échanger sur internet, la connexion aux ENT (académie et université), au moyen d'un nom d'utilisateur et d'un mot de passe (log into).

### 6.2 Les obstacles

Des travaux de recherche, en sciences humaines et sociales, à l'interface des champs des acteurs de l'enseignement/éducation et des usages des technologies dans les pratiques sociales et, comme dans notre recherche, dans les pratiques/activités physiques, sportives, de bienêtre/mieux-être, doivent être soutenus. Notre travail de recherche, la participation à des échanges avec des enseignants-chercheurs et des professionnels des TIC, nous conduit à dépasser notre approche initiale centrée sur l'observation des usages et les usagers des TICE en EPS, pour proposer une approche instrumentale, qui met en avant met en avant la tension, dans cette discipline, entre engagement moteur et instrumentalisation/instrumentation de la situation pédagogiques. Les artefacts technologiques et singulièrement ceux mettant en œuvre l'informatique, imposent aux leurs utilisateurs des schèmes d'utilisation. Dans les situations d'enseignement/apprentissage, en EPS, il faut définir la place accordée, dans la matrice disciplinaire, à l'acquisition de ces compétences, ce qui ne nous semble pas encore le cas. La typologie des usages des TICE en EPS, révèlent les résultats de démarches, souvent empiriques et parfois expérimentales, souvent laissées à l'initiative d'acteurs « de terrain » (les enseignants que nous proposions, en 1999, de désigner par « technoptimistes »), parfois encouragés, mais rarement soutenus par l'institution. Dans un certain nombre d'APSA, des dispositifs TICE, essentiellement des logiciels/applications, ont été développés par des auteurs/concepteurs, à partir de modèles didactiques et de démarches pédagogiques. Les déterminants sociaux de ces interactions réussies entre enseignants et TICE, de ces liens d'usages, sont difficiles à repérer. En EPS, la dynamique sociale semble aller dans le sens du développement d'une connexion socio-technique, même si elle s'avère difficile à établir, en particulier par opposition aux logiques de production industrielle et marchande. Mais les promoteurs des TICE ne sont pas parvenus, à ce jour, à mobiliser la majorité des enseignants pour mettre en œuvre et généraliser ces dispositifs. "Not a question of if the change will happen, but when" (Lalande, 2012). Parmi les conditions d'émergence de leurs usages, le projet de l'équipe éducative est très important, car il conditionne les investissements matériels et humains, en termes d'équipement et de formation, par exemple. La généralisation de leurs usages sociaux masque la complexité des systèmes informatiques, singulièrement dans le cas des réseaux sociaux de communication. Or pour intégrer les dispositifs TICE dans les situations d'enseignement/apprentissage, leur contexte d'usage, les enseignants doivent en maîtriser le fonctionnement, les contraintes et anticiper les potentiels dysfonctionnements. Les auteurs/concepteurs étant souvent des enseignants eux-mêmes, prennent en compte cette exigence, mais essentiellement par le biais des interfaces utilisateurs. Les logiciels/applications demeurent fermés, tout comme les environnements, comme les systèmes d'exploitation, par exemple.

### 6.3 TICE en EPS : ressource ou gadget ?

Le 5 mars 2016, l'Université de Rouen, l'UFR-STAPS et l'ESPE ont organisé, dans le cadre de « L'EPS en @ction », une conférence débat sur le thème des nouvelles technologies en EPS. Le thème du débat était « Les nouvelles technologies en EPS : ressource ou gadget ? ». Bernard Andrieu, Julien et Mathieu Dejean tous deux enseignants d'EPS, sont intervenus et ont partagé leurs réflexions. Puis, une table ronde réunissant un(e) conférencier(e), des jeunes enseignants lauréats du CAPEPS et des professionnels chevronnés a permis d'enrichir les débats.

Cette conférence-débat nous semble illustrer une tension qui sous-tend la problématiques des TICE en EPS, avec d'une part, des usages pédagogiques, dans une perspective disciplinaire,

devenus plus abordables, grâce à la disponibilité d'outils nomades et l'acculturation technologique, mais qui sont encore considérés comme innovants, voire expérimentaux (typologies et répertoires en annexe) et d'autre part, une difficulté à conceptualiser une pratique pédagogique intégrant ces artefacts dans les objectifs disciplinaires de formation et d'apprentissage, pour répondre à la demande (injonction ?) institutionnelle de « formation au et par le numérique ».

Depuis 30 ans, l'EPS constitue une discipline d'enseignement scolaire pour laquelle les TICE sont à la fois source d'innovation, d'invention et de réticences, voire de rejet. Mais nous pensons que les enseignants d'EPS, pour accompagner leurs élèves dans une démarche d'appropriation de nouvelles compétences et de nouveaux savoirs, valorisent la médiation pédagogique et leur statut d'expert dans un savoir disciplinaire. Les processus de médiatisation/instrumentalisation<sup>197</sup> et de médiation/instrumentation, singulièrement avec l'intégration des TICE, nous semblent renforcer les représentations liées à l'engagement moteur en EPS et aux pratiques sociales de référence (APSA). Comme le montre le schéma de notre proposition de modèle de la situation d'enseignement/apprentissage en EPS, l'instrument peut être perçu comme un « détour » chronophage, source d'un désengagement corporel de l'apprenant. La réforme des collèges, met en place les EPI (Enseignements Pratiques Interdisciplinaires), dans le cadre des enseignements complémentaires, au cycle 4 (5<sup>e</sup>, 4<sup>e</sup> et 3<sup>e</sup>). Le contenu de ces enseignements sera défini par chaque établissement et leur organisation « fixée par le CA, après avis du conseil pédagogique et conformément au projet d'établissement ». L'intégration des TICE en EPS pourrait être perçue comme une instrumentalisation de la discipline, qui serait « détournée » de ses finalités et objectifs propres, pour servir des objectifs transversaux. Mais les TICE pourraient, à contrario, constituer, pour la communauté scolaire, une thématique qui redonne au corps (corps de l'élève et corps de l'enseignant, corps en mouvement et en interaction), une place, qui est centrale en EPS, mais peu prise en compte dans l'enseignement secondaire. Les exemples de projets inter/transdisciplinaires sont nombreux, dans le domaine des SVT (adaptation du

<sup>197</sup> « Nous utiliserons le terme d'instrumentation, en accord avec l'usage qui apparaît dominant, pour désigner les aspects du processus de genèse instrumentale orientés vers le sujet lui-même. Nous réserverons celui d'instrumentalisation pour les processus dirigés vers l'artefact :

<sup>•</sup> Les processus d'instrumentalisation concernent l'émergence et l'évolution des composantes artefact de l'instrument : sélection, regroupement, production et institution de fonctions, détournements et catachrèses, attribution de propriétés, transformation de l'artefact (structure, fonctionnement etc.) qui prolongent les créations et réalisations d'artefacts dont les limites sont de ce fait difficiles à déterminer ;

<sup>•</sup> Les processus d'instrumentation sont relatifs à l'émergence et à l'évolution des schèmes d'utilisation et d'action instrumentée : leur constitution, leur fonctionnement, leur évolution par accommodation, coordination combinaison, inclusion et assimilation réciproque, l'assimilation d'artefacts nouveaux à des schèmes déjà constitués etc. » (Rabardel, 1995.

système cardio-respiratoire à l'effort), de l'Histoire (« Sport européen à l'épreuve du nazisme) ou des Mathématiques (calculs de durée, de proportionnalité), par exemple.

# 6.4 Premier bilan

Notre recherche s'appuie sur les résultats de deux enquêtes, réalisées sous la forme de deux questionnaires, en 1999 et 2014, sur des échantillons assez large (approche quantitative) et à partir d'études de cas, échanges et observations réalisées depuis le début notre carrière d'enseignant d'EPS, en 1982, au sein de la MAFPEN, l'IUFM puis l'ESPE (académie de Nancy-Metz), de l'UFR-STAPS de Nancy et à l'occasion de nombreuses manifestations nationales (colloques, réseau des correspondants nouvelles technologies, puis TICE).

Nous avons pu observer que les usages des TICE, dans les situations d'enseignement/apprentissage, en EPS, demeurent peu fréquents. Mais ils ont significativement augmenté au sein de nos échantillons (effectif des répondants usagers).

Comme nous l'avons déjà signalé, le recours à un questionnaire en ligne (formulaire web) a sans doute joué un rôle important dans l'enquête réalisée en 2014 (échantillonnage). Mais cette technique d'enquête nous a permis de solliciter, par les adresses de la messagerie académique, la population des enseignants d'EPS de l'académie (population source) et de disposer des fonctions de calculs statistiques et d'exportation (fichier tableur) de l'application Lime Survey. Les soutiens des IA/IPR EPS et du chargé de mission de l'académie, avec l'autorisation de Madame la Rectrice, ont également joué un rôle important dans le déroulement de cette enquête, les chefs d'établissements étant également informés.

Notre seconde partie, présente les résultats de ces deux enquêtes (aspect quantitatif), qui participent d'un état des lieux de l'intégration des TICE en EPS (spécificité disciplinaire). La dimension diachronique de cette démarche nous permet de souligner des évolutions, mais pas d'analyser les pratiques d'enseignement, les démarches d'apprentissage et l'organisation du travail en classe. Un des objectifs de cette troisième partie est de donner du sens au non-usage des TICE, dans une discipline qui nous paraît présenter une spécificité fondamentale, dans l'institution scolaire : la place centrale accordée à l'action, la motricité et au corps des élèves et de l'enseignant, dans les situations d'enseignement/apprentissage.
# 6.5 Recherche et développement

Les tentatives de développement d'instruments par les enseignants d'EPS sous la forme d'artefacts (CLIPMicro, MicroVoll, BBStat, ObservHand de l'association CLIP) ou d'applications/logiciels (NOTEPS (J.-P. Cleuziou) pour l'élaboration de barèmes par une méthode statistique, SIMEVAL (SERIA Nancy), pour la construction de nomogrammes pédagogiques, AQUAO pour une assistance pédagogique à l'enseignement en natation), nous semblent caractériser le processus de conception d'artefacts, par des concepteurs (rationalité instrumentale théorique), mais également l'échec de la généralisation de leurs usages ou de genèses instrumentales produites par les utilisateurs. Les enseignants n'ont pas inséré dans leurs activités ces artefacts comme des « moyens adaptés en vue des fins qu'ils poursuivent, de l'élaboration d'instruments destinés à être insérés dans leur activité en fonction de leurs objectifs » (Rabadel, 1995)

L'impossibilité de rendre ces artefacts multifonctionnels, de différencier les modalités d'usages, nous semble constituer une des hypothèses expliquant leur non-usage. Il s'agissait de systèmes que l'enseignant ne pouvait pas modifier, adapter ou transformer. Mais pour avoir participer à la conception et au développement de certaines de ces applications, la détermination et la multiplication des choix d'options, de configuration et d'organisation des fonctions proposées, en anticipant un espace d'adaptation de l'artefact, signifiait une complexification de l'interface utilisateur. Les usages des tablettes et smartphones valorisent le recours une multitude d'applications disponibles, qui proposent des fonctionnalités utilisant les écrans comme interfaces. En EPS, ces systèmes permettent de s'affranchir du clavier/souris du PC et du texte, en utilisant des images (icônes, symboles, boutons, schémas, figurines) représentant, par exemple, les cibles atteintes, les techniques et les armes (pieds, poings) utilisées en boxe française. L'interface est spécifique à la tâche proposée à l'utilisateur, le même écran servant à calculer un angle d'envol ou à vérifier l'alignement des segments corporels en gymnastique, avec Kinovea, par exemple.

Ce qui nous semble caractériser ces outils et le non-usage qui en a été fait, relèverait également de difficultés liées à l'expertise didactique, dans les APS concernées (sports collectifs, natation), ainsi qu'à la maîtrise de modèles mathématiques, dans le cas des statistiques appliquées à la création de barèmes, les nomogrammes pédagogiques concentrant les problématiques relevant à la fois de la didactiques des APS et des mathématiques.

La démarche algorithmique qui a conduit à l'élaboration de ces outils (programmation) et les capacités des micro-ordinateurs des années 1990, n'ont pas permis aux enseignants d'attribuer à ces outils les propriétés pertinentes justifiant leurs usages. Les buts et le contexte de l'enseignement de l'EPS définissent un ensemble de propriétés caractéristiques et de critères d'efficacité et d'économie, propre aux artefacts TICE susceptibles d'être choisis par les acteurs de la situation d'enseignement/apprentissage. Nous avons relevé les tentatives successives, depuis les premières calculatrices programmables, iusqu'aux tablettes numériques tactiles, aujourd'hui, en passant par les PDA, de mobiliser des artefacts adaptés aux contraintes d'efficacité propres à la situation d'enseignement/apprentissage en EPS.

De plus, dans le cas de l'EPS, les élèves sont confrontés, hors du cadre scolaire, à une médiatisation des pratiques sportives, artistiques et de loisirs. Le contenu enseigné, « didactisé », est en concurrence avec des activités pratiquées hors du cadre scolaire. Cette référence ou comparaison avec des conditions de pratique est particulièrement sensible dans le domaine des installations, du matériel et des dispositifs technologiques. La problématique de prise en compte de cet environnement social et culturel est partagée avec d'autres disciplines d'enseignement, comme les enseignements d'histoire-géographie, technologie, de musique et d'arts plastiques, au collège et plus généralement les enseignements liés aux sciences, avec les dispositifs de simulation et d'expérimentation. Les contenus médiatisés du secteur marchand (émissions, séries,…), du web et des réseaux sociaux peuvent également être didactisés et dotés de vertus pédagogiques : « Le dessous des cartes », pour l'économie et la géographie, les séries « Apocalypse » pour l'histoire et de nombreuses émissions de vulgarisation scientifique, par exemple.

## 6.5.1 Modèle de la situation d'enseignement/apprentissage en EPS

La conception d'un modèle est destinée à « réduire la complexité » d'un système composé de nombreux éléments pour en étudier la nature, les interactions, pour anticiper et interpréter leurs relations. La représentation schématique d'un processus complexe permet de le décrire, mais devenant une référence, sa structure est reproduite et il devient difficile d'infirmer ou de modifier le modèle.

Plusieurs modèles de la situation d'enseignement/apprentissage sont proposés, comme le modèle SOMA (Legendre, R., 1988, adapté à la didactique des langues par Germain, 1989), pour Sujet, Objet, Milieu, Agent, ou le modèle ternaire de Carré P., Moisan A. et Poisson D. (1997)

#### Réflexions

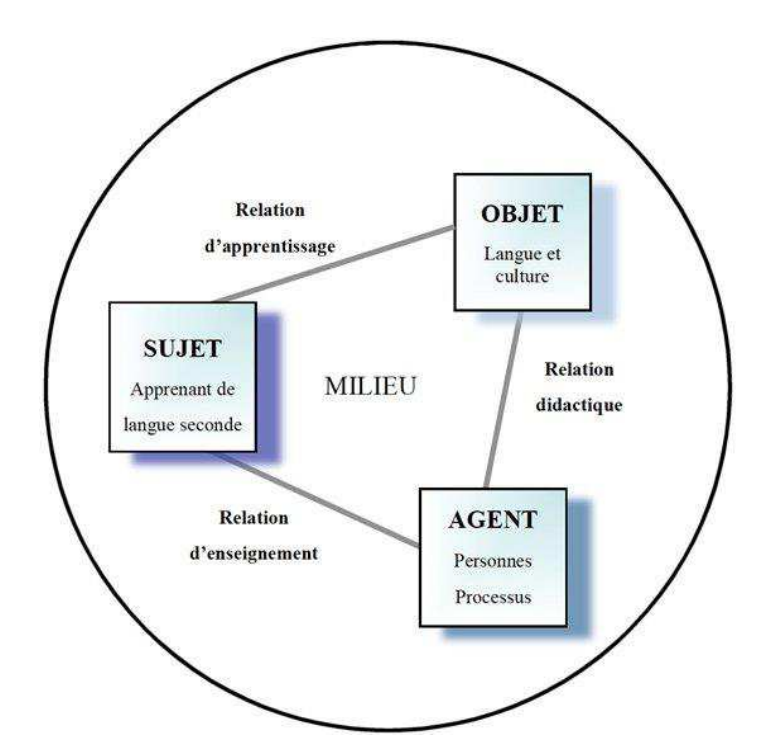

**Modèle SOMA (Sujet-Objet-Milieu-Agent) de la situation pédagogique, d'après Legendre R., (1988), adapté à la didactique des langues par Germain C. (1989).** 

L'EPS constituant une « situation contextuelle où se déroulent les processus d'enseignement et d'apprentissage » (Sauvé, 1992, Legendre, 1993) la situation pédagogique est souvent analysée dans une approche ternaire, qui permet une analyse des pôles, tout en prenant en compte la dimension dialectique.

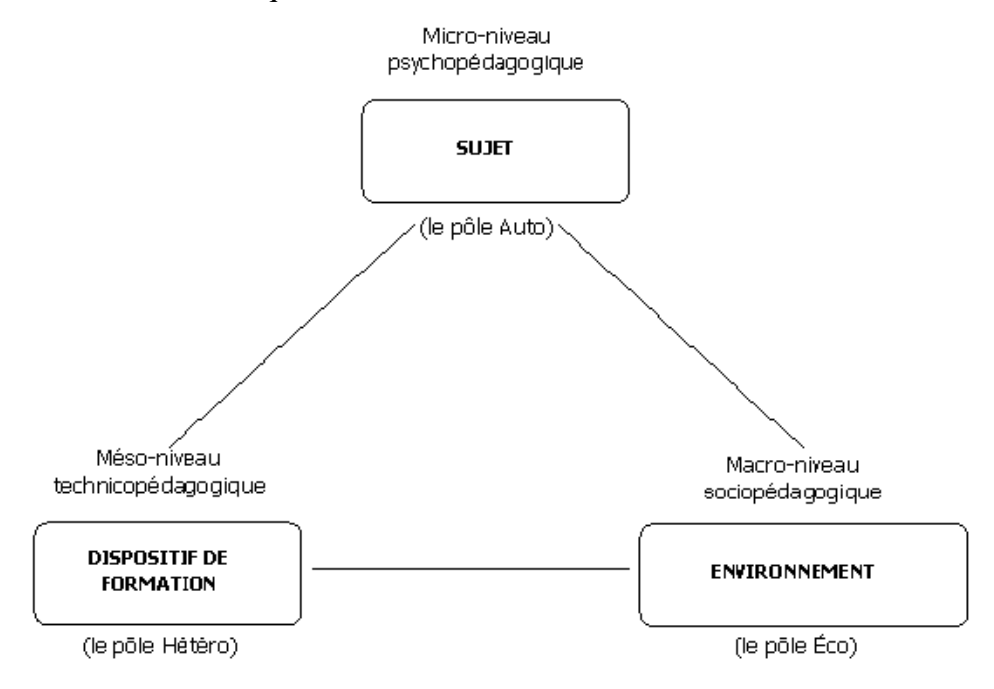

**Modèle ternaire de la formation** 

## **Carré P., Moisan A., Poisson D., L'autoformation : psychopédagogie, ingénierie, sociologie, Paris : PUF (Pédagogie d'aujourd'hui), 1997 (allusion à la « problématique des trois maîtres » de Rousseau<sup>198</sup>.)**

Ces deux modèles envisagent des situations d'enseignement/apprentissage « plus ouvertes » que celles de l'enseignement de l'EPS, comme l'apprentissage d'une langue vivante ou des dispositifs d'autoformation pour des adultes. Le concept d'agent social, ou d'agentivité (agency), comme « faculté d'action d'un être ; sa capacité à agir sur le monde, les choses, les êtres, à les transformer ou les influencer. »<sup>199</sup>, sont mobilisés en linguistique, en économie ou en sociologie, par exemple. Avec Joseph Rezeau, nous considérons que le concept de dispositif de formation, en plaçant l'enseignant au même niveau que les ressources ou les supports d'apprentissage, « ne met pas en évidence les rôles distincts joués par l'enseignant dans la médiatisation du savoir (la didactisation des ressources) et la médiation pédagogique ». « Le fait de classer l'enseignant dans la catégorie des ressources et des moyens peut déranger et choquer. » (Springer, 1996).

En EPS, l'engagement corporel des élèves et de l'enseignant, dans les situations d'enseignement/apprentissage, doit s'effectuer en toute sécurité, sans risque de porter atteinte à leur intégrité physique. La médiation pédagogique engage la responsabilité de l'enseignant, qui est tenu de se comporter « en bon père de famille » et les compétences nécessaires à une pratique physique sécurisée constituent un objectif de formation essentiel, dans le cadre scolaire et pour « tous les âges de la vie ». Si les APSA peuvent être considérées comme les ressources mobilisées et didactisées, en EPS, la mobilisation de l'enseignant dans la relation d'enseignement est essentiellement synchrone et en présentiel, pour tous les apprentissages moteurs. Les apprentissages réalisés hors du cadre scolaire, peuvent s'effectuer dans un cadre institutionnalisé, comme les associations ou clubs sportifs, par exemple, mais la pratique non encadrée des mineurs engage la responsabilité des parents ou tuteurs légaux. On peut noter que dans les disciplines, qui proposent des démarches expérimentales ou expérientielles, comme dans le cadre de travaux pratiques, par exemple, doivent gérer les mêmes contraintes. Certains matériels pédagogiques, équipements didactiques et environnements d'enseignement/apprentissage (agrès de gymnastique, Structure Artificielle d'Escalade, …) ne sont pas disponibles, pour les élèves, hors du cadre du cours, comme c'est également le cas

 $\overline{a}$ 

<sup>198</sup> « Le développement interne de nos facultés et de nos organes est l'éducation de la nature ; l'usage qu'on nous apprend à faire de ce développement est l'éducation des hommes ; et l'acquis de notre propre expérience sur les objets qui nous affectent est l'éducation des choses. Chacun de nous est donc formé par trois maîtres ([1762] 1966 : 37). », cité par Joseph Rezeau, [http://joseph.rezeau.pagesperso](http://joseph.rezeau.pagesperso-orange.fr/recherche/theseNet/theseNet-1_-2.html#fn53)[orange.fr/recherche/theseNet/theseNet-1\\_-2.html#fn53](http://joseph.rezeau.pagesperso-orange.fr/recherche/theseNet/theseNet-1_-2.html#fn53) 

<sup>199</sup> [https://fr.wikipedia.org/wiki/Agency\\_\(notion\)](https://fr.wikipedia.org/wiki/Agency_(notion)) 

dans des enseignements scientifiques, technologiques et professionnels (laboratoires de TP en physique-chimie ou en génie mécanique, appareillage de mesure, machines-outils, …).

La mobilisation croissante des TIC, dans la pratique de nombreuses activités sportives et de loisirs, démontre que l'intégration d'artefacts technologiques dans ces pratiques sociales s'est aujourd'hui banalisée. Les applications de la réalité augmentée, les environnements immersifs, les objets connectés, drones ou caméras embarquées, intéressent le sport de haut niveau et les médias sportifs, pour l'amélioration des performances (lunettes connectées pour les cyclistes) et l'attractivité d'évènements comme le Super Bowl<sup>200</sup>, par exemple.

En EPS, l'enjeu est de définir les enjeux et les objectifs d'apprentissage liés à l'intégration des TICE. L'appropriation des connaissances, sur l'APSA, sa propre activité et sur celle des autres (informations réglementaire, scientifique, tactique, …) est facilitée par les environnements TICE, comme les réseaux sociaux, le multimédia ou le web. Les apprentissages réalisés par la pratique d'activités physiques collectives, d'opposition ou artistiques, capacités/savoir-faire et attitudes en direction de soi et d'autrui, peuvent l'être également, mais justifient le temps scolaire et donc la pertinence de l'EPS comme discipline d'enseignement.

#### 6.5.1.1 Le triangle pédagogique de Houssaye (1988)

 $\overline{a}$ 

Dans le modèle, désormais classique, du « triangle pédagogique », proposé par Jean Houssaye, en 1988, la situation pédagogique s'articule autour de trois éléments (savoir, élèves, enseignant) et trois processus (enseigner, former et apprendre). Lorsqu'un des axes (savoir/élèves, élèves/enseignant, et enseignant/savoir) prédomine, le troisième élément/acteur (le « tiers exclu ») prend la place du mort (du jeu de bridge), qui risque de « jouer au fou ». Ce modèle ne nous a pas permis de rendre compte de la complexification de la situation par l'intégration des TICE à la situation pédagogique.

<sup>&</sup>lt;sup>200</sup> "Super Bowl of the future : Microsoft imagines how their HoloLens augmented reality device will change how we watch sport. Microsoft thinks their upcoming HoloLens could drastically change how we watch sport", [www.independent.co.uk,](http://www.independent.co.uk/) Thursday 4 February 2016. [http://www.independent.co.uk/life-style/gadgets-and](http://www.independent.co.uk/life-style/gadgets-and-tech/news/microsoft-hololens-super-bowl-football-video-augmented-virtual-reality-sport-a6853736.html)[tech/news/microsoft-hololens-super-bowl-football-video-augmented-virtual-reality-sport-a6853736.html](http://www.independent.co.uk/life-style/gadgets-and-tech/news/microsoft-hololens-super-bowl-football-video-augmented-virtual-reality-sport-a6853736.html) 

#### Réflexions

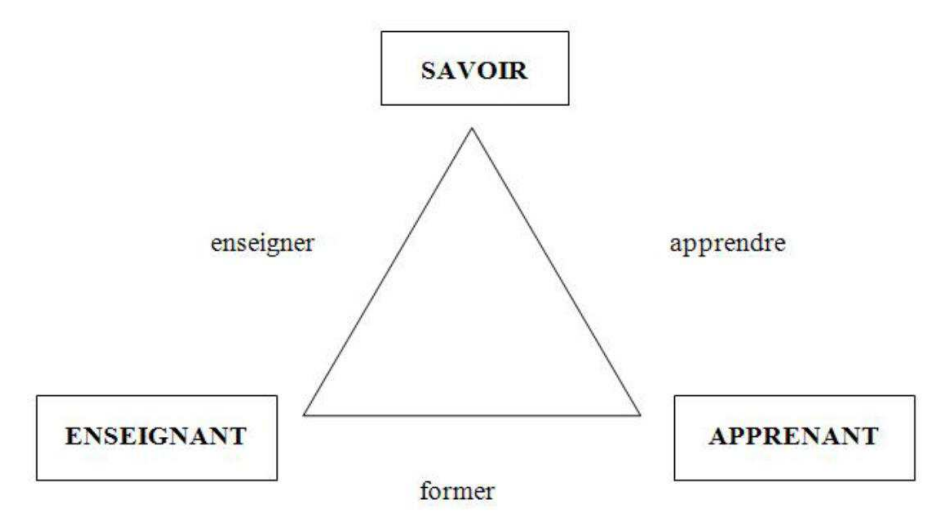

**Figure 113 : Le triangle pédagogique de Jean Houssaye, 1988** 

Dans ce modèle, l'introduction des TIC sur l'axe didactique (relation enseignant-savoir ou contenu de formation disciplinaire) est laissée à l'initiative de l'enseignant, sauf dans le cas d'usages prescrits comme dans le cas de l'organisation de l'évaluation/notation certificative (examens, comme le DNB ou le Baccalauréat). Avec la généralisation des usages des TIC, la « bureautique enseignante » et les usages de l'internet ou des réseaux sociaux est bien acceptée et devrait continuer à se développer.

En EPS, les usages des TICE sur l'axe apprentissage (élève/savoir), dans le cadre du cours, sont évalués, par l'enseignant, à l'aune du volume et de l'intensité de l'engagement moteur qu'ils autorisent. Cette problématique est spécifique à cette discipline, mais elle nous semble partagée dans les disciplines scientifiques (approche expérimentale) et artistiques (arts graphiques, plastiques, musique), par exemple. Les compétences développées, dans la manipulation des dispositifs TICE, par les élèves, ne sont pas valorisées.

Et sur l'axe pédagogique (enseignant/élèves) les usages partagés des TICE se développent, tout comme les tentatives (ou la tentation ?) de permettre aux élèves d'utiliser, en cours leurs matériels, singulièrement dans le cas des smartphones (BYOD). Les enseignants et les équipes pédagogiques s'équipent, grâce au financement des établissements, des conseils généraux/départementaux (collèges) et régional (lycées), dans le cadre de projets disciplinaires (EPS), pluri ou transdisciplinaires (projet d'établissement). Mais les enseignants financent souvent eux-mêmes, les matériels qu'ils utilisent dans le cadre professionnel.

Les interfaces des artefacts personnels sont familières aux utilisateurs et leurs usages dans les situations d'enseignement/apprentissage peuvent être réinvestis en dehors du cadre scolaire, ce qui contribue à la réduction des inégalités sociales. Néanmoins, leurs usages, dans le cadre scolaire soulèvent plusieurs problèmes, dont celui des conséquences des inégalités sociales et

économiques, que de nombreux enseignant(e)s, que nous avons rencontré(e)s, déclarent avoir résolus :

- au collège, « l'utilisation durant toute activité d'enseignement et dans les lieux prévus par le règlement intérieur, par un élève, d'un téléphone mobile est interdite.  $v^{201}$ . Au lycée, le règlement intérieur doit indiquer si son utilisation peut être autorisée. (Textes en annexe 8)
- tous les élèves ne disposent pas de ce type d'artefacts, ce qui crée des inégalités
- les performances (microprocesseurs, RAM, capacité de stockage), les interfaces écran, les systèmes d'exploitation (Androïd, iOS, Windows Phone) sont autant d'éléments disparates, difficiles à intégrer dans des dispositifs pédagogiques
- les « terminaux numériques » sont portables, versatiles et connectés ce qui peut causer des distractions et des perturbations chez les élèves

#### 6.5.1.2 L'approche instrumentale

 $\overline{a}$ 

La thèse de Jacques Rézeau (2001) « Médiatisation et médiation pédagogique dans un environnement multimédia », soutenue en 2001 et ses articles présentant le modèle de « carré pédagogique », nous ont orienté vers le modèle des « situations d'activités instrumentées » et le processus de « genèse instrumentale » de Rabardel (1985 et 1995).

Les modèles SAI (Situations d'Activités Instrumentées) et SACI (Situations d'Activités Collectives Instrumentées) permettent d'introduire l'instrument dans une situation d'apprentissage individuel ou collectif, mais pas dans des situations d'enseignement/apprentissage, comme celles que nous traiton dans cette recherche.

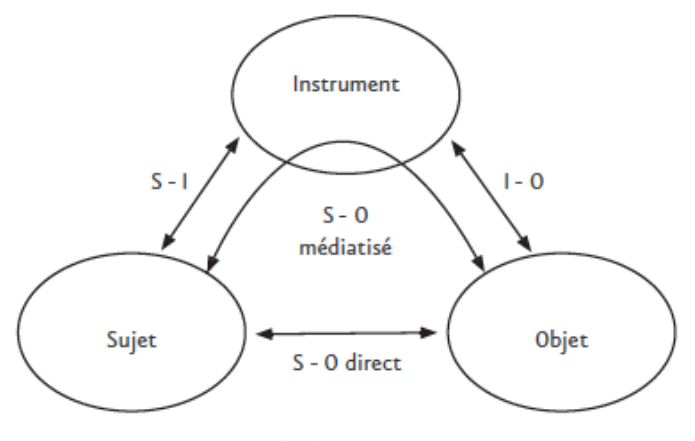

Environnement

#### **Figure 114: Rabardel P. et Vérillon P., modèle SAI (Situations d'Activités Instrumentées)**

<sup>201</sup> Code de l'éducation, article L511-5, Créé par LOI n° 2010-788 du 12 juillet 2010 - art. 183 (V) [https://www.legifrance.gouv.fr/affichCodeArticle.do?cidTexte=LEGITEXT000006071191&idArticle=LEGIAR](https://www.legifrance.gouv.fr/affichCodeArticle.do?cidTexte=LEGITEXT000006071191&idArticle=LEGIARTI000022494861) [TI000022494861](https://www.legifrance.gouv.fr/affichCodeArticle.do?cidTexte=LEGITEXT000006071191&idArticle=LEGIARTI000022494861) 

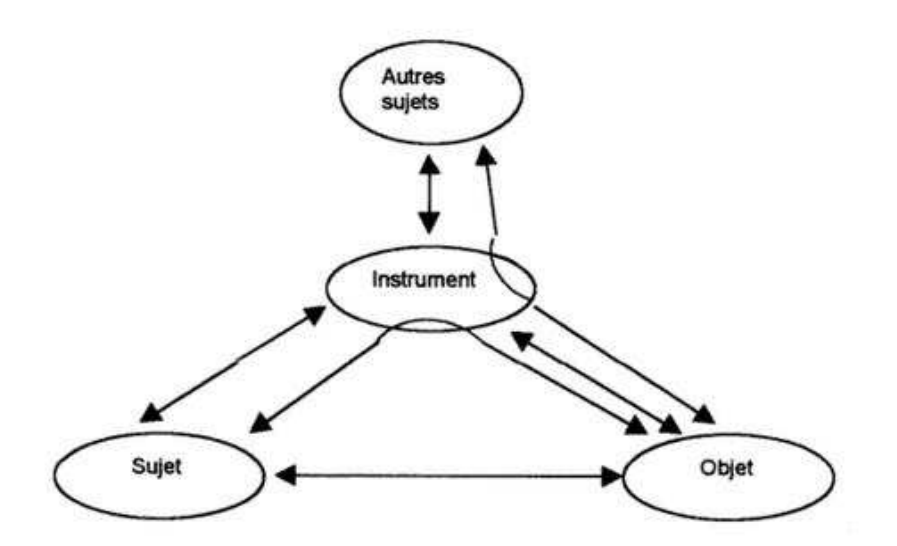

**Figure 115 : Modèle SACI (Situations d'Activités Collectives Instrumentées), extension du modèle SAI aux situations où plusieurs sujets sont impliqués** 

L'enseignant, en tant que sujet distinct constitue un quatrième pôle et le modèle ternaire initial (triangle) devient un carré. La médiation pédagogique ne passe pas nécessairement par le recours aux instruments, l'EPS privilégiant la communication interindividuelle (enseignantélèves et élèves-élèves), par le dialogue de corps agissants et en interaction. Les dispositifs TICE sont au service des apprentissages des élèves (instrumentation), comme dans le cas des cardio-fréquencemètre et cadence-mètre, qui fournissent des données biologiques et cinétiques individuelles, mais également de l'enseignant, pour médiatiser les contenus d'enseignement/apprentissage, comme lorsqu'il utilise un pico-projecteur pour une présentation au groupe classe dans un gymnase (instrumentalisation).

#### Réflexions

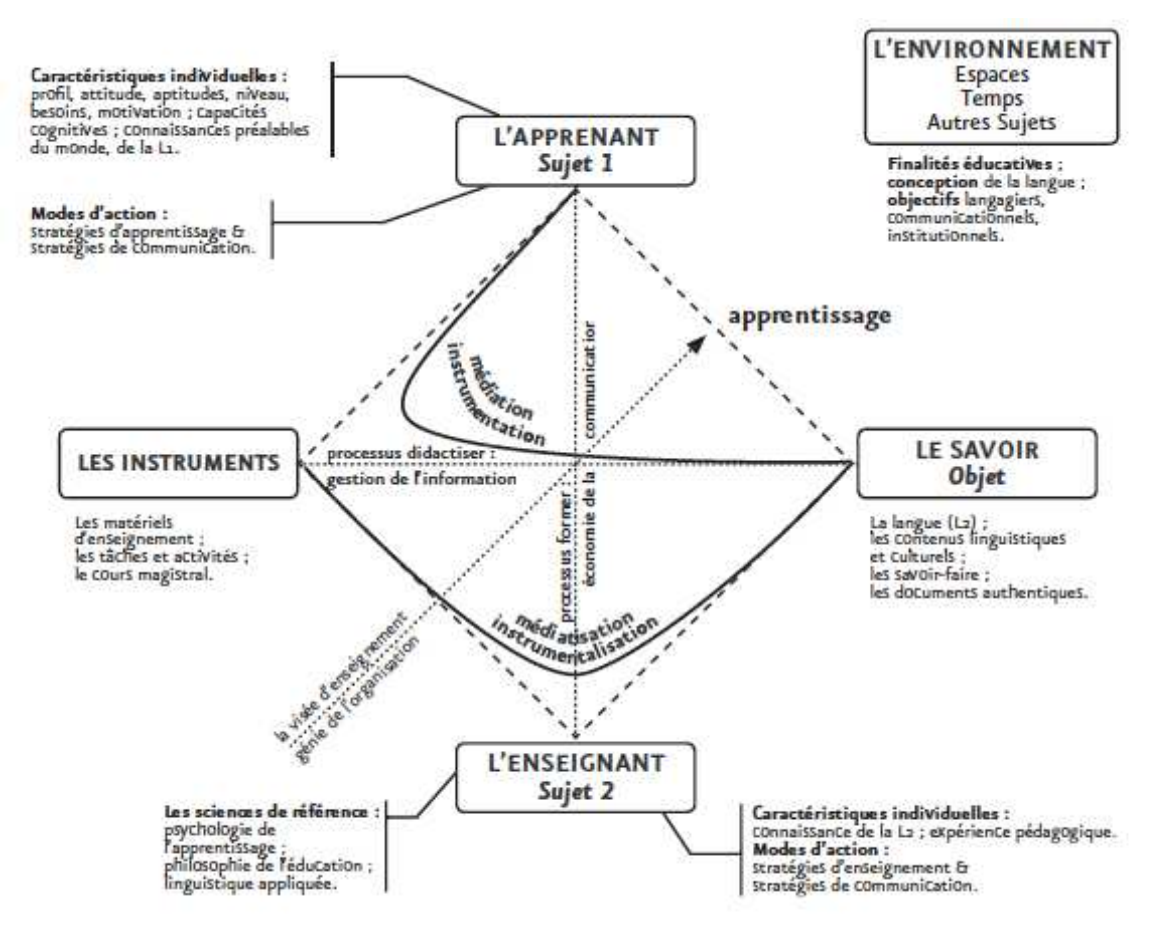

**Figure 116 : Le modèle du « carré pédagogique » de Joseph Rézeau** 

Les difficultés rencontrées dans l'intégration des TICE en EPS nous semblent donc pouvoir être abordées à partir des notions de médiation/médiatisation et d'instrument. Nous proposons donc le schéma ci-dessous qui mobilise ces concepts.

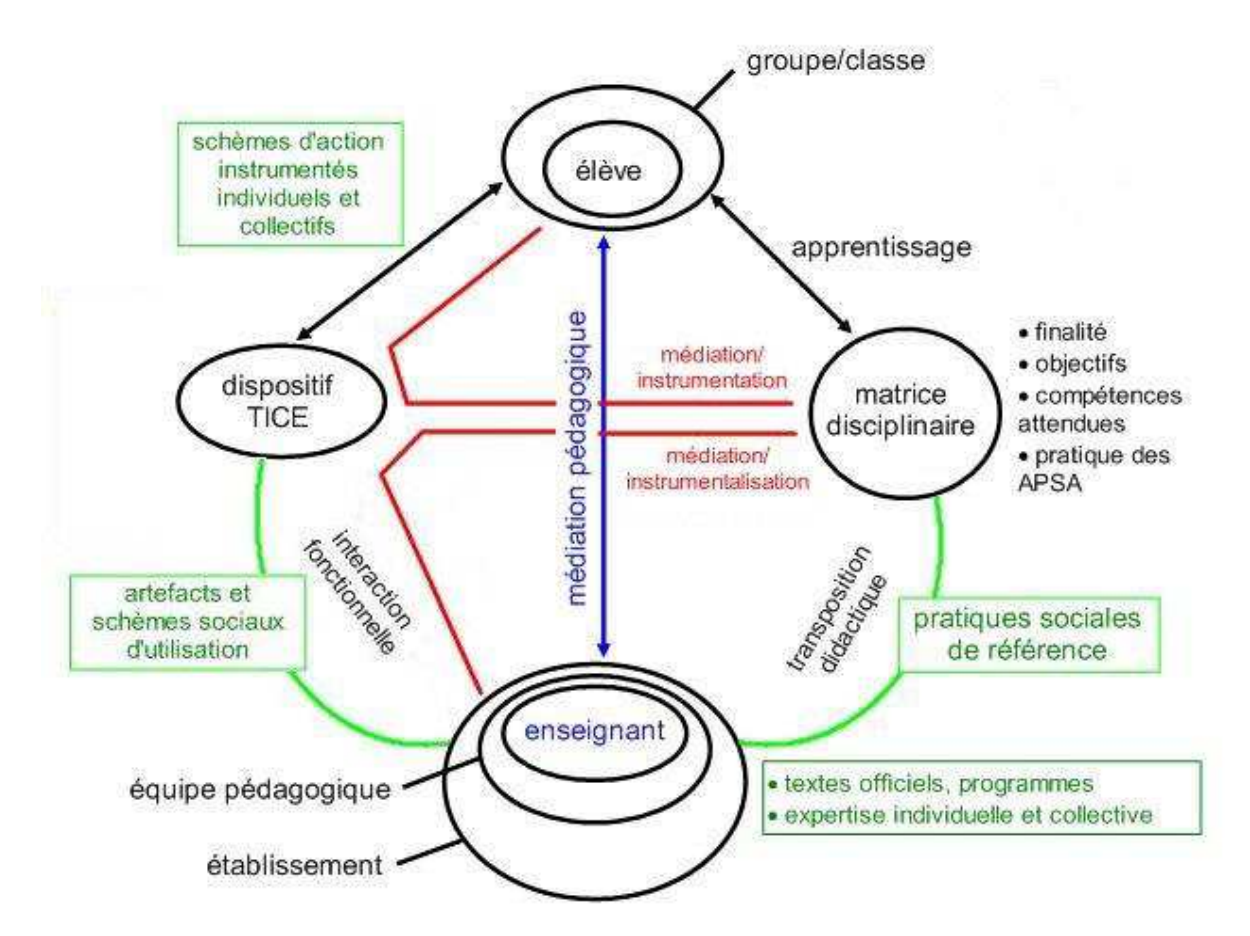

**Figure 117 : Proposition de modèle de la situation d'enseignement/apprentissage en EPS (Morieux, 2016).**  Le « carré pédagogique » nous amène à identifier les schèmes sociaux d'utilisation des artefacts mobilisés en EPS et de définir les schèmes d'action instrumentés, individuels et collectifs, qui sont mobilisés par les dispositifs TICE.

Les artefacts utilisés dans les dispositifs techno-pédagogiques (tablette, GPS, smartphone,…) ne sont pas conçus pour des usages scolaires. L'utilisation des réseaux sociaux (Facebook ou Twitter) ou d'environnements collaboratifs (wiki, dropbox), dans des situations d'enseignement/apprentissage, nous semblent constituer des détournements d'usage de dispositifs de communication et d'information. L'interdiction de l'utilisation du smartphone en cours, que nous avons déjà évoquée, est, à ce titre, révélatrice des difficultés liées à l'introduction de ces artefacts, dans le cadre scolaire. Les élèves démontrent une familiarité et des compétences souvent expertes avec ces dispositifs, dans leurs usages personnels, ce qui contribue à insécuriser les enseignants dans des situations d'utilisation partagée. L'explicitation des compétences à développer, dans les situations d'apprentissage intégrant les TICE, permettrait de rapprocher environnement personnels et institutionnels, grâce à un projet d'appropriation individuelle et collective. Si des conditions propices aux échanges et aux interactions sont proposées, les démarches d'organisation et de production seront

enrichies par les compétences des acteurs. Il s'agit bien de définir un environnement d'enseignement/apprentissage, au sein duquel, dans une conception constructiviste, les acteurs construisent activement les compétences attendues.

#### 6.5.1.3 Compétences spécifiques et transversales

Rappelons qu'en EPS, dans le cadre des APSA, élèves et enseignant utilisent des artefacts qui ne relèvent pas des TICE, comme en Course d'orientation (course à pied, à VTT, à ski ou en plongée sous-marine), par exemple, la carte et la boussole, par exemple. La lecture de carte (orientation de la carte, relation carte/terrain) est contextualisée dans un engagement moteur, avec pour objectif la recherche de balises. En randonnée, la vitesse de déplacement, plus faible, ne nécessite pas le même niveau de compétence. Le GPS permet de disposer d'un positionnement (coordonnées) très précis, qui peut être reporté sur un fond de carte IGN ou vectorielles et affiché sur un écran (interface). Mais c'est le choix de l'itinéraire entre les balises, à trouver sur une carte de CO (stratégie et tactique), pour réaliser le parcours le plus rapidement possible (performance), qui constitue la logique interne de cette activité motrice. Les fonctions d'assistance et de guidage d'un GPS routier, qui calculent l'itinéraire et permettent de visualiser le parcours à réaliser, pour atteindre une destination, ne permettrait pas d'aborder les mêmes enjeux éducatifs et d'apprentissage. Les systèmes à base d'algorithme et de programmation ne sont pas toujours conçus pour prendre en compte l'apprentissage des concepts ou notions qu'ils manipulent. C'est le cas du GPS, avec la trilatération/triangulation, latitude, longitude, projection cartographique,… Les compétences, qui permettent la prise de décision (choix individuels ou collectifs), visent à évaluer et gérer des paramètres en balance (ou un rapport entre ces paramètres), par exemple vitesse de déplacement versus précision du positionnement, prise de risque (« gagner du temps ») versus sécurité (« ne pas se perdre »). L'identification des schèmes d'utilisation d'artefact, qui seront retenus dans les objectifs de formation, ne concernent pas seulement les artefacts TIC ou numérique. Si la CO est choisie comme support à une situation d'enseignement/apprentissage, une carte et une boussole sont suffisants. Si leur ergonomie s'est améliorée, devenant plus intuitive, les compétences en orientation facilitent l'utilisation de dispositifs comme une montre, un GPS de randonnée, ou un altimètre. Le marcheur ou le coureur se déplaçant lentement, la direction du déplacement est imprécise sur les récepteurs GPS. Pour s'orienter sur le terrain, on privilégie l'azimut magnétique de la boussole, qu'elle soit numérique

(application), affichée sur l'écran d'un smartphone ou un instrument constitué d'une aiguille magnétisée.

#### 6.5.1.4 Pour une réelle intégration des TICE

Les dispositifs et instruments intégrés dans les situations d'enseignement/apprentissage (GoPro au sommet des voies d'escalade d'une SAE, photo finish en sprint, enregistrement vidéo avec visionnage décalé, construction de nomogrammes pédagogiques,…) suscitent l'intérêt. Mais notre hypothèse est que le non usage ne relève pas d'un rejet des TICE, en tant qu'artefact technologique, mais plutôt de la difficulté d'une intégration didactique et pédagogique pertinente et efficiente. Les technologies et leurs usages connaissent des cycles, peut être à la manière du Hype Cycle de Gartner<sup>202</sup>. En EPS, nous constatons des permanences (calculs et graphiques en course longue, supports musicaux ou rythmiques, images fixes ou dynamiques), des continuités (du kinogramme de Marey aux animations Flash), des reculs (systèmes à base de connaissances, docimologie) et de véritables innovations (cardiofréquencemètre, GPS, vidéo et application photo finish sur tablette). Mais nous avançons qu'une approche centrée sur l'outil de type TICE, considéré comme un « adjuvant » à la situation pédagogique, conduit à des impasses dans sa généralisation. Les retours de bonnes pratiques, d'expériences et singulièrement les présentations d'applications par leurs concepteurs, n'ont pas permis aux enseignants d'EPS d'intégrer ces instruments dans leurs pratiques didactiques et pédagogiques.

#### 6.5.1.5 De l'artefact à l'instrument

 $\overline{a}$ 

Nous avons pu constater que les démarches empiriques, comme celles de type expérimentales, mobilisant des références scientifiques, intègrent souvent les instruments TICE et organisent des scenarii pédagogiques, dans des APSA identiques. Les articles parus, depuis 1950, dans la revue EPS, sont, à ce titre, éloquents. Les typologies de l'offre logicielle des années 1990 (en annexe) démontrent l'investissement d'enseignants dans la programmation et le développement d'outils informatiques, dont les usages sont d'actualité dans l'offre d'applications pour tablettes et smartphones des années 2000 (en annexe). Aux débuts de la micro-informatique, comme aujourd'hui, les concepteurs/auteurs, qui sont également des enseignants, créent les instruments « dont ils rêvent », avec un traitement didactique et une démarche pédagogique. Ces acteurs de terrain ne se contentent pas d'introduire des artefacts

<sup>202</sup> Voir p. 42.<http://www.gartner.com/technology/research/methodologies/hype-cycle.jsp>

technologiques, ils en définissent les conditions d'usages, les schèmes d'utilisation et schèmes d'action instrumentés. Le non-usage de ces instruments pourrait donc être lié, davantage aux choix didactiques et pédagogiques, qui ont conduit à leur élaboration, qu'aux artefacts qu'ils introduisent dans la situation d'enseignement/apprentissage.

Les éventuels détournements (ou catachrèses), que ce soit en utilisant un outil à la place d'un autre (tablette numérique à la place d'un chronomètre, par exemple) ou en utilisant un outil pour un usage pour lequel il n'est pas conçu (Rabardel, 1995), sont limités dans le domaine des TICE et ce d'autant plus qu'ils mettent en œuvre un traitement automatisé des données (informatique) et donc une démarche algorithmique. Cette dernière constituerait une série de filtres successifs, appliqués par l'enseignant/concepteur de l'instrument TICE, parmi les modèles didactiques et les paramètres envisageables pour l'écriture d'un scénario pédagogique. De plus plusieurs artefacts sont conçus pour la pratique des activités physiques sportives et de loisirs, comme les actions cams (GoPro), les cardio fréquencemètres et, bien entendu, les montres et bracelets connectés, mais pas pour les situations d'enseignement/apprentissage (scolaire) en groupe/classe. Pour une majorité d'enseignants, la versatilité d'une tablette numérique, d'un smartphone, comme d'un notebook ou d'un PC, est limité à la disponibilité de logiciels/applications correspondant à un cahier des charges, qui leur est propre et que nous considérons beaucoup plus original et singulier, que ne pourrait le laisser penser la « matrice disciplinaire ».

### 6.5.1.6 Le tableur « boite à outils de calculs »

Depuis la création, en 1979, du premier logiciel tableur (Visicalc), cet artefact a conservé ses caractéristiques et fonctionnalités et les usages des feuilles de calculs informatisées, en EPS, demeurent. Parmi les derniers articles de la revue EP&S, sur le thème des TICE, plusieurs étaient consacrés à l'utilisation du tableur (Quesnel, 2013 ; Loiodice, Pelliet et Bringard, 2014 ; Lassuye, 2015). Les problématiques didactiques ou pédagogiques nécessitant le stockage de données, des calculs sur celles-ci et leurs représentations sous forme de graphiques, justifient l'usage de cet artefact, que ce soit sur un Apple II, au début des années 1980 ou une tablette numérique tactile depuis le début 2010.

En EPS, la gestion de rencontres/tournois, des performances quantifiables (chronométriques, métriques,…), des notes, la conversion des performances en notes, à partir d'un barème ou d'un nomogramme (en contrôle continu, évaluation certificative ou examens), les calculs de temps de passage, de vitesse de déplacement, de fréquence et d'amplitude du déplacement en natation, constituent des paramètres quantitatifs pour la gestion/organisation et la mise en œuvre de modèles didactiques propres à des APS, qui manipulent les données numériques (course à pied, natation, sports collectifs ou de raquettes,…). Le tableur constitue une boite à outils pour les calculs simples ou complexes, grâce aux fonctions, macro-commandes ou langage de programmation. Les calculs statistiques et les représentations graphiques permettent les analyses longitudinales, interindividuelles. En échangeant/partageant des feuilles de calculs sur le web, des enseignants donnent accès, à la manière du code source des logiciels libres, aux formules de calculs qu'ils utilisent. Ces feuilles peuvent être modifiées, adaptées, mais ces interventions nécessitent une maîtrise suffisante d'un outil qui se prête à la recherche et à l'expérimentation, mais également aux projets interdisciplinaires.

#### 6.5.2 Système expert, bases de connaissances

Si les réflexions et les outils proposés, dans les années 1990, dans les domaines des systèmes experts ou « à base de connaissances », semblent ne pas avoir donné de suite, dans les logiciels/applications actuelles, nous avançons l'hypothèse que la problématique des big data, des objets connectés et du coaching personnel, va lui redonner un nouvel élan.

Un système expert est un programme informatique destiné à reproduire les mécanismes de prise de décision d'un expert dans un domaine particulier. Pour avoir participé, dans le cadre des travaux du SERIA, de l'UFR-STAPS de Nancy, au « transfert d'expertise », dans l'élaboration du logiciel AQUAO, opération qui consiste à déterminer l'ensemble des faits et règles, qui composent la base de connaissances, nous avons pu mesurer la difficulté, pour un enseignant expert, d'expliciter sa démarche de prise de décision. En imposant une explicitation des faits et règles sur lesquelles s'appuie l'expert, pour prendre une décision ou répondre à une question, cette démarche met en évidence les contradictions et les incohérences entre le déclaratif et le fonctionnement effectif de ce mécanisme cognitif. Souvent « l'expert ne fait pas ce qu'il dit et ne dit pas ce qu'il fait ». Cette observation nous conduit d'ailleurs à rappeler que de nombreux auteurs utilisent le terme « art » pour désigner les compétences dans le domaine de l'enseignement ou de l'entraînement sportif (De Courtivron, 1824 ; Colwin, 1987). « La connaissance de cet art délivre l'homme de la terreur que lui inspire l'eau, et souvent l'arrache à la mort. » (Bernardi, 1833). En langue française, dans le domaine du sport, on désigne toujours ces experts, reconnus par leurs pairs, par le terme de « maître » : maître d'arme en escrime, maître-nageur en natation, maître de ballet en danse.

En référence à la cybernétique (Norbert Wiener) on pourrait comparer l'expert à une « boite noire ». La transmission de cette capacité à résoudre un problème ou à conduire un processus de formation, est fondamentale dans le domaine professionnel, sous la forme de l'apprentissage, du compagnonnage ou de l'enseignement académique. Le système expert ou système à base de connaissances se donne pour objectif de rendre disponible l'expertise « en l'absence de l'expert », une machine se substituant à l'humain. Le programme est censé répondre à la question ou résoudre le problème posé de la même manière que lui, ce qui correspond à une « intelligence artificielle » dans un domaine d'expertise particulier. Cette démarche permet d'expliciter des stratégies efficientes visant à analyser, interpréter et agir dans des situations complexes. Le jeu d'échecs constitue l'archétype de ce type d'artefact, avec les premiers systèmes experts, comme Mycin (1972-73), dans le domaine médical. Mais, comme le rappelle Olivier Teytaud<sup>203</sup>, de l'INRIA : « Ce pour quoi l'Intelligence Artificielle est « nulle » : le sens commun, la compréhension d'un texte, la versatilité, l'inconnu, la déduction à partir de peu d'informations. » ; Affirmation qui pourrait rassurer les enseignants sur l'avenir de leur profession.

### 6.5.3 Jeux « sérieux » et animation

 $\overline{a}$ 

En 2001, Sylvain Ponserre et Yves-André Fery s'interrogeaient : « Golf : Peut-on apprendre à jouer sur jeu vidéo ? » Alors que l'intérêt pour les outils informatiques de simulation et les serious games se généralise, dans le domaine de la formation professionnelle et que, comme nous l'avons montré précédemment, les jeux vidéo de sport et l'e-sport connaissent un développement spectaculaire, nous nous interrogeons sur le peu d'écho que ces dispositifs suscitent, dans le domaine de l'enseignement de l'EPS. Ne pourrait-on aborder la biomécanique de la performance sportive, apprendre les règles de sports collectifs ou simuler des phases tactiques de jeu, grâce à des systèmes numériques et des écrans ? Des logiciels permettent de créer des schémas d'animation tactique dans de nombreux sports collectifs et, sur le terrain, des enseignants mobilisent les TNI, les tablettes, la vidéo et des outils d'analyse vidéo comme Kinovea. Mais, comme pour les langages de programmation, les logiciels/applications de modélisation 3D (Blender, SketchupMake,…) et les moteurs de jeux vidéo ou d'animation (Unity 3D, UnrealEngine,…) nécessitent un lourd investissement pour un niveau de maîtrise suffisant, qui dépasse le cadre du « bricolage pédagogique ». Les

<sup>203</sup> Olivier Teytaud, équipe TAO, Centre de Recherche IRIA Saclay Ile-de-France <http://www.inria.fr/centre/saclay/actualites/olivier-teytaud-nous-parle-d-intelligence-artificielle>

banques d'images à vocation didactique et pédagogiques existent en EPS, comme le site de Natalia Roudneff, infographiste  $3D \times EPS$  sport figurines  $3D \times 204$ , détournant même, parfois, les codes graphiques des productions populaires japonaises, mangas et dessins animés. Ces sites proposent également rendus photo réalistes, des gifs animés ou des animations Flash, mais la création de séquences mettant en scène des avatars n'est pas encore abordée. L'écart existant entre le vécu des élèves dans leur pratique des jeux vidéo et les productions que les enseignants sont susceptibles de proposer augmentent rapidement. D'où le questionnement d'enseignants à propos de l'utilisation de ces produits commerciaux à vocation ludique à des fins d'enseignement/apprentissage, comme en histoire<sup>205</sup> par exemple, lorsqu'un enseignant<sup>206</sup> propose d'utiliser le jeu « Assassin's Creed Unity » pour aborder la Révolution française, ou « Soldats inconnus : mémoires de la Grande Guerre » (Ubisoft), pour aborder la Première guerre mondiale. En EPS, la problématique ouverte par ce type de démarche nous semble spécifique, dans la mesure où, comme nous l'avons déjà souligné, l'engagement dans une pratique d'une activité physique, mettant en jeu la motricité est d'autant plus valorisée, que le temps qui lui est accordé dans les programmes scolaires est réduit. Ce n'est pas tant le recours au jeu vidéo, ou à tout autre média, support de communication et aujourd'hui TICE (et en particulier le web), qui est interrogé, que les conditions pour les intégrer, de manière efficiente, dans la situation d'enseignement/apprentissage.

 $\overline{a}$ 

<sup>204</sup> [http://eps.roudneff.com](http://eps.roudneff.com/)

<sup>205</sup> <http://www.cafepedagogique.net/lexpresso/Pages/2016/06/10062016Article636011407063415481.aspx>

<sup>206</sup> <http://www.cafepedagogique.net/lexpresso/Pages/2015/04/03042015Article635636383722793494.aspx>

#### 6.5.3.1 Réalité virtuelle et augmentée

 $\overline{a}$ 

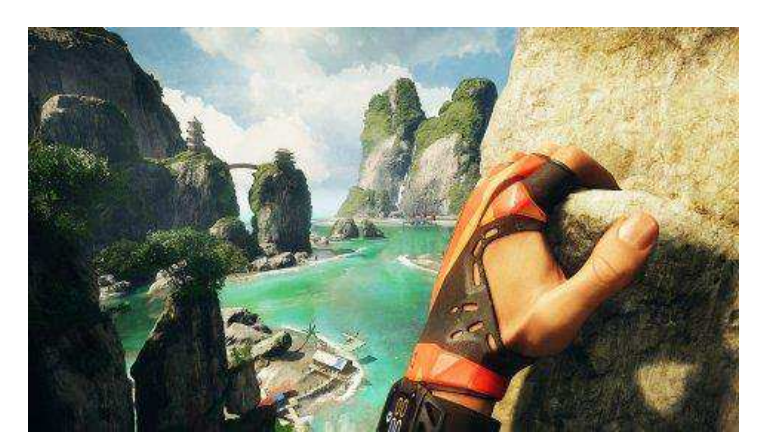

Malgré l'échec des Google glass et avec la commercialisation des lunettes de réalité virtuelle et augmentée « grand public » (Oculus Vive, Samsung VR, Playstation VR,…), ces dispositifs interrogent, dans une démarche prospective, le domaine de l'enseignement de l'EPS.

**Figure 118 : The Climb, de Crytek. [www.hardcoregamer.com](http://www.hardcoregamer.com/)** 

On peut remarquer qu'un des premiers thèmes choisis pour un jeu en réalité virtuelle est l'escalade, avec « The Climb » de Crytek<sup>207</sup>. Ce véritable « jeu d'escalade » à la première personne est conçu pour la réalité virtuelle. Le casque (Oculus Rift) permet un suivi des mouvements de la tête et une immersion dans un environnement virtuel spectaculaire et « vertigineux », puisque conçu pour faire ressentir une sensation de vertige, grâce aux angles de vue et aux perspectives des décors (naturels) et des éléments calculés en temps réel du point de vue du joueur. La saisie des prises sur la paroi s'effectue grâce à des manettes à reconnaissance de mouvement, mais des gants « haptiques » seraient en mesure de restituer des sensations physiques de pression et de résistance. « Sauf que ce n'est pas aussi simple. Crytek a en effet eu la bonne idée de compliquer le level-design du parcours et d'ajouter une composante « transpiration des mains », qui nous oblige à rapidement réfléchir. Une petite jauge en forme de cercle est ainsi visible sur le plat de chaque main, et diminue progressivement. Lorsqu'elle est vide, le sportif de l'extrême ne peut tout simplement plus agripper correctement une prise et il faut alors appuyer quelques secondes sur les gâchettes avant pour sécher ses mains, sous peine d'une chute aussi rapide que mortelle. Autant vous dire que le stress monte et que nos vraies mains se mettent également à chauffer. »

Quelle serait l'usage d'un jeu de ce type, dans l'enseignement/apprentissage d'une activité comme l'escalade, considérée, en EPS, comme une Activité Physique de Pleine Nature (APPN), bien que souvent pratiquée sur des Structures Artificielles d'Escalade (SAE) en salle ou en plein air ? L'activité simulée dans un environnement virtuel est déjà utilisée pour la formation et l'entraînement de militaires, de pilotes (simulateur de vols) ou d'agents de

<sup>207</sup> [http://www.lesnumeriques.com/jeux-video/on-a-teste-the-climb-simulateur-d-escalade-en-realite-virtuelle](http://www.lesnumeriques.com/jeux-video/on-a-teste-the-climb-simulateur-d-escalade-en-realite-virtuelle-n48019.html) $n48019.html$ 

maintenance industrielle (environnements complexes et/ou dangereux). La simulation est également utilisée en santé pour la formation/entraînement des pharmaciens (officine virtuelle), des médecins (jeux de rôle avec des patients) et avec différents systèmes, comme des mannequins pilotés par ordinateurs, des chirurgiens. « Jamais la première fois sur un patient » est un principe posé, en 2012, par la Haute Autorité de Santé « HAS », qui est devenu un enjeu éthique.

L'EPS, qui combat pour la reconnaissance de son identité de discipline scolaire, prendrait-elle le risque d'être déconsidérée, en envisageant le rôle des TICE et, par extension, du jeu et des possibilités offertes par les environnements virtuels immersifs ?

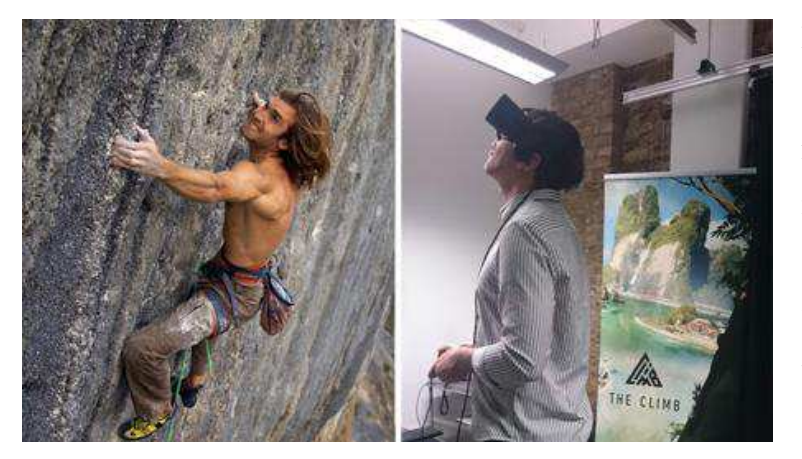

**Figure 119 : Jake Tucker. [www.pocketgamer.co.uk](http://www.pocketgamer.co.uk/)** 

Mais comment conserver l'essence même des APSA, qui réside dans l'engagement moteur, mais dans la confrontation à l'environnement réel d'un corps vécu, ressenti et pas d'un avatar, une pratique par procuration, une activité purement ludique, comme le résume très bien le montage ci-contre.

C'est dans cette perspective que nous proposons un modèle de la situation d'enseignement/apprentissage en EPS, intégrant un dispositif de type TICE. En France, la discipline a pris en compte les évolutions des pratiques sociales de référence, les APSA et nous tentons de démontrer qu'elle intègre, progressivement, les TICE à la fois dans le cadre institutionnel (textes officiels, formation, recrutement) et sur le terrain, à travers les pratiques enseignantes, comme le démontre certains résultats de nos enquêtes de 1999 et 2014 : augmentation des activités mettant en œuvre les TICE dans le cours et impliquant les élèves, recours aux smartphones des élèves et aux tablettes numériques tactiles, souvent financées par les enseignants eux-mêmes (matériels personnels).

# 6.6 Objectif : généralisation des usages du numérique à l'Ġcole

Dans la conjoncture actuelle, l'institution scolaire annonce qu'elle soutient une transformation des pratiques pédagogiques, en généralisant les usages du numériques, comme avec la « Concertation nationale sur le numérique pour l'éducation et Plan numérique à l'école », annoncé le 7 mai 2015. La « révolution numérique », une « société irriguée par le numérique » sont présentées comme un « potentiel de renouveau pédagogique », destiné à « améliorer l'efficacité et l'équité du système éducatif ». La généralisation des usages des TICE permettrait de lutter contre l'échec scolaire, en transformant les méthodes d'enseignement/apprentissage (efficacité), tout en permettant de « lutter » contre les inégalités d'accès au numérique, la « fracture numérique » ou le « fossé numérique », l'Internet constituant un « facteur de nouvelles inégalités » (iniquité), pour Elie Michel (2001). Emmaüs Connect relève « l'absence de statistiques françaises sur l'exclusion numérique », le numérique constituant un « facteur d'exclusion » et un « levier d'insertion »  $208$ .

En dénombrant 80 % d'utilisateurs de l'internet au sein de la population française, les statistiques montrent « en creux » les 20% de français « qui se considèrent déconnectés ».L'expression « fracture numérique » est une expression construite à partir de celle de « fracture sociale », qui a constitué un des thèmes de campagne de Jacques Chirac pour l'élection présidentielle de 1995. L'école se voit confier pour mission de « réduire » cette facture ou de « combler » ce fossé, afin de contribuer à la « cohésion sociale ». Pour atteindre cet objectif, l'équipement est souvent mis en avant (déploiement du très haut débit, dotation des écoles et collèges en tablettes numériques). Mais la difficulté réside dans la définition des usages du numérique et des compétences qu'ils requièrent. En 2015, 74% des ménages français avaient un abonnement à l'Internet à haut débit fixe, mais « concernant l'utilisation de l'internet par les Français, il semble que ceux-ci ne l'utilisent pas beaucoup pour communiquer (la France est à la traîne en matière d'appels vidéo et de réseaux sociaux), mais ils effectuent volontiers des achats en ligne (73 % d'entre eux) et ils regardent volontiers la télévision et des vidéos en ligne.  $v^{209}$  Le problème se pose en termes de compétences numériques. « La France compte 80 % d'utilisateurs de l'internet au sein de sa population et

 $\overline{a}$ 

<sup>208</sup> <http://www.les-cahiers-connexions-solidaires.fr/etude/pauvrete-et-acces-au-numerique-en-france/>

<sup>&</sup>lt;sup>209</sup> NetPublic [http://www.netpublic.fr/2015/03/portrait-de-la-france-numerique-acces-competences-et-utilisation](http://www.netpublic.fr/2015/03/portrait-de-la-france-numerique-acces-competences-et-utilisation-en-2015/)[en-2015/](http://www.netpublic.fr/2015/03/portrait-de-la-france-numerique-acces-competences-et-utilisation-en-2015/)

67 % des citoyens disposent au moins de compétences de base. Néanmoins, seulement 2,1 % des employés peuvent déclarer avoir «des compétences spécialisées en TIC ». En outre, aucun progrès n'a été réalisé pour augmenter le pourcentage des employés ayant «des compétences de spécialiste en TIC» depuis l'année dernière. » L'acculturation technologique de tous constitue un enjeu économique en terme de productivité. « L'intégration des technologies numériques par les entreprises est le domaine dans lequel les résultats de la France sont les moins bons ; toutefois, ses services publics en ligne se portent bien. »

## 6.6.1 L'EPS discipline scolaire

Pour Pierre Arnaud (1990), la défense de la position de l'EPS comme discipline d'enseignement passerait par leur capacité à « la conformer à ses exigences institutionnelles, pédagogiques et didactiques, sorte de mimétisme qui, par analogie et transposition, lui confère toutes les caractéristiques d'un enseignement. » L'EPS a introduit à l'école les APSA comme objet et moyen d'éducation, en constituant des objectifs et programmes d'enseignement, des modalités d'évaluation et de certification, qui justifient son utilité au même titre que les autres disciplines scolaires. Mais, comme le rappelle Alain Hébrard (1998), l'EPS est une « discipline à part entière (…) et entièrement à part ». Contrairement aux APSA qu'elle mobilise et qui ont une réalité sociale et culturelle, l'EPS n'a d'existence que dans le cadre scolaire. La profession s'est toujours questionnée sur la culture légitime qu'elle doit transmettre, les pratiques sociales de référence qu'elle doit soumettre à un traitement didactique. La référence culturelle des pratiques sportives est très forte, mais les TICE, comme les pratiques corporelles de loisirs, ludiques, transgressives, comme les activités physiques de pleine nature (APPN), d'expression, de fitness, de développement personnel, les arts du cirque, interrogent l'action normative de l'EPS sur les pratiques corporelles proposées aux élèves et ses finalités. Ce sont les enseignants d'EPS qui définissent, sur le terrain, la réalité de cette discipline, davantage que les orientations politiques, les textes officiels et la recherche en STAPS ou en Sciences de l'Education. Comme ils le déclarent dans notre enquête, ils ne souhaitent pas adopter les usages des TICE « pour être dans le coup » ou « suivre le mouvement ». Les TICE ne seraient pas perçues comme des « gadgets », mais comme un vecteur d'une transformation pédagogique, porteuse d'une potentielle remise en cause de l'identité de la discipline.

Réflexions

## 6.6.2 Smartphones et objets connectés

Les usages pédagogiques des smartphones nous semblent illustrer les difficultés rencontrées pour définir les usages légitimes du numérique en EPS. L'école souhaite se doter de matériels numériques pour les enseignements/apprentissages, ce qui représente un budget d'investissement colossal. La dépense totale pour l'éducation<sup>210</sup> s'élevait à 146 milliards d'euros en 2014, dont 99,7 Md€ pour l'enseignement scolaire, soit 7.760 € par élève<sup>211212</sup>. Pour assurer l'égalité d'accès aux TICE, il faut prendre en compte le nombre d'élèves concernés, soit 12.340.000, à la rentrée 2015 qui sont accueillis au sein de 63.600 établissements scolaires, par 855.000 enseignants. Un tiers des élèves sont élèves en primaire, un quart des collégiens et  $15\%$  sont des lycéens<sup>213</sup>. Les communes sont chargées des écoles maternelles et primaires, les conseils départementaux des collèges, les conseils régionaux des lycées et de l'enseignement professionnel. Pour assurer la mise en œuvre du principe d'égalité face au service public de l'enseignement, l'Etat apporte une contribution financière en faveur des collectivités territoriales, dans le cadre de dotations de décentralisation.

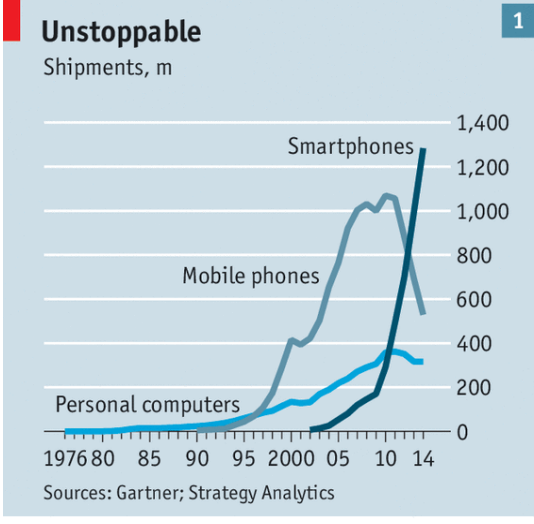

Economist.com

 $\overline{a}$ 

Or beaucoup d'élèves disposent de smartphones connectés à l'internet. Aujourd'hui, 50% de la population adulte en est équipée et 80% le sera en 2020.

"Smartphones matter partly because of their ubiquity. They have become the fastestselling gadgets in history, outstripping the growth of the simple mobile phones that preceded them. They outsell personal computers four to one."<sup>214</sup> "The smartphone" is the defining technology of the age."

<sup>210</sup>Dépense totale pour l'éducation (État, collectivités territoriales, entreprises, ménages, etc.), y compris l'enseignement supérieur et la formation continue, données provisoires.

<sup>211</sup>Élève ou apprenti scolarisé dans le premier ou le second degré.

<sup>212</sup> L'éducation nationale en chiffres, Synthèses statistiques - Statistiques - publications annuelles - Année scolaire 2014-201[5http://www.education.gouv.fr/cid57111/l-education-nationale-en](http://www.education.gouv.fr/cid57111/l-education-nationale-en-chiffres.html#Les%20grands%20chiffres)[chiffres.html#Les%20grands%20chiffres](http://www.education.gouv.fr/cid57111/l-education-nationale-en-chiffres.html#Les%20grands%20chiffres)

<sup>213</sup> Nombre d'élèves, de professeurs, d'écoles… La rentrée 2015 en chiffres, Baptiste Garcin, MYTF1News, 01/09/2015 [http://lci.tf1.fr/france/societe/nombre-d-eleves-de-professeurs-d-ecoles-la-rentree-2015-en-chiffres-](http://lci.tf1.fr/france/societe/nombre-d-eleves-de-professeurs-d-ecoles-la-rentree-2015-en-chiffres-8650306.html)[8650306.html](http://lci.tf1.fr/france/societe/nombre-d-eleves-de-professeurs-d-ecoles-la-rentree-2015-en-chiffres-8650306.html)

<sup>&</sup>lt;sup>214</sup> Planet of the phones. The smartphone is ubiquitous, addictive and transformative. The Economist Newspaper, 28 février 2015, London, England.

Ces artefacts sont omniprésents dans les usages sociaux et singulièrement ceux des adolescents. Ils sont utilisés en tous lieux, en toute occasion et semble donner à leurs utilisateurs le don d'ubiquité, cette faculté divine d'être présent partout en même temps. La mode de l'autophoto ou égoportait au Québec (selfie), le succès d'applications comme Snapchat ou Periscope, de site d'hébergement de vidéos, comme Youtube ou DailyMotion, démontrent l'importance prise par le multimédia et l'appropriation, par leurs usagers, des techniques audiovisuelles. Cet outil technologique est devenu familier, mais il modifie notre rapport au temps et à l'espace, ce qui interroge l'organisation scolaire, basée sur le cours en présentiel et en temps réel. Si des modalités d'apprentissage (exercices d'application, devoirs, recherches personnelles,…) organisent le temps « hors cours », le face à face pédagogique, dans le cadre de la classe, est valorisé. Or le smartphone est conçu pour la communication à distance et permet les échanges, avec de multiples correspondants, éventuellement en différé, avec le SMS, texto ou e-mail. "The transformative power of smartphones comes from their size and connectivity. Size makes them the first truly personal computers. The phone takes the processing power of vesterday's supercomputers<sup>215</sup> and applies it to ordinary human interactions. Because transmitting data is cheap this power is available on the move. Since 2005 the cost of delivering one megabyte wirelessly has dropped from \$8 to a few cents. It is still falling. The boring old PC sitting on your desk does not know much about you. But phones travel around with you - they know where you are, what websites you visit, whom you talk to, even how healthy you are. The combination of size and connectivity means that this knowledge can be shared and aggregated, bridging the realms of bits and atoms in ways that are both professional and personal." Dans le domaine de l'éducation/apprentissage, si l'appropriation de l'outil (smartphone ou tablette), dans sa dimension technique, est facilitée par la généralisation de l'équipement des usagers/élèves, les schémas sociaux de fonctionnement ne correspondent pas aux activités instrumentées proposée par l'enseignant. En EPS, l'enjeu réside dans la scénarisation d'actions significatives et contextualisées mobilisant ces artefacts, dans une approche mobilisant le corps.

 $\overline{a}$ 

[http://www.economist.com/news/leaders/21645180-smartphone-ubiquitous-addictive-and-transformative-planet](http://www.economist.com/news/leaders/21645180-smartphone-ubiquitous-addictive-and-transformative-planet-phones)[phones](http://www.economist.com/news/leaders/21645180-smartphone-ubiquitous-addictive-and-transformative-planet-phones) 

<sup>215</sup>UdiManber et Peter Norvig, deux directeurs de la Recherche chez Google, ont calculé que « quand on entre une requête simple sur le moteur de recherche le plus utilisé au monde, on met en mouvement la même quantité de puissance informatique qui a permis d'envoyer Neil Armstrong sur la Lune... en quelques millisecondes seulement ! » Soit « toute la puissance informatique de la mission Apollo dans une seule requête Google ! » Elodie Vallerey, L'usine nouvelle, publié le 29/08/2012 [http://www.usinenouvelle.com/article/toute-la](http://www.usinenouvelle.com/article/toute-la-puissance-informatique-de-la-mission-apollo-dans-une-seule-requete-google.N180825)[puissance-informatique-de-la-mission-apollo-dans-une-seule-requete-google.N180825](http://www.usinenouvelle.com/article/toute-la-puissance-informatique-de-la-mission-apollo-dans-une-seule-requete-google.N180825)

Réflexions

## 6.6.3 Smartphones et capacités de calculs

Une réflexion collective, qui relèverait d'une veille technologique, sociale et culturelle, devrait être menée, en EPS, autour des objets connectés comme les traqueurs/capteurs d'activité (comme les bracelets et montres connectés), ou de la gestion des big data. Une éducation citoyenne des élèves, aux usages et aux enjeux des « technologies embarquées », déjà très présentes dans leur environnement quotidien, à l'image des appareils utilisant le GPS, devrait constituer un objectif de formation. Mais l'enjeu, pour les enseignants, serait de conserver le contrôle de l'ingénierie éducative et pédagogique, menacée par le recours au traitement automatique des données (informatique), ainsi qu'à des artefacts et des produits/applications séduisants, mais polyvalents, conçus pour la connectivité, la communication et la profitabilité des entreprises qui en assurent la production, la promotion, la distribution et la commercialisation. "The smartphone is ubiquitous, addictive and transformative."<sup>216</sup>

Les TIC proposent des outils multitâches, ouverts sur les ressources de l'internet, quand l'enseignant organise une centration sur des apprentissages, par un traitement didactique et des scénarii pédagogiques, comme avec le manuel scolaire, ou les dispositifs expérimentaux dans les salles de TP. Des professeurs d'EPS, dans un environnement aménagé pour la pratique des APSA, introduisent, depuis de nombreuses années, des outils technologiques, comme le cardio-fréquencemètre ou le camescope, dans leurs leçons. La collecte, la sauvegarde et l'exploitation des données obtenues (mesures, images) sont planifiées, intégrées dans un dispositif éducatif et pédagogique. L'EPS pourrait-elle être le lieu d'une éducation citoyenne et responsable aux usages des TIC, ou cet objectif remettrait-il en cause l'existence de cette discipline, en minorant la place du corps agissant, vivant, au profit des usages de ces outils. Les enseignants considèrent le recours à l'image, singulièrement à la vidéo, utile pour les apprentissages, mais « chronophages ». La mise en place de situations pédagogiques, intégrant ces outils, est documentée tout d'abord dans des contexte expérimentaux ou pour la préparation des sportifs de haut niveau, avant l'apparition de matériels « grand public », comme le camescope. L'autoscopie et l'analyse vidéo nécessitent une expertise (conceptualisation abstraite), souvent sous-estimée (en particulier dans le domaine des APSA), l'image étant considérée, d'emblée, comme un élément facilitateur pour

 $\overline{a}$ 

<sup>216</sup> The Economist, Smartphones : Planet of the phones, from the print edition, feb 28th

<sup>201</sup>[5http://www.economist.com/news/leaders/21645180-smartphone-ubiquitous-addictive-and-transformative](http://www.economist.com/news/leaders/21645180-smartphone-ubiquitous-addictive-and-transformative-planet-phones)[planet-phones](http://www.economist.com/news/leaders/21645180-smartphone-ubiquitous-addictive-and-transformative-planet-phones)

l'apprentissage et la correction de gestes techniques, artistiques ou expressifs. Un traitement de l'image enregistrée, sous forme de montage ou d'ajout d'éléments graphiques (texte, symbole,…) permet de faciliter une observation réflexive, mais nécessite, en amont, une modélisation de l'activité motrice et un travail avec des outils technologiques, aujourd'hui numériques.

# 7 Conclusion et perspectives de recherche

En EPS, la matrice disciplinaire a pour objectif de didactiser des activités physiques, sportives, artistiques et de loisirs, qui constituent un phénomène social et populaire, de scolariser et justifier leur usage dans une école où l'activité intellectuelle prédomine. C'est « le corps de l'EPS » (Calin, 2006), corps de l'élève, mais également de l'enseignant, qui sont pourtant toujours présents, mais encore refoulés « évacués mentalement de l'espace scolaire pour en faire un espace entièrement voué à la pensée et à l'acquisition des savoirs intellectuels ». Le cours d'EPS est alors considéré comme un exutoire aux manifestations de la présence de ces corps, un défouloir et au mieux un temps éducatif, paré des vertus du sport. Si la scolarisation des TICE, pose la question de la place de l'enseignant, en tant qu'acteur et plus généralement celle de l'école, en tant qu'institution, la micro-informatique et les terminaux numériques nous semble renforcer l'importance prise par la problématique du corps dans l'espace scolaire, confronté à ce dispositif et interroge le rôle de l'intersubjectivité, du dialogue des inconscients dans la relation pédagogique/éducative.

La critique systématique du numérique ne prend pas en compte les usages, les processus et les apprentissages induits par les TICE. Nous avons défendu la thèse de l'existence, en EPS, d'une pédagogie « augmentée » par l'instrumentation de l'élève et l'intrumentalisation des artefacts technologiques par l'enseignant. Cette démarche est pour nous à l'œuvre depuis 1985, mais demeurait limitée par le matériel, dont les enseignants de cette discipline pouvaient disposer. Certains usages, liés à la quantification de l'observation ou à l'image (photo, vidéo, hypermédia), se sont imposés sur le terrain, mais sont souvent représentatifs d'une approche experte, liée au traitement automatique des données, via l'informatique et l'algorithmique. Mais cette expérience pourrait être mise au service d'une approche « ergonomique », plus adaptée aux APSA et aux démarches d'apprentissage des élèves d'aujourd'hui. Les TICE proposent des dispositifs qui permettent de faire circuler les savoirs et la maîtrise des usages de ces dispositifs constitue un enjeu majeur pour une école émancipatrice. Pour que les TICE intègrent l'EPS il faut donc les intégrer dans la matrice disciplinaire, en définissant les objectifs visés par cette démarche instrumentale et donc la place accordée aux compétences liées aux artéfacts technologiques, dans le cours d'EPS et la pratique du sport scolaire. La persistance, sur le long terme (30 ans), du travail de réflexion, d'échanges et d'expérimentation, des enseignants de cette discipline, nous semble démontrer la difficulté de cette démarche de didactisation. Mais les rapides évolutions technologiques,

singulièrement dans le domaine des objets connectés et des terminaux mobiles, pourraient favoriser la généralisation de leurs usages scolaires, dans une discipline qui exige des dispositifs mobiles, autonome et connectés.

S'il se confirmait que ce thèse est la première sur le thème des TICE en EPS, nous avions connaissance et nous avons pu vérifier la quantité et la qualité des recherches, réflexions, expérimentations, innovations et productions intellectuelles produites, certaines auxquelles nous avons participé, mais qui, malheureusement, ne sont pas toujours accessibles. Il serait pourtant essentiel de capitaliser ces années de travaux individuels et collectifs, en donnant une reconnaissance et une visibilité publique à leurs acteurs.

A l'université, le chercheur tend à s'éloigner du milieu de l'enseignement et le praticienchercheur est reconnu comme acteur dans l'institution scolaire où il intervient, son implication dans la recherche étant considérée comme périphérique.

Georges Lapassade (Lapassade, 1991, 1993), citant Carr W. et Kemmis S., souligne que : « Les praticiens sont de plus en plus conscients de l'inutilité d'un certain nombre de recherches menées sous la bannière des « sciences humaines est sociales » pour résoudre les problèmes qui se posent effectivement dans leur champ »… « en quoi cela peut-il nous aider à résoudre nos problèmes? » Avec lui, nous considérons qu'il faut « se défaire de ce modèle de l'expert et des « savants qui viennent de l'extérieur » si l'on veut commencer à théoriser l'action des « savants de l'intérieur » ». La proposition d'une recherche-action « critique et émancipatrice (emancipatory action research) » devrait être « une initiative qui part des praticiens eux-mêmes, parce qu'il existe un courant qui les porte à s'auto-organiser en vue de mener une recherche sur leur propre pratique, recherche qui doit être elle-même comprise comme une praxis. » Les équipes pédagogiques et éducatives des établissements scolaires, les correspondants ou chargés de mission académiques TICE, les enseignants chargés des NUMOC (Culture et Outils Numériques) dans l'enseignement supérieur, constituent une « communauté en recherche » de praticiens, qu'ils ont initié et qu'ils gèrent. L'internet et les réseaux sociaux, nous semblent en mesure de soutenir l'émergence d'une « EPS 2.0 », que nous appelons de nos vœux. Mais la motivation, l'optimisme et la générosité, qui sont à l'œuvre depuis des dizaines d'années (1985, si nous reprenons le Plan IPT comme jalon symbolique), ne sont pas suffisants pour une généralisation des usages des TICE en EPS. Si ces nombreuses initiatives peuvent donner l'envie de s'engager dans une démarche réflexive et collective, l'institution doit se donner les moyens d'accompagner les équipes éducatives, au sein des établissements, en valorisant la dimension humaine, c'est-à-dire en valorisant les démarches participatives, les dispositifs d'échanges entre les membres de ces communautés.

L'expérience de la discipline, acquise dans les « journées FPC de secteurs », gérées localement, est, à ce titre, particulièrement intéressante, puisqu'elle relève d'une « commande d'intervention ou d'expertise » négociée.

Internet est un réseau mondial de réseaux informatiques autonomes. De son origine militaire (ARPANET), il conserve une structure décentralisée et donc sans « centre névralgique », caractéristique des organisations centralisées de type pyramidales (centre de commandement, quartier général… ou ministère ?). Les applications et services, comme le Web ou le courrier électronique, reposent sur des protocoles standardisés de transfert de données. Le Web 2.0 facilite l'interaction entre les utilisateurs par une « architecture de participation » (effets de réseau) et l'innovation par « l'assemblage de systèmes et de sites distribués et indépendants »<sup>217</sup> La promotion d'une EPS 2.0 devrait s'appuyer sur « une pleine réalisation du véritable potentiel de la plateforme que constitue le Web », mais d'abord sur la réalisation du potentiel d'innovation et de réflexivité des enseignants et des équipes éducatives. Les dispositifs (technologiques et humains) destinés à donner une visibilité à ces acteurs et à accompagner leur réflexion sur les démarches didactiques et les pratiques pédagogiques, intégrant les usages des TICE, sont encore insuffisants. Ils devraient permettre la participation active, l'expression du discours « profane » de leurs membres et pas seulement de celle de l'analyse experte, dans des lieux (virtuels ou pas) et des temps d'observation, de concertation et d'analyse.

 $\overline{a}$ 

 $^{217}$  https://fr.wikipedia.org/wiki/Web 2.0

# 8 Références

Agamben, G. (2014). *Qu'est-ce qu'un dispositif ?* Paris, France : Payot & Rivages.

Amato, E.-A. et Weissberg, J.-L. (2003). Le corps à l'épreuve de l'interactivité : interface, narrativité et gestualité. Site OMNSH (Observatoire des Mondes Numériques en Sciences Humaines).

[http://www.omnsh.org/ressources/420/le-corps-lepreuve-de-linteractivite-interface](http://www.omnsh.org/ressources/420/le-corps-lepreuve-de-linteractivite-interface-narrativite-et-gestualite)[narrativite-et-gestualite](http://www.omnsh.org/ressources/420/le-corps-lepreuve-de-linteractivite-interface-narrativite-et-gestualite) 

Andrieu, B. (1991). *Intelligence Artificielle : la tentation des sciences sociales. Des neurosciences sociales ?* Technologie Idéologies Pratiques TIP, Sciences sociales et Intelligence artificielle, Université de Provence, vol. X., n°2-4, p. 223-237.

Andrieu, B. (1994). *Vers l'Homme artificiel : Chronologie commentée de l'Intelligence Artificielle*. Revue La Pensée, n°299, juil.-août-sept. 1994, p. 103-118.

[http://gallica.bnf.fr/ark:/12148/bpt6k6202213m/f1.item.r=](http://gallica.bnf.fr/ark:/12148/bpt6k6202213m/f1.item.r)

Andrieu, B. (2007). *Contre la désincarnation technique : un corps hybridé ?* Actuel Marx n°41, 2007/1, *Corps dominé, corps en rupture ?* Paris, France : PUF, p. 28-39.

[https://www.cairn.info/load\\_pdf.php?ID\\_ARTICLE=AMX\\_041\\_0028](https://www.cairn.info/load_pdf.php?ID_ARTICLE=AMX_041_0028) 

Andrieu, B. (2008). *Devenir hybride*. Nancy, France : PUN, 2008.

Andrieu, B. (2014, fev.-mars-avril). *Vers une bionisation sportive*. Dossier : *Elèves et sportifs hybrides*. Revue EPS n°360, février-mars-avril 2014, p 46-48.

Andrieu, B. (2016). *Apprendre de son corps et de ses gestes. Une méthode réflexive au Centre National des Arts du Cirque (CNAC)*. UFR-STAPS de l'Université Paris-Descartes, EA 3625 TEC (Techniques et Enjeux du Corps).

Andrieu, B. Burel, N. et Paintendre, A. (2014, fév.-mars-avril). *Caméra embarquée : L'utilisation autoréflexive du corps vivant*. Dossier : *Elèves et sportifs hybrides*. Revue EPS n°360, février-mars-avril 2014, p 44-45.

Angue, J.-C. (1992, juin). *SAGA 3 : décomposer le mouvement pour mieux l'étudier*. LAIH, Valenciennes. Dans *La recherche et le sport au CNRS*, numéro spécial, revue nationale CNRS-Info, Paris, juin 1992, p. 8.

Archambault, J.-P. (2005, juin). *1985, vingt ans après… une histoire de l'introduction des TIC dans le système éducatif français*. Scérén CNDP-CRDP de Paris, Médialog n°54, juin 2005.

Arnaud, P. (1990). *L'orthodoxie scolaire de l'éducation physique ou l'étrangère dans la maison école*. Les sciences de l'éducation pour l'ère nouvelle, n°1-2, 1990, p.15-29.

Astolfi, J.-P. (1997). *Du « tout » didactique au « plus » didactique*. Revue française de pédagogie, n° 120, *Penser la pédagogie*, juillet-août-septembre 1997, p. 67-73.

Attali, M. et Saint-Martin, J. (2006). *La formation professionnelle continue : Reflet des distorsions institutionnelles de l'EPS depuis 1981*. Recherche & Formation n° 53/2006 Formation de formateurs d'adultes, p. 95-108.<http://rechercheformation.revues.org/995>

Atwaker, M. (2013, sept.). *Education without electronics, the unplugged classroom still works*. Site Engineering.com, 12 septembre 2013.

[http://www.engineering.com/Education/EducationArticles/ArticleID/6310/Education-without](http://www.engineering.com/Education/EducationArticles/ArticleID/6310/Education-without-electronics-the-unplugged-classroom-still-works.aspx)[electronics-the-unplugged-classroom-still-works.aspx](http://www.engineering.com/Education/EducationArticles/ArticleID/6310/Education-without-electronics-the-unplugged-classroom-still-works.aspx) 

Auray, N. (2013). *Le corps et la présence à distance. Technocorps : la sociologie à l'épreuve des nouvelles technologies*, Brigitte Munier (dir.), p. 21-42. Paris, France : François Bourin.

Barboza P. et Weissberg J.-L. (dir.) (2006). *L'image actée : scénarisations numériques. Parcours du séminaire L'action sur l'image*. Paris, France : L'Harmattan.

Baron, G.-L. et Bruillard, E. (dir.) (1997, juin). *L'intégration des TIC dans le système éducatif : instruments, acteurs, systèmes*. Actes du séminaire INRP, IUFM de Créteil, juin 1997 et Rapport de synthèse, juin 1998.

<http://www.inrp.fr/Tecne/Savoirplus/pdf/Syn40121.pdf>

Baron, G.-L., Bruillard, E. et Lévy, J.-F. (dir.) (2000). *Les technologies dans la classe : de l'innovation à l'intégration*. Paris, France : EPI/INRP.

Bazin, H. *Recherche Action.* Nouveau millénaire, Défis libertaire. Synthèse remaniée à partir de deux versions d'un texte (dactylographié et publié) de Georges Lapassade, en 1991-1993, *De l'ethnographie de l'école à la nouvelle recherche-action*. Université de Paris VIII.

<http://1libertaire.free.fr/RechercheActionLapassade.html>

Bellanger, A. (2012). *La théorie de l'information*. Paris, France : NRF/Gallimard.

Berche, S., Krier, S. et Renouard, B. (1985, nov.-déc.). *Audiovisuel et EPS : un exemple d'évaluation audiovisuelle au collège*. Bilan de la mise en œuvre de matériels audiovisuels pour l'observation et l'évaluation des élèves, en cours d'EPS. Revue EPS n°196, novembredécembre 1985, p. 54-55.

Bernardi, O. (1833). *Traité de la natation d'après la découverte d'Oroncio Bernardi, Napolitain*. Paris, France : Imprimerie de David, 1833. Books.google.fr/

Biagini, C. et Carnino, G. (coord.) (2007). *La tyrannie technologiques*. Paris, France : L'échappée.

Birch, B.A. (2011, oct.). Silicon *Valley tech execs sending kids to tech-free schools*. Site Education News, 25 octobre 2011. [http://www.educationnews.org/technology/silicon-valley](http://www.educationnews.org/technology/silicon-valley-tech-execs-sending-kids-to-tech-free-schools/)[tech-execs-sending-kids-to-tech-free-schools/](http://www.educationnews.org/technology/silicon-valley-tech-execs-sending-kids-to-tech-free-schools/) 

Bosc-Ducros, M. (1992, janv.). *CLIP Micro : micro-computer for basket-ball and handball*. International Conference on *Computer Application in Sport and Physical Education*, Wingate, Israël, janvier 1992.

Bosc-Ducros, M. et Jacob, F. (1988, janv.-fév.). *L'entraînement : mieux décider pour mieux agir*. Revue Euro-Hand, janvier-février 1988 ; *D'une démarche théorique à un outil pédagogique : le CLIP Handball*. Revue EPS n°211, mai-juin 1988, p. 41-44. <http://uv2s.cerimes.fr/media/revue-eps/media/articles/pdf/70211-41.pdf>

Bosc-Ducros, M. et Jacob, F. (1990). *Un outil de diagnostic spécifié, le CLIP BASKET-BALL*. Revue EPS n°217, mai-juin 1989, p. 42-45. [http://uv2s.cerimes.fr/media/revue](http://uv2s.cerimes.fr/media/revue-eps/media/articles/pdf/70217-42.pdf)[eps/media/articles/pdf/70217-42.pdf](http://uv2s.cerimes.fr/media/revue-eps/media/articles/pdf/70217-42.pdf) ; *Le CLIP BASKET-BALL, un outil d'analyse des matches*. Revue PIVOT, 1er trimestre 1990.

Bouchayer, F. et Rozenkier, A. (coord.) (1999, janvier). *Evolutions technologiques, dynamique des âges et vieillissement de la population*. Programme pluriannuel de recherche en sciences sociales, document d'étape. Paris, France : CNAV Direction des Recherches sur le Vieillissement et Ministère de l'Emploi et de la Solidarité.

Boutemans, J. et De Rammelaere, E. (1988). *L'analyse directe de rencontres de basket-ball à l'aide de l'ordinateur*. Revue Science et Motricité n°5, 1988, p. 47-52.

Boyer, P. et Robert, P. (1971, nov.-déc.). *L'observation du groupe : utilisation du magnétoscope* (Bilan de la Coupe du Monde de Football). Cercle d'études Football – Amicale des anciens élèves de l'ENSEPS. Revue EPS n°112, nov.-déc. 1971, p. 77-80.

Brafman, N. (2013, fév.). *L'université française passe de l'amphi aux cours en ligne*. Site web : Le Monde.fr, rubrique : Education/Enseignement supérieur. 02 février 2013.

[http://www.lemonde.fr/enseignement-superieur/article/2013/10/02/l-universite-francaise](http://www.lemonde.fr/enseignement-superieur/article/2013/10/02/l-universite-francaise-passe-de-l-amphi-aux-cours-en-ligne_3488383_1473692.html)[passe-de-l-amphi-aux-cours-en-ligne\\_3488383\\_1473692.html](http://www.lemonde.fr/enseignement-superieur/article/2013/10/02/l-universite-francaise-passe-de-l-amphi-aux-cours-en-ligne_3488383_1473692.html)

Breton, P. (1987). *Une histoire de l'informatique*. Paris, France : Seuil.

Breton, P. (1995). *A l'image de l'homme. Du Golem aux créatures virtuelles*. Paris, France : Seuil.

Breton, P. et Proulx, S. (2002). *L'explosion de la communication. Introduction aux théories et aux pratiques de la communication*. Paris, France : La Découverte.

Brienne, P. (1985, février). *Utilisation de l'outil informatique pour l'appréciation du niveau de jeu d'équipe pratiquant le volley-ball en milieu scolaire*. Dans actes du colloque national *Apport de l'informatique à l'éducation physique et sportive* (p 65-69). Paris, France : M.E.N./Imprimerie nationale.

Calin, D. (2006, sept.). *L'école : un espace pour le corps ?* Faire la classe – Les approches disciplinaires. Site web de Daniel Calin : *Psychologie, éducation & enseignement spécialisé*. Septembre 20016.<http://dcalin.fr/cerpe/cerpe26.html>

Calmet, M. (1990, mars-avril). *Le PSION Organiseur II chronomètre de l'an 2000 ?* Revue Education Physique et Sport n°204, mars-avril 1987, p. 22-25.

Calmet, M. (1991). *Enseignement assisté par ordinateur en Judo. Proposition d'un programme d'EAO. Utilisation de nouvelles technologies dans la formation*. Mémoire en vue de l'obtention du Brevet d'Etat 3<sup>e</sup> degré, 1991.

Calmet, M. et Matet, P. (1989, janv.-fév.). *Technologies nouvelles et EPS*. Revue EPS n°215, janv.-fév. 1989, p. 58-59.

Calmet, M. et Matet, P. (1992, mai). *Nouvelles technologies, nouveaux documents en formation : deux systèmes experts en judo*. Dans Actes du Colloque International de Châtenay-Malabry *Outils Informatiques : Applications au Sport et à l'Education Physique (OIASEP'92)*. CREPS de Châtenay-Malabry, France.

Calmet M. et Philippe Matet, P. (1997, janv.-fév.). *Un système expert en Judo*, Revue EPS n°227, (janv.-fév. 1997), p. 11.

Cardon, D. (2006, mai). *Innovation par l'usage*. <http://vecam.org/archives/article588.html> Texte extrait du livre *Enjeux de mots : regards multiculturels sur les sociétés de l'information*. Alain Ambrosi et coll. (coord.) (2005, nov.), C&F éditions.

CARFI (Centre Académique de Ressources et de Formation à l'Informatique) de l'Académie de Versailles. *Rencontres avec l'ordinateur en Education Physique et Sportive*. Volume n°30, juin 1991.

Cario, E. (2004, oct.). *Jeux de demain. Consoles : Des capteurs sur le corps permettent de diriger les mouvements des personnages virtuels*. Libération, samedi et dimanche 31 octobre 2004, p. 27.

Casalegno, F. (1997, juin-juil.). Corps *dématérialisé et cyber-corps*. Chercheur au CEAQ. Revue Cultures en mouvement, n°3, *Le corps en mutations ?*, juin-juillet 1997, p.39-41.

Chollet, D. (2008, mai). *Quels critères pour l'évaluation technique d'un nageur de haut niveau ?* Dans Actes des *Deuxièmes Journées Spécialisées de Natation*, p. 37-59, 27-28 mai 2008, FSSEP, Liévin, France.

Caspar, P. (2002, mars) (dir.). *Réflexions sur la formation des formateurs en IUFM*. Rapport de mission à Monsieur le ministre de l'Education Nationale, Pierre Caspar, Professeur au CNAM (Chaire de Formation des adultes), mars 2002.

<http://media.education.gouv.fr/file/91/9/5919.pdf>

Cellérier, G. (1987). *La psychologie génétique et le cognitivisme*. Revue Le débat, n°47, 1987/5. *Intelligence artificielle, sciences cognitives, nature du cerveau*. Paris, France : Gallimard. p. 116-129.

Cerisier J.-F. (2011, sept.), *Acculturation numérique et médiation instrumentale. Le cas des adolescents français*, Library and information sciences, Université de Poitiers, septembre 2011.<https://tel.archives-ouvertes.fr/tel-00922778/document>

Chambat, P. (1994, mars). *Usages des technologies de l'information et de la communication (TIC) : évolution des problématiques*. TIS n°6 (3), Dunod, 1994, p. 249-270.

Chaptal A., (2003), *Efficacité des technologies éducatives dans l'enseignement scolaire - Analyse critique des approches française et américaine*, Paris, France : L'Harmattan.

Chariot, D., Doucet, C. et Duprat, E. (1986, janv.). *Le MEMOBSER et les sports collectifs*. Revue EP&S n°202, janvier 1986, pp. 16-18.

Charvet, T. (1992, juin). *Simulation numérique de l'écoulement autour des voiles*. LIMSI, Orsay. Dans *La recherche et le sport au CNRS*, numéro spécial, revue nationale CNRS-Info, Paris, juin 1992, p. 60.

Clement, J. (1993). *La communication pédagogique peut-elle passer par l'ordinateur ?* Revue Cahiers pédagogiques n°311, *Ecrire avec l'ordinateur*, février 1993.

Cleuziou J.-P. (1984). *Notation et rénovation en Éducation Physique et Sportive*. Mémoire pour le Diplôme de l'INSEP. Paris, France : INSEP, 1984.

Cleuziou, J.-P. (1985, février). *Ordinateur de poche, tables de cotation et notation d'un comportement tactique en demi-fond*. Dans actes du colloque national de Flers-en-Escrebieux, 12-14 février 1985, France. *Barèmes d'Athlétisme et formes de la distribution des notes et des performances*, 1988, non publié.

*CLIP-Micro : une machine de saisie de données*. Présentation. Diffusé par l'association CLIP et la Revue EP&S, Revue EP&S n°225, p. 85b.

Cogérino, G. (1999). *Apprendre à gérer sa vie physique*. Paris, France : PUF, 1999.

Colman, V. et Persyn, U. (1999, décembre). *Technique de la brasse et multimédia*. Dans Actes des *Deuxièmes Journées Spécialisées de Natation*, p. 27-31, 2 et 3 décembre 1999, FSSEP, Liévin, France.

Colman, V., Soons, B. et Persyn, U. (2003, juin). *Une recherche sur la propulsion en natation à la base d'un diagnostic cinésiologique*. Dans Actes des *Troisièmes Journées Spécialisées de Natation*, p. 129-130, 19-20 juin 2003, FSSEP, Liévin, France.

Colmez, F. et Merlaud, C. (1993). *L'utilisation des ordinateurs dans le système éducatif : six principes et neuf propositions du Conseil National des Programmes*. 1993.

Colwin, C. (dir.) (1978). *L'art d'entraîner un club de natation*. Contenu officiel du cours. Programme National de Certification des Entraîneurs. Canadian Amateur Swimming Association. Ottawa, Ontario, Canada, 1978.

Combaz, G. et Hoibian, O. (2008). *Le rôle de l'école dans la construction des inégalités de sexe. L'exemple de l'éducation physique et sportive*. Travail, genre et sociétés, n°20, novembre 2008. *Migrations et discriminations*. [https://www.cairn.info/revue-travail-genre-et](https://www.cairn.info/revue-travail-genre-et-societes-2008-2.htm)[societes-2008-2.htm](https://www.cairn.info/revue-travail-genre-et-societes-2008-2.htm) p. 129-150.

[https://www.cairn.info/load\\_pdf.php?ID\\_ARTICLE=TGS\\_020\\_0129](https://www.cairn.info/load_pdf.php?ID_ARTICLE=TGS_020_0129) 

Cot, B.D. (2016, fév.). *Les prodiges de l'intelligence artificielle*. Actualité / Sciences. L'express n°3371, 10 février 2016, p. 38-41.

Court, M. (2013, mars). *Les Françaises ne font pas suffisamment de sport*. Site lefigaro.fr/Santé, 12 mars 2013. [http://sante.lefigaro.fr/actualite/2013/03/12/20016-francaises](http://sante.lefigaro.fr/actualite/2013/03/12/20016-francaises-ne-font-pas-suffisamment-sport)[ne-font-pas-suffisamment-sport](http://sante.lefigaro.fr/actualite/2013/03/12/20016-francaises-ne-font-pas-suffisamment-sport)

Crépin, F. (2010, mai). *Digital natives : pas si geeks que ça*. Revue Ordinateur Individuel, mai 2010, p. 42-46.

Dalewski, E. (2008, nov.-déc.). *Pour une nouvelle « PDA-gogie » en EPS ?* Dossier TICE du GEP-EPS de Versailles. Revue EP&S n°334, novembre-décembre 2008.

*DANTE (*Dossier Académique sur les Nouvelles Technologies Educatives)*. Dossier : Informatique et EPS*. n°7, printemps 1996. Equipes Ressources Informatique et EPS et Audiovisuel et EPS, MAFPEN de l'Académie de Rouen.

Daguet, H. et Wallet, J. (2012, juin). *Du bon usage du « non-usage » des TICE*. Revue Recherches&Education, n°6, juin 2012. Marquet, P. (coord.). p. 35-53. Nancy, France : Société Binet Simon, 2012.

Daumas M. (1969). *L'histoire des techniques : son objet, ses limites, ses méthodes*, Revue d'histoire des sciences et de leurs applications, tome 22, n°1, p. 5-32.

[http://www.persee.fr/doc/rhs\\_0048-7996\\_1969\\_num\\_22\\_1\\_2574](http://www.persee.fr/doc/rhs_0048-7996_1969_num_22_1_2574)

Davidenkoff, E. (2014, mars). *Le tsunami numérique : éducation, tout va changer ! Etes-vous prêts ?* 26 mars 2014. Paris, France : Stock.

De Courtivron, L. (1824). *De la natation et de son application à l'art de la guerre*. Paris, France : Imprimerie Anthelme Boucher, 1824. Books.google.fr/

De Loye, P. (1983). *Peretti (André de), prés. - La formation des personnels de l'Éducation nationale. Rapport au ministre de l'Éducation nationale sur...* Revue française de pédagogie, volume 64, 1983. p. 95-98.

[http://www.persee.fr/docAsPDF/rfp\\_0556-](http://www.persee.fr/docAsPDF/rfp_0556-7807_1983_num_64_1_2309_t3_0095_0000_2.pdf) [7807\\_1983\\_num\\_64\\_1\\_2309\\_t3\\_0095\\_0000\\_2.pdf](http://www.persee.fr/docAsPDF/rfp_0556-7807_1983_num_64_1_2309_t3_0095_0000_2.pdf) 

De Koninck, Z. (1989). Compte-rendu du *Dictionnaire actuel de l'éducation*, de Renald Legendre. Paris, France : Larousse, 1988. Québec français n°73, 1989, p. 38. <http://id.erudit.org/iderudit/45274ac>

Denis, G. (1992, mai). *Informatique et STAPS : introduire l'Intelligence Artificielle*. Actes du Colloque International de Châtenay-Malabry *Outils Informatiques : Applications au Sport et à l'Education Physique (OIASEP'92)*. CREPS de Châtenay-Malabry, France, 26-27 mai 1992.

285

Denis, G. (1992). *Méthodologie de construction des systèmes à base de quadrants didactiques*. Nancy, France : PUN.

Denis G. (1993). *Principes méthodologiques. Fondements des systèmes à quadrants didactiques*. Nancy, France : PUN.

Denis, G. (1993, juin). *L'utilisation de la micro-informatique en Éducation physique : la croisée des chemins*. Bulletin de l'EPI (Enseignement Public et Informatique), n°70, juin 1993, p. 97-108. [https://epi.asso.fr/fic\\_pdf/b70p097.pdf](https://epi.asso.fr/fic_pdf/b70p097.pdf) 

Denis, G. Payen, M. et Thivent, B. (1990). *Logiciel AQUAO*. Paris, France : Neves Electronique.

Denis, G. et Pizzinato, A. (1992, juin). *L'intelligence artificielle permet de simuler la stratégie de service d'un joueur de tennis*. Dans *La recherche et le sport au CNRS*, numéro spécial, revue nationale CNRS-Info, Paris, juin 1992, p. 5-6.

Denis, G. (1993). *Principes méthodologiques : les systèmes à quadrants didactiques*. Nancy, France : PUN.

Denis, G., Grandbastien, M. et Payen, M. (1993). *L'intelligence artificielle dans la modélisation des connaissances didactiques en natation sportive*. Revue Sciences et Motricité n°19, revue scientifique de l'ACAPS (Association des Chercheurs en Activités Physiques et Sportives), 1993, p. 3-12.

Denis, G. et Pizzinato, A. (1993). *Formalisation des connaissances pour la simulation du service-retour en tennis : le système LIFT (Logique Informatique pour la Formalisation des connaissances en Tennis)*. SERIA et LADAPS de l'UFR STAPS de l'Université Henri Poincaré Nancy I, Revue Mat. Inf. Sci. Hum., 31<sup>e</sup> année, n°121, 1993, p. 5-21

Denis, G. et Singer, B. (1993, janvier). *Intelligence Artificielle : principes techniques et applications aux sports*. Dans Actes du colloque *Sport et informatique* (*Entretiens de l'INSEP 1993*), p. 3 (Gil Denis, LADAPS et SERIA de l'UFR-STAPS de l'Université Nancy I, Benjamin Singer, ARAMIIHS, CNRS UMR 115, Université de Toulouse)

Denis, G., Payen, M., Singer, B. et Morieux, M. (1995, juin). *La modélisation des connaissances didactiques en natation sportive : une approche de type Intelligence Artificielle*. Dans Actes des *Premières Journées Spécialisées de Natation*, FSSEP, Ronchin, Université de Lille II, France.

De Peretti, A. (prés.) (1982, fév.). *La formation des personnels de l'Education Nationale*. Rapport au ministre de l'E.N. de la commission présidée par André de Peretti (septembre 1981-février 1982). Paris, France : La Documentation Française, 1982.

De Rosnay, J. (1975). *Le macroscope : vers une vision globale*. 1975. Paris, France : Seuil.

Dieuzeide, H. (1994). *Les nouvelles technologies. Outils d'enseignement*. Paris, France : Nathan.

Doolittle, P. (1994). *Teacher portfolio assessment*. Practical Assessment, Research & Evaluation, 4(1). (peer-reviewed electronic journal). © PAREonline.net.

<http://pareonline.net/getvn.asp?v=4&n=1>

Drouet Guérin, M. *Controverses autour des nouvelles technologies dans l'annonce des résultats sportifs : le cas de l'escalade*. Sport et médias Oboeuf. A. (dir.), Paris, France : CNRS. p.133-138.

Druenne, F. et Moreaux, A. (1987, mars-avril). *Observation et saisie de données*. Revue Education Physique et Sport n°204, mars-avril 1987, p. 22-25.

Dufour, M. (1997, janv.-fév.). *Le nouvel âge du chiffre*. Revue EPS n°263, janvier-février 1997, p. 79.

Dufour, W. (1989, mai-juin). *Football : l'observation traitée par ordinateur. Les techniques d'observation du comportement moteur*. Walter Dufour, Institut d'EP et de Kinésithérapie de l'UL de Bruxelles. Revue EPS n°217, mai-juin 1989, p. 68-73.

Dujean, C. (1951, fév.). *Le cinéma et l'éducation du geste*. Revue EPS n°4, février 1951, p. 3- 6.

Dumazedier, J. (1973, sept.-oct.). Revue Education Physique et Sport n°123, septembreoctobre 1973, p. 15-19.

Duport, P. (2014, déc.). *La digitalisation de l'entreprise est en marche*. Emission radio : *C'est mon boulot*, France Info, 31 décembre 2014.

Dupuis, P. (1985, fév.). *Utilisation d'un micro-ordinateur pour l'observation de sports collectifs lors de séances d'EPS*. Dans actes du colloque national de Flers-en-Escrebieux, France, 12-14 février 1985. Paris, France : Imprimerie Nationale.
Dupuis, P. (1992, mai). *Pour une typologie des applications informatiques en EPS*. Actes du premier colloque international *Outil Informatique : Application au sport et à l'EPS* (OIASEP'92), Châtenay-Malabry, France, 26-27 mai 1992.

Elie, M. (2001, janv.). *Le fossé numérique : l'internet facteur de nouvelles inégalités ?* Problèmes Politiques et Sociaux, n°861. Documentation Française, janvier 2004.

<http://archive.oui.net/modules/wfsection/article.php?articleid=20>

*Enfants mut@nts, Révolution numérique et variation de l'enfance*. Colloque de l'APPEA (Association francophone de Psychologie et de psychopathologie de l'Enfant et l'Adolescent). Cité des Sciences et de l'Industrie, Paris, 17-18-19 octobre 2013.

<http://appea.org/evenement/enfants-mutants-revolutions-numeriques/>

Ferro, A. (2004, juill.). *L'industrialisation des contenus pédagogiques numériques : la révolution du Rapid e.learning*. Conférence pour Algora. Présentation Microsoft PowerPoint à télécharger.

[www.centre-](https://www.google.fr/url?sa=t&rct=j&q=&esrc=s&source=web&cd=1&cad=rja&uact=8&ved=0ahUKEwjUmYDDn7XOAhVBOxoKHUU2BLIQFggoMAA&url=http%3A%2F%2Fwww.centre-inffo.fr%2FIMG%2Fppt%2Fconf_rapidlearning.ppt&usg=AFQjCNHs6JDcqz_rrmsLhe5h34sCiV5ixQ)

[inffo.fr%2FIMG%2Fppt%2Fconf\\_rapidlearning.ppt&usg=AFQjCNHs6JDcqz\\_rrmsLhe5h34s](https://www.google.fr/url?sa=t&rct=j&q=&esrc=s&source=web&cd=1&cad=rja&uact=8&ved=0ahUKEwjUmYDDn7XOAhVBOxoKHUU2BLIQFggoMAA&url=http%3A%2F%2Fwww.centre-inffo.fr%2FIMG%2Fppt%2Fconf_rapidlearning.ppt&usg=AFQjCNHs6JDcqz_rrmsLhe5h34sCiV5ixQ) [CiV5ixQ](https://www.google.fr/url?sa=t&rct=j&q=&esrc=s&source=web&cd=1&cad=rja&uact=8&ved=0ahUKEwjUmYDDn7XOAhVBOxoKHUU2BLIQFggoMAA&url=http%3A%2F%2Fwww.centre-inffo.fr%2FIMG%2Fppt%2Fconf_rapidlearning.ppt&usg=AFQjCNHs6JDcqz_rrmsLhe5h34sCiV5ixQ) 

Fofor, J. (1975). *The language of Thought*. Cambridge, MA, USA : Harvard University Press.

Fourquet-Courbet, M.-P. et Courbet, D. (2016, avril). *Serious games. Apprendre en jouant ? Ça marche !* Magazine Cerveau&Psycho, n°76, avril 2016, p. 82-86.

GANTASE (ass.) (Groupe Académique Nouvelles Technologies Au Service de l'Education, Académie d'Orléans-Tours) (1993). *Les technologies modernes dans l'enseignement des disciplines artistiques et sportives*. Académie d'Orléans-Tours, France, 1993.

Gardner, D. (2011, oct.). *The private school in Silicon Valley where tech honchos send their kids so they DON'T use computers*. Site MailOnline, Daylymail.co.uk, 24 octobre 2011 [http://www.dailymail.co.uk/news/article-2052977/The-Silicon-Valley-school-tech-honchos](http://www.dailymail.co.uk/news/article-2052977/The-Silicon-Valley-school-tech-honchos-send-kids-DONT-use-computers.html)[send-kids-DONT-use-computers.html](http://www.dailymail.co.uk/news/article-2052977/The-Silicon-Valley-school-tech-honchos-send-kids-DONT-use-computers.html) 

Garnier, H. et Personne, J. (1976, mars-avril). *Image animée et pédagogie du mouvement* (Pédagogie audiovisuelle). Revue EPS n°138, mars-avril 1976, p. 39-42.

Garnier, J. (2006, mai). *La folie du sport en salle*. Dossier Le Monde Eco&Entreprise, Cahier du Monde n°22200, 31 mai 2006, p. 6-7.

Germain, C. (1989). *Un cadre conceptuel pour la didactique des langues*. Études de linguistique appliquée (ELA) n°75, juillet 1989, p. 61-77.

Giraud, T. (2008). *B2i et EPS*. Dossier TICE du GEP-EPS de l'Académie de Versailles. Revue EPS n°334, de novembre-décembre 2008, p. 45-47.

Gjurasevic, L. (1991). *Le lièvre, la puce et la tortue*. Etudes sur les variations d'allure ». Actes de l'Université d'été : *Informatique et EPS,* Saint-Denis de la Réunion, juillet 1991, p. 65-67. Nancy, France : UFR-STAPS Nancy.

Gleyse, J. (1997). *L'instrumentalisation du corps. Une archéologie de la rationalisation instrumentale du corps, de l'âge classique à l'époque hypermoderne*. Paris, France : L'Harmattan.

Goirand, P. et Metzler, J. (dir.) (1996). *Techniques sportives et culture scolaire. Une histoire culturelle du sport*. Paris, France : Revue EPS.

Gonnin-Bolo, A. (2002). *Robert André D., Terral, Hervé (2000). Les IUFM et la formation des enseignants aujourd'hui. [compte-rendu]*. Recherche & Formation pour les professions de l'éducation. Numéro thématique : Les savoirs entre pratique, formation et recherche. Volume 40, n° 1, 2002, p. 171-175.

Gouard, P. (1991, janv.-fév.). *Un système expert en voile : le projet Nemo America*. Revue EPS n°227, janv.-fév. 1991, p. 12-13.

Gréhaigne, J.-F. (1989). *Football de mouvement : vers une approche systémique du jeu*. Thèse de doctorat en STAPS, soutenue en 1989, à Dijon.

Guilhot, G. (1994, sept.-oct.) *EPS et multimédias (Utilisation de supports multimédias pour le choix des difficultés introduites dans un enchaînement de Gymnastique)*. Revue EPS n°249, sept.-oct. 1994, p. 71-72.

Hebenstreit, J. (1973, juin). *Apport spécifique de l'informatique et de l'ordinateur*. Conférence, Grenoble, juin 1973. Revue de l'EPS (Enseignement Public et Informatique), EPI, 2003. Texte rédigé d'après un enregistrement au magnétophone et publié dans le numéro spécial (décembre 1976) du Bulletin de liaison de la Section « Informatique et enseignement » de l'INRDP.

<http://www.epi.asso.fr/revue/histo/h73hebenst.htm>

Hébrard, A. (1998). Cahiers pédagogiques, n°361, *L'EPS, réalités et utopies… Entretien avec Alain Hébrard*, février 1998, pp. 9-11.

Hodges, A. (2004). *Alan Turing ou l'énigme de l'intelligence*. (Zimmermann, N. trad.). Paris, France : Payot. (Ouvrage original publié en 1992, sous le titre *Alan Turing : The Enigma*. New York, NY, USA: Vintage Books).

Icikovics, J.-P. (1998, déc.). *La folie de la mesure*. Editorial, p.1, Les Cahiers de Science&Vie, n°48, *1000 ans de sciences : VI – XIXe siècle*, décembre 1998.

Jacob, F. (1988). *Une démarche d'investigation diagnostique en Handball et Basket-ball : différenciation pédagogique*. Actes du Colloque R. Delaubert (tome 1) *Formation Professionnelle des enseignants d'EPS*, Grenoble, 17-18 mars 1989. Grenoble, France : IFM (Institut de Formation des Maîtres) et UFRAPS, Université Joseph Fourier, Grenoble I.

Jacob, F. (1992, janv.). *CLIP Handball and CLIP Basket-Ball: two diagnostic softwares for handball and basket-ball*. International *Conference on Computer Application in Sport and Physical Education*. Wingate, Israël, janvier 1992.

Lachaize, M. (1992, sept.-oct.). *36.14 CRIAD\*TELEPS : un outil original*. Revue EPS n°237, sept.-oct. 1992, p. 69.

Ladauge, P. (1990, juil.-août). *Utilisation de l'informatique en Education Physique et Sport*. Revue EPS n°224, juillet-août 1990, p. 45-47.

Lalande, M.-A. (2012, juin). *BYOD in the 21st century*. RECIT Provincial Service Genral Adult Education, Canada. Pedagogical Quickie. YouTube.com.

[www.youtube.com/watch?v=SSXyfX8ABhA](http://www.youtube.com/watch?v=SSXyfX8ABhA) 

Lapassade, G. (1993). *De l'ethnographie de l'école à la nouvelle recherche-action*. Document dactylographié, Université Paris VIII. Synthèse remaniée par Hugues Bazin à partir de deux versions d'un texte dactylographié et publié en 1991-1993.

http://recherche-action.fr/labo-[social/download/Méthodologie/De l'ethnographie de l'école à](http://recherche-action.fr/labo-social/download/Méthodologie/De%20l)  [la nouvelle recherche-action.pdf](http://recherche-action.fr/labo-social/download/Méthodologie/De%20l) 

Lassuye F. (2015, avr.-mai). *Collège : évaluation en sport de combat avec le logiciel Excel*. Revue EP&S n°365, avril-mai 2015, p. 84.

Legendre, R. (1988). *Dictionnaire actuel de l'éducation*. Paris, France : Larousse, 1988.

*Les technologies de l'information et de la communication (TIC) en classe au collège et au lycée : éléments d'usages et enjeux. Numérique*. Alluin, F. (resp.). Les dossiers évaluations et statistiques, DEPP (Direction de L'Evaluation, de la Prospective et de la Performance), MEN, n°197, octobre 2010. Fichier .pdf à télécharger.

[http://cache.media.education.gouv.fr/file/197/18/9/Dossier197\\_158189.pdf](http://cache.media.education.gouv.fr/file/197/18/9/Dossier197_158189.pdf) 

Le Hénaff J. et Michel Lequarre, M. (1989, mai-juin). *HERACLES*. Revue EPS n°217, maijuin 1989, p.39.

Le Page, C. (1973). Tableau de contrôle de l'entraînement. Claude Le Page, 1973.

Le Page, C. (1981). *Initiation à l'entraînement en natation*. Pleslin, France : Claude Le Page, 1981.

Lesperlette, G. (2014, fév.-mars-avril). *Premiers usages des tablettes tactiles*. Dossier *Elèves et sportifs hybrides*. Revue EP&S n°360, février-mars-avril 2014.

Lesperlette, G. (2014, juin). *L'utilisation des tablettes tactiles en cours d'EPS*. Mémoire de Master STAPS, soutenu le 30 juin 2014, UFR-STAPS Nancy.

Loiodice, G., Pelliet, A. et Bringard, C. (2014, nov.-déc.). *Pluridisciplinarité : Maths et EPS : Demi-Fond et traitement de données numériques*. Revue EP&S n°363, novembre-décembre 2014, p. 84-85.

Loret, A. (1996). *Génération glisse. Dans l'eau, l'air, la neige… la révolution du sport des « années fun »*. Série Mutations, 155/156. Paris, France : Autrement, 1996.

Maccario, B. (1979). *L'évaluation - aspects théoriques et pratiques en EP*. Mémoire pour le Diplôme de l'INSEP. Paris, France : INSEP.

Marey, E.-J. (1873). *La machine animale*. dir. Georges Vigarello (1993), Paris, France : Revue EPS (Archives et Mémoire de l'Education Physique et du Sport).

Marey, E.-J. (1899). *La chronophotographie*. Paris, France : Gauthier-Villars. Conférence faite au Conservatoire National des Arts et Métiers, Paris, le 20 janvier 1899. Disponible en ligne BnF, Gallica.

<http://gallica.bnf.fr/ark:/12148/bpt6k54144908/f5.image.r=Marey,Etienne-Jules>.

Massot, B., (2011, déc.). *Conception, réalisation de capteurs non-invasifs ambulatoires et d'exocapteurs embarqués pour l'étude et le suivi de la réactivité émotionnelle*. INSA Lyon. Thèse soutenue le 12 décembre 2011.<https://tel.archives-ouvertes.fr/tel-00863814/document>

Mathieu, J. (1991, janv.-fév.). *Les systèmes experts : EPS interroge Jacques Mathieu*. Revue EPS n°227 (janv.-fév. 1991), p. 7-10. Entretien réalisé à partir des questions proposées par Calmet, M. (prof. EPS), Clergue, G. (INJEP), Ducloy, J.-P. (F.F.Voile), Fleurance, P. (prof. INSEP), Matet P. (Cellule Informatique et EPS Académie d'Amiens), Barbreau E. et Vivès J. (Revue EPS).

Barber, M. et Moushed, M. (2007). *Les clés du succès des systèmes scolaires les plus performants*. McKinsey&Company, 2007.

[http://www.education.gouv.fr/archives/2012/refondonslecole/wp](http://www.education.gouv.fr/archives/2012/refondonslecole/wp-content/uploads/2012/07/etude_mckinsey_les_cles_du_succes_des_systeme_scolaires_les_plus_performants_septembre_2007.pdf)[content/uploads/2012/07/etude\\_mckinsey\\_les\\_cles\\_du\\_succes\\_des\\_systeme\\_scolaires\\_les\\_pl](http://www.education.gouv.fr/archives/2012/refondonslecole/wp-content/uploads/2012/07/etude_mckinsey_les_cles_du_succes_des_systeme_scolaires_les_plus_performants_septembre_2007.pdf) [us\\_performants\\_septembre\\_2007.pdf](http://www.education.gouv.fr/archives/2012/refondonslecole/wp-content/uploads/2012/07/etude_mckinsey_les_cles_du_succes_des_systeme_scolaires_les_plus_performants_septembre_2007.pdf) 

MEDIALOG. *Dossier EPS - Informatique et EPS : Le départ est donné*. Revue (trimestriel) des académies de Paris et Créteil, n° 8, novembre 1990

Merckle P. et Octobre S. (2012, déc.), *La stratification sociale des pratiques numériques des adolescents*, Reset (en ligne), n°1, 30 décembre 2012.<http://reset.revues.org/129#abstract>

Meslem, A. et coll. (dir.). *Réalité virtuelle*. Dossier 01Net Magazine n° 840, 30 mars-12 avril 2016, p. 33-43.

Michel, E. (2001, août). *Le fossé numérique. L'Internet, facteur de nouvelles inégalités ?* . Problèmes politiques et sociaux, La Documentation française, n° 861, août 2001, p. 32.

Miège B. (2007), *La société conquise par la communication, III. Les Tic entre innovation technique et ancrage social*, Grenoble, France : Presses universitaires de Grenoble.

Minh, Y (2012, mai). *NOOMuseum en « réalité enrichie »*. Article Facebook, 25 mai 2012. [https://www.facebook.com/notes/yann-minh/noomuseum-en-réalité9](https://www.facebook.com/notes/yann-minh/noomuseum-en-réalité9-enrichie/10150849585878149) [enrichie/10150849585878149](https://www.facebook.com/notes/yann-minh/noomuseum-en-réalité9-enrichie/10150849585878149)

Moiraud J.-P. (2014, fév.). *Et si l'enseignant innovant était un concept utile pour… ne pas innover ?* Ludomag, 26 février 2014. [http://www.ludovia.com/2014/02/si-lenseignant](http://www.ludovia.com/2014/02/si-lenseignant-innovant-etait-concept-utile-pour-ne-pas-innover/)[innovant-etait-concept-utile-pour-ne-pas-innover/](http://www.ludovia.com/2014/02/si-lenseignant-innovant-etait-concept-utile-pour-ne-pas-innover/) 

Moeglin P. (2005), *Outils et médias éducatifs. Une approche communicationnelle*, Grenoble, France : Presses universitaires de Grenoble.

Mora, P. et Héas, S. (2002, déc.). *Le corps dans l'e-sport*. Laboratoire Didactique et Expertise en APS, UFR STAPS de Rennes 2. Communication aux Journées d'études *Internet, jeu et socialisation*, 5 et 6 décembre 2002, Paris, France.

<http://emmijaphi.pagesperso-orange.fr/esport/fichiers/corpsesport.pdf>

Mora, P. et Héas, S. (2003). *Du joueur de jeux vidéo à l'e-sportif : vers un professionnalisme florissant de l'élite ?* Dossier Sciences Humaines et Sociales. *La pratique du jeu vidéo : réalité ou virtualité ?* Roustan M. (dir.), 2003, p. 129-145.

[http://www.stephaneheassociologue.fr/wp-content/uploads/2003/01/Du-joueur-de-jeux-vidéo](http://www.stephaneheassociologue.fr/wp-content/uploads/2003/01/Du-joueur-de-jeux-vidéo-à-l)à-l'e[-sportif-vers-un-professionnalisme-florissant-de-](http://www.stephaneheassociologue.fr/wp-content/uploads/2003/01/Du-joueur-de-jeux-vidéo-à-l)l'élite-.pdf

Moreaux, A. (1985). *Apport de l'informatique dans les compétitions d'Athlétisme en milieu scolaire*. Colloque national *Apport de l'informatique à l'EPS*, p. 85-88. Paris, France : Imprimerie Nationale.

Moreaux, A. (1985, sept.-oct.) (responsable du Laboratoire de Mesures de l'INSEP, Paris). *Dialogue magnétoscope/micro-ordinateur*. Couplage magnétoscope-micro-ordinateur pour l'analyse d'images et aménagement du clavier pour l'observation d'un sport collectif. Revue EPS n°195, septembre-octobre 1985, p. 18-19.

Moreaux A. et Moreaux F. (1985, janv.-fév.). *Dialogue magnétoscope /micro-ordinateur.* Revue EP&S n°191, janv.-fév. 1985, p. 38-39.

Morieux, M. (1996). *Un outil d'analyse des recours à l'informatique en EPS (typologie critique)*. Actes de l'Université d'été Nancy'96, *Place de l'informatique dans la réflexion pédagogique et didactique en EPS : tentative d'élaboration d'une typologie critique et opératoire des solutions existantes*. UFR-STAPS Nancy, Université Henri Poincaré Nancy I, 1996.

Morieux, M., Denis, G. et Thivent, B. (1992, mai). *Les outils informatiques : applications au sport et à l'Education Physique et Sportive*. Dans Actes du Colloque International de Châtenay-Malabry *Outils Informatiques : Applications au Sport et à l'Education Physique (OIASEP'92)*. CREPS de Châtenay-Malabry, France.

Morieux, M. et Thivent, B. (2000). *Réflexions sur l'intégration des TIC en EPS. Dans* Baron, G.-L., Bruillard, E. et Lévy, J.-F. (dir.) (2000). *Les technologies dans la classe : de l'innovation à l'intégration*. Paris, France : EPI/INRP. p. 121-132.

<https://hal.archives-ouvertes.fr/edutice-00000898/document>

Morieux, M. (2002). *Et toi ! C'est qui ton prof de gym ?*. Dans *Just'au corps* n°1, Nancy, France : UFR-STAPS - Université de Nancy I

Morieux, M. (2002). *TIC en EPS : instrument pédagogique ou outil d'intégration ?*. Dans *Just'au corps* n°1, Nancy, France : UFR-STAPS - Université de Nancy I.

Mottet, G. (1983). *La technologie éducative. Pour une optique recentrée*. Revue Française de Pédagogie, n°63, avril-mai 1983, p.7.

Moussy, A. (2010, nov.-déc.). *Pluridisciplinarité : TICE et EPS : La baladodiffusion en EPS*, Revue EPS n°34, novembre-décembre 2010, p. 10-25.

Muraine, E. (1984, fév.). *Ordinateur et EPS : situation d'une course à pied*. Revue SNEP (Syndicat National de l'Education Physique), n°210, février 1984, p. 10-11.

Newell, A et Simon, H. (1956, juin). *The logic theory machine: a complex information processing system*. Santa Monica, CA, USA : Rand Co. (Research And Development), 15 juin 1956. p. 25-64.

[https://www.u-picardie.fr/~furst/docs/Newell\\_Simon\\_Logic\\_Theory\\_Machine\\_1956.pdf](https://www.u-picardie.fr/~furst/docs/Newell_Simon_Logic_Theory_Machine_1956.pdf) 

Nijimbere, C. (2013, janv.). *Approche instrumentale et didactiques : apports de Pierre Rabardel*. <http://www.adjectif.net/spip/spip.php?article202>Site Adjectif (Accompagnement Décentralisé des Jeunes Chercheurs-e-s en TIC dans un cadre Francophone) (Recherches sur les TICE).<http://www.adjectif.net/spip/spip.php?article30>

Orsi, G. (2006, janv.-fév.). *Santé et bien-être en EPS : L'EPS peut-elle contribuer de façon originale à l'éducation à la santé ?* Revue EPS n°317, janvier-février 2006, p. 11-15.

Payen, M. et Denis, G. (1993). *Un outil d'assistance pour le sport : La natation*. Nancy, France : PUN.

Payen M. et Denis G. (1993). *La natation*. Nancy, France: PUN.

Pelayo, P., Maillard, D. et Rozier, D. (2006, mai-juin). *La natation en EPS : une pratique privilégiée et recommandée pour la santé*. Revue EPS n°319, mai-juin 2006, p. 53-57.

Perrin, C. (2000). *La santé en EPS : de l'évidence à l'éducation*. Spirale, revue de recherches en éducation, n°25, 2000, p. 83-88.

[https://spirale-edu-revue.fr/IMG/pdf/PERRIN\\_Claire\\_Spirale\\_25.pdf](https://spirale-edu-revue.fr/IMG/pdf/PERRIN_Claire_Spirale_25.pdf) 

Persyn, U., Van Tilborgh, L., Daly, D., Colman, V., Vijfvinkel, D. J., Verhetsel, D. (1988). *Computerized Evaluation and Advice in Swimming*. Dans Swimming Science V. Champaign, Hum Kinetics, p. 341-349

[https://www.iat.uni-leipzig.de/datenbanken/iks/open\\_archive/bms/5\\_341-349\\_Persyn.pdf](https://www.iat.uni-leipzig.de/datenbanken/iks/open_archive/bms/5_341-349_Persyn.pdf) 

Persyn, U. et Colman, V. (1999, décembre). *Visualisation à la base de la recherche, de l'expertise et de la formation en natation*. Dans Actes des *Deuxièmes Journées Spécialisées de Natation*, p. 81-82, 2 et 3 décembre 1999, FSSEP, Liévin, France.

Persyn, U., Colman, B. et Daly, D. (2003, juin). *Estimation du meilleur mode de nage à partir de caractéristiques physiques*. Dans Actes des *Troisièmes Journées Spécialisées de Natation*, p. 157-158, 19-20 juin 2003, FSSEP, Liévin, France.

Petit, J. et Roméo, J. (1991, sept.-oct.). *Le vidéodisque interactif : du sifflet au clavier*. Revue EPS n°231, sept.-oct. 1991, p. 60-61.

Peugeot, L. (2008, oct.). *Partie I : la situation actuelle des TICE - TICE : La France en retard*. Dossier en ligne. Extrait de la présentation d'Alain Chaptal faite au CNDP. [http://www.cafepedagogique.net/lesdossiers/pages/2008/ct\\_partiei1.aspx](http://www.cafepedagogique.net/lesdossiers/pages/2008/ct_partiei1.aspx) 

Piaget J. (1935, 1965). *Psychologie et pédagogie*. Paris, France : Denoël-Bibliothèque Médiations, 1969.

Pinkowski, M. (2015, oct.). *Quelle place pour les enseignants et les élèves dans les stratégies numériques? Acte 1 : les enseignants*. Site Ludomag, 12 octobre 2015.

[http://www.ludovia.com/2015/10/quelle-place-pour-les-enseignants-et-les-eleves-dans-les](http://www.ludovia.com/2015/10/quelle-place-pour-les-enseignants-et-les-eleves-dans-les-strategies-numeriques-acte-1/)[strategies-numeriques-acte-1/](http://www.ludovia.com/2015/10/quelle-place-pour-les-enseignants-et-les-eleves-dans-les-strategies-numeriques-acte-1/) 

Pinkowski, M. (2015, oct.). *Quelle place pour les enseignants et les élèves dans les stratégies numériques? Acte 2 : les élèves*. Site Ludomag, le 27 octobre 2015.

[http://www.ludovia.com/2015/10/quelle-place-pour-les-enseignants-et-les-eleves-dans-les](http://www.ludovia.com/2015/10/quelle-place-pour-les-enseignants-et-les-eleves-dans-les-strategies-numeriques-acte-2-les-eleves/)[strategies-numeriques-acte-2-les-eleves/](http://www.ludovia.com/2015/10/quelle-place-pour-les-enseignants-et-les-eleves-dans-les-strategies-numeriques-acte-2-les-eleves/) 

Pinkowski, M. (2015, nov.). *Quelle place pour les enseignants et les élèves dans les stratégies numériques? Acte 3 : état des lieux et propositions*. Site Ludomag, le 9 novembre 2015.

[http://www.ludovia.com/2015/11/quelle-place-pour-les-enseignants-et-les-eleves-dans-les](http://www.ludovia.com/2015/11/quelle-place-pour-les-enseignants-et-les-eleves-dans-les-strategies-numeriques-acte-3-etat-des-lieux-et-propositions/)[strategies-numeriques-acte-3-etat-des-lieux-et-propositions/](http://www.ludovia.com/2015/11/quelle-place-pour-les-enseignants-et-les-eleves-dans-les-strategies-numeriques-acte-3-etat-des-lieux-et-propositions/) 

Pinkowski, M. (2016, fév.). *Les innovations technologiques au service des innovations pédagogiques: l'exemple des lunettes connectées*. Site Ludomag, 9 février 2016.

<http://www.ludovia.com/2016/02/16574/>

Pociello,C. (1989). *Les tendances d'évolution des pratiques de loisirs sportifs. Essai de construction d'un modèle d'analyse prospective*. Mappemonde 89/2, Espaces du sport, <http://www.mgm.fr/PUB/Mappemonde/Mappe289R.html>Maison de la Géographie de Montpellier, p. 2-5.<http://www.mgm.fr/PUB/Mappemonde/M289/p2-6.pdf>

Ponserre S. et Fery, Y.-A. (2001, juil.-août). *Golf : Peut-on apprendre à jouer sur jeu vidéo ?*  Revue EPS n°290, juillet-août 2001, p.32-33.

Pozzo, T. (1992, juin). *Analyse automatique du mouvement : le système Elite*. Laboratoire de Physiologie Neurosensorielle. Dans *La recherche et le sport au CNRS*, numéro spécial, revue nationale CNRS-Info, Paris, juin 1992, p. 9-10.

Prensky, M. (2001, oct.). *Digital Natives, Digital Immigrants Part 1*. On the Horizon, vol. 9 n°5, p. 1-6.

*PROFETIC* (2011, 2012, 2014). Enquête du M.E.N. auprès de 5.000 enseignants du second degré.

Proulx, S. (2015, janv.). *La sociologie des usages, et après ?* Revue française des sciences de l'information et de la communication. Mis en ligne le 23 janvier 2015.

<http://rfsic.revues.org/1230>

Quéré, M. (dir.) (1991). *L'enseignement intelligemment assisté par ordinateur*. Dans *Systèmes experts et enseignement assisté par ordinateur*, Paris, France : Orphys.

Quesnel, B. (2013, sept.-oct.). *Pluridisciplinarité : TICE : Vers une évaluation équitable*. Revue EP&S n°358, septembre-octobre 2013, p. 86-87.

Quéval, I. (2009, oct.). *Le souci de soi : néo hygiénisme et obsession sociale*. Contrepied n°24, octobre 2009, *EPS : entretien ou développement de la personne*.

<http://www.epsetsociete.fr/Le-souci-de-soi-neo-hygienisme-et>

Rabardel, P. (1995). *Les hommes et les technologies ; approche cognitive des instruments contemporains*. Paris, France : Armand Colin. 1995. <Hal-01017462>.

[https://hal-univ-paris8.archives-](https://hal-univ-paris8.archives-ouvertes.fr/file/index/docid/1017462/filename/Hommes_et_technologie_Rabardel1995.pdf)

[ouvertes.fr/file/index/docid/1017462/filename/Hommes\\_et\\_technologie\\_Rabardel1995.pdf](https://hal-univ-paris8.archives-ouvertes.fr/file/index/docid/1017462/filename/Hommes_et_technologie_Rabardel1995.pdf)  Rabardel, P. et Vérillon, P. (1985). *Relations aux objets et développement cognitif*. Actes des 7 èmes journées internationales sur l'éducation scientifique (JIES). *Education scientifique et* 

*formation professionnelle*. Chamonix, 4-6 février 1985. LIREST, Université Paris VII, p. 189- 196. Giordan, A. et Martinand, J.L. (éd.), 1985.

Reilly, M.B. (2016, juin). *UC Magazin*e (University of Cincinati), June 27, 2016. [http://magazine.uc.edu/editors\\_picks/recent\\_features/alpha.html.](http://magazine.uc.edu/editors_picks/recent_features/alpha.html) *L'Express.fr*, 02 juillet 2016. [http://www.lexpress.fr/actualite/sciences/une-intelligence-artificielle-bat-un-pilote-de-chasse](http://www.lexpress.fr/actualite/sciences/une-intelligence-artificielle-bat-un-pilote-de-chasse-lors-d-une-simulation_1807924.html)[lors-d-une-simulation\\_1807924.html.](http://www.lexpress.fr/actualite/sciences/une-intelligence-artificielle-bat-un-pilote-de-chasse-lors-d-une-simulation_1807924.html)

Rézeau, J. (2001). *Médiatisation et médiation pédagogique dans un environnement multimédia. Le cas de l'apprentissage de l'anglais en Histoire de l'art à l'université*. Thèse pour le doctorat de l'Université Bordeaux 2, présentée et soutenue le 17 décembre 2001.

<http://joseph.rezeau.pagesperso-orange.fr/recherche/thesePDF/TheseJosephRezeau.pdf>

Rézeau, J. (2002). *Médiation, médiatisation et instruments d'enseignement : du triangle au « carré pédagogique*, ASp, 35-36, 2002, 183-200. Revue du GERAS (Groupe d'Etude et de Recherche en Anglais de Spécialité)<https://asp.revues.org/1656#quotation>

Richtel, M. (2011, sept.). *In the Classroom of Future, stagnant scores*. Site The NewYork Times.com, 03 septembre 2011. [http://www.nytimes.com/2011/09/04/technology/technology](http://www.nytimes.com/2011/09/04/technology/technology-in-schools-faces-questions-on-value.html?pagewanted=all&_r=2)in-schools-faces-questions-on-value.html?pagewanted=all& $r=2$ 

Richtel, M. (2011, oct.). *A Silicon Valley school that doesn't compute*. Site The NewYork Times. com, 22 octobre 2011. [http://www.nytimes.com/2011/10/23/technology/at-waldorf](http://www.nytimes.com/2011/10/23/technology/at-waldorf-school-in-silicon-valley-technology-can-wait.html?_r=0&pagewanted=all?src=tp)school-in-silicon-valley-technology-can-wait.html? r=0&pagewanted=all?src=tp

Rinaudo, J.-L. (2012, juin). *Approche subjective du non-usage : un négatif nécessaire*. Recherches&Education, n°6, juin 2012. Marquet, P. (coord.). p. 89-103. Nancy, France : Société Binet Simon, 2012.

Robert, A. et Terral, H. (2000). *Les IUFM et la formation des enseignants aujourd'hui.* Paris, France : PUF.

Rogers, E. (1962, 2003). *Diffusion of innovations*. New York, USA : Free Press of Glencoe.

Samuel, J. (2001). *Les nouvelles technologies éducatives : mythes et réalité*. Nouveaux Regards n°13, printemps 2001, pp 39-41.

Sciences Humaines (magazine) Les Grand Dossiers, n°11, juin-juillet-août 2008. *Entre image et écriture*. Journet, N. (2008). *Introduction : Quand l'image parle*. p. 20-21. Béguin-Verbrugge, A. (2008). *Le message des images : Peut-on entrer dans l'image*. p. 60-62. Morel, C. (2008). Du bruit dans les images. P. 63-66.

Sciences Humaines (magazine) n° 229S, août-sept. 2011. *Nos vies numériques*. Coulombe, M. (2011). *Je joue donc je suis*. p. 42-45. Canonne, J. (2011). *Les jeux vidéo, passion ou addiction ?* p. 46-47.

Shannon, C. (1948, oct.). *A mathematical theory of communication*. The Bell System Technical Journal, Vol. 27, p. 379-423, 623-656, July, October, 1948.

Simon, D. (2012, mars). *Silicon Valley school with no computers*. Vidéo Youtube.com, CNN.

<https://www.youtube.com/watch?v=fUxLKik3zNA>

Simon, G. (2013, nov.). La réalité augmentée. Article publié dans le magazine de l'Académie Lorraine des Sciences. 2013. <hal-00906963> https://hal.inria.fr/hal-00906963/document

Singer, B., Soubie, J.-L. et Villepreux, P. (1992). *L'intelligence Artificielle au service du rugby : construction d'une base de connaissances de prise de décision tactique*. Dans Actes du Colloque International de Châtenay-Malabry *Outils Informatiques : Applications au Sport et à l'Education Physique (OIASEP'92)*. CREPS de Châtenay-Malabry, France.

Singer, B., Soubie, J.-L. et Villepreux, P. (1992, juin). *Le projet RUGBII (Recherche et Utilisation en Génération des Bases de connaissances dédiées à l'interprétation d'Images)*. ARAMIIHS, URA CNRS de l'Université de Toulouse. Dans *La recherche et le sport au CNRS*, numéro spécial, revue nationale CNRS-Info, Paris, juin 1992, p. 21.

Snow, R., Kähler, K. et Lang, R. (2016, juil.) *La fabrique des champions. Gagner grâce au high-tech*. Documentaire vidéo, 15 juillet 2016, Arte.

Springer, C. (1996). *La didactique des langues face aux défis de la formation des adultes*. Paris, France : Orphrys.

Théré, C. et Brian, E. (1998). *Fortune et infortunes de Louis Messance (2 janvier 1734-19 avril 1796)*. Revue Population, vol.53, n°1-2, 1998, p. 45-69.

[http://www.persee.fr/doc/pop\\_0032-4663\\_1998\\_num\\_53\\_1\\_6845](http://www.persee.fr/doc/pop_0032-4663_1998_num_53_1_6845)

Thivent, B. (1992). *Logiciel NOMOGRAM*. 1992. Paris, France : Neves Electronique.

Thivent, B. (1992). *Logiciel SIMEVAL*. 1992. Paris, France : Neves Electronique.

Thivent, B. (1994, mai). *Informatique et EPS : nomogramme*. CRI-EPS de l'Académie de Nancy-Metz. Dans *E.P.S. en toutes lettres*, bulletin de liaison des enseignants d'EPS, n°2, Académie de Lille, mai 1994, p. 34-48.

Thivent, B. et Morieux, M. (1997). *Pages E.P.S. sur le web, annuaire 1997* et *Annuaire des sites et pages WEB consacrés à l'EPS et aux APSA*. MAFPEN de l'Académie de Nancy-Metz, Centre de Recherche en Informatique Pédagogique (CRI-EPS) - Groupe Communication du secteur EPS. Nancy, France : CRDP Nancy.

Tixier, J. et Dejean, M. (2014, fév.-mars-avril). *Les tablettes tactiles : nouveaux outils, nouveaux usages*. Dossier *Elèves et sportifs hybrides*. Revue EP&S n°360, février-mars-avril 2014.

Tochon, F. (1991). *Entre didactique et pédagogie: épistémologie de l'espace/temps stratégique*. Collège Universitaire de St Boniface, Université du Manitoba. The journal of Educational Thought (JET)/Revue de la Pensée Educative, Vol. 25, n° 2, August 1991, p. 120-133.Calgary, Canada: Faculty of Education, University of Calgary.

Triclot, M. (2008). *Le moment cybernétique. La constitution de la notion d'information*. Seyssel, France : Champ Vallon, 2008.

Turing, A. (1950). *Computing machinery and intelligence*. Oxford University Press, vol.59, n<sup>o</sup>236, octobre 1950, p. 433-460.

Ulrich, C. et Swider, P. (1992, juin). *Mieux comprendre le comportement d'un club de golf et d'un ski*. C. Ulrich (études skis) et P. Swider (études golf), INSA, Lyon. Dans *La recherche et le sport au CNRS*, numéro spécial, revue nationale CNRS-Info, Paris, juin 1992, p. 52-53.

Valluy, J. (2013, oct.). *Un ersatz de prestations pédagogiques*. Entretien réalisé par Benoit Delrue, mardi 29 octobre, L'Humanité.fr, 29/10/2013.

<http://www.humanite.fr/societe/jerome-valluy-un-ersatz-de-prestations-pedagogique-552113>

Vermeulen, F. (1999, juil.-août). *Les robots font du sport*. Revue Sport et vie n°55, juilletaoût 1999, p. 30-35.

Vigarello G. (1988), *Techniques d'hier et d'aujourd'hui. Une histoire culturelle du sport*. Paris, France : Robert Laffont-Revue EPS.

Von Neumann, J. (1957, fév.). *L'ordinateur et le cerveau*. (Pascal Engel, trad.). Paris, France : La Découverte. (Ouvrage original publié en 1957, sous le titre *The Computer and the Brain*. manuscrit inachevé pour les conférences Silliman, publié, après sa mort, le 8 février 1957, aux Presses de l'Université de Yale).

Wille, F. et Pureur, R. (1994, sept.-oct.). *Audiovisuel et EPS*. Utilisation de l'outil audiovisuel à des fins d'enseignement de l'EPS. Revue EPS n°249, septembre-octobre 1994, p. 76-78.

Wikipédia (2015, juil.). *Convergence numérique*.

[https://fr.wikipedia.org/w/index.php?title=Convergence\\_numerique&oldid=117221015](https://fr.wikipedia.org/w/index.php?title=Convergence_numerique&oldid=117221015) 

### 9 Bibliographie

Andrieu, B. (dir.) (2003). *Corps, peau, silences dans l'enseignement*. Nancy, France : SCEREN-CRDP Lorraine.

Andrieu, B. (dir.) (2006). *Le dictionnaire du corps en sciences humaines et sociales*. Paris, France : CNRS.

Andrieu, B. et Boëtsch, G. (2006, octobre). *Ecrire le corps*. Revue Corps, n°1. Paris, France : Dilecta.

Baillette, F. et Brohm, J.-M. (dir.) (1994). *Traité critique d'Education Physique et Sportive. A l'usage de toutes les générations*. Paris, France : Quel corps ?

Baron, G.-L. (1989). *L'informatique, discipline scolaire ? (le cas des lycées)*. Paris, France : PUF.

Bechtel, W. et Abrahamsen, A. (1993). *Le connexionnisme et l'esprit. Introduction au traitement parallèle par réseaux* (Proust, J. trad.). Paris, France : La découverte. (Ouvrage original publié en 1991 sous le titre *Connectionism and the mind: An introduction to parallel processing in networks*. Oxford, UK : Basil Blackwell).

Berthoz, A. et Andrieu, B. (2010). *Le corps en acte. Centenaire Maurice Merleau-Ponty*. Nancy, France : PUN.

Brooks, R. (1991, april). *Intelligence without reason*. MIT, Artificial Intelligence Laboratoty, A.I. Memo n°1293, prepared for Computers and Thought, IJCAI-91.

Collins, H. M. (1992). *Experts artificiels : Machines intelligentes et savoir social* (Jurdant, B. et Chouraqui, G. trad.). Paris, France : Seuil. (Ouvrage original publié en 1990 sous le titre *Artificial Experts. Social knowledge and Intelligent machines*. Cambridge, USA : MIT Press).

Crevier, D. (1997). *A la recherche de l'intelligence artificielle* (trad.). Paris, France : Flammarion. (Ouvrage original publié en 1993 sous le titre *The tumultuous History of the Search for Artificial Intelligence*. New York, USA : Basic Books).

Delignières, D. et Duret, P. (dir.) (1995). *Lexique thématique en Sciences et Techniques des Activités Physiques et Sportives*. Paris, France : Vigot.

Dreyfus, H. L. (1984). *Intelligence artificielle, mythes et limites* (Vassallo-Villaneau, R.-M. trad.). Paris, France : Flammarion. (Ouvrage original publié en 1972 sous le titre *What computers can't do : The limits of artificial intelligence*. New York, USA : Harper & Row).

De Singly, F. (1992). *L'enquête et ses méthodes : le questionnaire*. Paris, France : Nathan Université.

Dumons, B., Pollet, G. et Berjet, M. (1987). *Naissance du sport moderne*. Lyon, France : La Manufacture.

Faber, C. (1989). *Enseignants E.P.S. et informatique*. Bruant, G. (dir.). *Savoirs et sens pratique dans les activités physiques et sportives*. Clermont-Ferrand, France : Association Francophone pour la Recherche sur les A.P.S., 1989, p. 89-101

Fast, J. (1971). *Le langage du corps*. Paris, France : Stock.

Gaudin, T. (dir.) (1990). *2100, récit du prochain siècle*. Paris, France : Payot.

Genzling, C. (dir.) (1992, avril). *Le corps surnaturé. Les sports entre science et conscience*. Sciences en société, n°4, avril 1992. Paris, France : Autrement/cité des Sciences et de l'Industrie.

Hadji, C. (2012). *Comment impliquer l'élève dans ses apprentissages. L'autorégulation, une voie pour la réussite scolaire*. Paris, France : ESF.

Hall, E. T. (1984). *Le langage silencieux* (Mesrie, J. et Niceall B. trad.). Paris, France : Seuil. (Ouvrage original publié en 1959 sous le titre *The Silent Language*. New York, USA : Doubleday & Company).

Illich, I. (1971). *Une société sans école* (Durand, G. trad.). Paris, France : Seuil. (Ouvrage original publié en 1970 sous le titre *Deschooling Society*. New York, USA : Harper and Row).

Le Breton, D. (2011). *Anthropologie du corps et modernité*. Paris, France : Quadrige/PUF.

Le Breton D. (2012). *La sociologie du corps*. Paris, France : PUF.

Lesourne, J. (1988). *Education & société : Les défis de l'an 2000*. Paris, France : La Découverte.

Lobrot, M. (1973). *Priorité à l'éducation*. Paris, France : Payot.

Marc, E. et Picard D. (1984). *L'école de Palo Alto : la dernière grande étape de la théorie et de la pratique psychologique, affranchies de la psychanalyse et du béhaviorisme*. Paris, France : Retz.

Meard, J. et Bertone, S. (1998). *L'autonomie de l'élève et l'intégration des règles en éducation physique*. Paris, France : PUF.

Mendras, H. (1975). *Eléments de sociologie*. Paris, France : Armand Colin.

Mons, G. (dir.) (1996). *Relation éducative et transactions pédagogiques dans les disciplines scolaires : l'exemple de l'EPS*. (Groupe de Recherche en Education Physique), Joinville-le-Pont, France : Actio.

Neill, A. S. (1970). *Libres enfants de Summerhill* (trad.). Paris, France : Maspero.

Nielsen, J. (2000). *Conception de sites Web. L'art de la simplicité* (Garance, D. trad.). Paris, France : CampusPress France. (Ouvrage original publié en 2000 sous le titre *Designing Web Usability*. Indianapolis, USA : New Riders Publishing).

Parlebas, P. (1981). *Contribution à un lexique commenté en Sciences de l'Action Motrice*. Paris, France : I.N.S.E.P.

Parlebas, P. (1986). *Eléments de sociologie du Sport*. Paris, France : PUF.

Pélissier, A. (trad.) (1995). *Sciences cognitives : textes fondateurs (1943-1950)*. Paris, France : PUF.

Perrenoud, P. (2012). *L'organisation du travail, clé de toute pédagogie différenciée*. Paris, France : ESF.

Pignon, D. (1996). *Les machines molles de Von Neumann*. Paris, France : Champs/Flammarion.

Prost, A. (1985). *Eloge des pédagogues*. Paris, France : Seuil.

Pujade-Renaud, C. et Zimmermann, D. (1976). *Voies non-verbales de la relation pédagogique*. Paris, France : ESF.

Quéau, P. (1993). *Le virtuel. Vertus et Vertiges*. Seyssel, France : Champ Vallon/INA.

Quéré, M. et coll. (1991). *Systèmes experts et EAO*. 1991. Paris, France : Ophrys.

Richelle, M. (1977). *B.F. Skinner ou le péril behavioriste*. Bruxelles, Belgique : Pierre Mardaga.

Ruano-Borbalan, J.-C. (dir.) (1998). *Eduquer et Former. Les connaissances et les débats en éducation et en formation*. Paris, France : Sciences Humaines et PUF (*Eduquer et Former*, Hors -série Sciences Humaines n°12 février-mars 1996).

Searle, J. R. (1985). *Du cerveau au savoir* (Chaleyssin, C. trad.). Paris, France : Hermann. (Ouvrage original publié en 1984 sous le titre *Minds, Brains and Science*, conférences Reith 1984 de la BBC).

Sparber, A. (2001). *Dreamweaver 4® Magic*. Paris, France : CampusPress. (Ouvrage original publié en 2000 sous le titre *Dreamweaver 4 Magic*, Indianapolis, USA : New Riders).

Vigarello, G. (1988). *Une histoire culturelle du sport : Techniques d'hier … et d'aujourd'hui*. Paris, France : Robert Laffont et Revue EPS.

Vigarello, G. (dir.) (2001). *Anthologie commentée des textes historiques de l'Education Physique et du Sport*. Paris, France : Revue EPS.

Watzlawick, P. (1978). *La réalité de la réalité : Confusion, désinformation, communication*  (trad.), Paris, France : Seuil.

Weil-Barais, A. (dir.) (1993). *L'homme cognitif*. Paris, France : PUF.

Weizenbaum, J. (1981). *Puissance de l'ordinateur et raison de l'Homme. Du jugement au calcul* (Margulici, M.-T. trad.). Boulogne-sur-Seine, France : Editions d'Informatique. (Ouvrage original publié en 1976 sous le titre *Computer Power and Human Reason : From Judgment To Calculation*. New York, USA : W. H. Freeman & Co).

*Joseph Weizenbaum est l'auteur du programme informatique « ELIZA », que nous avons pu utiliser, un agent conversationnel qui simule une conversation avec un psychothérapeute rogérien. "ELIZA - A Computer Program for the Study of Natural Language Communication between Man and Machine", Communications of the Association for Computing Machinery 9 (1966): 36-45.* 

Wendling, T. (1010, fév.). *Us et abus de la notion de fait social total. Turbulences critiques*. Revue du Mauss n°36, 2010/2. Marcel Mauss est vivant. P. 87-99.

Winkin, Y. (1981). *La nouvelle communication : Bateson, Birdwhistell, Goffman, Hall, Jackson, Scheflen, Sigman, Watzlawick*. Paris, France : Seuil.

Wolton, D. (1990). *Eloge du grand public : une théorie critique de la télévision*. Paris, France : Champs/Flammarion.

Wolton, D. (1997). *Penser la communication*. Paris, France : Champs/Flammarion.

Wolton, D. (1999). *Internet et après ? Une théorie critique des nouveaux médias*. Paris, France : Flammarion.

## 9.1 Actes de colloques, universités d'été, séminaires, rencontres nationales et communications

*Apport de l'informatique à l'éducation physique et sportive*. Actes du colloque national, 12- 13-14 février 1985, Paris, France : M.E.N./Imprimerie nationale.

**Baron, G.-L. (dir.) (1991)**. *Informatique et apprentissages*. Actes de l'université d'été de Châtenay-Malabry. Paris, France : I.N.R.P.

**Baron, G.-L. et Bruillard, E. (édit.) (1997, juin)**. Actes du séminaire INRP *L'intégration des TIC dans le système éducatif : instruments, acteurs, systèmes*. IUFM de Créteil, 25-26 juin 1997.

**Brienne, P. (1985)**. *Utilisation de l'outil informatique pour l'appréciation du niveau de jeu d'équipe pratiquant le volley-ball en milieu scolaire*. Colloque national Apport de l'informatique à l'EPS, Paris, France, Imprimerie Nationale, p. 65-69, 1985.

**Chausson, Y. (1996).** *Internet et EPS : réalité, fiction ou nouvelle utopie technologique ?* . Actes de l'université d'été 1996, UFR-STAPS de l'Université Henri Poincaré Nancy I, Nancy, juillet 1996.

**Denis, G. (1991, juil.)**. *L'informatique au service des enseignants d'EPS : émergence d'une nouvelle approche*. Actes de l'université d'été *Rôle de l'informatique dans l'analyse didactique et la pratique pédagogique en Education Physique et Sportive*, Saint-Denis de La Réunion, 22-28 juillet 1991, p. 17-22. Nancy, France : UFR-STAPS Nancy.

**Denis, G. (dir.) (1996)**. *Place de l'informatique dans la réflexion pédagogique et didactique en Education Physique et Sportive : tentative d'élaboration d'une typologie critique et opératoire des solutions existantes*. Actes et Bilan de l'université d'été 1996, UFR-STAPS de l'Université Henri Poincaré Nancy I, en partenariat avec l'Institut National de Recherche Pédagogique (INRP), le Centre de Ressources en Informatique (équipe EPS – MAFPEN de l'Académie de Nancy-Metz), Tulip Computers Paris et Neves Electronique Paris, Nancy, juillet 1996.

*Formation Professionnelle des enseignants d'EPS* (1988). Actes du Colloque R. Delaubert (tome 1). Grenoble, France : IFM (Institut de Formation des Maîtres) et UFRAPS, Université Joseph Fourier, Grenoble I.

**Guillot, E. (1996)**. *Place de l'informatique en EPS. Réflexions issues de l'UE Informatique et EPS*. Actes de l'université d'été 1996, UFR-STAPS de l'Université Henri Poincaré Nancy I, Nancy, juillet 1996.

*Informatique et enseignement*. Actes du colloque national, 21-22 novembre 1983. Paris, France : M.E.N./Imprimerie nationale.

**Kraemer, D. et Predine, E. (1991, juil.)**. *Approche d'un modèle en volley-ball*. Actes de l'université d'été *Rôle de l'informatique dans l'analyse didactique et la pratique pédagogique en Education Physique et Sportive*, La Réunion, 22-28 juillet 1991, p. 41-45.

*L'outil micro-informatique en Education Physique et Sportive*. Actes de l'université d'été de Nancy, 1988. Unité d'Enseignement et de Recherche en Education Physique de Nancy. Programmes développées pour Psion Organiser II : *Régularité des bonds en triple-saut et coordination des vitesses en rela*is.

**Marsteau, O. (1996, juil.)**. *Apports pédagogiques du multimédia dans la pédagogie de l'EPS. Des réponses au Lycée Pilote Innovant du Pôle Technologique de Poitiers*. Actes de l'université d'été 1996, UFR-STAPS de l'Université Henri Poincaré Nancy I, Nancy, juillet 1996.

**Moreno, G. et Iphaine, A. (1991)**. *Ça coule de source*. (Logiciel Clepsydre). Actes de l'université d'été *Rôle de l'informatique dans l'analyse didactique et la pratique pédagogique en EPS*, Saint-Denis de La Réunion, 22-28 juillet 1991, p. 71-76. Nancy, France : UFR-STAPS Nancy.

**Morieux, M. (2010, nov.)**. *Evaluation formatrice en EPS : quadrants didactiques et nomogrammes pédagogiques : des outils pour l'EPS*, communication au 1<sup>er</sup> colloque international *Quelles APS pour demain ?*, 10 et 11 novembre 2010, Université Hassida Ben Bouali, Institut d'Education Physique et Sportive, Chlef, République Algérienne.

*Nouveaux modes d'accès à l'information et construction du savoir*. Ecole d'été 1998 du Pôle Grand Est, IUFM de Franche-Comté, Besançon, 1-2-3 juillet 1998.

*Outils Informatiques : Applications au Sport et à l'Education Physique (OIASEP'92)*. Actes et compte-rendu du Colloque International de Châtenay-Malabry, 26-27 mai 1992, CREPS de Châtenay-Malabry, France.

**Payen, M. (1991, juil.)**. *Didactique, natation et Intelligence Artificielle : différentiation pédagogique et traitement didactique en natation*. Actes de l'université d'été *Rôle de l'informatique dans l'analyse didactique et la pratique pédagogique en Education Physique et Sportive*, La Réunion, 22-28 juillet 1991, p. 23-36.

**Pelayo, P. et Sidney, M. (dir.) (1994, juin)**. *Premières Journées Spécialisées de la Natation*. 15-16 juin 1994, FSSEP, Ronchin, Université de Lille II, France

*Rapport d'évaluation sur l'Atari CPC Folio* et *Projet « Atari Pocket »*, université d'été *Informatique et EPS*, UFR-STAPS de Nancy, 1989.

**Pierrard, E. (1996, juil.)**. *Recueil de fiches d'identification des logiciels en EPS*. Actes de l'université d'été 1996, UFR-STAPS de l'Université Henri Poincaré Nancy I, Nancy, juillet 1996.

*Rôle de l'informatique dans l'analyse didactique et la pratique pédagogique en Education Physique et Sportive*. Actes de l'Université d'été, La Réunion, 22-28 juillet 1991.

*Séminaire gouvernemental sur le numérique*, 28 février 2013, site de Gennevilliers de l'université de Cergy-Pontoise. [http://www.education.gouv.fr/cid70569/feuille-de-route-du](http://www.education.gouv.fr/cid70569/feuille-de-route-du-gouvernement-sur-le-numerique-des-mesures-pour-l-ecole.html)[gouvernement-sur-le-numerique-des-mesures-pour-l-ecole.html](http://www.education.gouv.fr/cid70569/feuille-de-route-du-gouvernement-sur-le-numerique-des-mesures-pour-l-ecole.html) 

**Singer, B., Villepreux, P., Dalle, P. et Baucher, F. (1991, nov.)**. *RUGBY, ou comment il aurait fallu jouer*. Actes des IVèmes Journées Internationales d'Automne de l'Association des Chercheurs en Activités Physiques et Sportives (ACAPS'91), 9-11 novembre 1991, Lille, France, p. 118-119.

*Sport et informatique* (1993, janvier). Actes du colloque des *Entretiens de l'INSEP 1993*, 20- 21-22 janvier 1993. Paris, France : MJ&S et INSEP.

*Tech'n Use 2016*. Colloque LIP & laboratoire AGEIS. Saint Martin d'hères, UPMF Grenoble, 30-31 mai 2016.

**Thivent, B. (1991, juil.)**. *Evaluation sommative multi-critères : un modèle en natation*. Actes de l'université d'été *Rôle de l'informatique dans l'analyse didactique et la pratique pédagogique en Education Physique et Sportive*, La Réunion, 22-28 juillet 1991, p. 37-40.

### 9.2 Revues, articles de revues

**Albertini, J.-M. (1996, fév.-mars)**. *La fin de la classe (entretien avec)*. Dans *Eduquer et former : le bilan complet des connaissances.* Hors-série revue Sciences Humaines, n°12, février-mars 1996.

**Allard, P., Blanchi, J.-P. et coll. (1990)**. *Technique de lissage et de filtrage de données biomécaniques*. Science et Sports n°5, 1990, pp. 27-38.

**Amatte, L. (2009, août-sept.-oct.)**. *Les TICE au service des apprentissages*. Revue Education Physique et Sport n°338, août-sept.-oct. 2009, p. 30-32.

**Amatte, L. (2013, oct.)**. *Intégration des TICE dans une séquence d'enseignement*. Revue Hyper, Enseigner l'EPS, Association pour l'Enseignement de l'Education Physique et Sportive (AEEPS), 1ère partie, n°261, octobre 2013, p. 14-19 et 2ème partie, n°262, janvier 2014, p. 10-15.

**Aulard, G. et Dillet, A. (2011, nov.-déc.)**. *Aider l'élève dans son rôle de juge (TICE en EPS)*. Utilisation d'ordinateurs portables avec webcam dans les cycles d'acrosport. Revue EPS n°349, nov.-déc. 2011, p. 30-33.

**Autric, C. (1996, janv.-fév.)**. *Informatique et EPS*. Revue Education Physique et Sport n°257, janv.-fév. 1996, p. 18-19.

**Ballarini, I. et Guindani, F. (1993, janv.-fév.)**. *Un outil modulable pour l'exploitation des performances : un exemple le Basket-Ball.* Revue Education Physique et Sport n°239, janv.fév. 1993, p. 79-82.

**Bardou, J. (1997, janv.-fév.)**. *Courses d'orientation et de longue durée : traitement des données (informatique)*, Revue Education Physique et Sport n°263, janv.-fév. 1997, p. 34-37.

**Boubaker, B.A., Awatef, G. et Laabidi, S. (2005, juil.-août)**. *Moyens audiovisuels et transfert d'apprentissage*. Revue Education Physique et Sport n°314juil.-août 2005, p. 33-35.

**Berche, S., Krier, S. et Renouard, B. (1985, nov.-déc.)**. *Audiovisuel et EPS : Un exemple d'évaluation audiovisuelle au collège*. Revue Education Physique et Sport n°196, nov.-déc. 1985, p. 54-55.

**Bosc-Ducros, M. et Jacob, F. (1988, mai-juin)**. *D'une démarche théorique à un outil pédagogique : le CLIP Handball*. Revue Education Physique et Sport n°211, mai-juin 1988, p. 41-44.

**Bosc-Ducros, M. et Jacob, F. (1989, mai-juin)**. *Un outil de diagnostic spécifié. : le CLIP Basket-Ball*. Revue Education Physique et Sport n°217, mai-juin 1989, p. 42-45.

**Bouet, M. (1983)**. *Stratégie cognitive et décision en vol à voile*. Motricité Humaine n°0, 1983, p. 18-24.

**Boulay, G. et Le Dinahet, J. (2010, août-sept.-oct.)**. *Des ateliers automatisés pour découvrir l'activité (Escrime)*. Revue Education Physique et Sport n°343, août-sept.-oct. 2010, p. 26-28.

**Brohm, J.-M. (1986)**. *Sport et informatique*. Revue Quel corps ?, n° 32-33, 1986, p. 132-143. **Bron, A. (1998)**. *Le meilleur des Cybermondes ? (1). Le propre des cybernautes*. Revue Cultures en mouvement n°3 *Le corps en mutations ?* , juin-juillet 1998, p.57-59 ; *Cyberculture (2) - Les infocrates* et *(3) - La culture de la solitude*.

**Calmet, M. et Matet, P. (1987, mai-juin)**. *Des logiciels pour l'EPS*. Revue Education Physique et Sport n°205, mai-juin 1987, p. 16-18.

**Calmet, M. et Matet, P. (1989, janv.-fév.)**. *Technologies nouvelles et EPS*. Revue Education Physique et Sport n°215, janv.-fév. 1989, p. 58-59.

**Calmet, M., Matet, P. et Dancoisne, B. (1992, mai-juin)**. *Les enjeux des nouveaux documents de formation*. Revue Education Physique et Sport n°235, mai-juin 1992, p. 71-73.

**Cettour, H. et Letessier, J. (1959, mars)**. *Pentathlon athlétique et appréciation de la valeur physique*. Revue Education Physique et Sport n°44, mars 1959, p. 19-23.

**Chanon, R. et Stéphan, H. (1985, nov.-déc.)**. *Le C.A.T.-TEST*. Revue Education Physique et Sport n°196, nov.-déc. 1987, p. 60-64.

**Chanon, R. (1991, mai-juin)**. *Le logiciel CAT TEST* (Contrôle Aérobie Traning). Revue Education Physique et Sport n°229, mai-juin 1991, p. 32.

**Clement, J. (1993, fév.)**. *La communication pédagogique peut-elle passer par l'ordinateur*. Revue Cahiers Pédagogiques, n°311, février 1993.

**Cleuziou, J.-P. (1988, sept.-oct.)**. *Réflexions sur les barèmes d'EPS*. Revue Education Physique et Sport n°213, sept.-oct. 1988, p. 30-32.

**Cogérino, G. (1987, juil.-août)**. *Images et expression*. Revue Education Physique et Sport n°206, juil.-oct. 1986, p. 162.

**David, B., Brau-Antony, S. et Cleuziou J.-P. (2002, mars-avril)**. *La certification : équité et arrangements évaluatifs*. Revue Education Physique et Sport n°294, mars-avril 2002, p. 61- 64.

**Diquet, P. (2010, nov.-déc.)**. *Film et apprentissage, une longue histoire*. Revue Education Physique et Sport n°344, nov.-déc. 2010, p. 12-15. Dossier Images et apprentissage.

**GEP-EPS Versailles (2008, nov.-déc.)**. *Dossier nouvelles technologies : des outils pour l'EPS*. GEP-EPS Académie de Versailles. Revue EP&S n°334, novembre-décembre 2008, p. 21-52.

**Dubois, P. et Roque, G. (1989, sept.-oct.)**. *Le logiciel TRICEPS Course, version IBM PC*. Revue Education Physique et Sport n°219, sept.-oct. 1989, p. 44.

**Dubois, P. et Roque, G. (1990, sept.-oct.)**. *Le logiciel TRICEPS Barème version IBM PC*. Revue Education Physique et Sport n°225, sept.-oct. 1990, p. 72-73.

**Duret, P. (1987, mai-juin)**. *Audiovisuel et EPS : Silence on tourne*. Revue EPS, n° 205, maijuin 1987, p. 60-61.

**Durey, A. et De Kermadec, G. (1984, juin)**. *Tous les coups du tennis et leurs effets*. Dans *Le sport au quotidien*, dossier spécial, hors-série Science&Vie, juin 1984.

**Esprit (revue) (1975, mai)**. *L'éducation physique*. Revue Esprit n°5, numéro spécial, mai 1975.

**Fauquet, C., Martinez, R. et Deleaval, P. (1987)**. *Un autre regard sur la performance : analyse technique des courses aux championnats d'Europe de natation de Strasbourg 1987*. FFN, Revue Natation.

**Ferran, J. (1998, mai-juin)**. *Le numérique : évolution ou révolution ?* Revue Education Physique et Sport n°271, mai-juin 1998, p. 13-14.

**Fleitz, T. (2004)**. *Formation continue et transformation des pratiques enseignantes : le rapport à la formation*. CUEEP, Laboratoire Trigone. Revue Savoirs, 2004/1 (n°4). Paris, France : L'Harmattan, p. 79-97.

[http://www.cairn.info/zen.php?ID\\_ARTICLE=SAVO\\_004\\_0079](http://www.cairn.info/zen.php?ID_ARTICLE=SAVO_004_0079)

**Fortune, Y. et Saint-Martin, J. (2008, février)**. *La Table Letessier au service de l'intégration progressive du sport dans l'éducation physique scolaire (1952-1959)*. Le Télémaque, 2008/2 (n°34), p. 87-100, Caen, France : PUC. [https://www.cairn.info/revue-le](https://www.cairn.info/revue-le-telemaque-2008-2-page-87.htm)[telemaque-2008-2-page-87.htm](https://www.cairn.info/revue-le-telemaque-2008-2-page-87.htm) 

**Gaudin, C., Chaliès, S. et coll. (2011, mars-avril)**. *La vidéo pour former par et à l'observation*. Revue Education Physique et Sport n°346, mars-avril 2011, p. 39-43.

**Gouard, P. (1986, juil.-oct.)**. *L'ordinateur au service du haut niveau*. Revue Education Physique et Sport n°200-201, juil.-oct. 1986, p. 162.

**Gouard, P. (1991, janv.-fév.)**. *Un système expert en voile*. Revue Education Physique et Sport n°227, janv.-fév. 1991, p. 12-13.

**Grosgeorge, B. (1988, sept.-oct.)**. *Le BB STAT*. Revue Education Physique et Sport n°213, sept.-oct. 1988, p. 52.

**Grosgeorges, B., Dupuis, P. et Verez, B. (1991, fév.)**. *Acquisition et analyse de déplacement en sports collectifs*. Revue Nationale Science et Motricité, n°13, février 1991, pp. 27-38.

**Guilhot, G. (1994, sept.-oct.)**. *EPS et multimédias*. Revue Education Physique et Sport n°249, sept.-oct. 1994, p. 71-72.

**Haensler, G. (2013, janv.-fév.)**. *Artefact vidéo-informatique en EPS : un exemple au cycle 2*. Exploitation des outils vidéo et informatiques au cours de l'apprentissage du roller en cycle 2. Revue EPS n°355, janv.-fév. 2013, p. 35-37.

**Harichaux, P. (2001, sept.-oct.)**. *Le web et le réflexe médullaire : Intérêt et insuffisance de la bibliographie sur Internet*. Revue Education Physique et Sport n°291, sept.-oct. 2001, p. 33- 35.

**Hélal, F. (1993, janv.-fév.)**. *Sport et informatique : Entretien de l'INSEP 1993*. Revue Education Physique et Sport n°239, janv.-fév. 1993, p. 19.

**Huber, G. (1992, sept.-oct.)**. *Technologies nouvelles au service des APS : Hockey sur gazon ou en salle*. Revue Education Physique et Sport n°237, sept.-oct. 1992, p. 70-73.

**Imbert, P. (2001, mai-juin)**. *Un « Prof de Gym » chez les Ticiens*. Revue Education Physique et Sport n°289, mai-juin 2001, p. 39-42.

**Josse, A. (1975, mai)**. *Un enseignant comme les autres ?* Dans revue Esprit n°5, mai 1975, numéro spécial Education Physique.

**Joz, F. (1987, janv.-fév.)**. *Evaluation et informatique*. Revue Education Physique et Sport n°203, janv.-fév. 1987, p. 53-54.

*La dynamique des savoirs*. Hors-série revue Sciences Humaines n°24, mars-avril 1999.

*Le siècle des robots. Comment la réalité rejoint la fiction / Au bureau, à la maison, à l'hôpital… Ils sont partout !* Revue Science&Vie, Hors série n°247, juin 2009.

**Ladauge, P. et Pousson, M. (1987, sept.-oct.)**. *Entraînement aérobie et informatique*. Revue Education Physique et Sport n°207, sept.-oct. 1990, p. 45-47.

**Ladauge, P. (1988)**. *Logiciel EAAO : Entraînement à l'Endurance Assisté par Ordinateur*. Paris, France : Revue EPS.

**Ladauge, P. (1990, juil.-août)**. *Utilisation de l'informatique en Education Physique et Sport*. Revue Education Physique et Sport n°224, juil.-août 1987, p. 18-21.

**Lanoë, E. (2008, janv.-fév.)**. *Expérimentation Dartfish en collège et lycée*. Revue Education Physique et Sport n°329, janv.-fév. 2008, p. 53-55.

**Lavenir, E. (2002, nov.-déc.)**. *Evaluation essai de simplification (informatique)*. Revue Education Physique et Sport n°298, nov.-déc. 2002, p. 75-77.

**Lavenir, E. (2004, nov.-déc.)**. *Evaluer la performance (informatique)*. Revue Education Physique et Sport n°310, nov.-déc. 2004, p. 66-68. (suite de l'article publié dans la Revue EPS n°298).

**Lavenir, E. (2007, juil.-août)**. *Créer des barèmes spécifiques (informatique)*. Revue Education Physique et Sport n°326, juil.-août 2007, p. 59-63. (suite des articles publiés dans la Revue EPS n°298 et 310).

**Lebègue, D. (2010, nov.-déc.)**. *Manipulation et appropriation des images en EPS*. Revue Education Physique et Sport n°344, nov.-déc. 2010, p. 22-24. Dossier Images et apprentissage.

**Letessier, J. (1952, juin)**. *Le Brevet Sportif Scolaire*. Revue Education Physique et Sport n°11, juin 1952, p. 6-7.

**Letessier, J. (1954, février)**. *Croissance physique et performances, à l'âge scolaire*. Revue Education Physique et Sport n°19, février 1954, p. 10-13.

**Letessier, J. (1957, juillet)**. *La table générale de cotation : son utilisation*. Revue Education Physique et Sport n°36, juillet 1957, p. 12-14.

**Letessier, J. (1958, janvier)**. *Appréciation de la valeur physique : utilisation d'une table de cotation (à suivre)*. Revue Education Physique et Sport n°38, janvier 1958, p. 50.

**Letessier, J. (1958, mars)**. *Appréciation de la valeur physique : utilisation d'une table de cotation*. Revue Education Physique et Sport n°39, mars 1958, p. 50.

**Letessier, P. et Letessier, J. (1953, juin)**. *Construction d'un barème*. Revue Education Physique et Sport n°16, juin 1953, p. 10-13.

**Letessier, J. (1960, mars)**. *A la recherche d'une formule*. Revue Education Physique et Sport n°49, mars 1960, p. 15-20.

**Letessier, J. (1963, mars)**. *Le Certificat de Capacité Athlétique : Appréciation de la valeur physique*. Revue Education Physique et Sport n°64, mars 1963, p. 27-30.

**Letessier, J. (1965, mars)**. *La nouvelle table internationale de cotation*. Revue Education Physique et Sport n°74, mars 1965, p. 105-107.

**Linard, M. (1996, fév.-mars)**. *Nouvelles technologies et formation*. IRPEACS, CNRS. Dans *Eduquer et former : le bilan complet des connaissances*, Hors-série Revue Sciences Humaines, n°12, février-mars 1996.

**Losfeld, S. (2007, mars-avril)**. *Une aide pour mieux comprendre l'évaluation et favoriser l'apprentissage (informatique)*. Revue Education Physique et Sport n°324, mars-avril 2007, p. 69-72.

**Manteca, F. et coll. (1996, mai, juin)**. *Fondamentaux d'une pratique aérobie en milieu scolaire* (Athlétisme). Laboratoire d'Etudes de la Motricité Humaine, Cellule de Recherche et d'Innovations Pédagogiques du Rectorat de l'Académie de Lille. Etude retenue et financée par l'Inspection Générale de l'EPS. Revue Education Physique et Sport n°259, mai-juin 1996, p. 79-83.

**Marquet, P. (dir.) (2012, juin)**. *Les non-usages des TIC : Modélisations, explications, remédiations*. Revue Recherches & Educations n°6, juin 2012.

**Marsollier, C. (1999, nov.)**. *L'accessibilité des informations, une variable déterminante pour les rapports des enseignants à l'innovation*. Revue de l'ESPE de l'Université de La Réunion n°14, p. 167-183.

[http://espe.univ-](http://espe.univ-reunion.fr/fileadmin/Fichiers/ESPE/bibliotheque/expression/14/Marsollier.pdf)

[reunion.fr/fileadmin/Fichiers/ESPE/bibliotheque/expression/14/Marsollier.pdf](http://espe.univ-reunion.fr/fileadmin/Fichiers/ESPE/bibliotheque/expression/14/Marsollier.pdf)

**Marsollier, C. (1999)**. *Innovation pédagogique et identité professionnelle de l'enseignant : le concept de « rapport à l'innovation »*. IUFM de La Réunion. Revue Recherche et Formation n°31 *Innovation et formation des enseignants*, INRP, 1999, p. 11-29.

<http://ife.ens-lyon.fr/publications/edition-electronique/recherche-et-formation/RR031-02.pdf>

**Marsollier, C. (2003, nov.)**. *L'innovation pédagogique : ses figures, son sens et ses enjeux*. Revue de l'ESPE de l'Université de La Réunion, n°22, novembre 2003.

[http://espe.univ-](http://espe.univ-reunion.fr/fileadmin/Fichiers/ESPE/bibliotheque/expression/22/Marsollier.pdf)

[reunion.fr/fileadmin/Fichiers/ESPE/bibliotheque/expression/22/Marsollier.pdf](http://espe.univ-reunion.fr/fileadmin/Fichiers/ESPE/bibliotheque/expression/22/Marsollier.pdf) 

**M.E.N.J.V.A. (2011)**. *Vademecum : Innover pour une école des réussites*. Ministère Education Nationale Jeunesse Vie Associative, novembre 2011.

[http://media.eduscol.education.fr/file/actus\\_2011/91/3/Vademecum\\_innovation\\_interactif\\_20](http://media.eduscol.education.fr/file/actus_2011/91/3/Vademecum_innovation_interactif_200913.pdf) [0913.pdf](http://media.eduscol.education.fr/file/actus_2011/91/3/Vademecum_innovation_interactif_200913.pdf) 

**Missoum, G. et Fondarai J. (1983, nov.-déc.)**. *Informatique et pratiques des APS*. Revue Education Physique et Sport n°184, nov.-déc. 1983, p. 23-26.

**Moreno, G. et Sanchez, C. (2000, nov.-déc.)**. *Vers de nouvelles pratiques (EPS et informatique)*. Revue Education Physique et Sport n°286, nov.-déc. 2000, p. 21-25.

**Moreno, G. et Sanchez, C. (2010, mars-avril)**. *Le « test en 8 »*. Revue Education Physique et Sport n°341, mars-avril 2010, p. 32-35.

**Moussy, A. (2010, nov.-déc.)**. *La baladodiffusion en EPS*. Revue Education Physique et Sport n°344, nov.-déc. 2010, p. 31-33.

**Muraine, E. (1984, février)**. *Ordinateur et EPS, situation d'une course à pied*. Revue SNEP n°210, p. 10-11, février 1984.

**Orkisz, M. et Coulon, P. (1991)**. Saisie et traitement d'images pour l'analyse du mouvement. Revue Sciences et Sports n°6, 1991, p. 205-223.

**Papelier, Y. et Cottin, F. (1997, sept.-oct.)**. *La mesure de la fréquence cardiaque*. Revue Education Physique et Sport n°267, sept.-oct. 1997, p. 73-78.

**Parier, J. et Van Hoecke, J. (1984, juin)**. *Le couple Homme/Raquette*. Dans *Le sport au quotidien*, dossier spécial, hors-série Science&Vie, juin 1984.

**Parlebas, P. (1988)**. *Analyse et modélisation du volley-ball de haute compétition : analyse des Championnats du monde de 1986*. Revue nationale Science et Motricité, n°4, 1988, p. 3- 22.

**Parlebas, P. (1990, déc.)**. *Activités physiques et éducation motrice*. Dossier EPS n°4, 3<sup>e</sup> édition, éditions Revue Education Physique et Sport, Paris, décembre 1990.

**Parlebas, P. (2005)**. *Modélisation dans les jeux et les sports*. Revue Mathématiques & Sciences Humaines, 43<sup>e</sup> année, n°170, 2005(2) p. 11-45.<https://msh.revues.org/2968?file=1>

**Parlebas, P. (2010)**. *Modélisation mathématique, jeux sportifs et sciences sociales*. GEPECS, Sorbonne, Paris. Revue Math. Sci. Hum/Mathematics and Social Sciences, 48<sup>e</sup>année, n°191, 2010(3), p. 33-50.<https://msh.revues.org/11861?file=1>

**Pélisset, E. (1985)**. *Pour une histoire de l'informatique dans l'enseignement français*. Émilien Pélisset, Président de l'association Enseignement Public et Informatique (EPI), La Celle Saint-Cloud, 1985. Article paru dans *Système éducatif et révolution informatique*, Collection Recherches, Les cahiers de la FEN, 1985. En téléchargement, Association EPI, 30 septembre 2002.<http://www.epi.asso.fr/revue/histo/h85ep.htm>

**Pizzinato, A. (1989)**. *La gestion de l'espace dans la prise de décision du joueur de tennis en situation de retour de service*. Revue nationale Science et Motricité, n°9, 1989, pp. 23-27.

**Pureur, R. (2003, mars-avril)**. *L'image au service de la performance : esquisse historique*. Réflexion sur l'évolution des outils de l'observation, du recueil de données et d'analyse au service de l'entraînement en football. Revue Education Physique et Sport n°300, mars-avril 2003, p. 81-83.

Rage, J., Aulard, G. et Hayer, N. (2013, juin-juil.-août). *GPS et déplacements réels des élèves*. Revue Education Physique et Sport n°357, juin-juil.-août 2013, p. 86-87.

Rat, M. (1993, mars-avril). *A propos de la thèse de Bernard Grosgeorges : Analyse informatisée d'actions de jeu en sports collectifs. Application au Basket-Ball*. Revue Education Physique et Sport n°240, mars-avril 1993, p. 73.

Ria, L. (2010, nov.-déc.). *Néopass@ction: une plateforme de vidéo-formation*. Revue Education Physique et Sport n°344, nov.-déc. 2010, p. 19-21. Dossier Images et apprentissage.

Richaud, D. (2000, sept.-oct.). *Utiliser Excel en Athlétisme : exemple pour un cycle de durée en classe de terminale*. Revue Education Physique et Sport n°285, sept.-oct. 2000, p. 62-65.

Ripoll, H., Simonet, P., Menant, G. et Papin, J.-P. (1981, mai-juin). *Analyse des informations visuelles en situation sportive* (NAC). Revue EPS n°169, mai-juin 1981, p. 70-72.

Schiphorst, T. (1993). *Le mouvement assisté par ordinateur : Merce Cunningham et Life Forms*. Revue Nouvelles de danse n°36-37, 1993, p. 120-143.

Science&Vie - Hors-série (2015, déc.). *Spécial : Multimédia, santé, sport, maison… 150 objets connectés*. Décembre 2015. Focus : Athlètes 2.0. *La high-tech, machine à battre les records*, p. 42-47. *Sport & déplacement. Pour faire du sport*, p. 48-53. *Pour repousser ses limites* p.54-57.

Sève, C. (1992, mars-avril). *Bricoleurs et ingénieurs en sport*. Revue Education Physique et Sport n°234, mars-avril 1992, p. 68-71.

*Société Alfred binet & Théodore Simon* (Psychologie de l'Enfant et Pédagogie expérimentale) Art et Techniques Pédagogiques, n°552, V-1976, *Faut-il croire dans l' « audio-visuel » ?* ; n°587, IV-1982, *Informatique, Education et Enseignement*.

Thomas, R. (1994, sept.-oct.). *Nomogramme et éducation physique*. Revue Education Physique et Sport n°249, sept.-oct. 1994, p. 15-20.

**Vielpeau, C. et Lestienne, F. (2002, janv.-fév.)**. *A propos de la thèse de Claude Daireaux : Etude comparative des gestuelles chez l'expert et le débutant lors de Fosbury-Flops par deux systèmes d'analyse d'images : Saga3 et Animan3D ; Propositions d'un contenu de formation des intervenants*. Revue Education Physique et Sport n°293, janv.-fév. 2002, p. 17.

**Vigarello, G. (2004, janv.-fév.)**. *Technologie et formation des enseignants d'Education Physique*. Revue Education Physique et Sport n°305, janv.-fév. 2004, p. 5-7.

**Vincent, B. (2002, mars-avril)**. *Utiliser Excel et la macro avec Visual Basic pour évaluer : exemple en natation*. Revue Education Physique et Sport n°294, mars-avril 2002, p. 77-79.

### 9.3 Thèses, mémoires de recherche et rapports

**Baron, G.-L. (1987, oct.)**. *La constitution de l'informatique comme discipline scolaire. Le cas des lycées*. Thèse de doctorat Sciences de l'Homme et Société / Education. Soutenue le 12 octobre 1987, Université René Descartes, Paris.

<https://tel.archives-ouvertes.fr/edutice-00000369/document>

**Baron, G.-L. et Bruillard, E. (1993, nov.)**. *La prise en compte de l'informatique dans la formation des enseignants : étude de cas dans un IUFM (Créteil)*. Rapport technique recherche INRP 93-4 092 (Informatique, appropriations cognitives, appropriations culturelles : le cas des enseignants), novembre 1993, Paris.

**Baron, G.-L. (1994, sept.)**. *L'informatique et ses usagers dans l'éducation*. Note de synthèse pour l'habilitation à diriger des recherches, septembre 1994, Université René Descartes/Paris V/INRP.

**Calmet, M. (1991)**. *Enseignement assisté par ordinateur en judo. Proposition d'un programme d'EAO. Utilisation de nouvelles technologies dans la formation*. Mémoire en vue de l'obtention du Brevet d'Etat 3ème Degré d'Educateur Sportif et *Judo et formation de formateurs : un système expert en Judo*, INSEP, 1991.

**Carrère, M. (1993, juin)**. *Régularité en course à pied : des indices au modèle explicatif*. Mémoire Maîtrise STAPS, juin 1993, Université de Nancy I.

**Cleuziou, J.-P. (1984, juin)**. *Notation et rénovation en Education Physique et Sportive*. Mémoire pour le diplôme de l'INSEP, juin 1984, INSEP, Paris.

**Daireaux, C. (1999, déc.)**. *Étude comparative des gestuelles chez l'expert et le débutant lors de fosbury-flops par deux systèmes d'analyse d'images : SAGA 3 et ANIMAN 3D ; propositions d'un contenu de formation des intervenants*. Thèse de doctorat STAPS, soutenue le 14 décembre 1999, Faculté des Sciences Fondamentales et Appliquées, Université de Potiers.

**Denis, G. (1988, nov.)**. *De la formalisation des connaissances en natation sportive à la construction d'un outil d'aide à la décision pédagogique par ordinateur : l'aventure des systèmes experts*. Mémoire DEA en STAPS, novembre 1988, Unité de Formation et de Recherche en Education Physique, Université de Nancy I.

**Denis, G. et Pizzinato, A. (1992, fév.)**. *Prise de décision et intelligence artificielle dans les sports d'opposition : exemple de la phase de « service - retour de service » en tennis*. Thèse de doctorat STAPS (tomes I et 2), février 1992, Université de Nancy I.

Djuricic, D. et Poirot, C. (1988, fév.). *Système expert d'aide à la décision pédagogique pour des enseignants en Natation*. Mémoire DESS Informatique - Intelligence Artificielle, février 1988, ISIAL, Nancy.

Grosgeorges, B. (1992, déc.). *Analyse informatisée d'actions de jeu en sports collectifs : application au Basket-Ball*. Thèse de doctorat en Sciences biologiques et fondamentales appliquées / Psychologie. Soutenue en 1992, Université de Poitiers, UFR des Sciences Fondamentales et Appliquées.<http://www.theses.fr/1992POIT2326>

**Haensler, G. (2015, déc.)**. *Étude de l'usage d'un dispositif vidéo-informatique comme moyen de régulation des apprentissages moteurs en EPS : Modalités d'exploitation d'une ingénierie techno-didactique en situation d'enseignement apprentissage à l'école élémentaire et au collège selon les types d'activités physiques*. Thèse de doctorat en STAPS. Soutenue le 7 décembre 2015, Université de Bordeaux.

<https://tel.archives-ouvertes.fr/tel-01285946/document>

**Mendelsohn, P. et Jermann, P. (1995, oct.)**. *La recherche en Suisse dans le domaine des Nouvelles Technologies de l'Information appliquée à la formation*. Rapport de tendances au Fonds National Suisse de la Recherche Scientifique, PNR33 *Efficacité de nos systèmes de formation*, requête n°4033-40137, octobre 1995, TECFA - Faculté de Psychologie et des Sciences de l'Education, Université de Genève (téléchargé en mars 2000).

#### <http://tecfa.unige.ch/tecfa/research/pnr33/french/pnrweb-1.html>

**Morieux, M. (2000, sept.)**. *Les Technologies de l'Information et de la Communication en EPS : entre « infosceptiques » et « infoptimistes »*. Mémoire pour l'obtention du DEA STAPS Conditions de la pratique sportive : approches biologiques, psychologiques, sociologiques et éducatives. Sous la direction de Denis G. et Labridy, F., soutenu en septembre 2000, à Strasbourg.

**Payen, M. (1989, nov.)**. *Elaboration et validation d'un outil d'aide à la décision pédagogique, à l'usage des enseignants EPS, en natation au baccalauréat*. Mémoire de DEA en STAPS, novembre 1989, Unité de Formation et de Recherche en Education Physique, Université de Nancy I.

**Poilrez, A. (1999)**. *Equipement personnel en informatique des élèves et des enseignants de Lorraine*. Mémoire de stage Maîtrise Administration Générale et Territoriale, réalisé au service TICE CIEL de l'Académie de Nancy-Metz, année universitaire 1998-1999, UFR Administration Economique et Sociale, 1999.

**Rezeau J. (1991, déc.)**. *Médiatisation et médiation pédagogique dans un environnement multimédia. Le cas de l'apprentissage de l'anglais en Histoire de l'art à l'université*. Thèse pour le Doctorat de l'Université de Bordeaux 2, soutenue le 17 décembre 1991 (3.2 Le paradigme de l'enseignement programmé).

[http://joseph.rezeau.pagesperso-orange.fr/recherche/theseNet/theseNet-3\\_-2.html](http://joseph.rezeau.pagesperso-orange.fr/recherche/theseNet/theseNet-3_-2.html) 

**Sauvé, L. (1992)**. *Éléments d'une théorie du design pédagogique en éducation relative à l'environnement*. Thèse de doctorat, Université du Québec à Montréal, Éducation.

**Sauvé, L. (1997)**. *L'approche critique en éducation relative à l'environnement : origines théoriques et applications à la formation des enseignants*. Revue des sciences de l'éducation, vol.23, n°1, 1997, p. 169-187.<http://www.erudit.org/revue/RSE/1997/v23/n1/031912ar.pdf>

**Teyssedre, G. (2012, déc.)**. *Quels obstacles à l'intégration des TICE dans l'enseignement élémentaire ? Une étude anthropo-didactique auprès d'enseignants des cycles 2 et 3*. Thèse de doctorat en Sociétés, Politique, Santé publique / Sciences de l'éducation, Soutenue le 18 décembre 2012, Université Bordeaux 2/Segalen.

## 9.4 Revues, documents, articles diffusés ou non publiés

**Brienne, P. (1982)**. *Logiciel VOLLEY*. Commercialisation assurée par l'auteur, 1982.

**Cleuziou, J.-P. (1988, fév.)**. *Barèmes d'Athlétisme et formes de la distribution des notes et des performances* et *Ordinateur de poche, tables de cotation et notation d'un comportement tactique en demi-fond*. Division STAPS Paris XI-Orsay, février 1988.

**Cleuziou, J.-P. (1991, oct.)**. *Le professeur d'EPS et la notation : apports et limites des statistiques et de l'informatique*. Support de cours Maîtrise et CAPEPS interne, UFR-STAPS de Dijon, 29 octobre 1991.

**Conduche, S. (1986)**. *Informatique et EPS : des logiciels pour l'EPS*. MAFPEN Académie de Clermont-Ferrand, septembre 1986.

**Denis, G. (1986)**. *Education Physique et Informatique (proposition de travail : prospection, réalisation, formation)*. Gil DENIS, enseignant d'EPS, Lycée Mixte Saint Exupéry, Fameck, Moselle, mars 1986.

**Denis, G. (1986)**. *Le Pucepartout : l'anti-angoisse devant les puces intelligentes ou l'informatique en moins de 10 fiches*. Support de cours, stage MAFPEN informatique en EPS, 1986.

**Denis, G. et Thivent, B. (1991)**. *Proposition pour une expérimentation nationale : Simulation de systèmes de notation par informatique : Impact sur la rénovation de l'évaluation sommative*. Rapport au Ministère de l'Education Nationale, équipe EPS du Centre de Ressources Informatiques, MAFPEN, Académie de Nancy-Metz, 1991.

*Les technologies modernes dans l'enseignement des disciplines artistiques et sportives*.

**Morieux, M. (1994)**. *Informatique et Education Physique et Sportive… ?*. Bulletin d'information, CRI-EPS (Centre de Ressources en Informatique) de l'Académie de Nancy-Metz, 1994.

**Thivent, B. (1998)**. *Saga internet*. Bulletin de liaison (à l'intention des enseignants d'EPS) de l'Académie de Nancy-Metz, n°10, octobre 1998.

**Thivent, B. et Morieux, M. (1994, mars)**. *Réflexions sur la construction d'outils d'évaluation*. Rapport d'activité du Centre de Ressources en Informatique (CRI) pour l'EPS, MAFPEN de l'Académie de Nancy-Metz, mars 1994.

**Thivent, B. et Morieux, M. (1994, mars)**. *Informatique & EPS : Université et Académie de Nancy-Metz, la recherche universitaire et l'expérimentation pédagogique en synergie*. SERIA de l'UFR-STAPS de l'Université Henri Poincaré Nancy I et CRI-EPS, Académie de Nancy-Metz, mars 1994.

**Thivent, B. et Morieux, M. (1997)**. *Pages E.P.S. sur le web, annuaire 1997*. MAFPEN de l'Académie de Nancy-Metz, Centre de Recherche en Informatique Pédagogique (CRI-EPS) -

Groupe Communication du secteur EPS et *Annuaire des sites et pages WEB consacrés à l'EPS et aux APSA*, CRDP de Nancy.

**Thivent, B., Morieux, M., Huet, C. et Manipoud, Y. (1998)**. *Bilan du groupe Com-Net sur l'organisation du site web EPS de l'Académie de Nancy-Metz*. Projet CIEL (Communication et Information pour l'Ecole en Lorrain) depuis 1996.

*TICE et Education Physique et Sportive (TICE et nouveaux programmes du lycée)*. Direction de la Technologie - Direction de l'Enseignement Scolaire, novembre 2000.

## 9.5 Rapports parlementaires et de l'Education Nationale

**Colmez, F. et Merlaud, C. (1992)**. *L'utilisation des ordinateurs dans le système éducatif : six principes et neuf propositions du Conseil National des Programmes*. Publié dans le Bulletin de l'EPI n°68, octobre 1992.

<https://edutice.archives-ouvertes.fr/edutice-00000856/file/b68p053.pdf>

**Grandbastien, M. (1990)**. *Les technologies nouvelles dans l'enseignement général et technique*. Collection des rapports de l'Etat, 1990. Paris, France : la Documentation Française.

**Grandbastien, M. (dir.) (1987)**. *Bilan de six années d'expérimentation d'un enseignement optionnel d'informatique : analyse, interrogations et propositions*. Rapport du Comité Scientifique National chargé du suivi et de l'évaluation de l'expérience d'introduction d'une option informatique dans l'enseignement général des lycées (second cycle long), destiné à Monsieur Michel Lucius, directeur des lycées et collèges, M.E.N. Bulletin de l'EPI n° 48, 1987, p. 63-78.<https://halshs.archives-ouvertes.fr/edutice-00000993/document>

**Gérard, A. (Sénat) (1997, juin)**. *Réseaux et multimédia dans l'éducation : 32 propositions pour une bonne intégration des technologies de l'information et de la communication dans l'éducation*. Rapport remis au Premier ministre, à la suite d'une mission relative au développement des technologies nouvelles dans les établissements scolaires, le 10 juin 1997. <http://www.ladocumentationfrancaise.fr/var/storage/rapports-publics/974071870.pdf>

Les 32 propositions du rapport d'Alain Gérard, revue de l'EPI n°87, p. 64-68, mai 1997. <https://edutice.archives-ouvertes.fr/edutice-00000875/file/b87p064.pdf>

**Pouzard, G. (I.G.E.N.) (1997)**. *Rapport officiel de l'I.G.E.N. sur l'utilisation du multimédia dans les enseignements*. Président de la commission « informatique et techniques de communication », groupe EVS, 1997, p. 64-68.

**Dané, E. (synthèse) et Bustelo (mis en ligne)**. *Politiques publiques et TICE : référence périodes 2, 3, 4 : 1960-2007*. Site du Projet Adjectif (Accompagnement des Jeunes Chercherus-e-s en TIC dans un cadre Francophone)

<http://www.adjectif.net/spip/IMG/html/periodes-2-3-4.html>

# 9.6 Documentations et livrets pédagogiques des logiciels du SERIA de l'UFR-STAPS de l'Université Henri Poincaré Nancy I (collaboration CRIN, CNRS/URA 262)

*AQUA-LOGIC Windows 95 et 3.11*, système d'aide à la décision pédagogique en natation scolaire (après collège), édition Chrysis.

*AQUAO, système expert d'enseignement de la natation sportive : quand un logiciel justifie ses conclusions pédagogiques*. Documentation du logiciel, Gil Denis et Michel Payen, SERIA de l'UFR-STAPS de l'Université Nancy I. Diffusion société Neves Electronique Paris.

*BAC-JACK, logiciel de gestion des notes et des performances au baccalauréat en E.P.S.*. Documentation du logiciel, Bernard Thivent, SERIA de l'UFR-STAPS de l'Université NancyI. Diffusion société Neves Electronique Paris.

*COURSE-LOGIC et EUROPHYS pour Windows 3.11, Aide informatique pour l'athlète, l'entraîneur et les enseignants EPS en athlétisme (course à pied et préparation physique)*. Documentation des modules de base (module profil physique basé sur la batterie européenne de tests EUROFIT).

*Créneaux, logiciel d'aide à la préparation et au suivi d'entraînement à l'endurance, à partir de la méthode des créneaux*, version 1. Documentation du logiciel, (amélioration de la VO<sup>2</sup>max chez des sujets entraînés), juin 1992, Gil Denis et Bernard Thivent, SERIA de l'UFR-STAPS de l'Université Nancy I, Eric Predine & Manuel Gimenez, Unité 14 de l'INSERM Nancy. Diffusion société Neves Electronique Paris.

*NOMOGRAM, simulateur de système de notation multicritères*. Documentation du logiciel *Dis monsieur ! Ça sert à quoi un nomogramme ?* , Bernard Thivent.

*NOTAO, logiciel de NOTation Assistée par Ordinateur*, version 2, 1990. Documentation du logiciel (traitement informatique des performances et des notes en EPS). Diffusion société Neves Electronique Paris.

*PPAO4, Préparation Physique Assistée par Ordinateur (1989)*, version 4.0. (1991). Documentation du logiciel, Gil Denis et Bernard Thivent, SERIA de l'UFR-STAPS de l'Université Nancy I. Diffusion société Neves Electronique Paris.

**Livret pédagogique PPAO4** : *Utilisation concrète du logiciel par trois enseignants d'EPS*, Marc Morieux, Jacques Guillaud, Isabelle et Philippe Baron.

*PROPULSE Endurance 2.0 sous Windows* : Optimizing your performances & endurance. Software Training System of CARDISPORT, France, 1994.

*SIMEVAL, logiciel de construction et de simulation de système d'évaluation*. Documentation du logiciel, Bernard Thivent.

*TENNAO, logiciel d'aide à la prise de décision pédagogique en tennis, support théorique : Le tennis*, Alain Pizzinato, PUN, 1994

*VOLLAO, logiciel d'aide à la prise de décision pédagogique en volley-ball, support théorique : Le volley-ball*, Dominique Kraemer, PUN, 1995.

**Projet** *REGULAO* (logiciel d'aide à la gestion de la régularité en course à pied en milieu scolaire). Développement logiciel à partir du mémoire de Maîtrise STAPS de l'Université de Nancy I, de Marc Carrère : *Régularité en course à pied : des indices au modèle explicatif*, juin 1993.

## 9.7 Webographie

**Akrich, M. (1990)**. *De la sociologie des techniques à une sociologie des usages*. Techniques&Culture, éditions de la Maison des Sciences de l'Homme, 1990, p. 83-110. HAL Id : halshs-00081710.<https://halshs.archives-ouvertes.fr/halshs-00081710>

**Amatte, L. (2010)**. *Borne numérique en Escalade. (borne interactive sécurité et topo-vidéo)*. Vidéo. Lycée Paul Langevin Martigues, groupe TICE du GTEP Aix-Marseille, Conservatoire EPS Académie Aix-Marseille, novembre 2010.

[http://www.eps.ac-aix-marseille.fr/webphp/mediawiki/index.php/Escalade-borne\\_TICE-](http://www.eps.ac-aix-marseille.fr/webphp/mediawiki/index.php/Escalade-borne_TICE-Lycée-Lionel_AMATTE#tab=Borne_Numerique_en_Escalade)[Lycée-Lionel\\_AMATTE#tab=Borne\\_Numerique\\_en\\_Escalade](http://www.eps.ac-aix-marseille.fr/webphp/mediawiki/index.php/Escalade-borne_TICE-Lycée-Lionel_AMATTE#tab=Borne_Numerique_en_Escalade)

**Baron, G.-L. et Bruillard, E. (1993, juin)**. *L'informatique et la formation à l'IUFM : une étude de cas à l'IUFM de Créteil*. Bulletin de l'EPI (Association Enseignement Public et Informatique) n°70, juin 1993, pp. 43-53.

<https://edutice.archives-ouvertes.fr/edutice-00000858/file/b70p043.pdf>

**Baron, G.-L., Bruillard, E. et Levy, J.-F. (dir.) (2000)**. *Les technologies dans la classe : de l'innovation à l'intégration*. Paris, France : EPI-INRP, 2000.

[https://hal.archives-ouvertes.fr/edutice-00000898/document-](https://hal.archives-ouvertes.fr/edutice-00000898/document)

**Baumard, M. (2013, juin)**. *Pourquoi l'école française a tant de mal à passer au numérique*. Site Lemonde.fr, blog de la rédaction du Monde Education, 08 juin 2013.

[http://lemonde-educ.blog.lemonde.fr/2013/06/08/pourquoi-lecole-francaise-a-tant-de-mal-a](http://lemonde-educ.blog.lemonde.fr/2013/06/08/pourquoi-lecole-francaise-a-tant-de-mal-a-passer-au-numerique/)[passer-au-numerique/](http://lemonde-educ.blog.lemonde.fr/2013/06/08/pourquoi-lecole-francaise-a-tant-de-mal-a-passer-au-numerique/)

**Boenisch, G. (2008)**. *Jacques Perriault, la logique de l'usage. Essai sur les machines à communiquer*. Paris, France : L'Harmattan, 2008. Notes de lecture. Revue en ligne Questions de communication, n°19, 2009.<http://questionsdecommunication.revues.org/1232>

**Bosa, B. (2011)**. *Ce qui change et le déjà fait. Diachronie et synchronie dans les sciences sociales et historiques*. Revue Européenne des Sciences Sociales, n°49-2, 2011, p. 169-196. <http://ress.revues.org/1032>

**Brodin, E. (2006, avril)**. *Les mind maps, des systèmes de représentation pour l'enseignement et l'apprentissage : références théoriques et analyse d'usages*. 8ème biennale de l'Education et de la Formation, 11-14 avril 2006. Lyon, France : INRP.

<http://www.inrp.fr/biennale/8biennale/contrib/longue/253.pdf>

**CAETI (1998)**. *Computer Aided Education and Training Initiative*. Technical Report, january 1998.<http://lilt.ics.hawaii.edu/papers/1998/FINALREP.html>

**CERI (2008)**. *Innovating to Learn, Learning to Innovate*. Centre for Educational Research and Innovation (CERI), OECD, 2008.

[http://www.sd45.bc.ca/leadinglearning/pdf/Innovating-to-Learn-Learning-to-Innovate-](http://www.sd45.bc.ca/leadinglearning/pdf/Innovating-to-Learn-Learning-to-Innovate-OECD-2008.pdf)[OECD-2008.pdf](http://www.sd45.bc.ca/leadinglearning/pdf/Innovating-to-Learn-Learning-to-Innovate-OECD-2008.pdf)

**CERI (2012)**. *Connected Minds : Technology and Today's Learners, Educational Research and Innovation* », Francesc Pedró (dir.), Centre for Educational Research and Innovation (CERI), OECD, 2012.<http://dx.doi.org/10.1787/9789264111011-en>

**CERI (2014)**. *Environnements pédagogiques et pratiques novatrices : La recherche et l'innovation dans l'enseignement*. Centre pour la Recherche et l'Innovation dans l'enseignement (CERI), OCDE, 10 octobre 2014.

<http://dx.doi.org/10.1787/9789264203587-fr>

**Chambat, P. (1994)**. *Usages des technologies de l'information et de la communication (TIC) : évolution des problématiques*. TIS, vol. 6, n°3, 1994.

[http://basepub.dauphine.fr/bitstream/handle/123456789/10991/Usages%20des%20technologi](http://basepub.dauphine.fr/bitstream/handle/123456789/10991/Usages%20des%20technologies.PDF?sequence=1) [es.PDF?sequence=1](http://basepub.dauphine.fr/bitstream/handle/123456789/10991/Usages%20des%20technologies.PDF?sequence=1)

**Cogérino, G. (2000, avril)**. *L'évaluation certificative en EPS : stratégies et arrangements*. 5 ème biennale de l'Education et de la Formation, 13-15 avril 2000, INRP, Paris.

<http://www.inrp.fr/biennale/5biennale/Contrib/Long/L99.htm>

**Demias Diaz, A.-L. (2000)**. *L'élève transparent : exploration d'une rencontre singulière*. 5 ème biennale de l'Education et de la Formation, 2000, INRP.

<http://www.inrp.fr/biennale/5biennale/Contrib/Long/L116.htm>

**Denis, G. (1993, juin)**. *L'utilisation de la micro-informatique en Education Physique : La croisée des chemins*. Bulletin de l'EPI (Association Enseignement Public et Informatique) n°70, juin 1993, pp. 97-118.

<https://edutice.archives-ouvertes.fr/edutice-00000858/file/b70p097.pdf>

**EDUCATECHNOLOGIQUES (1993, déc.)**. *L'informatique pédagogique*. Revue informatisée de l'Université Laval, Québec, Canada, volume 1, n°2, décembre 1993.

[http://www.sites.fse.ulaval.ca/reveduc/html/vol1/vol1\\_no2.html](http://www.sites.fse.ulaval.ca/reveduc/html/vol1/vol1_no2.html)

**Fauré, C. (2011, mars)**. *Le travail en perruque à l'heure du numérique*. Site christianfaure.net, 14/03/2011.

<http://www.christian-faure.net/2011/03/14/le-travail-en-perruque-a-lheure-du-numerique/>

**Fauré, C. (2012, avril)**. *L'éducation et le numérique*. Site christian-faure.net, 13/04/2012 <http://www.christian-faure.net/2012/04/13/leducation-et-le-numerique/>

**Frackowiak, P. (2006, fév.)**. *Réflexion sur le statut de l'élève selon les pratiques pédagogiques… Analyse de séquences de classe. Regard sur le rôle des psychologues scolaires*. Article en ligne, site [www.meirieu.com/FORUM,](http://www.meirieu.com/FORUM) février 2006

[www.meirieu.com/FORUM/statutdeleleve.pdf](http://www.meirieu.com/FORUM/statutdeleleve.pdf)

**Frackowiak, P. (2009)**. *Les obstacles au développement des TIC à l'école*. Article en ligne, site [www.meirieu.com/FORUM,](http://www.meirieu.com/FORUM) décembre 2009.

[http://www.meirieu.com/FORUM/fracko\\_tice.pdf](http://www.meirieu.com/FORUM/fracko_tice.pdf)

**Gérard, J.-P., Simon, J. et Thevenin, C. (2006, juil.)**. *Travail collaboratif et mutualisation tutorée en EPS : analyse des effets d'un dispositif*. Communication dans les « Premières journées communication et apprentissages instrumentés en réseau », Sidir, M., Bruillard, E. et Baron G.-L. (dir.), 6-7 juillet 2006, Amiens, France. p.468-482.

<https://edutice.archives-ouvertes.fr/edutice-00138549/document>
**Gerard, M. (2009)**. *Innovation & Early Adopters : beyond the Bell Curve*. Morgan GERARD, VP Chief Resident Anthropologist, MISC (design thinking and innovation magazine), Noodleplay/publication by idea couture. Blog Ape, 29 août 2009.

[https://apenotes.wordpress.com/2009/08/29/innovation-and-early-adopters-beyond-the-bell](https://apenotes.wordpress.com/2009/08/29/innovation-and-early-adopters-beyond-the-bell-curve/)[curve/](https://apenotes.wordpress.com/2009/08/29/innovation-and-early-adopters-beyond-the-bell-curve/) 

**Guillaud, H. (2011, juin)**. *Julie Denouël et Fabien Granjon : Les usages en question*, (propos recueillis par), InternetActu.net, juin 2011.

[http://www.internetactu.net/2011/06/15/julie-denouel-et-fabien-granjon-les-usages-en](http://www.internetactu.net/2011/06/15/julie-denouel-et-fabien-granjon-les-usages-en-question/)[question/](http://www.internetactu.net/2011/06/15/julie-denouel-et-fabien-granjon-les-usages-en-question/)

**Hugon, J. et Szynkier, D. (1992)**. *Elida... Aide informatisée au contrôle en cours de formation en EPS*. Bulletin de l'EPI (Association Enseignement Public et Informatique) n°68, décembre 1992, p. 157-169.

<https://edutice.archives-ouvertes.fr/edutice-00000856/file/b68p157.pdf>

**Jarraud, F. (2012, nov.)**. *Comment impliquer l'élève dans ses apprentissages*. *Entretien avec Charles Hadji* (propos recueillis par). Le café pédagogique/ L'expresso, novembre 2012 [http://www.cafepedagogique.net/lexpresso/Pages/2012/11/01112012Article63487356529821](http://www.cafepedagogique.net/lexpresso/Pages/2012/11/01112012Article634873565298214446.aspx) [4446.aspx](http://www.cafepedagogique.net/lexpresso/Pages/2012/11/01112012Article634873565298214446.aspx)

**Jeanne, Y. (2006)**. *Alexander Sutherland Neill : la liberté bien comprise*. Reliance 2006/1 n°19, pp. 107-113.<http://www.cairn.info/revue-reliance-2006-1-page-107.htm>

**Jouët, J. (2000)**. *Retour critique sur la sociologie des usages*. Réseaux, n°100, CENT/Hermès Science Publications, 2000, p. 487-521.

[http://www.persee.fr/web/revues/home/prescript/article/reso\\_0751-](http://www.persee.fr/web/revues/home/prescript/article/reso_0751-7971_2000_num_18_100_2235)

[7971\\_2000\\_num\\_18\\_100\\_2235](http://www.persee.fr/web/revues/home/prescript/article/reso_0751-7971_2000_num_18_100_2235)

**Maurice, A. (2014, fév.)**. *TICE et Apprentissage Coopératif : Rencontre avec Lionel AMATTE*. Le café pédagogique. Dossier : apprentissage coopératif et EPS, n°150, vendredi 21 février 2014.

[http://www.cafepedagogique.net/lemensuel/lenseignant/eps/Pages/2014/150\\_4.aspx](http://www.cafepedagogique.net/lemensuel/lenseignant/eps/Pages/2014/150_4.aspx)

**Méard, J.-A. (2010, sept.)**. *Education physique, autonomie de l'élève et relation professeurélèves*. Site web de Jacques-André Méard. [www.jmeard-recherche.fr/index.php](http://www.jmeard-recherche.fr/index.php)

**Morieux, M., Thivent, B. et Denis, G. (2000)**. *Réflexion sur l'intégration des TIC en EPS*. Dans Baron, G.-L., Bruillard, E. et Levy, J.-F. (dir.) (2000). *Les technologies dans la classe : de l'innovation à l'intégration*. EPI-INRP, 2000, p. 122-132.

<https://hal.archives-ouvertes.fr/edutice-00000905v1>

*OCDE (2010). Comment apprend-on ? La recherche au service de la pratique*. Centre pour la Recherche et l'Innovation dans l'enseignement (CERI), OCDE, 2010.

<http://dx.doi.org/10.1787/9789264086944-fr>

**Pélisset, E. (1985)**. *Pour une histoire de l'informatique dans l'enseignement français*. Association Enseignement Public et Informatique (EPI), La Celle Saint-Cloud, France. Article paru dans *Système éducatif et révolution informatique*, Collection Recherches, Les cahiers de la FEN, 1985. Association EPI, 30 septembre 2002.

<http://www.epi.asso.fr/revue/histo/h85ep.htm>

**Proulx, S. (1994)**. *Une lecture de l'œuvre de Michel De Certeau : l'invention du quotidien, paradigme de l'activité des usagers*. Communication, vol. 15, no. 2, Université Laval, éditions St-Martin, Montréal, p. 171-197. [http://www.sergeproulx.info](http://www.sergeproulx.info/)

**Rheaume, J. (1999)**. *Intégration des technologies de l'information et de la communication au secondaire ou en éducation physique*. Cours TEN-19565, Intégration AV et informatique, Faculté des Sciences de l'Education, Université de Laval, Québec, Canada, 1999, téléchargé le 20/02/2000.<http://www.fse.ulaval.ca/fac/ten/cours/html/pl19565.html>

**Rheaume, J. (2000)**. *L'informatique pédagogique*. Cours de l'Université de Laval, Canada, téléchargé en mars 2000. [www.fse.ulaval.ca/fac/ten/cours/html/infbes.html](http://www.fse.ulaval.ca/fac/ten/cours/html/infbes.html)

*TICE et nouveaux programmes du lycée*. Direction de la technologie - Direction de l'enseignement scolaire, novembre 2000 (téléchargé le 16/11/2001).

<http://www.educnet.education.fr/secondaire/nprogtice/eps.htm>

**Sellier, M. (2005)**. *La place de l'élève dans le management de l'école depuis la loi d'orientation du 10 juillet 1989*. Dans Politiques et management public, vol. 23 n°1, 2005, p. 135-141

[http://www.persee.fr/web/revues/home/prescript/article/pomap\\_0758-](http://www.persee.fr/web/revues/home/prescript/article/pomap_0758-1726_2005_num_23_1_2268)

[1726\\_2005\\_num\\_23\\_1\\_2268](http://www.persee.fr/web/revues/home/prescript/article/pomap_0758-1726_2005_num_23_1_2268) 

**TALIS (2013)**. *Résultats de TALIS 2013: une perspective internationale sur l'enseignement et l'apprentissage*. 2ème enquête internationale sur l'enseignement et l'apprentissage (Teaching and Learning International Survey), OCDE, Paris, France, 2014.

<http://dx.doi.org/10.1787/9789264214293-fr>

**Von Bülow, H. D. (1801)**. *Esprit du système de guerre moderne, destiné aux jeunes militaires*. Heinrich Dietrich von BÜLOW (1757-1808). Traduit par le citoyen Tranchant-Laverne, Paris, Imprimerie Marchant, an X-1801. Source gallica.bnf.fr / Bibliothèque Nationale de France.<http://gallica.bnf.fr/ark:/12148/bpt6k86490z/f1.image>

**Windecker, P. (1998, juin)**. *L'élève au centre du système éducatif!: depuis que j'ai trouvé cette formule, je ne cesse de me la répéter en mon for intérieur de professeur. La complainte de « Lélêvôçantr' »*. Article en ligne, Libération/Tribunes, juin 1998.

[http://www.liberation.fr/tribune/1998/06/29/l-eleve-au-centre-du-systeme-educatif-depuis](http://www.liberation.fr/tribune/1998/06/29/l-eleve-au-centre-du-systeme-educatif-depuis-que-j-ai-trouve-cette-formule-je-ne-cesse-de-me-la-repe_239935)[que-j-ai-trouve-cette-formule-je-ne-cesse-de-me-la-repe\\_239935](http://www.liberation.fr/tribune/1998/06/29/l-eleve-au-centre-du-systeme-educatif-depuis-que-j-ai-trouve-cette-formule-je-ne-cesse-de-me-la-repe_239935) 

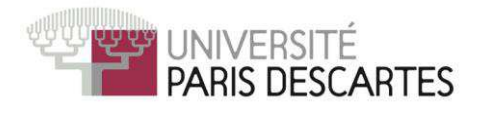

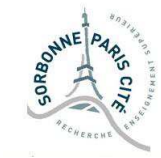

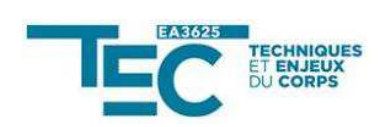

## Université Paris Descartes

## **Ecole doctorale 566**

Sciences du Sport, de la Motricité et du Mouvement Humain *Laboratoire TEC (Techniques et Enjeux du Corps) EA 3625* 

# Dispositifs technologiques en EPS et convergence numérique : quel corps dans une pédagogie augmentée depuis 1985 ?

*Intégration des TIC (Technologies de l'Information et de la* **Communication) dans l'enseignement de l'EPS** 

*Annexes* 

# Par Marc Morieux

# Thèse de doctorat en Sciences du sport

# Dirigée par Bernard Andrieu

Présentée et soutenue publiquement le 14 novembre 2016

Devant un jury composé de :

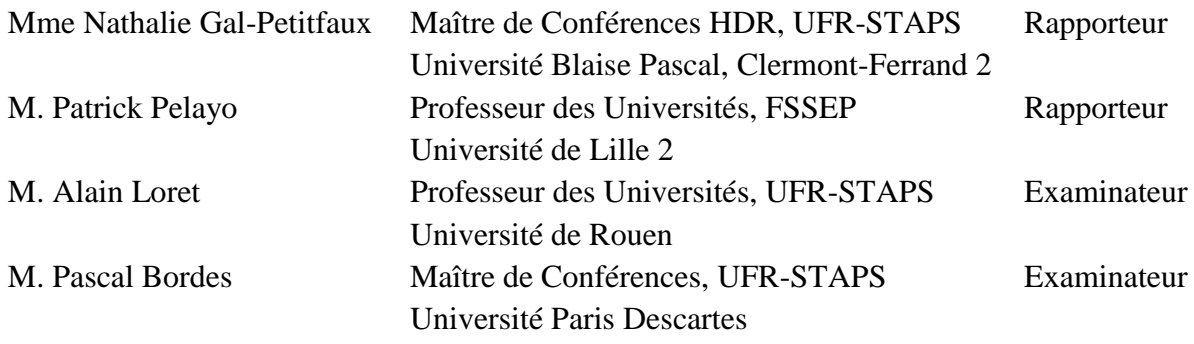

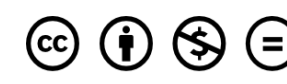

) Except where otherwise noted, this work is licensed under<br>) http://creativecommons.org/licenses/by-nc-nd/3.0/

## Annexes

<span id="page-328-0"></span>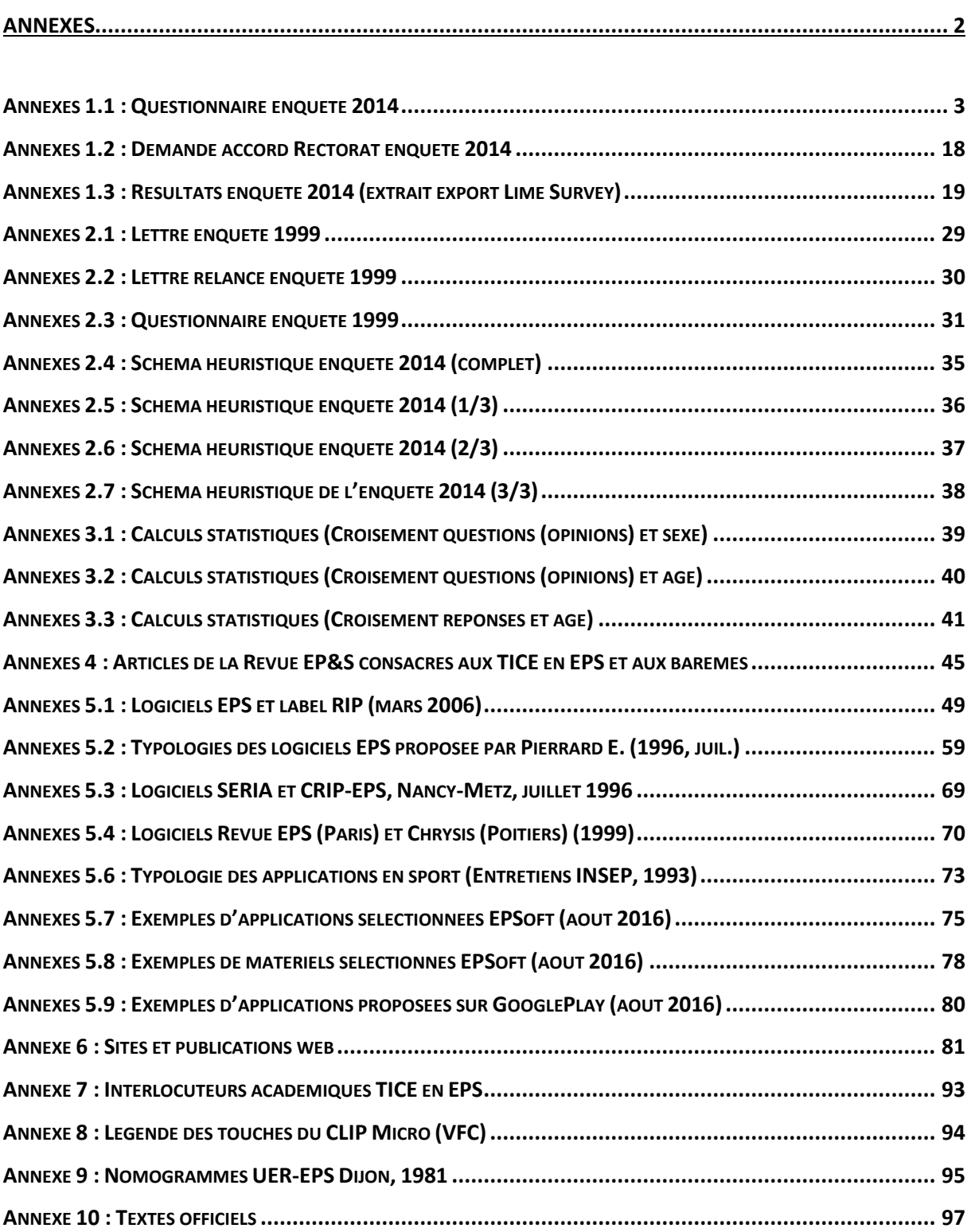

## <span id="page-329-0"></span>Annexes 1.1 : Questionnaire enquête 2014

#### **Enquête Utilisation des TICE en EPS**

Ce travail a pour objectif de faire le point sur l'intégration des Technologies de l'Information et de la Communication (TICE) en EPS.

Les réponses à ce questionnaire seront exploitées anonymement.

Une analyse commentée des résultats statistiques sera diffusée dans le courant de l'année scolaire 2014-2015.

#### **A la fin du questionnaire, pensez à valider l'ensemble des réponses en cliquant sur le bouton Envoyer.**

Vous pouvez nous contacter aux adresses suivantes : marc.morieux@univ-lorraine.fr fabien.clanche@univ-lorraine.fr

Il y a 40 questions dans ce questionnaire

#### **Identité**

**1. Sexe \* :** Veuillez sélectionner une seule des propositions suivantes :

- Féminin
- Masculin

**2. Année de naissance \* :** Veuillez écrire votre réponse ici :

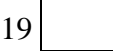

**3. Type d'établissement \* :** Veuillez choisir toutes les réponses qui conviennent :

- $\Box$  Collège
- $\Box$  EREA
- Lycée Général et Technologique
- $\Box$  Lycée Polyvalent
- Lycée Professionnel
- $\Box$  Université de Lorraine

#### **4. Catégorie professionnelle et établissement(s) ?**

Choisissez la réponse appropriée pour chaque élément :

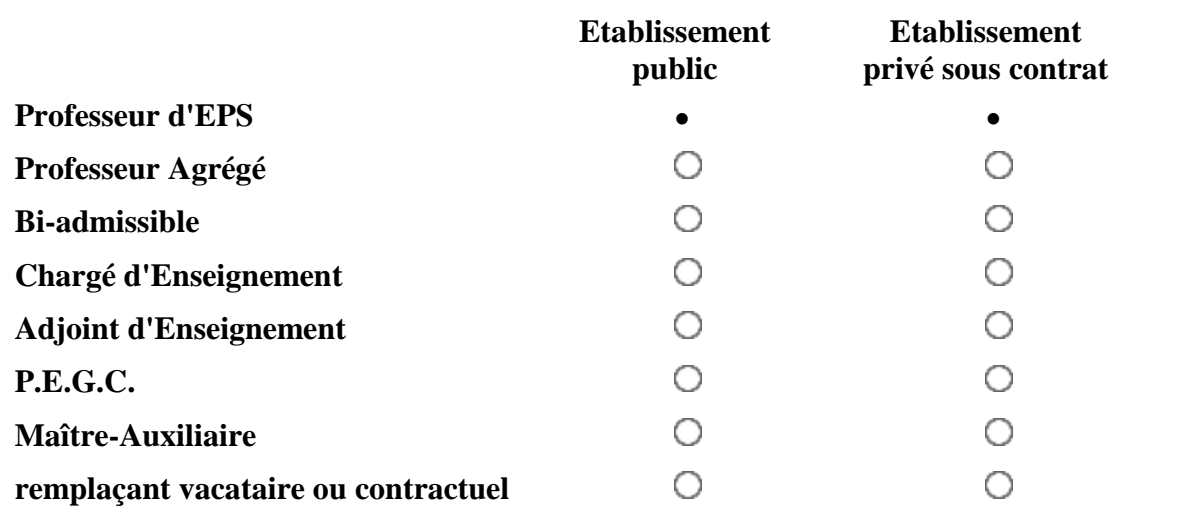

#### **5. Situation professionnelle :**

Veuillez sélectionner une seule des propositions suivantes :

- $\bigcirc$  Titulaire
- Non titulaire
- Stagiaire

**6. Affectation :** Veuillez sélectionner une seule des propositions suivantes :

- TZR
- Poste fixe
- O Poste partagé

**7. Situation géographique de l'établissement d'exercice ou de rattachement (Académie** 

**Nancy-Metz) :** Veuillez choisir toutes les réponses qui conviennent :

 $\Box$  Meurthe-et-Moselle (54)

 $\Box$  Meuse (55)

 $\Box$  Moselle (57)

 $\Box$  Vosges (88)

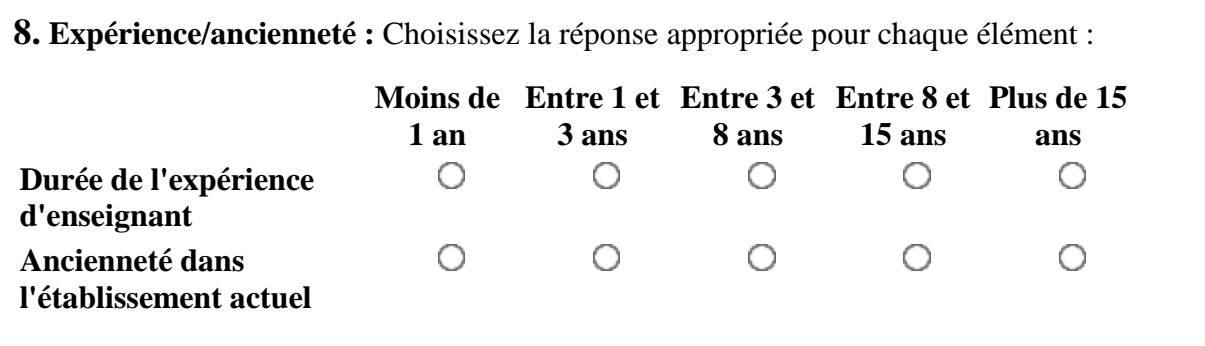

## **Utilisation des TICE**

**9. Utilisez-vous du MATERIEL informatique ou audiovisuel dans le cadre de votre profession d'enseignant d'EPS ? \*** 

Veuillez sélectionner une seule des propositions suivantes :

O OUI

O NON

#### [Les questions suivantes sont proposées si la réponse à la question 9. est OUI]

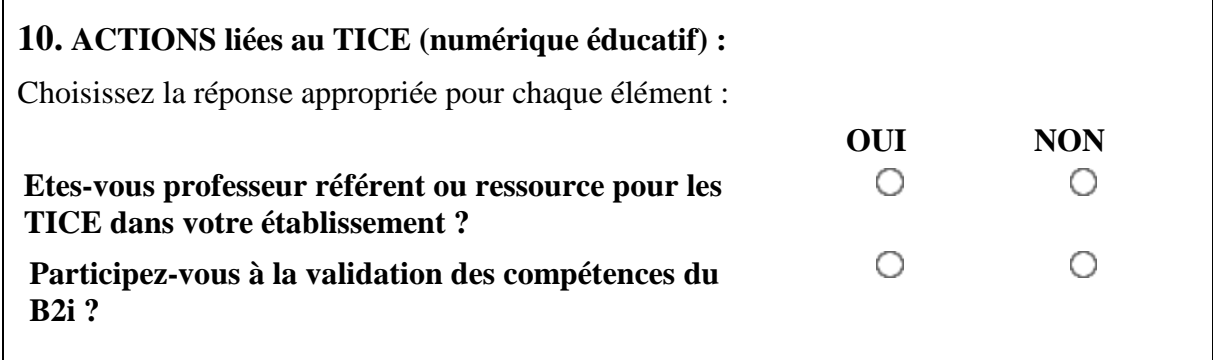

### **Matériels**

**11. Vous utilisez, à titre professionnel, dans le cadre de vos cours d'EPS ou de vos activités au sein de votre établissement :**

Choisissez la réponse appropriée pour chaque élément :

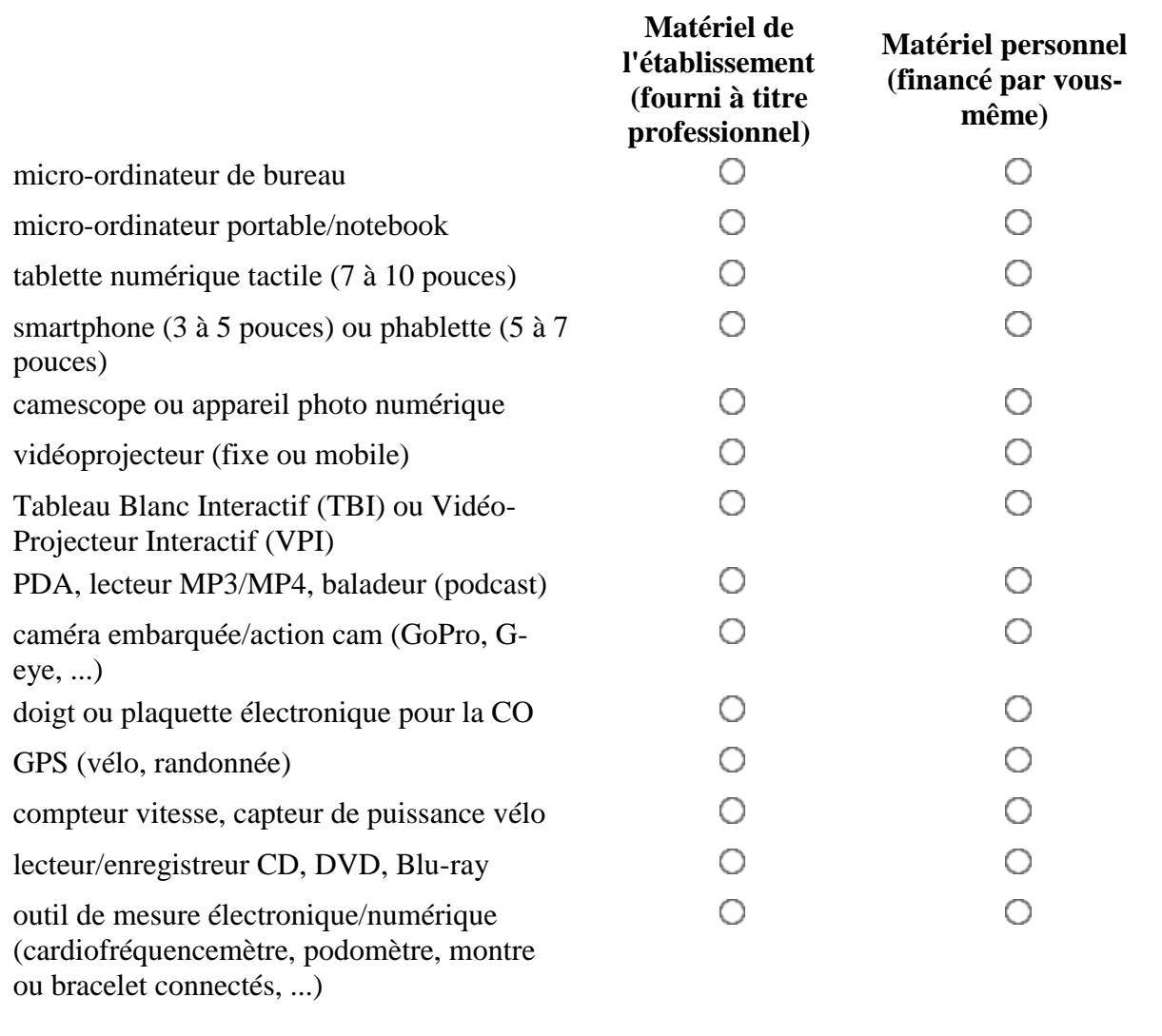

#### **12. Dans votre établissement, ces MATERIELS :**

Veuillez choisir toutes les réponses qui conviennent :

sont à la disposition de l'ensemble des personnels de l'établissement

- $\Box$  font partie de l'équipement de l'équipe pédagogique EPS
- $\Box$  sont prêtés ou donnés par une entreprise, une collectivité territoriale ou une institution (CRDP, Université, ...)

#### **13. Vous utilisez ces MATERIELS dans le cadre :**

Veuillez choisir toutes les réponses qui conviennent :

- $\Box$  d'une démarche personnelle
- $\Box$  d'un projet concerté au sein de l'équipe pédagogique EPS (projet EPS ou projet d'AS, SSS, Option, ...)

 $\Box$  d'un projet concerté dans un cadre interdisciplinaire (projet d'établissement)

 $\Box$  d'une expérimentation locale, académique ou nationale

#### **14. APPLICATIONS**

#### **Les logiciels/applications, que vous utilisez, dans un cadre professionnel, sont :**

Veuillez choisir toutes les réponses qui conviennent :

 $\Box$  gratuits

 $\Box$  achetés par l'établissement

 $\Box$  financés par vous-même

 $\Box$  non spécifiques à l'EPS (exemple: suites bureautiques)

 $\Box$  dédiés à la gestion photo/vidéo

 $\Box$  spécifiquement dédiés à l'EPS ou aux APSA

#### **15. SYSTEMES D'EXPLOITATION**

#### **Le(s) système(s) d'exploitation(s), que vous utilisez, dans un cadre professionnel, est(sont) :**

Veuillez choisir toutes les réponses qui conviennent :

 $\Box$  Microsoft Windows

- $\Box$  Microsoft Windows Mobile
- $\Box$  Androïd

 $\Box$  Linux

- $\Box$  Apple Mac OS
- $\Box$  Apple iOS (mobile)

#### **16. USAGES**

#### **Quand utilisez-vous ces matériels et ces applications ?**

Veuillez choisir toutes les réponses qui conviennent :

 $\Box$  avant ou après les cours d'EPS, hors la présence des élèves

 $\Box$  pendant les cours d'EPS ou les activités avec les élèves (AS, SSS, Option, ...)

#### **17. USAGES**

**Dans le cadre de vos cours d'EPS ou de vos activités avec vos élèves (AS, SSS, Option,...), ces matériels et ces applications sont manipulés/utilisés :** 

Veuillez choisir toutes les réponses qui conviennent :

 $\Box$  par vos élèves

- $\Box$  par vos élèves et vous-même (usages partagés)
- $\Box$  par les élèves inaptes à la pratique

 $\Box$  par vous-même uniquement

#### **18. USAGES**

**Proposez-vous, à vos élèves, d'utiliser leurs matériels numériques personnels, comme leurs smartphones, dans les cours d'EPS ou leurs activités avec vous (AS, SSS, Option,...) ?** 

Veuillez sélectionner une seule des propositions suivantes :

 $\overline{O}$  OUI

 $O NON$ 

### **Objectifs**

Quels objectifs poursuivez-vous en mobilisant ces matériels et ces applications, dans vos activités pédagogiques

#### **19. OBJECTIF : communiquer**

#### **Utilisez-vous du matériel informatique ou audiovisuel, dans le cadre de votre profession d'enseignant d'EPS, pour :**

Veuillez choisir toutes les réponses qui conviennent :

 $\Box$  communiquer/échanger avec vos élèves?

- communiquer/échanger avec les parents d'élèves?
- $\Box$  non, je n'utilise pas de matériel informatique pour communiquer/échanger.

**20. OBJECTIF : travail collaboratif / échanges entre enseignants**

**Utilisez-vous du matériel informatique ou audiovisuel, dans le cadre de votre profession d'enseignant d'EPS, pour favoriser le travail collaboratif, les échanges entre enseignants :** 

Veuillez choisir toutes les réponses qui conviennent :

 $\Box$  de l'équipe EPS?

 $\Box$  de l'équipe d'établissement?

- d'une équipe de recherche ou projet d'expérimentation?
- $\Box$  non, je n'utilise pas de matériel informatique pour collaborer/échanger.

#### **21. OBJECTIF : favoriser les apprentissages des élèves**

#### **Utilisez-vous du matériel informatique ou audiovisuel, dans le cadre de votre profession d'enseignant d'EPS, pour :**

Veuillez choisir toutes les réponses qui conviennent :

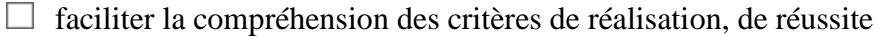

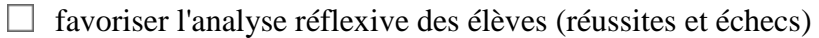

 $\Box$  donner du sens aux rôles sociaux (arbitre, juge, joueur, coach, ...)

 $\Box$  multiplier les interactions entre pairs, la verbalisation

 $\Box$  susciter, développer la motivation

favoriser les activités des élèves en autonomie

 $\Box$  non, ie n'utilise pas de matériel informatique ou audiovisuel pour favoriser les apprentissages.

#### **22. Autres OBJECTIFS**

#### **Utilisez-vous du matériel informatique ou audiovisuel, dans le cadre de votre profession d'enseignant d'EPS, pour :**

Veuillez choisir toutes les réponses qui conviennent :

 $\Box$  enrichir vos stratégies d'intervention auprès des élèves

- $\Box$  diversifier vos pratiques d'évaluation, de notation
- $\Box$  individualiser les séquences pédagogiques, gérer l'hétérogénéité des groupes
- $\Box$  Autre:

#### **23. FREQUENCE d'utilisation des TICE :**

Veuillez choisir toutes les réponses qui conviennent :

- $\Box$  Journalière (gestion des absences, par exemple)
- $\Box$  Régulière (plusieurs cycles d'activités)
- $\Box$  Occasionnelle (un seul cycle d'activité par trimestre, par exemple)

 $\Box$  Exceptionnelle (une ou deux fois par an)

- □ Dans un cadre complémentaire à l'EPS (AS, SSS, Option, ...)
- □ Autre:

#### **Lieu d'utilisation des TICE**

Dans quels lieux utilisez-vous les matériels de type TICE à votre disposition (usages professionnels) ?

#### **24. Utilisez-vous des matériels de type TICE, pour des usages professionnels, à votre DOMICILE?**

Veuillez sélectionner une seule des propositions suivantes :

 $\overline{O}$  OUI

 $O NON$ 

#### **25. Disposez-vous, à votre DOMICILE, d'une connexion à internet?**

Veuillez sélectionner une seule des propositions suivantes :

- $\circ$  connection filaire (ADSL, fibre)
- $\bigcirc$  connection sans fil (satellite, WiMax)
- $\bigcirc$  téléphonie mobile (3G/4G)
- $\bigcirc$  non, je ne dispose pas d'une connection à internet

#### **26. Utilisez-vous des matériels de type TICE dans les installations sportives couvertes : COSEC, gymnases, piscine, salle spécialisée (danse, combat,…)?**

Veuillez sélectionner une seule des propositions suivantes :

 $O$  OUI

O NON

#### **27. Disposez-vous, dans ces installations couvertes, d'une connexion à internet?**

Veuillez sélectionner une seule des propositions suivantes :

 $\bigcirc$  filaire (ADSL, fibre)

- $\circ$  sans fil (WiFi, WiMax)
- $\bigcirc$  téléphonie mobile (3G/4G)

#### **28. Utilisez-vous des matériels de type TICE dans des installations sportives extérieures (stade, aire aménagée, plateau d'évolution,…)?**

Veuillez sélectionner une seule des propositions suivantes :

 $\circ$  oui

 $O$  NON

#### **29. Disposez-vous, dans ces installations extérieures, d'une connexion à internet?**

Veuillez sélectionner une seule des propositions suivantes :

- $\bigcirc$  filaire (ADSL, fibre)
- $\bigcirc$  sans fil (WiFi, WiMax, satellite)
- $\bigcirc$  téléphonie mobile (3G/4G)

#### **30. Utilisez-vous des matériels de type TICE dans le « local EPS » ou un espace dédié?**

Veuillez sélectionner une seule des propositions suivantes :

O OUI

O NON

#### **31. Disposez-vous, dans ce « local EPS », d'une connexion à internet?**

Veuillez sélectionner une seule des propositions suivantes :

 $\bigcirc$  filaire (ADSL, fibre)

- $\circ$  sans fil (WiFi, WiMax)
- $\bigcirc$  téléphonie mobile (3G/4G)

#### **32. Utilisez-vous des matériels de type TICE dans une des salles de votre établissement (CDI, salle vidéo ou informatique, salle de classe, salle des profs)?**

Veuillez sélectionner une seule des propositions suivantes :

- $\overline{O}$  OUI
- $O$  NON

#### **33. Disposez-vous d'une connexion à internet dans ces lieux ?**

Veuillez sélectionner une seule des propositions suivantes :

- $\bigcirc$  filaire (ADSL, fibre)
- $\bigcirc$  sans fil (WiFi, WiMax)
- téléphonie mobile (3G/4G)

#### **Utilisation des RESEAUX/COMPETENCES**

#### **34. Utilisez-vous, dans un cadre professionnel, un LOGICIEL DE VIE SCOLAIRE ?**

Veuillez sélectionner une seule des propositions suivantes :

- $O$  OUI
- $O$  NON

#### **35. si OUI, quelles fonctions de ce logiciel de vie scolaire utilisez-vous ?**

Veuillez choisir toutes les réponses qui conviennent :

- $\Box$  Gestion des absences, retards, sanctions
- $\Box$  Relevés de notes, appréciations, bulletins
- $\Box$  Cahier de texte numérique
- Emplois du temps, agenda de l'établissement
- $\Box$  Gestion du B2i

#### **36. A quelle FREQUENCE utilisez-vous, dans le cadre professionnel, les applications suivantes :**

Choisissez la réponse appropriée pour chaque élément :

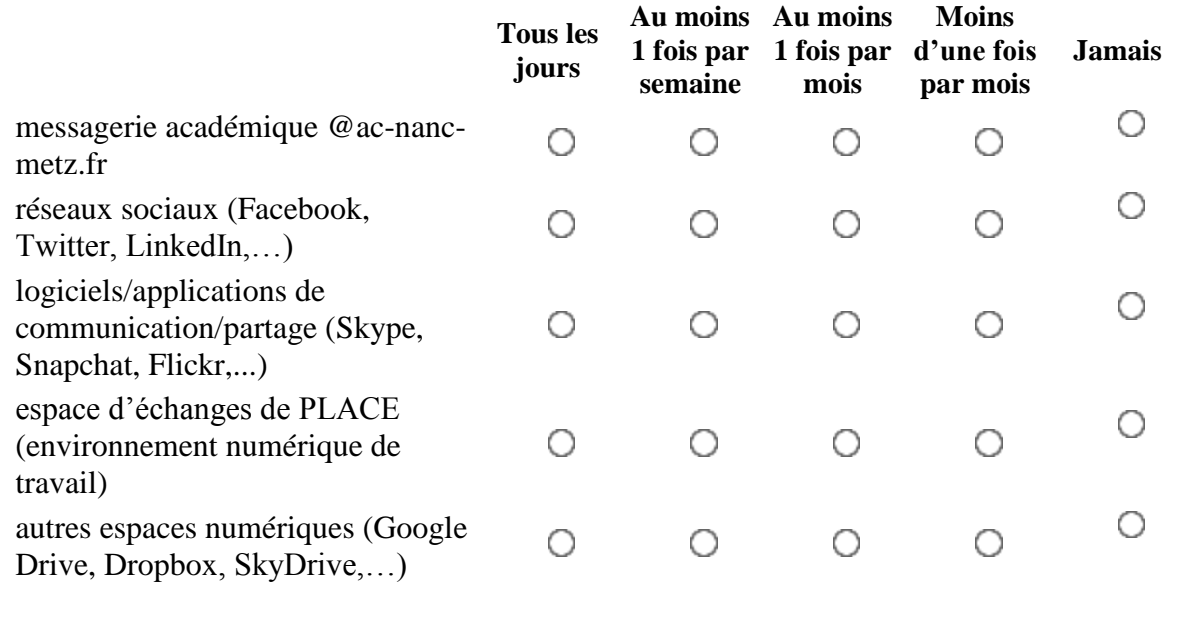

#### **37. Utilisez-vous, dans un cadre professionnel, des sites WEB, des espaces de ressources, d'échanges et de travail collaboratif ?**

Choisissez la réponse appropriée pour chaque élément :

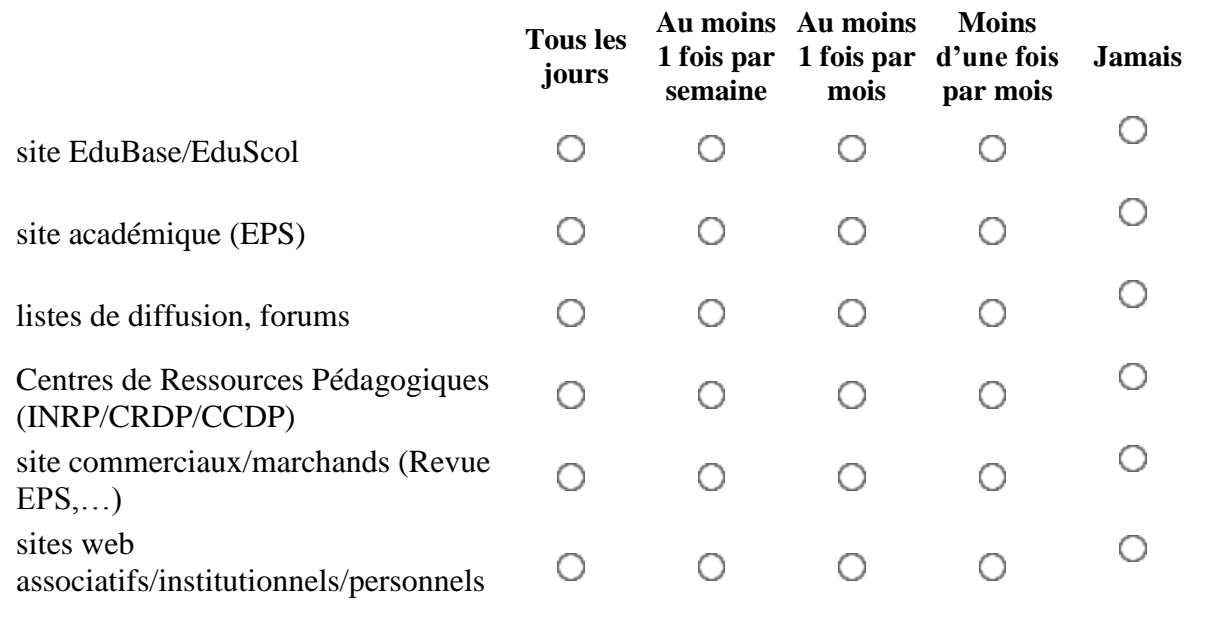

#### **38. DROIT A L'IMAGE**

**Avez-vous été, dans le cadre de votre activité d'enseignant et avec des élèves, confronté à un problème relevant du droit à l'image (demande d'autorisation, refus de parents,…) pour la prise de vues, l'utilisation en classe, la diffusion (DVD, sites web) de photos/vidéos ?** 

Veuillez sélectionner une seule des propositions suivantes :

 $O$  OUI

O NON

#### **39. FORMATION**

#### **Comment vous êtes-vous formé(e) aux usages des TICE en EPS ?**

Veuillez choisir toutes les réponses qui conviennent :

- $\Box$  formation initiale (UFR-STAPS, IUFM,...)
- $\Box$  C2i niveau 1 obtenu
- $\Box$  C2i niveau 2 obtenu
- $\Box$  auto-formation (en autonomie)
- $\Box$  avec l'aide de pairs (enseignants, éducateurs, entraîneurs,...) et de manière informelle
- $\Box$  formation d'établissement (avec des personnes ressources/formateurs)
- $\Box$  formation institutionnelle du PAF (MIFOR) : une seule formation
- $\Box$  formation institutionnelle du PAF (MIFOR) : plusieurs formations (au moins 2)

## **Questionnaire d'OPINION**

Exprimez votre accord ou votre désaccord avec les affirmations suivantes :

- 1 tout à fait d'accord
- 2 plutôt d'accord
- 3 plutôt en désaccord
- 4 tout à fait en désaccord

#### **40. Choisissez la réponse appropriée pour chaque élément :**

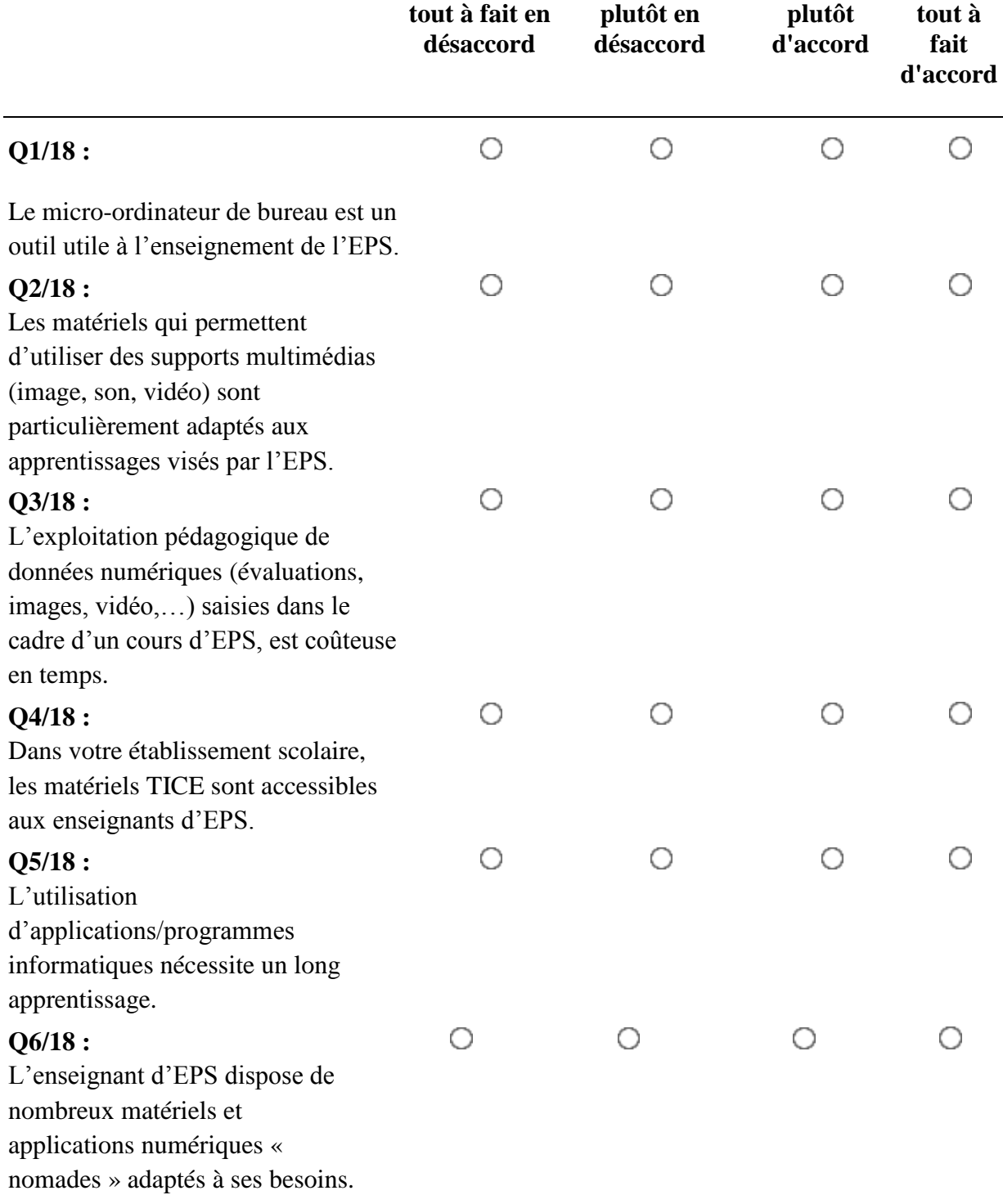

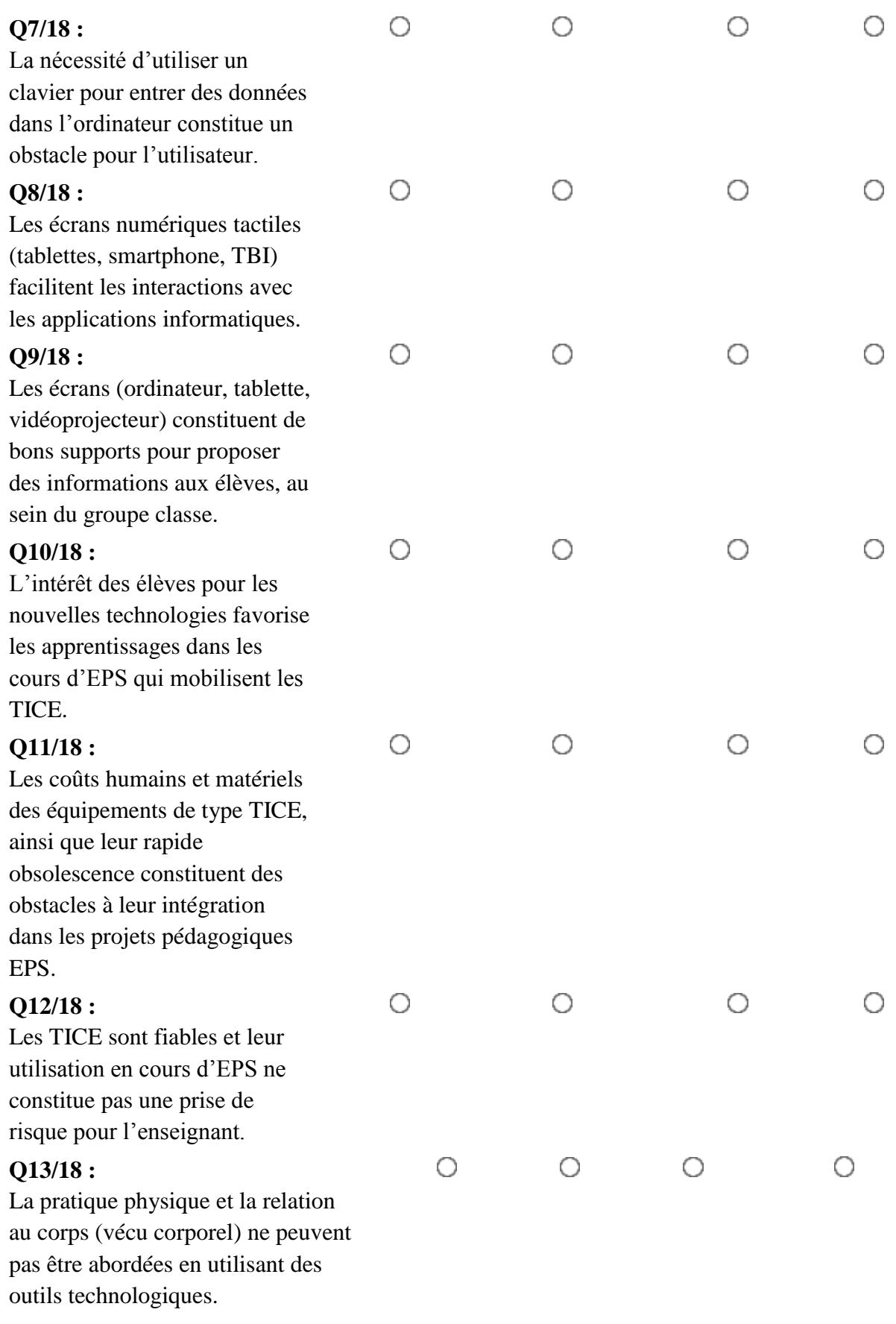

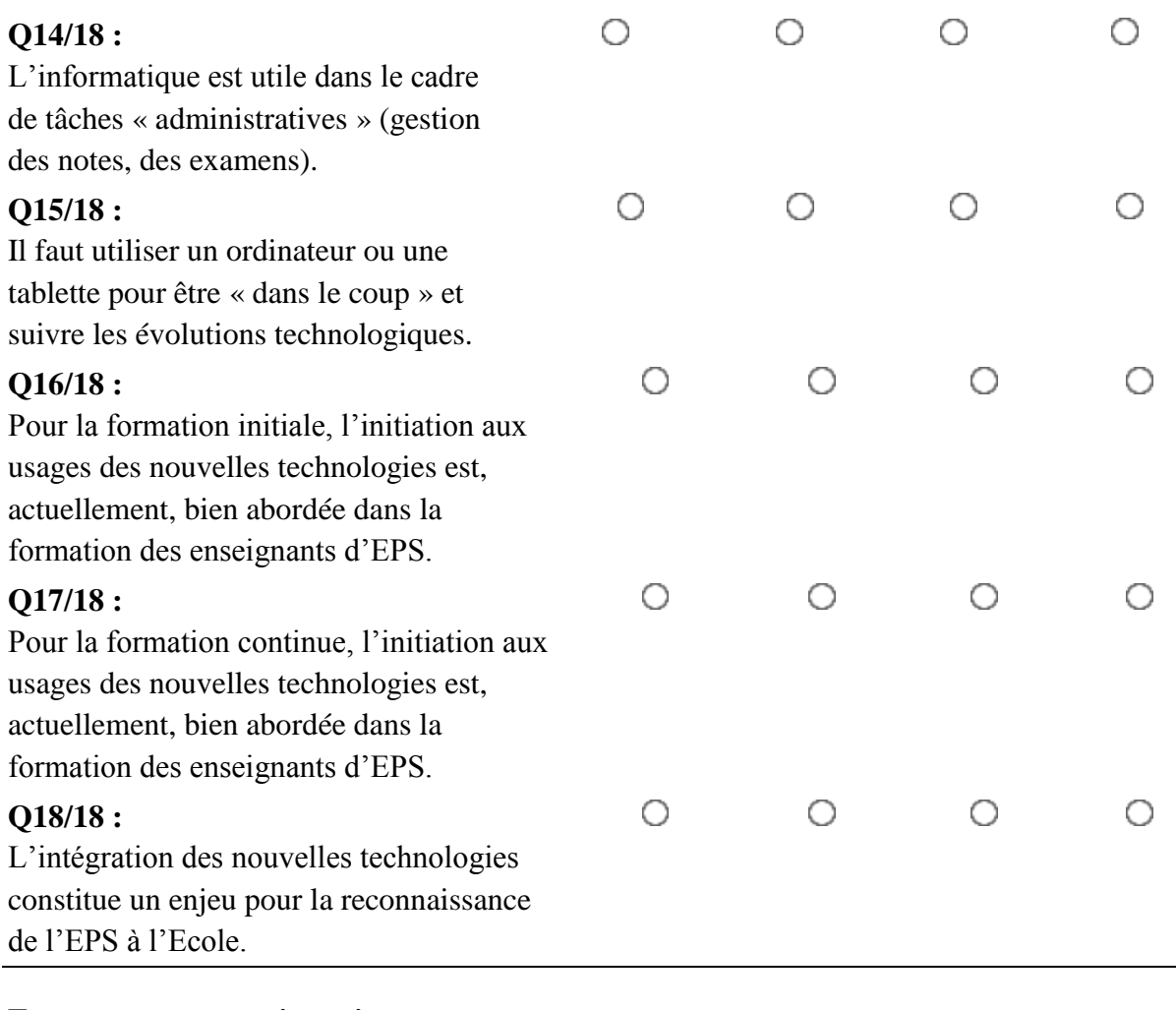

#### **Envoyer votre questionnaire.**

**Merci d'avoir complété ce questionnaire.** 

## <span id="page-344-0"></span>Annexes 1.2 : Demande accord Rectorat enquête 2014

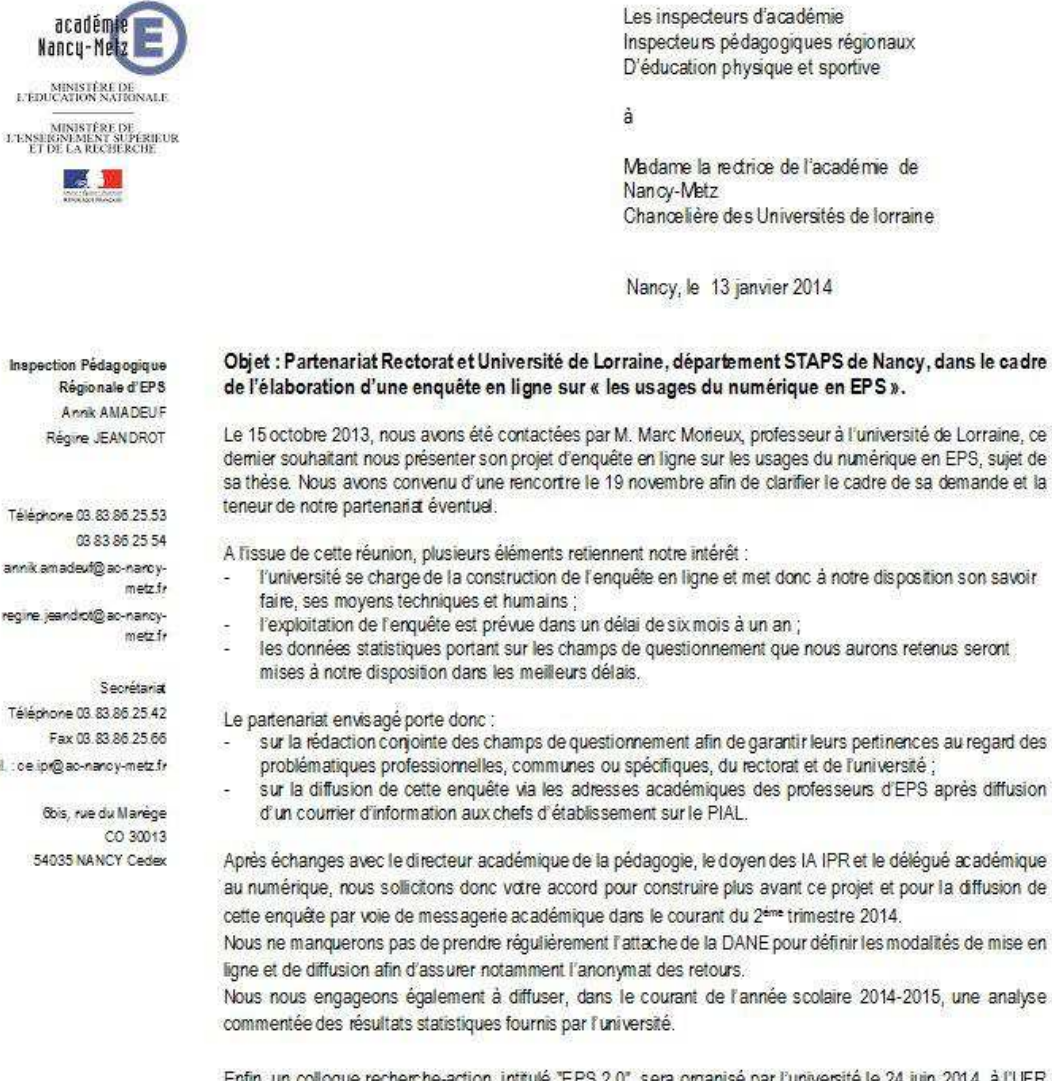

Enfin, un colloque recherche-action, intitulé "EPS 2.0", sera organisé par l'université le 24 juin 2014, à l'UFR STAPS de Nancy, sur le thème des TICE en EPS. Vous trouverez en fichier joint, le projet d'affiche comportant. le logo de l'académie puisque les IA IPR d'EPS ainsi que quelques professeurs, membres du groupe de travail et de production « expérimentation tablettes en EPS » sont invités à une table ronde pour y exposer les travaux en cours

Dans l'attente de l'accord sollicité, nous restons à votre disposition pour toute information complémentaire sur l'ensemble de ces projets et vous prions d'agréer, Madame la Rectrice, l'assurance de notre respectueux dévouement.

Pour les IA IPR EPS

Régine JEANDROT

Inspection Pédagogique Régionale d'EPS Annik AMADEUF Régine FANDROT

Téléphone 03.83.86.25.53 03 83 86 25 54 annik amadeut@ac-nancyregine. leand rot@ ac-nancy-

Téléphone 03 83 86 25 42 Fax 03.83.86.25.66 Mél. : de lor@ac-nandy-metz.fr

> Obis, rue du Marége 54035 NANCY Cedex

# Annexes 1.3 : Résultats enquête 2014 (extrait export Lime Survey)

<span id="page-345-0"></span>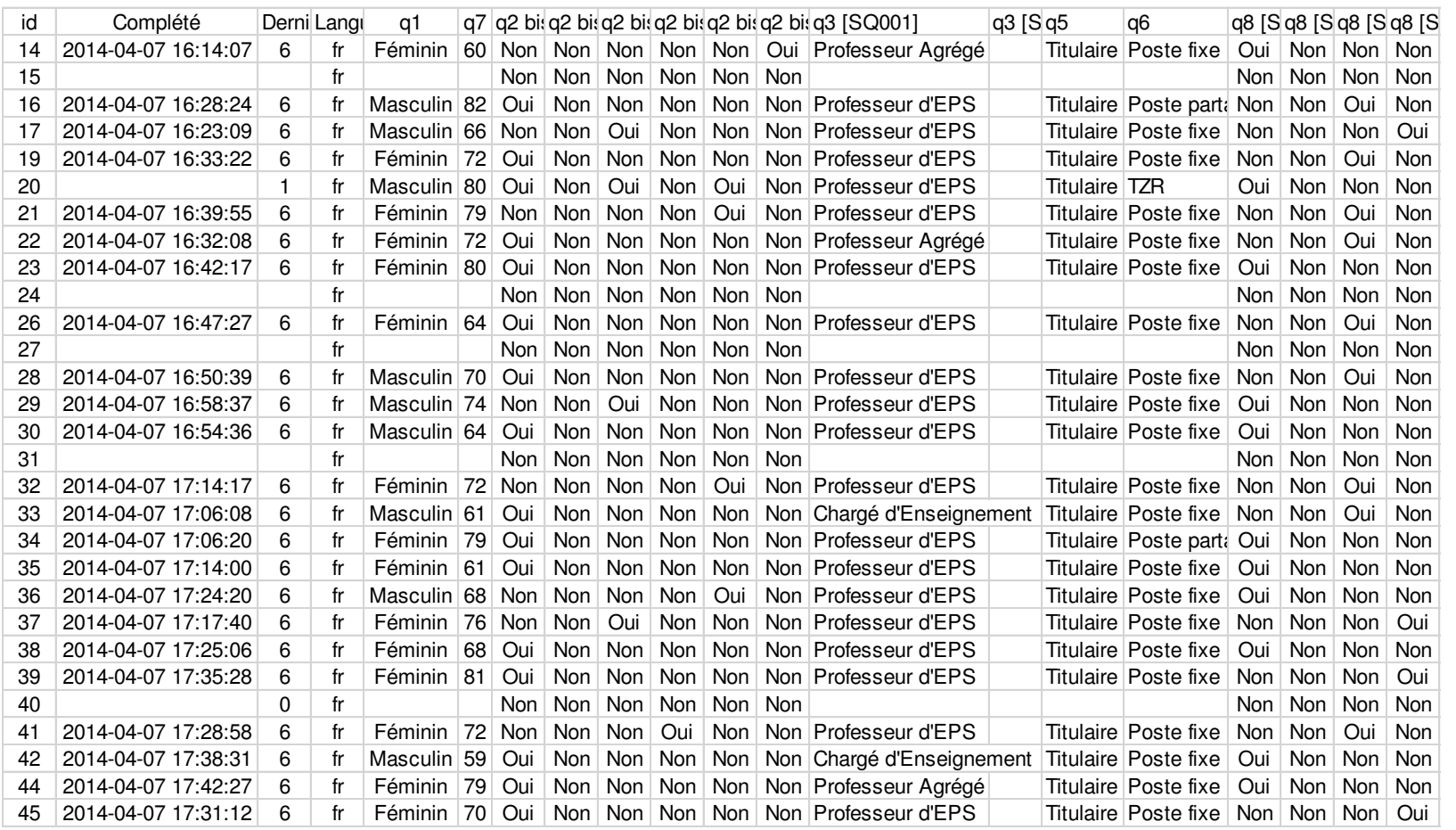

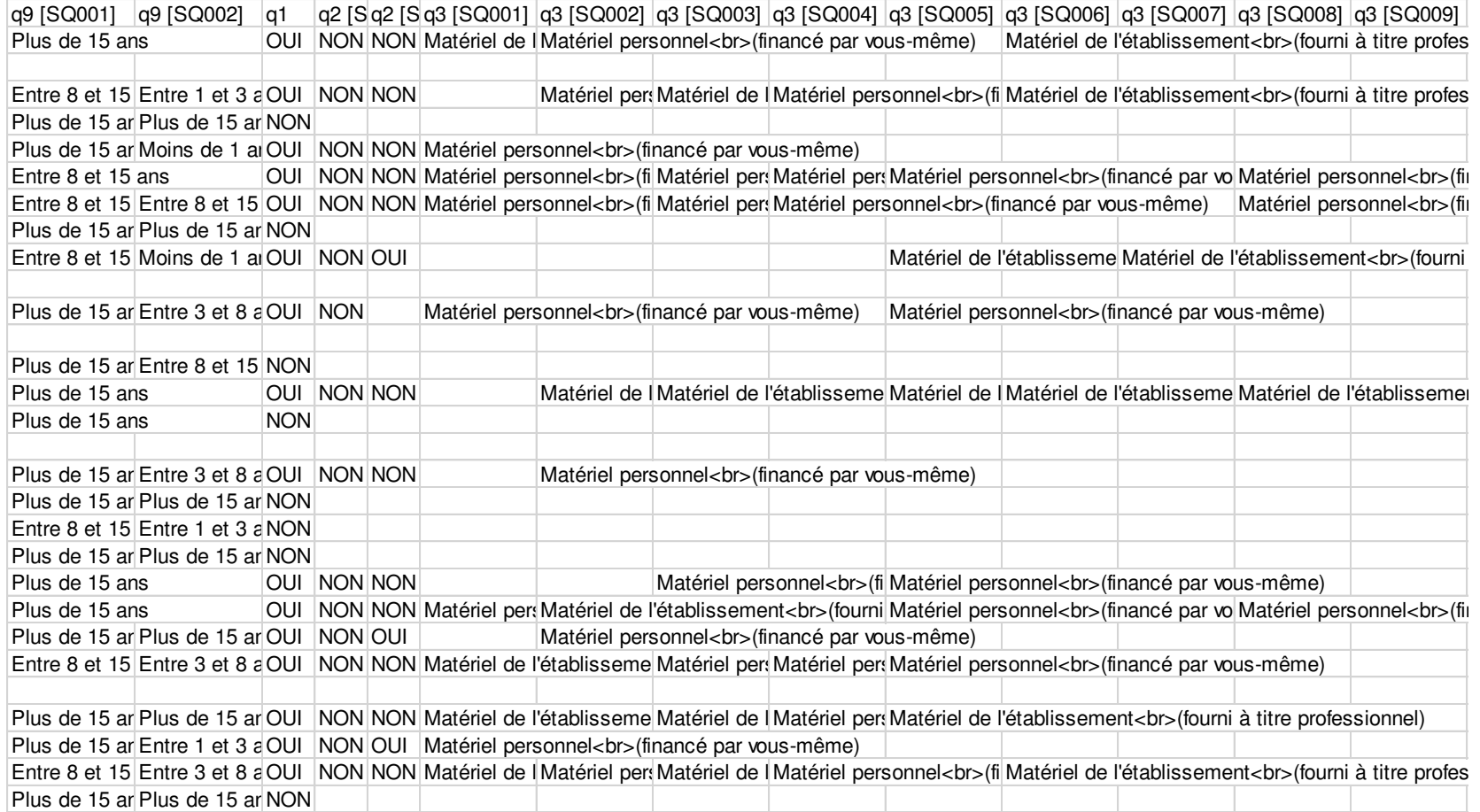

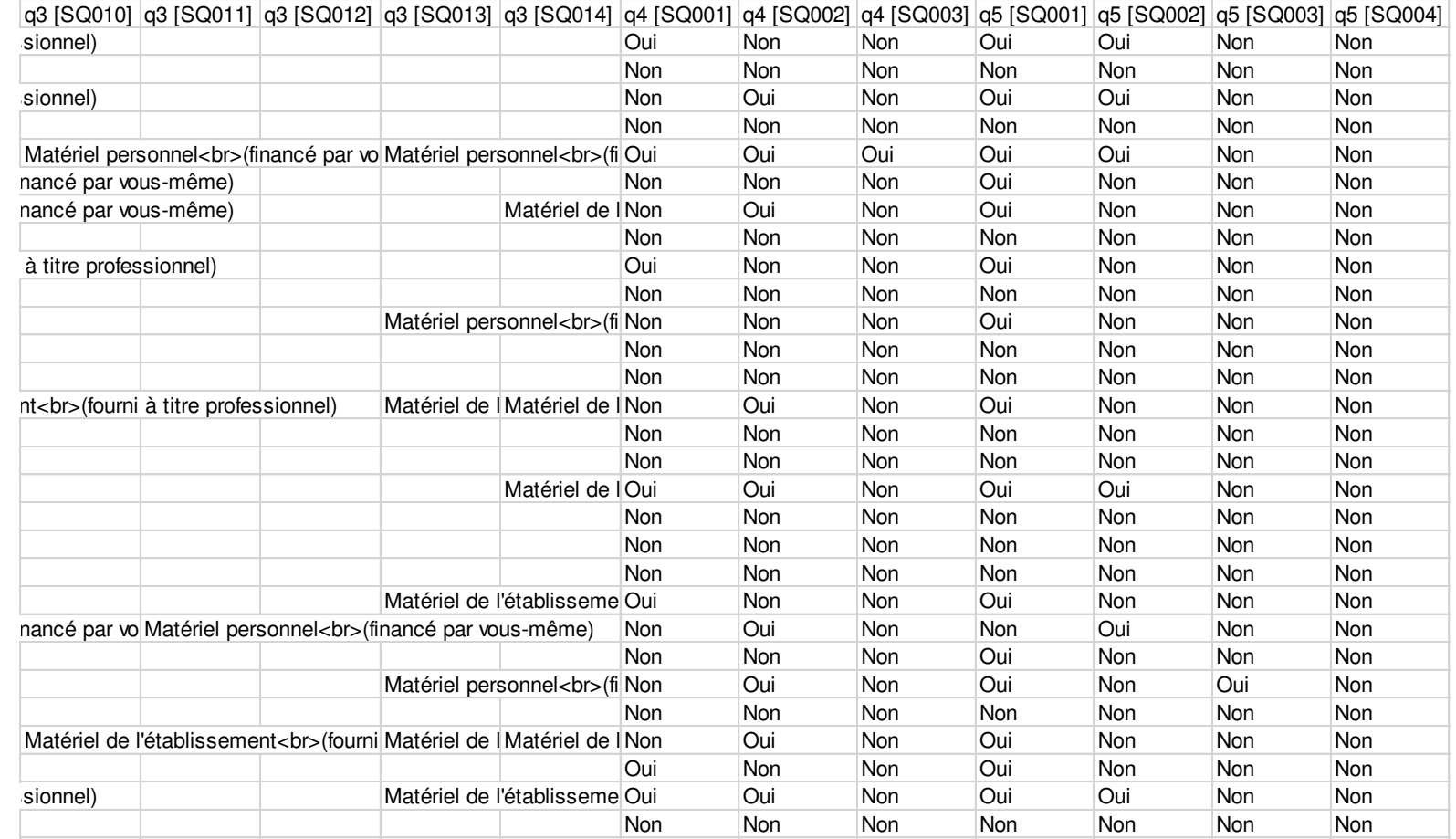

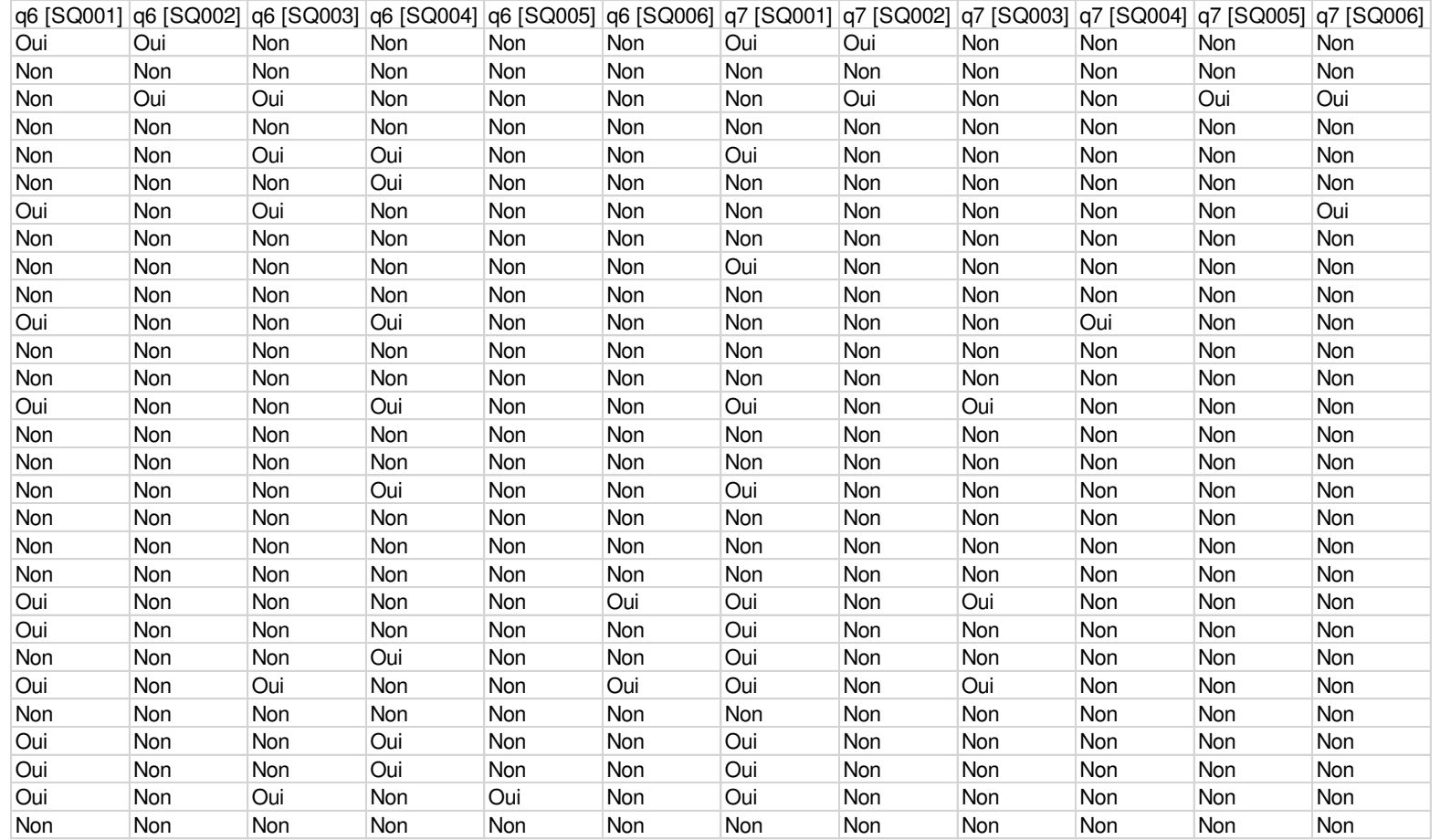

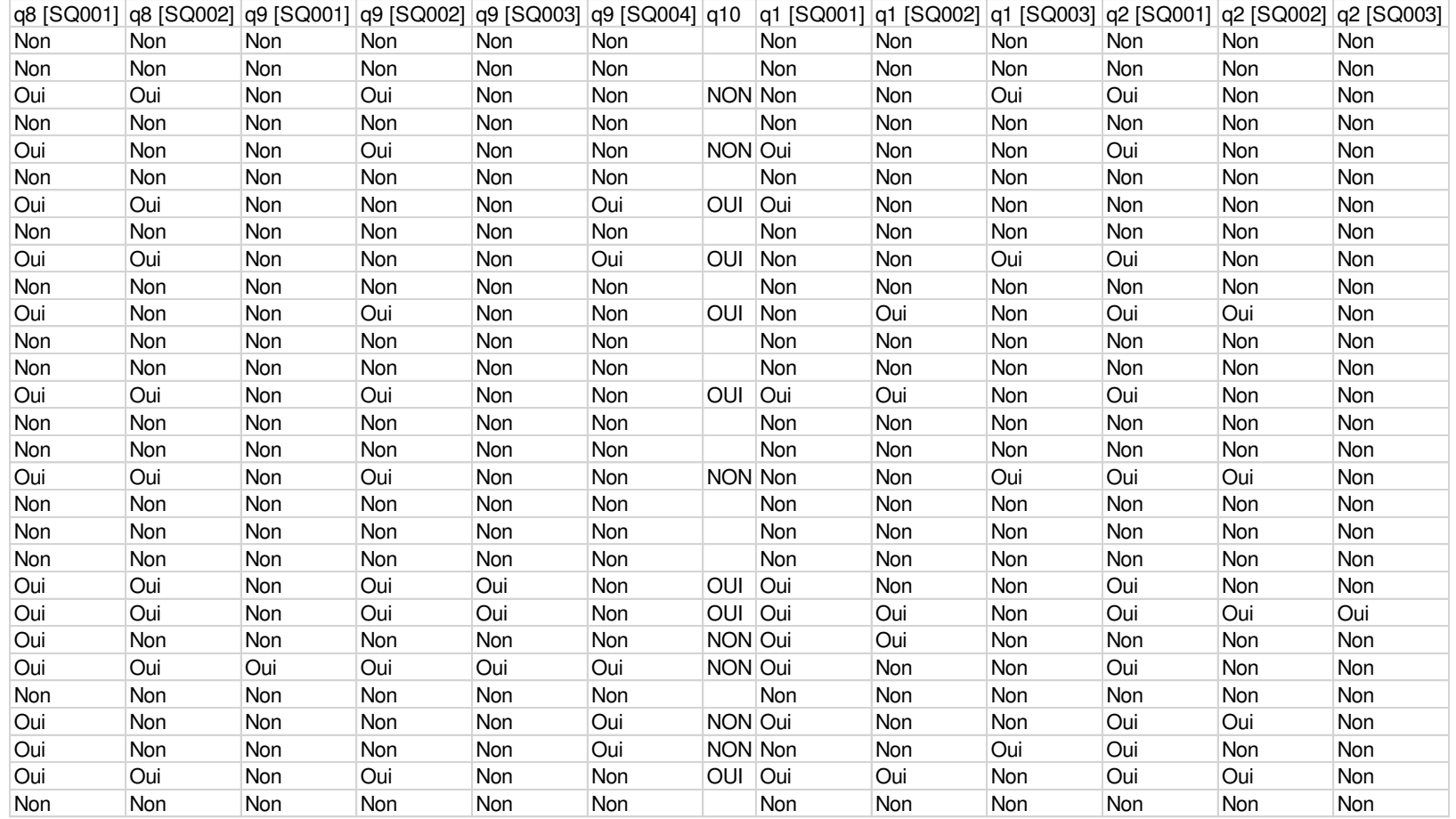

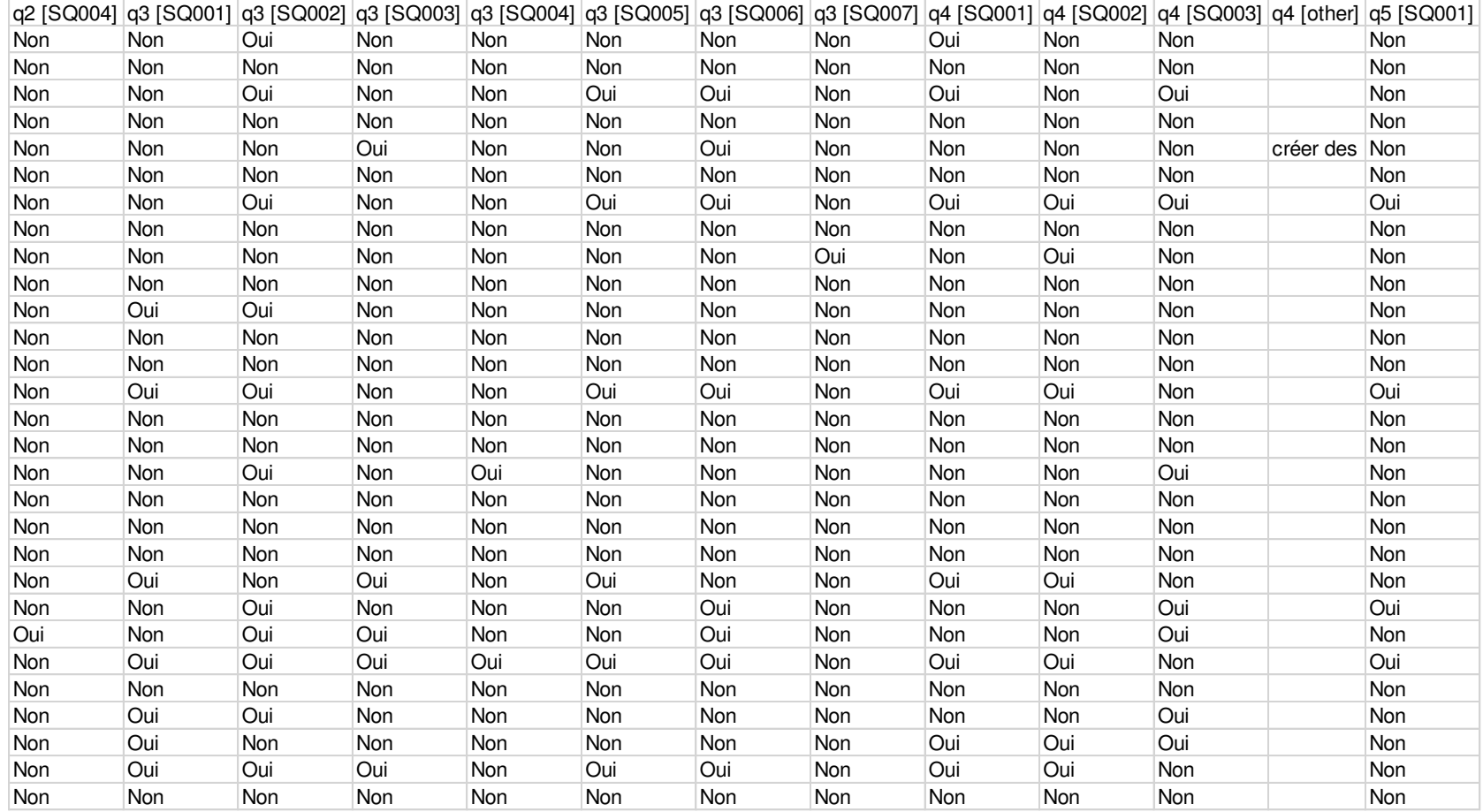

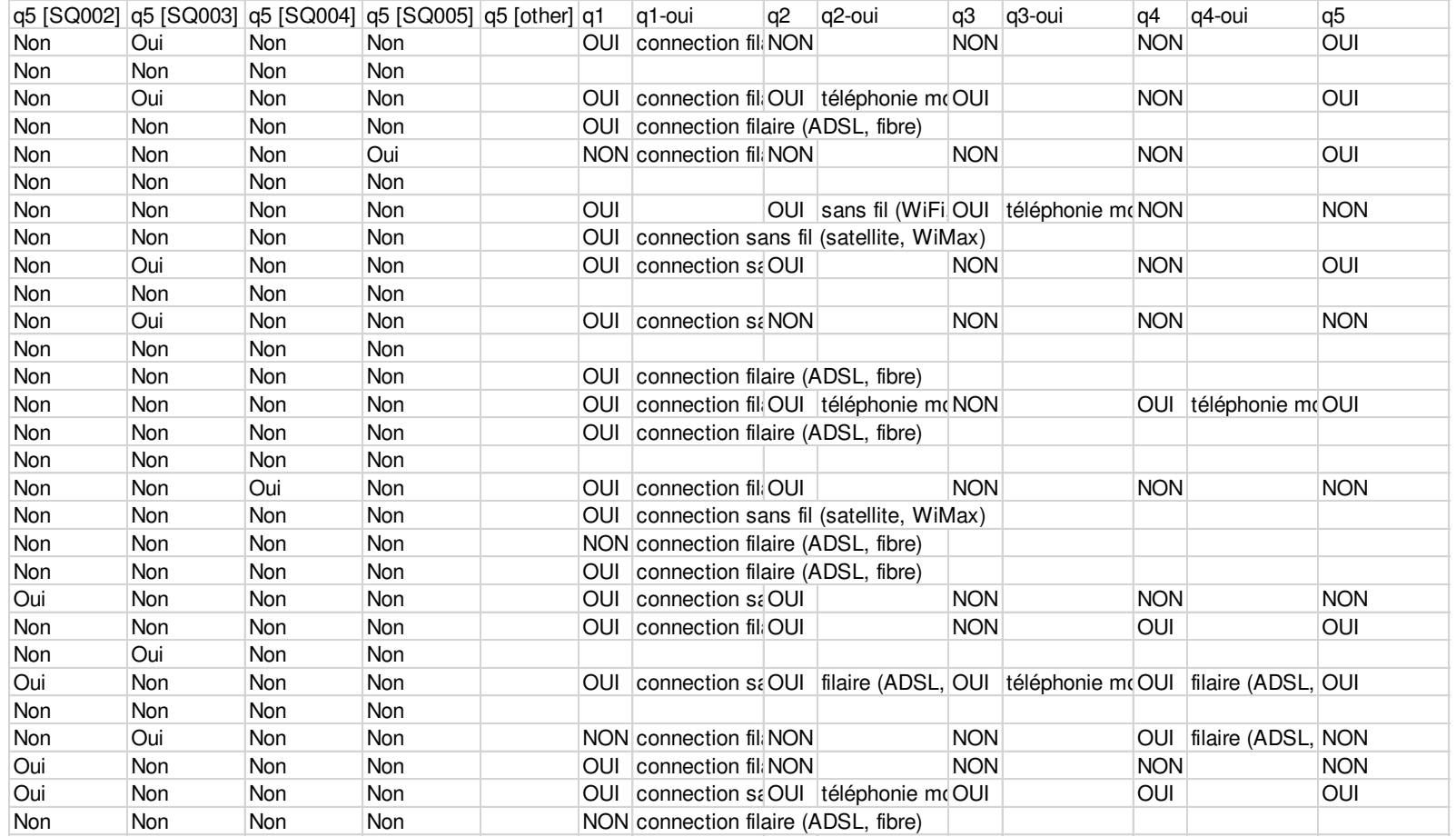

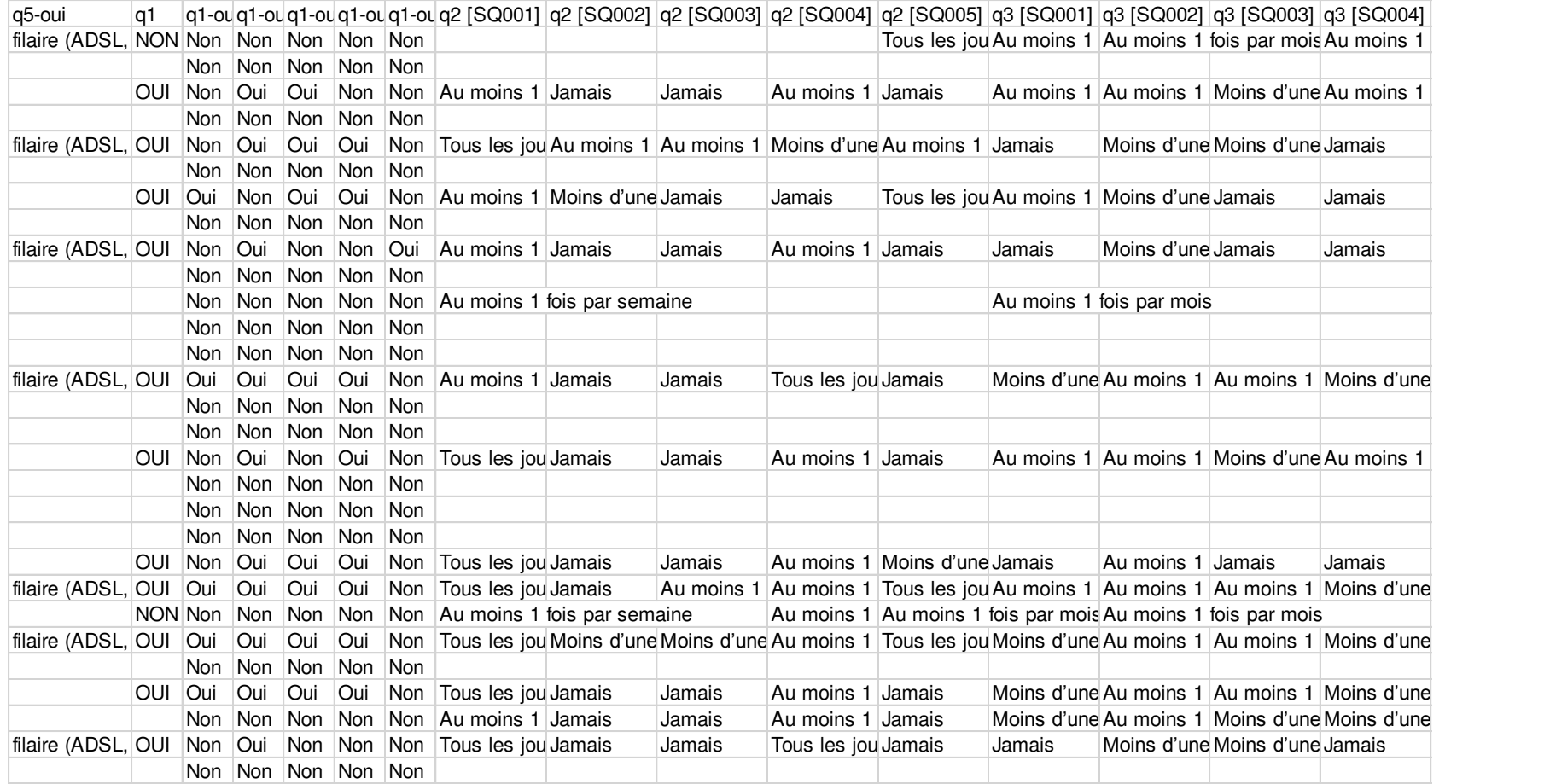

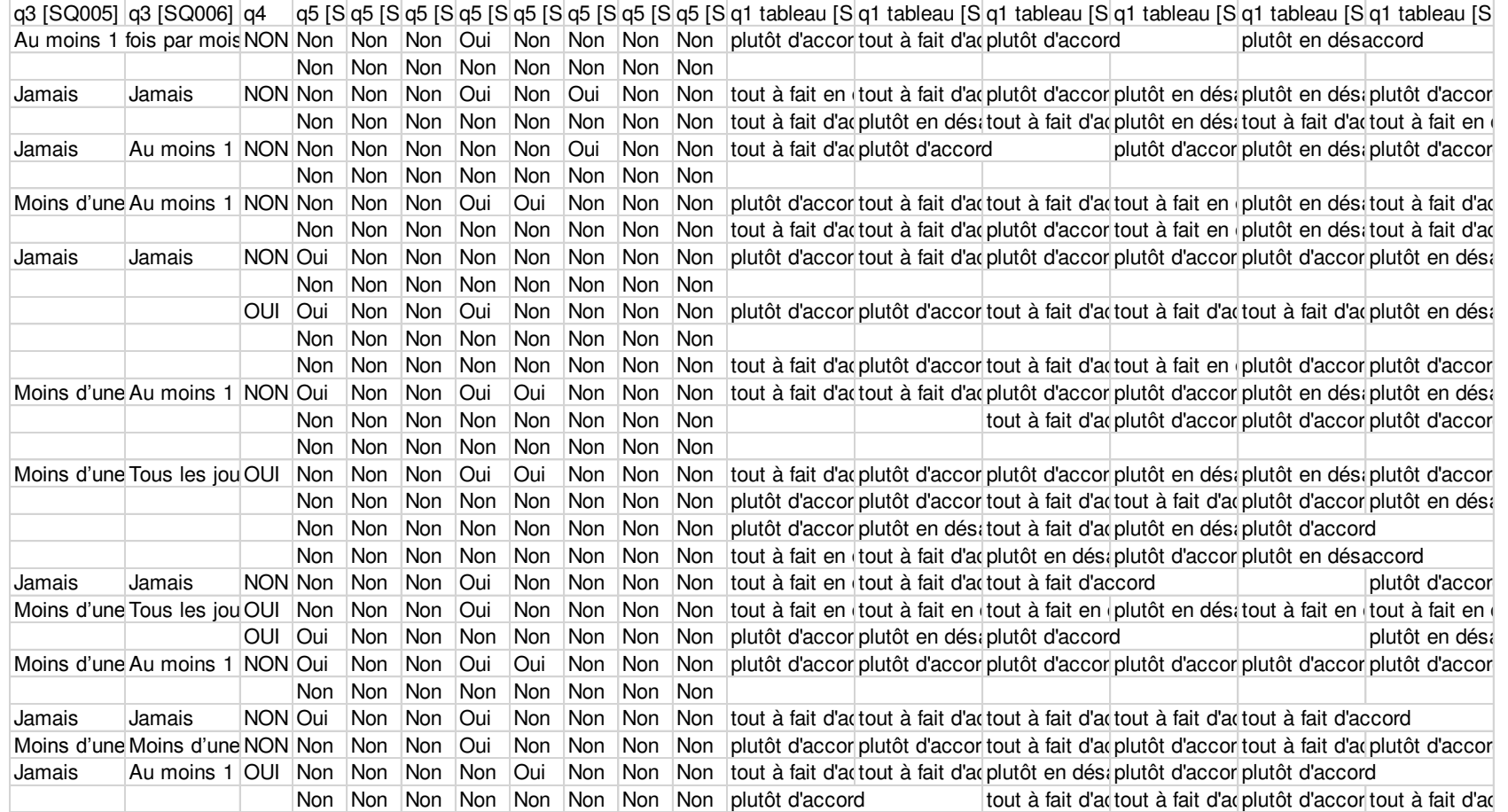

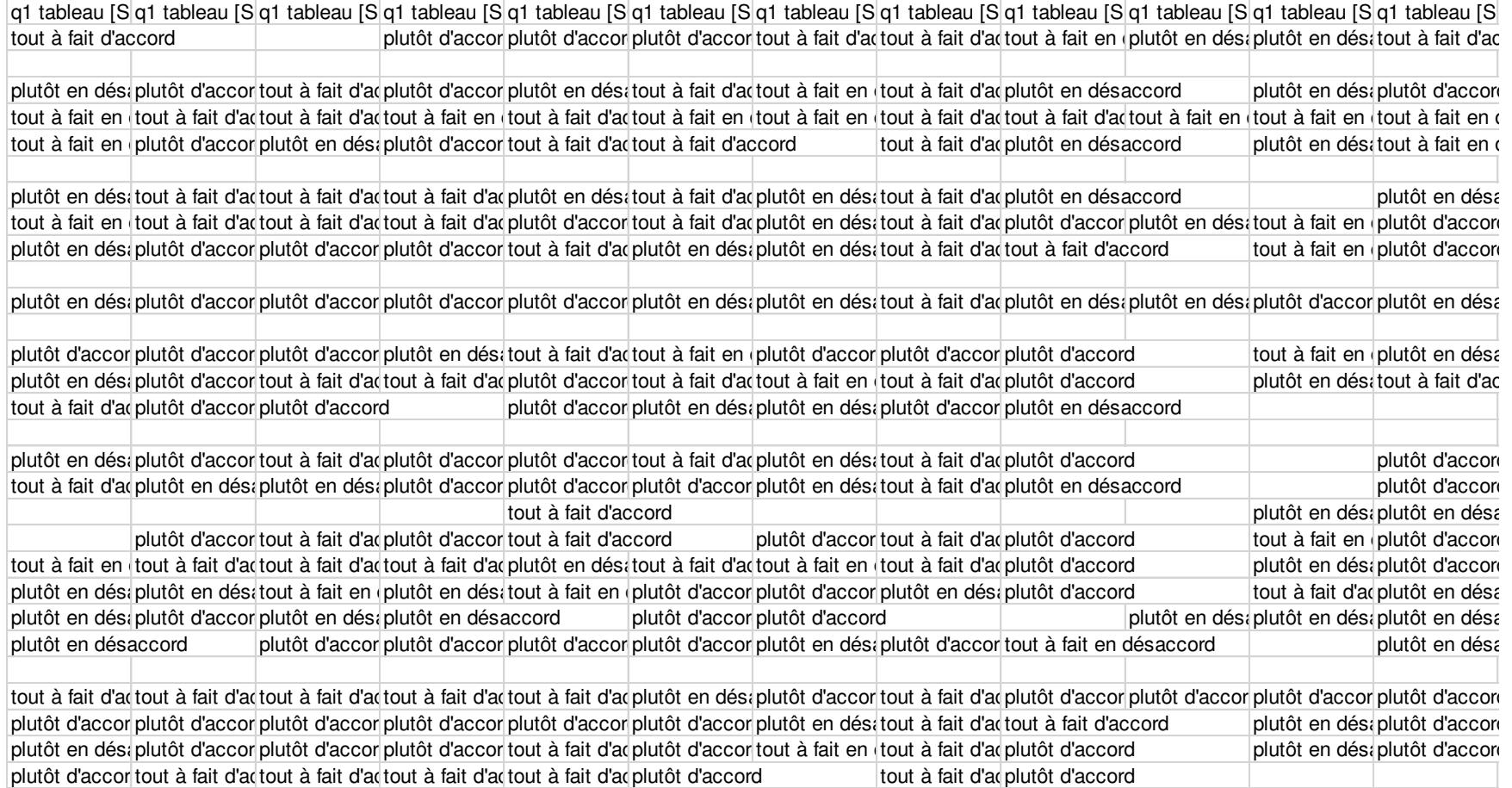

Serémange, 1e 20 septembre 1999

# <span id="page-355-0"></span>Annexes 2.1 : Lettre enquête 1999

Marc MORIEUX Professeur d'EPS LTR « Les grands Bois » HAY ANGE

Questionnaire à renvoyer à mon domicile : 7. rue des Carrières 57290 SEREMANGE Mel: m.morieux@ac-nancy-metz.fr Tél: 0382 52 96 18

> Equipe pédagogique des Professeurs d'EPS Du Collège Louis de Broglie **ANCEMONT**

Chers collègues,

Je lance une enquête, dans le cadre de mon DEA, pour évaluer l'utilisation de l'informatique par nos collègues enseignants dEPS de l'académie.

Je sollicite l'aide de tous pour recueillir un maximum de questionnaires utilisables. L'idéal serait d'obtenir les réponses individuelles de tous les enseignants d'EPS d'un établissement (équipe pédagogique complète).

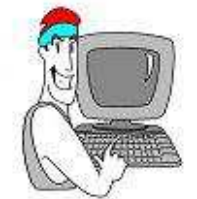

Pouvez-vous renseigner les questionnaires joints et me les retourner, en m'indiquant votre établissement (pour ne pas solliciter des collègues plusieurs fois), à mon adresse personnelle, ou à l'UFR-STAPS 30 rue du Jardin Botanique 54600 VILLERS LES NANCY.

Il faut repérer les 3 parties du questionnaire :

- 1) Questiormaire dopinion (0 4 3 2 1) (tout le monde peut s'exprimer, il s'agit d'approcher les représentations des collègues sur l'informatique en EPS)
- 2) Equipement personnel et usages professionnels (nécessairement très court pour les non-utilisateurs)
- 3) Renseignements sur le statut professionnel (à ne pas oublier ! important pour les critères sociologiques)

J'insiste sur le fait que cette enquête n'a d'intérêt que si tous les collègues (convaincus, sceptiques, allergiques, tièdes...) s'expriment.

Il faut également un nombre de questionnaires exploitables suffisant pour l'exploitation statistique.

Merci d'avance.

Informatiquement vôtre,

Marc MORIEUX

## <span id="page-356-0"></span>Annexes 2.2 : Lettre relance enquête 1999

Serémange, le 26 octobre 1999

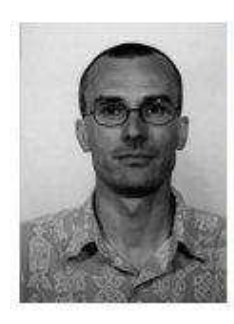

Marc MORIEUX Professeur d'EPS LTR «Les grands Bois » HAYANGE

Questionnaires à renvoyer à mon domicile : 7, rue des Carrières 57290 SEREMANGE Mel: m.morieux@ac-nancy-metz.fr Tél: 03 82 52 96 18

> Professeurs d'EPS A l'intention de : Collège Jules Ferry NILVANGE

Objet : Questionnaires « Informatique en EPS » envoyés le 8 juin 1999

Chers collègues,

Avant de commencer l'exploitation des données recueillies à partir des questionnaires qui m'ont été retournés, je souhaite vérifier que l'absence de retour de la part des collègues de votre établissement n'est pas due à un oubli.

Si les questionnaires sont déjà complétés ou si d'autres peuvent encore l'être, pouvezvous me les faire parvenir avant la fin du mois d'octobre, période à laquelle je clôturerai définitivement la phase de recueil des données de l'enquête. N'oubliez pas d'identifier votre établissement.

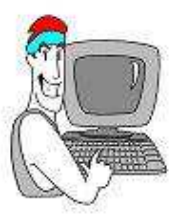

Je vous rappelle que les questionnaires demeurent anonymes, sauf si vous acceptez de participer à une suite donnée à cette enquête sous la forme d'entretiens.

Je vous invite dans ce cas à compléter le dernier cadre en précisant vos coordonnées personnelles.

Merci d'avance.

Informatiquem ent vôtre,

Marc MORIEUX

Page **31** sur **99**

# <span id="page-357-0"></span>Annexes 2.3 : Questionnaire enquête 1999

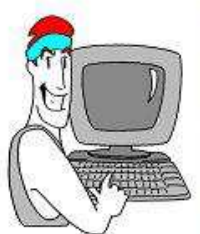

Avec le Service Informatique de l'UFR-SIAPS de Nancy, nous menors actuellement une recherche sur l'utilisation de l'informatique et des nouvelles technologies en EPS. Nous vous demandons de bien vouloir y collaborer en répondant à ce questionnaire avec la plus grande précision possible.

La première partie de ce questionnaire devrait vous permettre d'exprimer votre opinion personnelle sur l'utilisation de l'informatique et des nouvelles technologies en EPS.

La deuxième partie est destinée à caractériser les usages que vous faites de ces outils, si vous en êtes un utilisateur.

La troisième partie recueille des indications sur votre statut d'acteur du système scolaire.

Vos réponses demeureront strictement confidentielles. Le traitement informatique des informations sera anonyme.

#### PARTIE-1

ú

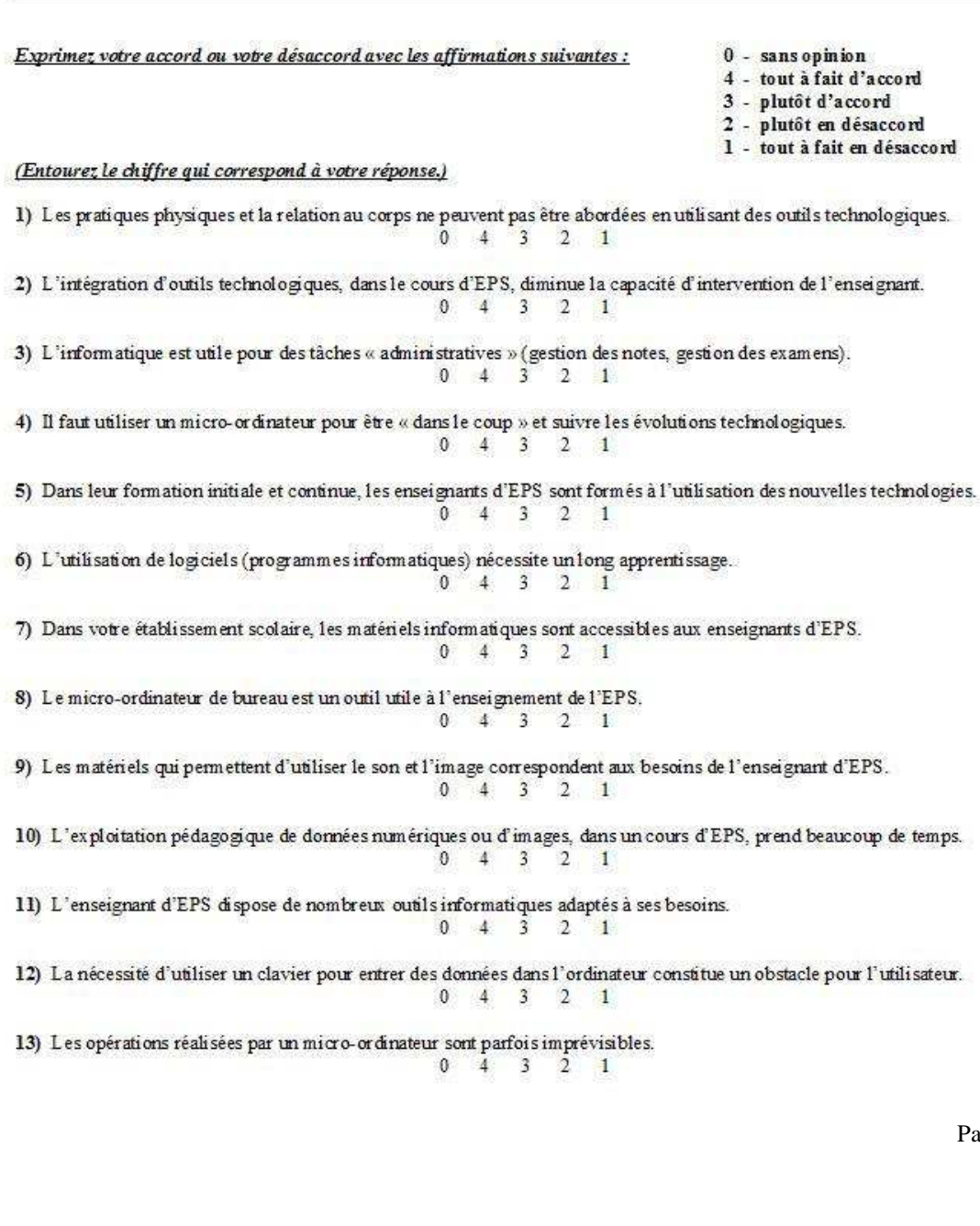

Exprimez votre accord ou votre désaccord avec les affirmations suivantes :  $0 -$  sans opinion 4 - tout à fait d'accord 3 - plutôt d'accord 2 - plutôt en désaccord<br>1 - tout à fait en désaccord (Entourez le chiffre qui correspond à votre réponse.) 14) L'informatiques peut s'adapter aux spécificités de la situation pédagogique en EPS.  $0 \t 4 \t 3$  $2 \t1$ 15) L'écran d'un ordinateur constitue un bon support pour présenter des informations aux élèves d'une classe.  $0$  4 3 2 1 16) L'utilisation des nouvelles technologies améliore la motivation des élèves pour les apprentissages moteurs.  $\mathbf{0}^ 4 \quad 3$  $2 \quad 1$ 17) L'intégration des nouvelles technologies constitue un enjeu pour la reconnaissance de l'EPS à l'Ecole.  $0$  4  $3$  2 1 18) L'utilisation de micro-ordinateurs en EPS et dans le cadre de l'AS, favorise l'accès des élèves aux nouvelles technologies  $0 \t 4 \t 3 \t 2 \t 1$ 

19) Si vous désirez exprimer plus librement votre opinion sur l'utilisation de l'informatique et des nouvelles technologies en EPS, inscrivez vos remarques ici ou joignez-les sur papier libre :

#### PARTIE-II

cochez la (les) case(s) qui corresponde(nt) à votre (vos) réponse(s)

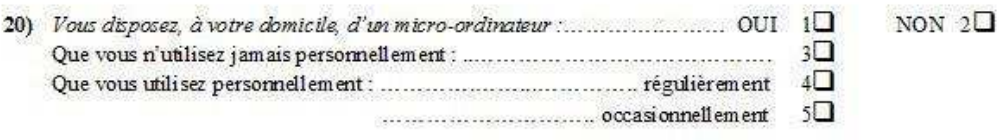

21) Décrivez brièvement ce que vous faites avec ce micro-ordinateur :

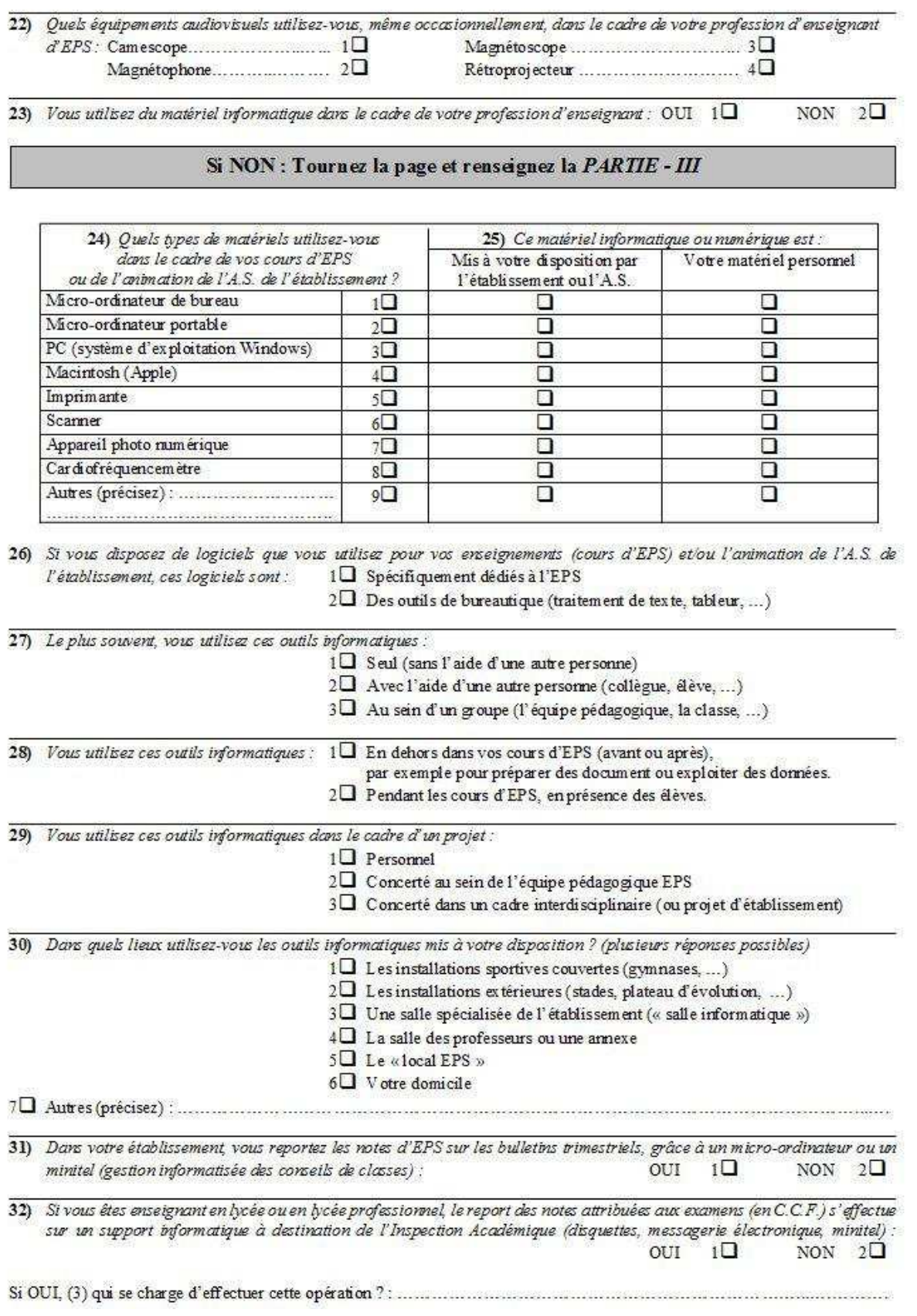
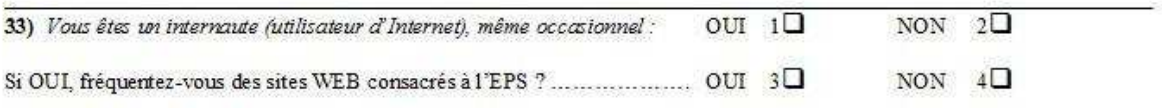

### $PARTIE$  -  $III$

(34) Sexe: <sup>1</sup> Féminin <sup>1</sup> Masculin

(35) Année de naissance : 19 ....

Entourez nettement votre catégorie, votre situation et éventuellement votre affectation (cas particulier) :

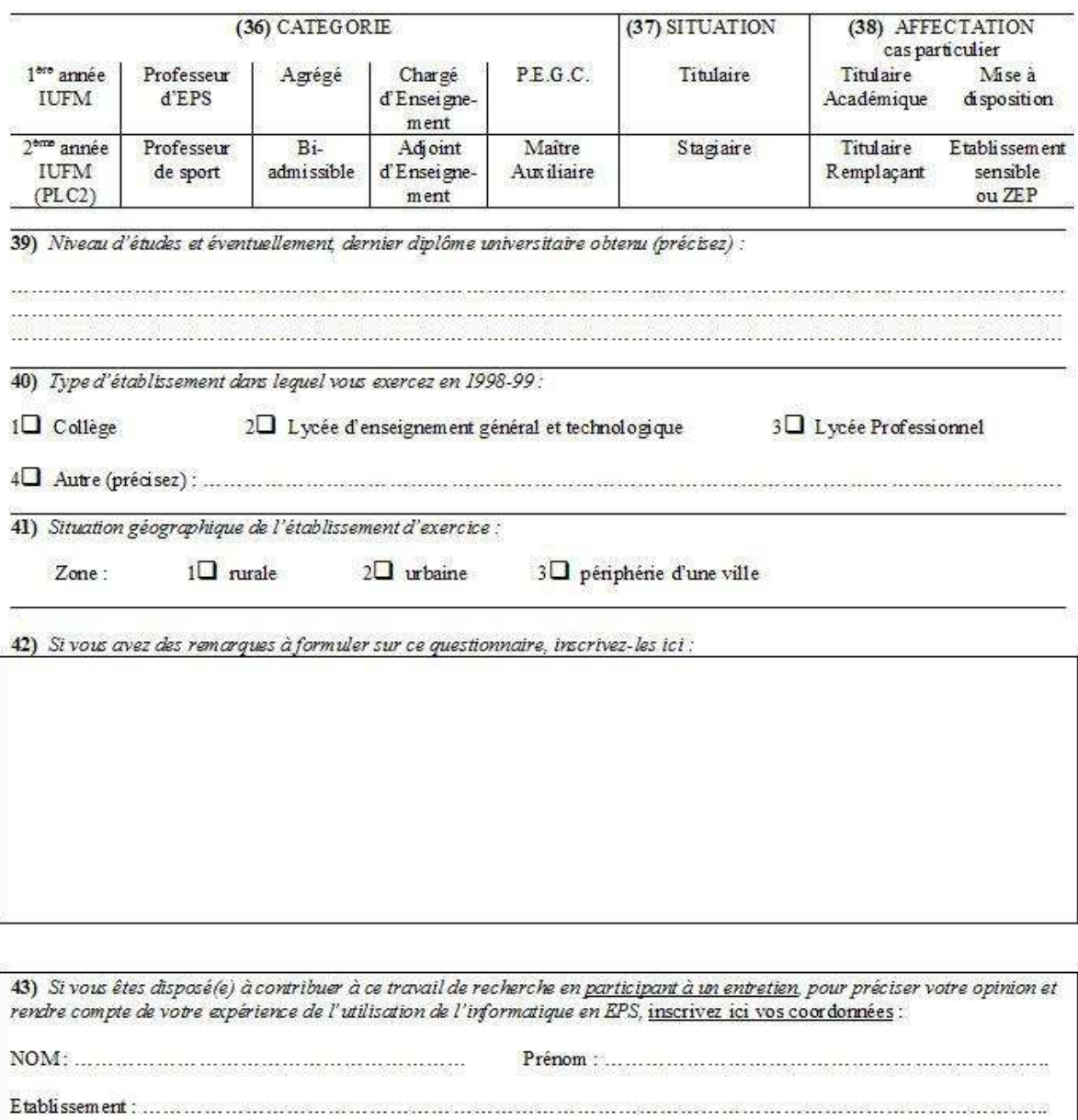

Date à laquelle vous avez renseigné ce questionnaire : ..... / ..... / .....

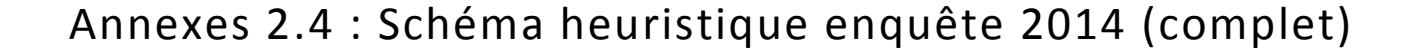

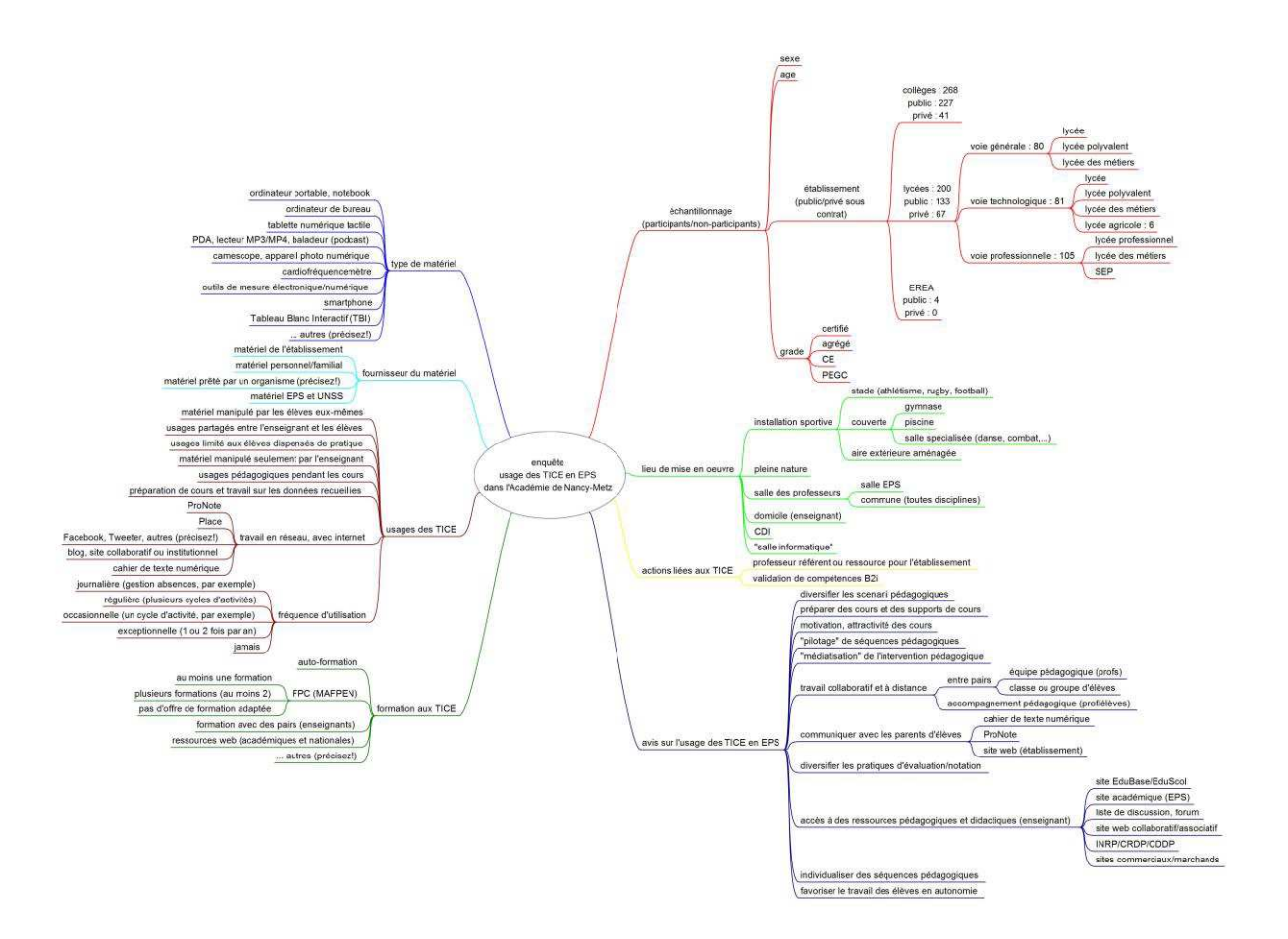

# Annexes 2.5 : Schéma heuristique enquête 2014 (1/3)

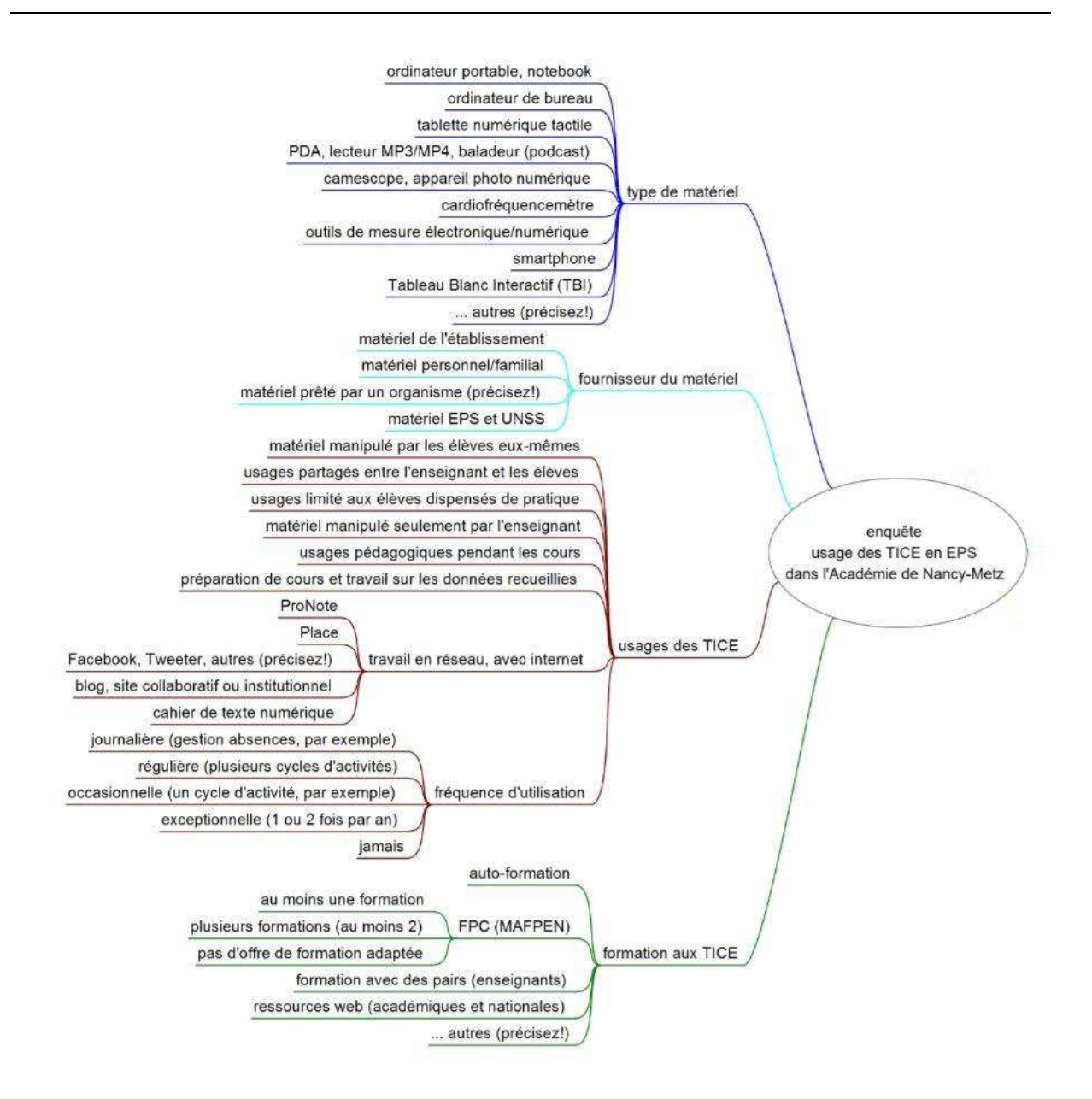

## Annexes 2.6 : Schéma heuristique enquête 2014 (2/3)

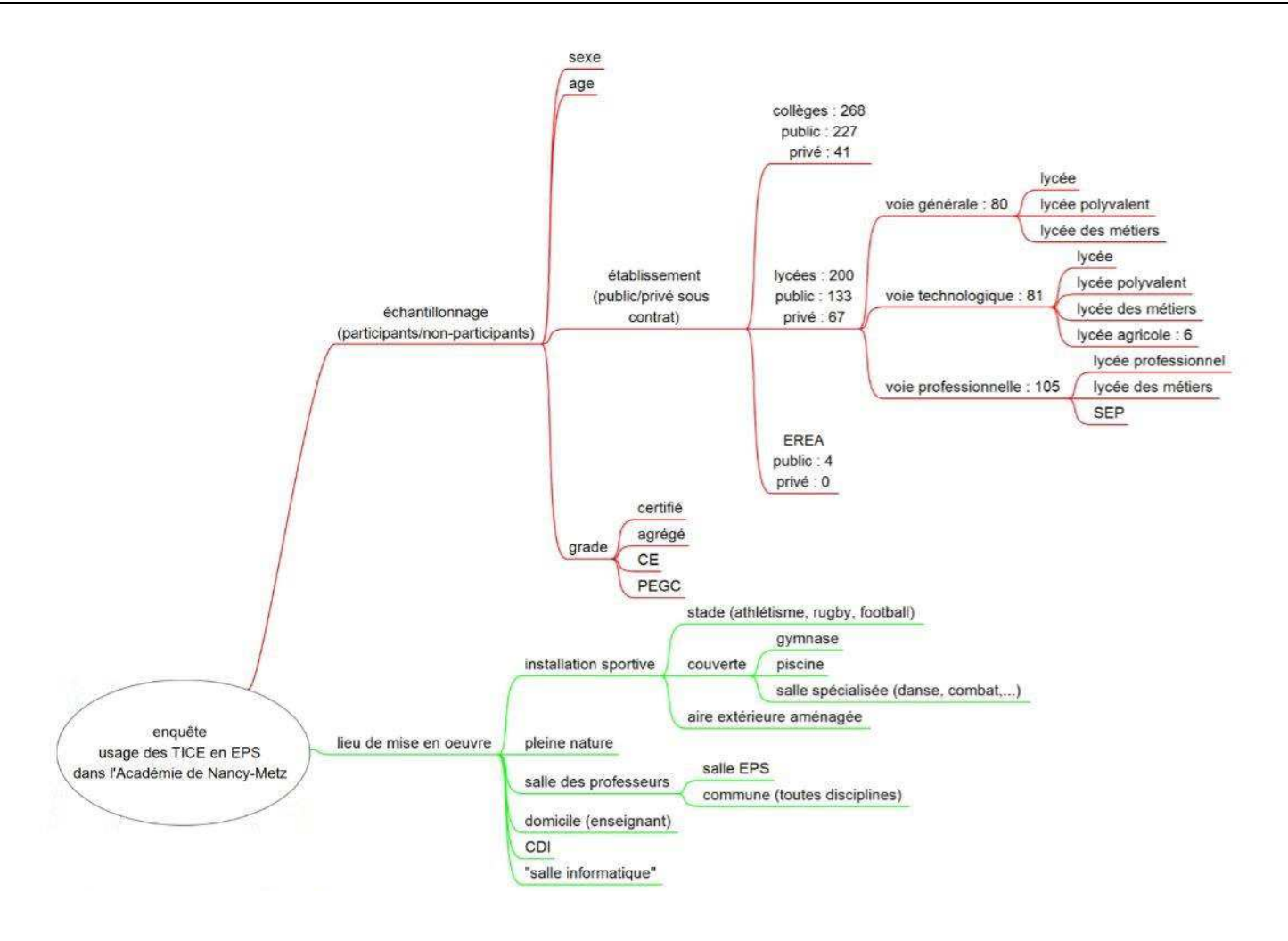

## Annexes 2.7 : Schéma heuristique de l'enquête 2014 (3/3)

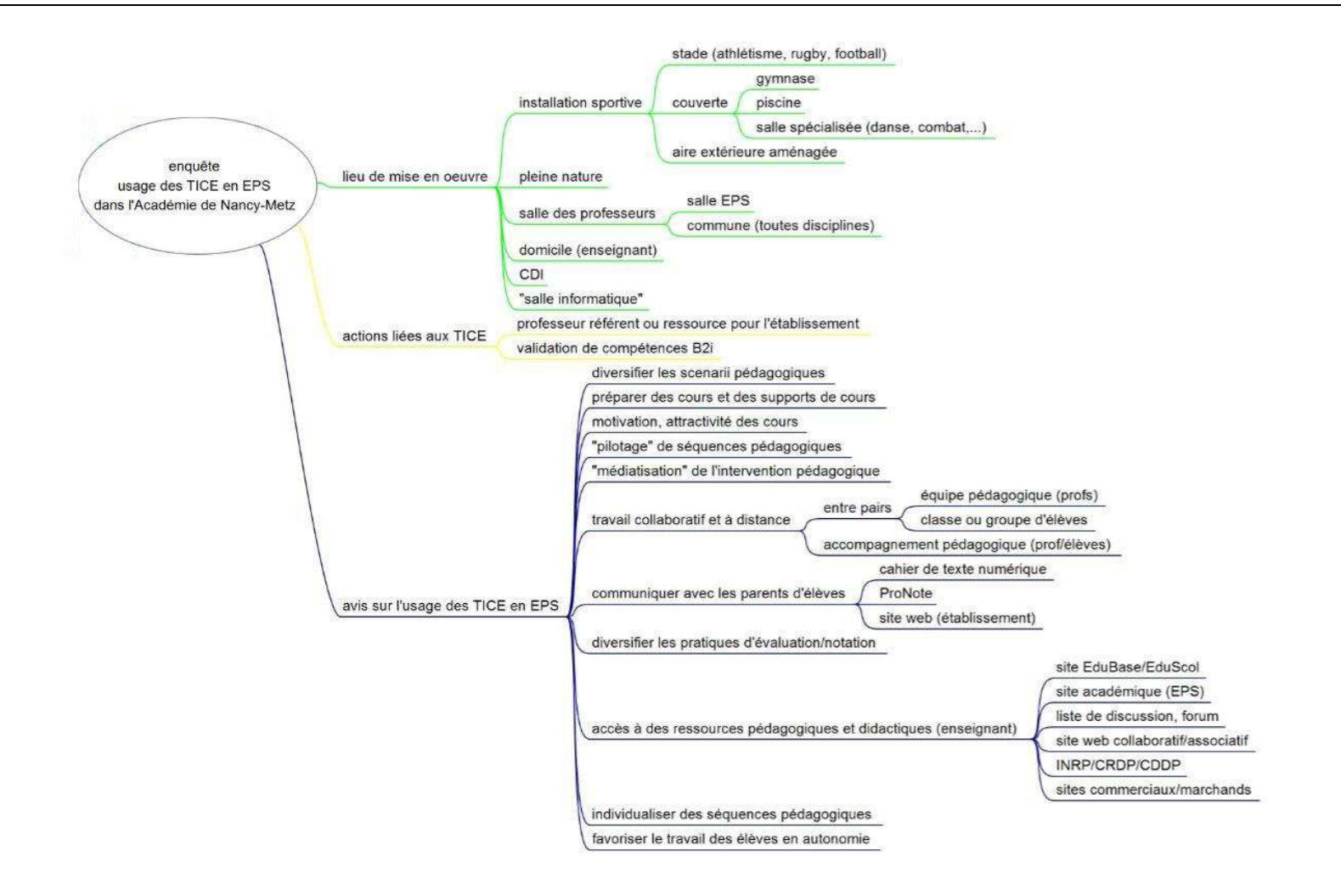

# Annexes 3.1 : Calculs statistiques (Croisement questions (opinions) et sexe)

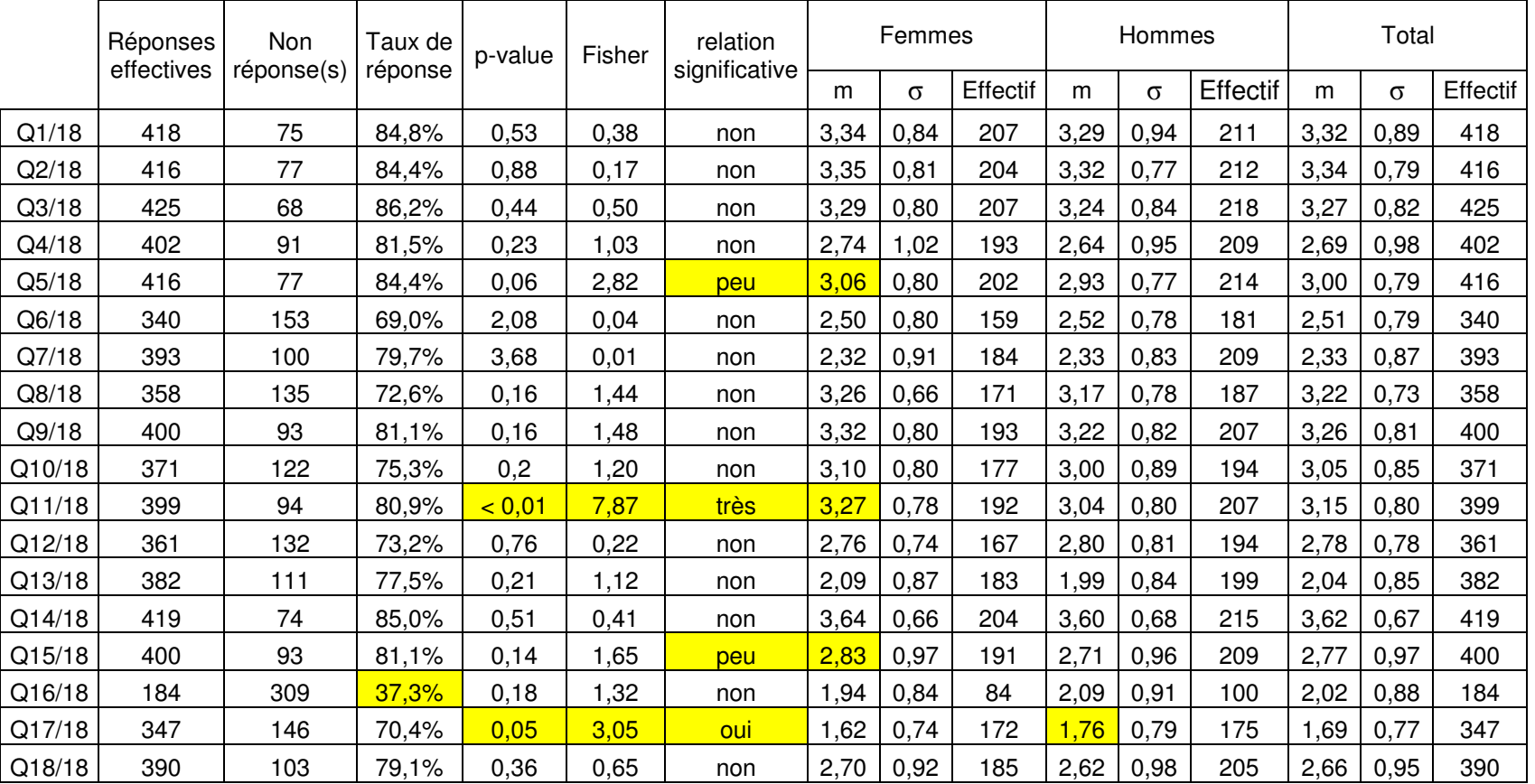

## **Croisement questions (opinions) et sexe (Sphinx)**

# Annexes 3.2 : Calculs statistiques (Croisement questions (opinions) et âge)

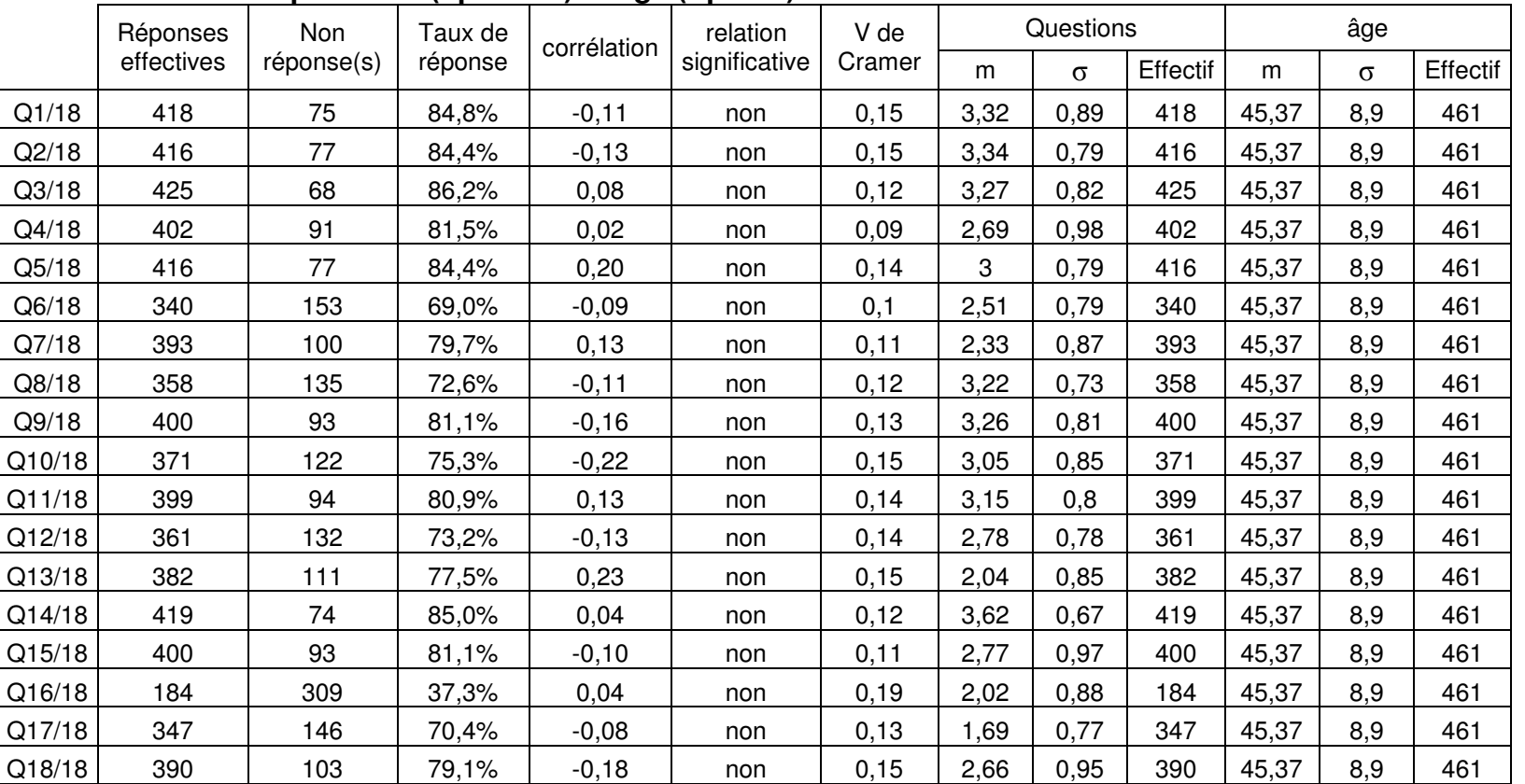

## **Croisement questions (opinions) et âge (Sphinx)**

# Annexes 3.3 : Calculs statistiques (Croisement réponses et âge)

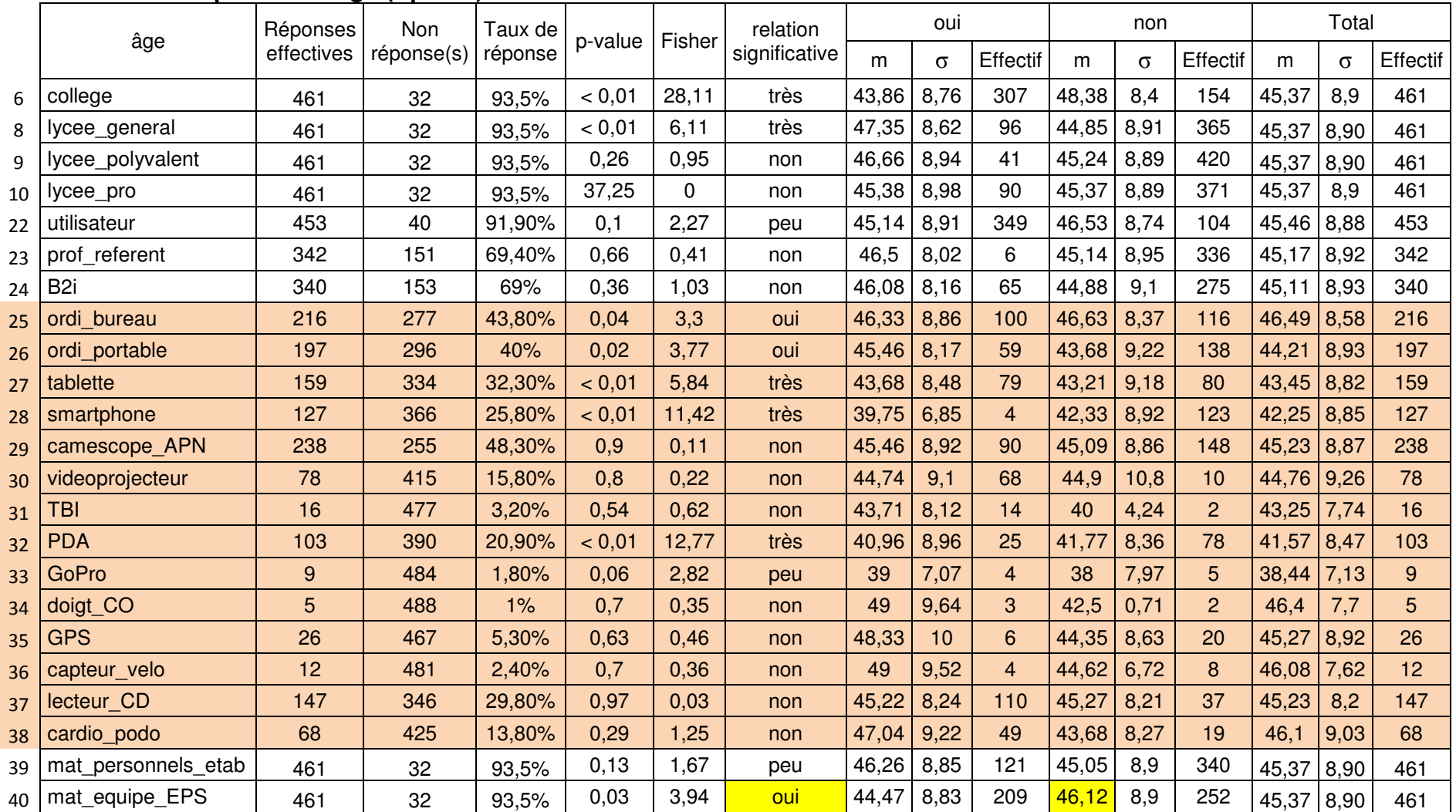

## **Croisement réponses et âge (Sphinx)**

Page **41** sur **99**

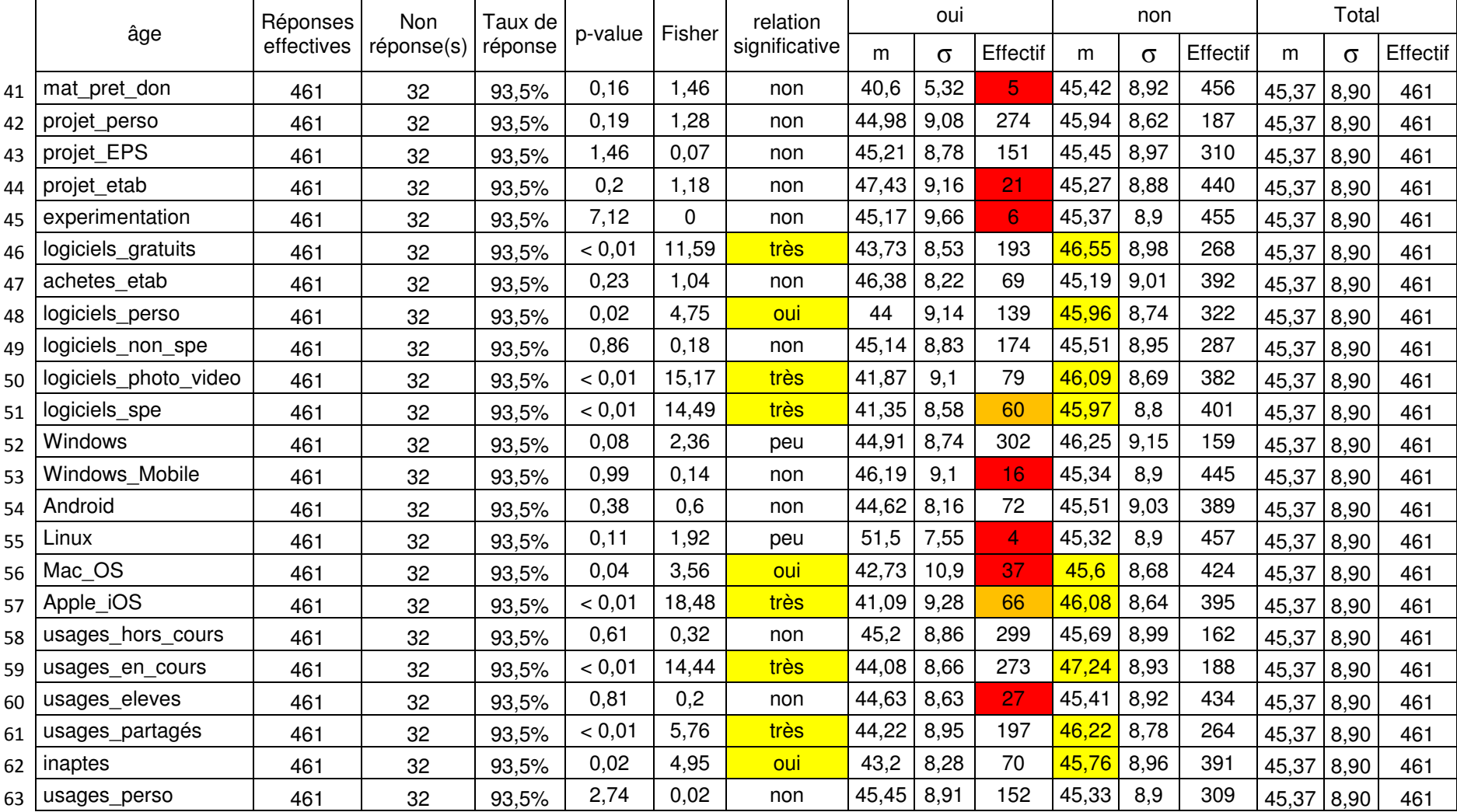

## **Croisement réponses et âge (Sphinx)**

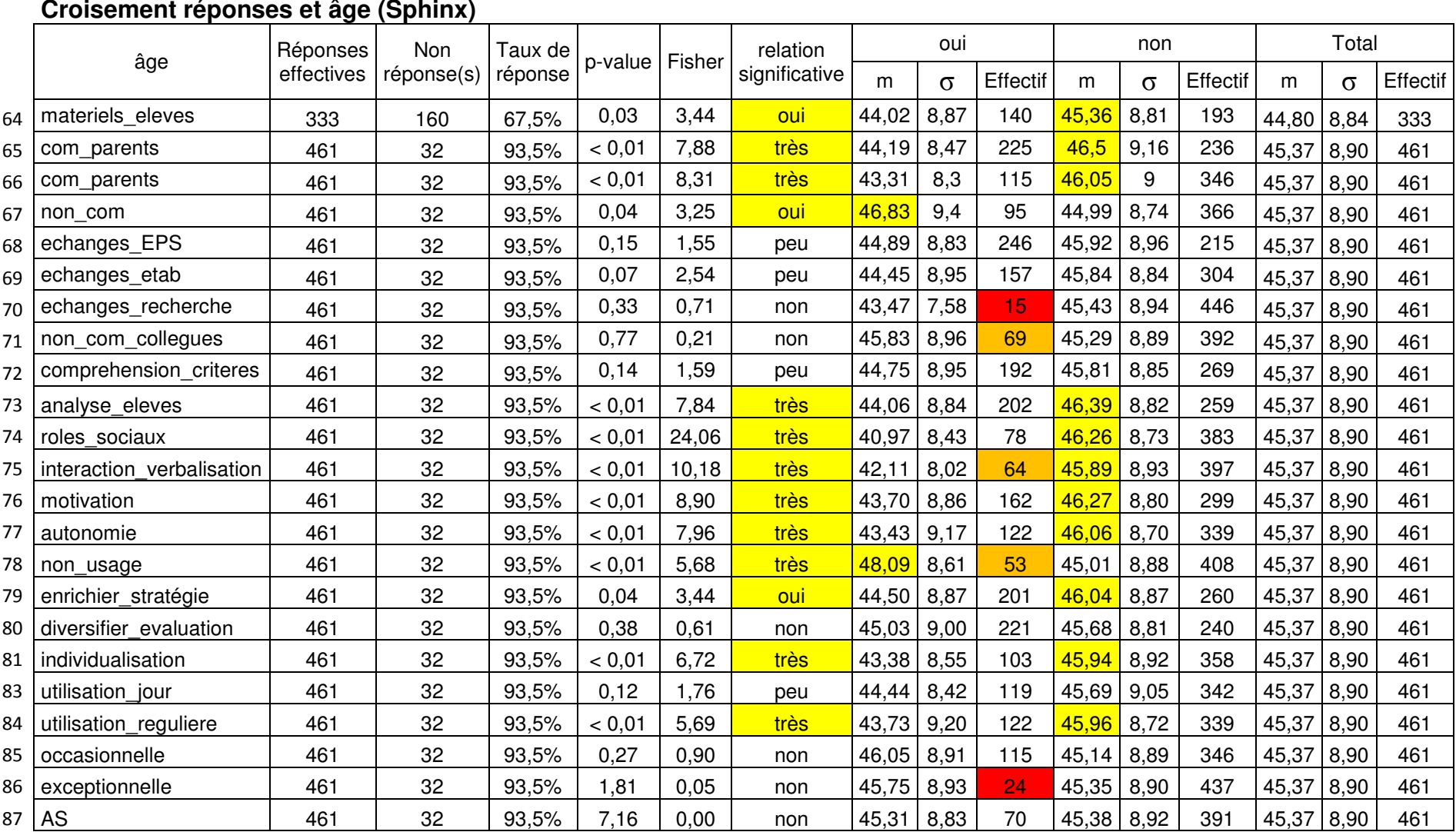

# **Croisement réponses et âge (Sphinx)**

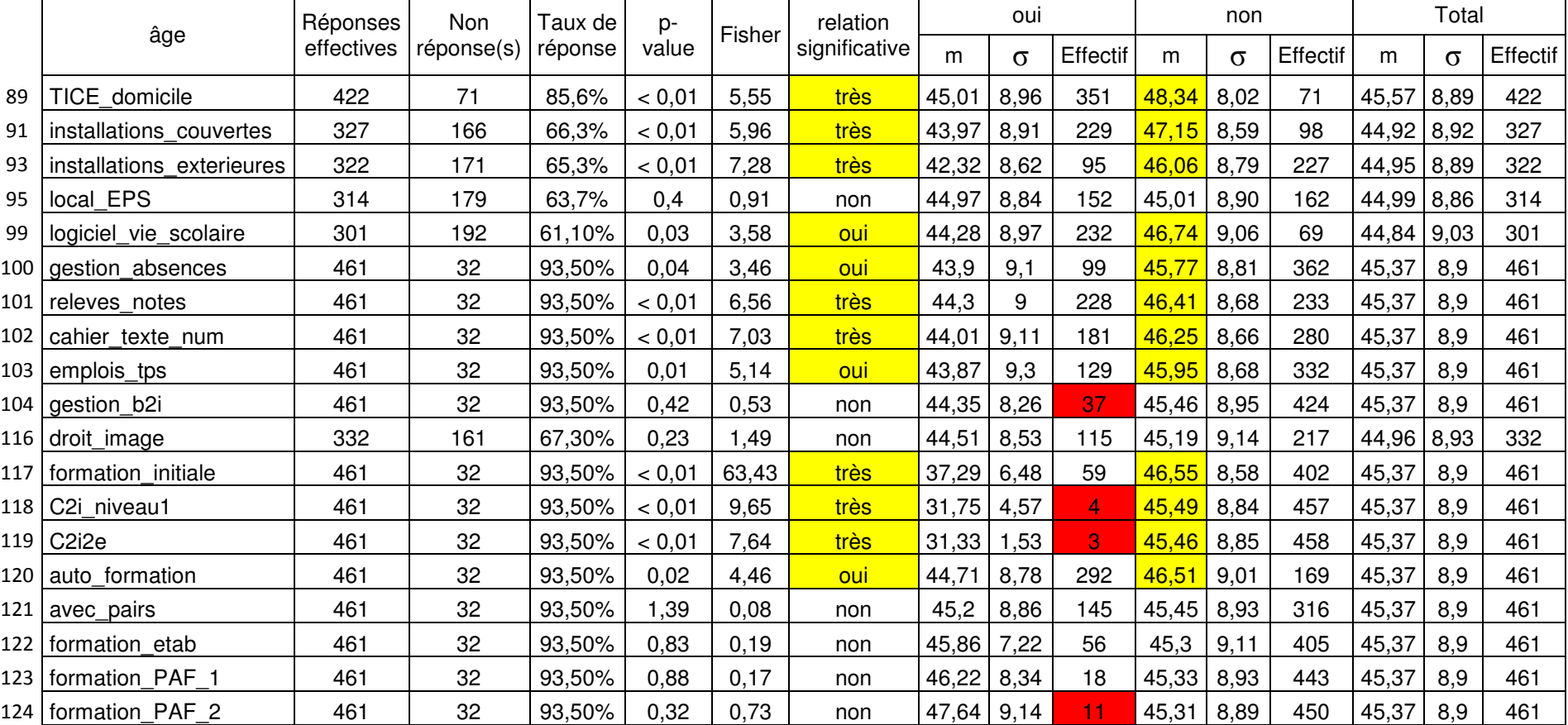

## **Croisement réponses et âge (Sphinx)**

# Annexes 4 : Articles de la Revue EP&S consacrés aux TICE en EPS et aux barèmes

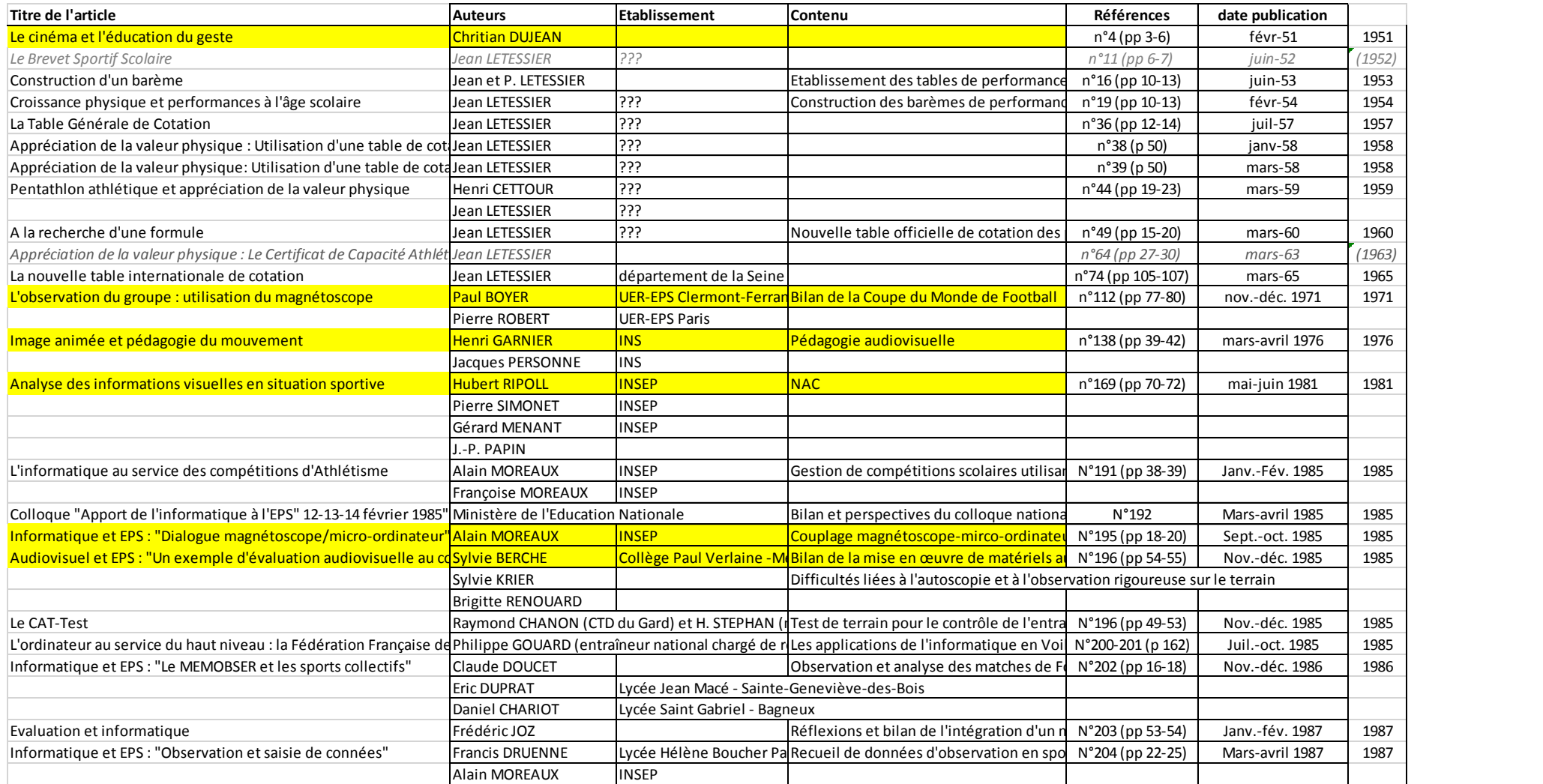

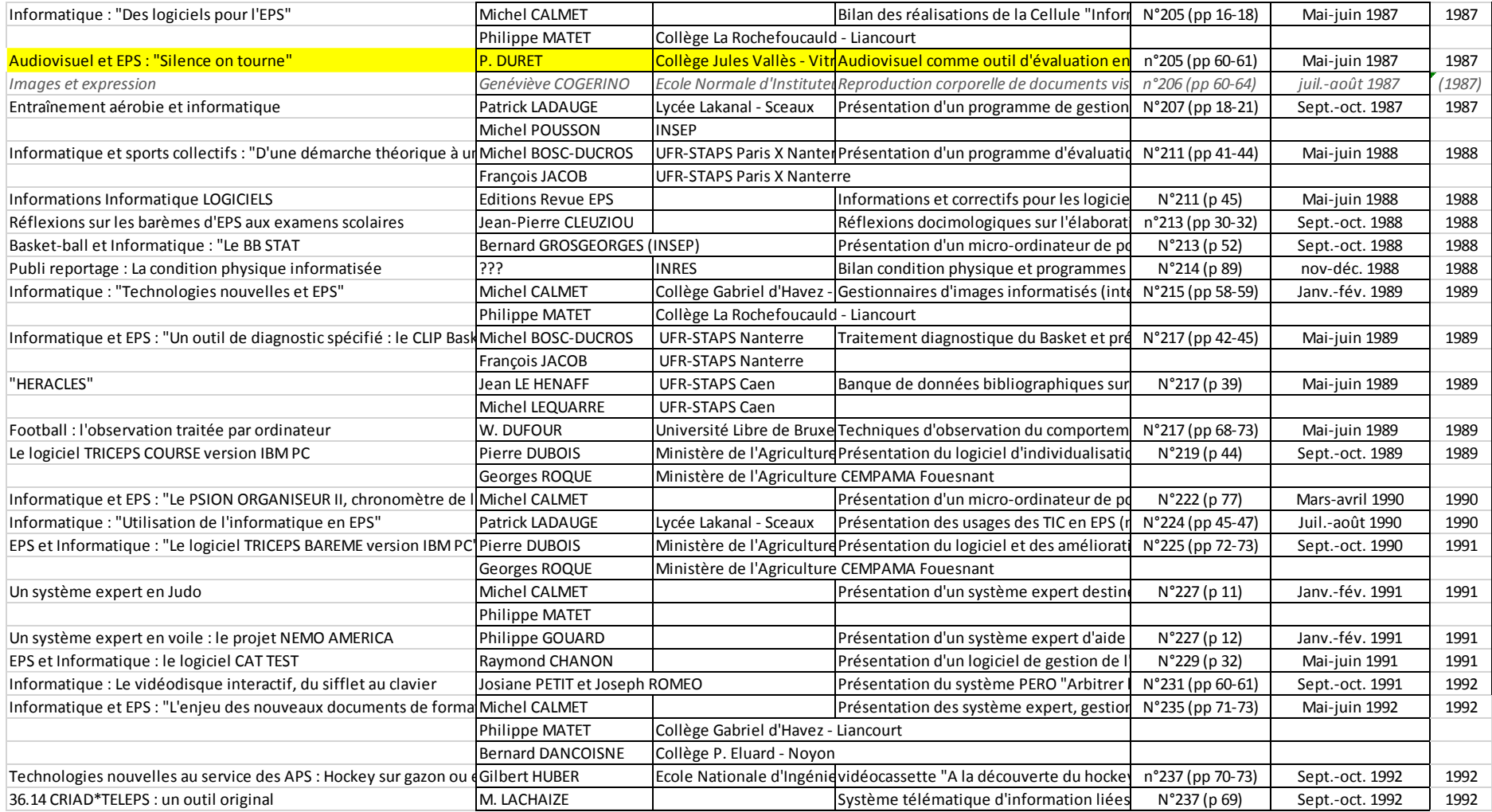

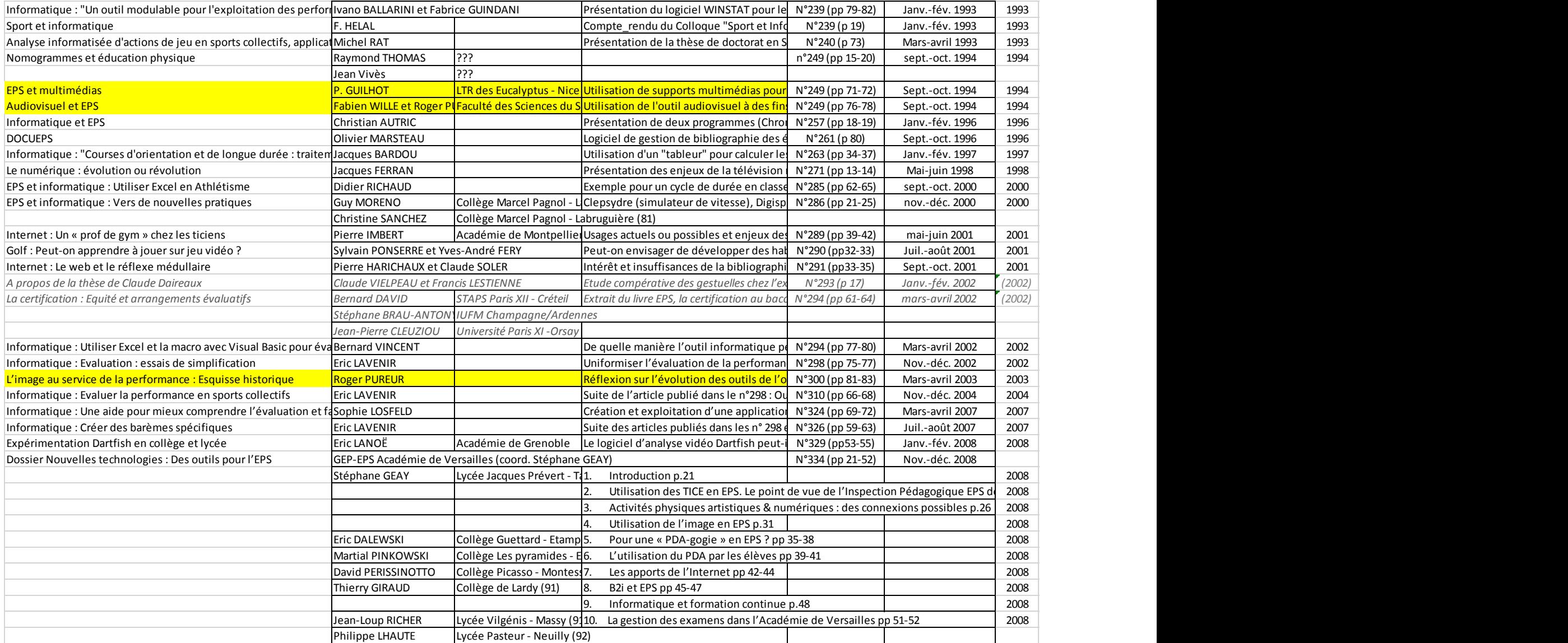

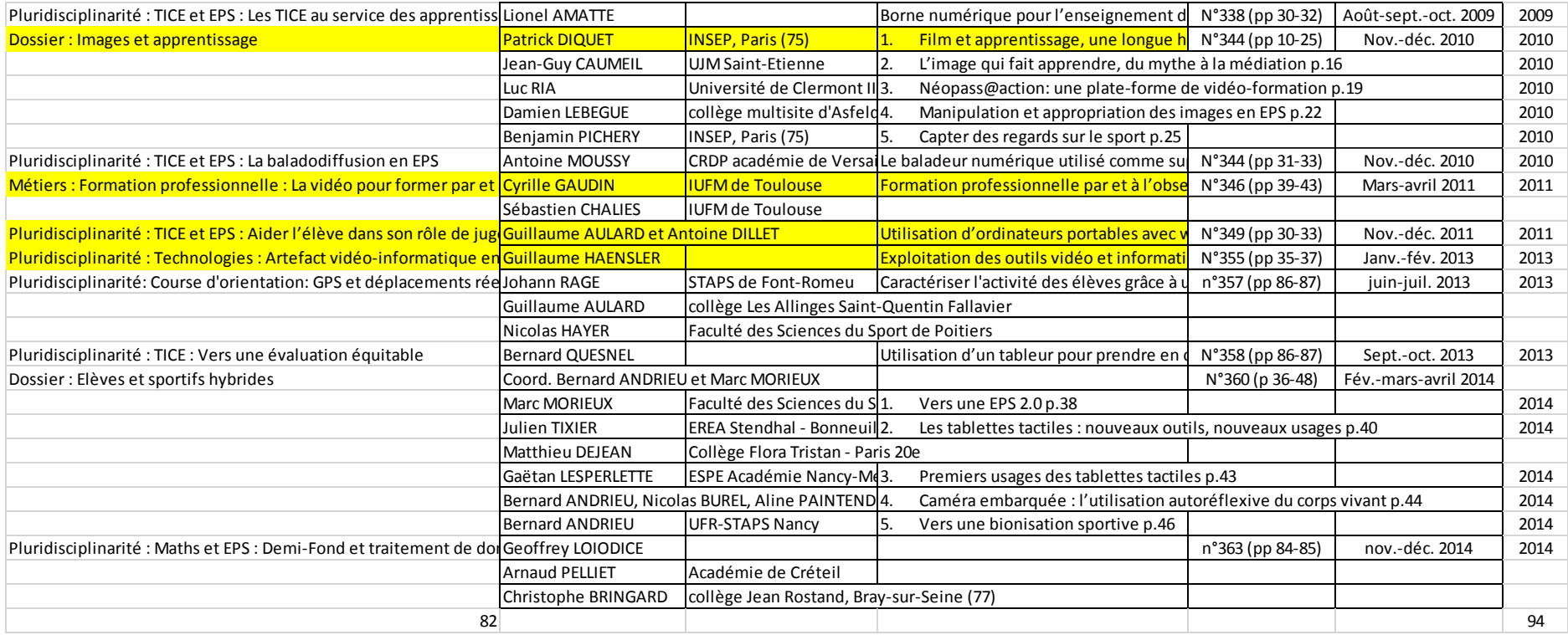

# Annexes 5.1 : Logiciels EPS et label RIP (mars 2006)

http://eduscol.education.fr/eps/ressources/logiciels-rip-eps

Accueil Éduscol > Accueil EPS > Ressources > Logiciels RIP

## **Logiciels RIP**

## Une marque déposée par le ministère de l'Éducation nationale

Le Ministère a déposé à l'INPI la marque "Reconnu d'intérêt pédagogique par le ministère de l'Éducation nationale" (RIP).

La marque RIP est destinée à guider les enseignants dans le monde du multimédia pédagogique. Un logo permet d'identifier les logiciels et les créations multimédias qui, après expertise par des enseignants et spécialistes du domaine, et par décision de la commission multimédia, répondent aux besoins et aux attentes du système éducatif.

## Liste des produits avant obtenu cette marque en Éducation physique et sportive

#### **RIP 2007**

"L'athlétisme à l'école - Niveau primaire" édité par la Fédération française d'athlétisme

**RIP 2006** 

"L'athlétisme à l'école" édité par la Fédération Française d'Athlétisme

#### **RIP 2003**

XSimul (vc) - MAERCE SARL Activités Physiques Artistiques - CRDP DE GRENOBLE CLIP S.V.M. (statistiques et visualisations de matchs) pack Handball - Association C.L.I.P. CLIP S.V.M. (statistiques et visualisations de matchs) pack Basketball - Association C.L.I.P.

#### **RIP 2002**

Clip Handball - Association C.L.I.P. Clip EdiRegle - Association C.L.I.P. La science des mouvements humains - EDITIONS REVUE EPS CLIP Volley-ball - Association C.L.I.P. Sports olympiques d'été - GENERATION 5 Métabolisme (v.corr.) - CHRYSIS

**RIP 2001** 

Course-Logic - CHRYSIS Aqua-Logic - CHRYSIS Evalogic - CHRYSIS

**RIP 1998** 

CD Corps humain v4.0 - MATTEL Interactive(ex.TLC EDUSOFT)

> En savoir plus sur les produits et projets soutenus par le Ministère.

Mots-clés associés : Ressources Secondaire

Publié le 24/03/2006

Accueil Éduscol > Accueil EPS > Ressources > Ressources pour le collège

#### Ressources pour le collège

#### Le repérage du Schene pour le collège en EPS

On trouvera ici les premiers résultats du travail entrepris par le Schene (1) en ce qui concerne les ressources existantes On trouvera cit es premiers resultats du travail entrepris par le Schene (1) en ce qui concerne les ressources existantes<br>en EPS. On constatera une grande diversité dans leur nature et leur volume : cédérom spécialisés, lo

TICE . Il offrira peut-être aussi à tous les enseignants de collège la possibilité d'intégrer à leur pratique d'autres ressources nc. En unita peut-ette aussi a tous les enseignants de conege la possibilité<br>moins connues.<br>Liens pour visiter les 3 bases EPS d'Éduscol : Documents, Tableurs, Images.

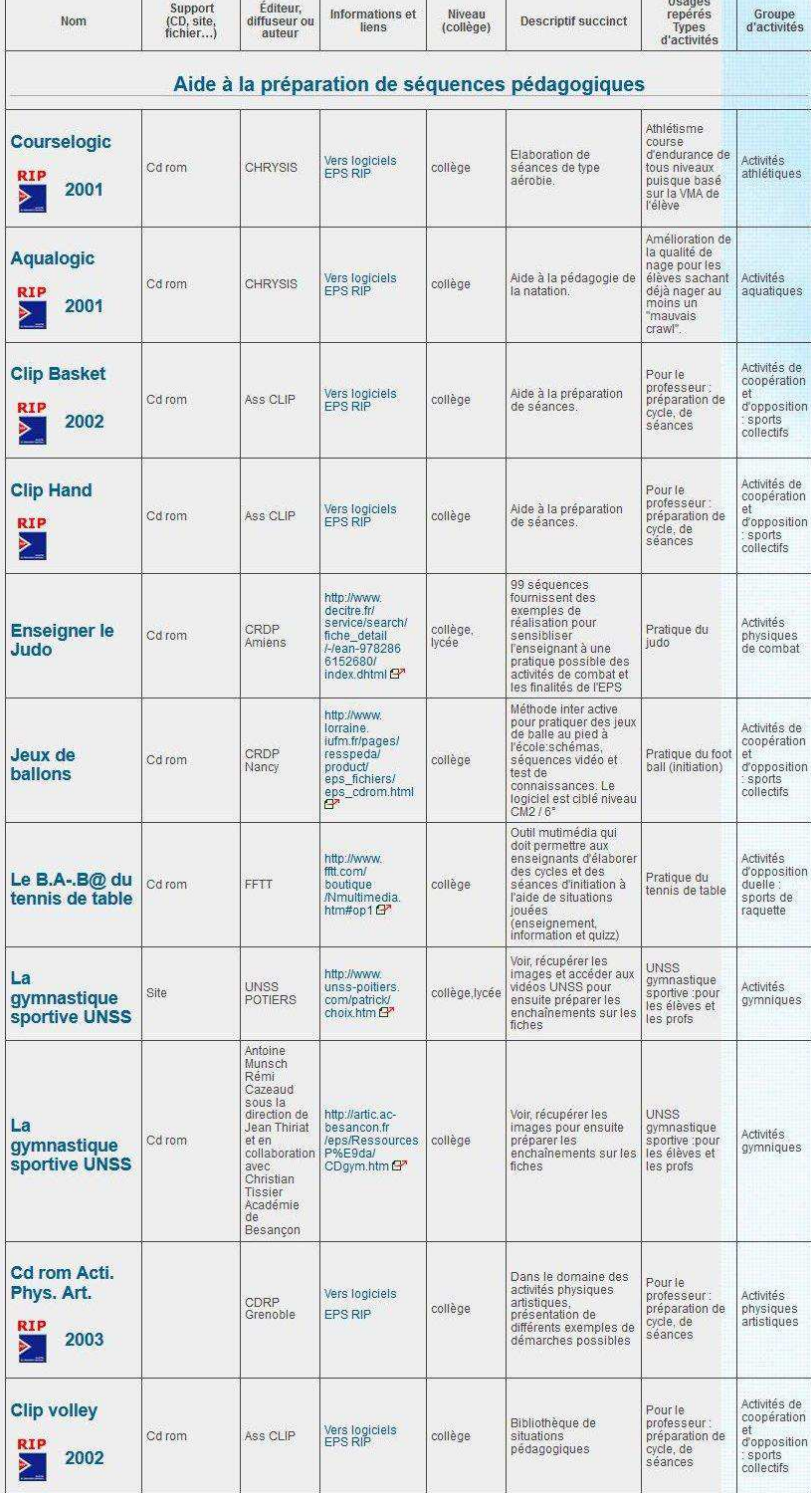

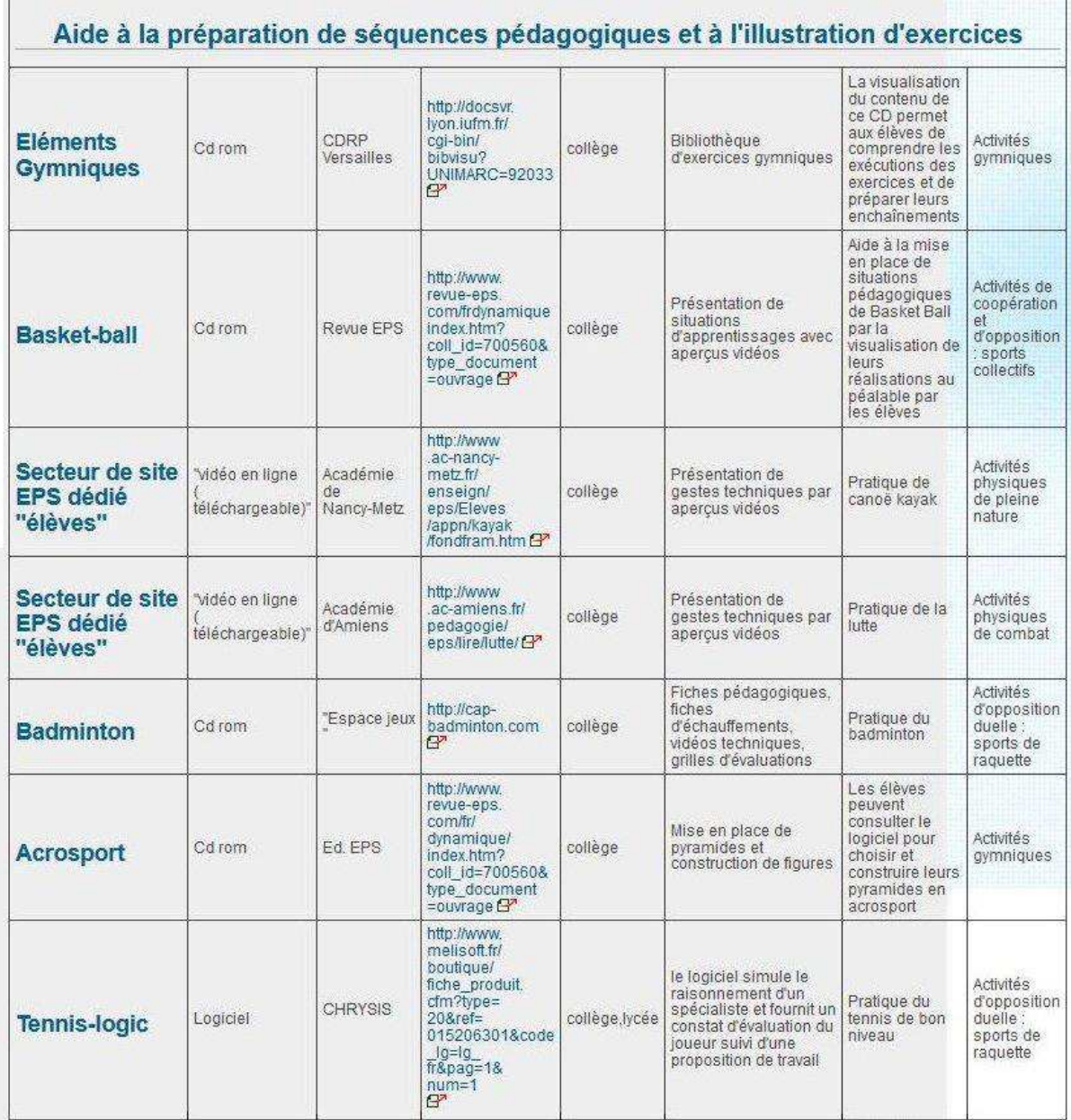

88

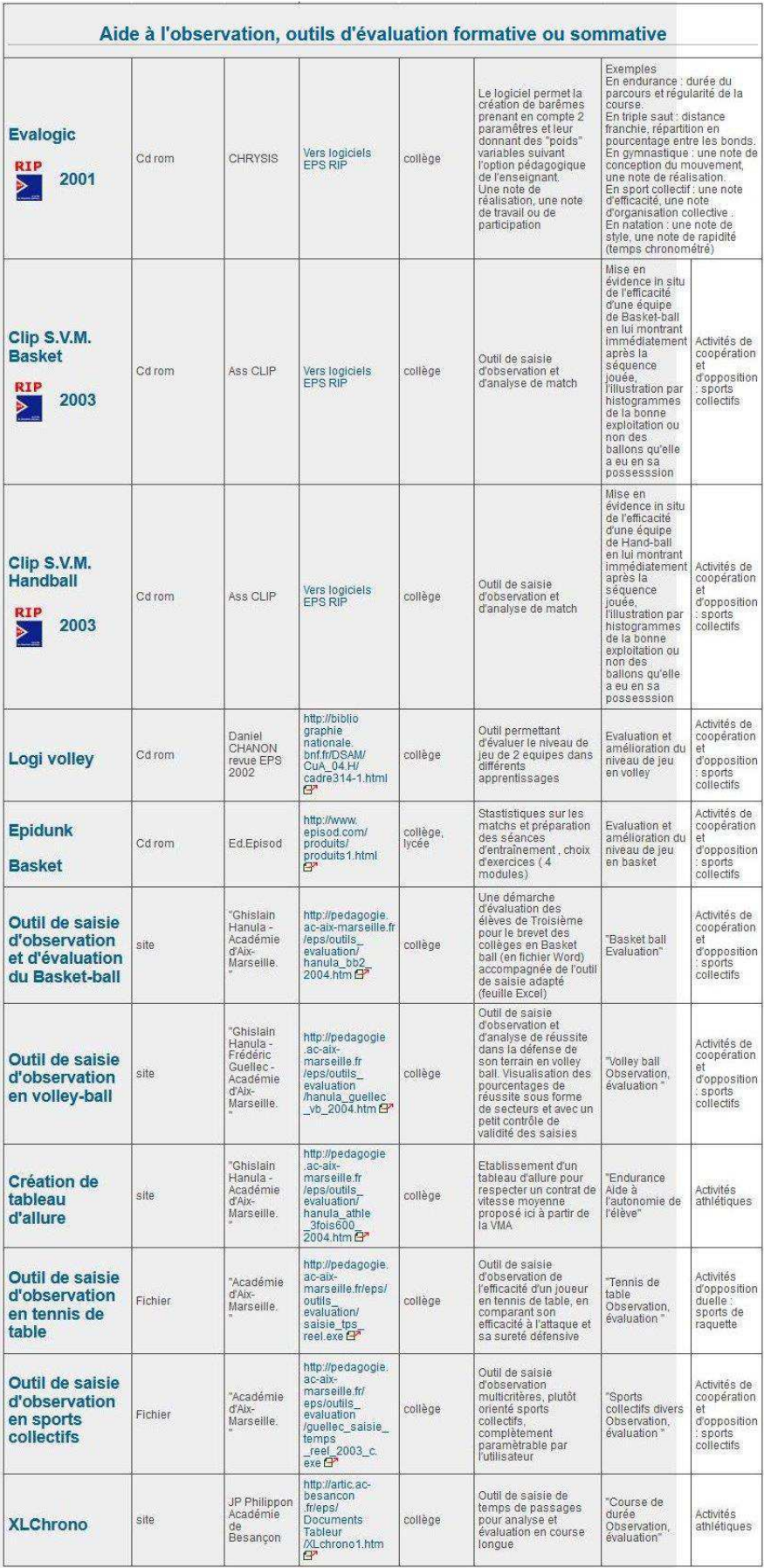

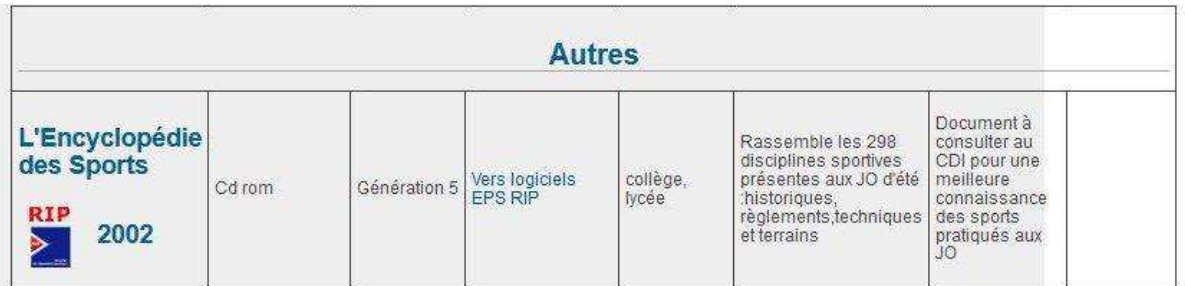

> Le Schéma de l'édition numérique pour l'enseignement (Schene,) initiative du ministère de l'Éducation nationale, s'est donné comme objectif de mieux cerner les attentes pédagogiques en matière de multimédia et de les organiser afin de stimuler les usages scolaires dans ce domaine.

La première phase du Schene s'est déroulée sur le premier semestre 2004 pour le niveau collège. Le processus s'est étendu au niveau lycée prenant aussi en compte les domaines transversaux. Les groupes académiques disciplinaires réunissant des formateurs, des experts de la discipline, mais aussi de nouveaux enseignants, ont été constitués selon deux axes de travail :

- inventorier les ressources existantes, produits disponibles, produits peu ou mal utilisés, produits à faire connaître ou à faire évoluer ;

- faire émerger, en référence au programme de la discipline, une demande en ressources numériques qui répondent à la problématique de son enseignement.

Un premier appel à propositions a été lancé le 8 avril 2005 en direction du monde de l'édition numérique afin d'obtenir des réponses aux besoins prioritaires (voir besoins EPS) exprimés dans le cadre de cette opération nationale.

Mots-clés associés : Ressources Secondaire

Publié le 24/04/2006

EPS

 $\ddot{\phantom{0}}$  $\bullet$ ö. .,

Accueil Éduscol > Accueil EPS > Ressources > Logiciels spécialisés EPS

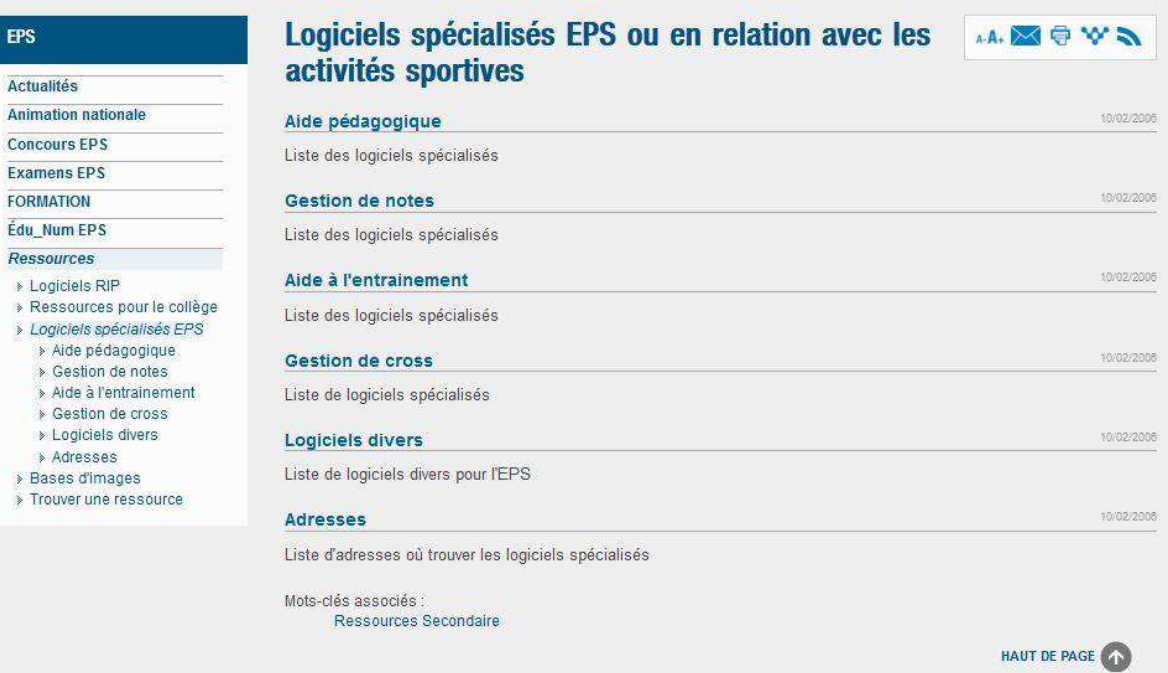

## Aide pédagogique

#### Liste des logiciels spécialisés

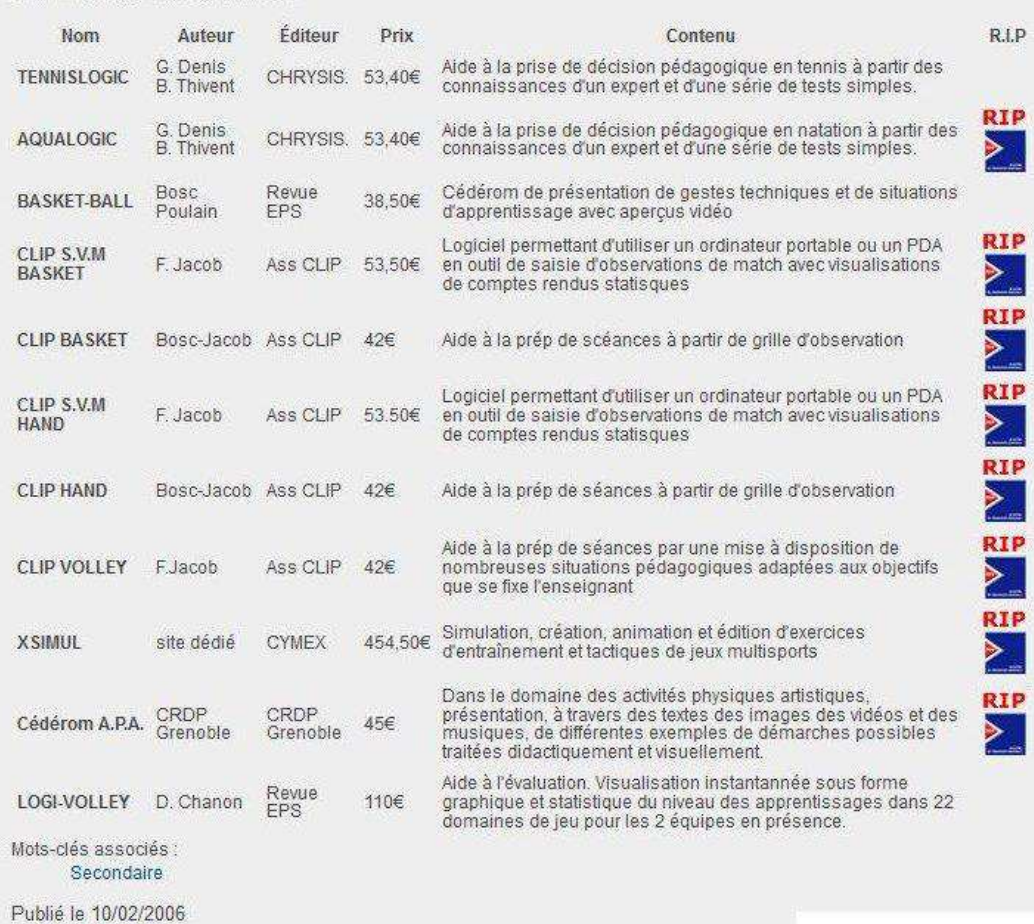

### Logiciels spécialisés EPS ou en relation avec les activités sportives

## **Gestion de notes**

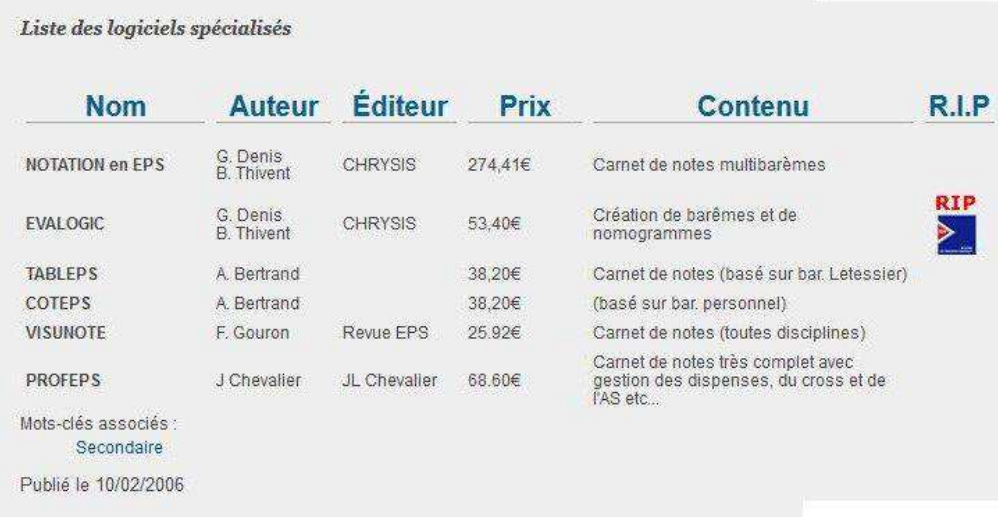

# Aide à l'entrainement

Liste des logiciels spécialisés

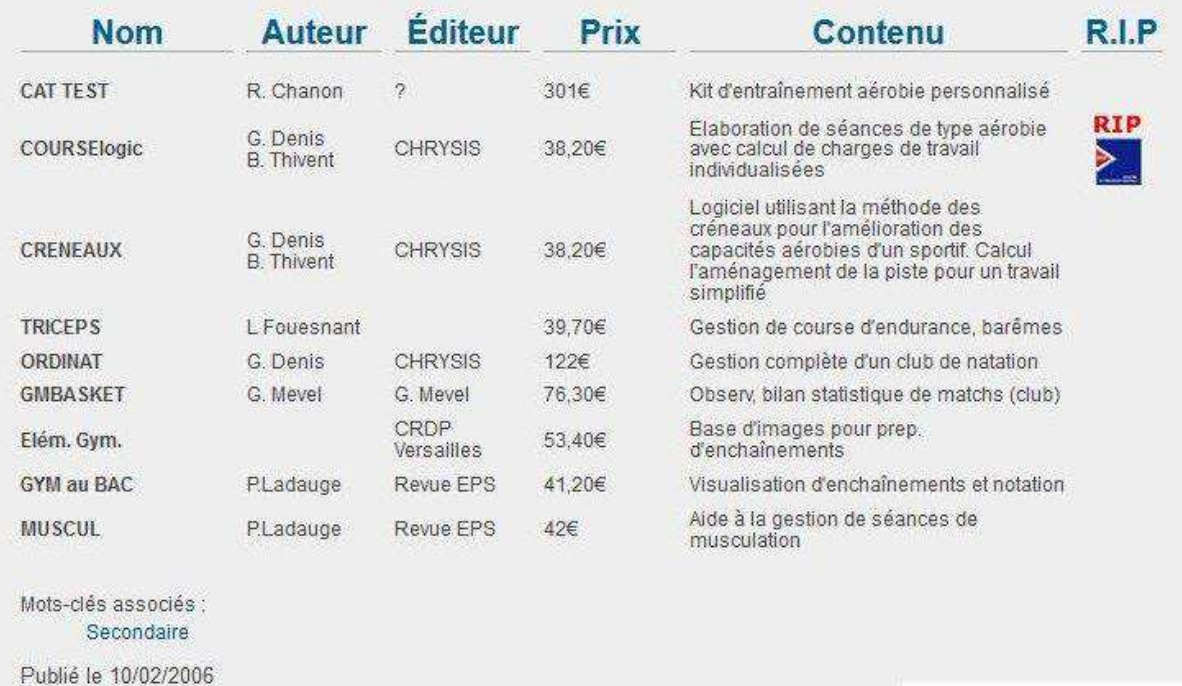

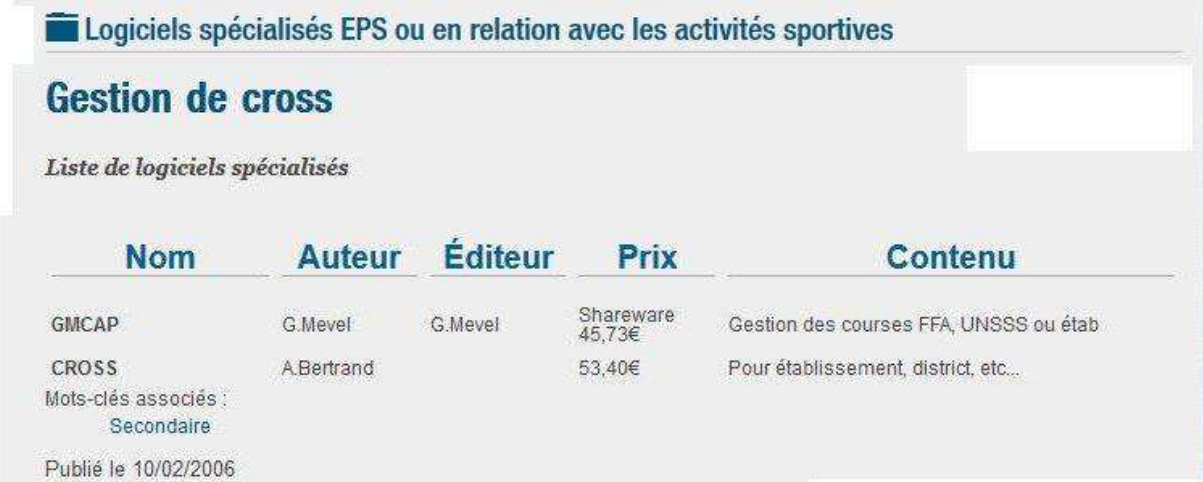

# **Logiciels divers**

Liste de logiciels divers pour l'EPS

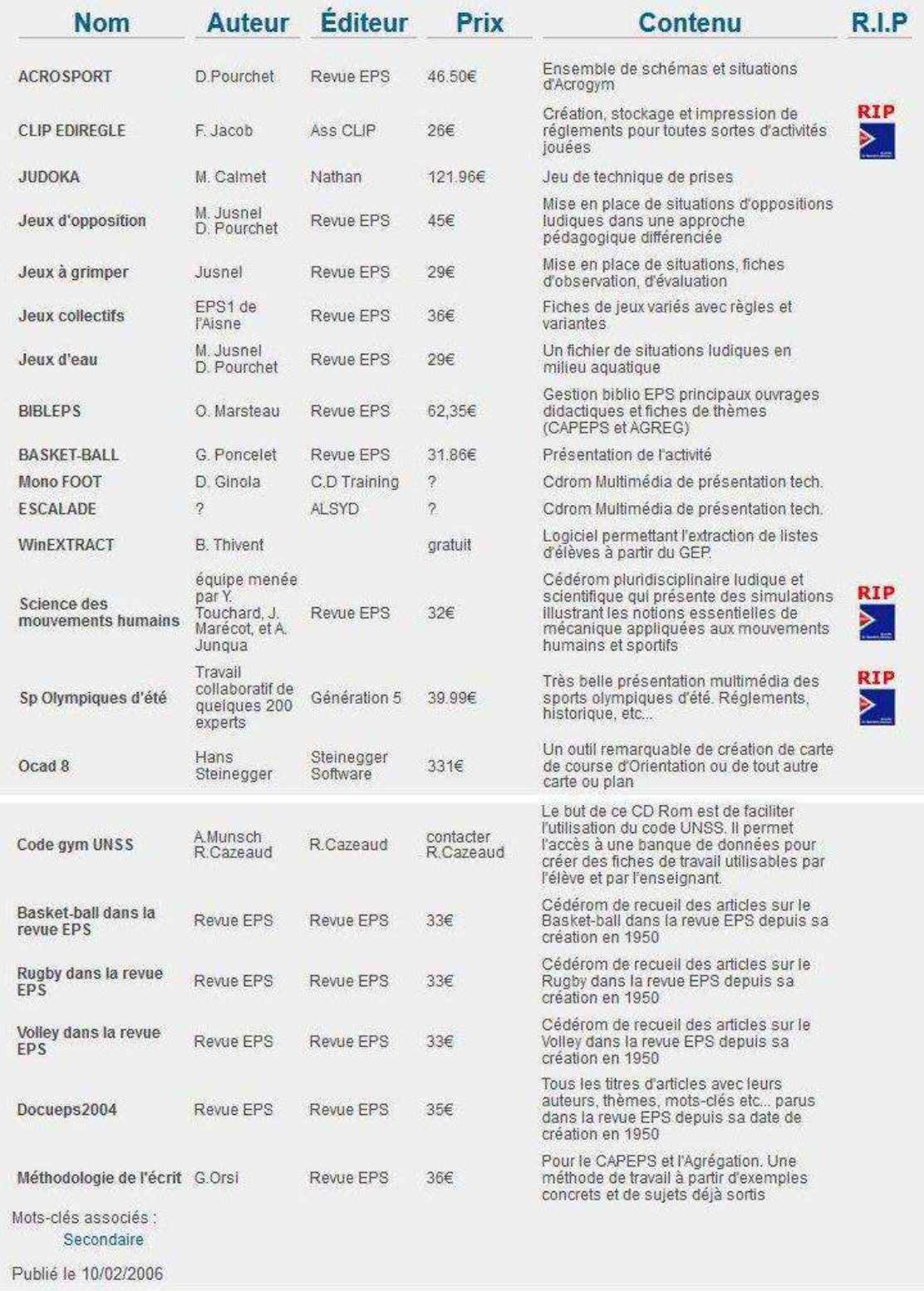

## **Adresses**

Liste d'adresses où trouver les logiciels spécialisés

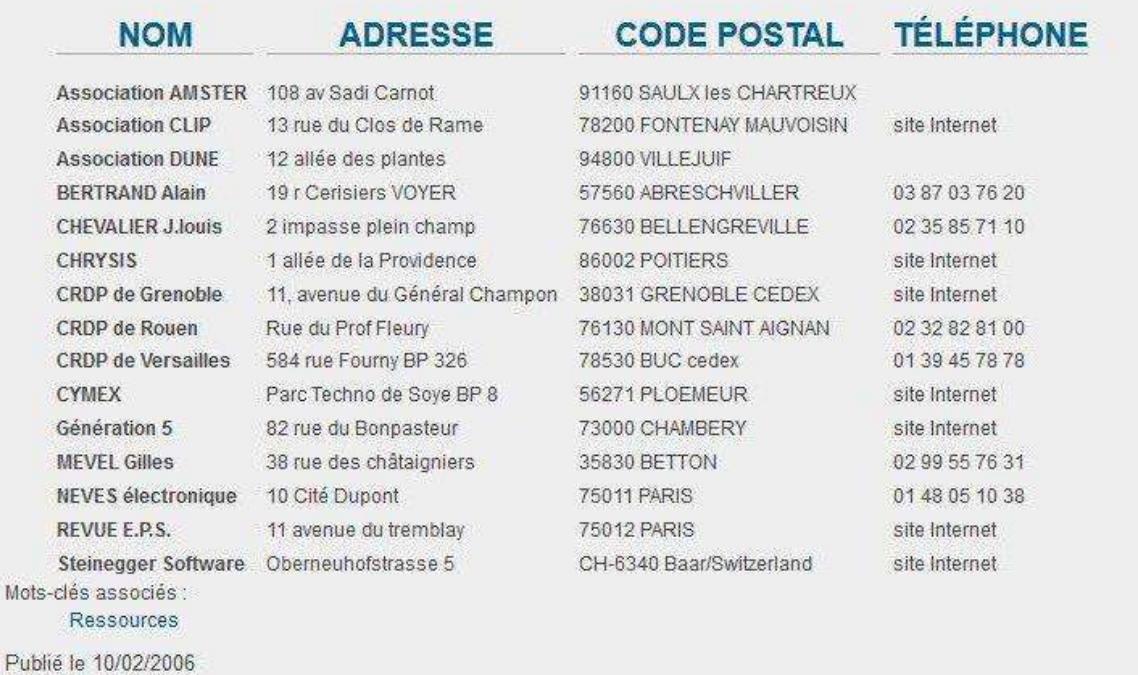

#### **Bases d'images**

## **Bases d'images**

## Sur le site Éduscol

Sur notre site Éduscol une banque de données nationales alimentée par les interlocuteurs E.P.S. rassemble un grand nombre d'images, de schémas. Ces productions réalisées par des collègues (membres ou non de l'équipe d'expérimentation nationale sur les images numériques) sont à votre disposition donc libres de droit.

### Basel, une base d'images collaborative

Cette base d'images est le fruit du travail collaboratif de divers professeurs d'EPS. Nous vous invitons à consulter les didacticiels vidéo et les fichiers d'exemple pour comprendre les exploitations possibles de cette base d'images, notamment pour la création de fiches d'atelier pour vos élèves.

Base d'images Basel B

### **Exemples d'utilisation**

ď

Académie de Poitiers <sup>87</sup>

Mots-clés associés : Ressources Secondaire

## Un guide pour la recherche d'informations sur **Internet**

## Comment rechercher sur le Net ? Où trouver des informations utiles?

Le quide Rechercher d'Éduscol vous propose trois types de fiches :

- > des conseils méthodologiques pour rechercher et évaluer Imes informations sur le Net ;
- une palette d'outils, de recherche (moteurs, métamoteurs, portails, annuaires), de veille (flux RSS) et de traduction;
- une sélection commentée de ressources (dictionnaires et encyclopédies, cartes, médias, bibliothèques numériques, rapports, statistiques...).

Mots-clés associés : Ressources Secondaire

Publié le 13/06/2006

Accéder au guide d'Éduscol

Rechercher sur internet

le numérique en Éducation Physique et Sportive

## **Lettre d'information Édu Num EPS**

Ahonnaz vous à la diffusion nationale B ou au fil **SRS** de la Lettre Édu\_Num EPS !

La lettre Édu Num EPS est une lettre d'information sur les usages, les ressources et les actualités de la discipline autour du numérique dans les pratiques pédagogiques. Elle a pour fonction de vous proposer des pistes de travail et de réflexion.

### **Exemplaires de la lettre d'informations**

- 16/06/2016: TIC'Edu EPS N°17
- 25/03/2016: TIC'Édu EPS N°16
- 25/03/2016: TIC'Édu EPS N°15
- Mots-clés associés : Newsletter Édu\_Num

# Annexes 5.2 : Typologies des logiciels EPS proposée par Pierrard E. (1996, juil.)

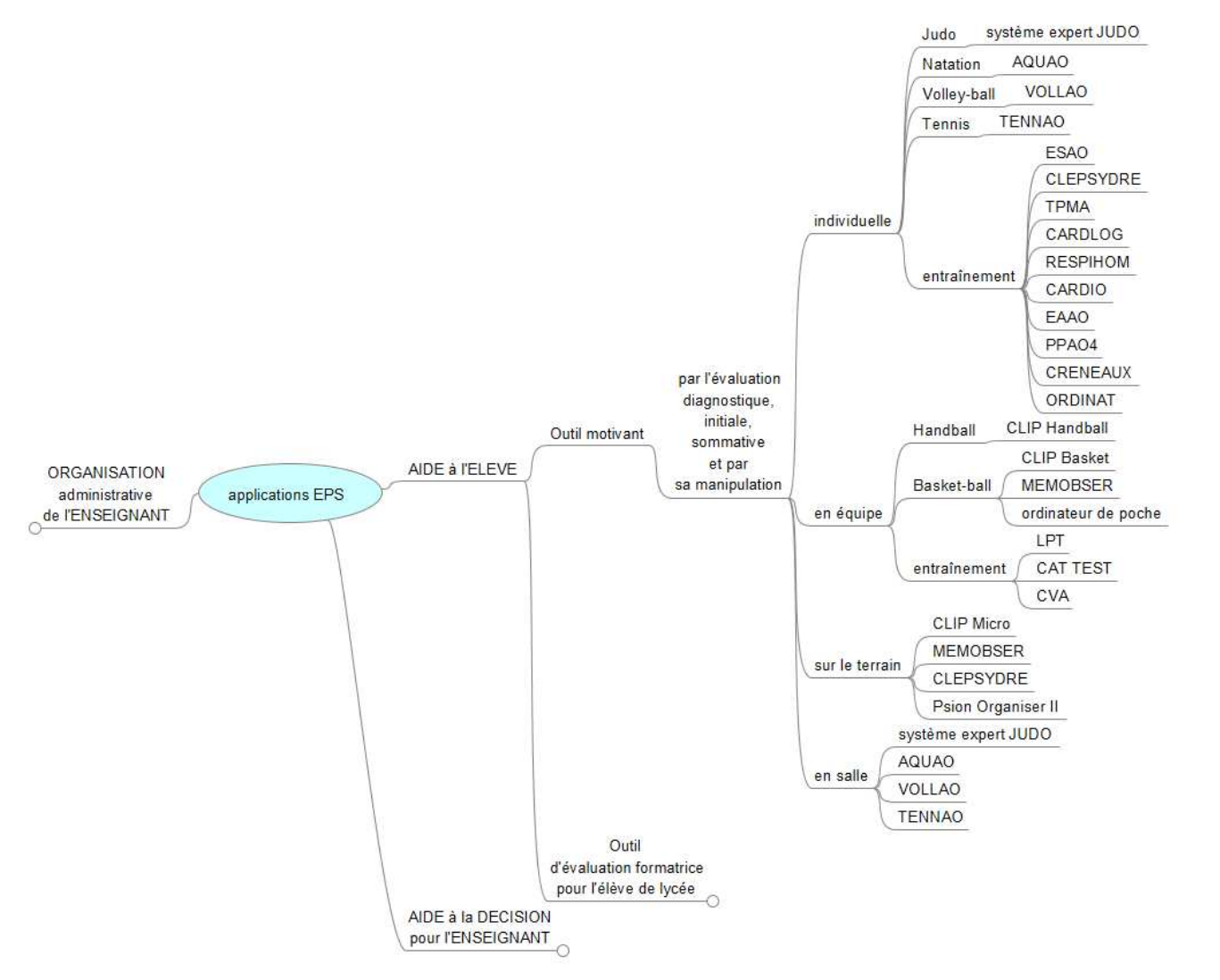

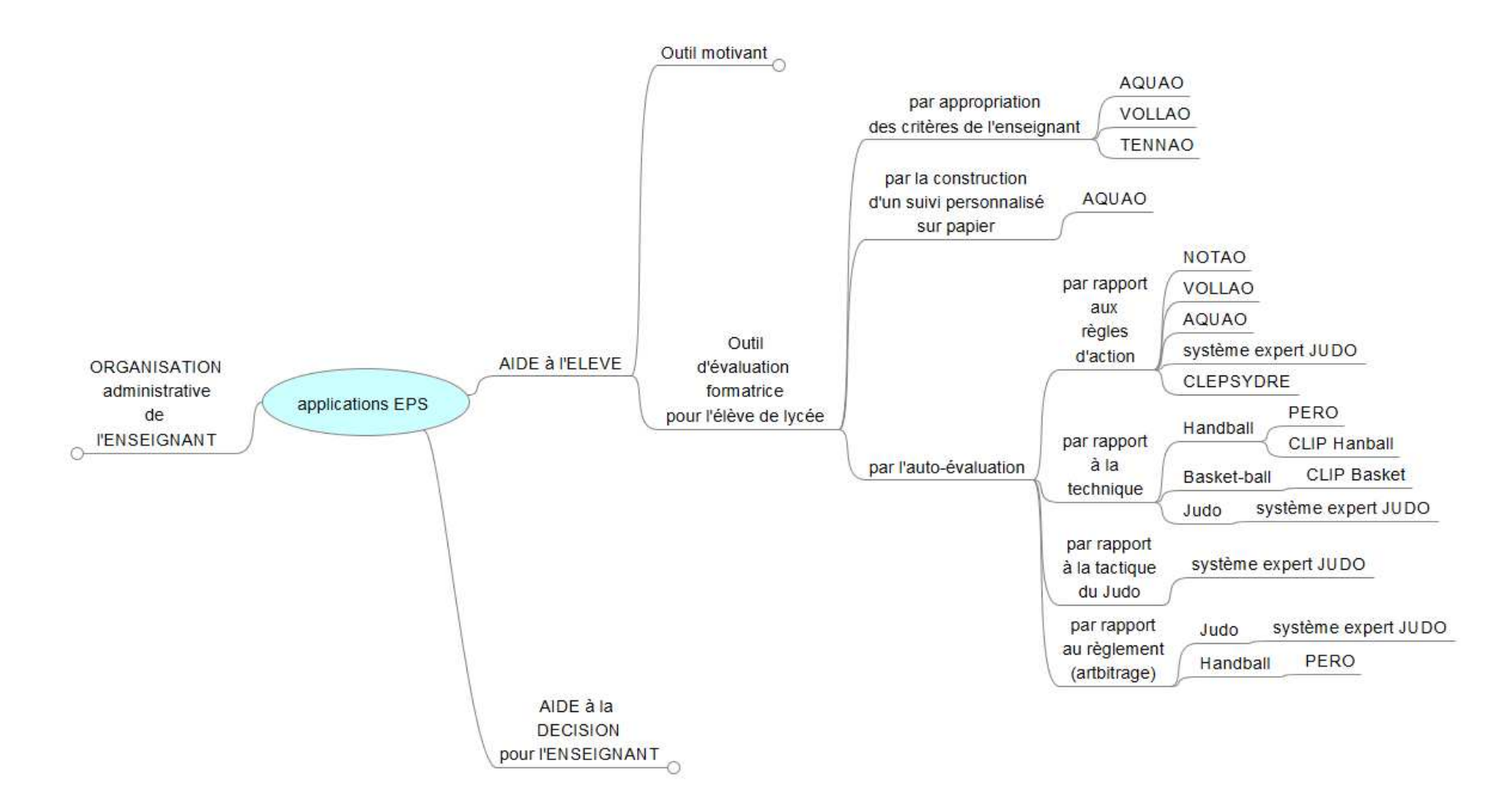

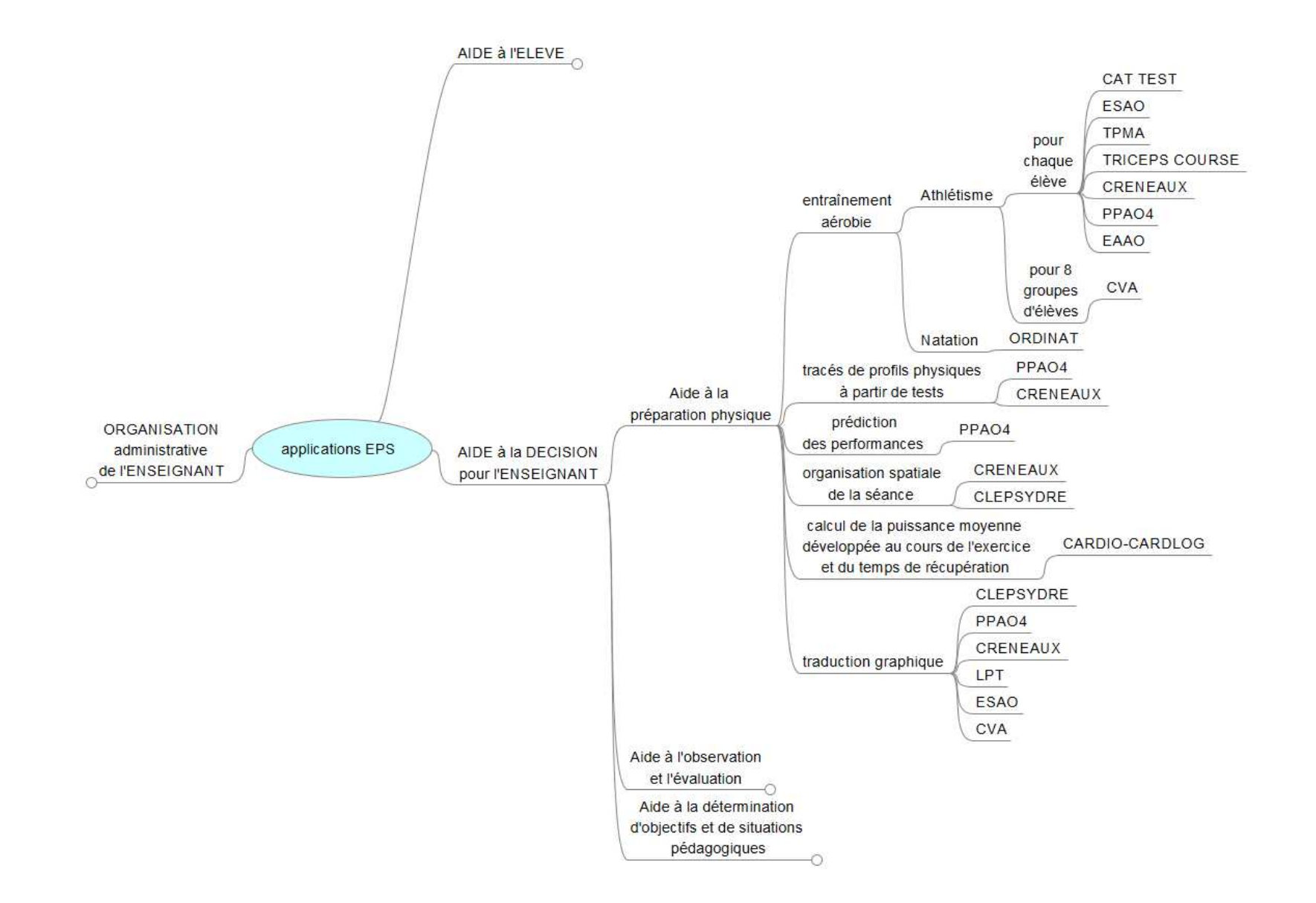

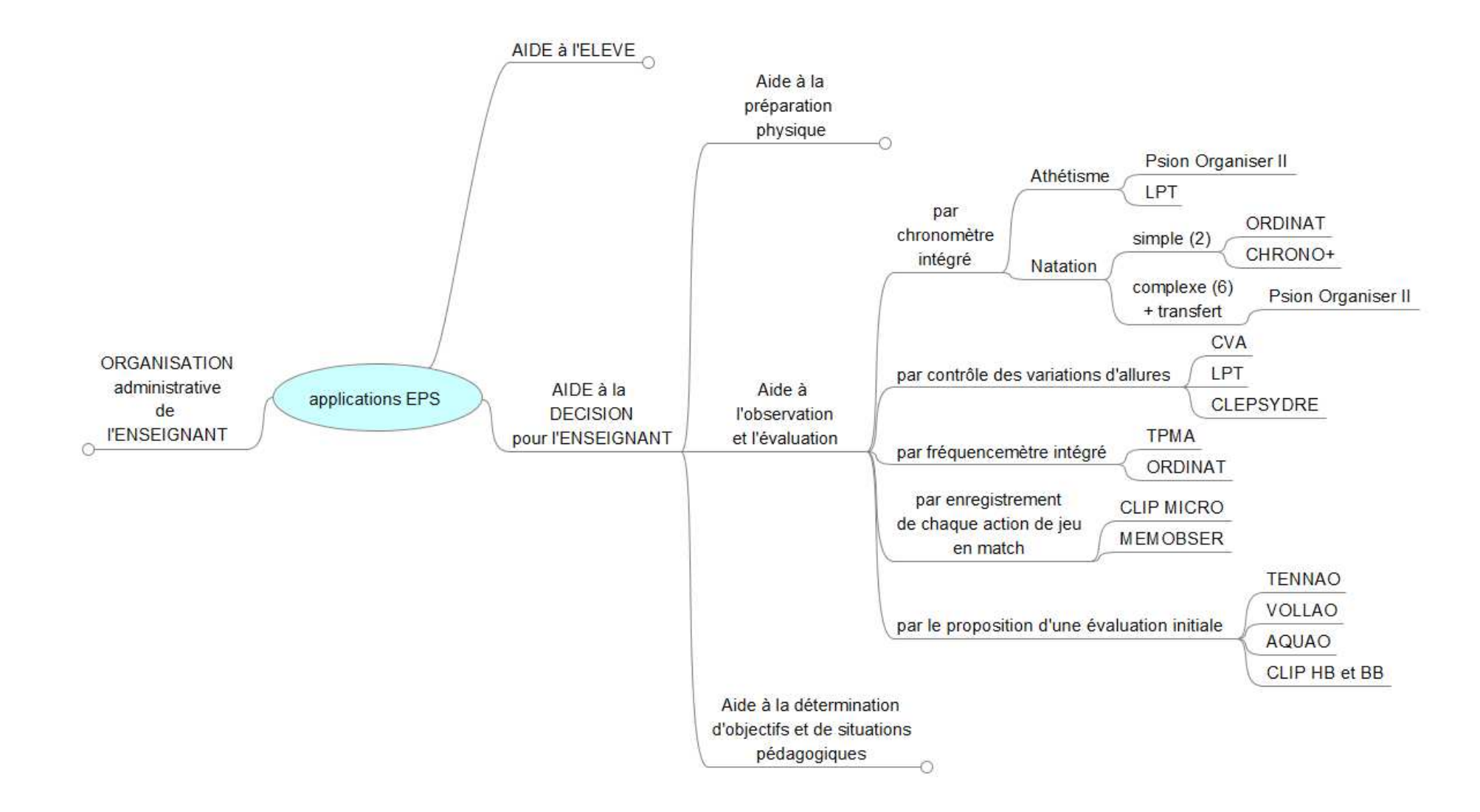

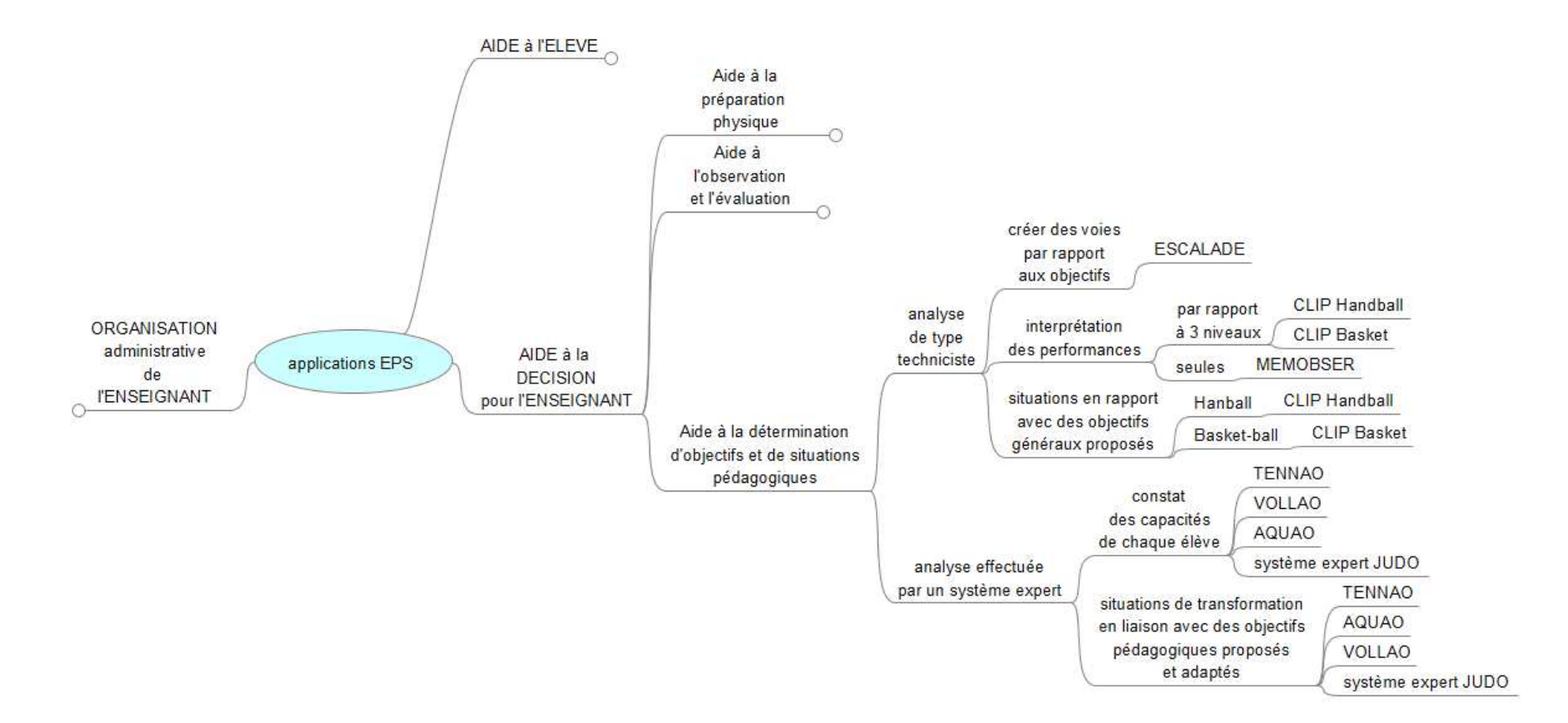

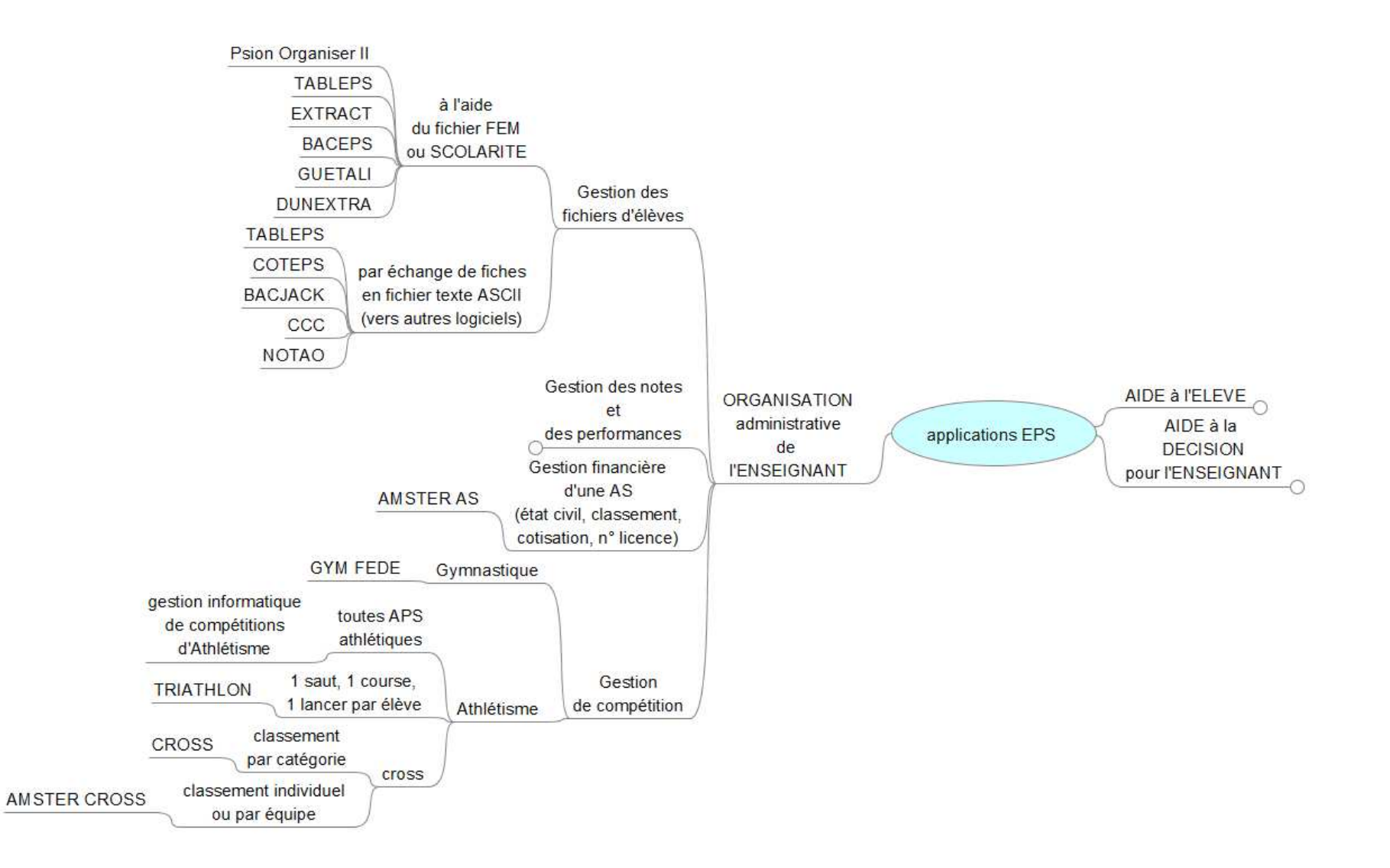

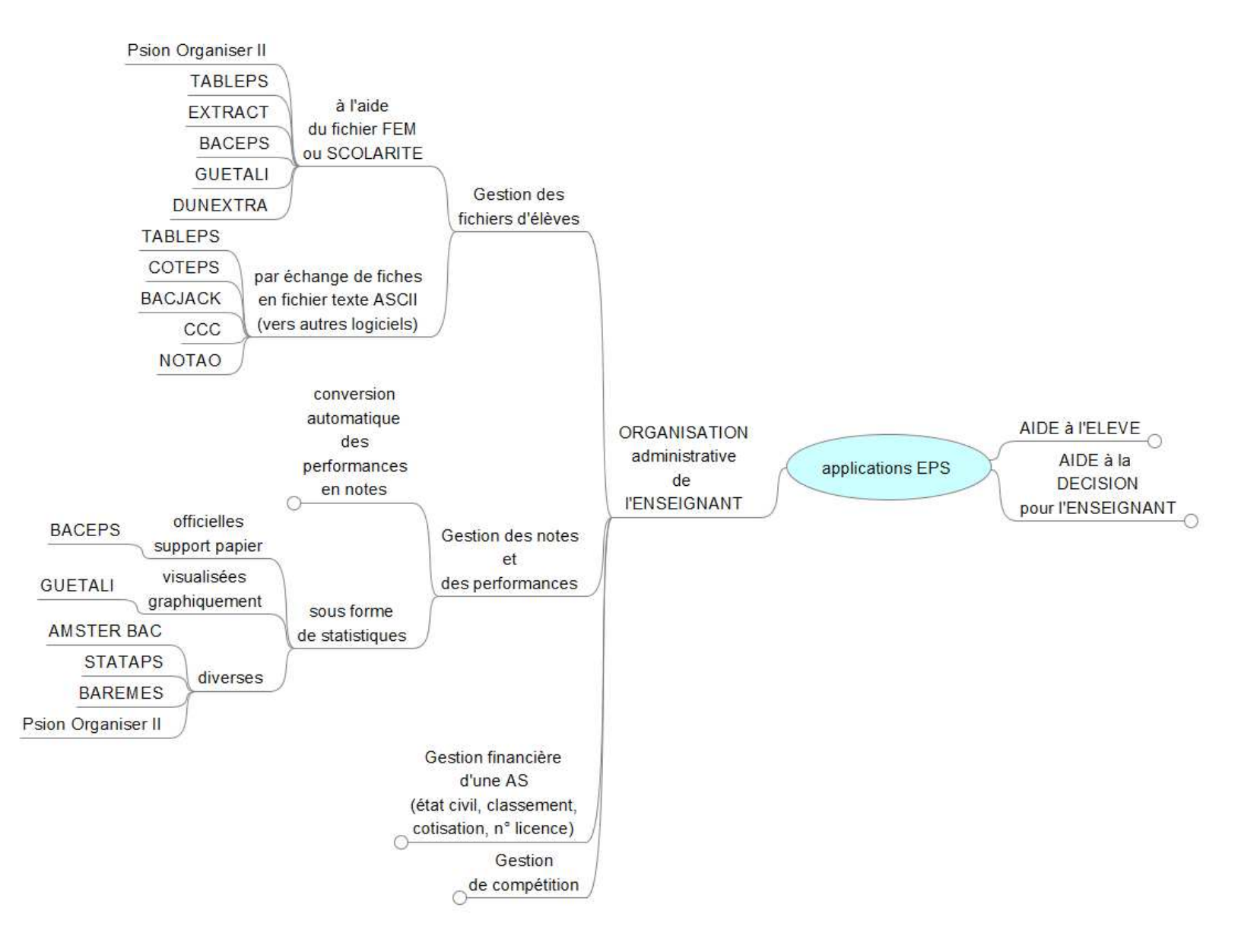

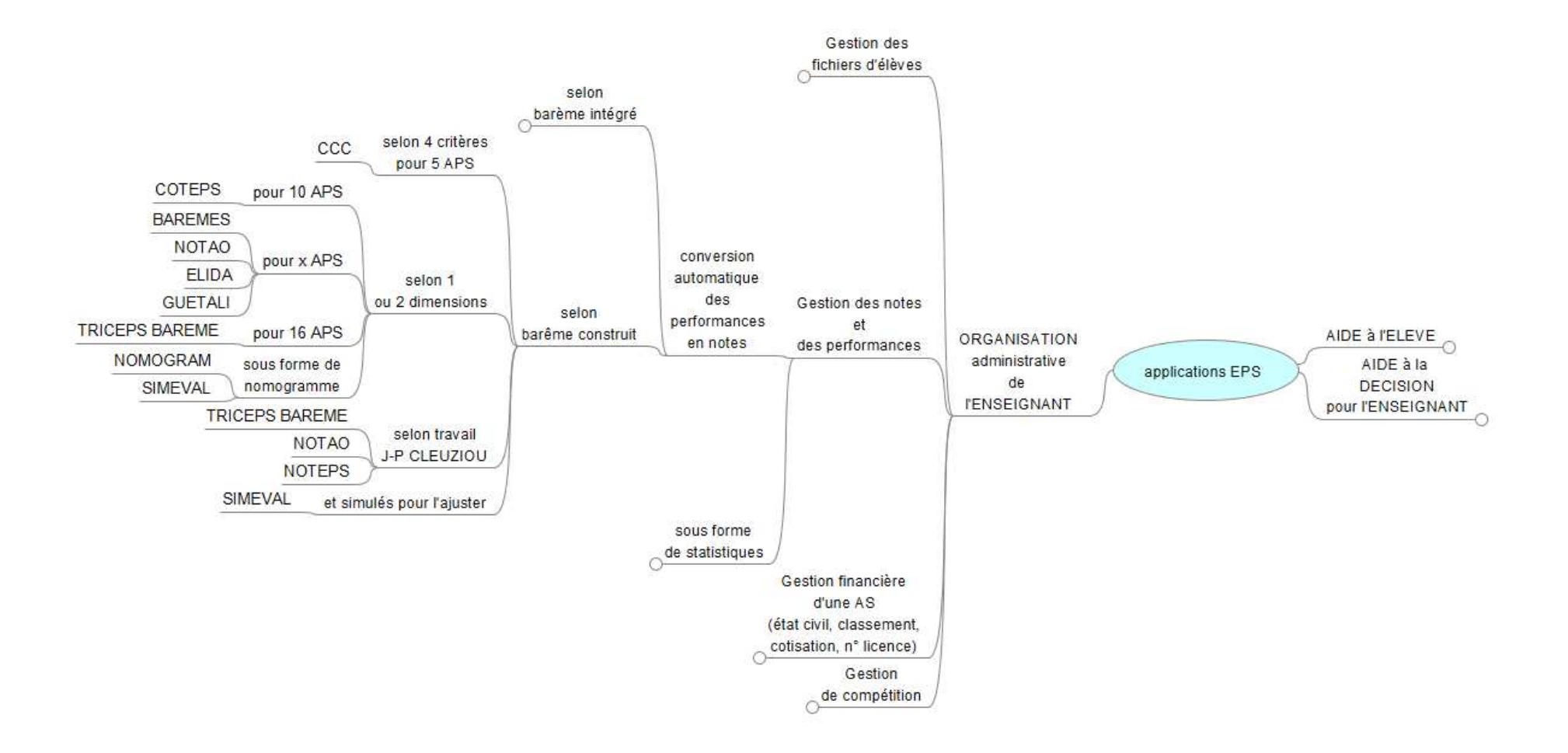

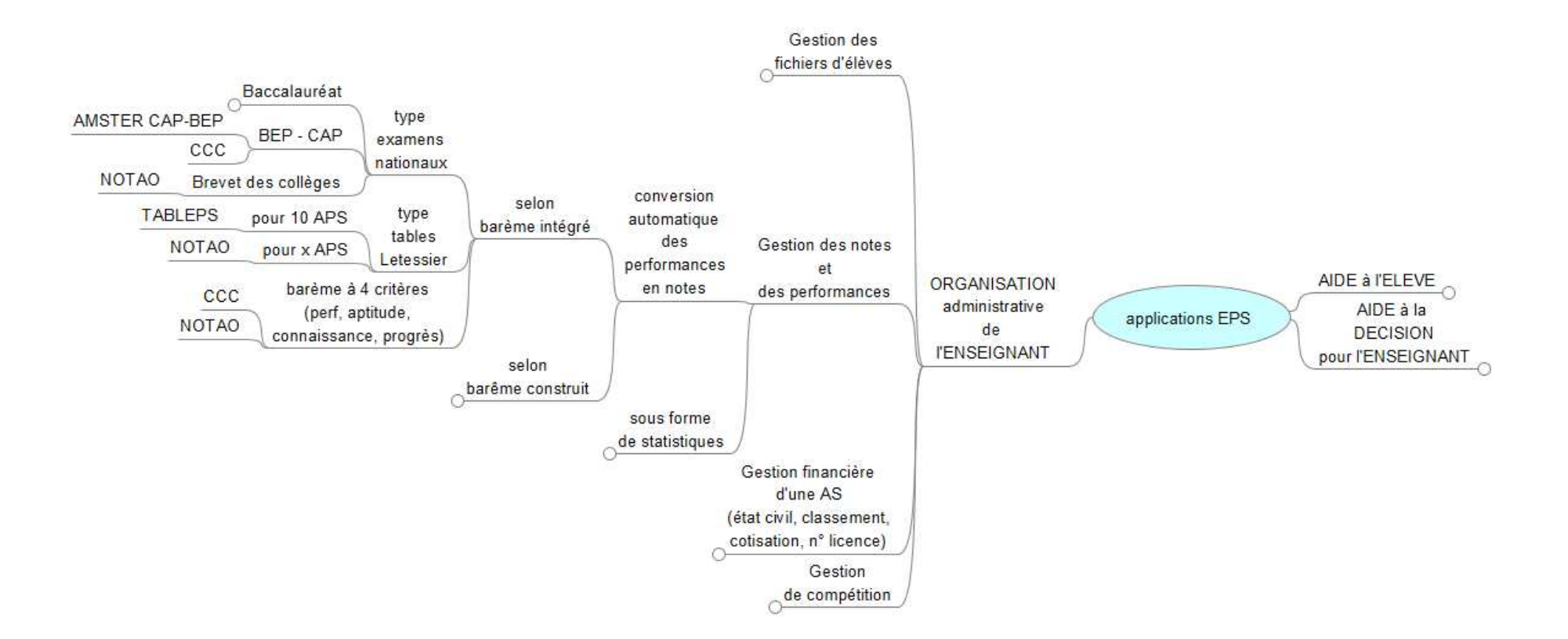

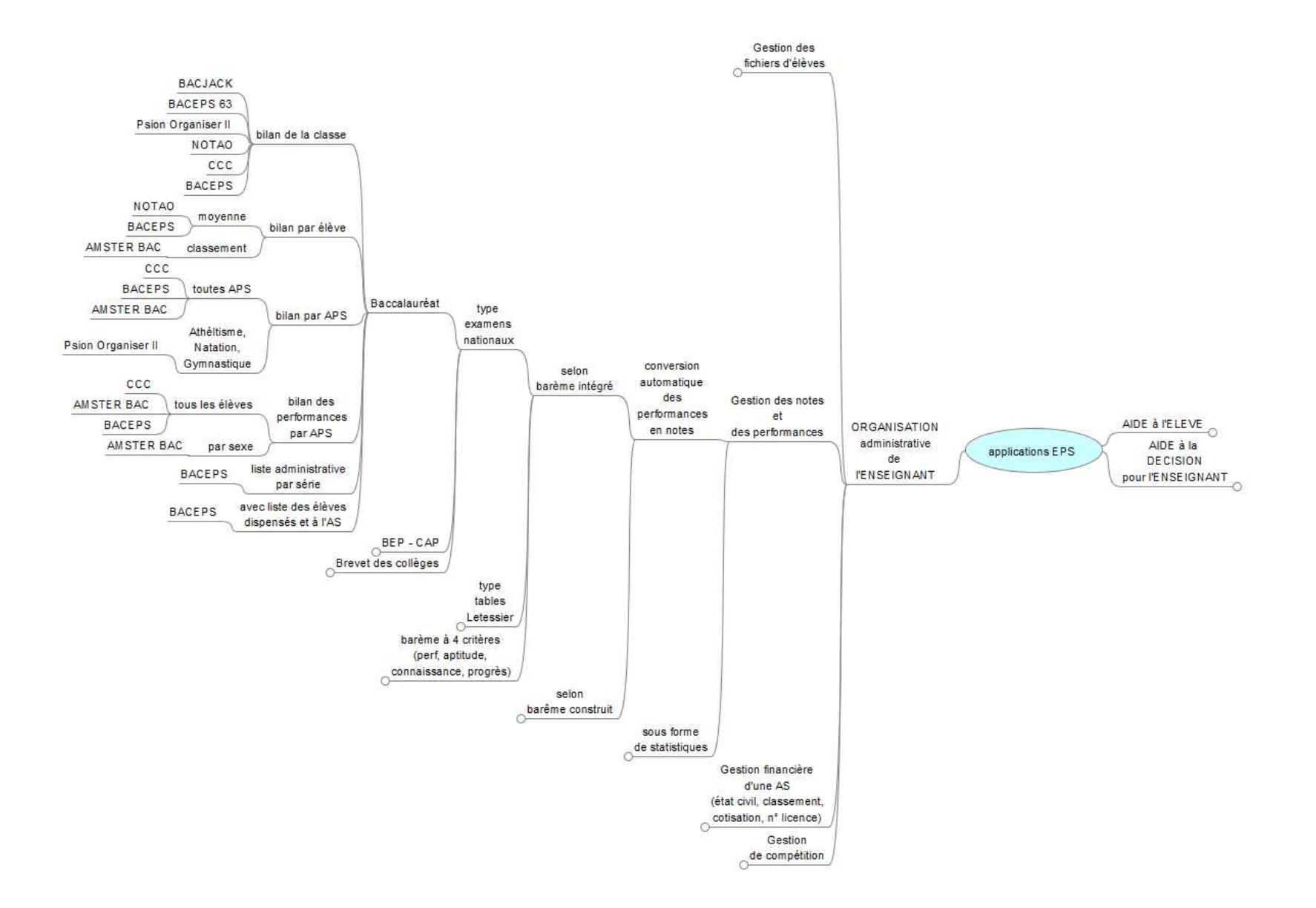

# Annexes 5.3 : Logiciels SERIA et CRIP-EPS, Nancy-Metz, juillet 1996

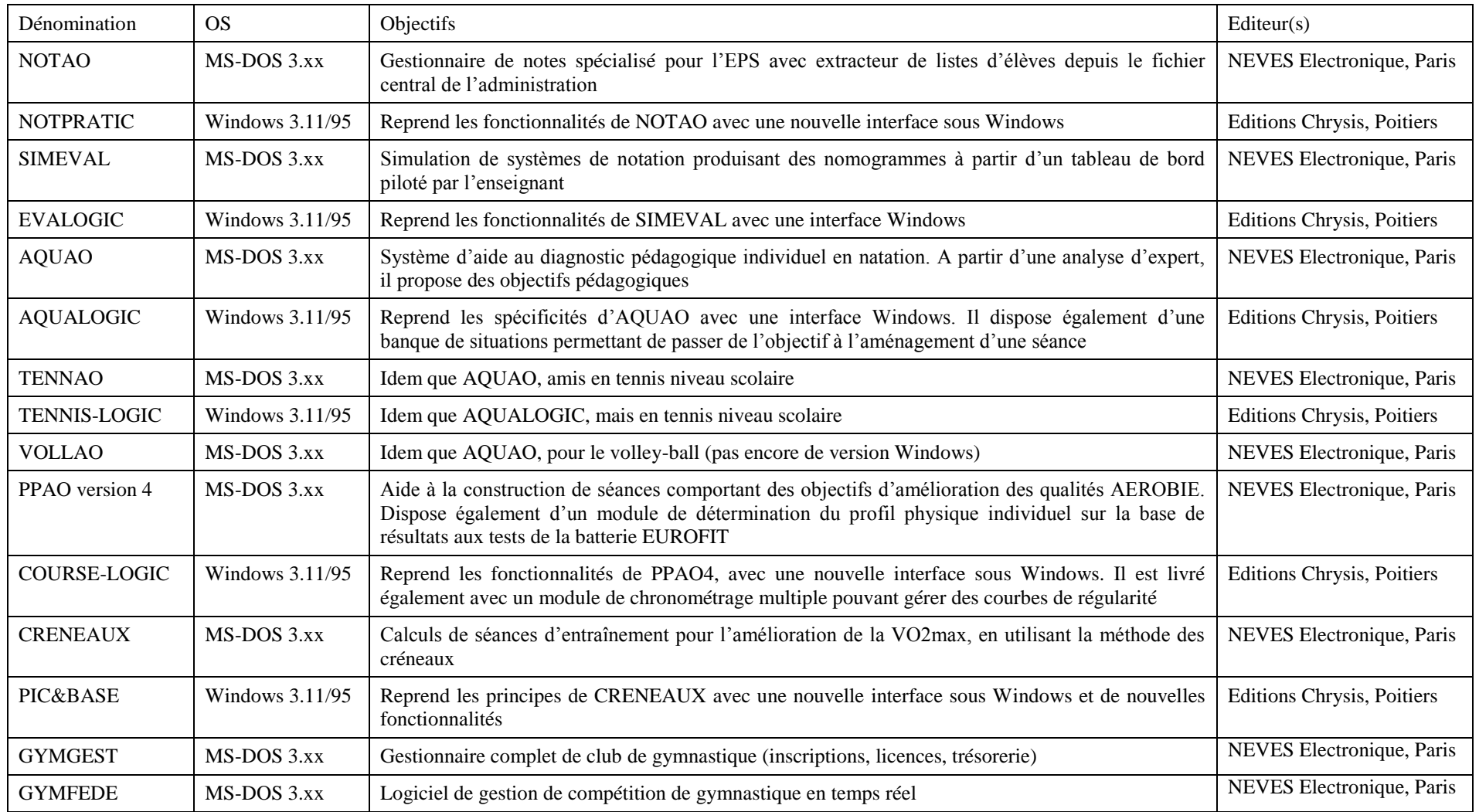

Développement : Bernard Thivent et Gil Denis
# Annexes 5.4 : Logiciels Revue EPS (Paris) et Chrysis (Poitiers) (1999)

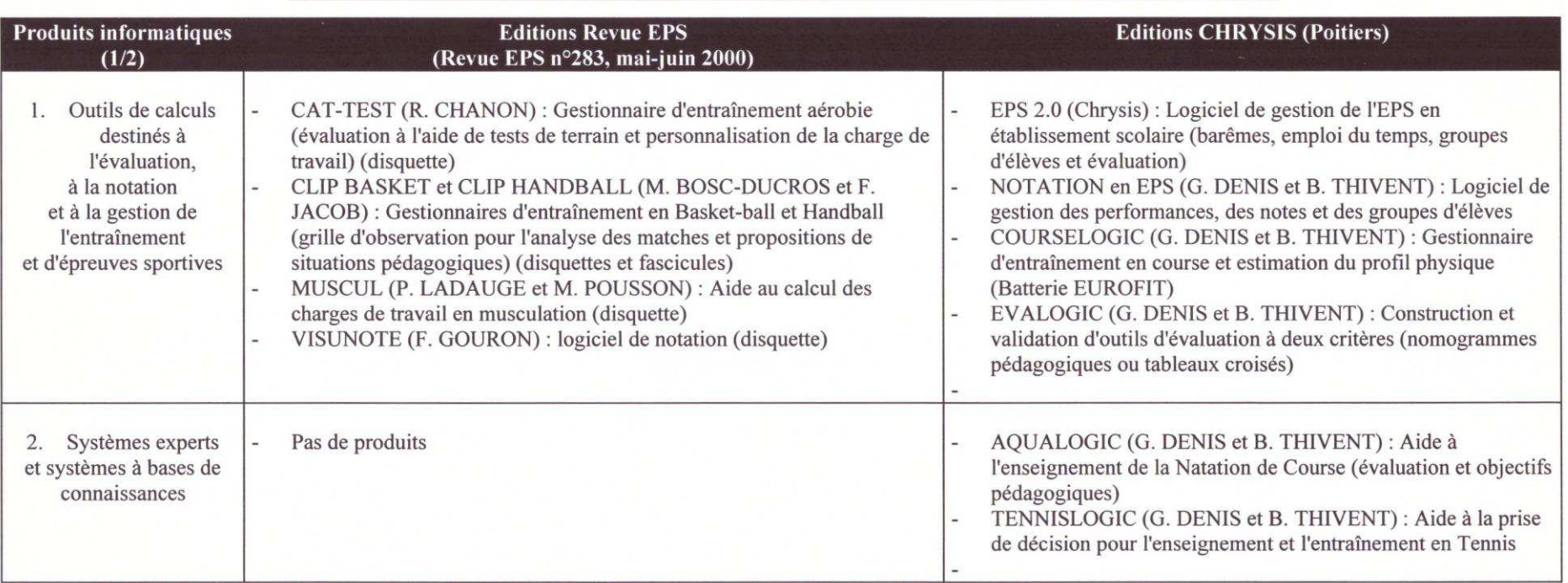

#### Produits informatiques édités par la Revue EPS et les Editons CHRYSIS (Poitiers) (1/2)

Produits informatiques diffusés par la Revue EPS et les Editions CHRYSIS (Poitiers) Recherche pour le DEA STAPS Marc MORIEUX

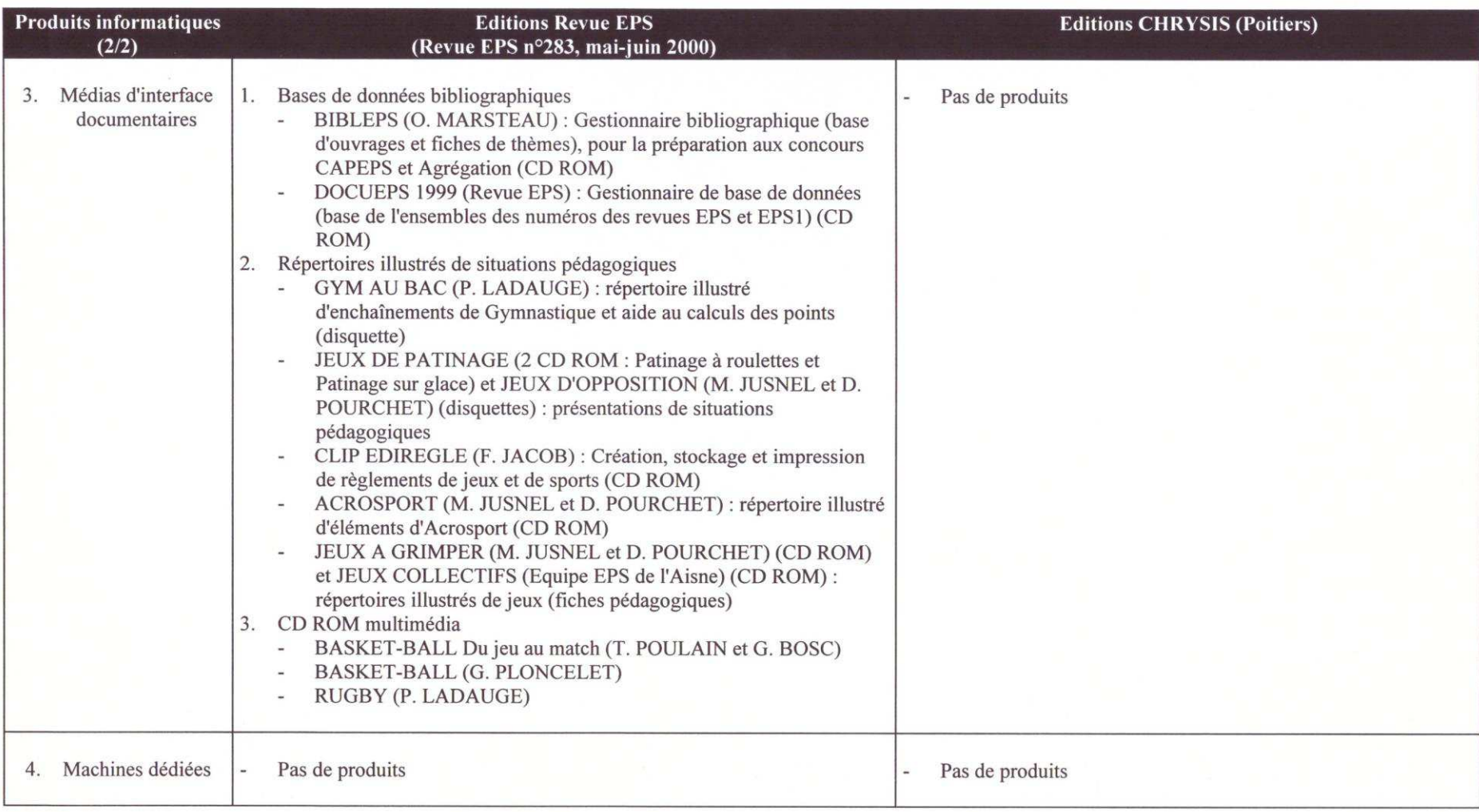

### Produits informatiques édités par la Revue EPS et les Editons CHRYSIS (Poitiers) (2/2)

Produits informatiques diffusés par la Revue EPS et les Editions CHRYSIS (Poitiers)<br>Recherche pour le DEA STAPS<br>Marc MORIEUX

### Annexes 5.5 : Typologie des applications en sport (Congrès ACAPS, 1989 et 1991)

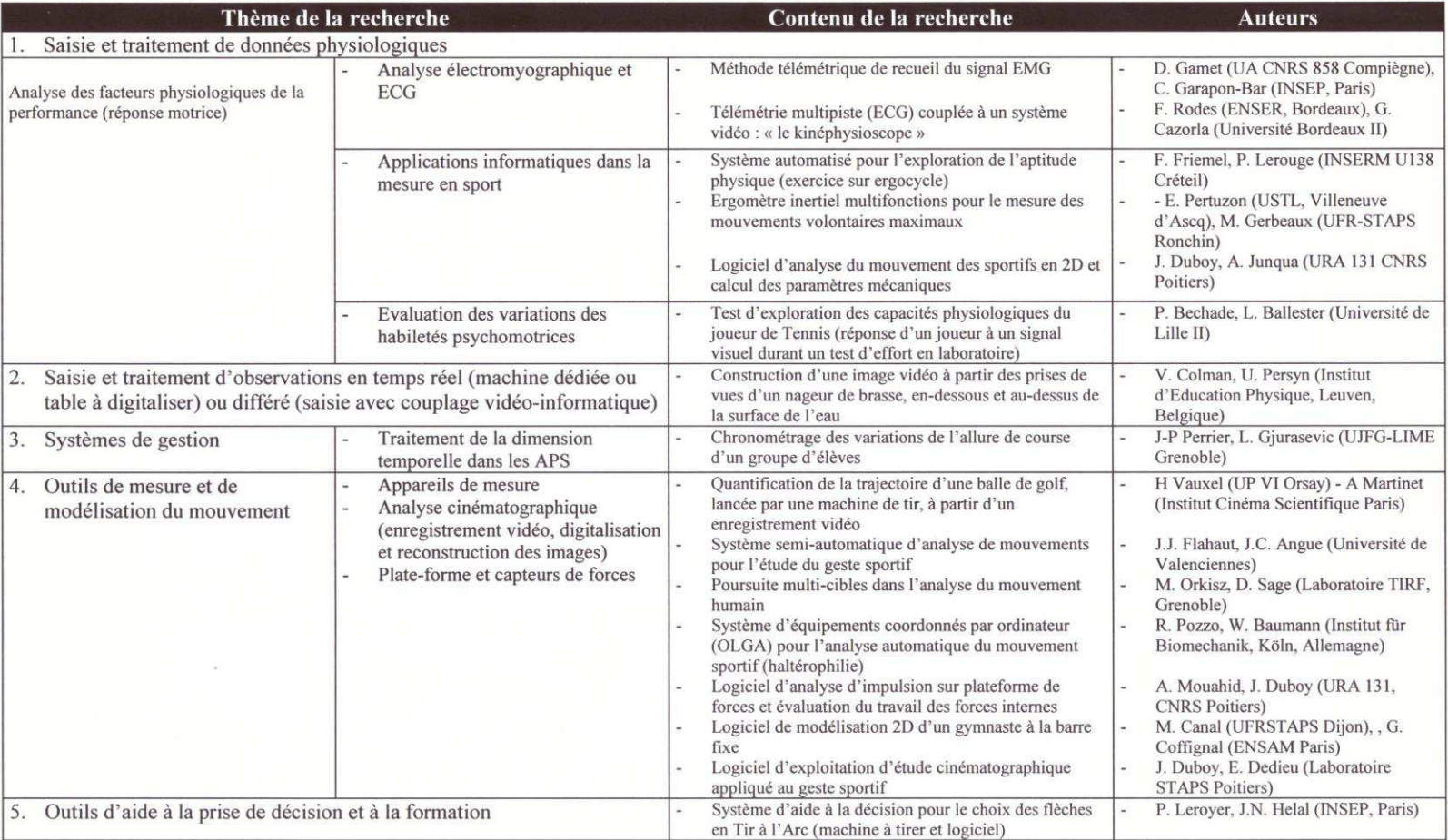

#### TYPOLOGIE des APPLICATIONS de l'INFORMATIQUE en SPORT (Congrès ACAPS, 1989 & 1991)

 $1/1$ 

Typologie des applications de l'informatique en sport (congrès de l'ACAPS 1989 & 1991)<br>Recherche pour le DEA STAPS

Marc MORIEUX

## Annexes 5.6 : Typologie des applications en sport (Entretiens INSEP, 1993)

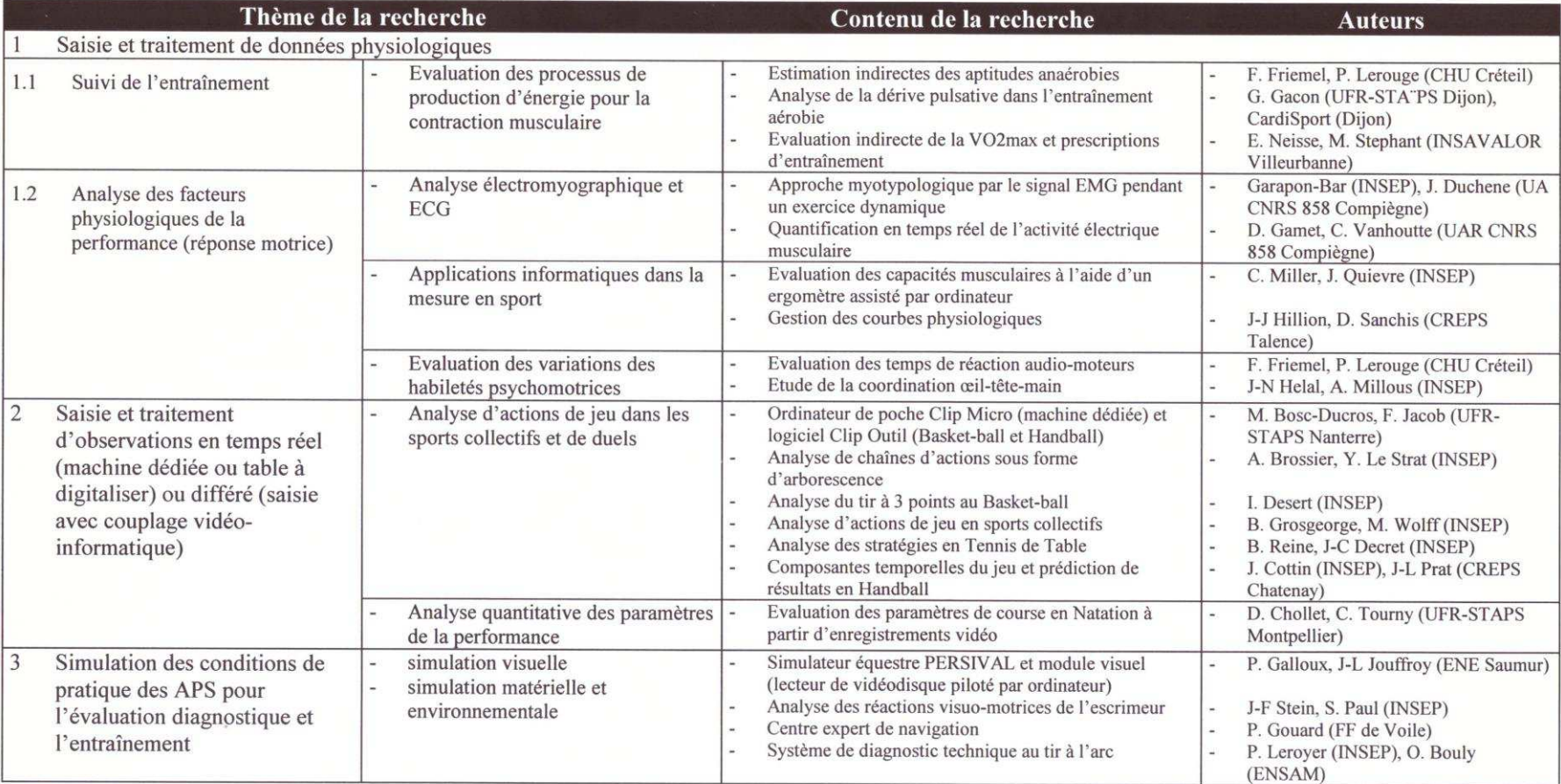

#### **TYPOLOGIE des APPLICATIONS de l'INFORMATIQUE en SPORT (Entretiens de l'INSEP 1993)**

 $1/2$ 

Typologie des applications de l'informatique en sport (Entretiens de l'INSEP 1993) Recherche pour le DEA STAPS

Marc MORIEUX

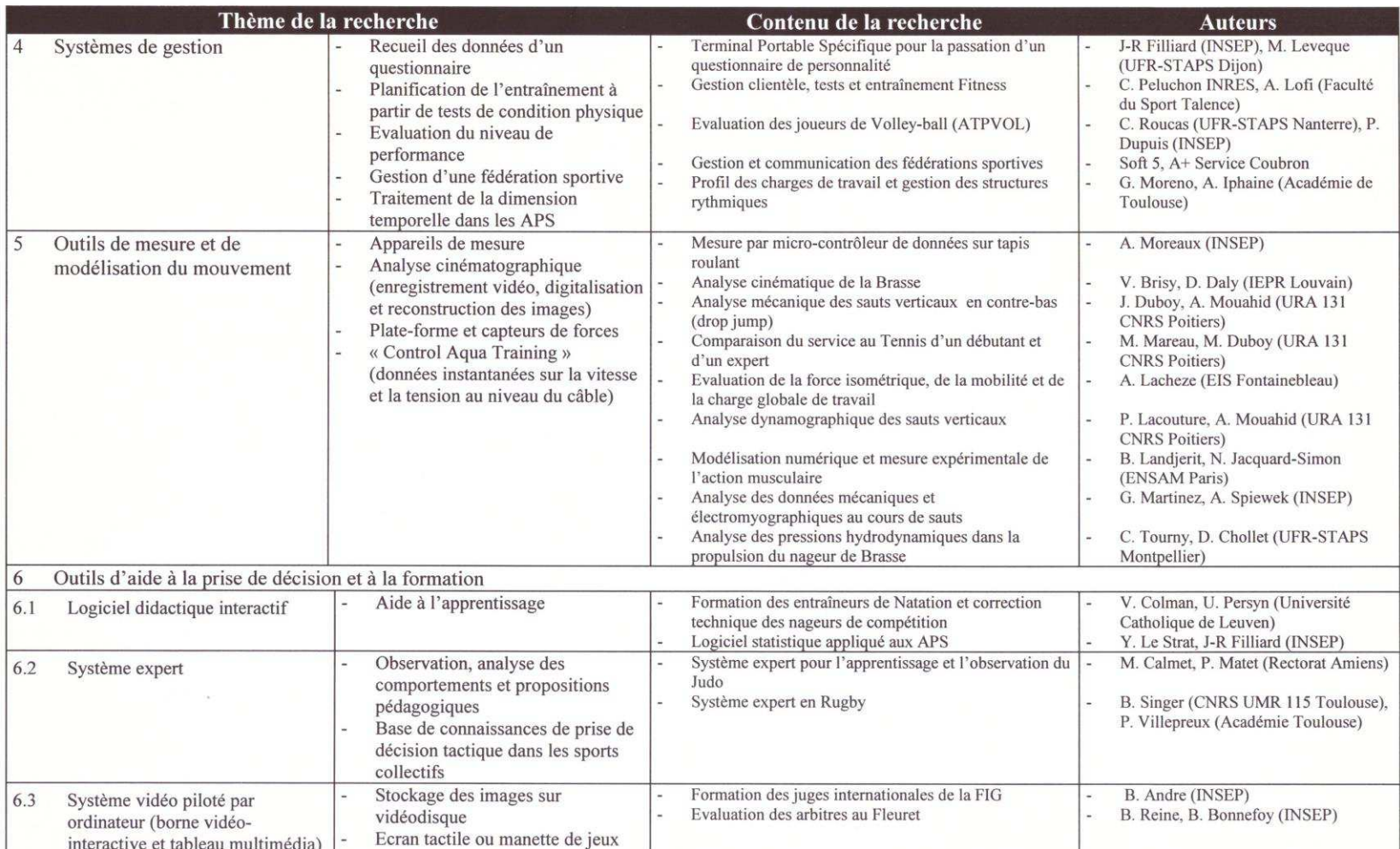

Typologie des applications de l'informatique en sport (Entretiens de l'INSEP 1993)<br>Recherche pour le DEA STAPS<br>Marc MORIEUX

 $2/2$ 

### Annexes 5.7 : Exemples d'applications sélectionnées EPSoft (août 2016)

<http://ressourceseps.epsoft2.fr/RessourcesEPS/index>

Au début du mois d'août 2016, le page *EPStore*, du site de l'association EPSoft, proposait 168 ressources.

Nous avons réalisé une capture d'écran des 5 premières fiches affichées, sans avoir effectué un quelconque tri.

Le site propose également, dans la page *MatérielEPS*, une sélection de 17 matériels sélectionnés par l'association.

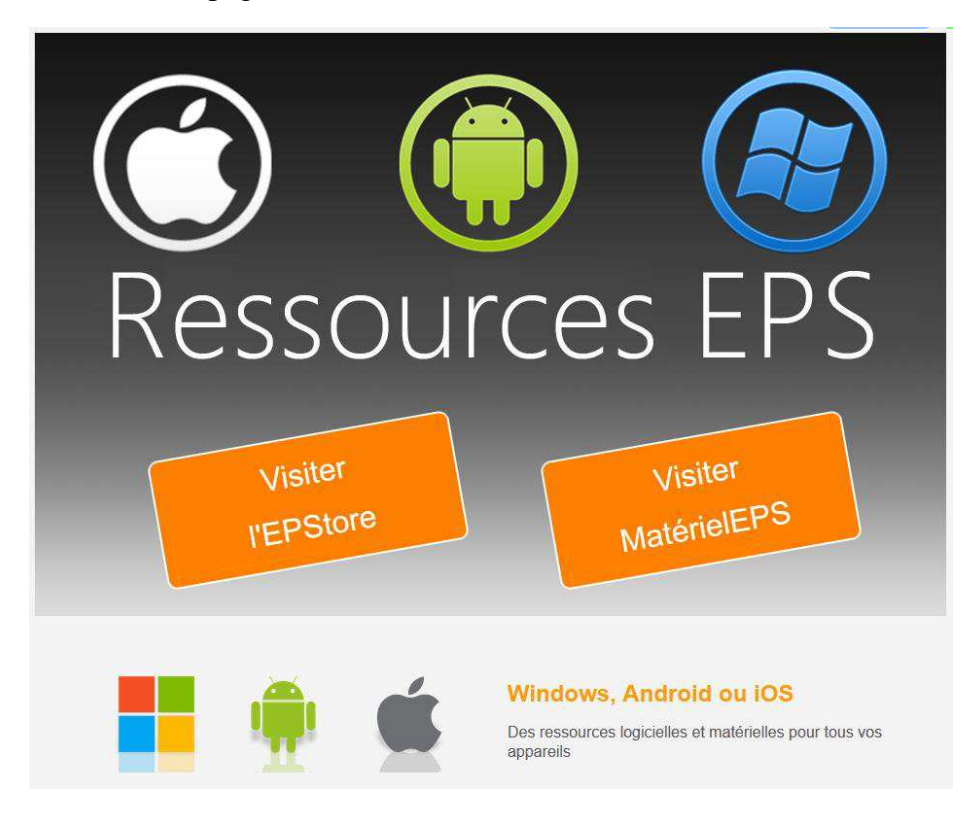

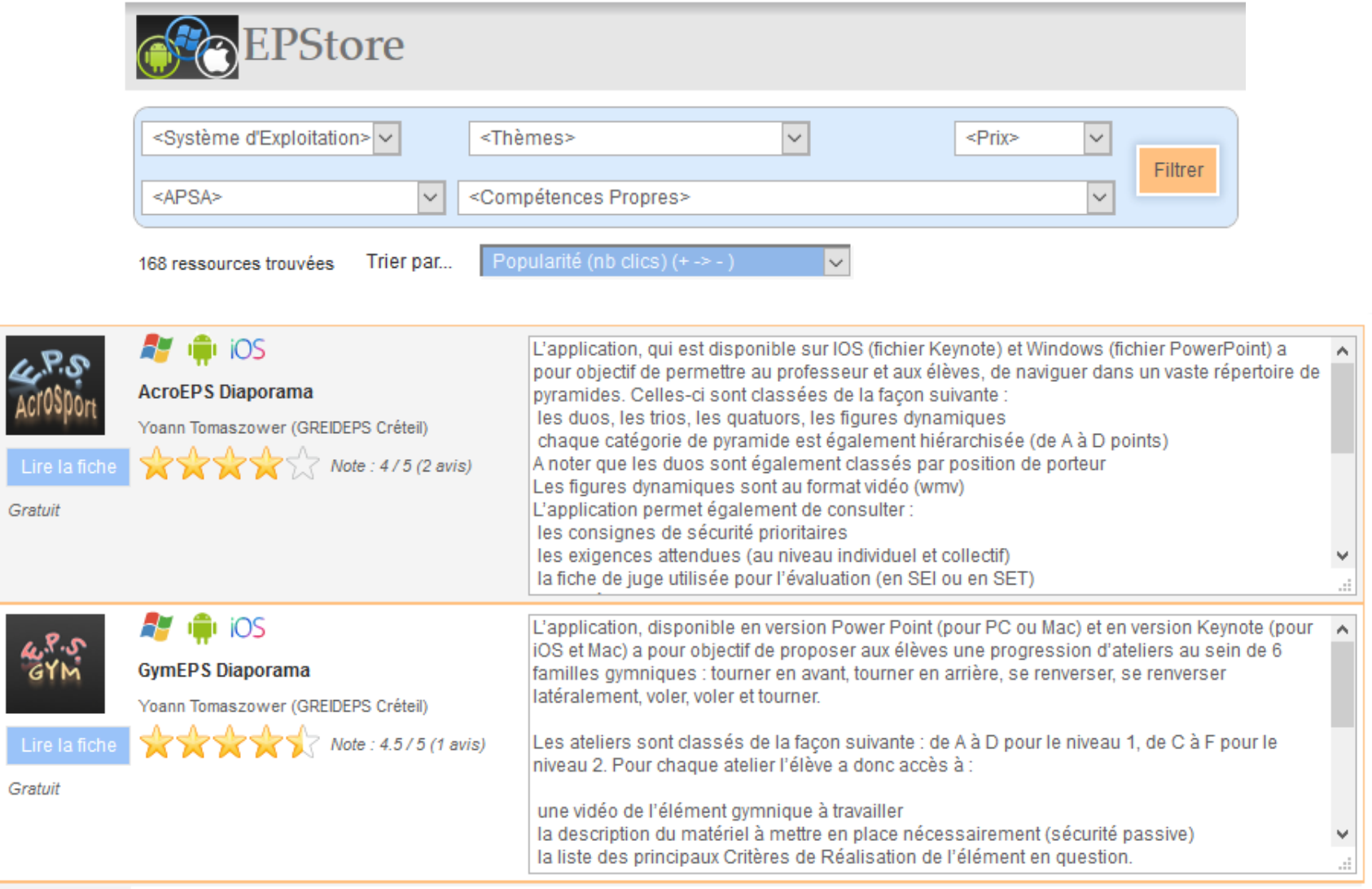

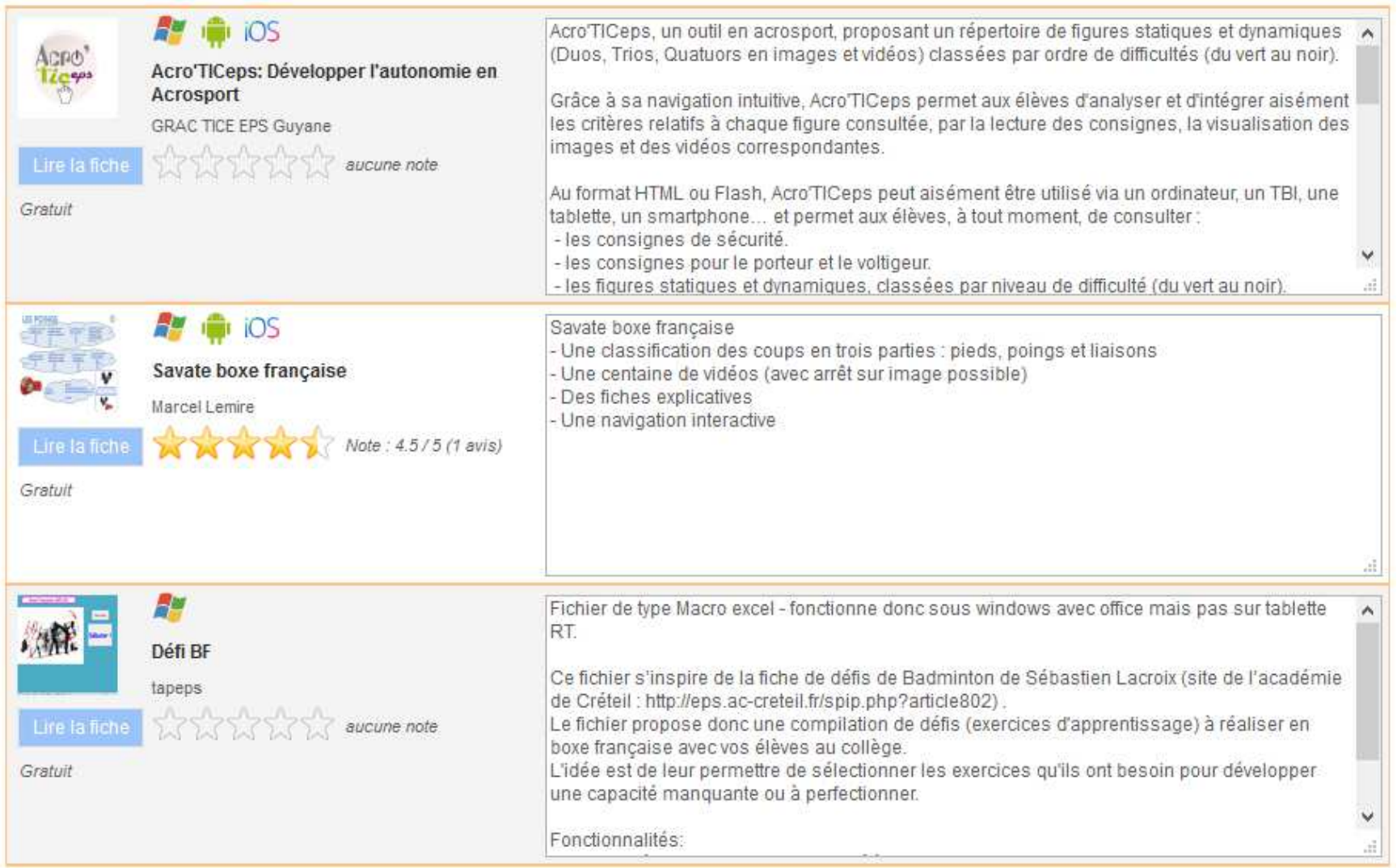

# Annexes 5.8 : Exemples de matériels sélectionnés EPSoft (août 2016)

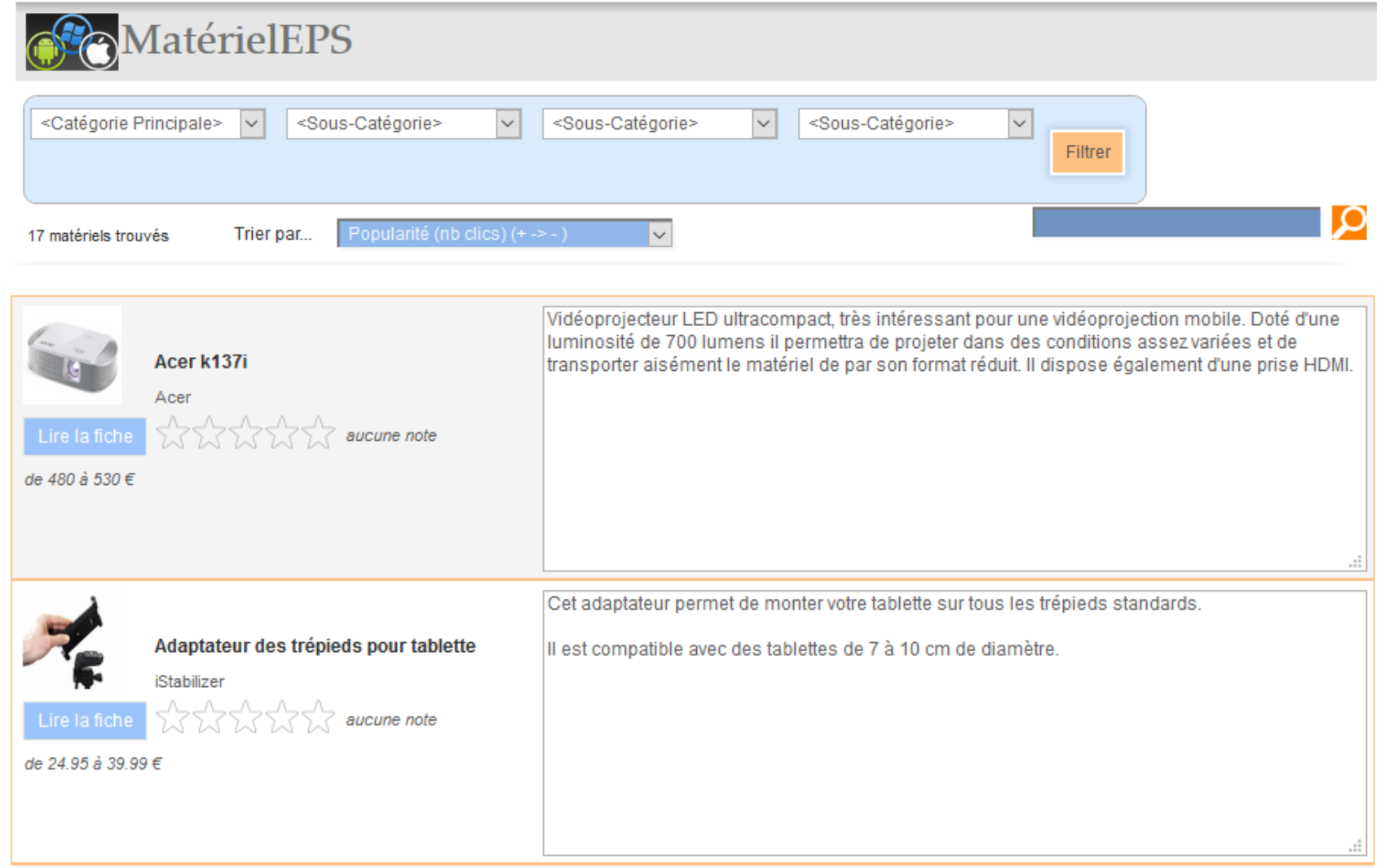

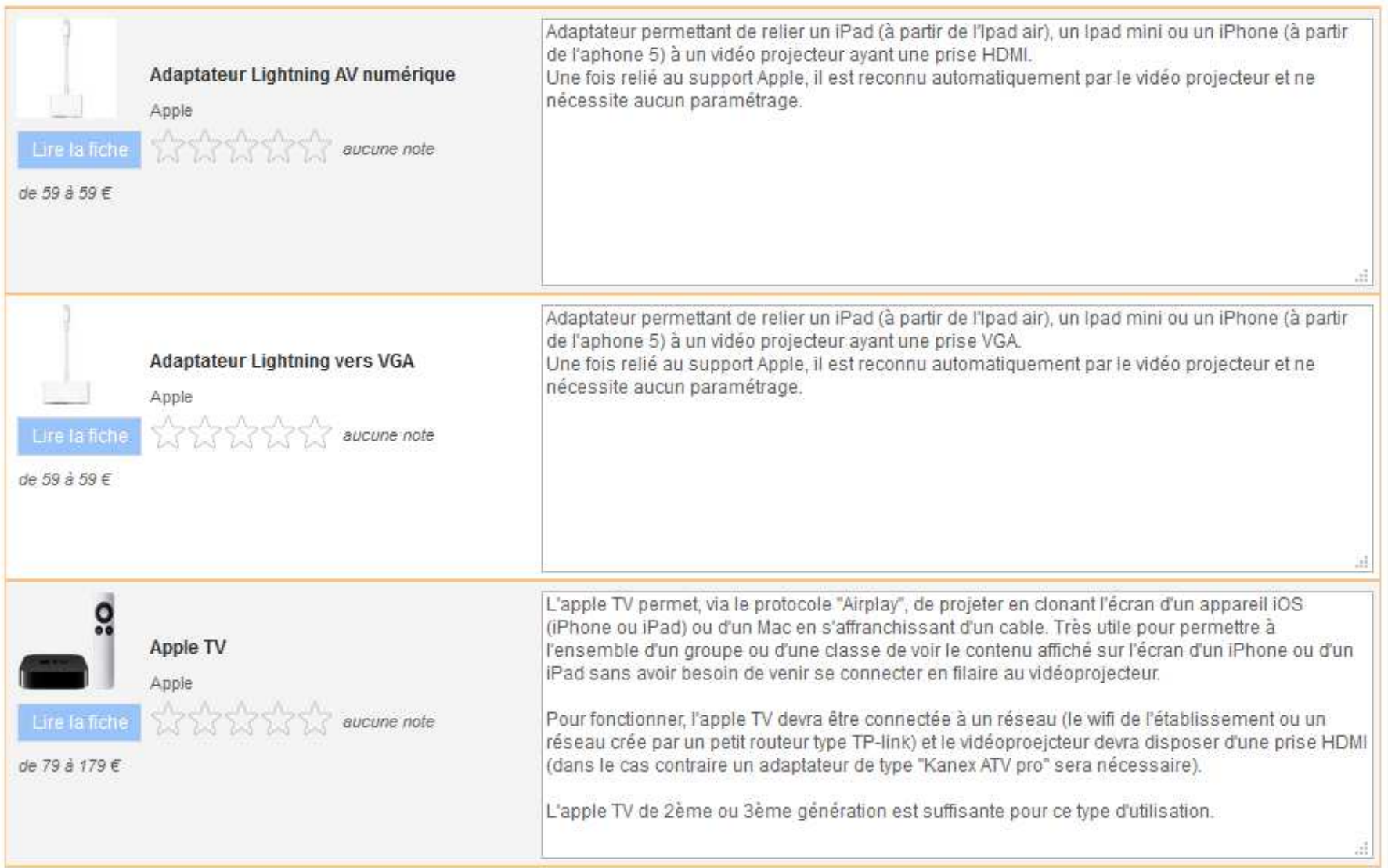

# Annexes 5.9 : Exemples d'applications proposées sur GooglePlay (août 2016)

#### Exemples d'applications proposées sur GooglePlay

Frédéric MOUGIN frederic mougin@gmail.com PTB+

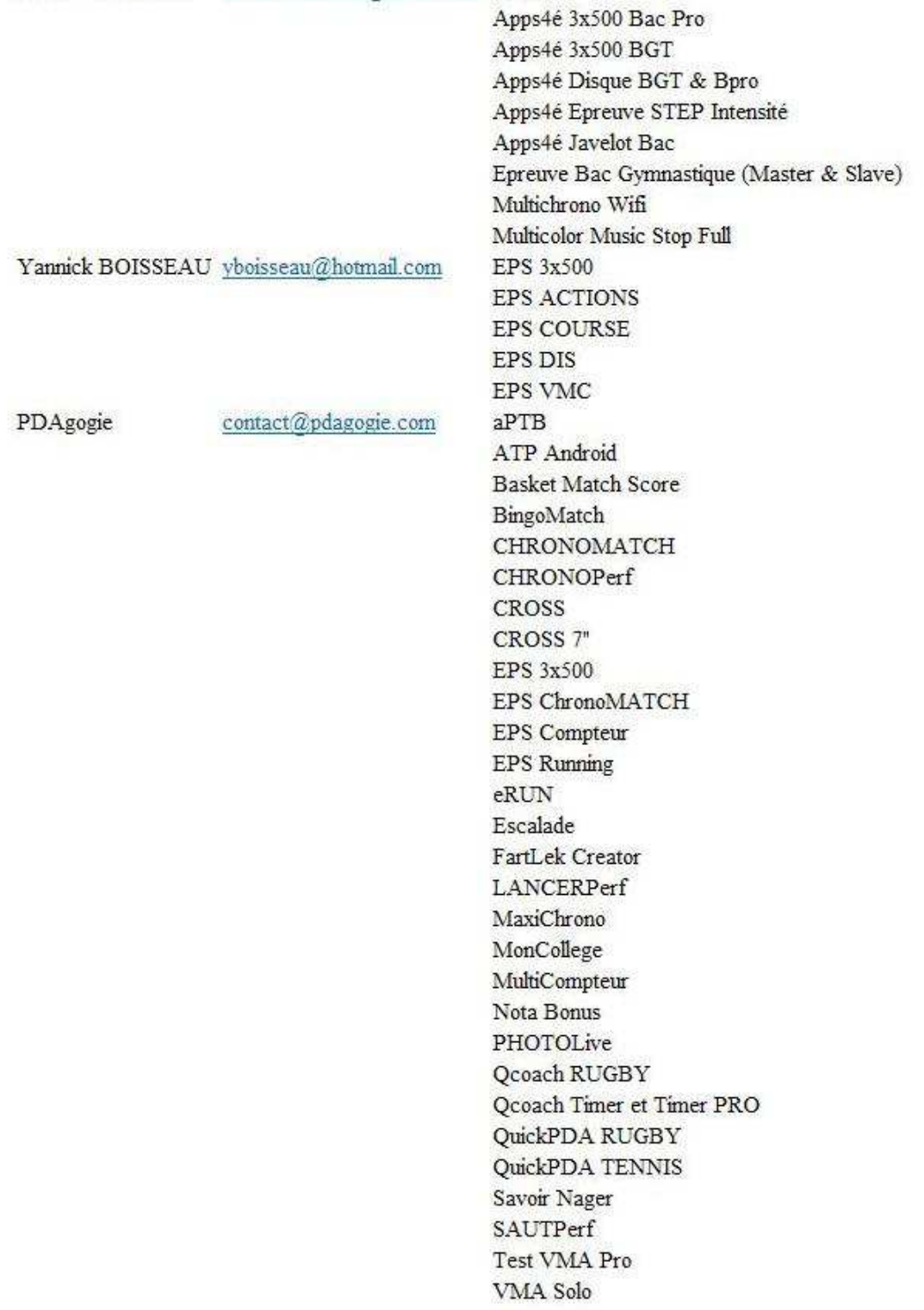

### Annexe 6 : Sites et publications web

- 1. *AAEPS (Association pour l'Enseignement de l'EPS)* (de la maternelle à l'université). <http://www.aeeps.org/>. Exemples de publications :
	- Fabrice Bruchon, Frédéric Camel et Damien Lebègue. Compte-rendu du *Bistrot pédagogique n°10, du jeudi 19 mai 2011 : TICE et EPS*. <http://www.aeeps.org/regionales/paris-ile-de.../1515-cr-tice-et-eps.html>. Fichier .pdf à télécharger.
	- Pascal Nogaro, Yoann Tomaszower, Sébastien Lacroix et Eric Dauphas (2014, oct.). Compte-rendu de l'*Atelier de pratique EPS et TICE*, des 9 et 11 octobre 2014. [http://www.aeeps.org/regionales/paris-ile-de-france/paris-ile-de-france-ateliers-de](http://www.aeeps.org/regionales/paris-ile-de-france/paris-ile-de-france-ateliers-de-pratiques/2064-eps-et-tice-jeudi-9-et-samedi-11-octobre.html)[pratiques/2064-eps-et-tice-jeudi-9-et-samedi-11-octobre.html](http://www.aeeps.org/regionales/paris-ile-de-france/paris-ile-de-france-ateliers-de-pratiques/2064-eps-et-tice-jeudi-9-et-samedi-11-octobre.html) .
- 2. *ACHPER*, The Australian Council for Health, Physical Education and Recreation. [http://www.achper.org.au](http://www.achper.org.au/)
- 3. Académie Aix-Marseille. *Site disciplinaire EPS*. [http://www.pedagogie.ac-aix](http://www.pedagogie.ac-aix-marseille.fr/jcms/c_78026/accueil)[marseille.fr/jcms/c\\_78026/accueil](http://www.pedagogie.ac-aix-marseille.fr/jcms/c_78026/accueil) . Exemples de publications :
	- Frédéric Guellec (2013, avr.). *Les Galaxy Tab2 en expérimentation académique. Bilan d'étape, mars 2013*. [http://www.pedagogie.ac-aix-marseille.fr/jcms/c\\_279894/fr/les](http://www.pedagogie.ac-aix-marseille.fr/jcms/c_279894/fr/les-galaxy-tab2-en-experimentation-academique?hlText=aide+apprentissages+EPS)[galaxy-tab2-en-experimentation-academique?hlText=aide+apprentissages+EPS](http://www.pedagogie.ac-aix-marseille.fr/jcms/c_279894/fr/les-galaxy-tab2-en-experimentation-academique?hlText=aide+apprentissages+EPS)
	- Marie-Claude Reynaud, Bernard Brochet et Frédéric Guellec. *Expérimentation académique des tablettes numériques Samsung Galaxy Tab2. Bilan intermédiaire. Collège Camus, Miramas* (13).
	- Pascal Motte, Joel Camescasse, Corinne Cuvinot-Peyre (2013, mars). *Expérimentation académique des tablettes numériques Samsung Galaxy Tab2. Bilan intermédiaire. Lycée Cocteau, Miramas* (13).
	- Pascal Motte (2013, sept.). *Utilisation de tablettes numériques en EPS*. [http://www.pedagogie.ac-aix-marseille.fr/jcms/c\\_285472/fr/utilisation-de-tablettes](http://www.pedagogie.ac-aix-marseille.fr/jcms/c_285472/fr/utilisation-de-tablettes-numeriques-en-eps?hlText=tablettes)[numeriques-en-eps?hlText=tablettes](http://www.pedagogie.ac-aix-marseille.fr/jcms/c_285472/fr/utilisation-de-tablettes-numeriques-en-eps?hlText=tablettes) .
- 4. Académie d'Amiens. *Site disciplinaire EPS*.<http://eps.ac-amiens.fr/>. *Numérique et EPS*. <http://eps.ac-amiens.fr/054-numerique-eps.html>. Exemple de publication : *Guide des pratiques pédagogiques intégrant l'usage des TICE* (2014, oct.). [http://eps.ac](http://eps.ac-amiens.fr/545-guide-des-pratiques-pedagogiques-integrant-l-usage-des-tice.html)[amiens.fr/545-guide-des-pratiques-pedagogiques-integrant-l-usage-des-tice.html](http://eps.ac-amiens.fr/545-guide-des-pratiques-pedagogiques-integrant-l-usage-des-tice.html) . Fichier .pdf à télécharger.
- 5. Académie de Corse. *Site disciplinaire EPS* [http://www.ac-corse.fr/EPS\\_20/](http://www.ac-corse.fr/EPS_20/) Rubrique TICE [http://www.ac-corse.fr/EPS\\_20/TICE\\_r100.html](http://www.ac-corse.fr/EPS_20/TICE_r100.html) . Exemples de publications :
	- Cartable numérique. *Applications IPad (et iPhone) : usages pédagogiques en EPS* (liste non exhaustive d'applications, dernière mise à jour, mars 2016). Document .pdf. [https://dl.dropboxusercontent.com/u/32686061/CARTABLE NUMERIQUE.pdf](https://dl.dropboxusercontent.com/u/32686061/CARTABLE%20NUMERIQUE.pdf) .
	- Florian Colombat (2013, nov.). Utilisation d'une tablette numérique en EPS. [http://www.ac-corse.fr/Utilisation-d-une-tablette-numerique-en-EPS\\_a2910.html](http://www.ac-corse.fr/Utilisation-d-une-tablette-numerique-en-EPS_a2910.html) .
	- François Jarraud, Antoine Maurice et Benoît Montégut, (2015, avril). *Comment dévoluer efficacement avec les TICE ? Rencontre avec Eric Dauphas*. Article paru dans le forum *L'expresso* du site *Le café pédagogique*, le 09 avril 2015.
	- Françoise Ravera (2015, avril). *Tutoriels proposés par Françoise Ravera IA TICE*. [http://www.ac-corse.fr/EPS\\_20/Tutoriels-proposes-par-Francoise-RAVERA-IA-](http://www.ac-corse.fr/EPS_20/Tutoriels-proposes-par-Francoise-RAVERA-IA-TICE_a251.html)[TICE\\_a251.html](http://www.ac-corse.fr/EPS_20/Tutoriels-proposes-par-Francoise-RAVERA-IA-TICE_a251.html) .
- 6. Académie de Créteil. *Site disciplinaire EPS*.<http://eps.ac-creteil.fr/>Rubrique *TICE B2i*. <http://eps.ac-creteil.fr/spip.php?rubrique8>. Exemples de publications :
	- Compte-rendu du Salon TICE et EPS du 4 juin 2015. Diaporamas, vidéos, liens. GREIDEPS Créteil.<http://eps.ac-creteil.fr/spip.php?article936>.
	- François Jarraud, Antoine Maurice et Benoît Montégut, (2015, avril). *Développer l'autonomie de l'élève avec les TICE. Rencontre avec Yoann Tomazower*. GREIDEPS (Groupe de réflexion et d'expérimentation pour l'informatique disciplinaire en EPS) de l'Académie de Créteil. Article paru dans le forum *L'expresso* du site *Le café pédagogique*, le 02 avril 2015.

[http://www.cafepedagogique.net/lexpresso/Pages/2015/04/02042015Article63563549](http://www.cafepedagogique.net/lexpresso/Pages/2015/04/02042015Article635635495877016487.aspx) [5877016487.aspx](http://www.cafepedagogique.net/lexpresso/Pages/2015/04/02042015Article635635495877016487.aspx) .

- Florian Lequeux-Joubert, Fabrice Bruchon, et Arnaud Pelliet (2014, sept.). *LogiCross : gérer l'arrivée des participants d'un cross*. Fiche Microsoft Excel. <http://eps.ac-creteil.fr/spip.php?article184>.
- F. Bruchon (GREIDEPS Créteil). *Installation d'un TNWii* (Tableau numérique interactif mobile, réalisé à partir d'un vidéo-projecteur, d'une manette WiiMote et d'un IRPen (stylo infrarouge)). Vidéo. <http://eps.ac-creteil.fr/spip.php?article719>. Fiche d'accompagnement [http://eps.ac-creteil.fr/IMG/pdf/ficheaccompagnement](http://eps.ac-creteil.fr/IMG/pdf/ficheaccompagnement-tnwii-bruchon.pdf)[tnwii-bruchon.pdf](http://eps.ac-creteil.fr/IMG/pdf/ficheaccompagnement-tnwii-bruchon.pdf) .
- 7. Académie de Dijon. *Site disciplinaire EPS*.<http://eps.ac-dijon.fr/>. Exemple de publication : Cédric Vernoud (2016, juin). *Conduire et maîtriser un affrontement collectif ou interindividuel. Vidéos Badminton. Ressources utiles dans le cadre d'une classe inversée*. Proposition d'échauffement en Badminton, par un professeur membre du GREPS NC (Groupe de Réflexion en EPS de l'Académie de Nouvelle-Calédonie), avec les élèves de 6ème 3 du collège Georges Baudoux de Nouméa. <https://www.youtube.com/watch?v=3HkfQESxADM>.
- 8. Académie de Lyon. *Site disciplinaire EPS*.<http://www2.ac-lyon.fr/enseigne/eps/>. Exemple de ressource :
	- François Gaag (2014, fév.). *Des applications iPad et iPhone pour le professeur E.P.S. <http://www2.ac-lyon.fr/enseigne/eps/spip.php?article844&lang=fr>.* Document .pdf (35 pages) à télécharger [http://www2.ac](http://www2.ac-lyon.fr/enseigne/eps/IMG/pdf/applications_ipad_-_iphone.pdf)[lyon.fr/enseigne/eps/IMG/pdf/applications\\_ipad\\_-\\_iphone.pdf](http://www2.ac-lyon.fr/enseigne/eps/IMG/pdf/applications_ipad_-_iphone.pdf) .
	- Lien proposé vers le site de l'Académie de Corse : [http://www.ac](http://www.ac-corse.fr/EPS_20/IPAD-et-EPS-Le-cartable-numerique_a184.html)[corse.fr/EPS\\_20/IPAD-et-EPS-Le-cartable-numerique\\_a184.html](http://www.ac-corse.fr/EPS_20/IPAD-et-EPS-Le-cartable-numerique_a184.html) .
- 9. Académie de Nancy-Metz. *Site disciplinaire EPS*. [http://www4.ac-nancy](http://www4.ac-nancy-metz.fr/eps/site/index.php)[metz.fr/eps/site/index.php](http://www4.ac-nancy-metz.fr/eps/site/index.php) . Rubrique *Le numérique en EPS*. [http://www4.ac-nancy](http://www4.ac-nancy-metz.fr/eps/site/dossiers/cat.php?val=121_numerique)[metz.fr/eps/site/dossiers/cat.php?val=121\\_numerique](http://www4.ac-nancy-metz.fr/eps/site/dossiers/cat.php?val=121_numerique) . Exemple de publication : *Usages pédagogiques de l'image numérique en EPS*. Dossier .pdf à télécharger. [http://www4.ac](http://www4.ac-nancy-metz.fr/eps/site/dossiers/dossier.php?val=359_usages-pedagogiques-image-eps)nancy-metz.fr/eps/site/dossiers/dossier.php?val=359\_usages-pedagogiques-image-eps.
- 10. Académie de Nantes.<http://www.pedagogie.ac-nantes.fr/education-physique-et-sportive/>.
- 11. Académie de Nouvelle-Calédonie. *Site disciplinaire EPS*.<http://eps.ac-noumea.nc/>. Rubrique Usage des TICE.<http://eps.ac-noumea.nc/spip.php?rubrique34>. Exemple de publication : *Formation à distance : bureautique*. Plateforme d'apprentissage en ligne. [https://elearning.orion.education.fr](https://elearning.orion.education.fr/) .
- 12. Académie Orléans-Tours. *Espace TICEPS*. Productions du groupe ressource TICE et du groupe Traam (TRAvaux Académiques Mutualisés) 2010-2011. [http://eps.tice.ac-orleans](http://eps.tice.ac-orleans-tours.fr/php5/espace_tice/tice_espace.htm)[tours.fr/php5/espace\\_tice/tice\\_espace.htm](http://eps.tice.ac-orleans-tours.fr/php5/espace_tice/tice_espace.htm) . Exemple de publication : Gronoff Alexis (2011, juin). *Les TICE en EPS : une aide incontournable aux acquisitions et à l'enseignement*. Didapage. [http://eps.tice.ac-orleans](http://eps.tice.ac-orleans-tours.fr/php5/espace_tice/traam_GR_2010_2011/tice_et_cms.html)[tours.fr/php5/espace\\_tice/traam\\_GR\\_2010\\_2011/tice\\_et\\_cms.html](http://eps.tice.ac-orleans-tours.fr/php5/espace_tice/traam_GR_2010_2011/tice_et_cms.html) .
- 13. Académie de Paris. *Animation académique TICE et EPS*. Rassemblement national. [https://www.ac-paris.fr/portail/jcms/p2\\_684247/animation-academique-tice-et-eps](https://www.ac-paris.fr/portail/jcms/p2_684247/animation-academique-tice-et-eps) .
- 14. Académie de Poitiers. EPS et TICE. *Site disciplinaire EPS*.<http://ww2.ac-poitiers.fr/eps/>. Espace pédagogique EPS et TICE.<http://ww2.ac-poitiers.fr/eps/spip.php?rubrique31>.
- 15. Académie de Reims. Site disciplinaire EPS.<http://www.ac-reims.fr/>. Dossier *Utilisation*  des TICE en EPS. [http://web.ac-reims.fr/datice/eps/tice\\_eps/pedaticeeps.htm](http://web.ac-reims.fr/datice/eps/tice_eps/pedaticeeps.htm) .
- 16. Académie de Toulouse. *Site disciplinaire EPS*. [http://ac-toulouse.entmip.fr/espaces](http://ac-toulouse.entmip.fr/espaces-pedagogiques/education-physique-et-sportive/education-physique-et-sportive-4377.htm)[pedagogiques/education-physique-et-sportive/education-physique-et-sportive-4377.htm](http://ac-toulouse.entmip.fr/espaces-pedagogiques/education-physique-et-sportive/education-physique-et-sportive-4377.htm) . Rubrique *TICE et EPS*. [http://pedagogie.ac-toulouse.fr/eps/page\\_ticeeps.html](http://pedagogie.ac-toulouse.fr/eps/page_ticeeps.html) .
- 17. Académie de Versailles. *TICE pour les enseignants*. [http://eps.ac](http://eps.ac-versailles.fr/category/tice/pour-les-enseignants/)[versailles.fr/category/tice/pour-les-enseignants/](http://eps.ac-versailles.fr/category/tice/pour-les-enseignants/) . Exemple de publication : Martial Pinkowski. *La formation numérique en EPS : réflexion sur les statistiques (partie I)*. [http://eps.ac-versailles.fr/la-formation-numerique-en-eps-reflexion-sur-les-statistiques](http://eps.ac-versailles.fr/la-formation-numerique-en-eps-reflexion-sur-les-statistiques-partie-i-m-pinkowski/)[partie-i-m-pinkowski/](http://eps.ac-versailles.fr/la-formation-numerique-en-eps-reflexion-sur-les-statistiques-partie-i-m-pinkowski/) .
- 18. *CNDP. Agence des usages des TICE*.<http://www.cndp.fr/agence-usages-tice/index.htm>. Exemples de ressources :
	- Damien Lebègue (2008, oct.). *Pédagogie différenciée en EPS*. Vidéo en ligne. [http://www.cndp.fr/agence-usages-tice/temoignages/pedagogie-differenciee-en-eps-](http://www.cndp.fr/agence-usages-tice/temoignages/pedagogie-differenciee-en-eps-1116.htm)[1116.htm](http://www.cndp.fr/agence-usages-tice/temoignages/pedagogie-differenciee-en-eps-1116.htm) .
	- Florian Colombat et Luc Gjurasevic (2012, avr.). *Les tablettes tactiles au collège : utilisation en EPS* (activité de combat en classe de sixième). Collège Le Guillon de Pont-de-Beauvoisin (38). [http://www.cndp.fr/agence-usages-tice/temoignages/les](http://www.cndp.fr/agence-usages-tice/temoignages/les-tablettes-tactiles-au-college-utilisation-en-eps-1204.htm)[tablettes-tactiles-au-college-utilisation-en-eps-1204.htm](http://www.cndp.fr/agence-usages-tice/temoignages/les-tablettes-tactiles-au-college-utilisation-en-eps-1204.htm) .
	- Karine Aillerie (2015, janv.). *Le BYOD ; pour quel projet pédagogique ?* [http://www.cndp.fr/agence-usages-tice/que-dit-la-recherche/le-byod-pour-quel-projet](http://www.cndp.fr/agence-usages-tice/que-dit-la-recherche/le-byod-pour-quel-projet-pedagogique-78.htm)[pedagogique-78.htm](http://www.cndp.fr/agence-usages-tice/que-dit-la-recherche/le-byod-pour-quel-projet-pedagogique-78.htm) .
- 19. *B2i. Le Brevet Informatique et Internet école-collège-lycée et CFA : les référentiels* (2014, oct.). Site *éduscol* (MEN).<http://eduscol.education.fr/cid46073/b2i.html>.
- 20. Beausoleil, Hugo (2015, mai). *L'utilisation de la tablette numérique en éducation physique et à la santé*. Vidéo. 3<sup>e</sup> Sommet de l'iPad et du numérique en éducation. 30 avril et 1<sup>er</sup> mai 2015, Montréal, Québec, Canada. <https://www.youtube.com/watch?v=XKHhAgDTrwY>.
- 21. Boisseau, Yves. *EPSAppli*. Site web proposant des applications, pour les professeurs d'EPS, développées par l'auteur (exemples : EPS Appel, EPS Trombino ou Professeur Principal).<http://yboisseau.wix.com/epsappli>.
- 22. Bouthillette, Joël (2013, mai). *Usage de l'iPad en éducation physique*. Sommet de l'iPad en éducation. 1<sup>er</sup> mai 2013. https://www.youtube.com/watch?v=V9-Sh1J626w.
- 23. Bruchon, Fabrice. *1001 figures de jonglerie*. <http://1001figuresjonglerie.fr/jongle/index.htm>.
- 24. *CANOPE*. Réseau de création et d'accompagnement pédagogiques. [https://www.reseau](https://www.reseau-canope.fr/)[canope.fr/](https://www.reseau-canope.fr/) . Exemples de ressources :
	- *Sport et santé* (vidéo en ligne) (2015). [https://www.reseau-canope.fr/notice/sport-et](https://www.reseau-canope.fr/notice/sport-et-sante.html)[sante.html](https://www.reseau-canope.fr/notice/sport-et-sante.html) .
	- Bernard Dancoisne (2012, nov.). *Usage d'une classe mobile en EPS* (vidéo en ligne). CANOPE, site de Beauvais.<https://www.youtube.com/watch?v=d9u9TlUTwec>.
- 25. *CANOPE de Limoges*. Plateforme de veille pédagogique 2nd degré. Archives pour EPS. Exemple de ressource : Mathieu P. (2012, juin). Ecrire sur des cartes Google Maps (avec MapFab.com [http://www.mapfab.com/editor/new\)](http://www.mapfab.com/editor/new). [http://veille.crdp](http://veille.crdp-limousin.fr/2012/06/13/ecrire-sur-des-cartes-google-maps/)[limousin.fr/2012/06/13/ecrire-sur-des-cartes-google-maps/](http://veille.crdp-limousin.fr/2012/06/13/ecrire-sur-des-cartes-google-maps/)
- 26. *Chaîne tabletteclamecy* (58). Vidéos en ligne sur Youtube.com. <https://www.youtube.com/playlist?list=UUpS-UpZFTBPtME9U6ooPPwA>. Exemples de publications :
	- *Escalade* <https://www.youtube.com/watch?v=sq8BDPPrfHc>
	- *Badminton* <https://www.youtube.com/watch?v=Y5C0gWUbtOA>
	- *PIL Collège Giroud-de-Villette France*. <https://www.youtube.com/watch?v=Ka3yXRjOB64>
- 27. Collège Georges Pompidou, Orgerus (78). [http://www.clg-pompidou-orgerus.ac](http://www.clg-pompidou-orgerus.ac-versailles.fr/)[versailles.fr/](http://www.clg-pompidou-orgerus.ac-versailles.fr/) . Académie de Versailles. Exemples de ressources « tablettes EPS » :
	- Aline Dessiaume (2013, janv.). *Des tablettes tactiles en EPS ?* [http://www.clg](http://www.clg-pompidou-orgerus.ac-versailles.fr/spip.php?article4127)[pompidou-orgerus.ac-versailles.fr/spip.php?article4127](http://www.clg-pompidou-orgerus.ac-versailles.fr/spip.php?article4127) . Compte-rendu .pdf et vidéo *Tablettes tactiques et gymnastique*.
	- Aline Dessiaume (2015, mai). *L'activité natation et l'usage des tablettes*. Vidéo. <http://www.clg-pompidou-orgerus.ac-versailles.fr/spip.php?article5080>.
- 28. Collège Pablo Picasso, Montesson (78).<http://www.clg-picasso-montesson.com/>. Rubrique EPS.<http://www.clg-picasso-montesson.com/category/disciplines/eps/>. Vidéo *Running numérique* (Utilisation de tablettes en cycle de demi-fond, classe de 5<sup>ème</sup>). <http://www.clg-picasso-montesson.com/running-numerique/>.
- 29. Créatice Académie de Versailles.<http://www.creatice.ac-versailles.fr/>. Exemple de publication : Mikael Sofianos et Davide Perrissinoto (2012, sept.). *Usages des tablettes tactiles en EPS*. Expérimentation au collège Pablo Picasso de Montesson (78). <http://www.creatice.ac-versailles.fr/spip.php?article186>.
- 30. CSAffluents, Québec, Canada

Sites WordPress : Commission Scolaire des Affluents (municipalités régionales de comté (MRC) de L'Assomption et Les Moulins, Québec). Blogues *Veille technologique r@cit*. <http://blogues.csaffluents.qc.ca/>. Exemples de publications récentes :

- Steve Létourneau (2016, mai). *BYOD, d'une idée à un projet !* <http://blogues.csaffluents.qc.ca/recit/2016/05/04/byod-dune-idee-a-un-projet/>.
- Juile Beaupré (2016, février). *Tous les documents utiles à la formation « iPad: technopédagogique et changement de pratique »*. (Formation). [http://blogues.csaffluents.qc.ca/recit/2016/02/22/tous-les-documents-utiles-a-la](http://blogues.csaffluents.qc.ca/recit/2016/02/22/tous-les-documents-utiles-a-la-formation-ipad-technopedagogique-et-changement-de-pratique/)[formation-ipad-technopedagogique-et-changement-de-pratique/](http://blogues.csaffluents.qc.ca/recit/2016/02/22/tous-les-documents-utiles-a-la-formation-ipad-technopedagogique-et-changement-de-pratique/) .
- 31. Dauphas, Eric. *Comment utiliser la GoPro en EPS ?* Analyse de l'activité de l'élève en Badminton (en terminale). [http://eps.ac-creteil.fr/IMG/pdf/ficheaccompagnement-gopro](http://eps.ac-creteil.fr/IMG/pdf/ficheaccompagnement-gopro-eps-dauphas.pdf)[eps-dauphas.pdf](http://eps.ac-creteil.fr/IMG/pdf/ficheaccompagnement-gopro-eps-dauphas.pdf) .
- 32. *De l'utilisation des tablettes numériques en EPS* (au collège Beaumarchais de Paris [https://www.ac-paris.fr/serail/jcms/piapp1\\_65319/accueil](https://www.ac-paris.fr/serail/jcms/piapp1_65319/accueil) ). <https://www.youtube.com/watch?v=t8g242KFUgo>. (2015, janv.).
- 33. Dejean, Matthieu et Tixier, Julien (2016, mai). *Tablettes et survêtements*. Site web. <http://www.tablettesetsurvetements.fr/>. Exemples de publications :
	- *Collège : fiches d'évaluation Numbers®*. Tableur pour iPad, iPhone et iPod Touch. <https://spark.adobe.com/page/LvbzJ/>.
	- *Numbers® en EPS*. Livre numérique (26 pages), disponible sur Apple iPad, iPhone et Macintosh (à télécharger sur iTunes). [https://itunes.apple.com/fr/book/numbers-en](https://itunes.apple.com/fr/book/numbers-en-eps/id741605392?mt=11) $eps/i d741605392?mt=11$ .
	- A voir ! *iSwim Xpress : l'app révolutionnaire qui t'apprend à nager en 5 minutes*. <https://spark.adobe.com/page/83Jia/>.
	- Donald, Clark (2013, février). *Too cool for school: 7 reasons why tablets should NOT be used in education*. [http://donaldclarkplanb.blogspot.fr/2013/02/too-cool-for-school-](http://donaldclarkplanb.blogspot.fr/2013/02/too-cool-for-school-7-reasons-why.html)[7-reasons-why.html](http://donaldclarkplanb.blogspot.fr/2013/02/too-cool-for-school-7-reasons-why.html) .
- 34. Education.Tablette-Tactile.net.<http://education.tablette-tactile.net/>. Site web de la société. Exemples de publications :
	- Sébastien Verbert et Benoit Rifflart (2013, déc.). *Retours sur l'utilisation d'une caméra GoPro en EPS / Natation*. [http://education.tablette-tactile.net/retours-sur](http://education.tablette-tactile.net/retours-sur-lutilisation-dune-camera-gopro-en-eps-natation-133228/)[lutilisation-dune-camera-gopro-en-eps-natation-133228/](http://education.tablette-tactile.net/retours-sur-lutilisation-dune-camera-gopro-en-eps-natation-133228/) . Vidéo subaquatique, réalisée avec caméra **GoPro black série**  <https://www.youtube.com/watch?v=jLRNLvwFlWw>.
	- Sébastien Verbert (2013, août). *10 conseils pour monter un projet « Tablettes » dans votre établissement*. [http://education.tablette-tactile.net/10-conseils-pour-monter-un](http://education.tablette-tactile.net/10-conseils-pour-monter-un-projet-tablettes-dans-votre-etablissement-133119/)[projet-tablettes-dans-votre-etablissement-133119/](http://education.tablette-tactile.net/10-conseils-pour-monter-un-projet-tablettes-dans-votre-etablissement-133119/) .
- 35. *éduscol Le numérique en EPS*. Site web.<http://eduscol.education.fr/eps>. EDU'Bases (base de données documentaires), 946 fiches en EPS (2016, juil.). <http://eduscol.education.fr/bd/urtic/eps/>. Exemples de publications :
	- Dossiers documentaires (2015, janv.) : Apprendre avec de nouveaux outils : *Tablettes tactiles et enseignement*. (ebook). <http://eduscol.education.fr/numerique/dossier/apprendre/tablette-tactile>.
	- *Plan exceptionnel de formation au numérique : un séminaire consacré à la transformation des pratiques pédagogiques*. *Le numérique : nouvelles manières d'apprendre, nouvelles manières d'enseigner*. Séminaire national en marge des *Boussoles du numérique* dont la 3ème édition s'est déroulée à Cenon (Bordeaux), les 14 et 15 octobre 2015, organisé par la Direction du numérique pour l'éducation et la Direction générale de l'enseignement scolaire, dans le cadre du plan national de formation (PNF). [http://eduscol.education.fr/eps/actualites/plan-de-formation-au](http://eduscol.education.fr/eps/actualites/plan-de-formation-au-numerique)[numerique](http://eduscol.education.fr/eps/actualites/plan-de-formation-au-numerique) .
- 36. *Eduveille*. Autour des recherches en éducation et formation. <http://eduveille.hypotheses.org/>. Exemple de publication : Annie Feyfant (2009, fév.). Usages des TIC et pédagogie.<http://eduveille.hypotheses.org/1561>. Institut Français de l'éducation (Ifé). <http://ife.ens-lyon.fr/ife>.
- 37. *Enseignement.be*. Fédération Wallonie-Bruxelles. *Section Education physique*. http://www.enseignement.be/index.php?page=0&navi=212&type=1.
- 38. EPSoft association<http://www.epsoft.fr/>. *Ressources EPS : ressources logicielles et matérielles pour tous les appareils (Windows, Android ou iOS)*. <http://ressourceseps.epsoft2.fr/RessourcesEPS>.
- 39. Framablog (Site de l'association). <https://framablog.org/>. Exemple de publication :
	- Alexis (2013, janv.) *Pour ou contre l'iPad à l'école ? Le cas de la Corrèze*. <https://framablog.org/2013/01/31/ipad-education-pour-ou-contre/>.
	- Alexis (2014, sept.). *Vu à la télé : le lobbying de Microsoft à l'école dévoilé dans un documentaire*. Vidéo extrait de l'émission *Spécial Investigation*. <https://framablog.org/2014/09/30/microsoft-education-logiciel-libre-video/>.
- 40. *GEP-EPS Versailles*.<http://www.gepeps.ac-versailles.fr/>. Exemple de publication : *BYOD et EPS : eRUN conception d'usages* (2015, avril). [http://www.gepeps.ac](http://www.gepeps.ac-versailles.fr/byod-et-eps-erun-conception-dusages/)[versailles.fr/byod-et-eps-erun-conception-dusages/](http://www.gepeps.ac-versailles.fr/byod-et-eps-erun-conception-dusages/) .
- 41. Gervais, Lisa-Marie (2012, octobre). *L'iPad à l'école, planche de salut ou outil de marketing?* Le devoir, Montréal, Québec, Canada. [http://www.ledevoir.com/societe/education/361732/l-ipad-a-l-ecole-planche-de-salut-ou](http://www.ledevoir.com/societe/education/361732/l-ipad-a-l-ecole-planche-de-salut-ou-outil-de-marketing)[outil-de-marketing](http://www.ledevoir.com/societe/education/361732/l-ipad-a-l-ecole-planche-de-salut-ou-outil-de-marketing) .
- 42. *iPad Educators. Sharing Best Practice in the use of Mobile Technology*. Site web. <http://www.ipadeducators.com/>.
- 43. *iPhys-Ed.com. Physical Education with Purpose*. Site web de Nathan Horne. <http://www.iphys-ed.com/>
- 44. *La Bande Sportive E.P.S.* Laval, Québec, Canada. Yves Potvin. <http://www.bandesportive.com/>
- 45. *La Vitrine Technologie-Education*. Vtéducation.org. Canada. <https://www.youtube.com/channel/UCRPvITwHrxJfLFNFkM0U2uA>. Réseau TIC. Lèche-Vitrine. Episode 37: *Les TIC en EPS*.<http://ntic.org/reseau-tic/episode-37>(2010, janv.).<https://www.youtube.com/watch?v=HxIgf0R-pOk>.
- 46. *Le labo de NonoPDA. EPS & TICE*. Forum Internet (sur inscription). [http://nonopda.free.fr/forum/index.php](http://nonopda.free.fr/forum/index.php?sid=617f5c49dc7e932bfa3d0518874c23e7) .
- 47. *Le café pédagogique*. Toute l'actualité pédagogique sur internet. <http://www.cafepedagogique.net/Pages/Accueil.aspx>. Exemples de publications:
	- Dossier : *Numérique : Où en est le numérique éducatif en France ?* (2013, nov.). [http://www.cafepedagogique.net/lemensuel/laclasse/Pages/2013/147\\_2.aspx](http://www.cafepedagogique.net/lemensuel/laclasse/Pages/2013/147_2.aspx) . Exemple d'article: François Jarraud (2013, nov.). *Le ministère réfléchit à l'écosystème des tablettes*.

[http://www.cafepedagogique.net/lemensuel/laclasse/Pages/2013/147\\_22.aspx](http://www.cafepedagogique.net/lemensuel/laclasse/Pages/2013/147_22.aspx) .

- Enquête : Antoine Maurice (2012, oct.). *Acro'EPS et Gym'EPS, un "pas en avant" des TICE en EPS*. Julie Caillot et Yoann Tomaszower, du collège P.Eluard présentent Acro'EPS [http ://eps.ac-creteil.fr/spip.php ?article704](http://eps.ac-creteil.fr/spip.php?article704) et Gym'EPS [http ://eps.ac](http://eps.ac-creteil.fr/spip.php?article708)creteil.fr/spip.php ?article708, sous Microsoft Power Point et Apple Keynote.
- Dossier : *Les TICE comme « moyen » de l'EPS*. Antoine Maurice (2011, nov.). http://www.cafepedagogique.net/lemensuel/lenseignant/eps/Pages/2011/127\_3.aspx.
- 48. *LUDOVIAMagazine*. Martial Pinkowski (2014, mai). *Utilisation de l'ENT en contexte de mobilité en EPS*. Vidéo.<https://www.youtube.com/watch?v=Pbu4sSRBCGs>.
- 49. Messin, Patrick (2016, juil.). *Accro d'acro*. Site d'Acrosport. [http://patrick.messin.free.fr/.](http://patrick.messin.free.fr/)
- 50. *National PE Institute*. Collaborative venture between the Great Activities Publishing Company and the North Carolina Center for Health & Wellness. <http://nationalpe.com/program2015.pdf>.
- 51. *PDAgogie*. Site web.<http://www.pdagogie.com/>. Applications pour l'EPS (Pro-EPS). Exemples d'applications PDAgogie, intégrées à Pro-EPS : CHRONOPerf, SAUTPerf, LANCERPerf, TestVMA, EPSRunning,… <http://www.pdagogie.com/applications/>. *4'30 minutes avec EPS Running*. Vidéo. Juin 2013. <https://www.youtube.com/watch?v=mbfe6HCrMOo>.
- 52. *The P.E. Geek. Physical Education classroom and Technology* (ICT). Robinson Jarrod. Victoria, Australia. Site et blog.<https://thepegeek.com/>. Facetime <http://www.ipadeducators.com/jarrod-robinson-interview>.
- 53. *PEPRN*. Site web et blog de Ashley Casey. School of Sport, Exercise and Health Sciences, Loughborough University, UK.<http://www.peprn.com/>.
- 54. *Pepsteam*.<http://pepsteam.com/>. Site web et forum consacrés à l'EPS. *PEPSTICE*. <http://www.pepsteam.com/pepstice/>. Outil de veille axé sur les usages et les réflexions autour des TICE en EPS.
- 55. Pinkowski, Martial (2013, juil.). *Numérique et EPS, exemple de la course au collège*. Vidéo.<https://www.youtube.com/watch?v=vpqHftG6bBc>.
- 56. Poupet, Christophe (2012, fév.). *Le numérique dans les collèges ruraux : les tablettes numériques en EPS*. La révolution de l'évaluation objective. Exemple : latelier de boxe. Vidéo.<https://www.youtube.com/watch?v=eXDnKW05Dcs>.
- 57. Robinson, Jarrod (2012, aug.). *Use technology like an elite sportsperson in your classroom*. ACHPER Active & Healthy Magazine; Vol. 19, Issue 2, 2012, p11-12.

[http://mrkljajevicpdhpehscstage6.wikispaces.com/file/view/ACHPER+Magazine+2012.pd](http://mrkljajevicpdhpehscstage6.wikispaces.com/file/view/ACHPER+Magazine+2012.pdf) [f](http://mrkljajevicpdhpehscstage6.wikispaces.com/file/view/ACHPER+Magazine+2012.pdf) .

- 58. Roudneff, Natalia. *Ressources pour l'EPS. Flash Figurines 3D*. [http://tice](http://tice-eps.roudneff.com/)[eps.roudneff.com/](http://tice-eps.roudneff.com/) . ApplicationsTICE et EPS (à télécharger). [http://tice](http://tice-eps.roudneff.com/tice.html)[eps.roudneff.com/tice.html](http://tice-eps.roudneff.com/tice.html) . Acrosport.<http://acrosport.roudneff.com/>.
- 59. Sanchis, Bert. *iDoceo*. Application à télécharger sur l'AppStore. <http://idoceo.net/index.php/en/>. iDoceo est un carnet de notes pour professeurs compatible avec l'iPad.
- 60. *SIALLE (Service d'Information et d'Analyse des Logiciels Libres Educatifs)*. <http://www.reseau-canope.fr/sialle/index.php>. *Discipline EPS (niveaux Primaire, Collège et Lycée) (3)* : Kinovea pour Windows et LONGOMATCH. The digital Coach, pour Windows et Linux. [http://www.reseau](http://www.reseau-canope.fr/sialle/logiciels.php?niv=primaire&disc=ENSC2EPS)[canope.fr/sialle/logiciels.php?niv=primaire&disc=ENSC2EPS](http://www.reseau-canope.fr/sialle/logiciels.php?niv=primaire&disc=ENSC2EPS) .
- 61. SHAPE America (Society of Health and Physical Educators). Reston, VA, USA. http://www.shapeamerica.org/. Journal of Physical Education, Recreation and Dance (JOPERD).<http://www.shapeamerica.org/publications/journals/joperd/>. Exemple de publication : Andrew D. Eberline and K. Andrew R. Richards (2013, nov.-dec.). *Teaching with Technology in Physical Education*. Volume 26, nov.-dec., p. 38-39. [http://www.shapeamerica.org/advocacy/upload/A-in-A\\_Nov-Dec13.pdf](http://www.shapeamerica.org/advocacy/upload/A-in-A_Nov-Dec13.pdf) .
- 62. Sinelnikov, Oleg A. (2011, dec.). *Using the iPad in a Sport Education Season*. *Technology end sport education work well together.* https://www.researchgate.net/publication/233678880 Using the iPad in a Sport Educat ion Season.
- 63. Smith, Mike (2013, march). *Is the iPad another technology gimmick for Physical Educators or is it the real deal?* PE teacher, Coyote Hills Elementary, Cherry Creek Scholls. COAHPERD Journal [www.coahperd.org](http://www.coahperd.org/) . March 2013, Vol. 38, N° 1, p. 11. [http://nebula.wsimg.com/5d0f757b6616c69a515844feefa55f62?AccessKeyId=7B0E0BC4](http://nebula.wsimg.com/5d0f757b6616c69a515844feefa55f62?AccessKeyId=7B0E0BC4B154DAC778CA&disposition=0&alloworigin=1) [B154DAC778CA&disposition=0&alloworigin=1](http://nebula.wsimg.com/5d0f757b6616c69a515844feefa55f62?AccessKeyId=7B0E0BC4B154DAC778CA&disposition=0&alloworigin=1)
- 64. *ThePhysicalEducator.com*. Online professional development resource for physical educators. Site web et blog de Joey Feith et Mike Cicchillitti. <http://www.thephysicaleducator.com/>.
- 65. *TICE Education*. L'éducation numérique. Site web. <http://www.tice-education.fr/>. Exemple de publication : *Augment : Passez à la Réalité Augmentée avec votre tablette ou votre smartphone (IOS, Android)* (2013, fév.). [http://www.tice-](http://www.tice-education.fr/index.php/tous-les-articles-er-ressources/tablettes-numeriques/711-augment-passez-a-la-realite-augmentee-avec-votre-tablette-ou-votre-smartphone-ios-android)

[education.fr/index.php/tous-les-articles-er-ressources/tablettes-numeriques/711-augment](http://www.tice-education.fr/index.php/tous-les-articles-er-ressources/tablettes-numeriques/711-augment-passez-a-la-realite-augmentee-avec-votre-tablette-ou-votre-smartphone-ios-android)[passez-a-la-realite-augmentee-avec-votre-tablette-ou-votre-smartphone-ios-android](http://www.tice-education.fr/index.php/tous-les-articles-er-ressources/tablettes-numeriques/711-augment-passez-a-la-realite-augmentee-avec-votre-tablette-ou-votre-smartphone-ios-android) .

- 66. Tomaszower, Yoann (2012, nov.). *TICE & EPS au collège Paul Eluard* (Bonneuil-sur-Marne, 94). Vidéo. https://www.youtube.com/watch?v=mpgYaM50lwk.
- 67. *Une formation tactique au Basket*. Classe de 6ème. Bernard Dancoisne. Collège Paul Eluard à Noyon. Production MEN SDTICE. Réalisation Odile Lausecker. (mai 2007) [https://www.youtube.com/watch?v=Y97zn\\_oTJ9k](https://www.youtube.com/watch?v=Y97zn_oTJ9k)
- 68. *Université Virtuelle en Sciences du Sport (UV2S)*. Pour les formations initiale et continue des métiers du sport et de la santé. Centre de ressources interactif dans le domaine des Sciences du Sport.<http://uv2s.cerimes.fr/>. *Université Numérique Francophone des Sciences de la Santé et du Sport (unf3s)* (Médecine, Odontologie, Pharmacie Sciences du Sport). [http://www.unf3s.org/.](http://www.unf3s.org/) Exemple de ressource : *Anatomie 3D*, Patrice Thiriet, UFR-STAPS, Université Claude Bernard Lyon 1, Nora Van Reeth et Christophe Batier, ICAP.
- 69. *Wikipedia.fr* article *iPad*.<https://fr.wikipedia.org/wiki/IPad>.
- 70. *ZDNet.fr*.<http://www.zdnet.fr/>. Site web de CBS interactive Inc., San Francisco, CA, USA. Résultat de recherche pour « marché des tablettes » :
	- 1. *Chiffres clés : le marché des tablettes*. (2016, avril). Par la rédaction de ZDNet.fr. <http://www.zdnet.fr/actualites/chiffres-cles-le-marche-des-tablettes-39789571.htm>
	- 2. *Tablettes : le marché boit encore la tasse au 2e trimestre*. (2016, août). Par la rédaction de ZDNet.fr. [http://www.zdnet.fr/actualites/tablettes-le-marche-boit-encore](http://www.zdnet.fr/actualites/tablettes-le-marche-boit-encore-la-tasse-au-2e-trimestre-39840324.htm)[la-tasse-au-2e-trimestre-39840324.htm](http://www.zdnet.fr/actualites/tablettes-le-marche-boit-encore-la-tasse-au-2e-trimestre-39840324.htm)
- 71. *Zoom sur les tablettes tactiles. Premier bilan de l'expérimentation dans l'académie de Grenoble*. Lettre TIC'Edu, Le numérique en EPS, n°13, octobre 2012. <http://eduscol.education.fr/eps/edunum/archives/2011-2015/ticedu-n13>.

Jean-Baptiste Lagrange, Jean-François Lecas et Bernard Parzysz (2006). *Les professeursstagiaires d'IUFM et les technologies. Quelle instrumentation ?* Recherche et Formation pour les professions de l'éducation. De l'éthique professionnelle en formation et en recherche. N°52, 2006. INRP. p. 131-147.<http://rechercheformation.revues.org/1234>.

*Ecole du futur: la fin des profs*. Documentaire réalisé par Pascale Labout et diffusé sur une chaîne de télévision belge [\(http://www.rtbf.be/tv/latrois\)](http://www.rtbf.be/tv/latrois) (2015). Patrick Spica Productions, 2014.<https://www.youtube.com/watch?v=mtqr2Fyxc90>.

Romaine Lubrique (2014, sept.). *Pourquoi le logiciel libre a tant de mal à se faire une place à l'école française*. Extrait du documentaire *Spécial Investigation - École du futur : la fin des*  *profs ?* Diffusé sur Canal+ le 8 septembre 2014 et réalisé par Pascale Labout. <https://www.youtube.com/watch?v=er7Fh3clAtE>.

*Rêver le futur : l'école du futur*, documentaire de Pierre Chassa, PLANETE +. Update Productions – Bonne pioche Television - 2016.

<https://www.youtube.com/watch?v=KewbtJaZDYU>.

Avec nos remerciements à Gaëtan Lesperlette, pour le travail de recherche, effectué dans le cadre de son mémoire de Master STAPS, soutenu le 30 juin 2014, à l'UFR-STAPS de Nancy et auquel nous empruntons des ressources. Notre collègue est l'auteur de l'article *Premiers usages des tablettes tactiles*, Revue EPS n°360, fév.-mars-avril 2014, p. 43.

# Annexe 7 : Interlocuteurs académiques TICE en EPS

#### **Réseau des Interlocuteurs Académiques au Numérique en EPS (IAN)**

http://eduscol.education.fr/eps/animation/interloc Publié le 04/09/2015

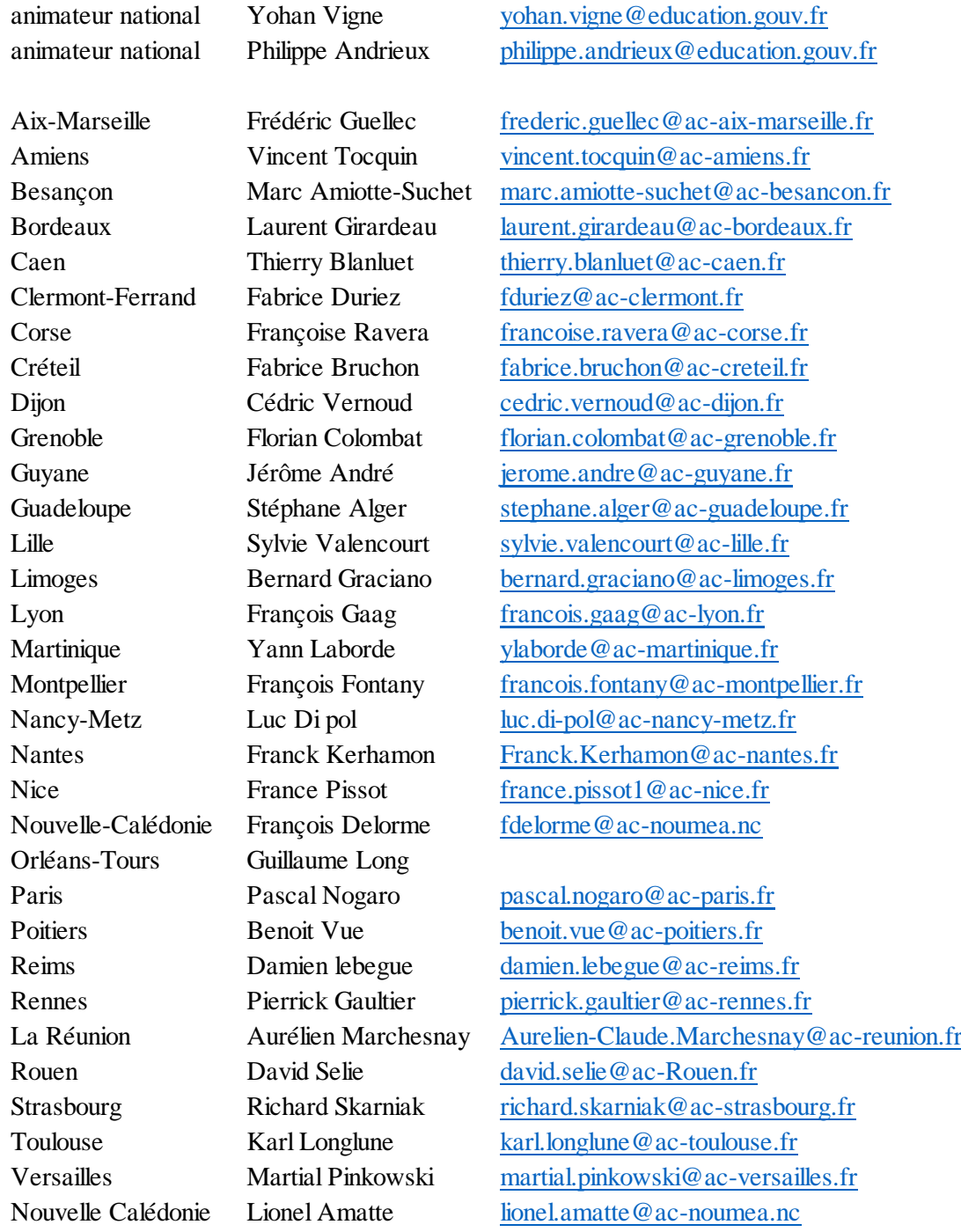

# Annexe 8 : Légende des touches du CLIP Micro (VFC)

#### $V_F C$  $(p+$  $R$  $\sqrt{p}$ CLIP - MICRO Possession des Contre-attaque Ca Pos Pos  $\mathbb{C}a$ Rouges jouée R Ap  $Ap$ Récupération Attaque placée du ballon 3 3 Tir normal Tir à 3 points au (à deux noints au BB)  $BB$ But ou panier  $\overline{\mathbf{0}}$  $1 + 1$  $1+1$ LF(BB) ou jet de  $1+1$  au basket  $7m(hb)$ E D C Faute personnelle Codage des actions (BB) ou 2' (hb) SC M: Score du match déplacement dans un fichier d'élèves A% B% Eff  $\overline{PC}$ Chronomètre Effacement Pourcentages de A  $\rm{de}$  B Lialsons imprimantes et PC

#### LEGENDES DES TOUCHES DE CLIP-MICRO 1994 (version VFC)

## Annexe 9 : Nomogrammes UER-EPS Dijon, 1981

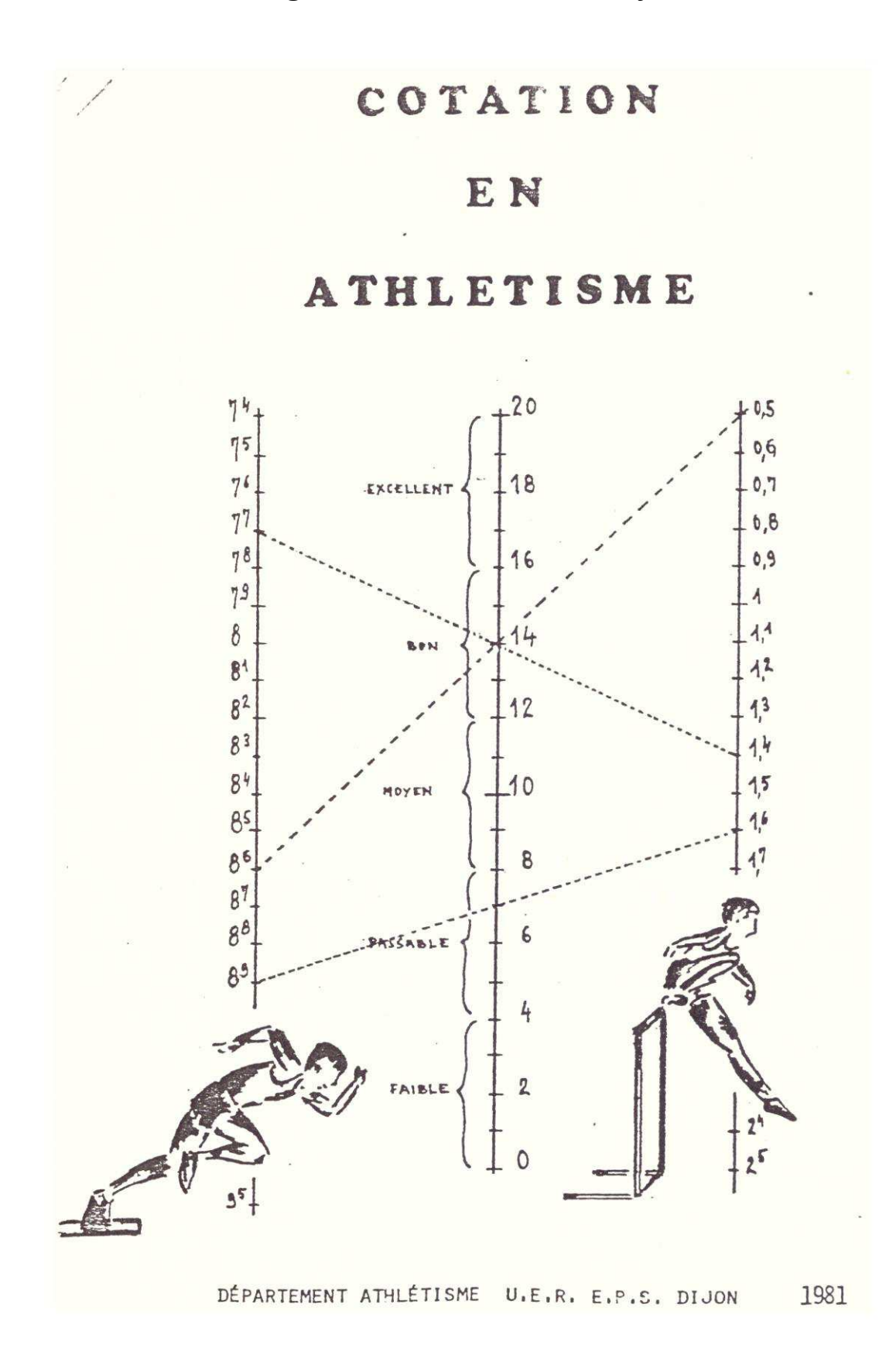

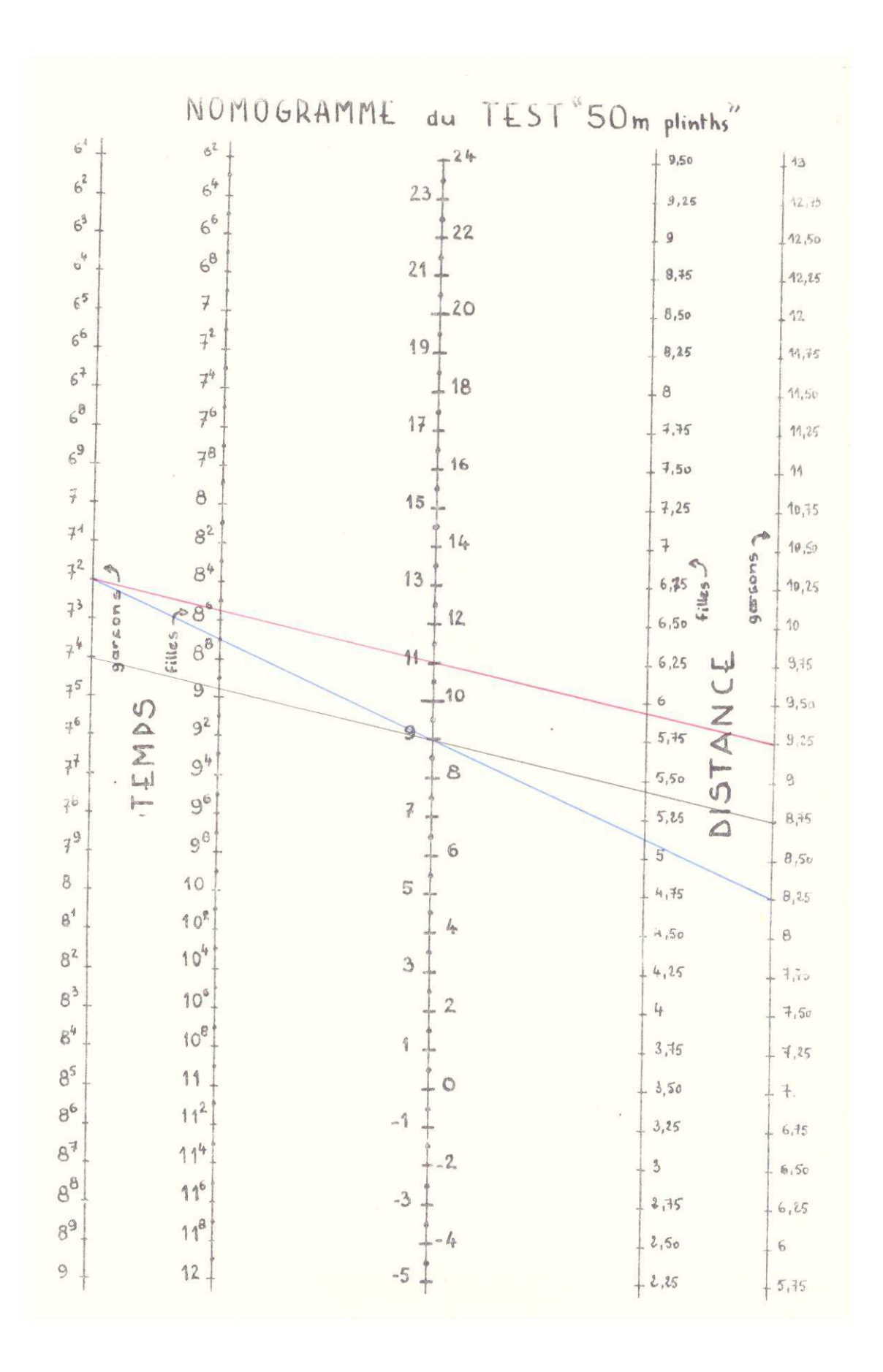

### Annexe 10 : Textes officiels

La loi Mazeaud, votée en 1975, instituait l'obligation pour l'Etat de développer la pratique des activités physiques et sportives, « élément fondamental de la culture », en faisant bénéficier les élèves d'une initiation sportive gratuite, mais elle autorisait leur encadrement par des éducateurs sportifs :

*La loi n°75-988, du 29 octobre 1975, relative au développement de l'éducation physique et du sport, décrète,* 

*Dans son article 1 : « Le développement de la pratique des activités physiques et sportives, élément fondamental de la culture, constitue une obligation nationale. Les personnes*  publiques en assument la charge avec le concours des personnes privées. L'Etat est *responsable de l'enseignement de l'éducation physique et sportive : il assure le recrutement ou contrôle la qualification des personnels qui y collaborent… »* 

*Dans son article 3 : « Dans l'enseignement du premier et du second degré, tout élève bénéficie d'une initiation sportive. Cet enseignement est gratuit et à la charge de l'état. Il est donné soit par des enseignants, soit sous la responsabilité pédagogique de ces derniers, par des éducateurs sportifs. Il est organisé par les établissement d'enseignement publics et privés et les associations sportives de ces établissements, avec le concours des services du ministère chargé des sports et des groupements sportifs … habilités à cet effet … »* 

Par ce décret de mai 1981, les enseignants d'EPS, jusqu'alors sous la tutelle du ministère de la Jeunesse et des Sports, intégrèrent l'Education Nationale :

*Le décret n°81-634, du 28 mai 1981, relatif aux attributions du ministère de l'éducation nationale, décrète, dans son article 1er : « Le ministre de l'éducation nationale exerce les attributions antérieurement dévolues au ministre de l'éducation et au ministre des universités ainsi que celles qui étaient dévolues au ministre de la Jeunesse, des sports et des loisirs pour ce qui concerne l'éducation physique et sportive ».*

Les enseignants du corps des agrégés assurent un service d'enseignement, éventuellement dans des établissements de l'enseignement supérieur.

*Décret n°72-580 du 4 juillet 1972 relatif au statut particulier des professeurs agrégés de l'enseignement du second degré. Version consolidée au 16 août 2016* 

#### *Article 1*

*Les professeurs agrégés forment un corps régi par la loi n° 83-634 du 13 juillet 1983 portant droits et obligations des fonctionnaires, par la loi n° 84-16 du 11 janvier 1984 portant dispositions statutaires relatives à la fonction publique de l'Etat, par les décrets pris pour leur application et par le présent décret qui fixe leur statut particulier.* 

#### *Article 4*

*Les professeurs agrégés participent aux actions d'éducation principalement en assurant un service d'enseignement. Dans ce cadre, ils assurent le suivi individuel et l'évaluation des élèves et contribuent à les conseiller dans le choix de leur projet d'orientation.* 

*Ils assurent leur service dans les classes préparatoires aux grandes écoles, dans les classes de lycée, dans des établissements de formation et, exceptionnellement, dans les classes de collège.* 

Ils peuvent exercer les fonctions de directeur délégué aux formations professionnelles et *technologiques. Ces fonctions consistent à assurer, sous l'autorité directe du chef d'établissement, l'organisation et la coordination des enseignements technologiques et professionnels ainsi que la gestion des moyens mis en œuvre pour ces enseignements. Le directeur délégué aux formations professionnelles et technologiques conseille le chef d'établissement pour le choix, l'installation et l'utilisation des équipements pédagogiques. Il participe aux relations extérieures de l'établissement, notamment avec les entreprises. Ils peuvent également être affectés dans des établissements d'enseignement supérieur.* 

Le Code de l'éducation interdit l'utilisation, par les élèves, durant les cours en collège, d'un téléphone mobile.

*Code de l'éducation - Article L511-5 - Créé par LOI n° 2010-788 du 12 juillet 2010 portant engagement national pour l'environnement (expositions comportant un risque pour la santé) art. 183 (V) - Version consolidée à la date du 16 août 2016.* 

*[https://www.legifrance.gouv.fr/affichCodeArticle.do?cidTexte=LEGITEXT000006071191&id](https://www.legifrance.gouv.fr/affichCodeArticle.do?cidTexte=LEGITEXT000006071191&idArticle=LEGIARTI000022494861) [Article=LEGIARTI000022494861](https://www.legifrance.gouv.fr/affichCodeArticle.do?cidTexte=LEGITEXT000006071191&idArticle=LEGIARTI000022494861)* 

*Dans les écoles maternelles, les écoles élémentaires et les collèges, l'utilisation durant toute activité d'enseignement et dans les lieux prévus par le règlement intérieur, par un élève, d'un téléphone mobile est interdite.* 

Questions-réponse de la Direction de l'information légale et administrative (Premier ministre). Vérifié le 16 décembre 2015<https://www.service-public.fr/particuliers/vosdroits/F21316>

#### *Peut-on utiliser son téléphone portable à l'école ?*

*À l'école et au collège, l'utilisation du téléphone portable pendant les heures de cours est interdite. Au lycée, le règlement intérieur doit indiquer si son utilisation peut être autorisée.* 

#### **Au collège**

*L'utilisation du téléphone portable pendant les heures de cours est interdite. Un élève ne peut donc pas l'utiliser ni en remplacement de sa calculatrice, ni pour le consulter ou connaître l'heure. Il pourra le faire pendant les heures d'interclasse ou de récréation, sauf si le règlement intérieur l'interdit. La sanction en cas d'utilisation est prévue dans le règlement intérieur. Elle peut aller de la simple remarque jusqu'à l'exclusion de l'établissement.* 

*À noter : la confiscation du téléphone n'est pas autorisée, car il ne s'agit pas d'un objet dangereux.* 

#### **Au lycée**

*C'est le règlement intérieur qui s'applique et précise si l'utilisation du téléphone est autorisée ou non. Le lycéen doit donc vérifier ce qu'indique le règlement intérieur à ce propos. Ce règlement intérieur lui est remis le jour de la rentrée et il doit le signer et l'approuver. Si son usage est limité, la sanction en cas d'utilisation est prévue dans le règlement intérieur. Elle peut aller de la simple remarque jusqu'à l'exclusion de l'établissement.*